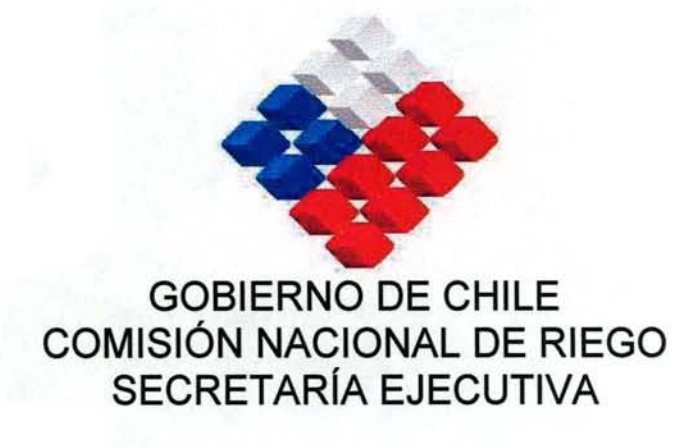

DIVISIÓN ESTUDIOS Y DESARROLLO

# ESTUDIO E IMPLEMENTACIÓN DE MODELOS HIDROLÓGICOS ACOPLADOS A SIG PARA EL MANEJO Y PLANIFICACIÓN, CUENCAS DE MAULE, MATAQUITO E ITATA

INFORME FINAL

SANTIAGO, DICIEMBRE 2006

**GCF INGENIEROS CONSULTORES LTDA.** Ricardo Matte Pérez 0535- Fono 56 2 209 7179 · Fax 56 2 209 7103 e-mail gcabrera@entelchile.net Providencia Santiago Chile

### **EQUIPO PROFESIONAL DEL ESTUDIO**

• Por parte de la COMISIÓN NACIONAL DE RIEGO, participaron los siguientes profesionales:

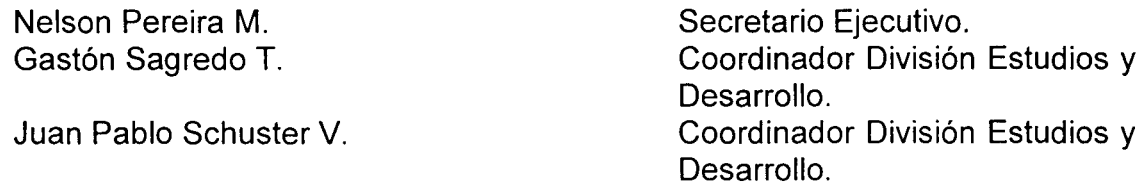

• Por parte de la DIRECCIÓN GENERAL DE AGUAS del MOP, participaron los siguientes profesionales:

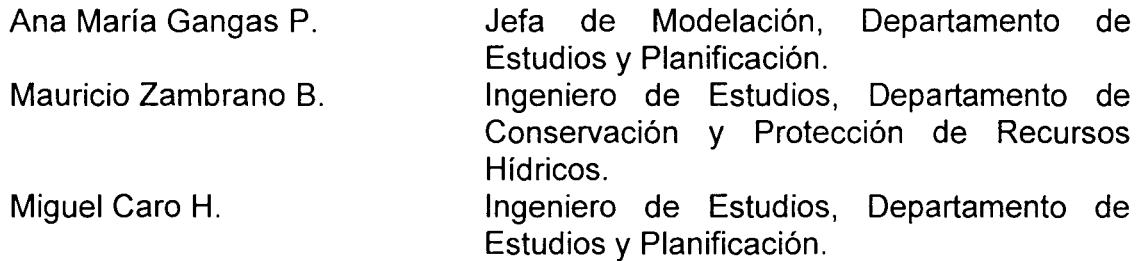

• Por parte de la empresa Consultora GCF Ingenieros Consultores Ltda., participaron los siguientes profesionales:

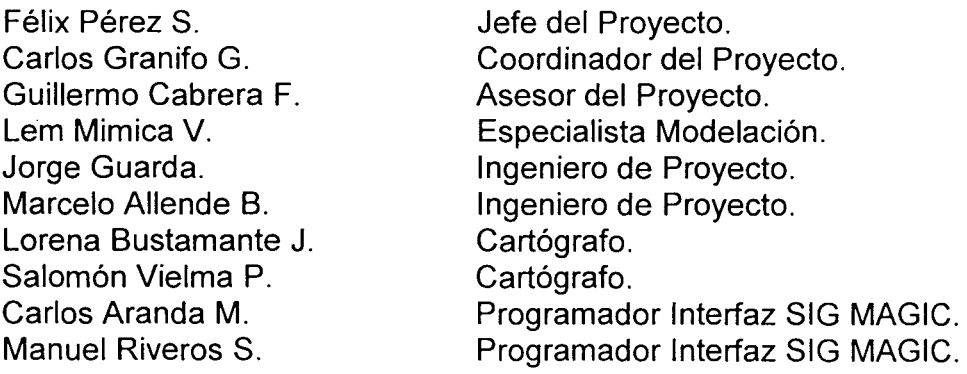

# ÍNDICE GENERAL

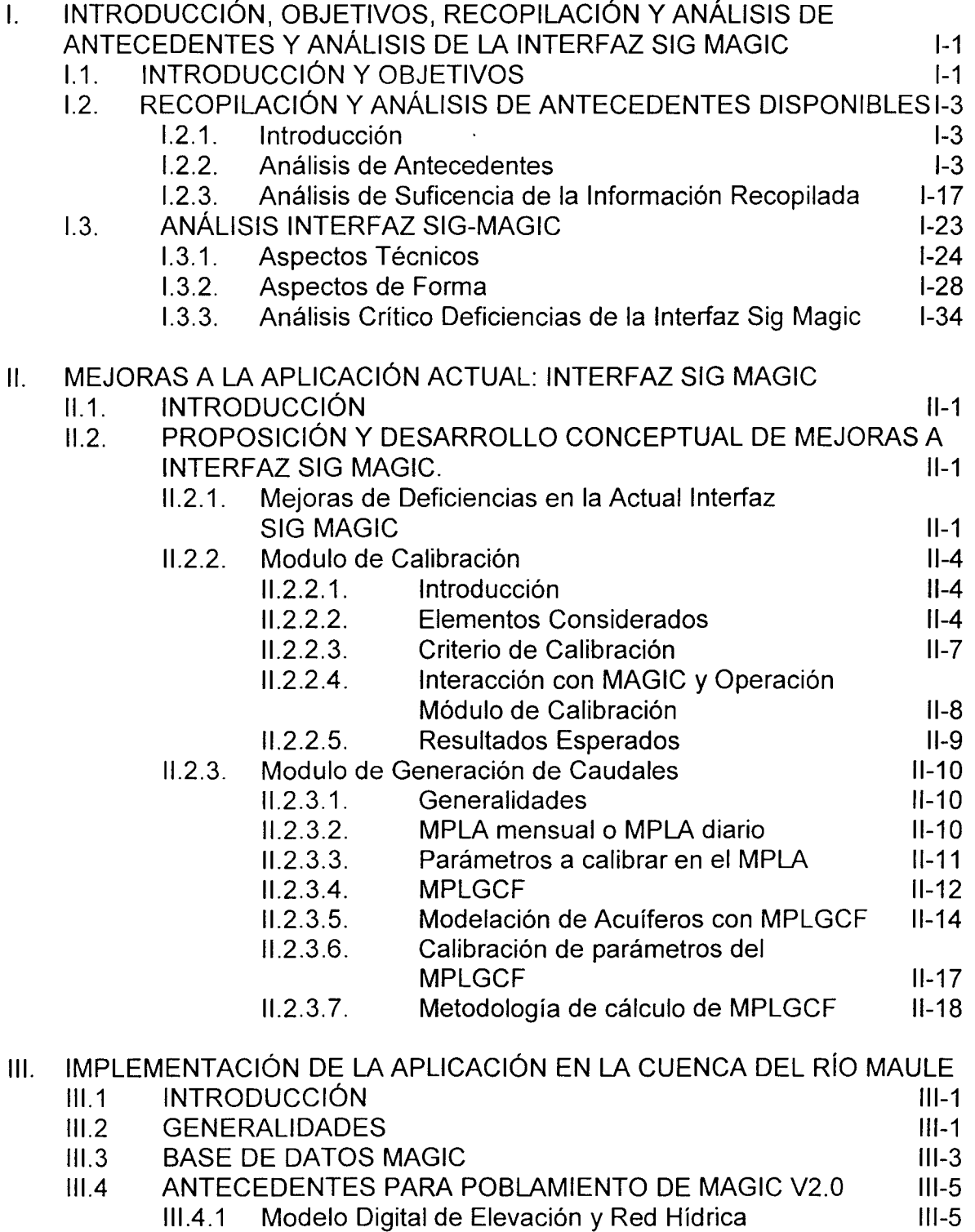

# **ÍNDICE GENERAL (Continuación)**

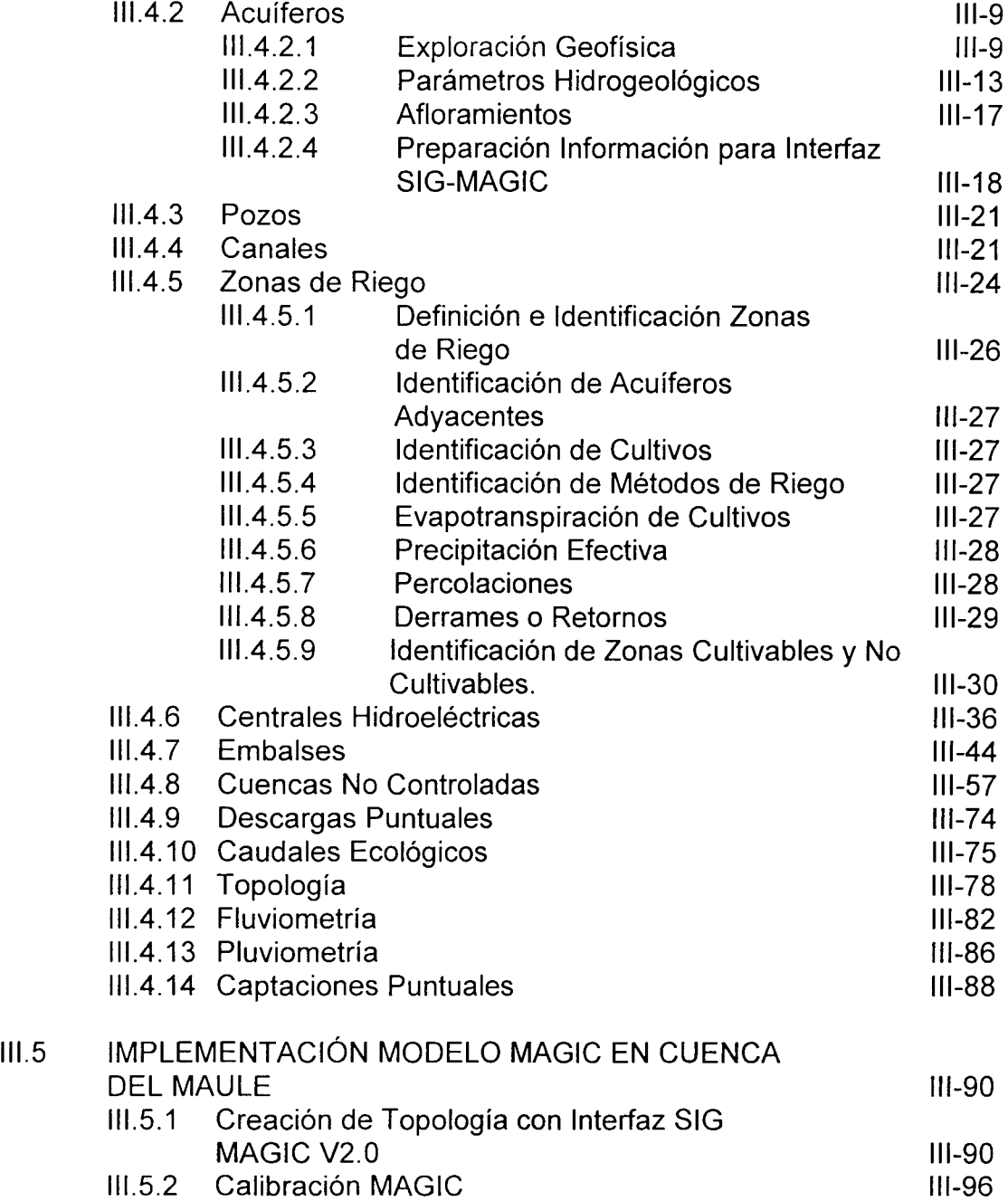

# **ÍNDICE GENERAL (Continuación)**

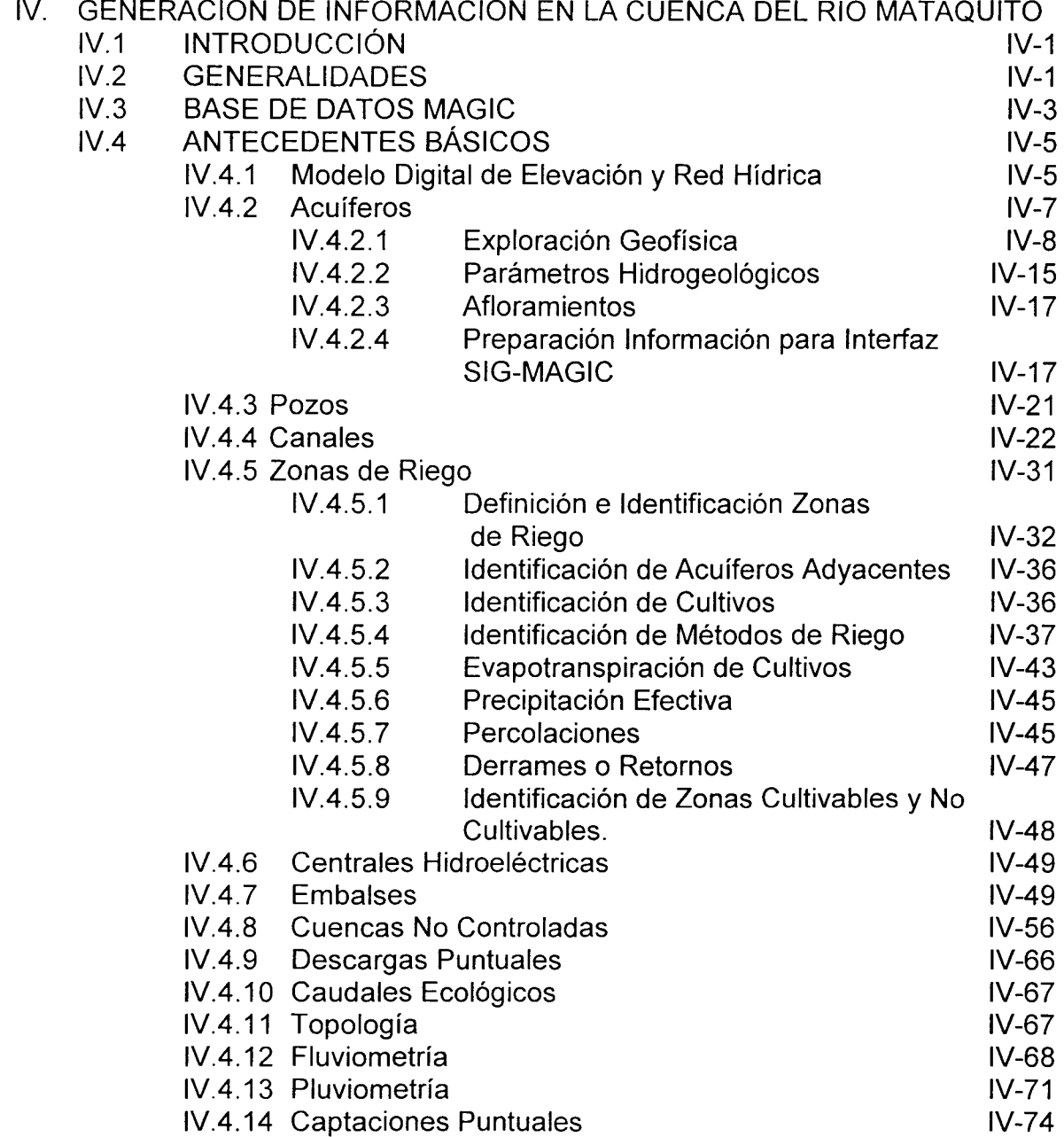

# **ÍNDICE GENERAL (Continuación)**

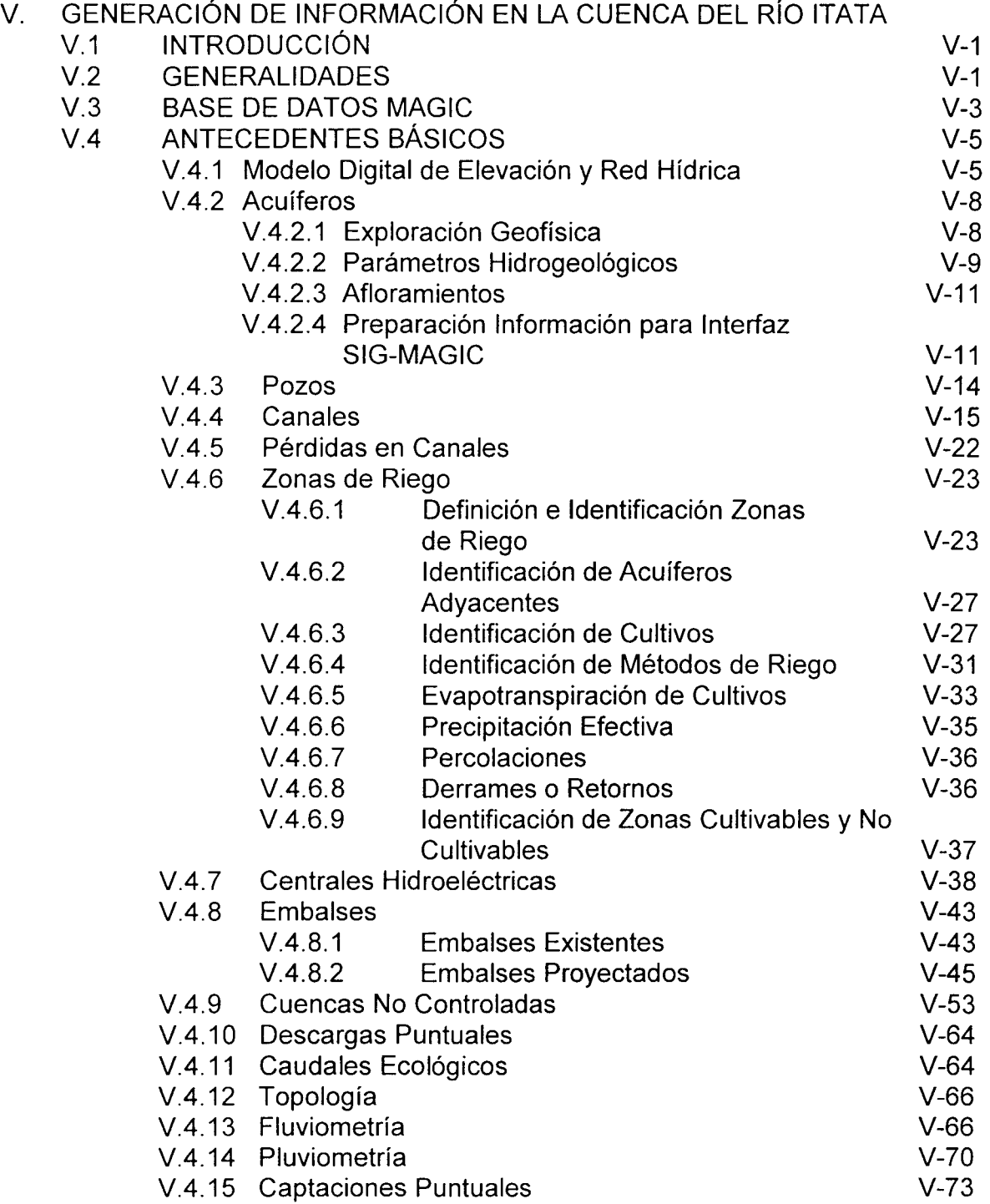

# ÍNDICE DE CUADROS

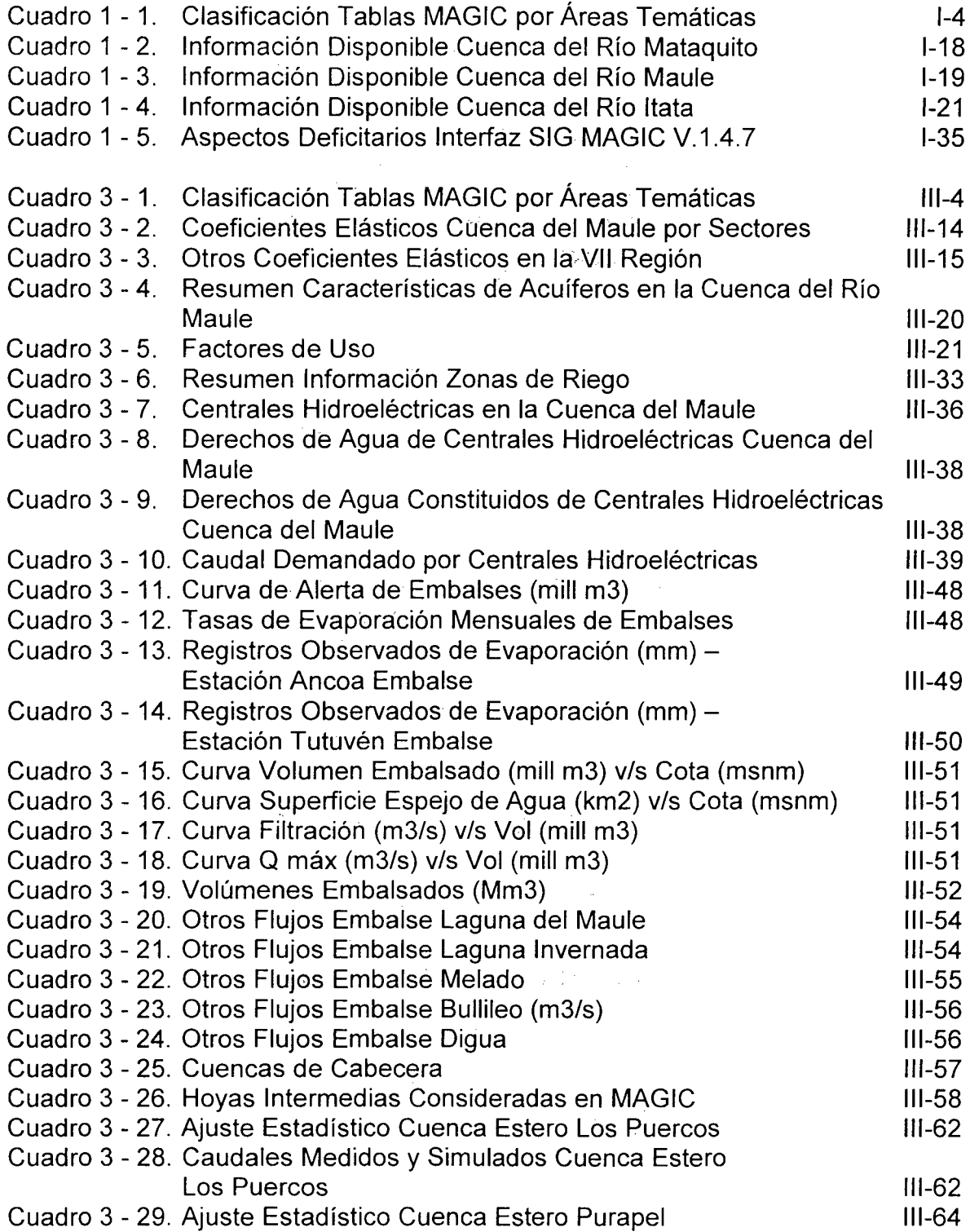

# **ÍNDICE DE CUADROS (Continuación)**

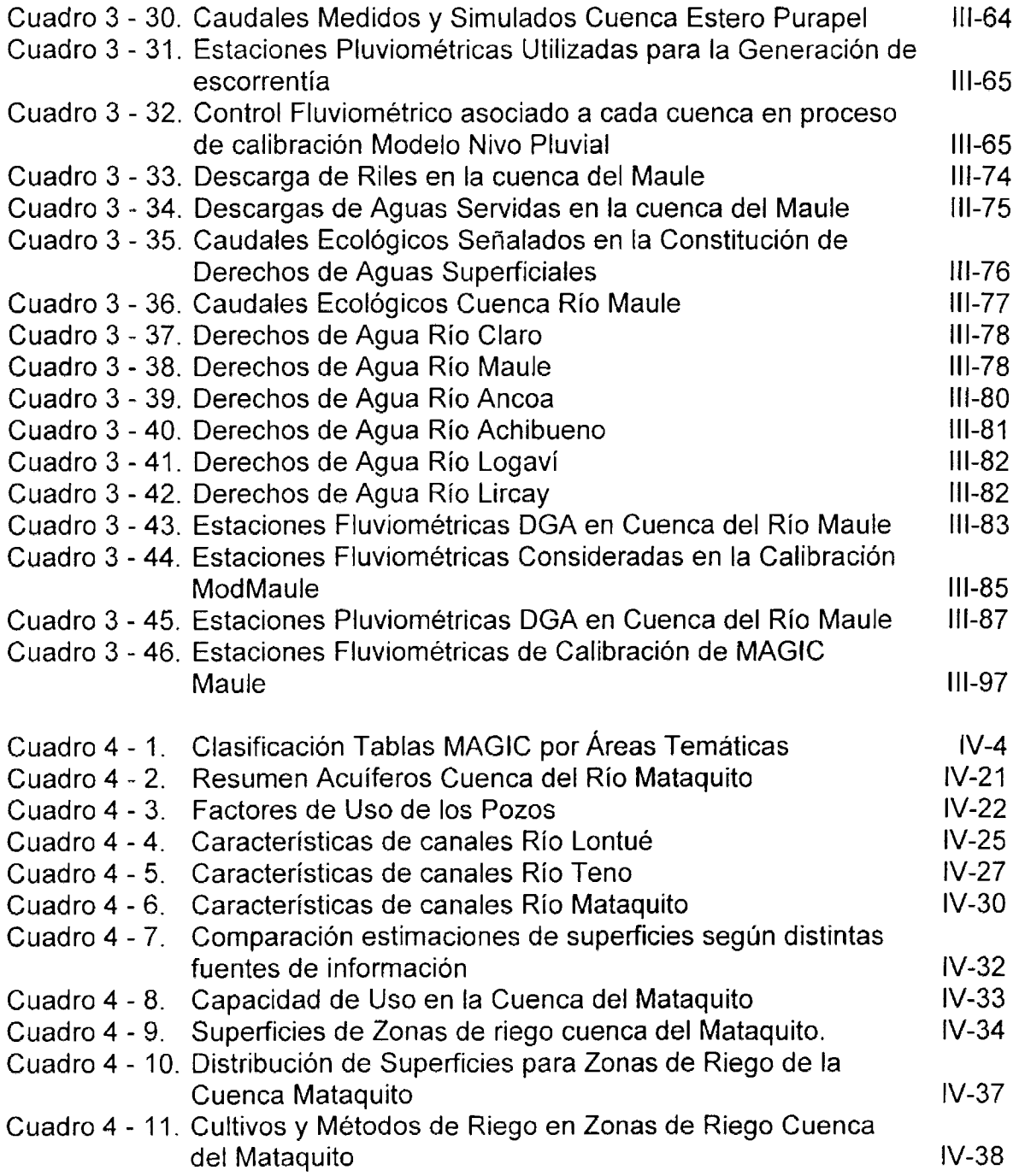

### **ÍNDICE DE CUADROS (Continuación)**

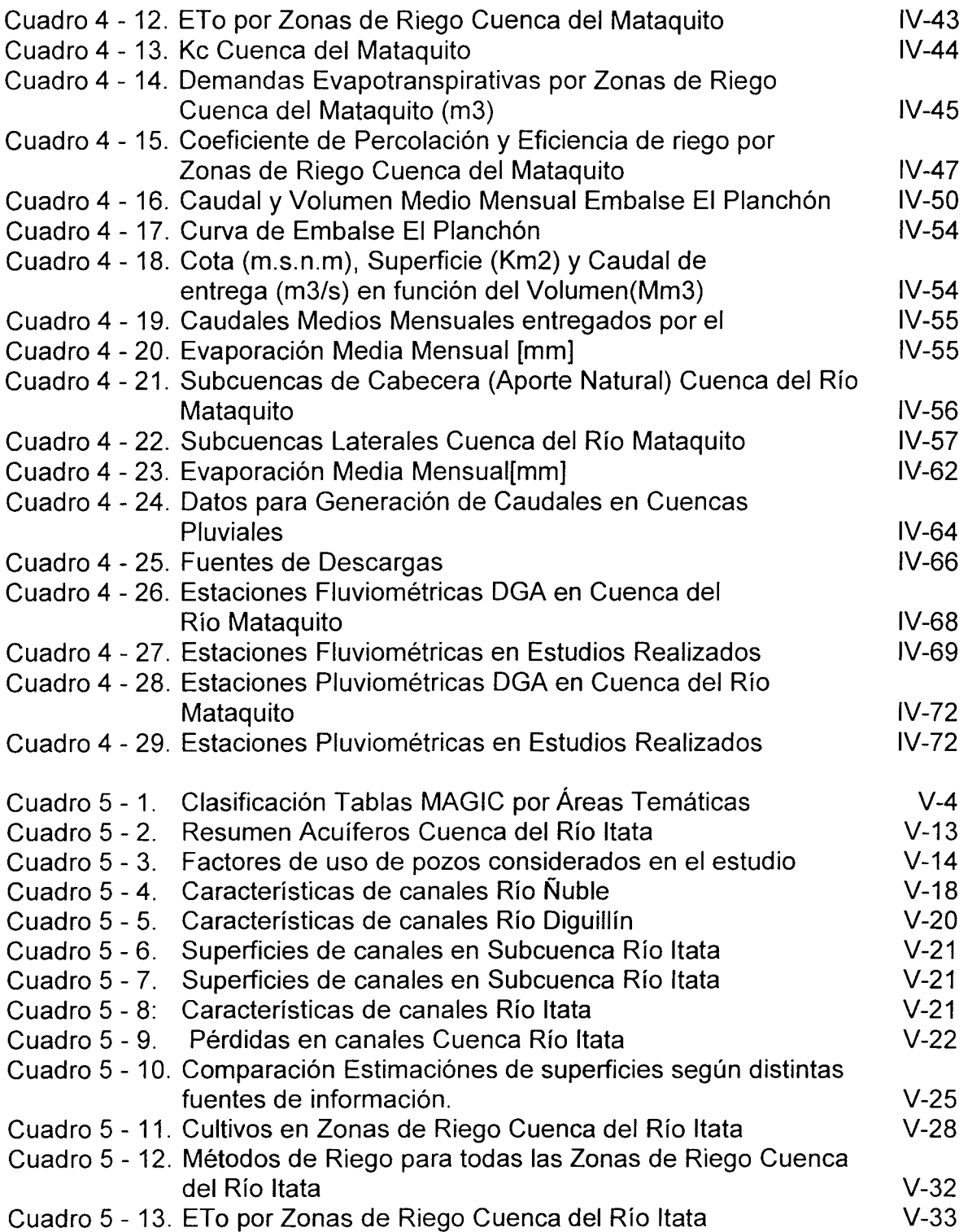

## ÍNDICE DE CUADROS (Continuación)

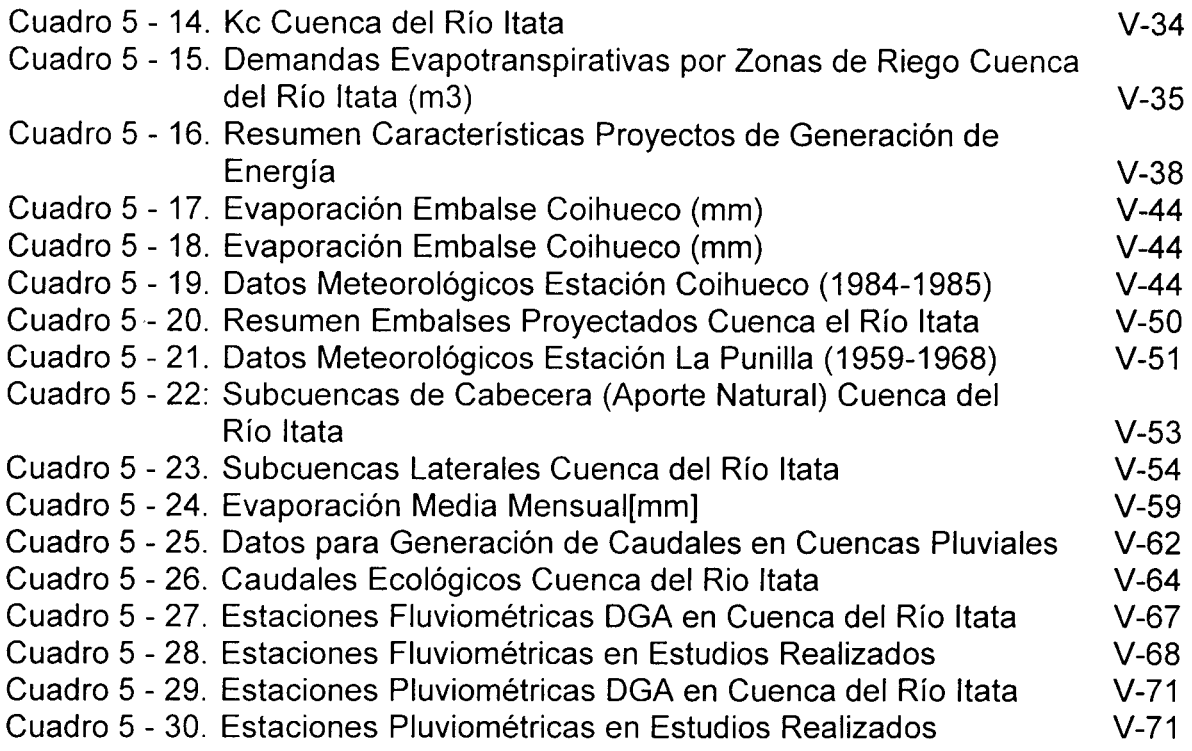

## ÍNDICE DE FIGURAS

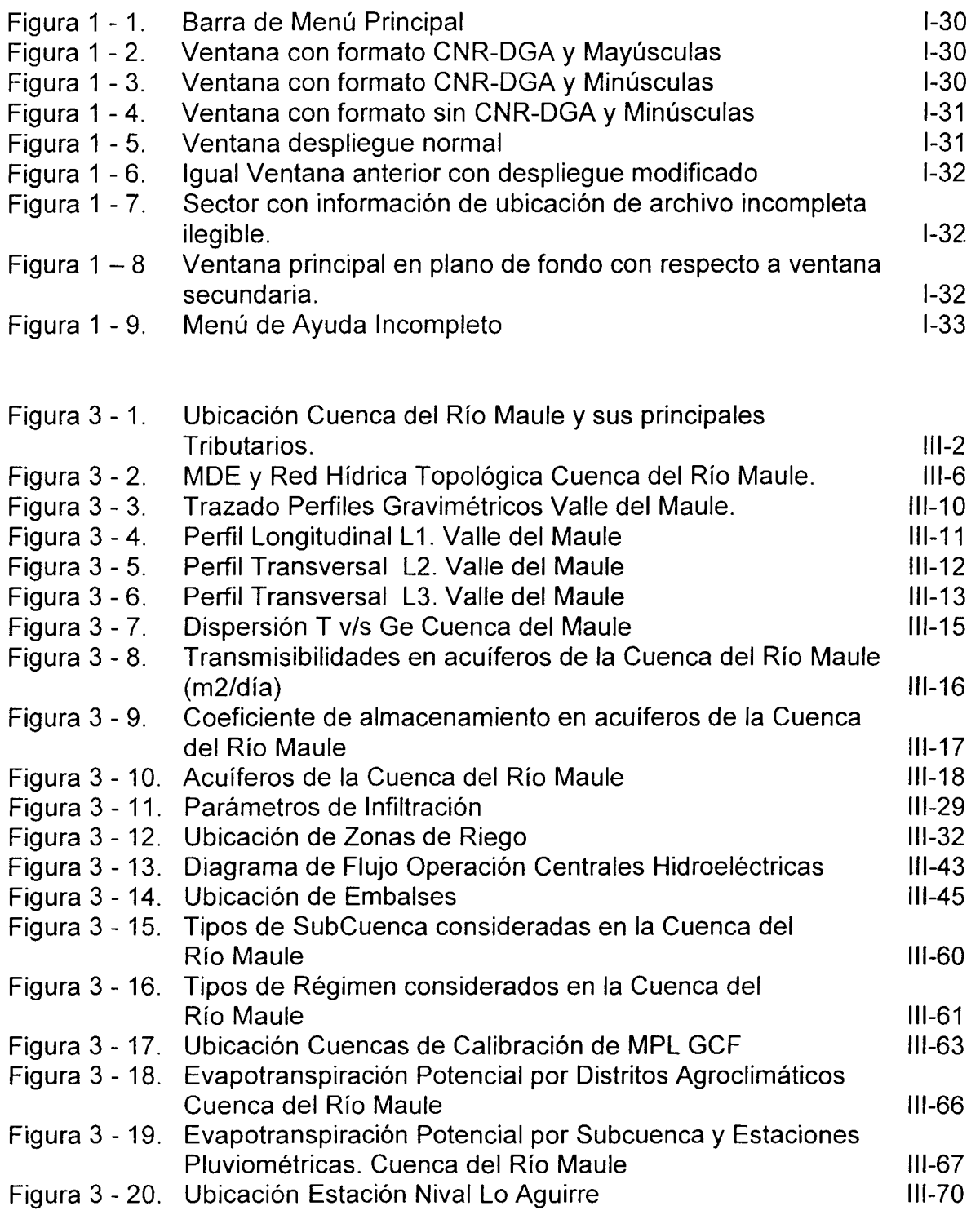

# ÍNDICE **DE FIGURAS (Continuación)**

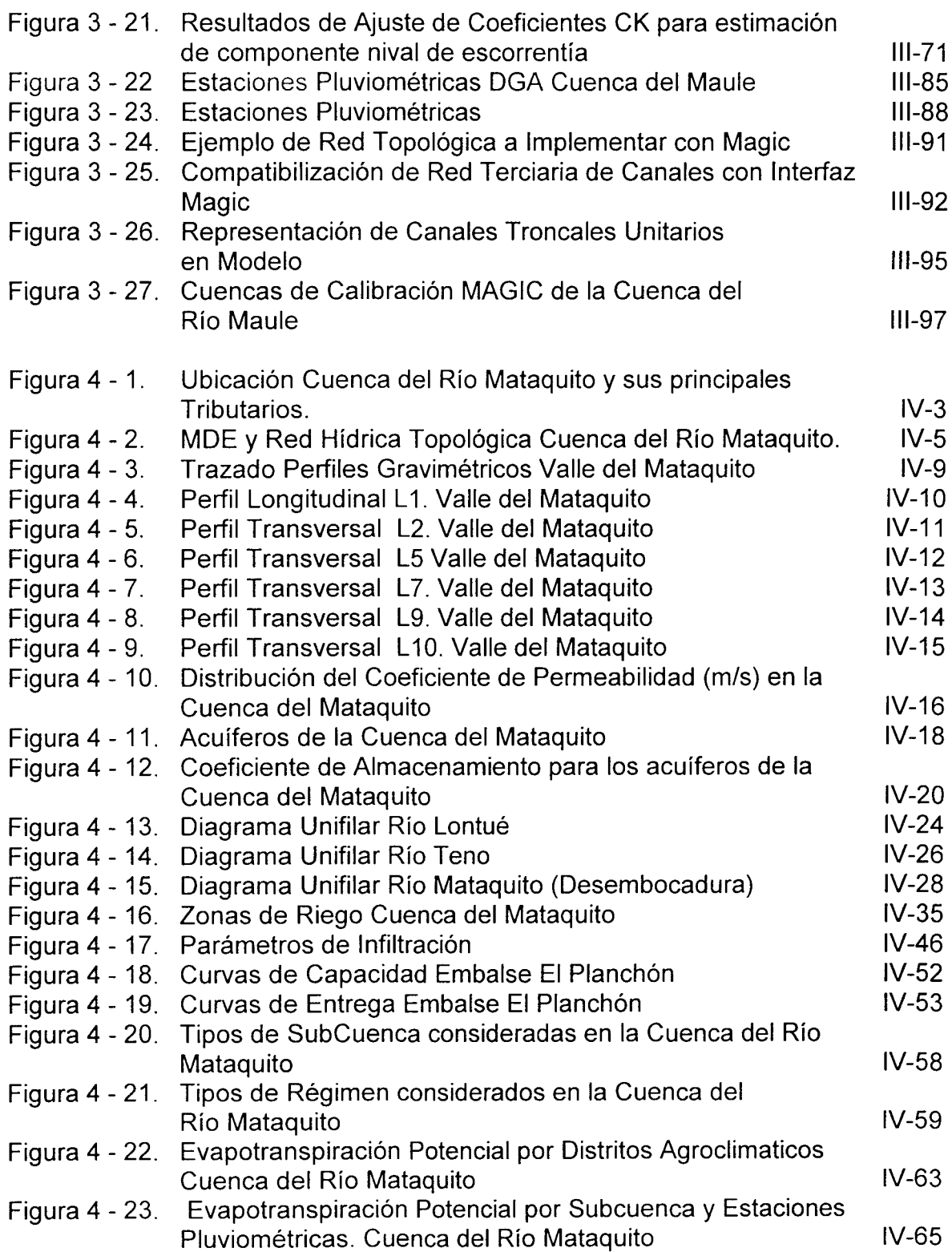

 $\mathcal{L}(\mathcal{X})$  $\mathcal{L}$ 

# **ÍNDICE DE FIGURAS (Continuación)**

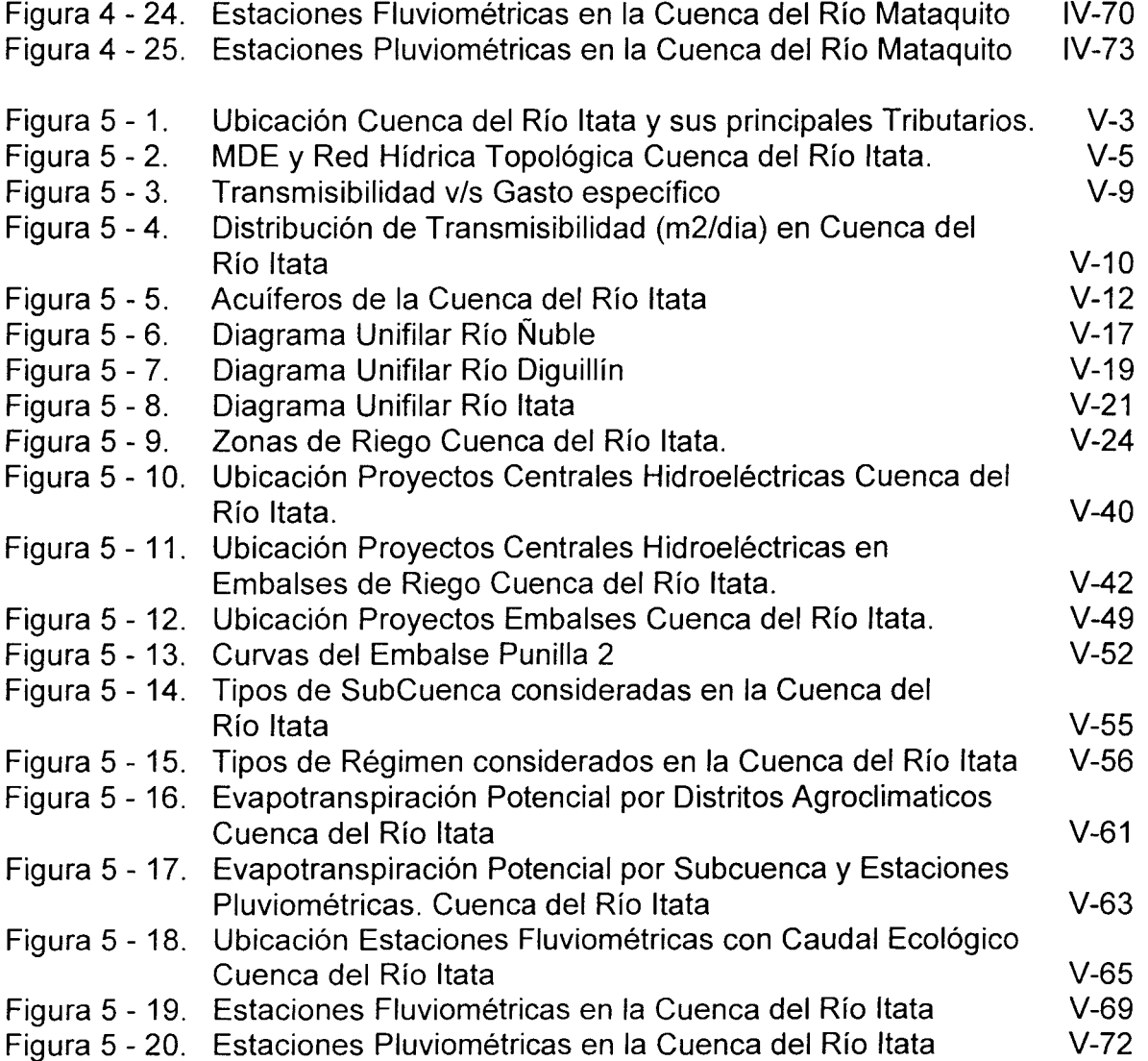

# **ÍNDICE DE PLANOS**

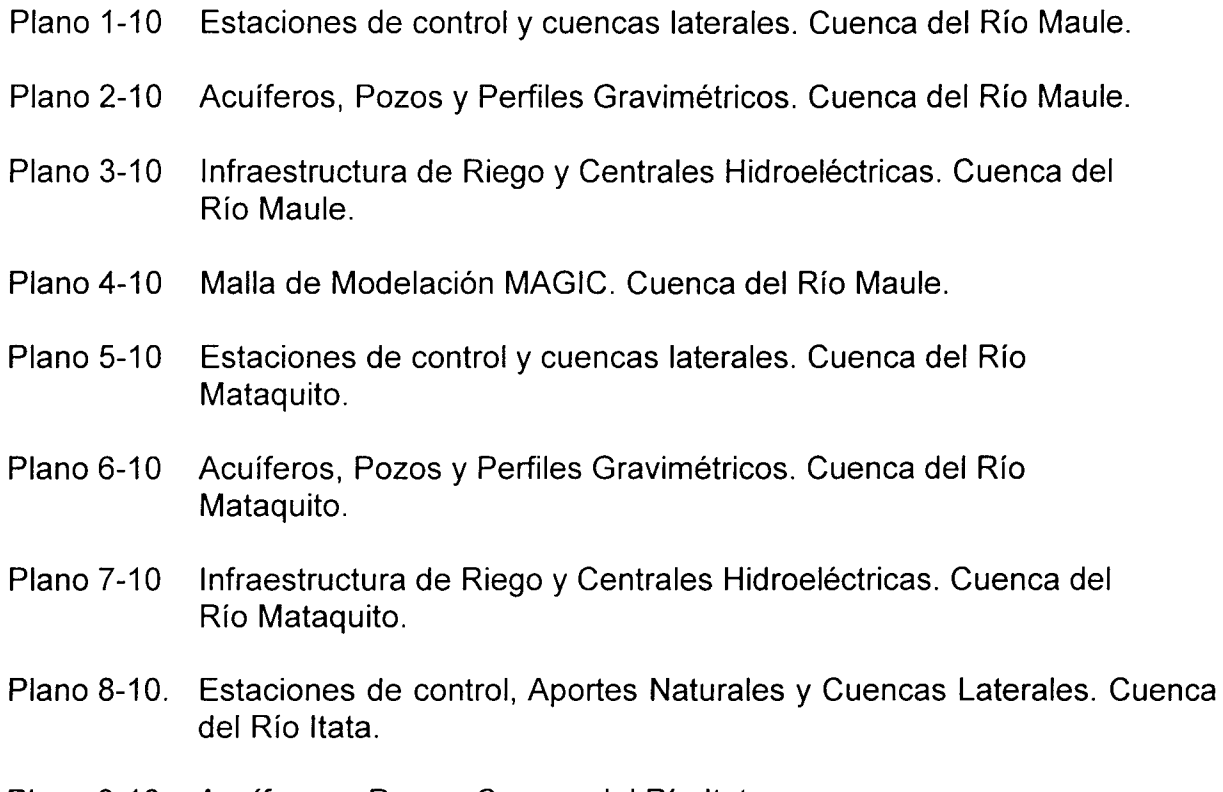

- Plano 9-10. Acuíferos y Pozos. Cuenca del Río Itata.
- Plano 10-10. Infraestructura de Riego y Centrales Hidroeléctricas. Cuenca del Río Itata.

### **ÍNDICE DE ANEXOS**

- ANEXO 1.1 Descripción de Tablas Modelo Magic
- ANEXO 2.1 Fórmulas Estadígrafos y Gráficos de Bondad de Ajuste Definidos
- ANEXO 2.2 Antecedentes Estimador de Bondad de Ajuste Proporcionado por la Inspección
- ANEXO 2.3 Base Conceptual Estimación de Caudales en Cuencas no Controladas
- ANEXO 3.1 Informe Estudio Gravimétrico Cuenca del Maule
- ANEXO 3.2 Derechos Subterráneos Cuenca del Río Maule
- ANEXO 3.3 Infraestructura Sistema de Riego Río Longavi
- ANEXO 3.4 Calibración Modelo Pluvial
- ANEXO 3.5 Estadística de Nieve Cuenca del Río Maule
- ANEXO 3.6 Calibración Modelo Nival
- ANEXO 3.7 Caudales Medios Mensuales Observados Cuenca del Río Maule
- ANEXO 3.8 Precipitaciones Mensuales Rellenas, Corregidas y Homogeneizadas Cuenca del Río Maule
- ANEXO 3.9 Calibración MAGIC en la Cuenca del Río Maule
- ANEXO 4.1 Derechos Subterráneos en la Cuenca del Río Mataquito
- ANEXO 4.2 Catastro de Pozos Cuenca del Río Mataquito
- ANEXO 4.3 Estadística de Nieve Cuenca del Río Mataquito
- ANEXO 4.4 Estadística Pluviométrica Cuenca del Río Mataquito
- ANEXO 4.5 Estadística Fluviométrica Cuenca del Río Mataquito
- ANEXO 5.1 Derechos Subterráneos en la Cuenca del Río ltata
- ANEXO 5.2 Estadística Fluviométrica Cuenca del Río ltata
- ANEXO 5.3 Estadística Pluviométrica Cuenca del Río ltata
- ANEXO 5.4 Estadística de Nieve en la Cuenca del Río ltata

#### l. INTRODUCCIÓN, OBJETIVOS, RECOPILACIÓN Y ANÁLISIS DE ANTECEDENTES Y ANÁLISIS DE LA INTERFAZ SIG MAGIC

### 1.1. INTRODUCCIÓN Y OBJETIVOS

La Comisión Nacional de Riego (CNR) y la Dirección General de Aguas (DGA) durante el año 2005 han finalizado el "Estudio e Implementación de Modelos Hidrológicos acoplados a SIG para el manejo y Planificación en las Cuencas de Aconcagua y Maipo". Este contempló la generación de una aplicación SIG programada en Visual Basic utilizando controles de MapObject, que permite el ingreso de información, construcción de topología, preparación de los datos y observación de los resultados de un modelo de simulación hidrológico operacional. Específicamente corresponde al Modelo Analítico Genérico e Integrado de Cuencas (MAGIC) desarrollado por la DGA, para su implementación piloto en las cuencas de los ríos Maipo y Aconcagua. Como consecuencia y continuación de dicho trabajo, se materializa este estudio que determina la necesidad de mejorar la interfaz SJG-MAGIC desarrollada y recopilar antecedentes que permitan ampliar las aplicaciones a las cuencas de los ríos Maule, Mataquito e ltata, contemplando la implementación de MAGIC para la cuenca del Maule.

El objetivo principal de este estudio es la recopilación y generación de información para ser ingresada a la aplicación SIG-MAGIC (CNR-DGA 2005) existente, para su aplicación en las cuencas de los ríos Maule, Mataquito e ltata y el mejoramiento de esta aplicación en aspectos de calibración y generación de caudales en cuencas sin control fluviométrico.

Los objetivos específicos del estudio son los siguientes:

a) Analizar todos los antecedentes de recursos básicos existentes, tanto en modelos de estudios existentes, como de la información propia del SIIR de la CNR, para las cuencas de Maule, Mataquito e ltata.

b) Estudiar y mejorar la actual aplicación Interfaz SIG-MAGIC (CNR-DGA 2005) desarrollada.

e) Implementar la aplicación Interfaz SIG-MAGIC existente con la información recopilada y evaluar la información faltante para su generación, particularmente para la cuenca del Maule.

d) Generar la información necesaria para el correcto funcionamiento del modelo de acuerdo a los requerimientos del presente Estudio.

e) Calibrar y validar los Modelos Implementados.

f) Desarrollar e incorporar una aplicación para el cálculo del mejor ajuste de calibración.

g) Mejorar o Diseñar una aplicación que incorpore el cálculo de la escorrentía en cuencas no controladas, y que considere la mayor cantidad de información física disponible en el llenado de su base de datos.

El Informe Final del presente estudio está compuesto de seis capítulos, que contienen la siguiente información:

- Capitulo 1: Introducción, Objetivos, Recopilación y Análisis de Antecedentes disponibles y Análisis de la Interfaz SIG MAGIC.
- Capitulo 2: Mejoramientos Interfaz SIG MAGIC, Módulo de Calibración y Módulo de Generación de Caudales.
- Capitulo 3: Procesamiento Antecedentes Básicos Cuenca del Maule e Implementación MAGIC en Cuenca del Río Maule.
- Capitulo 4: Procesamiento Antecedentes Básicos para MAGIC V2.0 en la Cuenca del Río Mataquito.
- Capitulo 5: Procesamiento Antecedentes Básicos para MAGIC V2.0 en la Cuenca del Río ltata.

### **1.2. RECOPILACIÓN Y ANÁLISIS DE ANTECEDENTES DISPONIBLES**

## **1.2.1. INTRODUCCIÓN**

Se efectuó una recopilación de los antecedentes disponibles que tienen relación con los parámetros y tablas que considera el MAGIC y con los posibles datos que pudiesen adicionarse con el tiempo. Asociado a lo anterior se recopiló antecedentes respecto a estadísticas pluviométricas, fluviométricas y meteorológicas, coberturas bases (curvas de nivel, hidrografía, caminos, etc.), características de canales de riego, zonas de riego, acuíferos, catastros de pozos, embalses, centrales hidroeléctricas, entre otras. La recopilación de antecedentes se realizó principalmente a través de la revisión de información bibliográfica.

Se analizaron todos los modelos realizados en estudios anteriores y publicaciones existentes con el fin aprovechar la información útil, a nivel de topología, elementos y variables existentes. Se elaboró una reseña de los antecedentes analizados, entregando los datos relevantes que cada estudio, informe o documento proporcione.

Con los antecedentes recopilados, se realizó un análisis de suficiencia de información, con el propósito de poder calificar el uso que se le dará durante el desarrollo del estudio y determinar aquellos antecedentes que se requiere actualizar, complementar y en ciertos casos generar.

## **1.2.2. ANÁLISIS DE ANTECEDENTES**

Las 51 tablas de datos (ver Anexo 1) que utiliza el programa MAGIC para realizar la simulación de caudales, pueden ser agrupadas en 13 tipos principales según lo indicado en el Cuadro 1-1. Esta clasificación fue considerada como de referencia durante el análisis de los antecedentes disponibles, procurando identificar la información relevante para cada grupo definido. Esto permite focalizar el trabajo posterior de llenado de los datos, a realizarse a partir de la Etapa 111 del estudio, además de identificar de manera precisa los antecedentes faltantes que debiesen ser complementados o generados.

Se revisaron una serie de publicaciones asociadas a las cuencas de interés, siendo a continuación presentadas junto a una breve descripción de las materias, por grupos de cuenca donde pueden ser utilizados.

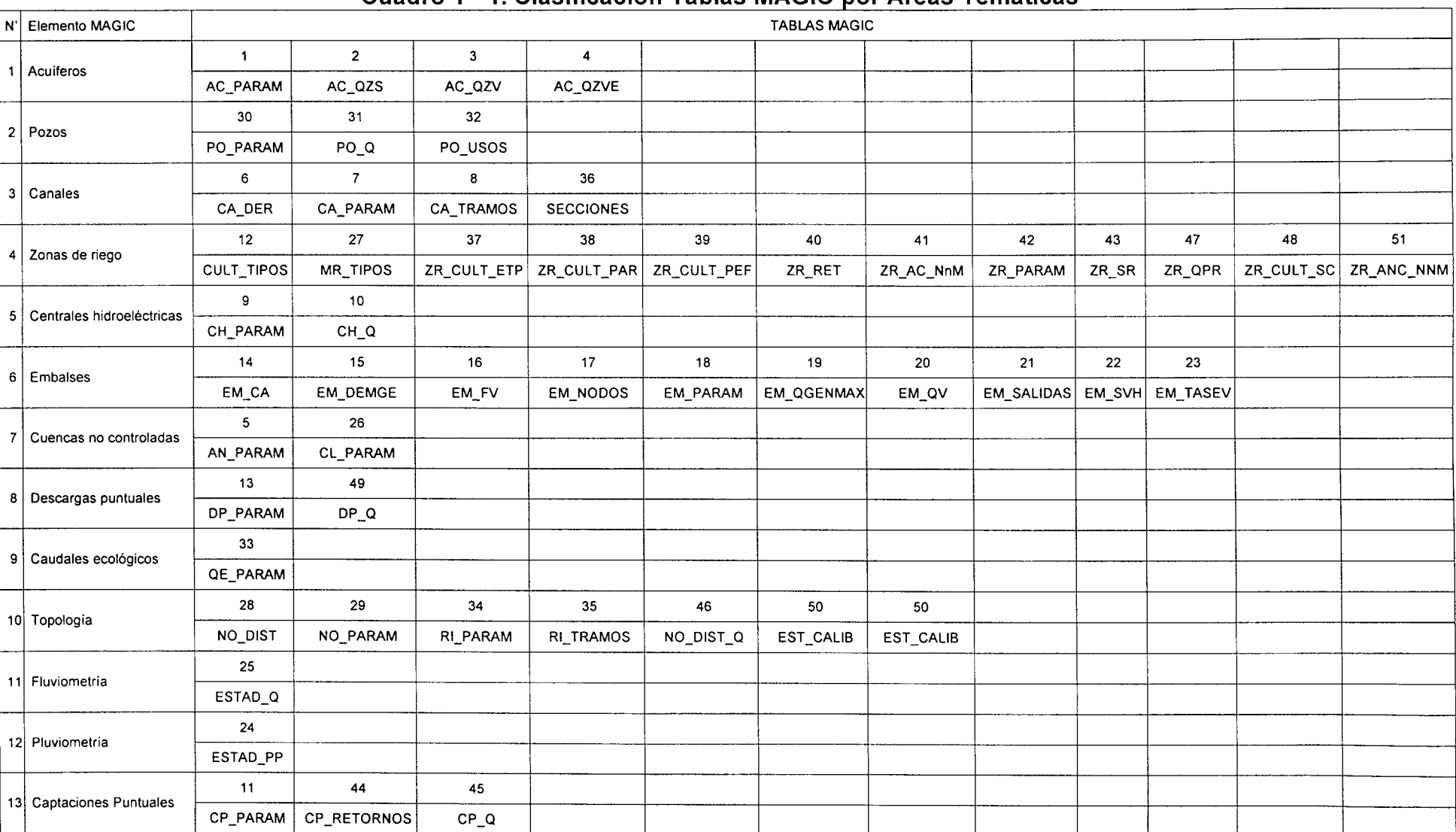

## **e u a d ro 1 1** - **Cl aSI "fi ICaCIOn T a bl as MAGIC por Á re as T ema 'f 1cas**

ESTUDIO E IMPLEMENTACIÓN DE MODELOS HIDROLÓGICOS ACOPLADOS A SIG PARA EL MANEJO Y PLANIFICACIÓN, CUENCAS DE MAULE, MATAQUITO E ITATA. INFORME FINAL

A) CUENCAS DEL MATAQUITO, MAULE E /TATA

A 1) Balance Hídrico de Chile. Ministerio de Obras Públicas-Dirección general de Aguas. 1987.

A2) Atlas Agroclimático de Chile Regiones VI<sup>a</sup>, VII<sup>a</sup> y VIII<sup>a</sup>, realizado por Fernando Santibáñez y J. Manuel Uribe para El Ministerio de Agricultura y CORFO en 1993

A3) Crop Evapotranspiration: Guidelines for Computing Cropwater Requirements, lrrigation and Drainage Paper Nr. 56 Yield Response to Water Part A, Irrigation and Drainage Paper Nr. 33

A4) Censos Agropecuario Nacional del INE, VIIª y VIIIª Región, 1996

A5) Catastro Frutícola de la VII<sup>a</sup> y VIII<sup>a</sup> Regiones, CIREN, Actualización 2001

A6) Sistema de Información Integral de Riego CNR: SIIR (SIG-CNR).

A7) Fotografías aéreas (SINIA).

A8) Imágenes Satelitales MrSID (S-19-25-2000, S-18-35-2000, S-19-35-2000)

A9) MDT - SRTM, NASA.

A10) Análisis Impacto Económico Originado por Sequías Hidrológicas, PUC, Facultad de Agronomía y Facultad de Ingeniería para la DGA, año 1997.

A 11) Recursos Hídricos de las Centrales Hidroeléctricas de Chile, realizado pro la Empresa Nacional de Electricidad División Estudios Hidrológicos, DGA, 1982.

A 12) Diagnóstico de Recursos Hídricos en Secano Interior y Costero VIl a VIII Región, CNR, realizado por AC Ingenieros Consultores Ltda., 2003.

A13) VI Censo Nacional Agropecuario; INE, 1997.

A14) Análisis Uso Actual y Futuro de los Recursos Hídricos en Chile, VI a VIII región; Ministerio de Obras Públicas-DGA, IPLA Ltda., 1996.

Estudio de carácter general que realizó una estimación de las demandas de la época y futuras asociadas a los diferentes usos de los recursos hídricos, a nivel nacional y regional. Particularmente, se estimaron demandas de zonas de riego actuales y futuras, además de demandas para otros usos (potable, minero, industrial e hidroelectricidad). Incluye datos de centrales hidroeléctricas.

ESTUDIO E IMPLEMENTACIÓN DE MODELOS HIDROLÓGICOS ACOPLADOS A SIG PARA EL MANEJO Y PLANIFICACIÓN, CUENCAS DE MAULE, MATAQUITO E /TATA. INFORME FINAL

A 15) Estudio de Síntesis de Catastro de Usuarios de Agua e Infraestructuras de Aprovechamiento; Ministerio de Obras Públicas-D.G.A. - Departamento Estudios 1 REG Ingenieros, 1991.

En este estudio se recopilaron los antecedentes más relevantes de los estudios de catastros realizados por la DGA a través de su departamento de estudios. Se presentan los diagramas unifilares completos de la infraestructura de canales de las cuencas Mataquito, Maule e ltata. Estos diagramas se usaran como base para la representación y la selección de canales matrices y derivados en las cuencas de Mataquito e ltata y, por consiguiente, en la definición de nodos secundarios (canales derivados).

A 16) Análisis de criterios hidroambientales en el manejo de recursos hídricos; Ministerio de Obras Públicas-DGA - Universidad de Chile-Departamento de Ingeniería Civil, División Recursos Hídricos y Medio Ambiente, 1998.

El objetivo de este estudio fue formular una metodología simple que permitiera a través de un conjunto de parámetros y expresiones, formular criterios básicos generales para su utilización en el manejo de los recursos hídricos. Todo esto enfocado principalmente a la preservación de los ecosistemas asociados al medio acuático. Se usará sólo a nivel de consulta referencial para evaluar la estimación, en caso de que se requiera, de la Tabla MAGIC de caudales ecológicos.

A 17) Antecedentes Proporcionados por la DGA Central a través del CIRH.

### B) SISTEMAS MATAQUITO Y MAULE

818) Catastro de usuarios de los ríos Lontué y Mataquito, VIl región; Ministerio de Obras Públicas, Dirección general de Aguas-Departamento de Estudios, Solano Vega y Asociados Ingenieros Consultores, 1985.

De este trabajo se puede obtener una completa información de los sistemas de riego de los ríos Mataquito y Lontué, que deberá ser contrastada con antecedentes más recientes, puesto que las redes de canales pueden haber variado en los últimos 20 años. El estudio incluye unifilares, acciones, superficies regadas, descripciones de bocatomas, vertientes, derrames y usos del agua. Se ha incluido este catastro en el sistema Maule, puesto que el río Lontué entrega recursos a las zonas de riego de éste.

819) Exploración de los Recursos Hídricos Subterráneos, VIl región; DGA VIl Región- AC Consultores, 1999.

En este trabajo se estudió la situación de la disponibilidad y demanda de recursos subterráneos en la VIl Región. Para ello se elaboró un Catastro General de Pozos en las cuencas de los río Maule y Mataquito, se actualizaron las demandas, incluyendo información de nuevos derechos concedidos y sondajes existentes, además de las demandas de agua potable y se replanteó el balance hídrico por sectores contenido en los estudios integrales de riego de dichas cuencas.

El estudio incorpora una serie de antecedentes sobre hidrogeología de la zona, análisis estadísticos de precipitaciones y caudales (entre los años 1961 y 1998), catastro de captaciones a partir de antecedentes existentes y de trabajo de terreno, medición de niveles y estimación espacial de los parámetros hidrogeológicos (estratigrafías, distribuciones de permeabilidad y almacenamiento).

820) Expedientes administrativos de derechos de aguas tramitados que existen en la DGA, oficina VIl región y/o DGA Nivel Central.

De la información de derechos de aprovechamiento de agua, se usará especialmente la relacionada con recursos hídricos subterráneos; ésta servirá para el llenado de la Tabla MAGIC de pozos. Con ello se podrá definir los escenarios de extracción de aguas subterráneas, según derechos de extracción de los pozos.

### C) SISTEMAS MAULE E /TATA

C21) Levantamiento y catastro de bocatomas en cauces naturales, 11 etapa; Ministerio de Obras Públicas, Dirección General de Aguas, Departamento de Estudios y Planificación, CONIC-BF Ingenieros Civiles Consultores, DGA, 2000.

En este estudio se presentan las características de las bocatomas de canales en la cuenca del río ltata y en la subcuenca del sector sur de la cuenca del río Maule asociada al Río Perquilauquén. Entre los datos entregados se incluyen: coordenadas UTM, caudales máximos y acciones.

C22) Catastro general de usuarios de aguas de la subcuenca del río Ñuble y sus Afluentes, VIII región; Ministerio de Obras Públicas, Dirección General de Aguas - Departamento de Estudios, Consultores en Economía-Planificación y Administración (CEPA), 1987.

En este trabajo se describen los canales del río Ñuble, incluyendo las fuentes, los usuarios e información de los tranques relacionados.

C23) Expedientes administrativos de derechos de aguas tramitados que existen en la DGA, oficina VIII región y/o DGA Nivel Central.

De la información de derechos de aprovechamiento de agua, se usará especialmente la relacionada con recursos hídricos subterráneos; ésta servirá para el llenado de la Tabla MAGIC de pozos. Con ello se podrá definir los escenarios de extracción de aguas subterráneas, según derechos de extracción de los pozos.

C24) Recursos hídricos de las centrales hidroeléctricas de Chile; Empresa Nacional de Electricidad, División Estudios Hidrológicos, 1982.

En este trabajo se analizan los recursos hídricos asociados a las centrales hidroeléctricas ubicadas en el Maule Alto y en El río Laja (Cuenca ltata). La información útil para el llenado de las Tablas MAGIC se relaciona con: estadísticas de caudales afluentes y las características y curvas de embalses.

#### O) SISTEMA MATAQUITO

025) Estudio de Calidad de Aguas Subterráneas en las Cuencas de Huasca y Mataquito. 2005 CNR-GCF Ingenieros Consultores. En ejecución.

En este estudio enfocado a la calidad de las aguas subterráneas, existe información reciente de hidrogeología, la cual incluye geología y geofísica, una actualización de los catastros de captaciones subterráneas y la caracterización de los acuíferos; caracterización hidrológica y estimación de demandas de riego, con eficiencias de aplicación.

026) Análisis de la Oferta y Demanda de recursos hídricos en cuencas críticas de Loa, Rape! y Mataquito. Ministerio de Obras Públicas-DGA, Feguereido Ferraz Consultoría e Ingeniería de Proyecto, 1996.

En este trabajo se presenta una completa descripción de la red de canales de la cuenca del río Mataquito; incluyendo unifilares, acciones, geometría de secciones, aforos, caudales máximos y superficies de riego. También se generaron caudales en subcuencas no controladas. El volumen correspondiente al Río Mataquito es el número 3.

027) Manejo Integral del recurso hídrico a nivel de cuencas: cuenca del río Mataquito; INECON Ingenieros y Economistas Consultores, Ministerio de Obras Públicas-Dirección de Obras Hidráulicas, 1998.

En este trabajo se presenta información de acciones de canales, obras de regulación, zonas de riego, cuantificación de la oferta del recurso hídrico (superficial y subterránea), generación de caudales y caracterización de acuíferos por sectores.

028) Análisis regional de caudales: VI y VIl región; Prisma Ingeniería Limitada Ingenieros Consultores, Ministerio de Obras Públicas, DGA, 1994.

En este estudio se desarrolla una metodología para la determinación de caudales en cuencas no controladas. Este trabajo se utilizará para complementar y contrastar los resultados de la generación de caudales con el modelo pluvial en la cuenca del río Mataquito.

029) Estudio integral de riego de la cuenca del río Mataquito: prefactibilidad; Comisión Nacional de Riego, CICA, CNR, 1978.

Como su nombre lo indica, este estudio incluye información integral del sistema hídrico del Río Mataquito; de ésta, los antecedentes hidrogeológicos (Tomo F), serán útiles para el llenado de la Tabla MAGIC de acuíferos, puesto que hay descripciones regionales de los sistemas subterráneos. La información hidrológica, de uso del agua ESTUDIO E IMPLEMENTACIÓN DE MODELOS HIDROLÓGICOS ACOPLADOS A SIG PARA EL MANEJO Y PLANIFICACIÓN, CUENCAS DE MAULE, MATAQUITO E /TATA. INFORME FINAL

y regadío, se usará complementariamente a los antecedentes que se obtengan de los estudios más recientes, mencionados anteriormente.

#### E) SISTEMA MAULE

E30) Catastros de Usuarios de los Sistemas de Riego de la Cuenca del río Maule; realizados por REG para la DGA.

De este trabajo se puede obtener información completa de los sistemas de riego de la cuenca del río Maule. El estudio incluye unifilares, acciones, superficies regadas, descripciones de bocatomas y usos del agua. Además, incluye antecedentes de vertientes y derrames.

E31) Estudio de determinación de los usuarios y títulos de derechos de agua en el área de riego del Complejo Colbún Machicura, 2ª Etapa, VII región, 1983.

De este trabajo se puede obtener una completa información de la infraestructura de canales de la zona cubierta por el Complejo Colbún-Machicura. El estudio incluye . unifilares, acciones, superficies regadas, descripciones de bocatomas, vertientes y derrames.

E32) Asignación de los derechos de aprovechamiento de la zona de Maule Sur: informe final; Ministerio de Obras Públicas, Dirección de Riego Región del Maule, Hydroconsult, 1994.

En este trabajo se presenta los datos de derechos o acciones de canales en la zona Maule Sur.

E33) Mejoramiento Readecuación del riego Sector Maule Sur, VIl región. Factibilidad con Diseño; DOH, Ayala Cabrera y Asoc. Ltda., 2001.

Este estudio incluye la estimación de demandas de riego e las características de la infraestructura de canales de la zona Maule Sur.

E34) Estudio a Nivel de Perfil del Canal de Linares; CNR, Consorcio de Profesionales Consultores Ltda. CEDEC, 1991.

Este trabajo incluye antecedentes de zonas de riego, derrames, re-usos, infraestructura de canales, acciones y centrales hidroeléctricas; en el área cubierta por el Proyecto del Canal Linares.

E35) Asesoría para el Complemento y Actualización de la Modelación Hidrológica de la cuenca del río Maule; RODHOS Asesorías y Proyectos Ltda., diciembre 2004.

ESTUDIO E IMPLEMENTACIÓN DE MODELOS HIDROLÓGICOS ACOPLADOS A SIG PARA EL MANEJO Y PLANIFICACIÓN, CUENCAS DE MAULE, MATAQUITO E ITATA. INFORME FINAL

Este estudio se usará como punto de partida para el llenado de las Tablas MAGIC, puesto que parte del trabajo realizado en él consistió precisamente en eso; se completaron las Tablas MAGIC de zonas de riego, derrames, canales matrices y derivados. Además, se definió la topología para la representación Magic, es decir, se elaboró completó la malla de modelación, previamente iniciada en la DGA, con los nodos secundarios para la representación de canales derivados. Se delimitó en planta los acuíferos y se llenaron algunos datos de la Tabla MAGIC de acuíferos (AC\_PARAM).

E36) Estudio de optimización de sistemas de riego en la cuenca del Maule; desarrollado por Giren para CNR y DOH, 2004.

Este estudio corresponde a una optimización del riego de 6 canales existentes en la cuenca del río Maule. En este trabajo se realizaron estudios básicos tales como mecánica de suelos, aforos y topografía, consistente principalmente en un levantamiento taquimétrico de los canales.

E37) Modelo de Simulación Hidrológico Operacional Cuenca del Río Maule, VII<sup>a</sup> Región; desarrollado por CONIC-BF para la DGA, 1998.

Este trabajo incluye análisis. de pérdidas y recuperaciones, demandas agrícolas, retornos de riego, derechos de agua (acciones), generación de caudales en cuencas nivales, derechos de centrales hidroeléctricas y derechos de agua potable; esta última información se podría utilizar para estimar parte de las descargas puntuales (efluentes de alcantarillado o plantas de tratamiento).

Además, el estudio cuenta con estadísticas de precipitaciones diarias, temperaturas, evaporaciones medias mensuales, caudales medios mensuales de carácter nivopluvial o pluvial, caudales medios mensuales de extracciones por canales, por centrales y niveles de embalses. La estadística existente se extiende desde el año 1950 a 1995, la misma que fue actualizada hasta el año 2002 en el Plan Director de la Cuenca del Río Maule.

E38) Estudio Integral de Riego de la Cuenca del Río Maule; desarrollado por Cedec para la CNR, 1977.

En este estudio se desarrolló una evaluación de los recursos naturales de la cuenca disponibles para su desarrollo agropecuario y una formulación de un programa de desarrollo integral de dichos recursos a través de un programa de desarrollo agrícola y de obras de aprovechamiento de los recursos hídricos.

La información contenida en este estudio se refiere principalmente a la identificación de distritos agroclimáticos y su caracterización, caracterización de suelos agrícolas según su capacidad de uso y aptitud para el riego, estudio pluviométrico y ESTUDIO E IMPLEMENTACIÓN DE MODELOS HIDROLÓGICOS ACOPLADOS A S/G PARA EL MANEJO Y PLANIFICACIÓN, CUENCAS DE MAULE, MATAQUITO E /TATA. INFORME FINAL

fluviométrico, establecimiento de relaciones precipitación escorrentía, caracterización hidrogeológica, uso del agua en la cuenca, caracterización productiva y económica, condicionamiento y bases para el desarrollo agropecuario y prediseño y evaluación de costos para pasar a una situación de pleno desarrollo.

Este trabajo es bastante antiguo y los análisis técnicos contenidos ya han sido superados y mejorados por trabajos posteriores. Con respecto a las obras de desarrollo que se propusieron, muchos de dichos proyectos fueron eliminados, modificados o reemplazados por otros. No obstante, se considera que podría ser utilizado para extraer información complementaria para la caracterización de acuíferos.

E39) Estudio de Bases para el Plan Director de la cuenca del Río Maule; elaborado por Ayala, Cabrera y Asociados para la DGA, 2004.

En este estudio se sistematizó la información existente sobre los recursos hídricos y complementó el diagnóstico de la cuenca del Maule, en relación con temas hídricos, ambientales, económicos, de infraestructura, institucionales y legales.

El diagnóstico físico de la cuenca incluyó una verificación y actualización de la información de recursos hídricos superficiales y subterráneos, en lo que se refiere a la oferta de recursos, calidad del agua y aspectos ambientales, demandas de agua, la infraestructura de aprovechamiento y monitoreo y el mercado del agua.

Además, se desarrolló un diagnóstico institucional enfocado hacia la gestión de los recursos hídricos, los instrumentos de fomento en el uso del recurso y las políticas, planes y carteras de proyectos que manejan los principales actores de la cuenca.

El trabajo desarrollado es de gran utilidad para el desarrollo de este estudio, puesto que en él se realizó una verificación y actualización de todos los datos, parámetros y criterios aplicados en el Modelo de Simulación Hidrológico Operacional de la Cuenca del Río Maule, con el fin de ser incorporados al modelo MAGIC.

Este trabajo incluye antecedentes de infraestructura de riego, sectores de riego (demandas), embalses, centrales hidroeléctricas, hidrogeología (incluido catastro de captaciones), derechos agua subterránea y caudales ecológicos.

E40) Catastro de Usuarios de Aguas de la Ribera Izquierda del Río Perquilauquén y sus Afluentes, después de Junta con el Río Ñiquén; elaborado por Ricardo Edwards G. Ingenieros Consultores Asociados Ltda. para la DGA, 1985.

E41) Catastro de Usuarios de Aguas del Río Longaví y sus Afluentes VIl Región, realizado por Héctor Muro de la Fuente para la DGA, 1985.

ESTUDIO E IMPLEMENTACIÓN DE MODELOS HIDROLÓGICOS ACOPLADOS A S/G PARA EL MANEJO Y PLANIFICACIÓN, CUENCAS DE MAULE, MATAQUITO E ITATA. INFORME FINAL

E42) Catastro de Usuarios de Aguas del Río Claro Tributario del Maule y sus Afluentes, realizado por Héctor Muro de la Fuente para la DGA, 1984.

E43) Evaluación de los Recursos Hídricos Superficiales de la Cuenca del Río Maule; elaborado por la DGA VIl Región, 2005.

E44) Estudio Catastro de Usuarios Hoya del Río Maule, elaborado por REG para la DGA en el año 1983.

E45) Catastro General de Usuarios Área de Riego Complejo Colbún Machicura, R&Q, DGA, 1982.

E46) Catastro de Usuarios de Aguas de los Esteros Afluentes al Río Lircay Aguas Arriba del Canal Maule Norte; realizado por Héctor Muro de la Fuente para la DGA en el año 1985.

E47) Estudio de Negocio de Riego Proyecto Embalse Ancoa Maule VIl Región, realizado para la DOH en el año 2005 por AC Ingenieros Consultores Ltda.

## F) SISTEMA /TATA

F48) Análisis regional de caudales: VIII región; DGA, AC Ingenieros Consultores, 1992.

Su finalidad principal fue desarrollar un procedimiento que permitiera evaluar los recursos hídricos superficiales en cuencas sin control fluviométrico de la VIII Región.

La metodología para la evaluación de los caudales en las cuencas sin control fluviométrico, consistió en estimar el caudal medio anual del punto de interés a partir de un plano de isolíneas de escorrentía y los caudales medios anuales y mensuales para diferentes probabilidades de excedencia. Ésta se aplicó a 25 puntos de interés (18 en la cuenca del río ltata) y se verificaron con aforos existentes, estableciéndose relaciones con el caudal medio mensual, las que resultaron satisfactorias para el período primavera - verano.

F49) Estudio de disponibilidad de agua cuenca Río ltata: sector intermedio y bajo; Ministerio de Obras Públicas, Dirección General de Aguas, VIII Región del Bío Bío, 1994.

En este trabajo se generaron caudales en la cuenca del río ltata, entre la confluencia del río Diguillín a la confluencia del río Lonquén. Lo que se utilizará para complementar y contrastar los resultados de la generación de caudales con el modelo pluvial en la cuenca del río ltata.

F50) Catastro de usuarios de aguas de los ríos ltata y Diguillín, VIII región; Ministerio de Obras Públicas, Dirección General de Aguas-Departamento de Estudios; REG Ingenieros Consultores Asociados, 1986.

Este trabajo incluye la caracterización de la infraestructura de riego; además se presentan unifilares de canales, acciones, superficies regadas, derrames y antecedentes de tranques y lagunas.

F51) Proyecto ltata, proyecto Laja-Diguillín; Comisión Nacional de Riego Secretaría Ejecutiva, 1988.

En este trabajo se incluyen antecedentes relacionados con las zonas de riego en el período 1987-1988, pero sólo para el área cubierta por el proyecto.

F52) Estudio de la Situación Actual Agropecuaria de la Cuenca del Río ltata, VIII región; Comisión Nacional de Riego, AC Ingenieros Consultores, 1990.

ESTUDIO E IMPLEMENTACIÓN DE MODELOS HIDROLÓGICOS ACOPLADOS A SIG PARA EL MANEJO Y PLANIFICACIÓN, CUENCAS DE MAULE, MATAQUITO E /TATA. INFORME FINAL

En este trabajo se incluyen antecedentes que permitirán caracterizar las zonas de riego.

F53) Estudio Integral de riego proyecto ltata; Comisión Nacional de Riego-Departamento de Estudios, Consorcio de Ingeniería INGENDESA - EDIC Ltda., 1994.

Este estudio tuvo por objetivo formular un programa de desarrollo integral de los recursos naturales disponibles en la cuenca del río ltata, en el sector comprendido entre el río Larqui por el sur y el límite norte de la cuenca.

Este trabajo incluyen datos de zonas de riego, relleno de estadísticas fluviométricas, hidrogeología (con catastro de pozos), calidad del agua y análisis de pérdidas y recuperaciones. Detalles de obras de regulación (geometría), canales y bocatomas; con relación a los canales se presenta información relacionada con la geometría de las secciones, longitudes y materiales.

F54) Estudio Agroclimático y de Riego de la Hoya del Río ltata; Juntas de Vigilancia de los Ríos Ñuble, Chillán y Diguillín, Departamento de Ingeniería Agrícola, Universidad de Concepción.

Este estudio incluye evapotranspiración de referencia de cultivos, sectorizada según distritos agroclimáticos. Además, se presentan antecedentes relacionados con métodos de riego y se calcularon tasas de riego.

F55) Balance Hidrológico Nacional Cuenca del Río ltata; DGA, Ricardo Edwards G. Ingenieros Consultores Asoc. Ltda., 1985.

Este estudio incluye generación de caudales y curvas de isoescorrentía e isoevaporación. Estos antecedentes permitirán contrastar a través de la estimación de rendimientos unitarios los caudales que se generen en cuencas no controladas.

F56) Consultoría OME-02 Regadío Vegas de ltata; DOH, AC Ingenieros Consultores Ltda., 1992.

Este estudio incluye antecedentes hidrogeológicos, estimaciones de demandas de riego, y características de obras de regulación, en la zona de Vegas de ltata.

F57) Proyecto ltata Estudio Hidrológico y Situación Actual Agropecuaria; CNR - PROITATA Asociación de Profesionales, 1992.

En este estudio se abordó la generación de caudales en cuencas no controladas, tanto pluviales como nivales; se desarrolló un completo estudio hidrogeológico; se analizaron las pérdidas y recuperaciones. Incluye estimación de demandas de riego; con detalle de coeficientes de cultivo, distritos agroclimáticos y evapotranspiración

ESTUDIO E IMPLEMENTACIÓN DE MODELOS HIDROLÓGICOS ACOPLADOS A S/G PARA EL MANEJO Y PLANIFICACIÓN, CUENCAS DE MAULE, MATAQUITO E /TATA. INFORME FINAL

potencial. También se cuenta con un antecedente poco abordado en la bibliografía existente y que se debe incorporar en las Tablas MAGIC, que es la estimación de pérdidas en canales. Finalmente, de este trabajo se puede utilizar además, los datos de regulación nocturna y los antecedentes relacionados otros usos del agua (aparte del riego).

F58) Catastro de pozos explotados de constituciones, provincia de Ñuble; AC Ingenieros, 2005 (en ejecución)

Este trabajo consiste en un catastro completo de captaciones subterráneas que cubre gran parte de la cuenca del río ltata (incluye hasta norias de uso doméstico). Esa información se debe comparar con la de derechos de agua subterránea; probablemente el catastro incluye un número mucho mayor de captaciones (uso doméstico, sin derechos), que podría considerarse en escenarios distintos a los legales (escenario de derechos), al cuantificar las demandas de agua subterránea.

F59) Estudio de Recursos de Agua para el Canal Laja- Diguillín; CNR-BF Ingenieros Civiles, 1992.

Este trabajo incluye antecedentes de canales, acciones, áreas regadas, excedentes de riego. Además, se presenta un unifilar y se detalla la operación del Lago Laja. La información mencionada se restringe al área cubierta por el Sistema Laja-Diguillín.

F60) Estudio de Prefactibilidad Construcción Regadío Lonquén; Luis Arrau del Canto, DOH, 2003.

F61) Estudio de Suelos Proyecto Itata, Etapa II; CNR, Agrolog Chile Ltda.., 1988

### **1.2.3. ANÁLISIS DE SUFICENCIA DE LA INFORMACIÓN RECOPILADA**

En los Cuadros 1.2, 1.3 y 1.4 se han resumido los tipos de información cubiertos por los antecedentes revisados, permitiendo visualizar las áreas de antecedentes que pueden resultar deficitarias en la confección de las bases de datos requeridas.

En el caso de la cuenca del Río Mataquito, la falta de información relacionada con las descargas puntuales no ha sido considerada relevante debido a que se adoptó como criterio general no utilizar esta información. Esto se basa fundamentalmente en que la magnitud de estas descargas resultan ser despreciables en comparación con los flujos pasantes y otros caudales del sistema. Sin embargo, estos antecedentes es posible reunirlos directamente en las empresas sanitarias correspondientes, o indirectamente mediante datos de demandas de agua potable, con los cuales se podría estimar los caudales efluentes a representar en MAGIC. Adicionalmente se sugiere consultar el catastro de Riles de la SISS, con el objetivo de complementar estos antecedentes. La misma información asociada a los sistemas Maule e ltata, permitirá complementar los antecedentes existentes para el llenado de la Tabla MAGIC **N°** 13 (DP \_PARAM).

Para el caso de las captaciones puntuales para producción de agua potable, en las cuencas del Mataquito e ltata no existen antecedentes suficientes para pronunciarse respecto a la importancia de las extracciones superficiales, razón por la cual se debe recabar información en ese sentido. De igual forma se debe recopilar antecedentes de las demandas superficiales industriales, de manera de poder determinar la relevancia de este tipo de captaciones y la conveniencia de incorporarlo a la futura modelación con MAGIC.

Para el resto de la información requerida, existe bastante información que ha sido incorporada en el desarrollo de los capítulos posteriores. Un análisis detallado respecto a la cantidad y la calidad de los antecedentes consultados, además de sugerencias respecto a la necesidad de complementar y/o levantar desde terreno se incluyen en los capítulos 3, 4 y 5.

| Ref. Nº         | Acuíferos | Pozos     | Canales   | Zonas de<br>riego | Centrales<br>Hidroeléc-<br>tricas | Embalses  | Cuencas no<br>controladas | Descargas<br>puntuales | Caudales<br>ecológicos | Topología | Fluviome-<br>tría | Pluviome-<br>tria | Captaciones |
|-----------------|-----------|-----------|-----------|-------------------|-----------------------------------|-----------|---------------------------|------------------------|------------------------|-----------|-------------------|-------------------|-------------|
| A1              |           |           |           |                   |                                   |           | $\bullet$                 |                        |                        |           |                   |                   |             |
| A2              |           |           |           | $\bullet$         |                                   |           |                           |                        |                        |           |                   |                   |             |
| A3              |           |           |           | $\bullet$         |                                   |           | $\bullet$                 |                        |                        |           |                   |                   |             |
| A4              |           |           |           | $\bullet$         |                                   |           |                           |                        |                        |           |                   |                   |             |
| $\mathsf{A}5$   |           |           |           | $\bullet$         |                                   |           |                           |                        |                        |           |                   |                   |             |
| A <sub>6</sub>  | $\bullet$ | $\bullet$ | $\bullet$ |                   |                                   | $\bullet$ | $\bullet$                 |                        |                        |           |                   |                   |             |
| A7              |           |           |           |                   |                                   |           |                           |                        |                        | $\bullet$ |                   |                   |             |
| A8              |           |           |           |                   |                                   |           |                           |                        |                        | $\bullet$ |                   |                   |             |
| A <sub>9</sub>  |           |           |           |                   |                                   |           |                           |                        |                        | $\bullet$ |                   |                   |             |
| A10             |           |           |           | $\bullet$         |                                   |           |                           |                        |                        |           |                   |                   |             |
| A11             |           |           |           |                   | $\bullet$                         |           |                           |                        |                        |           |                   |                   |             |
| A12             | $\bullet$ |           |           |                   |                                   |           |                           |                        |                        |           |                   |                   |             |
| A13             |           |           | $\bullet$ |                   |                                   |           |                           |                        |                        |           |                   |                   |             |
| A14             |           |           | $\bullet$ |                   | $\bullet$                         |           |                           |                        | $\bullet$              |           |                   |                   |             |
| A15             |           |           | $\bullet$ |                   |                                   |           |                           |                        |                        |           |                   |                   |             |
| A16             |           |           |           |                   |                                   |           |                           |                        |                        |           |                   |                   |             |
| A17             |           |           |           |                   |                                   |           |                           |                        |                        |           | $\bullet$         | $\bullet$         |             |
| <b>B18</b>      |           |           | $\bullet$ | $\bullet$         |                                   |           |                           |                        |                        |           |                   |                   |             |
| <b>B19</b>      | $\bullet$ | $\bullet$ |           |                   |                                   |           |                           |                        |                        |           |                   |                   |             |
| <b>B20</b>      |           | $\bullet$ |           |                   |                                   |           |                           |                        |                        |           |                   |                   |             |
| D <sub>25</sub> | $\bullet$ | $\bullet$ |           | $\bullet$         | $\bar{z}$                         |           |                           |                        |                        |           |                   | $\bullet$         |             |
| D <sub>26</sub> |           |           | $\bullet$ | $\bullet$         |                                   |           |                           |                        |                        |           | $\bullet$         | $\bullet$         |             |
| <b>D27</b>      | $\bullet$ |           | $\bullet$ | $\bullet$         |                                   | $\bullet$ |                           |                        | $\bullet$              |           | $\bullet$         | $\bullet$         |             |
| D28             |           |           |           |                   |                                   |           | $\bullet$                 |                        | $\bullet$              |           | $\bullet$         | $\bullet$         |             |
| D <sub>29</sub> | $\bullet$ | $\bullet$ | $\bullet$ | $\bullet$         |                                   |           |                           |                        |                        |           | $\bullet$         | $\bullet$         |             |

**cuadro 1 - 2. Información Disponible Cuenca del Río Mataquito** 

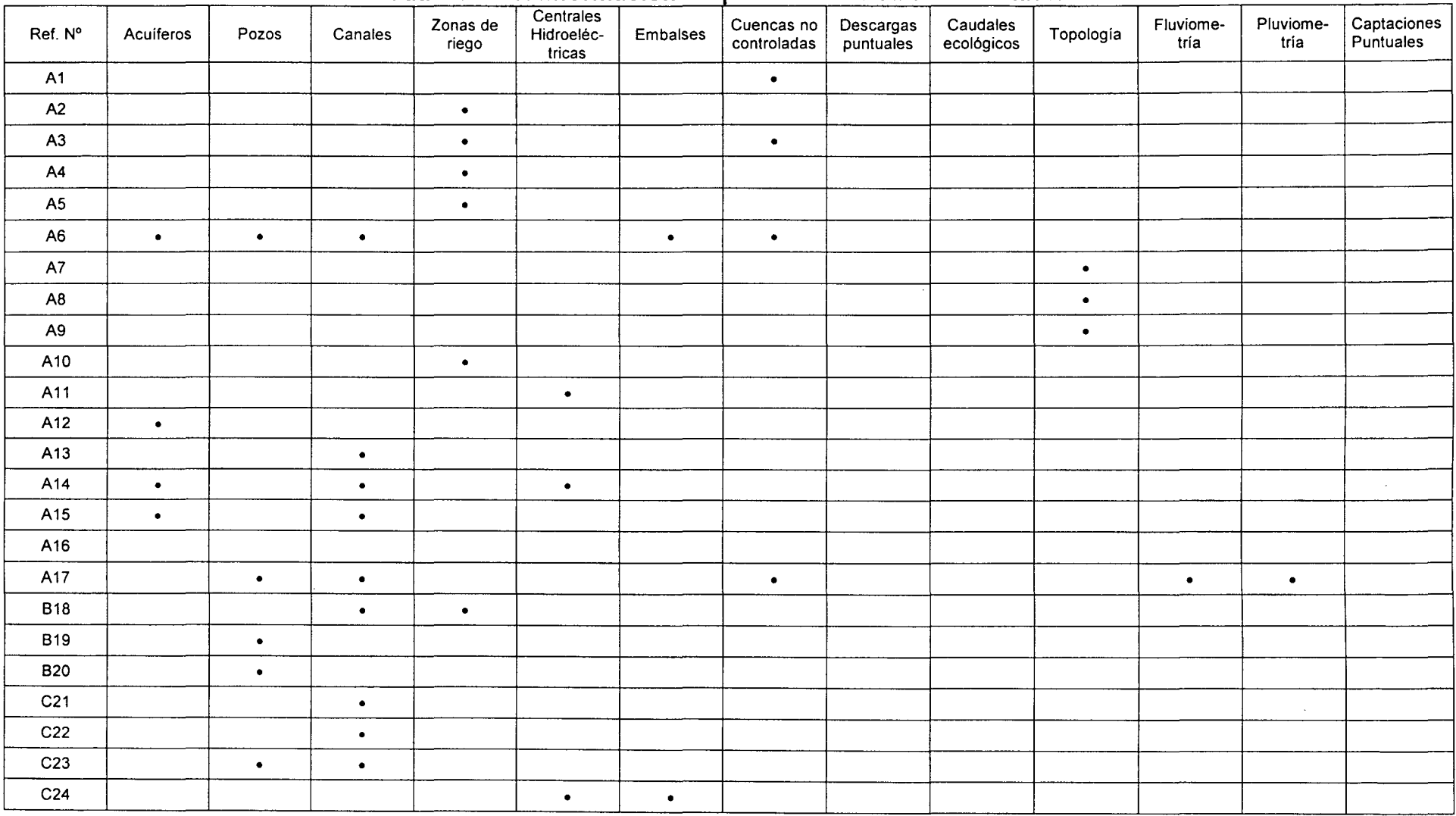

 $\sim$ 

**Cuadro 1 - 3. Información Disponible Cuenca del Río Maule** 

 $\tilde{\mathcal{A}}$ 

| Ref. Nº | Acuiferos            | Pozos     | Canales   | Zonas de<br>riego | Centrales<br>Hidroeléc-<br>tricas | Embalses  | Cuencas no<br>controladas | Descargas<br>puntuales | Caudales<br>ecológicos | Topología | Fluviome-<br>tría | Pluviome-<br>tría | Captaciones<br>Puntuales |
|---------|----------------------|-----------|-----------|-------------------|-----------------------------------|-----------|---------------------------|------------------------|------------------------|-----------|-------------------|-------------------|--------------------------|
| E30     |                      |           | $\bullet$ |                   |                                   |           |                           |                        |                        |           |                   |                   |                          |
| E31     |                      |           | $\bullet$ |                   |                                   |           |                           |                        |                        |           |                   |                   |                          |
| E32     |                      |           | $\bullet$ |                   |                                   |           |                           |                        |                        |           |                   |                   |                          |
| E33     |                      |           | $\bullet$ |                   |                                   |           |                           |                        |                        |           |                   |                   |                          |
| E34     |                      |           | $\bullet$ |                   |                                   |           |                           |                        |                        |           |                   |                   |                          |
| E35     | $\bullet$ .<br><br>: |           | $\bullet$ | $\bullet$         |                                   |           |                           |                        |                        | $\bullet$ |                   |                   |                          |
| E36     |                      |           | $\bullet$ | $\bullet$         |                                   |           |                           |                        |                        |           |                   |                   |                          |
| E37     |                      |           | $\bullet$ | $\bullet$         | $\bullet$                         |           | $\bullet$                 | $\bullet$              |                        |           | $\bullet$         | $\bullet$         |                          |
| E38     | $\bullet$            |           |           |                   |                                   |           |                           |                        |                        | $\bullet$ | $\bullet$         | $\bullet$         |                          |
| E39     |                      | $\bullet$ | $\bullet$ | $\bullet$         | $\bullet$                         | $\bullet$ |                           |                        | $\bullet$              |           |                   | $\bullet$         | $\bullet$                |
| E40     |                      |           | $\bullet$ | $\bullet$         |                                   |           |                           |                        |                        |           |                   |                   |                          |
| E41     |                      |           | $\bullet$ | $\bullet$         |                                   |           |                           |                        |                        |           |                   |                   |                          |
| E42     |                      |           | $\bullet$ | $\bullet$         |                                   |           |                           |                        |                        |           |                   |                   |                          |
| E43     |                      |           | $\bullet$ |                   |                                   |           |                           |                        | $\bullet$              | $\bullet$ |                   |                   |                          |
| E44     |                      |           | $\bullet$ |                   |                                   |           |                           |                        |                        |           |                   |                   |                          |
| E45     |                      |           | $\bullet$ |                   |                                   |           |                           |                        |                        |           |                   |                   |                          |
| E46     |                      |           | $\bullet$ |                   |                                   |           |                           |                        |                        |           |                   |                   |                          |
| E47     |                      |           |           |                   |                                   |           | $\bullet$                 |                        |                        |           |                   |                   |                          |

**Cuadro 1** - 3. **Información Disponible Cuenca del Río Maule (Continuación)** 

| Ref. Nº         | Acuiferos | Pozos     | Canales   | Zonas de<br>riego | Centrales<br>Hidroeléc-<br>tricas | Embalses  | Cuencas no<br>controladas | Descargas<br>puntuales | Caudales<br>ecológicos | Topología | Fluviome-<br>tría | Pluviome-<br>tría | Captaciones<br>Puntuales |
|-----------------|-----------|-----------|-----------|-------------------|-----------------------------------|-----------|---------------------------|------------------------|------------------------|-----------|-------------------|-------------------|--------------------------|
| A1              |           |           |           |                   |                                   |           | $\bullet$                 |                        |                        |           |                   |                   |                          |
| A2              |           |           |           | $\bullet$         |                                   |           |                           |                        |                        |           |                   |                   |                          |
| A3              |           |           |           | $\bullet$         |                                   |           | $\bullet$                 |                        |                        |           |                   |                   |                          |
| A4              |           |           |           | $\bullet$         |                                   |           |                           |                        |                        |           |                   |                   |                          |
| A <sub>5</sub>  |           |           |           | $\bullet$         |                                   |           |                           |                        |                        |           |                   |                   |                          |
| A6              | $\bullet$ | $\bullet$ | $\bullet$ |                   |                                   | $\bullet$ | $\bullet$                 |                        |                        |           |                   |                   |                          |
| A7              |           |           |           |                   |                                   |           |                           |                        |                        | $\bullet$ |                   |                   |                          |
| A8              |           |           |           |                   |                                   |           |                           |                        |                        | $\bullet$ |                   |                   |                          |
| A9              |           |           |           |                   |                                   |           |                           |                        |                        | $\bullet$ |                   |                   |                          |
| A10             |           |           |           | $\bullet$         |                                   |           |                           |                        |                        |           |                   |                   |                          |
| A11             |           |           |           |                   | $\bullet$                         |           |                           |                        |                        |           |                   |                   |                          |
| A12             | $\bullet$ |           |           |                   |                                   |           |                           |                        |                        |           |                   |                   |                          |
| A13             |           |           | $\bullet$ |                   |                                   |           |                           |                        |                        |           |                   |                   |                          |
| A14             |           |           | $\bullet$ |                   | $\bullet$                         | $\bullet$ |                           |                        |                        |           |                   |                   |                          |
| A15             |           |           | $\bullet$ |                   |                                   |           |                           |                        |                        |           |                   |                   |                          |
| A16             |           |           |           |                   |                                   |           |                           |                        |                        |           |                   |                   |                          |
| A17             |           |           |           |                   |                                   |           |                           |                        |                        |           |                   |                   |                          |
| C <sub>21</sub> |           |           | $\bullet$ |                   |                                   |           |                           |                        |                        |           |                   |                   |                          |
| C22             |           |           | $\bullet$ |                   |                                   |           |                           |                        |                        |           |                   |                   |                          |
| C <sub>23</sub> |           |           | $\bullet$ |                   |                                   |           |                           |                        |                        |           |                   |                   |                          |
| C <sub>24</sub> |           |           |           |                   | $\bullet$                         | $\bullet$ |                           |                        |                        |           |                   |                   |                          |
| F48             |           |           |           |                   |                                   |           | $\bullet$                 |                        |                        |           | $\bullet$         | $\bullet$         |                          |
| F49             |           |           |           |                   |                                   |           | $\bullet$                 |                        | $\bullet$              |           | $\bullet$         | $\bullet$         |                          |

**Cuadro 1 - 4. Información Disponible Cuenca del Río Itata**
| Ref. Nº         | Acuiferos | Pozos     | Canales   | Zonas de<br>riego | Centrales<br>Hidroeléc-<br>tricas | Embalses  | Cuencas no<br>controladas | Descargas<br>puntuales | Caudales<br>ecológicos | Topología | Fluviome-<br>tría | Pluviome-<br>tría | Captaciones<br>Puntuales |
|-----------------|-----------|-----------|-----------|-------------------|-----------------------------------|-----------|---------------------------|------------------------|------------------------|-----------|-------------------|-------------------|--------------------------|
| F50             |           |           | $\bullet$ |                   |                                   |           |                           |                        |                        |           |                   |                   |                          |
| F51             |           |           |           | $\bullet$         |                                   |           |                           |                        |                        |           |                   |                   |                          |
| F52             |           |           | $\bullet$ | $\bullet$         |                                   |           |                           |                        |                        |           |                   |                   |                          |
| F53             | $\bullet$ | $\bullet$ | $\bullet$ |                   |                                   | ٠         | $\bullet$                 |                        |                        |           |                   | $\bullet$         |                          |
| F54             |           |           |           | $\bullet$         |                                   | $\bullet$ |                           |                        |                        |           |                   |                   |                          |
| F <sub>55</sub> |           |           |           | $\bullet$         |                                   | $\bullet$ | $\bullet$                 |                        |                        |           | $\bullet$         | ٠                 |                          |
| F56             | $\bullet$ |           |           | $\bullet$         |                                   | $\bullet$ |                           |                        |                        |           |                   | $\bullet$         |                          |
| F57             |           |           | $\bullet$ | $\bullet$         |                                   |           |                           | $\bullet$              |                        |           | $\bullet$         | $\bullet$         |                          |
| F58             |           | ٠         |           |                   |                                   |           |                           |                        |                        |           |                   |                   |                          |
| F59             |           |           | $\bullet$ |                   |                                   |           |                           |                        |                        |           |                   |                   |                          |
| F60             |           |           |           | $\bullet$         |                                   |           |                           |                        |                        |           |                   |                   |                          |
| F61             |           |           |           |                   |                                   |           |                           |                        |                        |           |                   |                   |                          |

**Cuadro 1 - 4. Información Disponible Cuenca del Río ltata (Continuación)** 

# 1.3. ANÁLISIS INTERFAZ SIG-MAGIC

Se realizó una revisión de la Interfaz SIG MAGIC, v1.0 del 30 de Agosto 2005, con la finalidad de comprender su funcionamiento desde el punto de vista del usuario como también desde el punto de vista del código fuente, siendo esto último necesario para realizar los complementos y modificaciones a realizar durante la Etapa 11 del estudio.

El análisis que se presenta, ha sido realizado considerando aspectos técnicos tales como instalación, programación, desarrollo, funcionalidad y manejo de datos en los distintos módulos y herramientas de la aplicación, además de aspectos de forma tales como la presentación, facilidad de entendimiento por parte del usuario, entre otros. Cabe mencionar que el análisis presentado de la interfaz SIG MAGIC ha sido revisada considerando los resultados de las herramientas específicas para la generación de información, construcción y verificación de la topología, preparación de los datos y observación de los resultados del MAGIC, lo cual no representa un manejo exhaustivo de la interfaz completa. Esto podría arrojar consideraciones no incorporadas en el presente informe. La manipulación adecuada de la Interfaz SIG MAGIC ha sido realizada en la Etapa 111 del estudio durante la implementación del modelo en la cuenca del Maule.

La interfaz está desarrollada en Visual Basic versión 6.0, lenguaje de programación basado en objetos, donde cada objeto posee propiedades, métodos y eventos que lo caracteriza y define las funciones a realizar con la información que maneja. La programación en este lenguaje consiste en definir los objetos y sus características dispuestos en formularios (ventanas), que van siendo agregados y vinculados mediante códigos insertos en la aplicación. Adicionalmente, este lenguaje permite la ejecución de otras aplicaciones desarrolladas en el mismo u otro lenguaje de programación, pudiendo ocupar librerías del tipo DLL, API de Windows, y controles u objetos del tipo OCX y ActiveX, desarrollados externamente. En este caso, los principales controles ocupados en el desarrollo de la interfaz SIG MAGIC corresponden a MapObject v2.2, que se utiliza para el manejo de la información gráfica. El formato de archivo gráfico genérico utilizado por la interfaz corresponde al formato estándar de ESRI, shapefile. Es importante señalar que en general, el desarrollo de aplicaciones en este lenguaje permite hacer seguimientos con facilidad desde el punto de vista de la programación, lo que contribuye a realizar modificaciones al código fuente en futuros trabajos.

A continuación se presenta el análisis realizado considerando los aspectos de mayor relevancia.

# **1.3.1. ASPECTOS TÉCNICOS**

En este punto se incorporan antecedentes técnicos relevantes en el análisis preliminar de la Interfaz SIG MAGIC, destacando aspectos positivos y algunos que presentan deficiencias que debiesen ser corregidas.

# **a. Instalación de la aplicación**

Se debe distinguir entre una instalación para el uso del programa (usuario final) y la instalación del código fuente para desarrollo (ambiente de programación). La primera funciona en buena forma, aunque se considera que es lenta y poco eficiente al realizarse en definitiva dos instalaciones conjuntas (librerías y aplicación SIG MAGIC), lo cual puede generar errores y confusión en el usuario. La instalación para modificaciones al código fuente, presentó algunos inconvenientes, ya que no basta con proporcionar los códigos fuentes de un programa orientado a objetos, si no que también se necesita conocer todos los componentes y referencias a librerías externas que se utilizaron en el desarrollo del proyecto. Lo anterior es requisito para poder crear una estación de trabajo para el desarrollo, similar a la que se utilizó en la creación de la aplicación. En la interfaz SIG MAGIC, se utilizaron varias de estas librerías externas, de las cuales inicialmente faltaba información respecto a las licencias de desarrollo. Sin esta licencia es imposible ocuparlas en ambiente de diseño, lo que al compilar o crear el archivo ejecutable de la aplicación presentará problemas y la aplicación quedará sin poder utilizar estas librerías. Particularmente se requería los instaladores de las siguientes librerías o componentes:

- tdbg6.ocx
- tdbgpp.dll
- xarray32.ocx
- xarraydb.ocx
- todg6.ocx
- todgub6.dll
- pcoGarmin.ocx

Las seis primeras librerías fueron instaladas mediante el control "True DB GRID", el cual permite navegar, editar, añadir, eliminar, y manipular datos en forma tabular. Además soporta acceso a base de datos con tecnologías OLE DB y facilita el manejo y administración de la interfase a la base de datos.

En cuanto al instalador pcoGarmin.ocx corresponde a un control que permite la conexión con un GPS Garmin. La licencia de este control no puede ser transferida por el desarrollador inicial de la Interfaz SIG MAGIC V1.0, razón por lo cual se eliminó esta función de la Interfaz.

## **b. Desarrollo y Funcionalidades de la interfaz**

Desde este punto de vista la aplicación cumple con el propósito de ser una interfaz de ayuda al usuario para realizar la simulación en MAGIC, ya que integra herramientas que apoyan el manejo de información, construcción de topología y observación de los resultados. Para el manejo y preparación de la información que utilizará el modelo MAGIC, la Interfaz SIG MAGIC considera una serie de funcionalidades que a continuación se mencionan y que en gran parte han sido incorporadas en un módulo especial para estos efectos, correspondiente a la "Ventana de Preparación de Cartografía y Estadística Base".

- Herramientas de creación, eliminación, edición e impresión de elementos espaciales.
- Herramientas de edición, llenado, modificación, eliminación e impresión de bases de datos.
- Compatibilidad con archivos de formatos frecuentemente utilizados, tales como shapefile, coberturas Arclnfo, GRID de Arclnfo, CAD, Imágenes (JPG, GIF, TIF, MrSid, entre otros), tablas Dbase y archivos de texto.
- Posibilidad de ingreso de datos mediante teclado a través de formularios específicos a los elementos de modelación considerados.
- Posibilidad de importación de datos a través de archivos que posean formatos compatibles.
- Incorporación de modulo de generación de Modelo Digital de Elevación y Red hídrica, bases para la delimitación automática de cuencas del área de estudio.
- Posibilidad de conexión con GPS Garmin.
- Cambios de Datum y lecturas de datos de proyección de shapes existentes.
- Herramientas de Geoprocesamiento que permiten construir corredores, Análisis Espacial ( Intersección, suma, diferencia, juntar shapes) y georeferenciar Imágenes.
- Herramientas de selección y consultas de datos.

La funcionalidades anteriores han sido revisadas en su operatividad, encontrando que en general todas funcionan adecuadamente, aunque siempre es posible sugerir mejoras con respecto a alguna de ellas. Tal es el caso de la funcionalidad que permite agregar temas shapefile, la cual solamente permite incorporar un shape a la vez, generando perdidas de tiempo innecesarias al usuario. Adicionalmente, se ha notado deficiencias en la herramienta de edición de tablas correspondiente al botón "Abrir tabla de atributos de tema activo". Esta tabla se abre de manera muy lenta, haciendo una comparación con otros softwares tales Arcview 3.x (cuando los temas poseen gran cantidad de registros asociados, por ej. mas de 5.000 registros), además de la necesidad de incorporar nuevas funciones complementarias, tales como ordenar de manera ascendente o descendente, opciones de búsqueda e incorporar la opción de realizar consultas de selección.

ESTUDIO E IMPLEMENTACIÓN DE MODELOS HIDROLÓGICOS ACOPLADOS A SIG PARA EL MANEJO Y PLANIFICACIÓN, CUENCAS DE MAULE, MATAQUJTO E /TATA. INFORME FINAL

Con respecto a la generación topológica del modelo que leerá MAGIC, la interfaz SIG MAGIC posee una ventana que concentra herramientas particulares para la construcción de la malla de modelación, generación automática de la topología y su verificación correspondiente. Esta ventana denominada "Ventana de Modelación", integra las herramientas que permiten el llenado de parámetros de todos los objetos considerados y la definición de las conectividades entre objetos específicos, que finalmente determinan la topología característica del modelo a implementar.

Se ha revisado la operatividad de la carga de los seis objetos básicos a partir de los shapes generados en la "Ventana de Preparación de Cartografía y Estadística Base", realizándose adecuadamente el proceso. Al momento de definir los conectores entre los objetos cargados, la Interfaz SIG MAGIC presenta algunos problemas con la desactivación del conector establecido, fuera de la ventana de trabajo. Esto se observa al activar un tipo de conector que mantiene su operatividad incluso en el sector del menú colgante de la ventana principal, lo cual evidentemente genera problemas al usuario al no poder desactivar la opción seleccionada hasta hacer doble click en la ventana de trabajo. Se propone restringir la operatividad del conector seleccionado a la ventana activa del momento. Adicionalmente, se sugiere incorporar herramientas de apoyo a la definición de conectores, del tipo funciones de desplazamiento y acercamiento (alejamiento) que puedan ser utilizadas simultáneamente con los conectores, asociadas por ejemplo al botón derecho del "ratón". Esto permitirá establecer los conectores con una mayor facilidad y rapidez.

Otro gran problema detectado en este modulo, tiene relación con la edición gráfica tabular de conectores y la eliminación de objetos. Para el caso de la edición de los conectores, se ha detectado que es posible modificar gráficamente el origen o destino de un conector, cambio que no se refleja en la base de datos. De igual manera, es posible modificar en la base de datos el origen y destino de cualquiera de los conectores, cambio que tampoco se refleja gráficamente en la malla definida. Esto genera una incoherencia de la base de datos con la información gráfica dispuesta, lo que evidentemente induce a errores.

En cuanto a la eliminación de objetos, se ha detectado que al eliminar nodos con la función especial para este fin (borrar nodo seleccionado), no todos los conectores son eliminados, quedando por ejemplo los correspondientes a tramo de canal. De igual manera, la función "Borrar Conectores seleccionados" no está restringida exclusivamente a los conectores, pudiendo también ser utilizada para borrar nodos, dejando conectores inconexos (sin nodo de origen o destino). Esta situación se repite tubularmente, ya que el sistema actual permite borrar nodos en la base de datos respectiva, manteniendo los conectores vinculados a los nodos eliminados (conectores inconexos).

Dando cumplimiento a los objetivos de la interfaz SIG MAGIC, el sistema también incorpora un modulo de visualización y análisis de resultados, donde es posible analizar hasta dos escenarios de simulación. La interfaz presenta tres opciones de ESTUDIO E IMPLEMENTACIÓN DE MODELOS HIDROLÓGICOS ACOPLADOS A SIG PARA EL MANEJO Y PLANIFICACIÓN, CUENCAS DE MAULE, MATAQUITO E /TATA. INFORME FINAL

análisis: Balance de Caudales Superficiales, Balance de Caudales Subterráneo y Análisis de Caudales por Objeto MAGIC. Como herramientas complementarias al análisis de resultados, este módulo incorpora la posibilidad de realizar comparaciones de los dos escenarios de simulación y salidas cartográficas predefinidas. Para verificar la funcionalidad de este módulo, se realizó un ejercicio a partir de los resultados de la malla aplicada en la cuenca del Maipo y siguiendo los pasos especificados en el Manual de Usuario de la Interfaz SIG MAGIC, se encontró que no se carga la bases de datos ACCESS que debiese generarse y que se ubicaría en el mismo directorio de simulación que contiene los resultados de la corrida del MAGIC. Tampoco se encontró la base datos ACCESS de referencia con que el código fuente se comunica para posteriormente llenarla a partir de los datos de resultados (particularmente desde el archivo "caudales.txt"). Se revisaron los códigos fuente, no encontrando una consistencia con lo que indica el manual de usuario, dando la impresión que este módulo está incompleto. Se debe realizar una revisión exhaustiva de los códigos para determinar el problema existente. Todo lo anteriormente indicado, impide analizar las funcionalidades de visualización de los caudales resultantes, tanto superficiales, subterráneos o por objetos.

## **c. Programación de la interfaz**

Desde este punto de vista, se debe mencionar que casi todas las herramientas desarrolladas e incorporadas en la Interfaz SIG MAGIC, se encuentran con su código fuente respectivo, a excepción de las funciones de manejo de imágenes, cambio de Datum y lectura de datos desde un GPS Garmin. Todas las anteriores se ejecutan por aplicaciones externas a la interfaz, de las cuales no se tiene acceso a los códigos fuentes.

Un problema frecuente y necesario destacar, es la ausencia del manejo de errores desde el punto de vista de la programación, ya que estos se presentan abundantemente en las funciones desarrolladas, induciendo a que el programa termine su ejecución. Esto evidentemente genera un gran inconveniente en el usuario, teniendo que volver a abrir las ventanas y cargando todos los layers para retomar el estado que se tenia antes del error.

## **d. Modelo de datos**

La interfaz SIG MAGIC no utiliza un modelo de datos relacional, sino que más bien maneja las tablas que están dentro de bases de datos Microsoft Access, correspondientes a la entrada y salida del simulador MAGIC. La base de datos de entrada corresponde a las 43 tablas que requiere MAGIC, mientras que la de salida corresponde a una tabla que contiene la distribución de caudales mensuales estimados en cada año simulado, relacionados a todos los objetos definidos en el modelo implementado.

La información se genera en la interfaz a partir de las seis capas de información base (Acuíferos, zonas de riego, cuencas, pozos, embalses y nodos) a través de sus shapes correspondientes, cuyos campos predefinidos en su base de datos son compatibles con las tablas que MAGIC requiere. Esta información, más el shapes de conectores generado en el módulo de "Modelación", es relacionada y llevada a la base de datos ACCESS de entrada, mediante especificaciones en los códigos Visual Basic de cada elemento en la tabla que corresponde. Esto significa que todas las relaciones de los datos tabulares y espaciales, con las tablas MAGIC fueron programadas. Los resultados del MAGIC corresponden a archivos de texto que la interfaz SIG MAGIC debería identificar automáticamente, para luego llenar una base de datos ACCESS que luego utiliza para el análisis de caudales superficiales, subterráneos y por nodo. Esta situación no pudo ser comprobada ya que la interfaz no lee la información de resultados MAGIC.

Para la comunicación de la interfaz con la base de datos ACCESS se utiliza un componente de Visual Basic llamado "Visual Basic DataEnvironment", permite manejar en forma más sencilla los despliegues y la actualización de la base de datos.

En ese sentido, este consultor piensa que no es conveniente hacer modificaciones a la forma en que se manejan los datos, siendo necesario eso si, una descripción a través de diagramas de flujo, de la **relación incorporada en los códigos** del programa, entre los datos que maneja la interfaz y las base de datos de entrada y salida. Esto resulta relevante al momento de realizar modificaciones a las tablas MAGIC o a las relaciones establecidas, entre otras.

# **1.3.2. ASPECTOS DE FORMA**

Al revisar la interfaz SIG MAGIC se ha encontrado con situaciones visuales que deben ser corregidas y que se encuentran relacionadas con el valor intuitivo de la interfaz, con variados errores de presentación, además de la falta de información en el menú de ayuda correspondiente. A continuación se detalla estos aspectos.

# **e. Manejo de ventanas**

Desde el punto de vista del usuario, la Interfaz SIG MAGIC presenta una distribución de los principales módulos de la aplicación poco "intuitiva", como lo son los módulos de 'Ventana de Preparación de Cartografía y Estadística Base", "Ventana de Modelación" y "Escenarios". Estos, a juicio de este consultor, deben quedar dispuestos en un nivel de presentación superior a cualquier otro comando u opción que el usuario pueda desarrollar, pudiendo ser una alternativa incorporar una ventana especial que contenga el ingreso a estos módulos como aspecto principal.

ESTUDIO E IMPLEMENTACIÓN DE MODELOS HIDROLÓGICOS ACOPLADOS A SIG PARA EL MANEJO Y PLANIFICACIÓN, CUENCAS DE MAULE, MATAQUITO E /TATA. INFORME FINAL

Se plantea estudiar de mejor manera el orden de los menús de la ventana principal, de tal manera de facilitar al usuario su identificación y uso.

Otros aspectos que tienen relación con ventanas, son aquellas funciones que permiten ingresar o visualizar información, en las cuales se debe normalizar sus títulos y ordenar de mejor manera la información que se presenta, ya que en algunos casos éstas se encuentran demasiado cargadas y cuesta entender lo que se quiere mostrar en ellas. Otro punto importante, es que algunas ventanas aparecen en la barra de tareas de Windows (sector inferior), lo cual hace pensar que no son parte de la aplicación, ya que quedan escondidas detrás de la ventana principal del programa. También es preciso corregir el hecho de que algunas ventanas quedan siempre encima de otras ventanas activas, incluso si se minimiza la ventana principal o se trata de ver otro programa, como por ejemplo una planilla Excel. Finalmente, se debería uniformar el tamaño de los íconos de la herramientas y corregir el corte de los combobox de la herramienta "tool tip" con el marco exterior de la ventana.

Ejemplos de los problemas mencionados y de otros aspectos, se muestran a continuación:

#### • **Con respecto a lo que dice el manual de procedimientos con el programa ejecutable**

Uso de la Interfaz por Primera Vez

Al activar la Interfaz por primera vez, aparecerá la pantalla de inicio con una barra de menú en la parte superior (ver Figura 1-1). La única opción válida que puede seleccionar el usuario para comenzar a preparar la información a utilizar en una simulación con MAGIC es "Nuevo Proyecto" o "Leer Proyecto". Sin embargo, las otras opciones existentes están disponibles aunque no sea lógico aquello, tal como grabar proyecto, ingresar al menú de análisis de resultados, entre otros. En este mismo menú, ocurre que al abrir un proyecto existente (o generar un nuevo proyecto), no se deshabilita la posibilidad de activar otras funciones simultáneamente, lo cual genera confusión en el usuario.

ESTUDIO E IMPLEMENTACIÓN DE MODELOS HIDROLÓGICOS ACOPLADOS A SIG PARA EL MANEJO Y PLANIFICACIÓN, CUENCAS DE MAULE, MATAQUITO E ITATA. INFORME FINAL

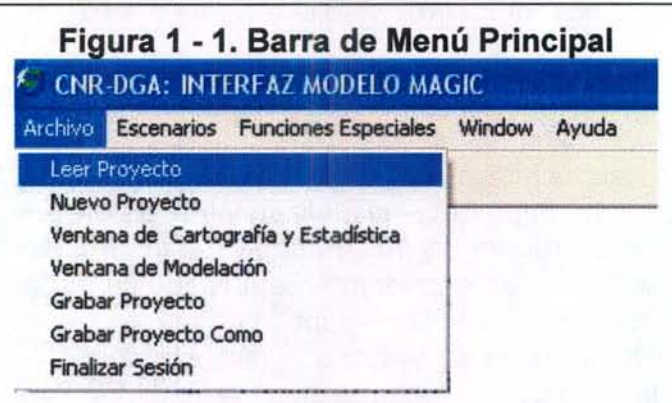

• **Con respecto a la uniformidad de despliegue de la ventana** 

**Figura 1 - 2. Ventana con formato CNR-DGA y Mayúsculas** 

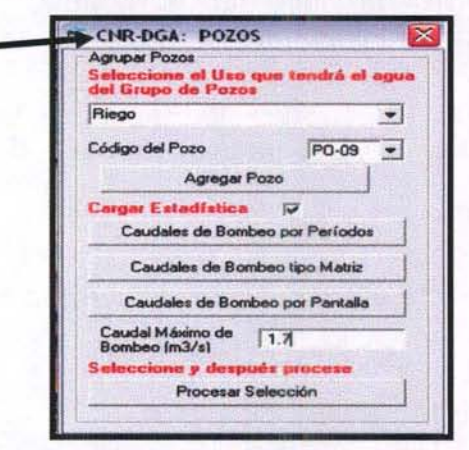

**Figura 1** - 3. **Ventana con formato CNR-DGA** 

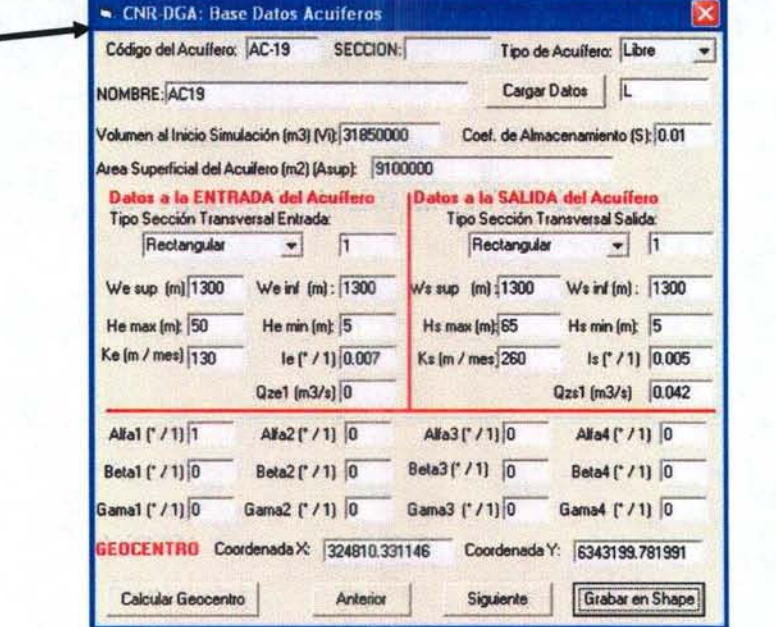

ESTUDIO E IMPLEMENTACIÓN DE MODELOS HIDROLÓGICOS ACOPLADOS A SIG PARA EL MANEJO Y PLANIFICACIÓN, CUENCAS DE MAULE, MATAQUITO E /TATA. INFORME FINAL

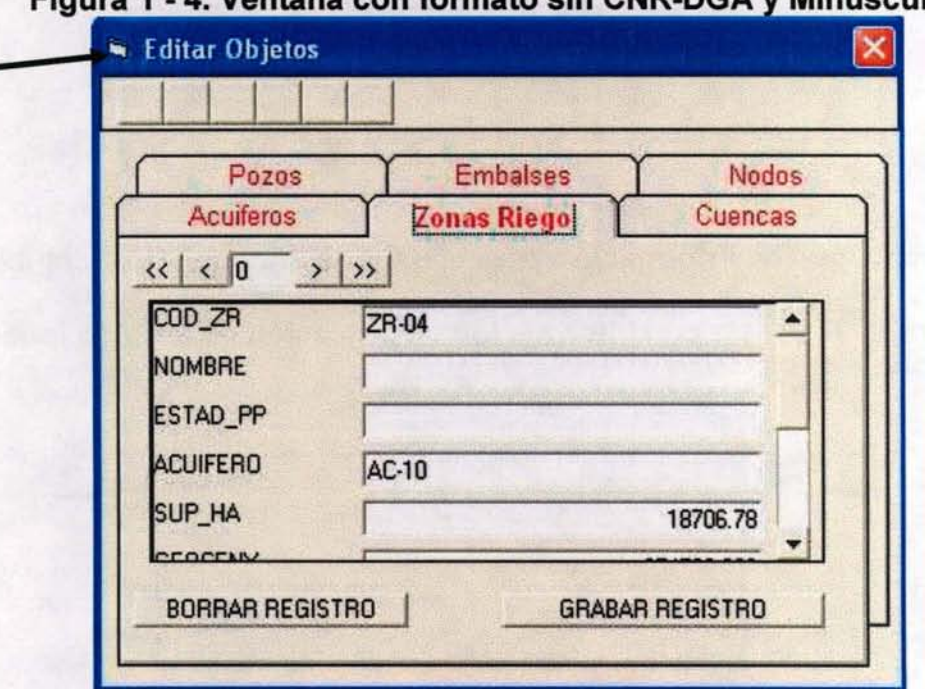

# **Figura 1 - 4. Ventana con formato sin CNR-DGA Minúsculas**

• **Ventanas de despliegue estáticas sin poder cambiar su tamaño y su forma** 

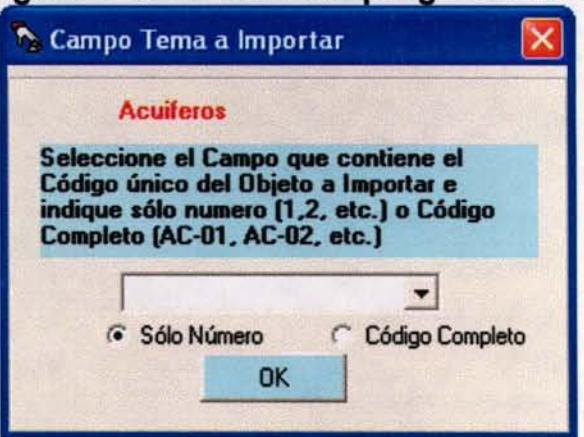

### Figura 1 - 5. Ventana despliegue normal

ESTUDIO E IMPLEMENTACIÓN DE MODELOS HIDROLÓGICOS ACOPLADOS A S/G PARA EL MANEJO Y PLANIFICACIÓN, CUENCAS DE MAULE, MATAQUITO E /TATA. INFORME FINAL

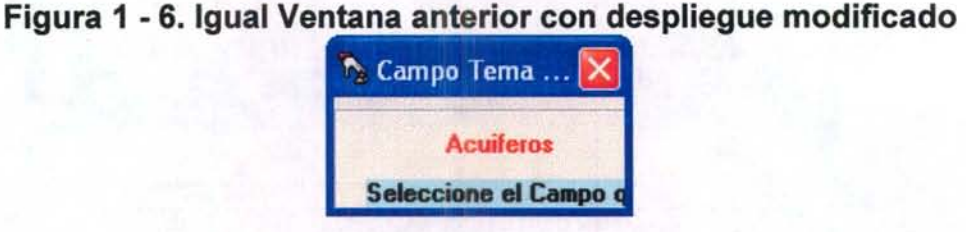

• Despliegue de información para el usuario, incompleta e ilegible

Figura 1 -7. Sector con información de ubicación de archivo incompleta ilegible.

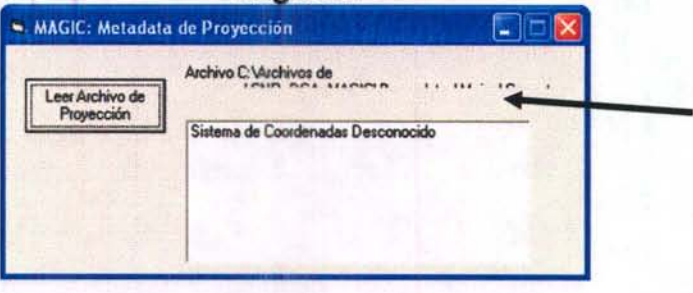

• Ventana principal en plano de fondo con respecto a ventana secundaria.

Figura 1 - 8. Ventana principal en plano de fondo con respecto a ventana secundaria

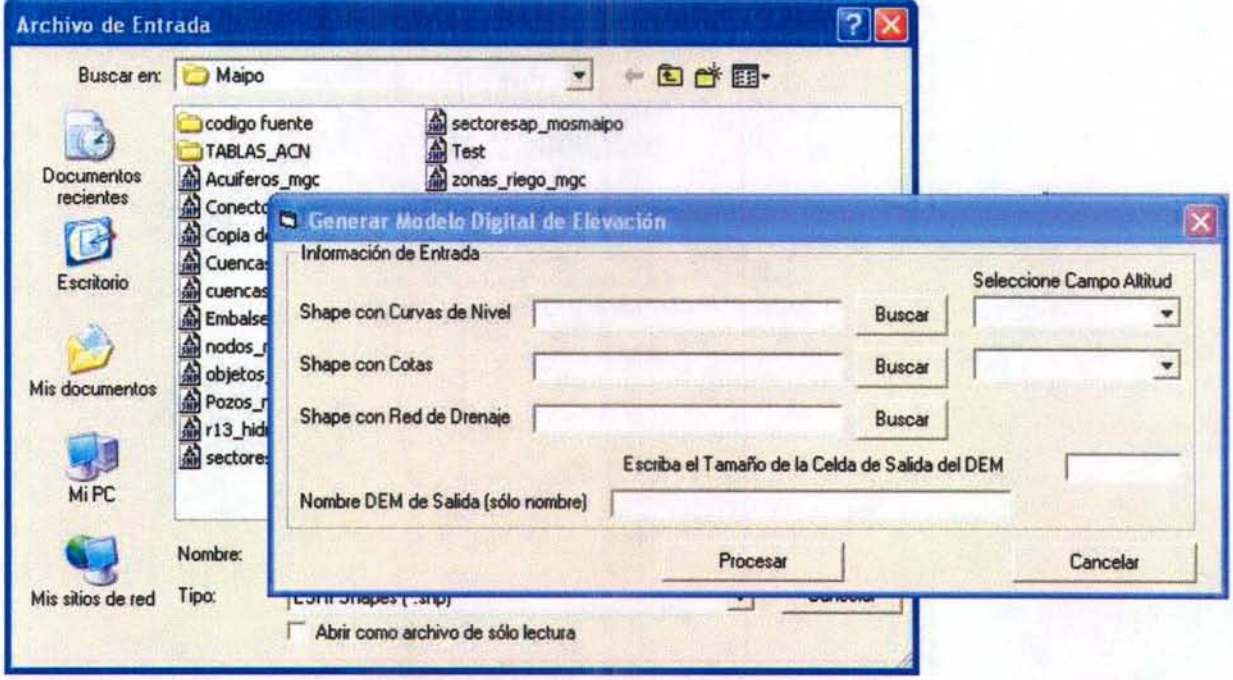

ESTUDIO E IMPLEMENTACIÓN DE MODELOS HIDROLÓGICOS ACOPLADOS A SIG PARA EL MANEJO Y PLANIFICACIÓN, CUENCAS DE MAULE, MATAQUITO E ITATA. INFORME FINAL

En algunos casos la ventana principal es más grande que la ventana secundaria, quedando esta última al frente de todas ventanas activas, no pudiendo trabajar con la información que se desea buscar.

#### • **Problemas de información en la Ayuda**

El archivo HTML Help, que contiene la información de ayuda de la interfaz SIG MAGIC, se encuentra incompleto, desde las referencias de Tramos de Canal hasta Afloramiento especial, apareciendo tal como se muestra en las siguientes imágenes. Relacionado con el mismo tema, los códigos fuentes del archivo de ayuda no se han encontrado junto a los códigos fuente de la Interfaz SIG MAGIC.

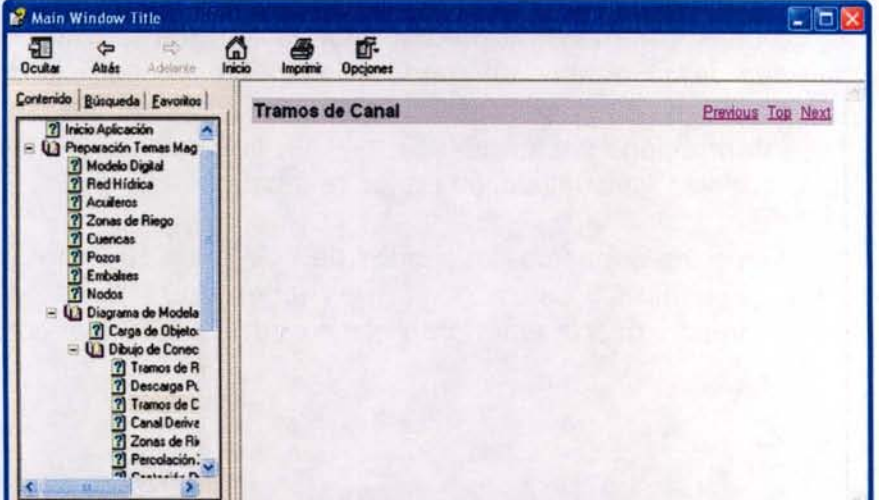

Figura 1 - 9. Menú de Ayuda Incompleto

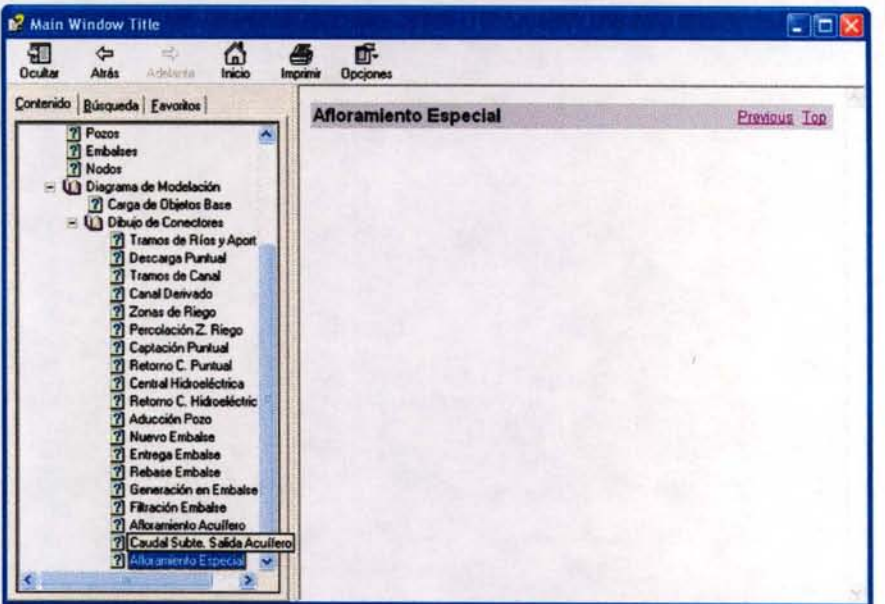

ESTUDIO E IMPLEMENTACIÓN DE MODELOS HIDROLÓGICOS ACOPLADOS A S/G PARA EL MANEJO Y PLANIFICACIÓN, CUENCAS DE MAULE, MATAQUITO E /TATA. INFORME FINAL

# **1.3.3. ANÁLISIS CRÍTICO DEFICIENCIAS DE LA INTERFAZ SIG MAGIC**

De acuerdo al análisis realizado en el punto anterior, se han encontrado deficiencias de la actual interfaz SIG MAGIC, que hacen necesario agruparlas en dos tipos:

- **Correcciones:** son de responsabilidad de la consultoría anterior, ya que se relacionan con aspectos de fondo que apuntan a errores o deficiencias de funciones importantes que se suponían operativas en la actual Interfaz SIG MAGIC.
- **Mejoramientos:** se relaciona con el mejoramiento de aspectos técnicos menores y modificaciones, tal que la Interfaz SIG MAGIC sea más robusta en fondo y amigable en su forma. Esto con la finalidad de que facilite aún mas el trabajo de ingreso de información, implementación y generación de la topología de los modelos y visualización de los resultados.

El Cuadro 1.5 resume los aspectos deficitarios de la interfaz SIG MAGIC, que fueron identificados en el análisis realizado y que deben ser resueltos, ya sea de responsabilidad de la consultoría anterior, o como parte de la actual consultoría.

ESTUDIO E IMPLEMENTACIÓN DE MODELOS HIDROLÓGICOS ACOPLADOS A S/G PARA EL MANEJO Y PLANIFICACIÓN, CUENCAS DE MAULE, MATAQUITO E ITATA. INFORME FINAL

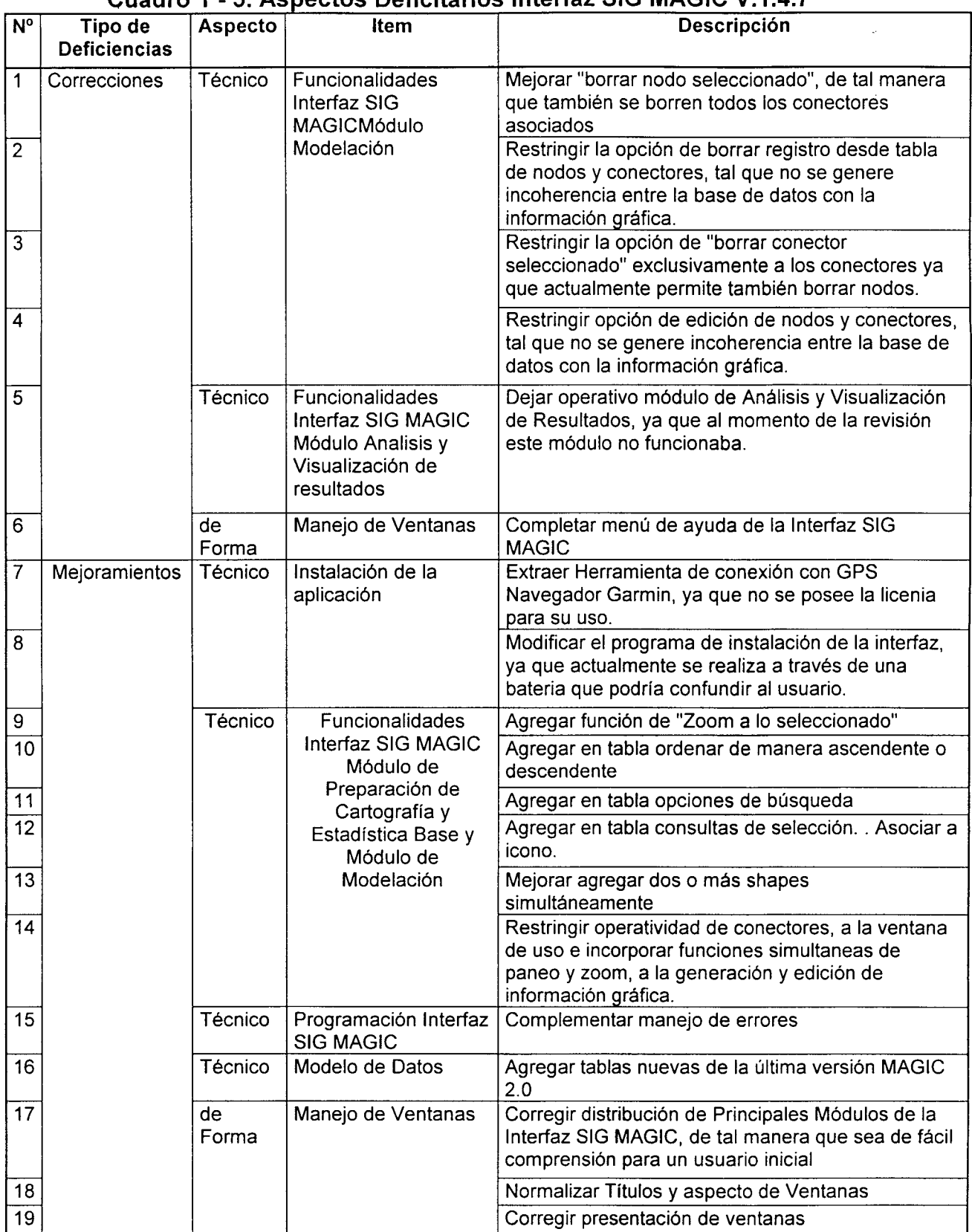

TA 1

Adicionalmente, la inspección de este estudio ha manifestado la conveniencia de incorporar otras mejoras, que tienen relación principalmente con aspectos de forma. A continuación se detalla las sugerencias realizadas:

- Sentido de líneas conectoras. Se sugiere modificar la simbología de tal manera que el usuario tenga la opción de tematizar el shape de conectores, incorporando el sentido de cada conector. Esto ayuda a hacer un seguimiento a la topología del modelo especificado.
- Apagar *y* encender tematización de shape de nodos *y* de conectores. Se comenta que seria útil la posibilidad de que la simbología tuviese la propiedad de apagar (dejar invisible) la visualización de ciertas clases de nodos y de conectores, de tal manera que si se requiera visualizar nodos específicos, por ejemplo "Sectores de riego", y conectores particulares, tal como "canales", esto pueda hacerse.
- Grabar *y* cargar Simbología. Actualmente la interfaz posee la simbología fija, la cual no es posible cargar ni grabar en caso que sea modificada.
- Mejorar la opción de etiquetado. Se sugiere corregir la herramienta de etiquetado que actualmente posee la interfaz, con la cual resulta engorroso la edición y el desplazamiento de los textos.
- Remover Grabado automático. Se siguiere inhabilitar la opción de grabado automático, opción que se ejecuta cuando el usuario cierra una ventana de trabajo. Al existir la función de "Guardar" y "Guardar Como", esta se hace innecesaria e incluso inconveniente.

# 11. MEJORAS A LA APLICACIÓN ACTUAL: INTERFAZ SIG MAGIC

# 11.1. INTRODUCCIÓN

Este capítulo corresponde a la proposición e implementación de las mejoras necesarias que potencien esta aplicación. Adicionalmente, se considera el desarrollo de un módulo de calibración, que permita dar facilidades al usuario en la manipulación de los parámetros a calibrar del modelo MAGIC, así como también entregue estadígrafos de ajuste y gráficos necesarios, para encontrar la mejor representación de los caudales medios mensuales observados. Finalmente, también se contempla el análisis de modelos de cálculo precipitación escorrentía alternativos o complementarios al actual MPL, de tal forma que tanto su metodología de cálculo como su aplicación y calibración, posean mejor definición física y discretización.

# 11.2. PROPOSICIÓN Y DESARROLLO CONCEPTUAL DE MEJORAS A INTERFAZ SIG MAGIC.

De acuerdo al análisis crítico de la interfaz realizado en el punto anterior, y a lo estipulado en los términos de referencia, respecto al requerimiento de incorporar un módulo de calibración y un módulo de cálculo de precipitación escorrentía en cuencas no controladas, a continuación se desarrolla la proposición conceptual de las mejoras contempladas para implementar en la Interfaz SIG MAGIC.

# 11.2.1. Mejoras de Deficiencias en la Actual Interfaz SIG MAGIC

En concordancia con el análisis crítico realizado en el capítulo anterior, se llevó a cabo una reunión de coordinación en la cual se acordó con la inspección y con la consultora que realizó el desarrollo inicial de la Interfaz SIG MAGIC, que esta última se hiciese cargo de las deficiencias identificadas como de su responsabilidad, las cuales fueron detalladas en el Cuadro 1-5, agrupadas bajo el tipo "Correcciones". Por otro lado, aquellas correspondientes a las agrupadas bajo el tipo "Mejoramientos", se propone acogerlas íntegramente como parte de esta consultoría y que serán abordadas una vez que las deficiencias tipo "Correcciones" sean acogidas de parte de la consultora responsable y aprobadas por la inspección.

Durante el desarrollo de la consultoría se detectaron nuevas deficiencias que fue necesario corregir debido a que tenían relación directa con los objetivos de la consultoría. Sin embargo, nuevas mejoras identificadas se plantean realizarlas en una siguiente etapa de mejoramiento, ya que el trabajo realizado en esta consultoría en el contexto de la programación, excede lo contemplado al inicio del estudio.

Finalmente, los mejoramientos realizados durante el desarrollo de esta consultoría fueron lo siguientes:

- Se compatibilizó la interfaz con las nuevas tablas incorporadas en la última versión MAGIC 2.0
- Se agregó el código necesario para el control de los errores detectados .
- Se mejoró la importación y creación de los shapes del sistema, agregando la funcionalidad de traspasar la información de los campos que contienen información de los archivos de entrada, y se mejoraron las rutinas de llenado de los atributos de los shapes para que el sistema automáticamente reconozca la información requerida por el sistema.
- $\blacksquare$ En el manejo de estadísticas se corrigieron funciones relacionadas con la lectura de los archivos de entrada y se agregó la funcionalidad de desplegar en una tabla los registros de la estación consultada.
- Se modificó la forma de despliegue de todas la ventanas o formularios del sistema, a demás se modificó también la distribución de los controles de todos los formularios, ordenándolos de una manera más fácil de entender por parte del usuario.
- Se agregó la funcionalidad de abrir más de un shapes a la vez
- Se mejoró el manejo de apertura y cambio de ventana de modelación a cartografía base y escenarios.
- Se agregaron botones de acceso directo a los módulos de modelación, cartografía base y escenarios.
- Se dejó operativa la función de grabar la topología y llenado de la base de datos de todas las tablas, incluyendo las nuevas y los nuevos campos.
- Se mejoró la funcionalidad de leer archivos csv de todas las tablas que requieren cargado masivo.
- Se agregó el módulo de calibración.
- Se revisaron y corrigieron todas las herramientas gráficas del sistema, en los formularios de cartografía base, modelación y escenarios.
- Se mejoró el manejo de tablas de los shapes del sistema.
- Se quitó la función de grabar automático que tenían las ventanas al cerrarse .
- Se modificaron todos los formularios del módulo de Modelación de manejo de base de datos y se crearon nuevos para las tablas que se agregaron.
- Se agregó la funcionalidad de apagar algunos objetos y conectores de la simbología.
- Se cambió completamente el programa instalador de la aplicación. Este nuevo instalador es un solo archivo ejecutable que instala y registra todos los componentes de la aplicación, y se crean los accesos directos a la aplicación.
- Se quitó herramienta de conexión con GPS Navegador Garmin, ya que no se posee la licenia para su uso.
- Se revisó y mejoró el proceso de lectura y carga de información en la base de datos de Salidas.
- Se reordenaron todos los menús colgantes de la aplicación, manteniendo el orden en todas las ventanas de la aplicación.
- Se Incorporó la opción de ver la dirección de los flujos en todos los conectores.
- Se incorporó la opción de encender o apagar layers de la tematización de conectores y nodos.
- Mejora de simbología.

Respecto a las mejoras que deben ser atendidas en una siguiente etapa de desarrollo de la Interfaz SIG MAGIC, son las siguientes:

- Agregar más funcionalidades a tabla de datos de los mapas (ordenar ascendente -descendente, opción de consultas de selección mediante ícono, agregar ícono de "Zoom a lo seleccionado, etc.).
- Grabar y cargar Simbología. Actualmente la interfaz posee la simbología fija, la cual no es posible cargar ni grabar en caso que sea modificada.
- Mejorar la opción de etiquetado. Se debe corregir la herramienta de etiquetado que actualmente posee la interfaz, con la cual resulta engorroso la edición y el desplazamiento de los textos.
- Restringir operatividad de conectores, a la ventana de uso e incorporar funciones simultaneas de paneo y zoom, a la generación y edición de información gráfica.
- Otra mejora importante es definir algunos procedimientos que están como privados y repetidos en diferentes formularios, a públicos y definirlos en un módulo una vez.
- Eliminar repetividad de formularios que asocian funciones diferentes. En el código fuente se detectó la existencia de formularios que se repiten hasta tres veces, a los cuales se le asocian diferentes funciones que resultan complementarias y contribuyen a un objetivo común. Se debe unificar estas funciones en un solo formulario.
- Se detectó la necesidad de normalizar la conectividad de la información que se realiza en algunos formularios de la interfaz, con la base de datos access. Normalmente esta se realiza mediante el código fuente, pero sin embargo en algunos casos también se realiza mediante un link directo a algún campo de una tabla de la base datos.
- Una importante restricción que presenta la interfaz SIG MAGIC, se refiere a la imposibilidad de mantener la información de la base datos durante la definición de un nuevo escenario de modelación, posterior a la confección del escenario base. Esto se debe a que la aplicación cada vez que graba una nueva topología de modelación, borra todos los registros de la base de datos.

# **11.2.2. Modulo de Calibración**

# **11.2.2.1. Introducción**

Como es sabido, la interfaz SIG MAGIC se presenta como el complemento del modelo hidrológico MAGIC, y que surgió producto de la necesidad de facilitar la preparación de la base de datos de entrada al MAGIC, la cual es muy engorrosa de generar de manera manual. Actualmente, la interfaz SIG MAGIC se plantea como una herramienta que cumple tres objetivos específicos, los cuales son preparar datos, generar la malla de modelación y visualizar los resultados que MAGIC genera. Por otro lado, el modelo hidrológico MAGIC funciona como un software independiente a la interfaz, que toma la base de datos preparada por esta última, para posteriormente a través de opciones que el usuario especifica (asociadas a la lectura de datos y a la caracterización del escenario de simulación), correr y generar los resultados que son vertidos en archivos ASCII y EXCEL (este último si el usuario lo especifica). Como parte de los mejoramientos a la versión actual de la interfaz SIG MAGIC, se contempla el desarrollo de un módulo de calibración que ayude al usuario en la definición del modelo hidrológico que posea mejor ajuste entre los datos estimados y los datos observados. Para esto se ha realizado un análisis de una serie de variables que son determinantes en la concepción de este módulo y que finalmente permiten generar y evaluar las distintas opciones existentes, de las cuales se ha seleccionado aquella que de acuerdo a los recursos disponibles y a los beneficios entregados, es la de mayor conveniencia.

A continuación se presenta el desarrollo de los aspectos considerados en el diseño del módulo de calibración, así como la explicación del funcionamiento y alcances de las partes que constituyen este módulo.

# **11.2.2.2. Elementos Considerados**

El módulo de calibración del MAGIC es concebido como una interfaz de ayuda en la calibración manual del modelo hidrológico, donde es el usuario quien debe especificar las variaciones en los parámetros sensibles, tal que se genere un ajuste adecuado de la variable objetivo. Por lo tanto, la responsabilidad de la calibración del modelo se le atribuye exclusivamente al usuario, para lo cual se contempla algunos estadígrafos de bondad de ajuste que el módulo calculará automáticamente.

Se han determinado las siguientes consideraciones en este módulo:

a. Variable Objetivo: Caudal Medio Mensual

Dado que el modelo MAGIC permite la estimación de caudales medios mensuales a partir de precipitaciones mensuales observadas, se ha definido como única y consistente variable a calibrar el caudal medio mensual. La serie de caudales medios mensuales estimados será la que se contraste con la serie de caudales medios mensuales observados. Por otro lado, se ha determinado que efectivamente existen otras variables que pueden ser utilizadas para evaluar el comportamiento del modelo especificado, tal como la variación de los desniveles en los acuíferos, sin que esto sea necesario incorporarlo explícita y sistemáticamente en el módulo de calibración. Esto, por lo tanto, se deja como una verificación externa que el modelador puede y debe realizar.

b. Estadígrafos y gráficos de Ajuste.

Se ha definido una serie de estadígrafos y gráficos, que serán incorporados explícitamente en el módulo de calibración, tal que a partir de los resultados de la ejecución de MAGIC, automáticamente se calculen los estadígrafos y se generen los gráficos, para que el usuario evalúe el ajuste del modelo de simulación con respecto a los datos observados. Los estimadores de bondad de ajuste y los gráficos considerados son los siguientes:

- i.  $R^2$
- ii. RMS
- iii. RMS normalizado
- iv. Otro estimador. Se evaluará otro indicador de bondad de ajuste sugerido por la inspección, que compara el área comprendida bajo las curvas de caudales medios mensuales estimados con los caudales medios mensuales observados. El código fuente de este estimador, fue aportado por la inspección siendo incorporado en el Anexo 2.2.
- v. Promedio de los errores  $\mu(error)$
- vi. Desviación Estándar de los errores  $\sigma$ (*error*)
- vii. Gráficos de Dispersión Qestimado v/s Qobservado. Se consideran gráficos de este tipo para las series completas y para las series promediadas por mes y año.
- viii. Gráfico de las series de Caudales (Qo y Qe) v/s tiempo
	- ix. Gráfico de residuos v/s tiempo
	- x. Gráficos de frecuencia de Qe, Qo y residuos

El Anexo 2.1, presenta las fórmulas de los estadígrafos anteriormente indicados, así como un ejemplo de los gráficos mencionados.

# c. Parámetros de Calibración

Se ha definido los siguientes parámetros del MAGIC que son sensibles a su ajuste y que serán implementados en el módulo de calibración:

- 1. Eficiencia de distribución del agua de riego [ 0 /1 ]. Pertenece a la tabla ZR SR que forma parte de la definición de las zonas de riego e indica como se realiza la distribución del agua desde la entrada de la zona de riego hasta el punto de aplicación del agua de riego. En general se adoptan valores entre 0,8 y 1,0.
- ii. Coeficiente de derrame. Pertenece a la tabla ZR\_SR y permite el cálculo de las pérdidas asociadas a una zona de riego determinada. Está directamente relacionado con el coeficiente de percolación y la eficiencia del método de riego utilizado, tal que por condición de continuidad, la suma de los tres debe ser 1. En general, este último parámetro es conocido a partir de información de terreno, por lo que se deja la opción al usuario de calibrar este parámetro o el coeficiente de percolación, tal que el parámetro no calibrado sea calculado automáticamente.
- iii. Coeficiente de percolación. También pertenece a la tabla ZR SR y permite el cálculo de las pérdidas asociadas a una zona de riego determinada. Está directamente relacionado con el coeficiente de derrame y la eficiencia del método de riego utilizado, tal que por condición de continuidad, la suma de los tres debe ser 1. En general, este último parámetro es conocido a partir de información de terreno, por lo que se deja la opción al usuario de calibrar este parámetro o el coeficiente de derrame, tal que el parámetro no calibrado sea calculado automáticamente.
- iv. Eficiencia de Conducción en Canales [<sup>o</sup>/1]. Pertenece a la tabla CA\_TRAMOS y se utiliza para calcular la pérdida de caudal en el tramo correspondiente, quedando este último como caudal de percolación.
- v. Coeficiente de Almacenamiento Acuíferos. Pertenece a la tabla AC\_PARAM y tiene directa relación con el cálculo del volumen de agua máximo posible de almacenar en un acuífero determinado. Es adimensional. Por defecto se considerará un valor de 0.1.
- vi. Coeficiente de permeabilidad de entrada y salida Acuíferos. También pertenece a la tabla AC\_PARAM y se asocia con el cálculo del caudal máximo admisible en la sección de entrada y salida. Este cálculo se realiza a través de la ley de Darcy, siendo su unidad [m/mes].

ESTUDIO E IMPLEMENTACIÓN DE MODELOS HIDROLÓGICOS ACOPLADOS A S/G PARA EL MANEJO Y PLANIFICACIÓN, CUENCAS DE MAULE, MATAQUITO E /TATA. INFORME FINAL

- vii. Espesor del estrato permeable Rio [m]. Forma parte de la tabla Rl\_ TRAMOS y junto al coeficiente de permeabilidad vertical (además de otros parámetros, tales como el coef. de rugosidad y el ancho superficial del cauce), permite el cálculo de la percolación profunda asociado a un tramo de río determinado. Se considerará un valor por defecto de 1.0 metro.
- viii. Coeficiente de permeabilidad vertical (m/s). También forma parte de la tabla Rl\_ TRAMOS y junto a otros parámetros permite el cálculo de la percolación profunda asociado a un tramo de río determinado. Se considerará un valor por defecto de 1E-6 m/s.

#### **11.2.2.3. Criterio de Calibración**

Se considera que durante la calibración del modelo hidrológico MAGIC, la evaluación del ajuste de los caudales estimados se hará contra los registros observados en las estaciones fluviométricas existentes en la cuenca de implementación del modelo. Cada una de estas estaciones, tienen una determinada subcuenca asociada que, por lo tanto, define el área de referencia sobre la cual se deberán ajustar los parámetros a calibrar. Este criterio se afina al considerar que la calibración se hará desde la subcuenca ubicada aguas arriba hacia las que se ubican aguas abajo, en cuyos casos se desprende que el área de referencia, sobre las cuales se ajustarán los parámetros a calibrar, quedará restringida a la diferencia del área asociada a la subcuenca de la estación fluviométrica en evaluación, con respecto a la subcuenca de la estación fluviométrica ubicada aguas arriba.

Por otro lado, los ocho parámetros definidos de calibración, están relacionados a los objetos MAGIC del tipo zonas de riego, canales, acuíferos y tramos de río, respectivamente, y que evidentemente poseen una distribución espacial diferenciada. De lo anteriormente expuesto, se plantea dos alternativas de cómo los parámetros a calibrar pueden ser ajustados:

a. Definición homogénea por área de referencia.

Esta opción se justifica por dos razones: de manera de tener una aproximación inicial del efecto que podría tener aplicar un único valor a un determinado parámetro en todo el área de referencia de la calibración realizada, y en la eventualidad que no se tenga antecedentes que detallen los valores de un determinado parámetro para cada elemento existente en el área de referencia de la calibración.

# b. Definición diferenciada por área de referencia.

Esta opción replica en cierta forma la opción que la actual interfaz SIG MAGIC posee en el Módulo de Modelación, a través del menú colgante Base de Datos, donde es posible editar elemento a elemento, de todos los objetos MAGIC, cada una de sus características asociadas. Sin embargo, se plantea que la función a desarrollar en el módulo de calibración tenga específicamente relación con los parámetros a calibrar, de tal manera que se desplieguen sólo estos parámetros de los objetos MAGIC correspondientes.

Con respecto a la forma en que será sistematizado los puntos anteriores, se considera que el usuario defina el nodo de la malla de modelación correspondiente y automáticamente asocie la estación pluviométrica asociada. Con respecto a la definición de las áreas de referencia sobre las cuales se ajustarán los parámetros a calibrar, se consideró que el shape de polígono "Cuencas\_Calib" defina la cuenca asociada a las estaciones fluviométricas de calibración. Su asociación se hará a través de códigos en su base de datos.

Una vez que haya sido especificada el nodo relacionado con la estación en evaluación y el área de referencia correspondiente, el módulo automáticamente seleccionará todos los objetos MAGIC contendidos en el área de referencia definida, de tal manera que sea sobre estos elementos que aplique los cambios de los parámetros de calibración que el usuario especificará.

# **11.2.2.4. Interacción con MAGIC y Operación Módulo de Calibración**

La operación del módulo de calibración del MAGIC, desde el punto de vista de interacción con este último, fue analizada conjuntamente con la inspección, determinando dos opciones a desarrollar:

a. Interacción con MAGIC actual.

Como ya se mencionó anteriormente, MAGIC funciona como un software independiente a la interfaz SIG MAGIC, que a partir de la base de datos ACCESS preparada por esta última, y a través de opciones que el usuario especifica, se ejecuta y genera los resultados correspondientes. MAGIC para cada base de datos ACCESS de entrada, realiza el proceso de verificación de la topología de la malla de modelación y la lectura de la información entregada.

Esta forma de operar, limita importantemente el módulo de calibración en desarrollo, ya que la interacción con el usuario requerida por MAGIC imposibilita la opción de automatizar la ejecución de MAGIC con varias

opciones de parámetros de calibración. Adicionalmente, los procesos de lectura y verificación de la topología, contribuyen a esta misma limitación, truncando el desarrollo de una opción de análisis de sensibilidad de los parámetros de calibración, lo cual evidentemente ofrece importantes ventajas para el modelador.

b. Interacción con MAGIC modificado.

Las limitaciones asociadas a la actual operación del MAGIC, detalladas en el punto anterior, pueden ser resultas modificando los aspectos que generan ineficiencias en la interacción del módulo de calibración con MAGIC y dejando este último en un formato tipo consola ejecutable, donde el archivo de entrada y los parámetros de calibración sean especificados mediante archivo interno. De esa manera, la adaptación del MAGIC podría verificar la topología y leer la base de datos de entrada sólo una vez, para luego sólo ser ejecutado con las distintas alternativas de los parámetros de calibración indicadas por el usuario en la interfaz SIG MAGIC y traspasadas a MAGIC internamente.

De las opciones mencionadas, fue desechada la segunda línea de trabajo, debido a la gran demanda de recursos que la inspección debiese incurrir, al ser de su responsabilidad las modificaciones necesarias a realizar en el MAGIC. Por esto, se contempla que la operación del módulo de calibración, se hará mediante la especificación de los valores de los parámetros por parte del usuario, generando la correspondiente base de datos ACCESS de entrada al MAGIC. El usuario será responsable de ejecutarlo y especificar las opciones para que se generen los resultados correspondientes. Posteriormente, a través de una opción del módulo de calibración, estos resultados serán leídos para luego calcular los estadígrafos y generar los gráficos de ajuste.

# **11.2.2.5. Resultados Esperados**

Del análisis conceptual anteriormente expuesto, se evidencia que el módulo de calibración en desarrollo, generará un importante aporte al modelador, primero, al entregar consistentes y variados indicadores de la bondad de ajuste del modelo hidrológico MAGIC, y segundo, al incorporar funciones especificas para lograr una adecuada calibración en cada una de las estaciones fluviómetricas consideradas.

# 11.2.3. Modulo de Generación de Caudales

## 11.2.3.1. Generalidades

De acuerdo al análisis comparativo de distintos modelos de generación de caudales en cuencas pluviales, incluido en el Anexo 2.3 "Base Conceptual Generación de Caudales", se concluyó que el modelo pluvial mensual o MPL, actualmente incorporado en la herramienta SIG-MAGIC, es adecuado para la generación de caudales a nivel mensual.

No obstante lo anterior, existen algunos aspectos del MPL que pueden ser modificados y mejorados.

En los siguientes puntos se presenta una metodología basada en el MPL hasta hoy utilizado (en adelante MPLA), que permite simplificar el proceso de calibración de parámetros, mejorar el ajuste entre datos medidos y simulados y asociar a cada parámetro usado, un valor dentro de su rango de variación posible.

# $11.2.3.2.$  MPL<sub>A</sub> mensual o MPL<sub>A</sub> diario

La ecuación principal del método es:

$$
S_f = S_i + (1 - PP - ET) / H_{max}
$$
 (1)

Donde

*S(* Grado de saturación final S¡: Grado de saturación inicial 1: Intensidad de la lluvia PP: Percolación profunda ET: Evapotranspiración Hmax: Máxima lámina saturada de agua contenida en el suelo saturado

*St* y S¡ son adimensionales. 1, PP, ET están en mm por la unidad de tiempo usada (mm/día o mm/mes) y H<sub>max</sub> es una lámina de agua en mm.

Si se utiliza la versión diaria, la expresión cambia a:

$$
S_f = S_i + (1 - PP - ET) / (30 - H_{max})
$$
 (2)

Por lo tanto, la diferencia entre el caso diario y el mensual es que para el primero:

$$
(H_{\text{max}})_{\text{mes}} = H_{\text{max}}
$$

y para el caso diario:

# $(H<sub>max</sub>)<sub>diario</sub> = 30 \cdot H<sub>max</sub>$

Es decir, la única diferencia entre aplicar un método u otro, es que para el caso diario para un mismo Hmax se utiliza un volumen de suelo saturado 30 veces más grande. Por lo tanto, si no se cuenta con lluvias diarias, el usar un modelo diario en vez de uno mensual, no genera aporte alguno a la precisión del cálculo.

# **11.2.3.3. Parámetros a calibrar en el MPLA**

Entre los parámetros que incluye el MPL<sub>A</sub> se cuentan:

**A:** Coeficiente que multiplica el dato de lluvia con el fin de obtener la lluvia media sobre la cuenca.

**8:** Coeficiente que multiplica el dato de evaporación de bandeja con el fin de obtener la evapotranspiración potencial media sobre la cuenca.

**FC:** Tasa de infiltración correspondiente a suelo saturado (s=1 ), en [mm/día].

**a:** Variación de la tasa de infiltración por unidad de variación del grado de humedad, es decir.  $\alpha$  = -df/ds.

S<sub>min</sub>: Grado de humedad correspondiente al punto de marchitez permanente.

S<sub>crit</sub>: Grado de humedad crítico bajo el cual la tasa de evapotranspiración real decrece linealmente.

Scc: Grado de humedad correspondiente a capacidad de campo.

Hmax: Máxima lámina de agua contenida en el suelo saturado, en mm.

**k:** Constante de tiempo del embalse subterráneo, en días.

P<sub>min</sub>: Porcentaje de la lluvia que se manifiesta como escorrentía superficial inmediata. **Área:** Superficie de la cuenca, en km<sup>2</sup> .

La mayoría de estos parámetros habitualmente se calibran, procurando minimizar la diferencia entre caudales medidos y simulados.

Todos los parámetros anteriores tienen una interpretación física y por consiguiente, un rango de variación. Pero en la utilización generalizada del MPLA, se han perdido las asociaciones físicas correspondientes, priorizándose el ajuste de caudales medidos con simulados, por sobre la coherencia física de los valores de los parámetros.

Ese proceder ha posibilitado el adecuado cálculo de escorrentía total, pero al separar entre la escorrentía superficial y la subterránea, se dan casos en que ambas escorrentías resultan del mismo orden de magnitud. Lo anterior se aleja de la realidad, puesto que habitualmente la escorrentía subterránea es de un orden de magnitud menor que el de la superficial.

Otra limitación, es la expresión exponencial usada para el flujo saliente del acuífero; esta ecuación y el parámetro temporal k a menudo determinan escorrentías subterráneas nulas. En la mayoría de los sistemas acuíferos los flujos pasantes son muy estables y los caudales varían muy poco. Luego, una escorrentía subterránea nula, en la práctica, no ocurre.

Finalmente, existe un aspecto práctico en el uso del MPL<sub>A</sub>, donde se deben ajustar varios parámetros, lo que generalmente lleva asociado un proceso iterativo bastante largo.

# **11.2.3.4. MPLGCF**

Dadas las limitaciones antes detalladas:

- i) Inutilidad de versión diaria frente a mensual
- ii) Parámetros calibrados que escapan a la realidad física
- iii) Representación poco realista de acuíferos
- iv) Exceso de parámetros de calibración

Se ha elaborado una versión modificada del MPL<sub>A</sub> (en adelante MPL<sub>GCF</sub>) que resuelve en gran medida dichas limitaciones y que es posible calibrar de igual o mejor manera que el MPLA.

El MPL<sub>GCF</sub> se ha planteado en términos de caudales (m<sup>3</sup>/s), para que resulte independiente de la temporalidad de la estadística de precipitaciones y para que el volumen de suelo saturado máximo  $(H_{max})$  del MPL<sub>A</sub>, sea asociable a una característica física del suelo de la cuenca e independiente del intervalo de tiempo usado.

En la Figura 2 -1 se muestra un esquema de los volúmenes de control usados en el  $MPL<sub>GCF</sub>$  y de las principales magnitudes involucradas.

ESTUDIO E IMPLEMENTACIÓN DE MODELOS HIDROLÓGICOS ACOPLADOS A S/G PARA EL MANEJO Y PLANIFICACIÓN, CUENCAS DE MAULE, MATAQUITO E /TATA. INFORME FINAL

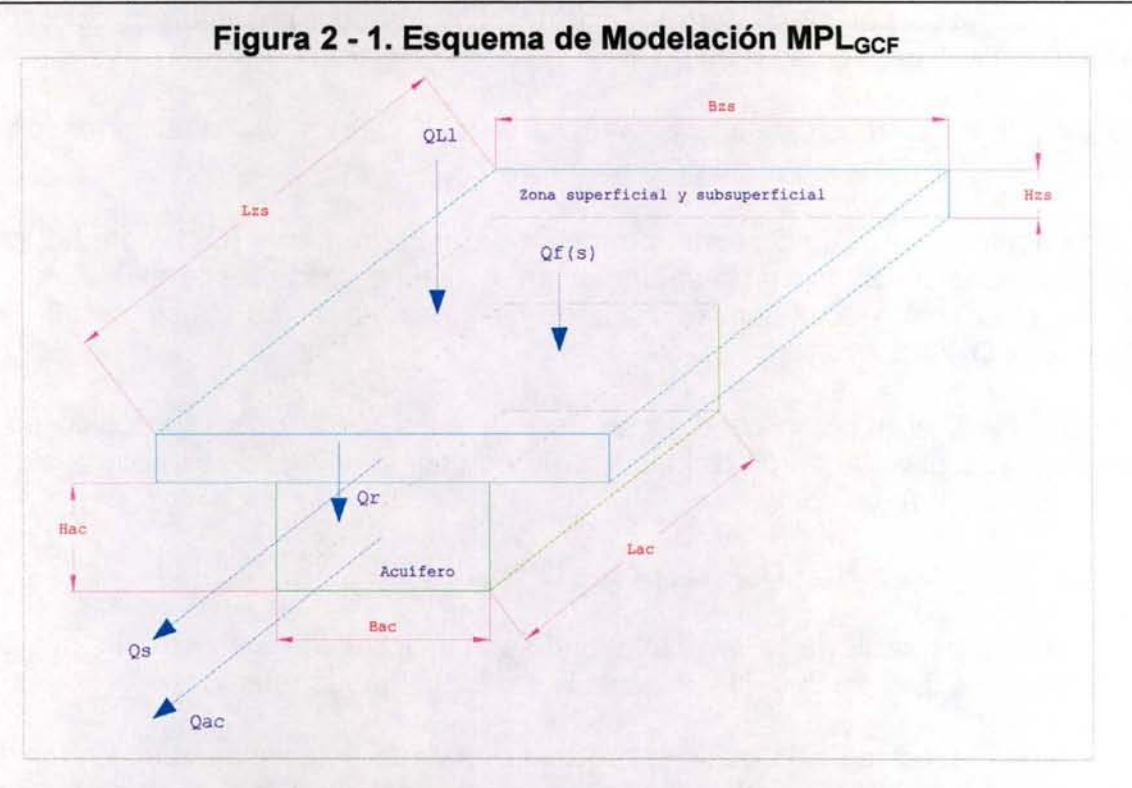

Los elementos geográficos de la cuenca se han representado simplificadamente en el esquema anterior. Éstos son:

Hac: Espesor promedio del acuífero.

Bac: Ancho promedio del acuífero.

Lac: Largo promedio del acuífero.

Hzs: Espesor promedio de la zona de retención superficial y subsuperficial (zrss), el equivalente al H<sub>max</sub> del MPL convencional.

B<sub>zs</sub>: Ancho promedio de zrss.

Lzs: Largo promedio de zrss.

Qu: Caudal de lluvia, puede ser promedio diario, mensual u otro.

Qr: Caudal de recarga desde la superficie al acuífero, equivalente a la percolación profunda del MPL convencional.

Q<sub>s</sub>: Caudal de escorrentía superficial (resultado del modelo).

Q<sub>ac</sub>: Caudal de escorrentía subterránea (resultado del modelo).

Q<sub>f</sub>(s): Tasa de infiltración en la zrss, depende del grado de saturación de ésta (s).

$$
Q_f(s) = Q_{FC} + Q_{\alpha} \cdot (1-s) \tag{3}
$$

Cuando la zona de retención superficial y subsuperficial (en adelante zrss) está completamente saturada (s=1),  $Q_f(s=1) = Q_{FC}$ ;  $Q_{FC}$  corresponde al máximo caudal de

#### ESTUDIO E IMPLEMENTACIÓN DE MODELOS HIDROLÓGICOS ACOPLADOS A S/G PARA EL MANEJO Y PLANIFICACIÓN, CUENCAS DE MAULE, MATAQUITO E ITATA. INFORME FINAL

recarga admitido por el acuífero y coincide con el caudal pasante por este cuando escurre a plena capacidad  $((Q_{ac})_{max})$ .

Por otro lado, si zrss está vacía (s=0), entonces  $Q_f(s) = Q_\alpha$ , que corresponde al máximo caudal instantáneo de entrada a zrss.

Se ha definido el máximo caudal promedio de entrada a zrss  $(Q_{f_0})$ , como el caudal promedio que se obtendría al saturarse gradualmente zrss, desde s=O a s=1. Este caudal está ligado a la lámina  $H_{\text{max}}$  que se usa en el MPL<sub>A</sub> se calcula como  $Q_{\text{fo}} = (Q_{\text{FC}} + Q_{\alpha})/2$ .

Por otro lado, el máximo caudal que en promedio puede quedar retenido en zrss  $(Q<sub>fo</sub>)$ , es igual al volumen de dicha zona dividido por la unidad de tiempo considerada (un mes o un día), es decir:

$$
Q_{fp} = H_{zs} \cdot B_{zs} \cdot L_{zs} / \Delta t = \Omega \cdot H_{zs} / \Delta t \qquad (4)
$$

Si se considera parte de la lluvia total que se manifiesta como escorrentía superficial inmediata  $(P_{min})$ , entonces,  $(1 - P_{min})$  es la parte que queda retenida.

Si el caudal asociado a la máxima precipitación de la estadística queda retenido en una parte  $(1 - P_{min})$ , entonces, el máximo caudal promedio que puede quedar retenido en zrss es  $Q_{\text{fp}} = [ (1 - P_{\text{min}}) \cdot (Q_{\text{LI}})_{\text{max}} ]$ 

Por lo tanto,  $Q_{f_p} = \Omega \cdot H_{zs} / \Delta t = [ (1 - P_{inm}) \cdot (Q_{LI})_{max} ]$ , de donde se puede despejar:

$$
H_{zs} = H_{max} = [(1 - P_{inm}) \cdot (Q_{L1})_{max}] \cdot \Delta t / \Omega
$$
 (5)

y

$$
Q_{\alpha} = 2 \cdot [(1-P_{inm}) \cdot (Q_{L1})_{max}] - Q_{FC}
$$
 (6)

Con las expresiones anteriores es posible determinar, a través de cálculos sencillos, las magnitudes  $Q_{FC}$ ,  $Q_{\alpha}$  y  $Q_{fp}$  del MPL<sub>GCF</sub>, que equivalen a FC,  $\alpha$  y H<sub>max</sub>, respectivamente, en el MPL<sub>A</sub>.

## $II.2.3.5.$  Modelación de Acuíferos con MPL $_{GCF}$

Como se indicó anteriormente, la forma en la que se ha modelado la escorrentía subterránea en el MPLA, no es representativa de muchos casos reales. Con ese esquema de modelación se obtienen escorrentías subterráneas nulas y caudales de orden de magnitud similar a los caudales superficiales. Esto se debe a que no existe un límite a la capacidad del acuífero que se imponga como condición de cálculo y

ESTUDIO E IMPLEMENTACIÓN DE MODELOS HIDROLÓGICOS ACOPLADOS A SfG PARA EL MANEJO Y PLANIFICACIÓN, CUENCAS DE MAULE, MATAQUITO E !TATA. INFORME FINAL

tampoco se ha incorporado una restricción de permeabilidad que evite que el acuífero se desagüe aceleradamente (escorrentía subterránea nula).

Dicha limitación se ha solucionado incorporando en el cálculo las características físicas y geométricas del acuífero y calculando la escorrentía subterránea, en función de estas y de la percolación profunda.

Los parámetros necesarios para representar un acuífero son los siguientes:

H<sub>ac</sub>: Espesor saturado equivalente máximo, representa el espesor promedio del acuífero al estar a plena capacidad.

B<sub>ac</sub>: Ancho promedio del acuífero.

k: permeabilidad media equivalente

i: gradiente hidráulico promedio del flujo subterráneo, que puede reemplazarse simplificadamente por la pendiente del cauce principal de la cuenca.

Con esos parámetros se calcula la capacidad máxima del acuífero, según la ecuación de Darcy:

$$
Q_{ac-max} = k \cdot i \cdot B_{ac} \cdot H_{ac}
$$
 (7)

La escorrentía subterránea final se calcula como:

$$
Si (Q_{ac}^i + Q_r - \Delta Q) < Q_{ac-max} \rightarrow Q_{ac}^f = Q_{ac}^i + Q_r - \Delta Q \quad (8)
$$
\n
$$
Si (Q_{ac}^i + Q_r - \Delta Q) \ge Q_{ac-max} \rightarrow Q_{ac}^f = Q_{ac-max}
$$

Con Qr: caudal de recarga desde la superficie al acuífero (equivalente a percolación profunda del MPLA).

En el segundo caso ( $(Q_{ac}^{\dagger} + Q_{r}) \ge Q_{ac-max}$ ), se asume que parte de la percolación profunda ( $(Q_{ac}^{\dagger} + Q_{r}) - Q_{ac-max}$ ) se recupera o aflora sumándose a la escorrentía superficial.

Con la modificación indicada, se obtienen caudales subterráneos más cercanos a los que se desarrollan en sistemas reales y la forma de cálculo resulta totalmente compatible con Magic, puesto que éste incorpora esos parámetros en sus bases de datos.

El término **flQ** considera el desagüe natural del acuífero, es decir, si en un cierto período de tiempo, éste no recibe recarga, el flujo subterráneo pasante tiende a cero. Esto no significa que el acuífero se ha drenado completamente, sino que el gradiente

GCF INGENIEROS CONSULTORES LTDA. 2-15

ESTUDIO E IMPLEMENTACIÓN DE MODELOS HIDROLÓGICOS ACOPLADOS A S/G PARA EL MANEJO Y PLANIFICACIÓN, CUENCAS DE MAULE, MATAQUITO E ITATA. INFORME FINAL

hidráulico de la napa tiende a O y queda sólo un volumen mínimo embalsado y la escorrentía subterránea de salida de la cuenca es nula.

Se ha supuesto que mientras el acuífero no recibe recarga, su caudal de salida se reduce según la expresión logarítmica que se muestra en la Figura 2 -2.

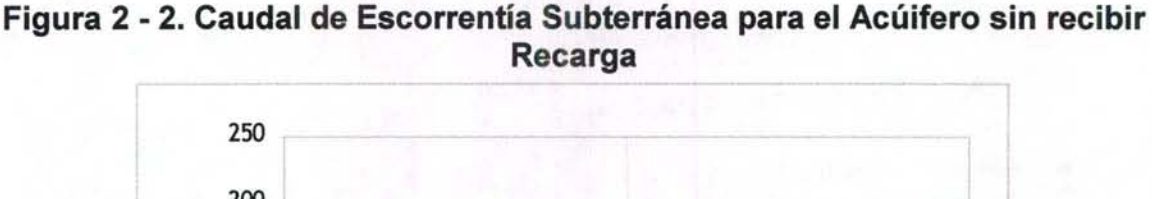

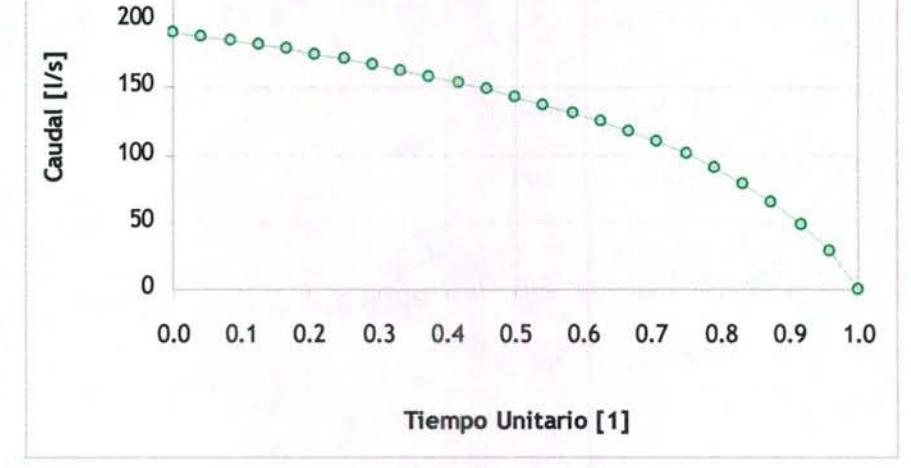

La expresión graficada tiene la siguiente forma:

$$
Q(t_u) = (Q_{ac})_{max} + a \cdot Ln (1.1-t_u) + b
$$
 (9)

donde:

**Q(t<sub>u</sub>)**: Caudal de escorrentía subterránea del acuífero en tiempo unitario tu (sin recibir recarga).

(Qac)max: Caudal de escorrentía subterránea con acuífero lleno.

**a:** Parámetro **a=- b 1 Ln ( 1.1** )

t<sub>u</sub>: tiempo unitario. Si el acuífero de desagua en N meses, el t<sub>u</sub> correspondiente al mes **n es n/N.** 

**b:** Parámetro **b** = [ (Qac)max- (Qac)min ] 1 [ **Ln (0.1) 1 Ln (1.1) - 1]** 

(Q<sub>ac</sub>)<sub>min</sub>: Caudal mínimo de escorrentía subterránea; el acuífero podría, teóricamente, desaguarse completamente  $((Q_{ac})_{min} = 0)$  o parcialmente, en los N meses considerados.

El término **ΔQ** corresponde a la función definida por la primera derivada de la curva del Gráfico 1, integrada entre **t**<sub>u</sub>(Q<sub>ac</sub><sup>i</sup>) y **t**<sub>u</sub>(Q<sub>ac</sub><sup>i</sup>) + Δt (con Δt = 1 mes, 1 día u otro intervalo de tiempo)

 $t_u(Q_{ac})$  es la función inversa de  $Q(t_u)$  del Gráfico 1.

El tiempo **N** se puede estimar como el cuociente entre la dimensión longitudinal del acuífero y la permeabilidad promedio (L<sub>ac</sub>/k).

# **11.2.3.6.** Calibración de parámetros del MPL<sub>GCF</sub>

El coeficiente **A,** que multiplica el dato de lluvia con el fin de obtener la lluvia media sobre la cuenca, se obtiene dividiendo la lluvia promedio anual sobre la cuenca con el promedio anual de la estadística base utilizada. La lluvia promedio sobre la cuenca se calcula generando una curva de precipitación en función de la elevación, que permite calcular la lluvia promedio de la cuenca en función de su hipsometría.

Los caudales simulados son muy sensibles a este parámetro. Si la función Lluvia-Elevación no es tan representativa de la cuenca, el parámetro **A** no es adecuado y se restringe la posibilidad de calibrar adecuadamente. Por ello, se ha definido

#### $A = A_1 \cdot A_2$  $(10)$

A1: Cuociente entre la lluvia media de la cuenca, según curva Ll(z), y la lluvia media anual de la estación base.

A2: Parámetro que se debe calibrar contrastando niveles medidos con simulados.

El coeficiente **8,** que multiplica el dato de evaporación de bandeja con el fin de obtener la evapotranspiración potencial media sobre la cuenca, se puede mantiene fijo (B=1), si se utilizan directamente las evapotranpiraciones potenciales del Atlas Agroclimático, calculando un promedio ponderado, asociable a la cuenca, según las intersecciones de los distritos agroclimáticos que cubren ésta.

Como se vio anteriormente, los parámetros FC,  $\alpha$  y H<sub>max</sub> del MPL<sub>A</sub> adaptados en el MPL<sub>GCF</sub>, se pueden calcular. En MPL<sub>GCF</sub> corresponden a  $Q_{FC}$ ,  $Q_{\alpha}$  y  $Q_{f_{D}}$ , respectivamente.

El parámetro **k** (constante de tiempo del embalse subterráneo) no se usa, ya que se cambió la forma de modelar los acuíferos (ver punto 5).

El grado de humedad correspondiente al punto de marchitez permanente  $(S_{min})$  se puede estimar en función del grado de humedad correspondiente a capacidad de campo (S<sub>min</sub>= S<sub>cc</sub> / 1.85).

El grado de humedad crítico, bajo el cual la tasa de evapotranspiración real decrece linealmente, debe encontrarse entre  $S_{min}$   $\gamma S_{cc}$ .

En la bibliografía se han recopilado los siguientes rengos para  $S_{min}$ ,  $S_{cc}$  y  $S_{crit}$ .

ESTUDIO E IMPLEMENTACIÓN DE MODELOS HIDROLÓGICOS ACOPLADOS A SIG PARA EL MANEJO Y PLANIFICACIÓN, CUENCAS DE MAULE, MATAQUITO E ITATA. INFORME FINAL

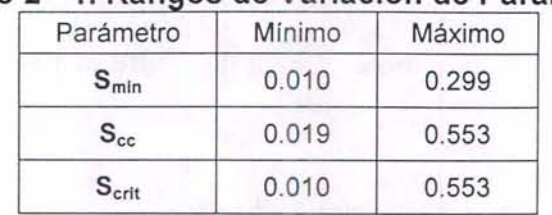

#### Cuadro 2 - 1, Rangos de Variación de Parámetros

Fuente: Soil Water Characteristics, Keith E. Saxton

Con esos rangos de variación definidos, calibración del MPL<sub>GCF</sub> se reduce a ajustar los siguientes 4 parámetros:

A2: Factor que pondera las lluvias mensuales.

P<sub>min</sub>: Porcentaje de la lluvia que se manifiesta como escorrentía superficial inmediata. S<sub>crit</sub>: Grado de humedad crítico bajo el cual la tasa de evapotranspiración real decrece linealmente, sujeto a:  $S_{min}$  <  $S_{crit}$  <  $S_{cc}$  y 0.010 <  $S_{crit}$  < 0.553 S<sub>cc</sub>: Grado de humedad correspondiente a capacidad de campo, sujeto a: 0.019 <  $S_{cc}$  < 0.553.

## $II.2.3.7.$  Metodología de cálculo de MPL $_{GCF}$

La metodología de cálculo es análoga a la del MPL<sub>A</sub>.

#### a. Caudal de infiltración

El caudal de infiltración en zrss es:

$$
Q_i = Q_{Tp}, si Q_{Tp} < Q_f \qquad \text{ó} \qquad Q_i = Q_f, si Q_{Tp} > Q_f \qquad (11)
$$

Donde:

*Q(* Caudal de infiltración del suelo, varía linealmente con el grado de saturación de acuerdo a la relación :

$$
Q_f = Q_{FC} + Q_{\alpha} \cdot (1-s) \tag{12}
$$

QFc corresponde al máximo caudal de recarga admitido por el acuífero y coincide con el caudal pasante por este cuando escurre a plena capacidad  $((Q_{ac})_{max})$ . Q<sub>a</sub>: máximo caudal instantáneo de entrada a zrss.

Q<sub>Tp</sub>: Caudal de lluvia que infiltra en zrss, es equivalente a TP del MPL<sub>A</sub>.

ESTUDIO E IMPLEMENTACIÓN DE MODELOS HIDROLÓGICOS ACOPLADOS A SIG PARA EL MANEJO Y PLANIFICACIÓN, CUENCAS DE MAULE, MATAQUITO E /TATA. INFORME FINAL

#### b. Estimación de la Evapotranspiración

El caudal evapotranspirado  $Q_{ET}$  se estima a partir del grado de saturación del suelo, para lo cual se supone una tasa de evapotranspiración igual a la potencial (ETP) para humedades mayores a  $S<sub>crit</sub>$  y una tasa de evapotranspiración decreciente en forma lineal hasta anularse, para una humedad equivalente al punto de marchitez permanente S<sub>min</sub>.

Por lo tanto:

$$
Q_{ET} = 0 \text{ si } s < S_{min}
$$
\n
$$
Q_{ET} = Q_{ETP} \cdot (s - S_{min}) / (S_{crit} - S_{min}) \text{ si } S_{min} < s < S_{crit}
$$
\n(13)

 $Q_{ET} = Q_{ETP}$  si  $S_{crit}$  < s

 $S_{min}$  y  $S_{crit}$  son parámetros del modelo y  $Q_{ETP}$  (evapotranspiración potencial), es dato de entrada.

#### c. Caudal de recarga desde la superficie al acuífero (percolación profunda)

Para evaluar el caudal de recarga desde la superficie al acuífero (percolación profunda PP, en MPLA), se supone que ésta ocurre sólo para humedades mayores a un nivel umbral equivalente a la capacidad de campo  $S_{cc}$  y que aumenta en relación cúbica con la humedad, hasta alcanzar el estado de saturación en equilibrio, con el caudal  $Q_{FC}$ .

$$
Q_r = 0
$$
 si s < S<sub>cc</sub>  
\n $Q_r = Q_{FC} \cdot [(s - S_{cc}) / (1 - S_{cc})]^3$  si s > S<sub>cc</sub> (14)

#### d. Balance

El procedimiento consiste en calcular para cada intervalo de tiempo (día, mes u otro), el grado de saturación final  $s_f$  conocido el grado de saturación al inicio del intervalo  $s_i$ y los caudales de infiltración, recarga al acuífero y evapotranspiración:

 $s_f$  se calcula como:

$$
s_f = s_i + (Q_i - Q_{f} - Q_{ET}) / Q_{fp}
$$
 (15)

ESTUDIO E IMPLEMENTACIÓN DE MODELOS HIDROLÓGICOS ACOPLADOS A SIG PARA EL MANEJO Y PLANIFICACIÓN, CUENCAS DE MAULE, MATAQUITO E /TATA. INFORME FINAL

Donde:

$$
Q_{i} = Q_{i} (s_{p})
$$
  
\n
$$
Q_{r} = Q_{r} (s_{p})
$$
  
\n
$$
Q_{ET} = Q_{ET}(s_{p})
$$
  
\n
$$
s_{p} = (s_{i} + s)/2
$$
\n(16)

Con:

$$
s = s_i + (Q_i^1 - Q_i^1 - Q_{ET}^1) / Q_{fp}
$$
 (17)

$$
Q_{i}^{i} = Q_{i}^{i} (s_{i})
$$
  
\n
$$
Q_{r}^{i} = Q_{r}^{i} (s_{i})
$$
  
\n
$$
Q_{ET}^{i} = Q_{ET}^{i} (s_{i})
$$
\n(18)

ESTUDIO E IMPLEMENTACIÓN DE MODELOS HIDROLÓGICOS ACOPLADOS A S/G PARA EL MANEJO Y PLANIFICACIÓN, CUENCAS DE MAULE, MATAQUITO E /TATA. INFORME FINAL

## **111. IMPLEMENTACIÓN DE LA APLICACIÓN EN LA CUENCA DEL RÍO MAULE**

# **111.1 INTRODUCCIÓN**

Este capítulo corresponde a la implementación de la interfaz SIG MAGIC en la cuenca del Río Maule, para lo cual se ha generado la información necesaria a partir del análisis de suficiencia de información realizado en el capítulo l. En este análisis se ha especificado los antecedentes que son de utilidad para el estudio, ya sea de manera directa o a través de modificaciones, procediendo a organizar y procesar la información existente, tal que cumpla con los requerimientos para la implementación del MAGIC a través de la Interfaz SIG-MAGIC.

Los principales estudios utilizados como referencia para la implementación en la cuenca del Maule, corresponden al estudio "Asesoría para el Complemento *y*  Actualización de la Modelación Hidrológica de la Cuenca del Río Maule" desarrollado por Rodhos Asesorías y Proyectos Ltda. el 2004, que en adelante se le denominará **estudio Rodhos,** el "Estudio de Bases para el Plan Director de la cuenca del Río Maule"; elaborado por Ayala, Cabrera y Asociados para la DGA el 2003, en adelante **estudio PO Maule,** el estudio "Modelo de Simulación Hidrológico Operacional Cuenca del Río Maule, VI/ Región" desarrollado por CONIC-BF para la DGA el 1998, que en adelante se le denominará **estudio ModMaule** y el "Estudio Integral de Riego de la Cuenca del Maule". CEDEC 1977, en adelante **estudio Integral.** Los anteriores estudios, sumados a las otras fuentes de información identificados en el capítulo 1, se consideran como el punto partida en la preparación de los datos, a partir de los cuales se identifican aquellos antecedentes que es necesario verificar, actualizar, complementar o levantar desde terreno.

# **111.2 GENERALIDADES**

El área correspondiente a la cuenca hidrográfica del río Maule se localiza casi completamente en la VIl Región del país. Se ubica entre los paralelos 35°05' y 36°30' de latitud sur y los meridianos 70°25' y 72°30' de longitud oeste. Tiene sus nacientes en la cordillera de Los andes, sobre los 3.800 metros sobre el nivel del mar.

Los principales tributarios al Río Maule son los ríos Loncomilla, Melado, Perquilauquén, Claro, Putagán, Achibueno, Longaví, Ancoa y Cauquenes.

En sus primeros tramos, el río Maule escurre en dirección noroeste. Luego, a unos 40 Km de su nacimiento, recibe por el norte al río Cipreses que nace en la laguna Invernada. Más abajo, a unos 30 Km del punto anterior recibe su principal afluente cordillerano, el Melado, el cual le entrega los aportes de toda la zona alta de la parte sur de la cuenca.

El río Melado nace en la laguna del Dial y a través de los ríos Troncase y de La Puente capta las aguas del cordón divisorio, de modo que su caudal es poco menor
ESTUDIO E IMPLEMENTACIÓN DE MODELOS HIDROLÓGICOS ACOPLADOS A SIG PARA EL MANEJO Y PLANIFICACIÓN, CUENCAS DE MAULE, MATAQUITO E /TATA. INFORME FINAL

al Maule mismo. Luego de atravesar la depresión intermedia y junto a las primeras estribaciones de la Cordillera de la Costa, el Maule recibe como afluentes al río Loncomilla desde el sur y al río Claro desde el norte.

El Loncomilla se forma por la unión de los ríos Longaví y Perquilauquén, siendo este último el que se ubica más al sur en el sistema hidrográfico. A su vez, el Perquilauquén capta las aguas de los contrafuertes de la Cordillera de la Costa a través de los ríos Cauquenes y Purapel. El río Loncomilla recibe más tarde los aportes de los ríos Achibueno, que a su vez recibe los aportes del río Ancoa, y Putagán.

Otro tributario del Maule en la depresión intermedia es el río Claro, que capta las aguas del sector norte de la cuenca.

La Figura 3-1 muestra la ubicación de la cuenca del Río Maule con respecto a los límites político - administrativos y los principales tributarios antes mencionados.

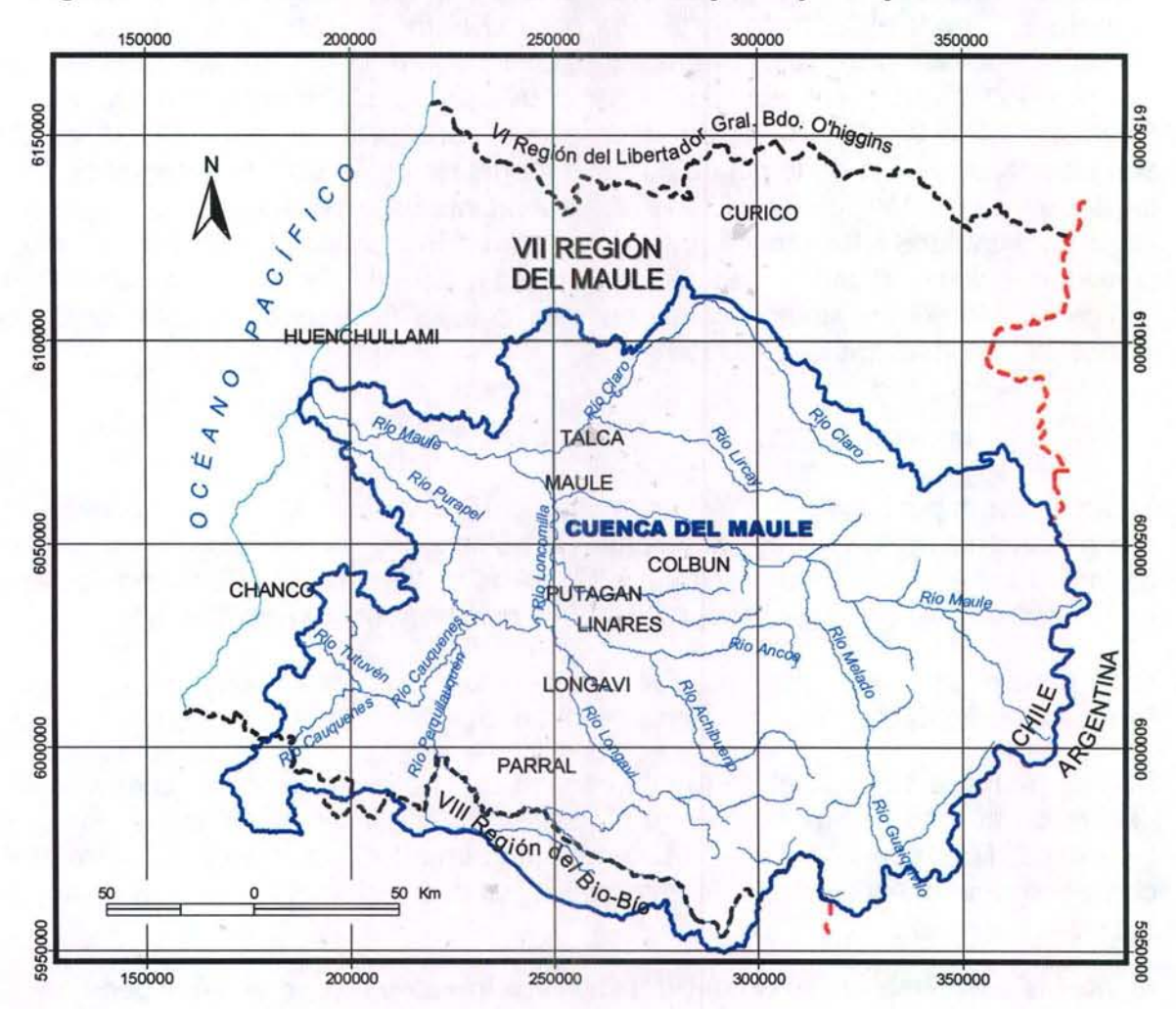

**Figura 3 - 1. Ubicación Cuenca del Río Maule y sus principales Tributarios.** 

ESTUDIO E IMPLEMENTACIÓN DE MODELOS HIDROLÓGICOS ACOPLADOS A SIG PARA EL MANEJO Y PLANIFICACIÓN, CUENCAS DE MAULE, MATAQUITO E ITATA. INFORME FINAL

### 111.3 BASE DE DATOS MAGIC

El Departamento de Estudios y Planificación de la Dirección General de Aguas ha suministrado la nueva versión de la base datos que alimenta el modelo MAGIC v2.0, razón por lo cual la labor de actualización de las tablas correspondientes se realizará de manera que el poblamiento de los datos para la cuenca del Maule, sea compatible con esta nueva versión. El número de tablas presentes en esta Base de Datos son 51, las cuales han sido agrupadas por temas de acuerdo a lo indicado en el Cuadro  $3 - 1$ .

Esta nueva versión de la estructura de datos, modifica una serie de campos (nombres, formatos, etc.) y agrega 5 nuevas tablas con respecto a la versión del modelo MAGIC V1.4.7, el cual es compatible con la Interfaz SIG MAGIC V1.0. Todos los cambios de la nueva versión de la base de datos, han sido considerados en la actualización de la Interfaz SIG MAGIC.

Con respecto a las tablas que fueron preparadas por el estudio de Rodhos, es necesario mencionar que esta nueva versión de la base de datos modifica gran parte de las trabajadas en dicha consultoría, siendo las principales aquellas asociadas al tema de zonas de riego. Detalles respecto a las modificaciones y/o complementos necesarios para generar los datos compatibles con MAGIC V2.0, se presentan en un análisis por tema en el punto III.4.

ESTUDIO E IMPLEMENTACIÓN DE MODELOS HIDROLÓGICOS ACOPLADOS A SIG PARA EL MANEJO Y PLANIFICACIÓN, CUENCAS DE MAULE, MATAQUITO E ITATA. INFORME FINAL

## Cuadro 3 - 1. Clasificación Tablas MAGIC por Áreas Temáticas

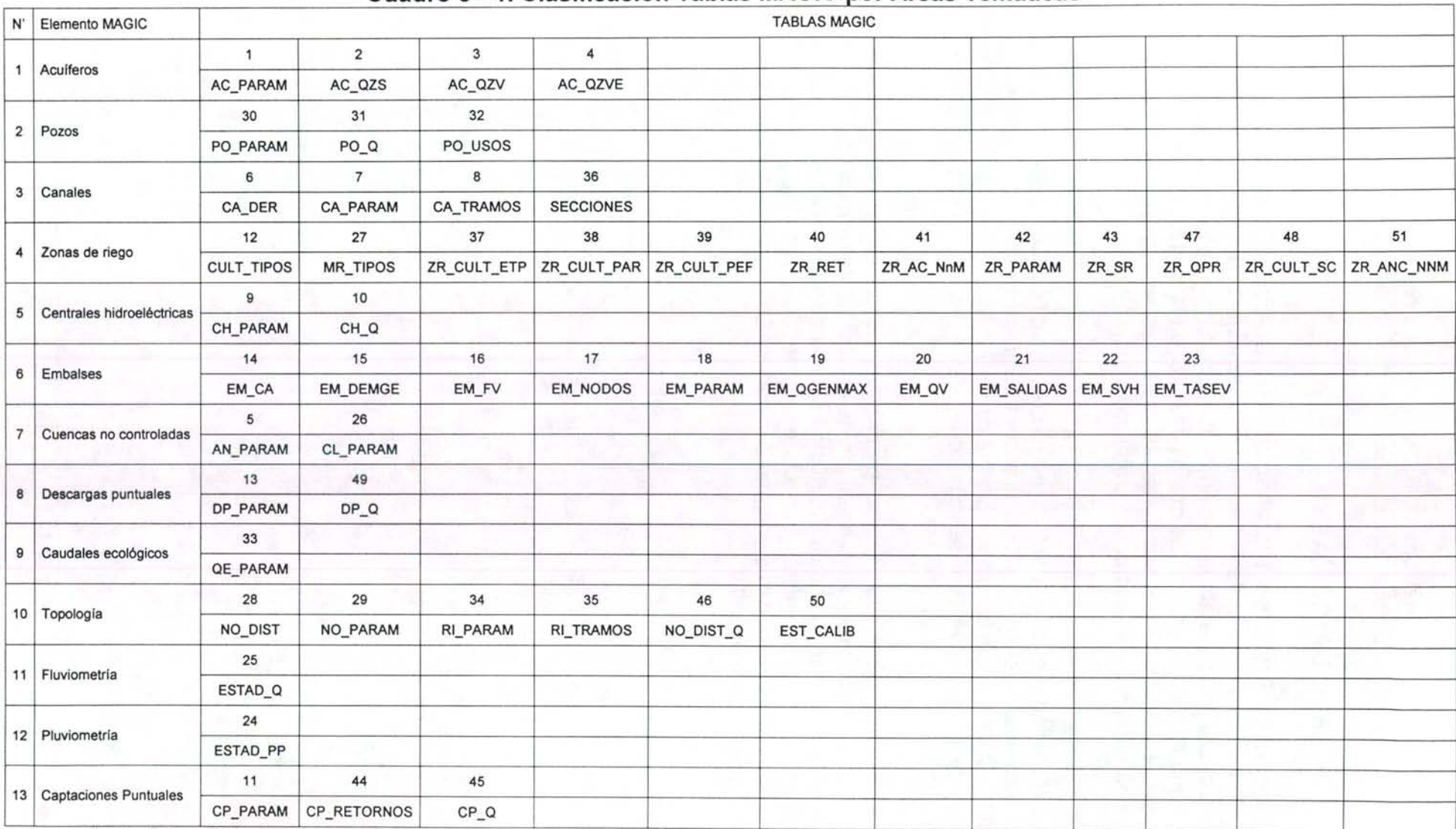

Fuente: Elaboración Propia

ESTUDIO E IMPLEMENTACIÓN DE MODELOS HIDROLÓGICOS ACOPLADOS A S/G PARA EL MANEJO Y PLANIFICACIÓN, CUENCAS DE MAULE, MATAQUITO E ITATA. INFORME FINAL

#### 111.4 ANTECEDENTES PARA POBLAMIENTO DE MAGIC V2.0

A continuación se presenta los antecedentes existentes que son requeridos para la implementación de MAGIC en la Cuenca del Maule, detallando las labores desarrolladas de manera de complementar adecuadamente los datos para que sean compatibles con MAGIC V2.0.

#### 111.4.1 Modelo Digital de Elevación y Red Hídrica

Una de las labores relevantes en la preparación de la información para la aplicación del modelo, tiene relación con la generación del Modelo Digital Elevación (MDE), el cual resulta fundamental para la generación de las características de subcuencas aportantes a través del modelo morfométrico desarrollado por el MOP e incorporado en la interfaz SIG-MAGIC. Para definir el MDE a utilizar, se realizó una comparación entre uno generado a partir de curvas de nivel existentes v/s el generado a partir del modelo SRTM (Shuttle Radar Topography Misión) de la NASA disponible a una resolución de 90m. Para la generación del MDE se utilizó como punto de partida las coberturas de curvas de nivel y de la red hidrográfica, incorporadas en el SIIR-CNR. Las curvas de nivel, las cuales mayoritariamente se presentan cada 25 metros, fueron editadas para corregir los problemas de atributos y de empalme existentes, además de complementar aquellos sectores con problemas de cobertura.

De igual manera la red hidrológica, se editó con la finalidad de generar la topología definida para dicha cobertura. Cabe mencionar que las herramientas presentes en el módulo de preparación de datos existente en la Interfaz SIG-MAGIC resultan insuficientes para preparar la cobertura de la red hídrica, siendo necesario acudir a otras herramientas comerciales, tal como ARCINFO.

La Figura 3-2 muestra el MDE y la red hídrica topológica generada. A continuación se presenta detalles respecto al procesamiento de MDE y de la Red Hídrica.

#### • Procesamiento de la Red Hídrica

La capa de hidrografía presente en el SIIR-CNR corresponde a una digitalización detallada de todo cauce superficial presente en el área de estudio y dado que su finalidad es la representación de los cauces naturales, no es posible utilizarla en el correspondiente análisis y procesamiento topológico. Para ello se requirió editar dicha hidrografía de tal modo de contar con una red topológica de arcos simples y nodos conectados, incorporando además la propiedad de "ffujo" que indica el sentido de escurrimiento.

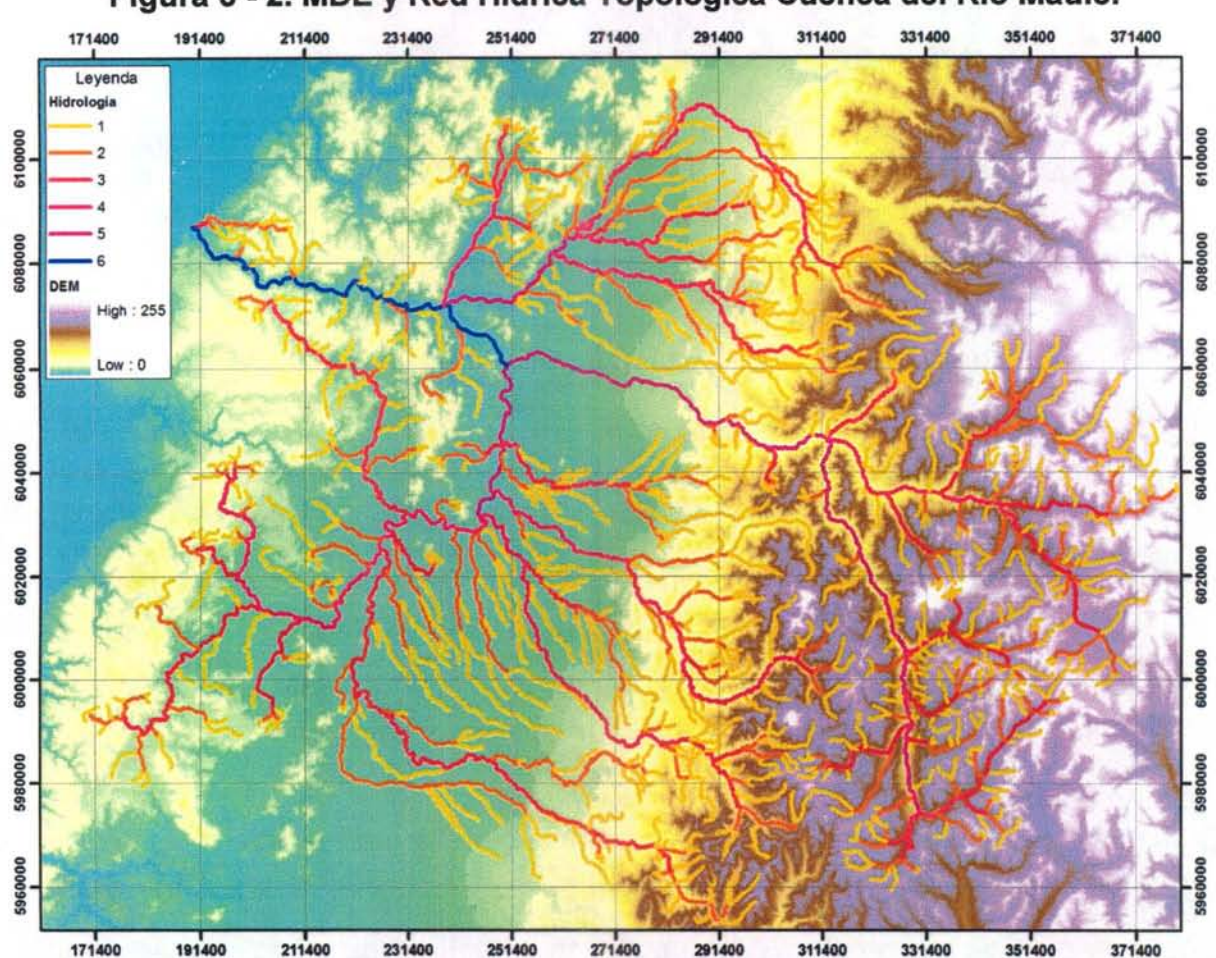

**Figura 3 - 2. MDE y Red Hídrica Topológica Cuenca del Río Maule.** 

Si bien la interfaz del SIG MAGIC posee herramientas para crear y editar una red hídrica, se ha detectado que la herramienta "Junta 2 Elementos Seleccionados" no funciona bien, entregando continuamente el mensaje: "Los Arcos no se pueden unir, direcciones opuestas". También se detectó que para un gran volumen de información (cantidad de elementos), como es el caso de la red de la cuenca del Río Maule, la respuesta de edición es lenta y engorrosa. Adicionalmente, se requiere una herramienta que permita el desplazamiento (paneo) mientras se dibuja un arco, además de incorporar una opción para configurar tolerancia ocupada en el snap (unión automática de nodos), ya que actualmente esta incerteza podría generar que intersecciones de cauces se produjeran en lugares inadecuados.

Por las razones antes mencionadas, se definió editar la red hidrológica con ArcGIS Arclnfo, tomando como base la estructura de la tabla generada por el SIG MAGIC para su red hidrológica, y así contar con la capa deseada para el posterior procesamiento del MDE. Posteriormente, se continuó con el procedimiento correspondiente en el SIG MAGIC, agregando el identificador único y realizando la validación del tema. Este último proceso se hizo de manera iterativa en función de la

#### ESTUDIO E IMPLEMENTACIÓN DE MODELOS HIDROLÓGICOS ACOPLADOS A S/G PARA EL MANEJO Y PLANIFICACIÓN, CUENCAS DE MAULE, MATAQUITO E /TATA. INFORME FINAL

identificación de los errores mediante la herramienta "CrearNerificar red topológica", y la corrección de ellos con ARCINFO, hasta que la red quedara completamente validada. Es importante mencionar que el SIG MAGIC al correr la herramienta de verificación de la red hidrológica, exige que la tabla de contenidos incorpore únicamente este tema, ya que el proceso requiere mucha memoria y otro tema en la vista anula la operación.

### • **Preparación del MDE (Modelo digital de Elevación)**

Cómo se ha descrito anteriormente, el objetivo buscado es realizar la comparación entre un MDE a partir de curvas de nivel existentes y otro MDE que fue descargado del sitio Web de la NASA que cuenta con una resolución de 90 m.

El MDE generado con datos existentes, se realizó a partir de curvas de nivel incorporadas en el SIIR-CNR, siendo necesario realizar un trabajo de edición ya que algunos sectores presentaban curvas con diferentes ordenes de escala, es decir, se detectaron sectores con curvas cada 25m y otros con curvas cada 50m. Se revisó cada carta IGM escala 1 :50.000 para verificar que el hecho se asociaba a información original, encontrando que efectivamente algunas cartas a pesar de estar a escala 1:50.000 fueron publicadas con curvas cada 50m. En otros casos se digitalizó las curvas intermedias faltantes. Adicionalmente se editó las curvas de nivel en relación a su información de cota y a la disposición gráfica en sectores de empalme con cartas adyacentes.

Otro problema detectado fue la ausencia de curvas de nivel en el sector cordillerano del territorio trasandino, lo cual genera una mala definición de las alturas en los límites del área de estudio. Esto configura un importante problema para la utilización de las curvas existentes en la generación del MDE de la cuenca del Maule.

Finalmente, con toda la información formateada y revisada se procedió a generar el MDE con la herramienta incorporada en la Interfaz SIG MAGIC, siendo imposible que esta finalice el proceso. Cabe mencionar que esta aplicación fue probada con un sector pequeño del área de interés, obteniéndose un resultado satisfactorio, razón por la cual se atribuye el problema al gran consumo de recursos computacionales que requiere hacerla funcionar con una resolución de 50 metros cada pixel. Esto fue verificado encontrando que la herramienta para toda del área de estudio funciona con 500 metros pero no con 50 metros. Por otro lado, es necesario comentar que esta aplicación fue instalada y probada en distintos computadores encontrando que en un 60% no corrió adecuadamente. Por todo lo anterior, no fue posible la generación del MDE a partir de curvas de nivel y la red hídrica específicamente preparada para estos efectos.

Con respecto al MDE SRTM, este corresponde a imágenes de radar restituidas que pueden ser descargadas gratuitamente desde el centro de datos EROS del USGS

#### ESTUDIO E IMPLEMENTACIÓN DE MODELOS HIDROLÓGICOS ACOPLADOS A SIG PARA EL MANEJO Y PLANIFICACIÓN, CUENCAS DE MAULE, MATAQUITO E ITATA. INFORME FINAL

(Geological Survey de los Estados Unidos) y enmarcado en las políticas de la misión· **Topografía de Radar** de la NASA (Nacional Aeronautics and Space Administration). La resolución para Latinoamérica es de 3 segundos de arco, que para la latitud de las cuencas en cuestión no sobrepasa los 90m. Dicho de otra manera, cada pixel con cota mide aproximadamente 90x90 m. El formato de estas imágenes son Bil, Tiff y Grid de ESRI y se encuentran proyectadas en el sistema WGS 84, en adelante serán llamadas Grid.

Estos datos presentan mayor cobertura de las áreas de estudio que la cartografía regular del IGM. Sin embargo fue necesario transformar el sistema de proyección de estos Grid y realizar un ajuste en ArcGis Arclnfo con el método Shift para que queden georreferenciados en el mismo sistema del resto de la cartografía base a utilizar en la modelación, es decir, Huso 19 Datum PSAD 56.

Por otro lado las imágenes SRTM deben utilizarse considerando algunas limitaciones, tales como la presencia de diferencias en datos altimétricos respecto de la cartografía del IGM, con una variación entre 10 y 90 m., la ausencia de información en los sectores montañosos y la necesidad de una rectificación con puntos de control debido a que el eje de los valles no son colineales con los cauces que se disponen en la cartografía regular. Para realizar el llenado de los sectores sin información, se utilizó datos interpolados a partir de la cartografía Regular del IGM escala 1:50.000.

A través de los siguientes link se puede acceder a los datos de la misión de Topografía de Radar.

#### http://edc.usgs.gov/srtm/data/obtainingdata.html http://seamless.usgs.gov/

Finalmente, con el MDE definitivo se revisó el funcionamiento del proceso de definición de subcuencas haciendo uso de la función especifica incorporada en la Interfaz SIG MAGIC, de lo cual se detectaron las siguientes consideraciones:

- La definición de subcuencas se realiza considerando la red hídrica topológica y su resultado es directamente dependiente del nivel de detalle de esta red hídrica y de la resolución del MDE. En efecto, una red hídrica poco densa generará incluso definiciones de subcuencas erróneas por lo cual se tener especial cuidado con los resultados de esta función.
- Al seleccionar el cauce de interés, el usuario debe tener una vista a una escala superior a 1:40.000, (1:1-1:35.000 aprox.) para que el sistema no arroje mensajes de error por la ausencia de la selección.
- La cuenca generada se inicia en torno a un cauce completo y se traza aguas arriba de este. Esto implica que no es posible generar cuencas automáticas para el primer cauce aportante (el que se encuentre aguas arriba, o bien, el que en su tabla tenga el valor del orden 1).

ESTUDIO E IMPLEMENTACIÓN DE MODELOS HIDROLÓGICOS ACOPLADOS A SIG PARA EL MANEJO Y PLANIFICACIÓN, CUENCAS DE MAULE, MATAQUITO E /TATA. INFORME FINAL

## 111.4.2 Acuíferos

Este elemento permite la representación de embalses subterráneos existentes en la cuenca, pudiéndose estimar la escorrentía subterránea, la extracción a través de pozos, la percolación de elementos superficiales, afloramientos presentes y variación del volumen de almacenamiento para ciertos períodos. Para esto MAGIC considera acuíferos regulares (con secciones de entrada y salida rectangulares, trapezoidales, triangulares o semicirculares) con simplificaciones y limitaciones que obliga a definir los acuíferos en serie, pudiendo descargar a único acuífero en el sentido longitudinal del escurrimiento.

La información requerida por MAGIC se asocia principalmente a la definición de los acuíferos (considerando las limitantes presentes), su topología, las características geométricas y parámetros elásticos. Este tema fue abordado en el estudio de Rodhos, pudiendo desarrollar principalmente la división en 26 subsistemas acuíferos, algunas conectividades asociadas (zonas de riego y canales) y la identificación de afloramientos.

# 111.4.2.1 Exploración Geofísica

Con la finalidad de mejorar y complementar la información existente, se contrató la realización de exploración geofísica, la cual permite determinar el espesor del relleno sedimentario y, por lo tanto, la profundidad del basamento rocoso. Durante el mes de Noviembre del 2005, se realizaron las labores de terreno asociadas a la obtención de tres perfiles gravimétricos: uno paralelo a la ruta 5 sur con una extensión de 163 Km. que se extiende aproximadamente entre el Río Claro por el norte y el Río Perquilauquén por el sur (L1), con puntos cada 3,0 km equivalentes a 53 estaciones gravimétricas; un segundo perfil en el valle con orientación oriente - poniente en el sector de Bobadilla (L2), muy cercano al río Maule, con una extensión de 34 Km con 14 estaciones gravimétricas; y un tercer perfil también con trazado oriente- poniente en el sector de Parral (L3) con una extensión de 89 Km con 33 estaciones gravimétricas. En el sector Norte de la cuenca no se consideró perfil gravimétrico con orientación oriente - poniente debido a que recientemente, en el estudio de calidad de aguas subterráneas de la cuenca del Mataquito, se ha realizado un perfil en el sector limítrofe entre la cuenca del Maule y la cuenca del Mataquito por lo que resulta un antecedente perfectamente complementario con los perfiles realizados. La Figura 3-3 presenta el trazado de los perfiles gravimétricos realizados, a escala 1 :250.000 sobre una imagen topográfica. Las Figuras 3-4, 3-5 y 3-6 muestran el resultado del modelamiento geofísico de los tres perfiles realizados. El informe detallado de la geofísica realizado por la empresa GEODATOS S.A., se entrega en el Anexo 3.1

La información de la exploración geofísica, ha sido utilizada para validar y/o corregir la definición interfaz sedimento - basamento rocoso considerado por el estudio de ESTUDIO E IMPLEMENTACIÓN DE MODELOS HIDROLÓGICOS ACOPLADOS A SIG PARA EL MANEJO Y PLANIFICACIÓN, CUENCAS DE MAULE, MATAQUITO E ITATA. INFORME FINAL

Rodhos, además de utilizarse para completar las características geométricas de cada acuífero definido.

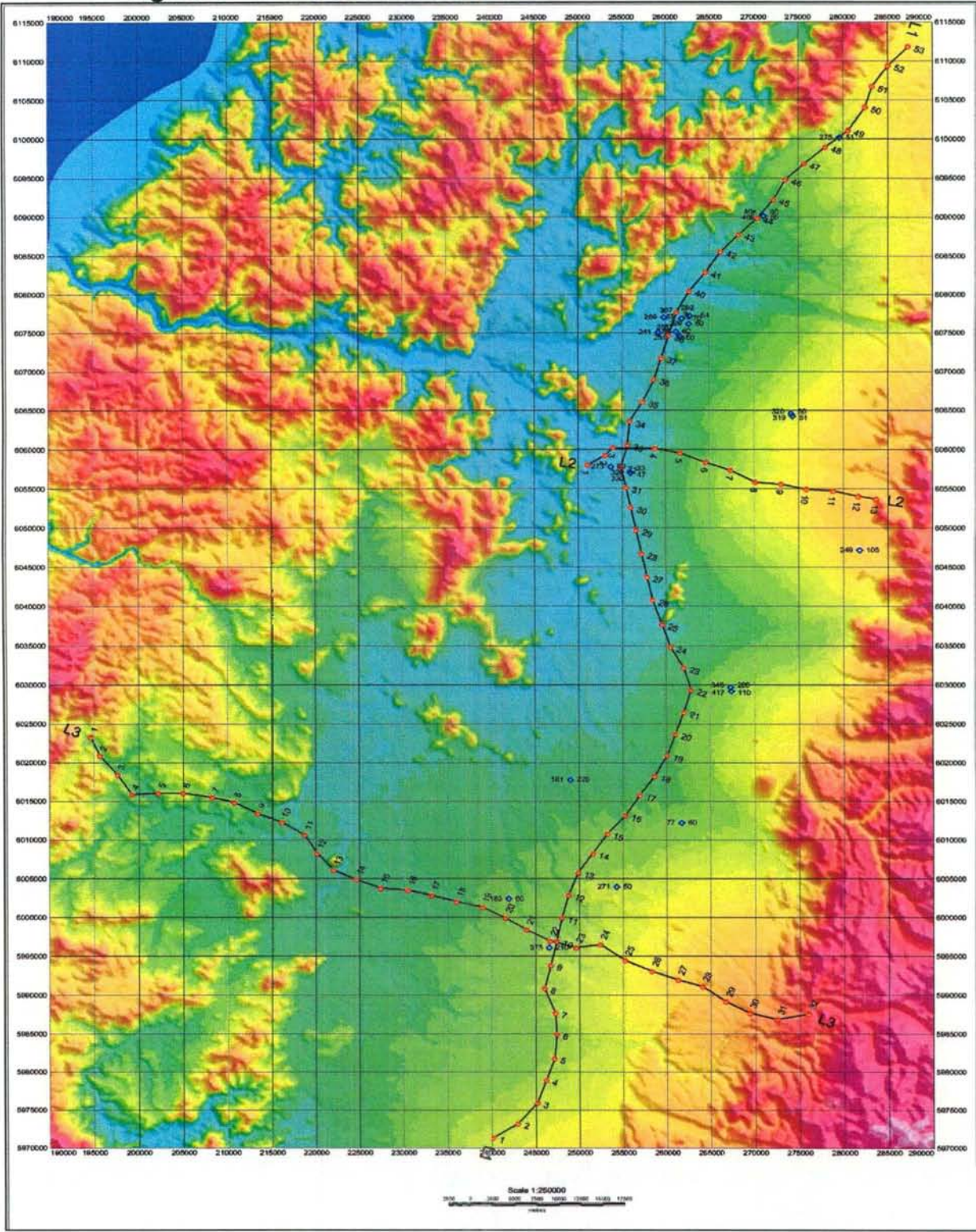

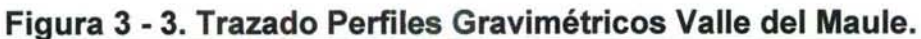

#### ESTUDIO E IMPLEMENTACIÓN DE MODELOS HIDROLÓGICOS ACOPLADOS A S/G PARA EL MANEJO Y PLANIFICACIÓN, CUENCAS DE MAULE, MATAQUITO E ITATA. INFORME FINAL

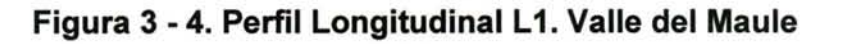

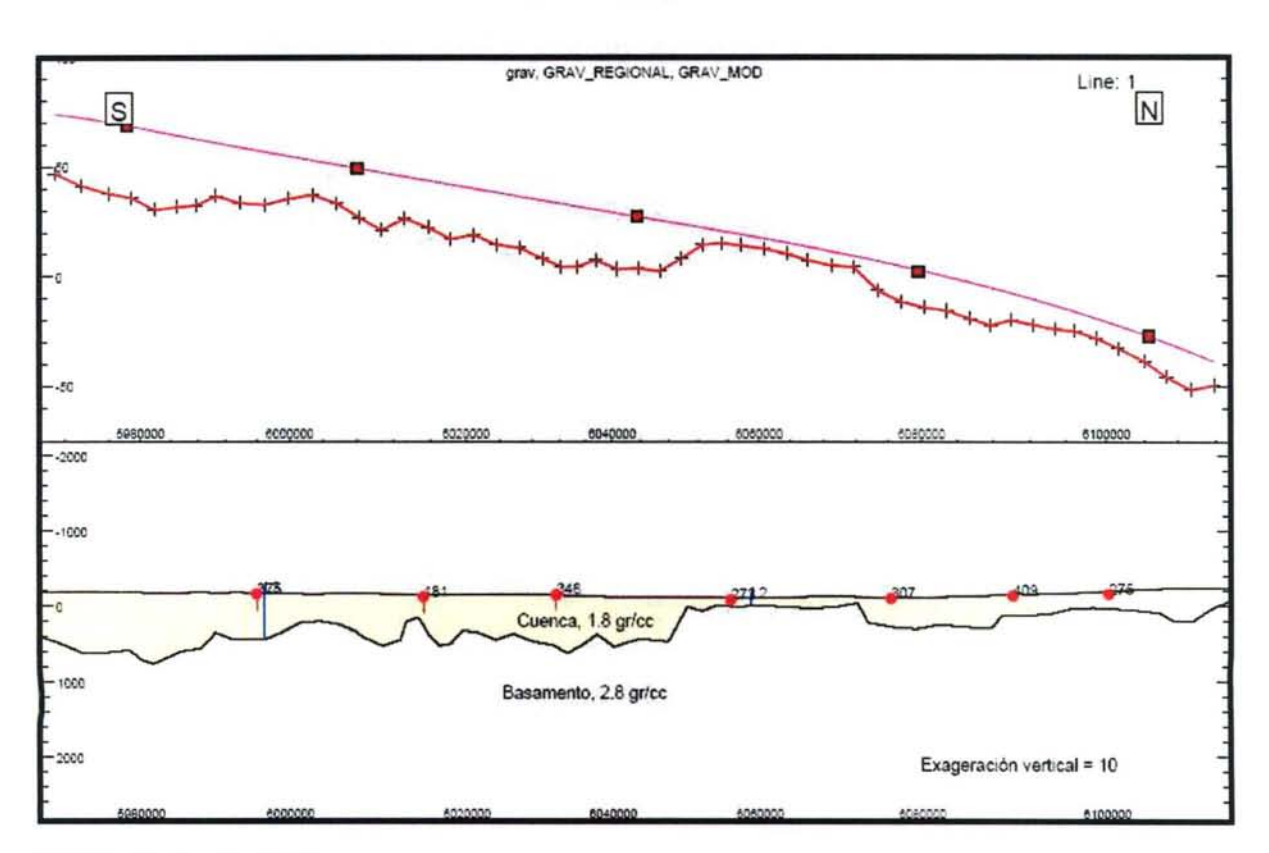

GCF INGENIEROS CONSULTORES GRAVIMETRIA CUENCA RIO MAULE PERFIL LONGITUDINAL 1 (SUR-NORTE)

:ATOS ModelVision Pro - Thu Dec 15 18:38:17 2006

# Figura 3 - 5. Perfil Transversal L2. Valle del Maule

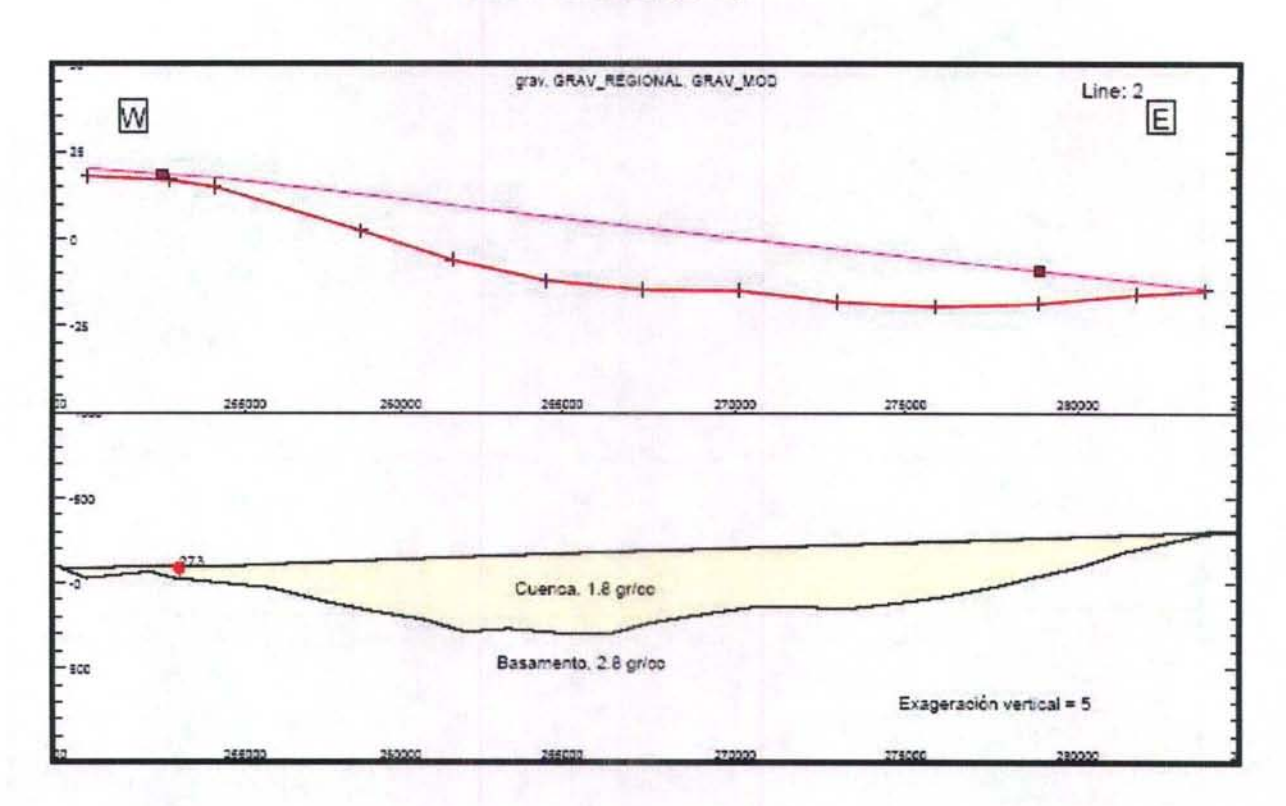

GCF INGENIEROS CONSULTORES GRAVIMETRÍA CUENCA MAULE PERFIL TRANSVERSAL 2 (NORTE)

35 Mode Vision Pro - Pri Dec 09 16:38:49 2005

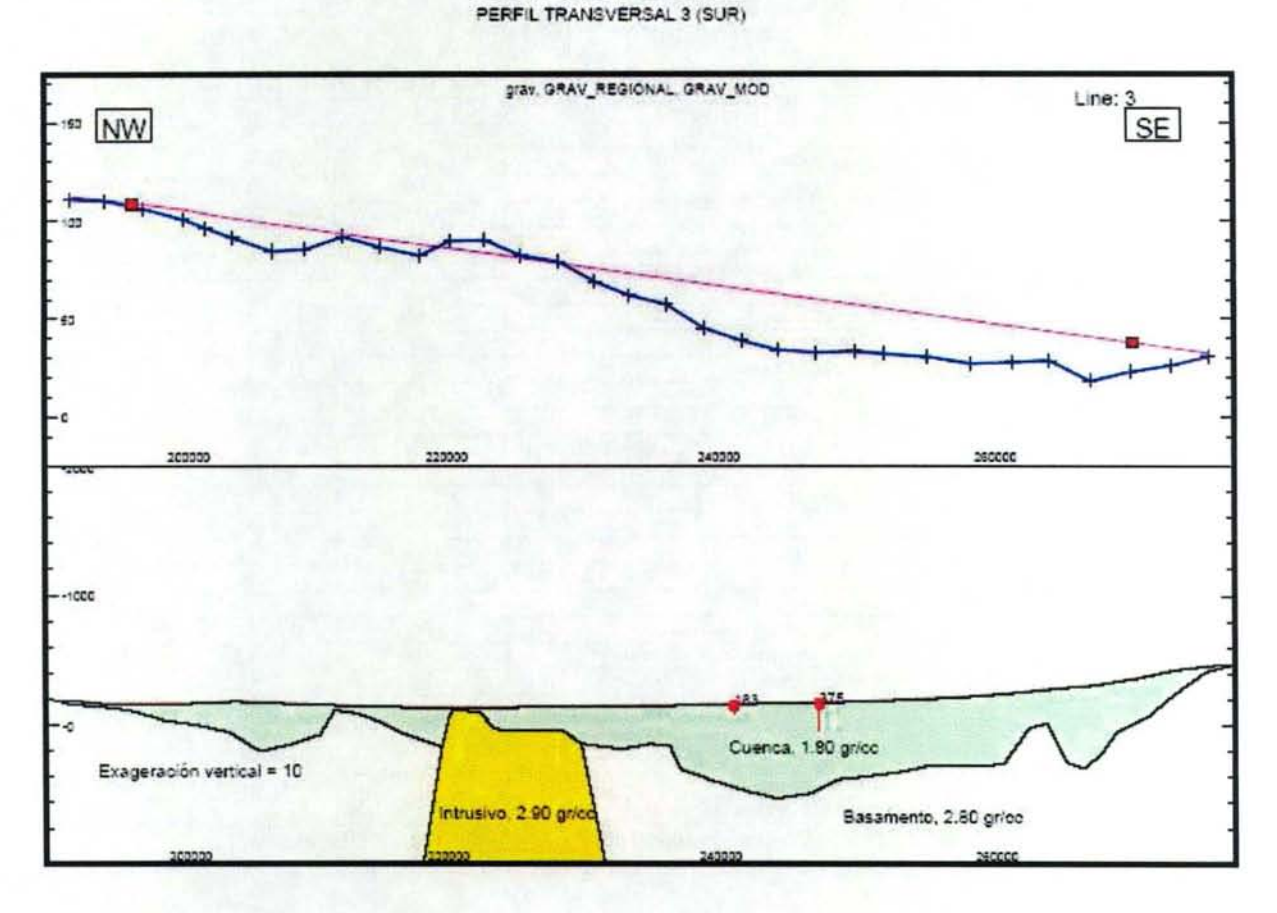

**Figura 3 - 6. Perfil Transversal L3. Valle del Maule** 

GCE INGENIEROS CONSULTORES GRAVIMETRÍA CUENCA MAULE

TOS ModelVision Pro - Pri Dec 09 16:61:49 2005

#### **111.4.2.2 Parámetros Hidrogeológicos**

Con respecto a antecedentes de parámetros elásticos de la cuenca del Maule, cabe mencionar los incorporados en el estudio Integral, donde se presentan coeficientes elásticos determinados por sectores de la cuenca. El Cuadro 3-2 muestra estos coeficientes.

La sectorización mencionada, se obtuvo a través de la interpretación de pruebas de bombeo existentes y algunas desarrolladas particularmente en dicho estudio, completando un total de 64 pruebas. Dada la baja densidad de puntos considerados en la sectorización de los parámetros elásticos en toda la cuenca del Maule, se ha definido complementar los datos a través de una correlación entre la Transmisibilidad (T) y el Gasto específico (Ge) de todos aquellos pozos que posean esta información.

#### ESTUDIO E IMPLEMENTACIÓN DE MODELOS HIDROLÓGICOS ACOPLADOS A SIG PARA EL MANEJO Y PLANIFICACIÓN, CUENCAS DE MAULE, MATAQUITO E ITATA. INFORME FINAL

Se seleccionaron 52 pozos contemplados en la estimación de los parámetros elásticos, encontrando una correlación del 65% entre T y Ge. La Figura 3-7 indica el gráfico de dispersión de ambos parámetros, además de la línea de tendencia que mejor se ajusta a los valores usados.

| ÁREA                    | <b>SUB-AREA</b>                   | T(m2/dia)   | $K$ (m/s)                                  | S                   |
|-------------------------|-----------------------------------|-------------|--------------------------------------------|---------------------|
| <b>ÁREA NORTE</b>       |                                   |             |                                            |                     |
|                         | Panguilemo                        | 400         | $4,6 \cdot 10^{-5}$                        | $10^{-5}$           |
| Cumpeo                  | Cumpeo                            | 1.500       | $1,7 \cdot 10^{-3}$                        | $10^{-5}$           |
|                         | Pelarlo                           | 2.000       | $2,3 \cdot 10^{3}$                         | 10 <sup>4</sup>     |
| San Clemente            |                                   | 2.000       | $2,3 \cdot 10^{-4}$                        | $10^{-2}$           |
| Talca                   |                                   | 2.000       | $2,3 \cdot 10^{-4}$                        | $10^{-2}$           |
| <b>ÁREA CENTRAL</b>     |                                   |             |                                            |                     |
| <b>Maule Sur</b>        |                                   | 3.500       | $4,1 \cdot 10^{-4}$                        | $10^{-2}$           |
|                         | Rari                              | 200         | $3.3 \cdot 10^{-5}$                        | 10 <sup>4</sup>     |
|                         | <b>Yerbas Buenas</b>              | 200         | $2,3 \cdot 10^{-5}$                        | $10^{-5}$           |
|                         | Linares                           | 1.700       | $7,9.10^{-5}$                              | 10 <sup>4</sup>     |
| Linares                 | San Antonio                       | 1.700       | $7.9 \cdot 10^{-5}$                        | 10 <sup>4</sup>     |
|                         | <b>Terminal Enap - Miraflores</b> | 1.000-3.500 | $5.8 \cdot 10^{-5}$ -<br>$2 \cdot 10^{-4}$ | $10^{-4} - 10^{-2}$ |
|                         | Putagán                           | 200         | $2,3 \cdot 10^{-5}$                        | 10 <sup>4</sup>     |
| San Javier-Villa Alegre |                                   | 3.500       | $4,1 \cdot 10^{-4}$                        | $10^{-3} - 10^{-4}$ |
| Melozal                 |                                   | 500         | $5,8.10^{5}$                               | 10 <sup>4</sup>     |
| Villaseca               |                                   | 1.500       | $1,7 \cdot 10^{4}$                         | 10 <sup>4</sup>     |
| <b>ÁREA SUR</b>         |                                   |             |                                            |                     |
|                         | Área Longaví-Niquén               | 3.000       | $9,9.10^{3}$                               | $10^{-2} - 10^{-4}$ |
|                         | Área Perquilauquén Superior       | 4.500       | $1,7 \cdot 10^{-4}$                        | 10 <sup>4</sup>     |
|                         | Área Quella                       | 1.500       | $8.7 \cdot 10^{-5}$                        | 10 <sup>4</sup>     |
|                         | <b>Area Purapel</b>               | 500         | $1,2 \cdot 10^{-4}$                        | $10^{3}$            |
|                         | Área Valles Cordillera Costa      | 100         | $2,3 \cdot 10^{-5}$                        | 10 <sup>4</sup>     |
|                         | Area Perquilauquén Inferior       | 2.500       | $9,6 \cdot 10^{-5}$                        | 10 <sup>4</sup>     |
|                         | Area Vaquería                     | 100         | $2,3 \cdot 10^{-5}$                        | $10^{-5}$           |
|                         | <b>Área de Valles Andinos</b>     | 7.800       |                                            | $10^{-3}$           |

Cuadro 3 - 2. Coeficientes Elásticos Cuenca del Maule por Sectores

Fuente: "Estudio Integral de Riego de la Cuenca del Maule". CEDEC 1977

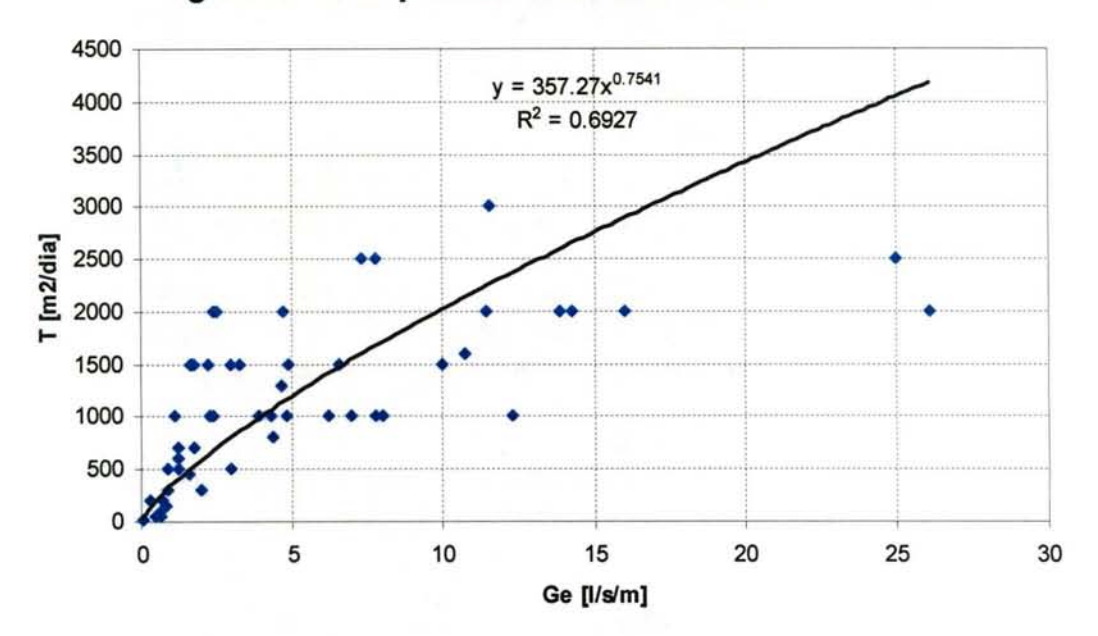

**Figura 3 - 7. Dispersión T v/s Ge Cuenca del Maule** 

De acuerdo a lo anterior y utilizando el catastro de pozos preparado en el estudio PD Maule, se ha estimado valores de T para todos los pozos con datos de gasto especifico, logrando extender a una cantidad superior a 300 pozos con estimaciones de transmisibilidad. A estos valores estimados se sumaron valores incorporados en el estudio PO Maule, correspondientes a la interpretación de 33 pruebas de bombeo obtenidas de expedientes de constitución de derechos de aprovechamiento. Los valores correspondientes se presentan el Cuadro 3-3.

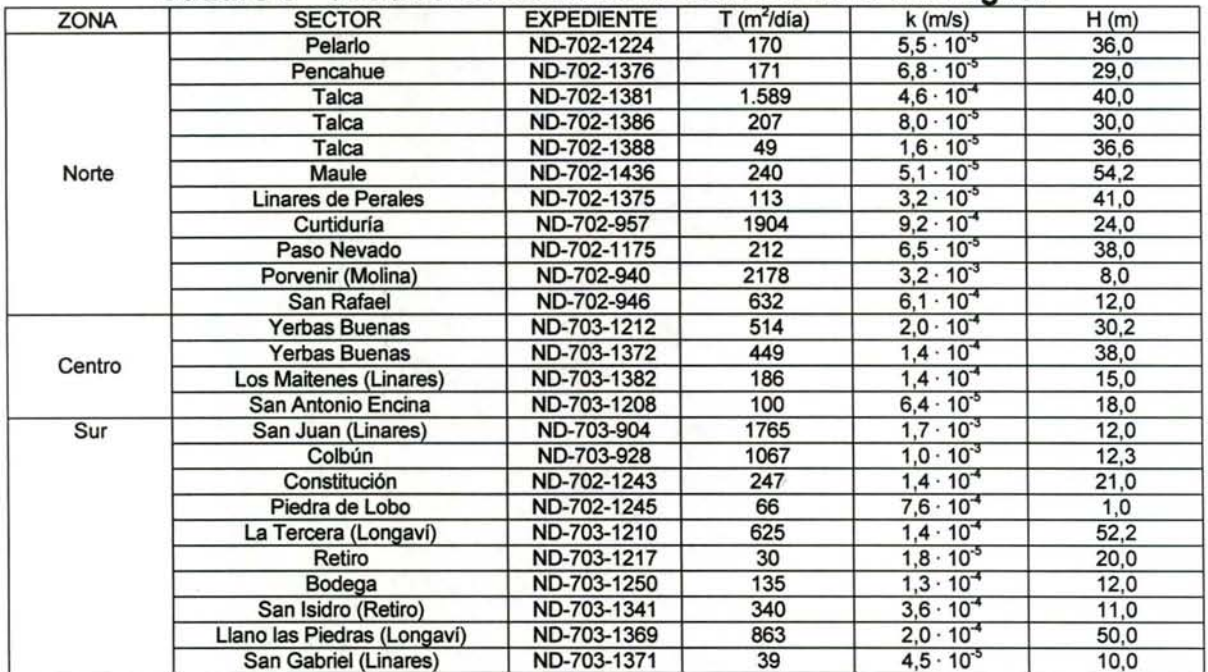

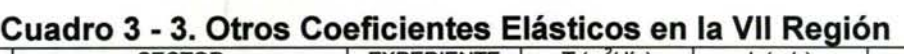

ESTUDIO E IMPLEMENTACIÓN DE MODELOS HIDROLÓGICOS ACOPLADOS A S/G PARA EL MANEJO Y PLANIFICACIÓN, CUENCAS DE MAULE, MATAQUITO E /TATA. INFORME FINAL

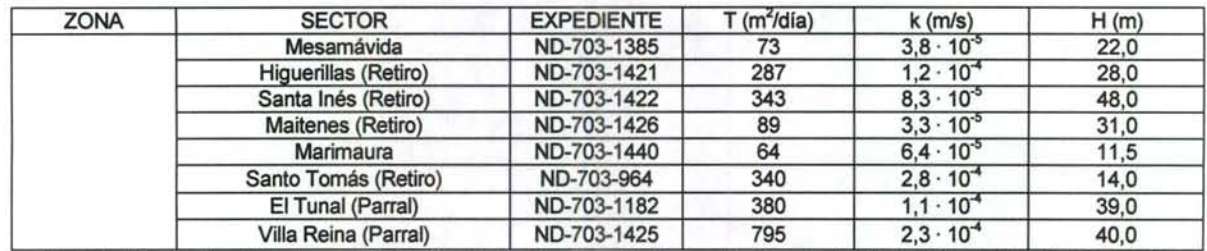

Fuente: "Bases Plan Director para la Gestión de los Recursos Hídricos en la Cuenca del Maule, Diagnóstico" (DGA, 2003)

La distribución espacial de las transmisibilidades en los acuíferos de la cuenca del Maule es la que se muestra en la Figura 3-8, la cual fue utilizada para determinar los parámetros característicos requeridos por MAGIC para cada uno de los 25 acuíferos considerados en la cuenca.

**Figura 3 - 8. Transmisibilidades en acuíferos de la Cuenca del Río Maule (m<sup>2</sup> /día)** 

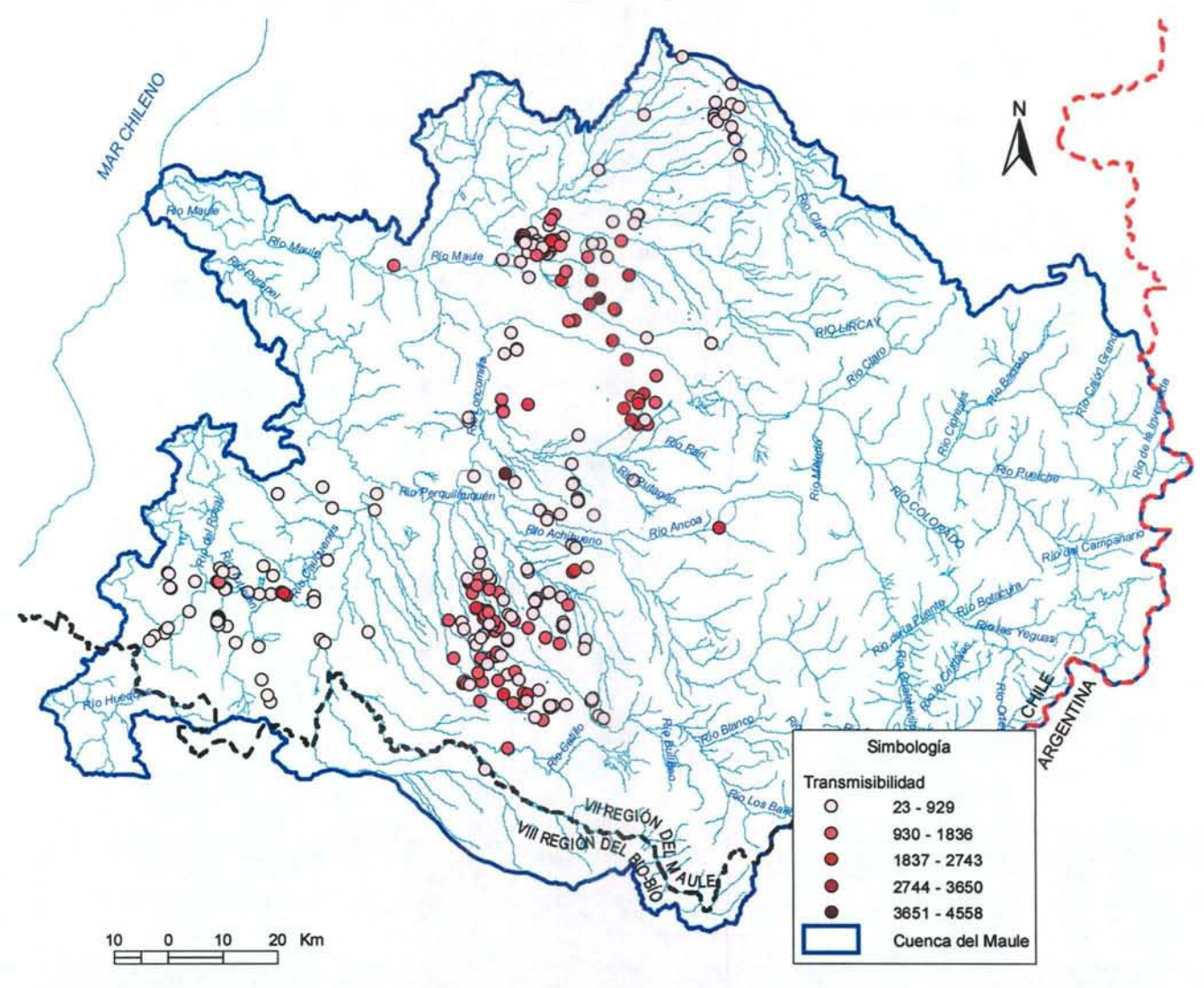

#### ESTUDIO E IMPLEMENTACIÓN DE MODELOS HIDROLÓGICOS ACOPLADOS A SIG PARA EL MANEJO Y PLANIFICACIÓN, CUENCAS DE MAULE, MATAQUITO E /TATA. INFORME FINAL

En relación al coeficiente de almacenamiento, se utilizó directamente los valores entregados por el estudio Integral, el cual consideró pruebas de bombeo con algún pozo de observación inactivo, donde se registraba el efecto del bombeo de otro pozo cercano. Esto fue realizado específicamente para la estimación de este parámetro. La Figura 3-9 muestra la distribución de los valores del coeficiente de almacenamiento de acuerdo a la información existente.

#### **Figura 3 - 9. Coeficiente de almacenamiento en acuíferos de la Cuenca del Río Maule**

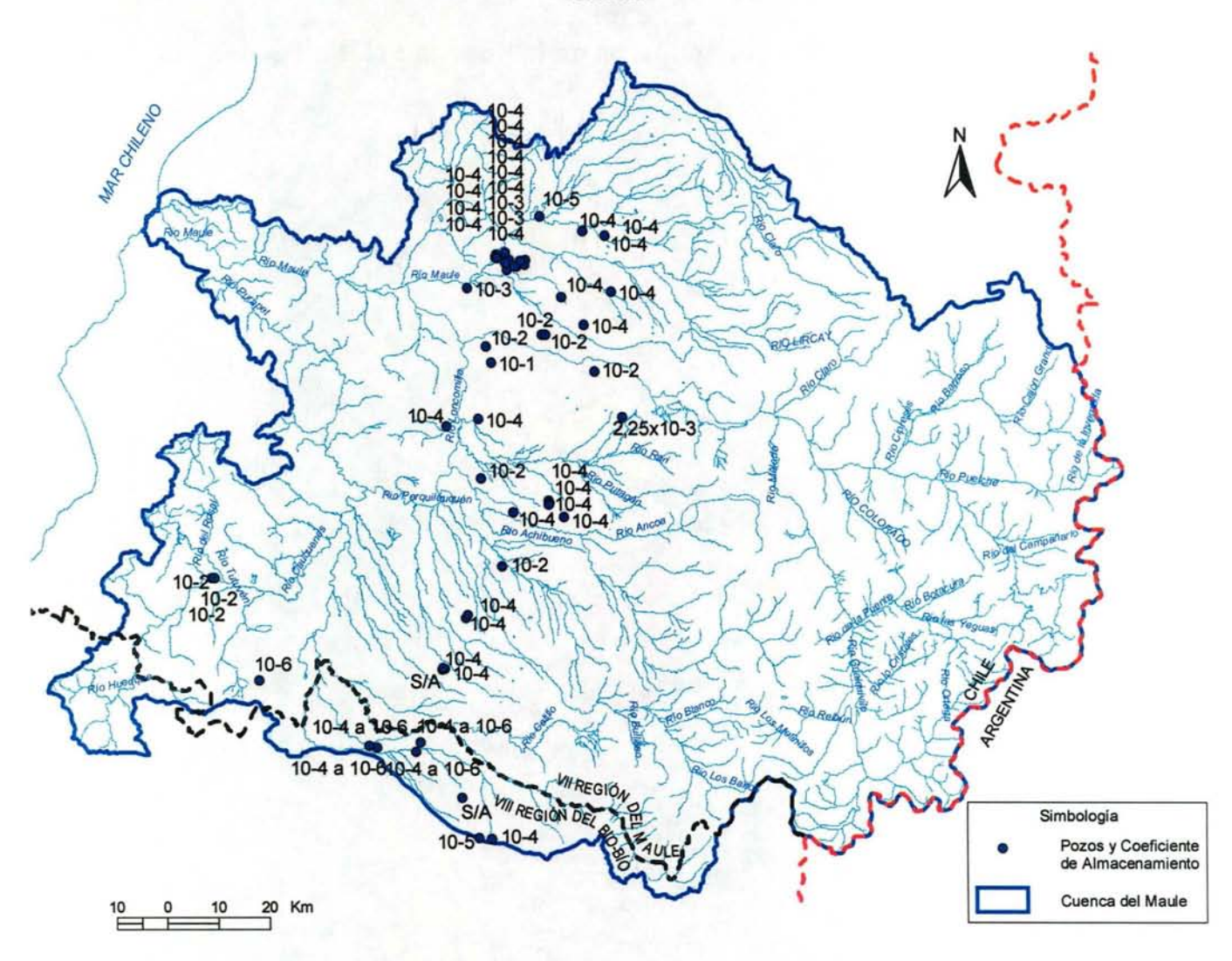

#### **111.4.2.3 Afloramientos**

El estudio Rodhos indica que los acuíferos al oriente de la cuenca tienen todos un sentido de escurrimiento predominantemente oriente-poniente, y afloran en el límite poniente del valle central, ante el encuentro con la Cordillera de la Costa. El sector ESTUDIO E IMPLEMENTACIÓN DE MODELOS HIDROLÓGICOS ACOPLADOS A SIG PARA EL MANEJO Y PLANIFICACIÓN, CUENCAS DE MAULE, MATAQUITO E ITATA. INFORME FINAL

de afloramientos, a su vez, ha dado lugar a la definición de nuevos sistemas, con dirección predominante de escurrimiento sur- norte.

#### 111.4.2.4 Preparación Información para Interfaz SIG-MAGIC

Para efecto del llenado de la información a través de la interfaz SIG-MAGIC, se generaron las características físicas de los acuíferos definidos, considerándose 25 acuíferos en la cuenca del Maule. Esta división se ha realizado en concordancia a la hidrología presente en la cuenca. En la figura 3-10 se aprecian los acuíferos definidos con sus respectivos códigos y nombres distintivos.

#### Figura 3 -10. Acuíferos de la Cuenca del Río Maule

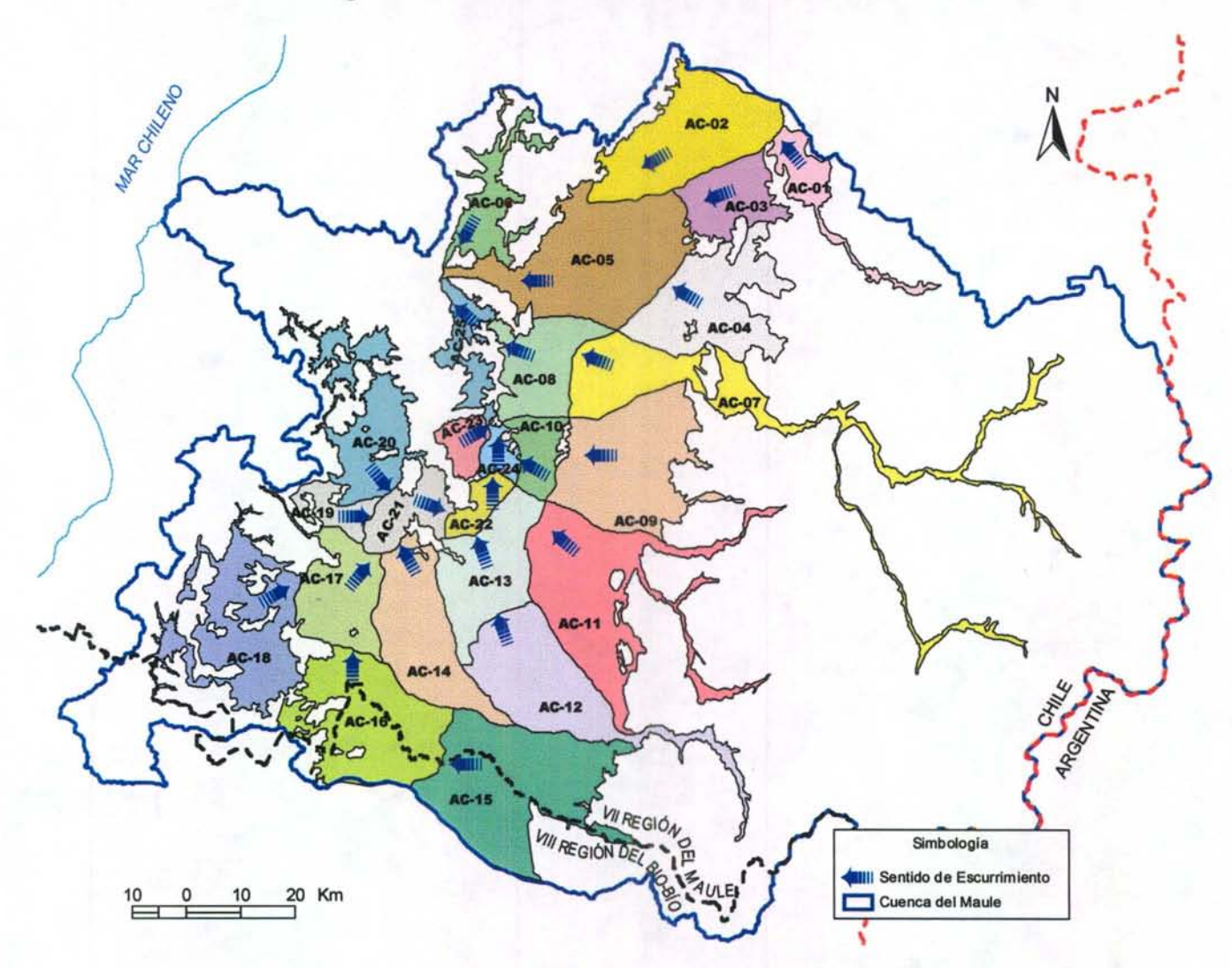

Para cada uno de los acuíferos definidos, se ha analizado y detallado sus características físicas y parámetros asociados, en base a los antecedentes existentes, lo cual se describe a continuación.

i. Determinación del coeficiente de permeabilidad (k).

Según el sentido de las aguas subterráneas considerado, indicado mediante flechas en la Figura 3-10, se identificaron las secciones de entrada y salida de los acuíferos existentes, en función de las cuales y con la información recopilada, se determinó la geometría y parámetros característicos.

La determinación de los valores característicos de transmisibilidad (T) para cada acuífero, se realizó considerando sólo los valores consistentes, es decir, ·que presentaran una misma tendencia y de un orden de magnitud similar. Para aquellos acuíferos que no poseían información de transmisibilidad, se usaron valores informados en el estudio "Diagnóstico de Recursos Hídricos en Secano Interior y Costero VIl a VIII Región", CNR, realizado por este consultor. Particularmente los acuíferos donde se obtuvo información de dicho estudio son: Estero Los Puercos, Rió Purapel, Estero Belco y Río Perquilauquen Bajo.

ii. Determinación del coeficiente de almacenamiento (S).

Para la determinación del coeficiente de almacenamiento se estimo un valor para cada acuífero considerando los pozos de exploración existentes. En aquellos casos en que no había pozos de exploración o la información existente era deficiente, se asumió que los valores de los S son similares a los de los acuíferos más cercanos de características equivalentes.

iii. Gradiente hidráulico

El gradiente hidráulico se determinó considerando los valores de profundidad del nivel freático y las cotas del terreno de los obtenidos de los pozos de exploración existentes, mediante lo cual se determinó los desniveles entre la entrada y salida de cada acuífero. Así se cuantificó el gradiente hidráulico además de verificar el sentido de las aguas subterráneas.

iv. Características geométricas

Los 25 acuíferos de la zona se consideraron rectangulares y con los antecedentes del manto rocoso determinados por la geofísica y la superficie del terreno determinada por las curvas de nivel, se calculó el espesor y el ancho a la entrada y a la salida de cada acuífero definido.

En el cuadro 3-4 se muestra un resumen de las características geométricas y elásticas para cada acuífero.

#### ESTUDIO E IMPLEMENTACIÓN DE MODELOS HIDROLÓGICOS ACOPLADOS A S/G PARA EL MANEJO Y PLANIFICACIÓN, CUENCAS DE MAULE, MATAQUITO E /TATA. INFORME FINAL

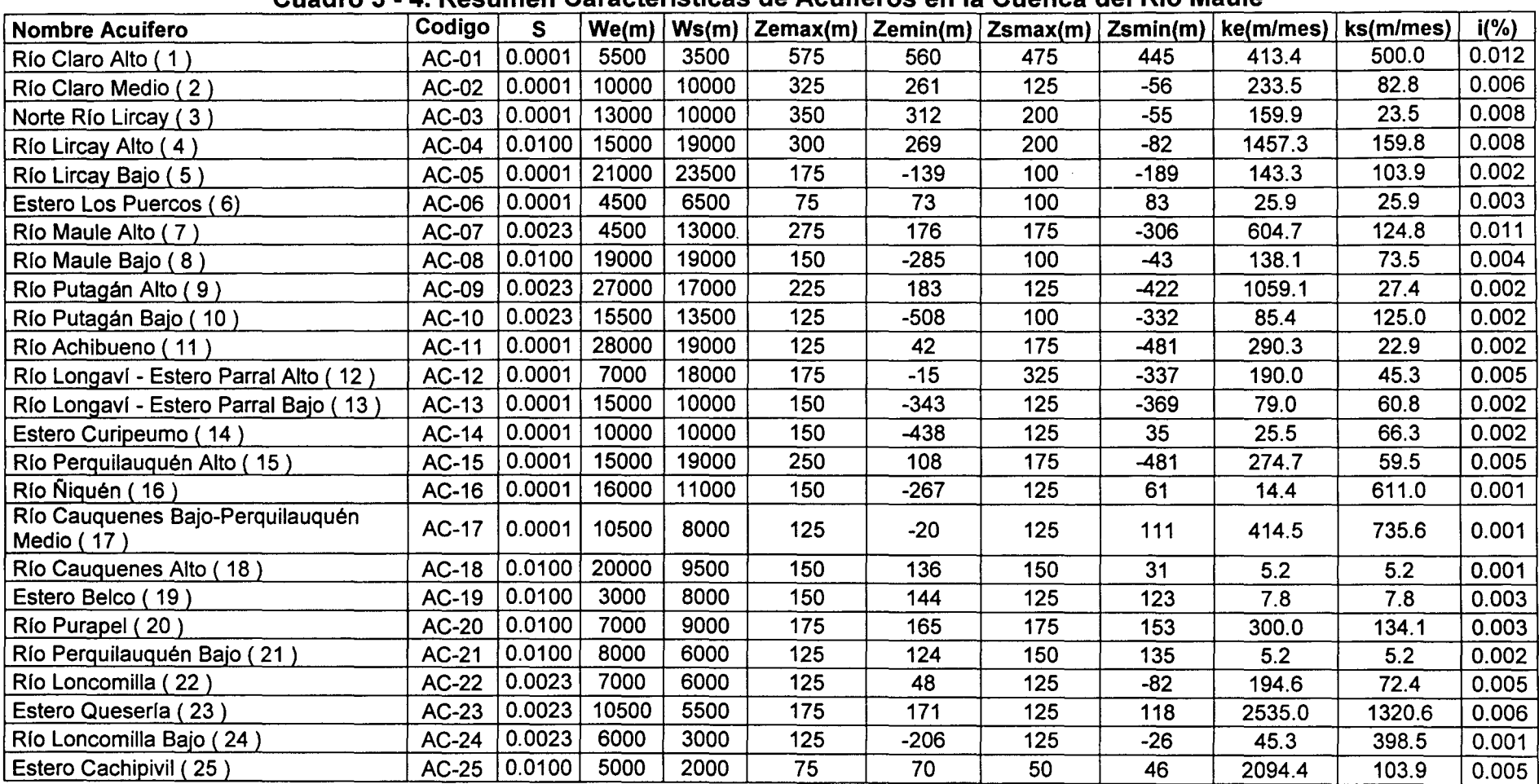

### **Cuadro 3 - 4. Resumen Características de Acuíferos en la Cuenca del Río Maule**

Donde.

S= Coef. Almacenamiento

We,Ws=ancho de entrada y salida de de la sección del acuifero

Zemax, Zsmax= Cota terreno de entrada y salida del acuifero

Zemin, Zsmin= Cota basamento rocoso de entrada y salida del acuifero

ke, ks = Permeabilidad de entrada y salida del acuifero

i = Gradiente hidráulico de entrada y salida del acuifero

### 111.4.3 Pozos

La representación de estos objetos por MAGIC, permite especificar la demanda de un determinado caudal mensual a algún acuífero de la cuenca en estudio. Para su implementación en MAGIC, se requiere antecedentes respecto a la ubicación de los pozos (por ende la identificación de los acuíferos desde donde se extrae el caudal), el uso del caudal extraído (asociados a los factores de uso considerados normalmente por la DGA) y la distribución mensual de los caudales que se extraen.

Dada la inexistencia de antecedentes respecto a encuestas de demandas de agua asociadas a catastros captaciones subterráneas, se ha definido trabajar con los derechos de agua constituidos en la cuenca del Maule. Para esto se ha solicitado antecedentes al Centro de Información de Recursos Hídricos (CIRH) de la DGA en los cuales se especifica la ubicación de los pozos de bombeo y el caudal del derecho subterráneo otorgado, entre otros. La información recibida ha sido procesada y complementada con el uso de cada pozo (industrial, agua potable, riego y minería) tomando como referencia información del propietario del pozo. Para el caso de aquellos derechos que no se encuentran georeferenciados, se ha definido ubicarlos en el centroide de la comuna de referencia, siendo agrupados según su uso. El Anexo 3.2 presenta los derechos subterráneos existentes en la cuenca del Río Maule.

Con respecto a los factores de uso de los pozos, se consideraron los valores entregados en el informe Técnico SDT-160 "Evaluación de Recursos Hídricos Subterraneos, VI Región" elaborado por la DGA. Los valores de los factores dependiendo del tipo de uso se muestran en el Cuadro 3-5.

| <b>Tipo Uso</b>     | Factor |
|---------------------|--------|
| <b>Agua Potable</b> | 0.75   |
| Riego               | 0.20   |
| Industrial          | 0.30   |
| Minero              | 0.75   |

Cuadro 3 - 5. Factores de Uso

Fuente: Evaluación de Recursos Hídricos Subterráneos Sexta Región, DGA, Noviembre 2003.

### 111.4.4 Canales

Este elemento permite la representación de elementos de conducción de un determinado caudal máximo entre un nodo y una zona de riego, o bien, entre dos nodos. El modelo MAGIC permite definir tramos dentro de cada canal matriz, cada uno de los cuales puede tener diferentes capacidades, eficiencias de conducción y percolar a distintos acuíferos (esto último se consideró a partir de la versión 2.0 de MAGIC). Así mismo, es posible definir canales derivados, cada uno de los cuales también puede tener distintas capacidades y eficiencias. En rigor, para el modelo, el

ESTUDIO E IMPLEMENTACIÓN DE MODELOS HIDROLÓGICOS ACOPLADOS A S/G PARA EL MANEJO Y PLANIFICACIÓN, CUENCAS DE MAULE, MATAQUITO E /TATA. INFORME FINAL

canal derivado es un objeto independiente del canal matriz, sólo unidos por un nodo en común. Cabe señalar que MAGIC no incluye la modelación de canales subderivados, razón por lo cual la DGA recomienda representarlos a través de los canales derivados, indicando una capacidad y eficiencia de conducción equivalente desde el punto de vista del balance hídrico.

Los antecedentes necesarios para la implementación de este objeto en la cuenca de estudio, tiene relación con la identificación de las características generales (capacidad, eficiencia, etc.), topología (origen, destino, acuífero destino de percolación, etc.), porcentaje de distribución con respecto al caudal en bocatoma del matriz, entre otros.

Cabe mencionar que en la cuenca del Maule, los canales no sólo se vinculan al abastecimiento de agua a las zonas de riego existentes, sino que además han sido concebidos con el objetivo de realizar trasvases desde cuencas vecinas.

Como punto de partida en la preparación de información de canales para la implementación del MAGIC en la cuenca del Maule, se considera el estudio Rodhos. En este estudio se ha asociado, en general y para efectos de modelación, un canal matriz o un derivado para cada zona de riego, lo cual al ser verificado evidenció que no todas las zonas de riego tienen asociado algún canal afluente. Para algunas de estas zonas de riego, lo anterior se ha justificado al estar abastecidas sólo por caudales de derrame o retornos de otras zonas de riego. En otros casos, el estudio Rhodos señala que no ha sido posible encontrar un canal que alimentase a la zona de riego. Esto generó la necesidad de revisar la condición de abastecimiento de dichas zonas de riego a partir de los catastros de usuarios de agua de la cuenca del Maule, y por lo tanto, redefinir la malla de canales.

Para determinar las capacidades de los canales, el estudio Rhodos entrega valores de OMAx para algunos de los canales, obtenidos de la información contenida en la base de datos del catastro de bocatomas. La información de las capacidades para el resto de los canales, se ha obtenido de los catastros de usuarios realizados por la DGA, además de la información proporcionada por las Organizaciones de Usuarios y Juntas de Vigilancia de los cauces de la cuenca. Para los canales derivados, su capacidad se estimó considerando un factor proporcional calculado a partir de los derechos que posee o en su defecto proporcional a la superficie de riego, en ambos casos, relativo a los derechos o superficie de riego del canal matriz respectivo.

Para el caso de los porcentajes de entrega en cada canal matriz o derivado, lo cual se basa en los derechos de agua que poseen, se ha contrastado la información de derechos obtenidas en el estudio "Evaluación de Recursos Hídricos de la Cuenca del Río Maule" realizado por el Departamento de Recursos Hídricos de la DGA Regional del Maule, VIl Región, con la información obtenida con las Juntas de Vigilancia de la cuenca. Un análisis de esta información ha evidenciado algunas diferencias en las acciones asociadas a algunos de los canales, en especial en aquellos asociados a la

#### ESTUDIO E IMPLEMENTACIÓN DE MODELOS HIDROLÓGICOS ACOPLADOS A SIG PARA EL MANEJO Y PLANIFICACIÓN, CUENCAS DE MAULE, MATAQUITO E /TATA. INFORME FINAL

Junta de Vigilancia del Río Maule. Como criterio a considerar en la distribución de los caudales en los canales derivados y matrices, se considera adoptar la proporción de los derechos que posee los derivados sobre el canal matriz y el canal matriz sobre el los derechos en bocatoma, siendo corregidos estos últimos de acuerdo a lo establecido en el estudio de la DGA regional. Detalles respecto a los antecedentes incorporados en este último estudio, se presentan en el punto 111.4.11 del presente informe. Un criterio complementario al anterior, en caso que los antecedentes de derechos sea escasa o insuficiente, fue utilizar los valores de superficie de riego de cada canal matriz relativo al total que se riega en cada sistema. Esta información forma parte de los catastros de usuarios realizados en la cuenca del Río Maule.

Para definir la malla de nodos principales y secundarios (recordando que los principales definen inicio y fin de canales matrices, y los secundarios inicio y fin de tramos de canal), el estudio Rhodos se basó en la malla definida por la DGA, a la que debido a la caracterización topológica de los canales matrices, tuvo que agregar nuevos nodos principales de manera de obtener una estructura compatible con MAGIC y que represente de mejor forma la topología de la red de canales de la cuenca. Esta información ha sido actualizada identificándose los canales matrices para la modelación de la cuenca, que abastecerán a la red de canales derivados y a las zonas de riego.

Por último, para el caso de las eficiencias de conducción de los canales, se utilizó información descriptiva del estudio PO Maule donde indirectamente a partir de la información sobre las características de los canales existentes (estado, revestimiento, etc.), o bien a partir de valores específicos estimados para los canales más importantes de la cuenca, se realizó una estimación de la eficiencia de conducción de la red de riego analizada. El Anexo 3.3 muestra algunas características de los canales y singularidades existentes en el sistema de Riego de Longaví.

# 111.4.5 Zonas de Riego

Este elemento permite la representación de un conjunto de subsectores de riego, donde cada uno posee un tipo de cultivo y un método de riego determinado, pudiéndose estimar el caudal total afluente, tanto superficial como subterráneo; la fracción de dicho caudal utilizada efectivamente para riego; la demanda de riego suplida; la seguridad de riego; el retorno superficial hacia otras zonas; la percolación hacia la zona acuífera y su variación en ciertos períodos de tiempo. Para esto MAGIC considera zonas de riego independientes, con caudales afluentes representados por canales matrices o derivados y un único pozo de bombeo asociado, tranque de regulación nocturna, subsectores de riego que poseen cultivo y método de riego únicos para cada uno.

La información requerida para la implementación de MAGIC, se asocia principalmente a la definición e identificación de las zonas de riego existentes, tipo de cultivo, método de riego asociado, evapotranspiración de los cultivos, precipitación efectiva desde el punto de vista agronómico, derrames o retornos desde o hacia zonas de riego adyacentes y áreas cultivables y no cultivables.

Este tema fue abordado por el estudio Rodhos, identificando 104 zonas de riego definidas en base a la cobertura de áreas cultivadas, incorporadas en el estudio PO Maule, contrastadas con coberturas de la DGA y fotografías aéreas de la cuenca publicadas por el SIN lA. Dicho estudio concluye, en base al análisis de la información señalada, que el área total potencialmente cultivable de la cuenca corresponde a 546.000 hectáreas.

La versión 2.0 de MAGIC incorpora, a diferencia de la anterior, la diferenciación entre áreas cultivables y no cultivables y el cálculo matemático de los coeficientes equivalentes de eficiencia de riego, percolación y derrame para cada zona de riego. Estos cambios han hecho necesario modificar las tablas realizadas en el estudio Rodhos, ya que se debió cambiar el formato de la información o el contenido de los datos de algunas matrices.

En particular, las modificaciones esenciales que esta nueva versión contempló para este tema son las siguientes:

- i. Se eliminó el campo 'ZR\_CULT\_ED' de la Tabla 'ZR\_CULT\_PAR', pues ese campo que representaba la eficiencia de distribución del agua de riego desde la entrada de la zona de riego hasta este cultivo, [ 0 /1], jamás se utiliza en la práctica.
- ii. En la Tabla 'MR\_ TIPOS' se agregaron, como valores por defecto, los siguientes 8 métodos de riego, de acuerdo a lo sugerido en la Publicación N° 2 de la FAO y complementado por el cuadro C.1.10-2 del estudio del Aconcagua:
- b.1 MR-01: Tendido, con una eficiencia de riego entre 30 y 33%. Su valor por defecto es 0,315.
- b.2 MR-02: Surco, con una eficiencia de riego entre 43 y 45%. Su valor por defecto es 0,445.
- b.3 MR-03: Tazas, con una eficiencia de riego entre 55 y 60%. Su valor por defecto es 0,575.
- b.4 MR-04: Curvas de nivel (Tablero), con una eficiencia de riego entre 50 y 53%. Su valor por defecto es 0,515.
- b.5 MR-05: Platabanda (mangas), con una eficiencia de riego entre 55 y 60%. Su valor por defecto es 0,575.
- b.6 MR-06: Goteo, con una eficiencia de riego entre 85 y 85%. Su valor por defecto es 0,85.
- b.7 MR-07: Aspersión, con una eficiencia de riego entre 75 y 75%. Su valor por defecto es 0,75.
- b.8 MR-08: Microaspersión, con una eficiencia de riego entre 85 y 85%. Su valor por defecto es 0,85.
- iii. El campo 'ZR\_CULT\_MR\_COD' de la Tabla 'ZR\_CULT\_PAR', fue reemplazado por los campos 'ZR\_CULT\_MR', 'ZR\_CULT\_MR1', 'ZR\_CULT\_MR2', 'ZR\_CULT\_MR3', 'ZR\_CULT\_MR4', 'ZR\_CULT\_MR5', 'ZR\_CULT\_MR6', 'ZR\_CULT\_MR7' y 'ZR\_CULT\_MR8', que indican el porcentaje ([<sup>0</sup>/1] del área ocupada por el cultivo que está regada con cada uno de los 8 métodos de riego incluidos en la Tabla 'MR\_ TIPOS'.
- iv. Se automatizó el cálculo de los coeficientes equivalentes de eficiencia de riego (efp), percolación (p) y derrame (d) para cada zona de riego, evitando así que el usuario deba ingresar: las áreas ocupadas por cada uno de los cultivos individuales, el método de riego utilizado para cada cultivo y las eficiencias de aplicación de cada método tantas veces por cultivo como métodos de riego distintos se aplicasen sobre él. Además, la versión anterior exigía al usuario ingresar los coeficientes 'efp', 'p' y 'd' calculados para cada ZR, debiendo verificar que los valores de 'p' y 'd' ingresados en la Tabla 'ZR\_SR' estaban de acuerdo al 'efp' calculado por MAGIC, en caso contrario, debían ser corregidos. Para lo anterior, se calculan los coeficientes equivalentes de eficiencia de riego, percolación y derrame para cada cultivo dentro de cada ZR, considerando la incidencia de cada uno de los 8 métodos de riego posibles sobre ese cultivo y luego los coeficientes equivalentes respectivos para cada ZR como un promedio ponderado de los coeficientes de cada uno de los cultivos involucrados.
- v. Se modificó el contenido de los datos de la tabla ZR\_CULT\_PAR, al incluir la textura del suelo por ZR (no considerada en estudio de Rhodos) y la distribución porcentual de los sistemas de riego aplicado por cultivo.
- vi. Se modificó la Tabla ZR\_PARAM, al eliminar en ésta el destino (acuífero) de las percolaciones e incorporando parámetros del MPL que no varían con el tiempo.

A su vez, los destinos del caudal percolado (acuíferos) se incluyen en la nueva tabla ZR\_ QPR, donde se indica el acuífero al que descarga cada zona de riego. A diferencia de la versión anterior, ésta es capaz de establecer más de un acuífero al caudal percolado generado por una zona de riego, lo que era una limitante no despreciable al estar una zona de riego comúnmente asociada a más de un acuífero.

- vii. Esta nueva versión distingue dentro de las zonas de riego Áreas No Cultivadas de Áreas Cultivadas, modificando las áreas definidas en la Tabla 41, que para esta versión se ha redefinido como ZR\_AC\_NNM, y se ha agregado la Tabla 51, ZR\_ANC\_NNM, homóloga a la anterior, pero considerando las áreas no cultivadas. Por lo tanto, se debe discretizar los subsectores de riego en AC y ANC, y recalcular las NNM para cada una de éstas.
- viii. Se han agregado tres nuevas tablas asociados a las zonas de riego, en comparación con la versión implementada por Rodhos. Estas tablas son a) Tabla 47 (ZR\_QPR), que permite distribuir la percolación de una ZR a uno o más acuíferos, como se explicó anteriormente. Se necesita conocer la fracción de la percolación que va a dar a cada acuífero de llegada. b) Tabla 48 (ZR\_CULT\_SC), que permite definir una variación de cultivos asociados a las ZR en función del tiempo.

e) Tabla 51 (ZR\_ANC\_NNM), que define las necesidades netas mensuales de las áreas no cultivadas, tal como se explicó anteriormente.

# 111.4.5.1 Definición e Identificación Zonas de Riego

Como se explicó anteriormente, las zonas de riego a incorporar en el modelo MAGIC de la cuenca del Maule, fueron las consideradas en el estudio Rodhos, es decir, asumiendo que existe en la cuenca un área potencialmente cultivable de 546.000 hectáreas, alcanzando la superficie real de riego un valor de 247.000 hectáreas basándose en el Censo Agropecuario de 1996/1997.

La definición de la cobertura de las zonas de riego realizada en el estudio Rhodos se realizó, entre otros criterios, en base a la posibilidad de MAGIC de definir sólo canales alimentadores matrices y derivados, por lo que se ha agrupado las zonas de riego que son regadas por un mismo derivado, pero por diferentes subderivados.

En cuanto a la información existente, ha sido necesario contrastar la información de canales y zonas de riego, con los catastros de usuarios existentes en la cuenca. Esto particularmente para complementar o corregir la información sobre las zonas de riego que según el shapefile de canales y tablas respectivas, no poseen canales matrices o derivados que los alimentan.

ESTUDIO E IMPLEMENTACIÓN DE MODELOS HIDROLÓGICOS ACOPLADOS A S/G PARA EL MANEJO Y PLANIFICACIÓN, CUENCAS DE MAULE, MATAQUITO E /TATA. INFORME FINAL

Otro aspecto importante es el cambio del manejo de información que se ha efectuado para esta versión de MAGIC, asociado entre otros, al tipo de cultivo y al método de riego asociados a los subsectores de cada zona de riego.

# 111.4.5.2 Identificación de Acuíferos Adyacentes

En el punto 111.4.2 del presente informe explica los alcances respectos a la definición y características de los acuíferos que forman parte del flujo subterráneo de la cuenca. La asociación entre las zonas de riego identificadas y la información de acuíferos existentes, se definió mediante Arcview 3.2, obteniéndose el porcentaje de la zona de riego que forma parte de cada uno de los acuíferos circundantes. Esta distribución es importante de conocer, al permitir esta nueva versión de MAGIC asociar una zona de riego a más de un acuífero existente, de tal manera de conocer qué parte del agua demandada percola hacia cada acuífero y poder estimar así el coeficiente equivalente de percolación asociado a cada zona de riego.

## 111.4.5.3 Identificación de Cultivos

Los cultivos existentes en cada zona de riego son necesarios para el cálculo de la evapotranspiración correspondiente, y finalmente, las necesidades netas mensuales (NNM) asociadas a cada zona. La identificación de la información fue obtenida directamente del estudio Rhodos.

# 111.4.5.4 Identificación de Métodos de Riego

Los métodos de riego, particularmente sus eficiencias, asociados a cada cultivo existente en las zonas de riego definidas, son necesarios para que MAGIC calcule internamente las NNM. Como se mencionó anteriormente, la versión 2.0 de MAGIC incorpora valores de eficiencias por defecto de acuerdo a lo sugerido en la Publicación Nº 2 de la FAO y complementado por el cuadro C.1.10-2 del estudio del Aconcagua. Dicha información puede modificarse si el usuario así lo desea.

La distribución porcentual de la aplicación de ciertos métodos de riego asociada a 1 cada cultivo identificado, fue calculada a partir de la información levantada en el estudio PO Maule.

# 111.4.5.5 Evapotranspiración de Cultivos

La determinación de la evapotranspiración potencial de los cultivos ha sido obtenida directamente de los valores indicados en el estudio Rhodos. Para la determinación ESTUDIO E IMPLEMENTACIÓN DE MODELOS HIDROLÓGICOS ACOPLADOS A SIG PARA EL MANEJO Y PLANIFICACIÓN, CUENCAS DE MAULE, MATAQUITO E ITATA. INFORME FINAL

de Eto, el estudio Rhodos al igual que el estudio PO Maule, se basa en los valores especificados en el Atlas Agroclimático de Chile, los cuales fueron obtenidos por el método de Penman. Estos valores están agrupados por distrito agroclimático, estando las zonas de riego emplazadas en varios de estos distritos, por lo que fue necesario ponderar el valor de Eto para cada zona de riego, por la superficie perteneciente a cada distrito agroclimático. Dicha ponderación fue realizada mediante una aplicación en Arcview intersectando la cobertura de las zonas de riego con la cobertura de los distritos agroclimáticos.

# 111.4.5.6 Precipitación Efectiva

Para el cálculo de la precipitación efectiva desde el punto de vista agronómico, se utilizó la información estadística correspondiente a 17 estaciones pluviométricas correspondientes a la cuenca del Maule y asociadas a las zonas de riego según su ubicación geográfica. Dicha información fue corregida y rellenada en el estudio PO Maule, y fue utilizada en el presente estudio para el cálculo de la precipitación efectiva mensual asociada a una probabilidad de excedencia del 50%. Dicha precipitación fue obtenida mediante un análisis de frecuencia de Weibull sobre la información pluviométrica ya mencionada. Detalles respecto a las estaciones pluviométricas consideradas, es posible consultarlos en el punto 111.4.13 del presente informe.

# 111.4.5.7 Percolaciones

La estimación del caudal percolado, que forma parte del balance hídrico del acuífero y de la zona de riego correspondiente, se realiza mediante el coeficiente de percolación obtenido directamente por la nueva versión de MAGIC, a partir de antecedentes de textura del suelo y de la relación que posee con los coeficientes de riego (eficiencias de métodos de riego) y de derrame.

Adicionalmente, la textura del suelo permite estimar los valores que permiten el cálculo de la fracción percolada hacia el acuífero, en función de parámetros del modelo pluvial MPL tales como la porosidad efectiva, la capacidad de campo y el punto de marchitez permanente. La porosidad efectiva se obtuvo de la Tabla 4.3.1 de "Hidrología Aplicada" Chow et al. 1994 (Figura 3-11 ), mientras que el resto de los parámetros mencionados fueron obtenidos mediante el software de cálculo de propiedades hidráulicas "Soil Water Characteristics", desarrollado por el Servicio de Investigación Agrícola del Departamento de Agricultura de EEUU (USDA) en conjunto con la Universidad del Estado de Washington.

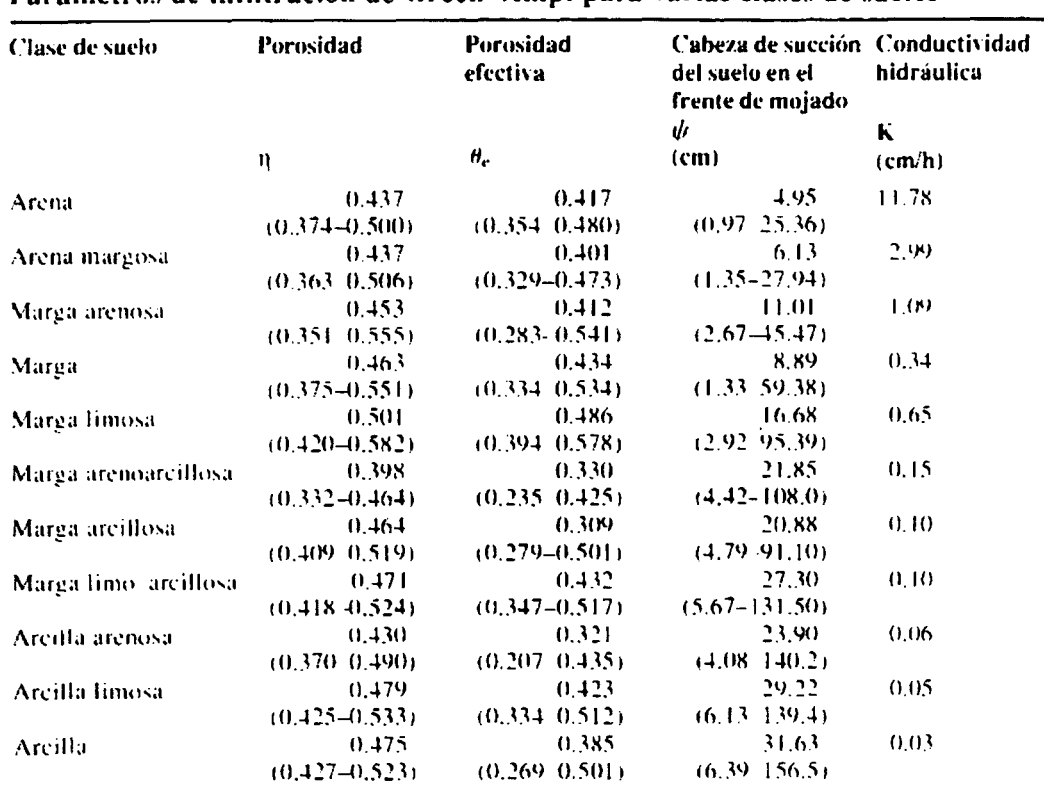

## Figura 3 - 11. Parámetros de Infiltración

#### **TABLA 4.3.1** Parámetros de infiltración de Green-Ampt para varias clases de suelos

Los numeros entre parentesis debajo de cada parametro son una desviación estándar alrededor del valor del parámetro. dado. Fuente: Rawls, Brakensiek y Miller, 1983.

La identificación de la textura de los suelos, se realizó haciendo uso de la clasificación de suelos contenido en el estudio integral, donde asociado a las variaciones de serie identificadas se incorpora la textura predominante de cada una. Esta información fue preparada obteniéndose una cobertura de gran parte del valle del Maule y que se incorpora en el respaldo digital correspondiente.

#### $II.4.5.8$ **Derrames o Retornos**

Los derrames o retornos se entienden como aquellas aguas que se aplicaron en la zona de riego pero que no fueron aprovechadas durante el riego ni percolaron hacia el acuífero. Dichas aguas se trasladan en forma superficial o subsuperficial hacia aguas abajo hasta volver a aparecer en la superficie.

Las características geomorfológicas de la cuenca como suelos orgánicos-finos, limosos y limo-arcillosos favorecen una mayor escorrentía superficial por sobre la percolación. Si a esto se agrega que los métodos usados en general son de muy baja eficiencia (según el estudio Rhodos, sólo un 2% de los cultivos son regados con

ESTUDIO E IMPLEMENTACIÓN DE MODELOS HIDROLÓGICOS ACOPLADOS A SIG PARA EL MANEJO Y PLANIFICACIÓN, CUENCAS DE MAULE, MATAQUITO E ITATA. INFORME FINAL

sistemas tecnificados) y que en las zonas bajas de la cuenca la napa subterránea se ubica muy cerca de la superficie, se entiende la importancia de una buena estimación del caudal que es derramado hacia otras zonas.

El estudio Rhodos recopiló mediante una revisión a los catastros de usuarios de la DGA los lugares con mayor derrame que permiten reuso de agua en sectores aguas abajo o incluso dentro del mismo sector de riego. Lo anterior permitió definir zonas que son regadas solamente con caudales proveniente de derrames de otras zonas.

Para la estimación del coeficiente equivalente de derrame, MAGIC requiere los parámetros del suelo explicados en el punto de percolación, puesto que dicho coeficiente se obtiene mediante continuidad entre la eficiencia de riego, el derrame y la percolación asociada a cada cultivo.

Como se explicó anteriormente, esta nueva versión de MAGIC calcula de manera automática los coeficientes de derrame asociados a cada sector de cada zona de riego y para cada mes, estimando con los parámetros anteriores la cantidad de agua aplicada que fluye como escorrentía superficial o subsuperficial.

### 111.4.5.9 Identificación de Zonas Cultivables y No Cultivables.

La versión 2.0 de MAGIC distingue dentro de las zonas de riego las Áreas Cultivadas de las Áreas No Cultivadas, calculando para ambas la Necesidad Neta Mensual demandada. Para el cálculo de la NNM se consideran los siguientes criterios, de los cuales el más adecuado será definido por el usuario:

- a) Calcular la NNM considerando datos reales, para lo cual se requieren fotografías aéreas que permitan estimar la superficie no cultivada y observar el tipo de vegetación existente en estas áreas, o bien, información actualizada sobre el uso actual del suelo en la cuenca.
- b) Calcular la NNM considerando una proyección sobre el futuro uso que se le puede otorgar a la zona de riego no cultivada, estimando así las demandas considerando escenarios futuros.
- e) Calcular la NNM considerando, para fines prácticos, que la superficie no cultivada corresponde a praderas, otorgándole así la demanda de agua asociada a este tipo de uso de suelo, lo que permite obtener una aproximación de la necesidad real.

En los dos primeros criterios se requiere información sobre el uso de suelo actual o futuro sobre las zonas no cultivadas, razón por la cual se ha considerado el último criterio indicado. De esta manera se obtuvieron valores sobre las necesidades de demanda de la superficie, así como el caudal que percola o escurre superficialmente ESTUDIO E IMPLEMENTACIÓN DE MODELOS HIDROLÓGICOS ACOPLADOS A S/G PARA EL MANEJO Y PLANIFICACIÓN, CUENCAS DE MAULE, MATAQUITO E /TATA. INFORME FINAL

en dichas zonas producto de la precipitación que cae a la cuenca. Dicha precipitación se obtuvo del cálculo de la precipitación efectiva desde el punto de vista agronómico explicado anteriormente.

La relación de la superficie cultivada con respecto a la superficie no cultivada, se obtuvo considerando los alcances indicados en el punto 111.4.5.1 asociado al área potencialmente cultivable con respecto la superficie real de riego.

Finalmente, en el Cuadro 3-6 se entrega un resumen de las zonas de riego con los objetos afluentes a cada una (sean canales matrices, derivados o derrames de otras zonas de riego), así como las estaciones pluviométricas asociadas a cada una, con cuya información estadística se calculó la precipitación efectiva correspondiente. Se entrega además, los derrames afluentes provenientes directamente de otras zonas de riego.

Se muestra además la Figura 3-12 con la ubicación de cada una de estas zonas en la cuenca del Maule.

ESTUDIO E IMPLEMENTACIÓN DE MODELOS HIDROLÓGICOS ACOPLADOS A SIG PARA EL MANEJO Y PLANIFICACIÓN, CUENCAS DE MAULE, MATAQUITO E ITATA. INFORME FINAL

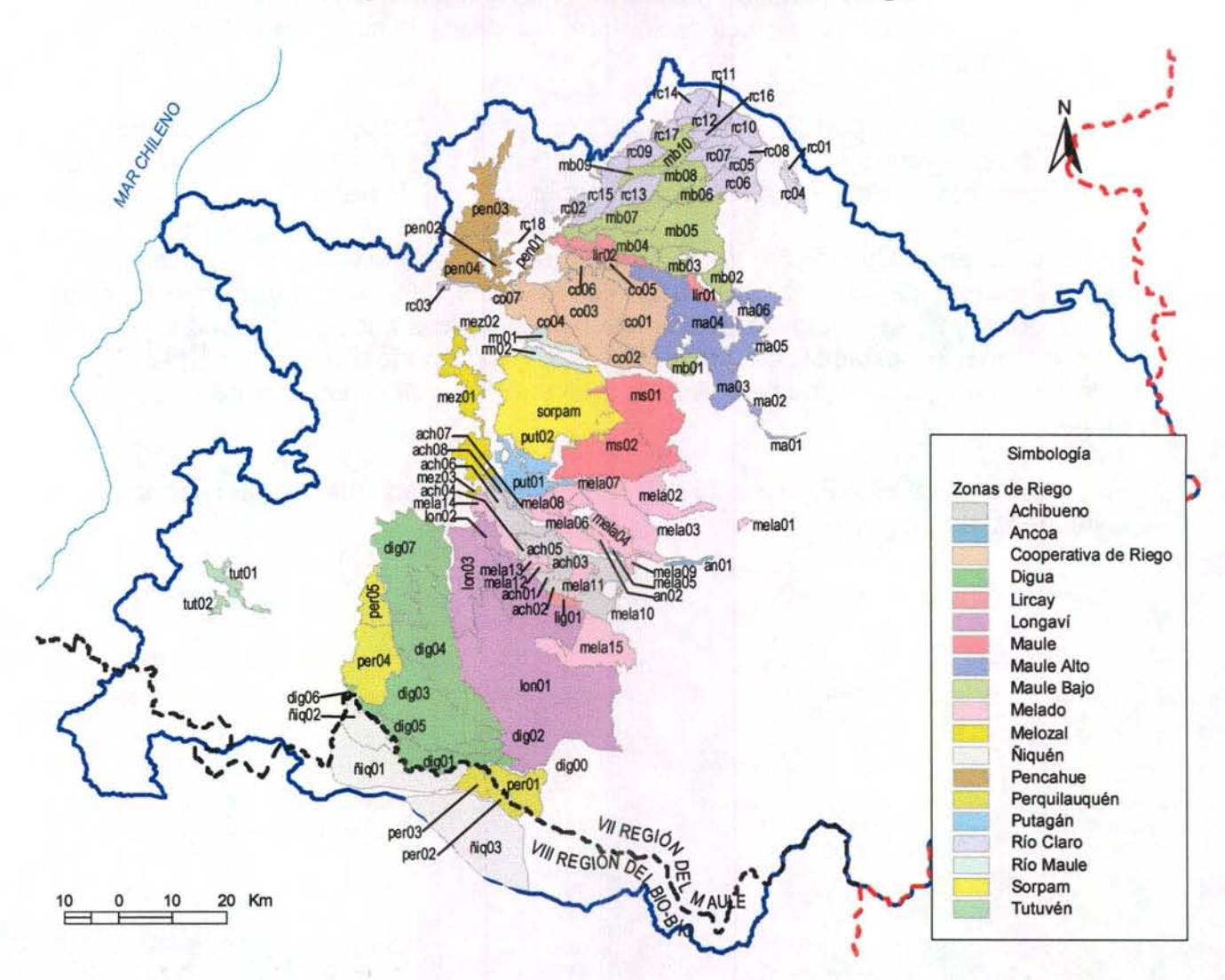

# Figura 3 - 12. Ubicación de Zonas de Riego

| Código<br><b>Nombre</b> |                   | <b>Est Pluv</b>    |                                        |                            |         |  |  |
|-------------------------|-------------------|--------------------|----------------------------------------|----------------------------|---------|--|--|
| <b>ZR</b><br>ZR.        |                   | Asociada           | <b>Matriz Afluente</b>                 | <b>ZR Derrame Afluente</b> |         |  |  |
| ZR-0001<br>rc01         |                   | <b>COLORADO</b>    | La Vega                                |                            |         |  |  |
| ZR-0002                 | rc02              | EL GUINDO          | <b>Buena Vista</b>                     |                            |         |  |  |
| ZR-0003                 | rc03              | <b>PENCAHUE</b>    | Corinto                                | ZR-0040                    |         |  |  |
| ZR-0004                 | rc04              | <b>COLORADO</b>    | <b>Los Maitenes Corinto</b>            |                            |         |  |  |
| ZR-0005                 | rc05              | <b>EL GUINDO</b>   | Las Mercedes (Río Claro)               |                            |         |  |  |
| ZR-0006                 | rc06              | <b>EL GUINDO</b>   | Cumpeo                                 | ZR-0005                    |         |  |  |
| ZR-0007                 | rc07              | <b>EL GUINDO</b>   | Galpón o Donoso                        |                            |         |  |  |
| ZR-0008                 | rc08              | EL GUINDO          | Purísima Concepción                    |                            |         |  |  |
| ZR-0009                 | rc09              | EL GUINDO          | Purísima Concepción                    | ZR-0016                    | ZR-0034 |  |  |
| ZR-0010                 | rc10              | EL GUINDO          | Peñaflor                               |                            |         |  |  |
| ZR-0011                 | rc11              | EL GUINDO          | Bellavista o Porvenir                  | ZR-0010                    |         |  |  |
| ZR-0012                 | rc12              | EL GUINDO          | Pelarco Buena Unión                    | ZR-0011                    |         |  |  |
| ZR-0013                 | rc13              | EL GUINDO          | Pelarco Buena Unión                    | ZR-0032                    |         |  |  |
| ZR-0014                 | rc14              | EL GUINDO          | San Luis (Río Claro)                   | ZR-0011                    |         |  |  |
| ZR-0015                 | rc15              | EL GUINDO          | San Rafael<br>ZR-0009                  |                            | ZR-0017 |  |  |
| ZR-0016                 | rc16              | EL GUINDO          |                                        | ZR-0008                    | ZR-0010 |  |  |
| ZR-0017                 | rc17              | EL GUINDO          |                                        | ZR-0012                    | ZR-0014 |  |  |
| ZR-0018                 | rc18              | <b>PENCAHUE</b>    |                                        |                            |         |  |  |
| ZR-0019                 | ma01              | <b>COLORADO</b>    | Maule Norte Alto                       |                            |         |  |  |
| ZR-0020                 | ma02              | <b>COLORADO</b>    | Maule Norte Alto                       |                            |         |  |  |
| ZR-0021                 | ma03              | <b>COLORADO</b>    | Maule Norte Alto                       |                            |         |  |  |
| ZR-0022                 | ma04              | <b>HUAPI</b>       | Maule Norte Alto                       | ZR-0021                    |         |  |  |
| ZR-0023                 | ma05              | <b>HUAPI</b>       | Maule Norte Alto                       |                            |         |  |  |
| ZR-0024                 | ma06              | <b>HUAPI</b>       | Maule Norte Alto                       |                            |         |  |  |
| ZR-0025                 | mb01              | COLBÚN (MAULE SUR) | Maule Norte Bajo                       | ZR-0021                    |         |  |  |
| ZR-0026                 | mb02              | <b>HUAPI</b>       | Maule Norte Bajo                       | ZR-0024                    |         |  |  |
| ZR-0027                 | mb03              | <b>HUAPI</b>       | Maule Norte Bajo                       |                            |         |  |  |
| ZR-0028                 | mb <sub>04</sub>  | <b>TALCA UC</b>    | Maule Norte Bajo                       | ZR-0027                    | ZR-0029 |  |  |
| ZR-0029                 | mb <sub>05</sub>  | EL GUINDO          | Maule Norte Bajo                       |                            |         |  |  |
| ZR-0030                 | mb <sub>06</sub>  | EL GUINDO          | Maule Norte Bajo<br>ZR-0006            |                            |         |  |  |
| ZR-0031                 | mb07              | EL GUINDO          | Maule Norte Bajo<br>ZR-0029<br>ZR-0030 |                            | ZR-0032 |  |  |
| ZR-0032                 | mb08              | EL GUINDO          | Maule Norte Bajo                       | ZR-0007                    |         |  |  |
| ZR-0033                 | mb09              | EL GUINDO          | Maule Norte Bajo                       | ZR-0032                    | ZR-0034 |  |  |
| ZR-0034                 | mb10              | EL GUINDO          | Maule Norte Bajo                       |                            |         |  |  |
| ZR-0035                 | lir <sub>01</sub> | <b>HUAPI</b>       | <b>Bajo Lircay</b>                     |                            |         |  |  |

**e u a d 3 ro** -**s** . **R esumen 1 n f ormac1on z o nas d** e **R' 1ego** 

| Código  | <b>Nombre</b>     | <b>Est Pluv</b>           |                          |                            |         |  |  |
|---------|-------------------|---------------------------|--------------------------|----------------------------|---------|--|--|
| ZR      | ZR                | Asociada                  | <b>Matriz Afluente</b>   | <b>ZR Derrame Afluente</b> |         |  |  |
| ZR-0036 | lir <sub>02</sub> | <b>TALCA UC</b>           | Santa Rita Lircay        | ZR-0028                    |         |  |  |
| ZR-0037 | pen01             | <b>TALCA UC</b>           | <b>Matriz Pencahue</b>   |                            |         |  |  |
| ZR-0038 | pen02             | <b>PENCAHUE</b>           | <b>Matriz Pencahue</b>   | ZR-0018                    |         |  |  |
| ZR-0039 | pen03             | <b>PENCAHUE</b>           | <b>Matriz Pencahue</b>   | ZR-0038                    |         |  |  |
| ZR-0040 | pen04             | <b>PENCAHUE</b>           | Matriz Pencahue          | ZR-0039                    |         |  |  |
| ZR-0041 | co <sub>01</sub>  | TALCA UC                  | <b>Los Maitenes</b>      | ZR-0022                    | ZR-0025 |  |  |
| ZR-0042 | coO2              | <b>TALCA UC</b>           | Los Maitenes             |                            |         |  |  |
| ZR-0043 | co <sub>03</sub>  | <b>TALCA UC</b>           | San Clemente             | ZR-0041                    | ZR-0042 |  |  |
| ZR-0044 | co04              | <b>TALCA UC</b>           | San Clemente             | ZR-0043                    |         |  |  |
| ZR-0045 | c <sub>005</sub>  | <b>TALCA UC</b>           |                          | ZR-0041                    |         |  |  |
| ZR-0046 | c <sub>006</sub>  | <b>TALCA UC</b>           |                          | ZR-0043                    |         |  |  |
| ZR-0047 | co07              | <b>TALCA UC</b>           |                          | ZR-0044                    |         |  |  |
| ZR-0048 | m01               | <b>TALCA UC</b>           | Hacienda Maule           | ZR-0044                    |         |  |  |
| ZR-0049 | rm02              | <b>TALCA UC</b>           | Chivato Loncoche         |                            |         |  |  |
| ZR-0050 | ms01              | <b>COLBUN (MAULE SUR)</b> | Matriz Maule Sur         |                            |         |  |  |
| ZR-0051 | ms02              | <b>COLBÚN (MAULE SUR)</b> | San Clemente             | ZR-0050                    |         |  |  |
| ZR-0052 | sorpam            | <b>LINARES</b>            | San Clemente             | ZR-0050                    |         |  |  |
| ZR-0053 | put01             | <b>LINARES</b>            | Putagán                  | ZR-0064                    | ZR-0065 |  |  |
| ZR-0054 | put02             | <b>LINARES</b>            | Viznaga Leiva            | ZR-0052                    |         |  |  |
| ZR-0055 | mez01             | <b>MELOZAL</b>            | Melozal                  |                            |         |  |  |
| ZR-0056 | mez02             | <b>MELOZAL</b>            |                          |                            |         |  |  |
| ZR-0057 | mez03             | <b>MELOZAL</b>            |                          |                            |         |  |  |
| ZR-0058 | mela01            | <b>ANCOA</b>              |                          |                            |         |  |  |
| ZR-0059 | mela02            | <b>LINARES</b>            | Soledad                  |                            |         |  |  |
| ZR-0060 | mela03            | <b>LINARES</b>            | Alamos                   |                            |         |  |  |
| ZR-0061 | mela04            | <b>LINARES</b>            | Lamas                    |                            |         |  |  |
| ZR-0062 | mela05            | <b>LINARES</b>            | Almendro                 |                            |         |  |  |
| ZR-0063 | mela06            | <b>LINARES</b>            | González Ibáñez          | ZR-0062                    | ZR-0074 |  |  |
| ZR-0064 | mela07            | <b>LINARES</b>            |                          | ZR-0060                    | ZR-0061 |  |  |
| ZR-0065 | mela08            | <b>LINARES</b>            | ZR-0063                  |                            |         |  |  |
| ZR-0066 | mela09            | <b>LINARES</b>            | Alimentador Llepo        |                            |         |  |  |
| ZR-0067 | mela10            | <b>LINARES</b>            |                          |                            |         |  |  |
| ZR-0068 | mela11            | <b>LINARES</b>            | San Luis (Río Achibueno) | ZR-0075                    |         |  |  |
| ZR-0069 | mela12            | <b>LINARES</b>            | Ulisis Alarcón           | ZR-0075                    |         |  |  |
| ZR-0070 | mela13            | <b>LINARES</b>            | Bodega o ExFiscal        | ZR-0069                    | ZR-0077 |  |  |

Cuadro 3 - 6. Resumen Información Zonas de Riego

| Código    | Nombre            | <b>Est Pluv</b>      | <b>Matriz Afluente</b>        |         | <b>ZR Derrame Afluente</b> |  |  |
|-----------|-------------------|----------------------|-------------------------------|---------|----------------------------|--|--|
| <b>ZR</b> | <b>ZR</b>         | Asociada             |                               |         |                            |  |  |
| ZR-0071   | mela14            | <b>LINARES</b>       | ZR-0078<br>Liguay             |         |                            |  |  |
| ZR-0072   | mela15            | <b>DIGUA EMBALSE</b> | Longavi Melado                |         |                            |  |  |
| ZR-0073   | an01              | <b>ANCOA</b>         | Rosario Tapia                 |         |                            |  |  |
| ZR-0074   | an <sub>02</sub>  | <b>LINARES</b>       | Jarabrán                      |         |                            |  |  |
| ZR-0075   | ach <sub>01</sub> | <b>LINARES</b>       | Tapia Vásquez                 | ZR-0067 |                            |  |  |
| ZR-0076   | ach <sub>02</sub> | <b>LINARES</b>       |                               | ZR-0068 |                            |  |  |
| ZR-0077   | ach03             | <b>LINARES</b>       | Vásquez                       | ZR-0068 |                            |  |  |
| ZR-0078   | ach04             | <b>LINARES</b>       | Pando o Recreo                | ZR-0070 |                            |  |  |
| ZR-0079   | ach05             | <b>LINARES</b>       | San Gabriel                   |         |                            |  |  |
| ZR-0080   | ach06             | <b>LINARES</b>       | Fuentealba                    | ZR-0070 | ZR-0079                    |  |  |
| ZR-0081   | ach07             | <b>LINARES</b>       | González Encina               |         |                            |  |  |
| ZR-0082   | ach08             | <b>LINARES</b>       | Unión Palmilla                |         |                            |  |  |
| ZR-0083   | lig01             | <b>LINARES</b>       | Norambuena                    |         |                            |  |  |
| ZR-0084   | lon01             | <b>LINARES</b>       | Todos Longaví 1ª Sección      | ZR-0072 |                            |  |  |
| ZR-0085   | lon <sub>02</sub> | <b>LINARES</b>       | Mantul                        |         |                            |  |  |
| ZR-0086   | lon <sub>03</sub> | <b>LINARES</b>       |                               | ZR-0084 |                            |  |  |
| ZR-0087   | dig00             | <b>SAN MANUEL</b>    | <b>Matriz Digua</b>           |         |                            |  |  |
| ZR-0088   | dig01             | <b>SAN MANUEL</b>    | Matriz Digua                  |         |                            |  |  |
| ZR-0089   | dig <sub>02</sub> | <b>SAN MANUEL</b>    | Matriz Digua                  |         |                            |  |  |
| ZR-0090   | dig03             | <b>SAN MANUEL</b>    | Matriz Digua                  | ZR-0089 |                            |  |  |
| ZR-0091   | dig04             | <b>QUELLA</b>        | Matriz Digua                  |         |                            |  |  |
| ZR-0092   | dig05             | <b>QUELLA</b>        |                               | ZR-0088 |                            |  |  |
| ZR-0093   | dig06             | QUELLA               |                               | ZR-0090 |                            |  |  |
| ZR-0094   | dig07             | QUELLA               | Bombas entre NO-6-18 y NO-7-3 | ZR-0091 |                            |  |  |
| ZR-0095   | per <sub>01</sub> | <b>SAN MANUEL</b>    | Huenutil                      |         |                            |  |  |
| ZR-0096   | per02             | <b>SAN MANUEL</b>    | Per <sub>2</sub>              |         |                            |  |  |
| ZR-0097   | per03             | <b>SAN MANUEL</b>    | Per <sub>3</sub>              | ZR-0096 |                            |  |  |
| ZR-0098   | per04             | QUELLA               | Per Fiscal                    | ZR-0090 |                            |  |  |
| ZR-0099   | per05             | QUELLA               |                               | ZR-0098 |                            |  |  |
| ZR-0100   | ñiq01             | QUELLA               | Per Ñiquén                    |         |                            |  |  |
| ZR-0101   | niq02             | QUELLA               |                               | ZR-0100 |                            |  |  |
| ZR-0102   | ñiq03             | <b>SAN MANUEL</b>    | Matriz Ñiquén Ñuble           |         |                            |  |  |
| ZR-0103   | tut01             | TUTUVÉN EMBALSE      | Tronco                        |         |                            |  |  |
| ZR-0104   | tut <sub>02</sub> | TUTUVÉN EMBALSE      |                               |         |                            |  |  |

Cuadro 3 - 6. Resumen Información Zonas de Riego

Fuente: : "Asesoría para el Complemento y Actualización de la Modelación Hidrológica de la Cuenca del Río Maule" Rhodos Asesorías y Proyectos Ltda.

ESTUDIO E IMPLEMENTACIÓN DE MODELOS HIDROLÓGICOS ACOPLADOS A S/G PARA EL MANEJO *y*  PLANIFICACIÓN, CUENCAS DE MAULE, MATAQUITO E /TATA. INFORME FINAL

### 111.4.6 Centrales Hidroeléctricas

Este objeto permite la representación de las centrales hidroeléctricas de pasada existentes de la cuenca de estudio, las cuales demandan un cierto caudal mensual para la generación eléctrica que luego es restituido completamente en un determinado punto del cauce correspondiente. La información necesaria para su implementación, se refiere principalmente a las características especificas de cada central (nombre, capacidad, eficiencias, altura caída, potencia, turbinas, año inicio, etc.) y la distribución de los caudales demandados mensualmente.

Para la incorporación de las centrales hidroeléctricas en el modelo de la cuenca del Maule, se empleó la información contenida en el estudio PO Maule, el estudio ModMau/e, además de los antecedentes publicados periódicamente por el Centro de Despacho de Económico de Carga - Sistema Interconectado Central (CDEC-SIC), a través de su página www.cdec-sic.cl.

Las centrales hidroeléctricas existentes en la Cuenca del Maule son 8, correspondientes a Cipreses, Isla, Loma Alta, Pehuenche, Colbún, Machicura, Currilinque y San Ignacio, las que generan en conjunto del orden de un tercio de la energía hidroeléctrica del país. Las principales características de cada una de ellas, se presentan en el Cuadro 3-7.

| l N'           | Nombre<br>Central | Propietario       | <b>Año</b><br>puesta<br>en<br>servicio | <b>Mes</b><br>puesta en<br>servicio | Tipo de<br>Central | Demanda<br>Central | Gasto<br><b>Central</b> | Altura<br><b>Bruta</b><br>Caída | Potencia<br>Instalada | Tipo<br>Turbina<br>Instalada | $N^{\circ}$<br><b>Turbinas</b> |
|----------------|-------------------|-------------------|----------------------------------------|-------------------------------------|--------------------|--------------------|-------------------------|---------------------------------|-----------------------|------------------------------|--------------------------------|
|                |                   |                   |                                        |                                     |                    | (m3/s)             | (m3/s)                  | (m)                             | (kw)                  |                              |                                |
|                | <b>Cipreses</b>   | <b>ENDESA</b>     | 1955                                   | $\overline{\phantom{a}}$            | Embalse            | 23,8               | 36,4                    | 370.0                           | 105900                | Pelton                       | 3                              |
| $\overline{2}$ | Isla              | <b>ENDESA</b>     | 1963-64                                |                                     | Pasada             | 68,7               | 84,0                    | 93.0                            | 68000                 | Francis                      | $\overline{2}$                 |
| 3              | Currilingue       | PEHUENCHE S.A     | 1993                                   |                                     | Pasada             | 70,1               | 84.5                    | 121.0                           | 89000                 | Francis                      |                                |
| 4              | Loma Alta         | PEHUENCHE S.A     | 1997                                   |                                     | Pasada             | 66,5               | 90.0                    | 50,08                           | 40000                 | Francis                      |                                |
| 5              | Pehuenche         | PEHUENCHE S.A     | 1991                                   |                                     | <b>Embalse</b>     | 211.5              | 300.0                   | 191.1                           | 566000                | Francis                      | 2                              |
| 6              | Colbún            | <b>COLBÚN S.A</b> | 1985                                   | Abril                               | Embalse            | 233,5              | 280,0                   | 168,0                           | 400000                | Francis                      | $\overline{2}$                 |
|                | Machicura         | <b>COLBÚN S.A</b> | 1985                                   | Junio                               | <b>Embalse</b>     | 217,6              | 280,0                   | 37,0                            | 90000                 | Kaplán                       | $\overline{2}$                 |
| 8              | San<br>Ignacio    | <b>COLBÚN S.A</b> | 1996                                   | Agosto                              | Pasada             | 148,3              | 194,0                   | 21.0                            | 33000                 | Kaplán                       |                                |

Cuadro 3 - 7. Centrales Hidroeléctricas en la Cuenca del Maule

Fuente: "Bases Plan Director para la Gestión de los Recursos Hidricos en la Cuenca del Río Maule" y página www.cdec-sic.cl

La laguna La Invernada abastece a la central Los Cipreses. Las aguas son conducidas hasta las unidades generadoras mediante un túnel de aducción capaz de conducir 36 m<sup>3</sup>/s. Los caudales utilizados por la central son descargados al canal de aducción de la rama Cipreses de la Central Isla.

La rama Cipreses tiene una capacidad de conducción de 50 m<sup>3</sup>/s. La rama Maule de la misma central cuenta con una bocatoma en el río del mismo nombre, ubicada 5.5 Km aguas arriba de la confluencia de los ríos Cipreses y Maule, la que permite captar

ESTUDIO E IMPLEMENTACIÓN DE MODELOS HIDROLÓGICOS ACOPLADOS A S/G PARA EL MANEJO Y PLANIFICACIÓN, CUENCAS DE MAULE, MATAQUITO E ITATA. INFORME FINAL

las aguas de la cuenca intermedia que se extiende desde la bocatoma hasta la laguna del Maule más las extracciones que se hagan desde dicha laguna

Los dos ramales de la central Isla, confluyen en una única aducción constituida por un túnel de 912 m de longitud, que permite conducir un caudal máximo de 84 m<sup>3</sup>/s hasta la zona de caída. La totalidad de las aguas descargada por la central Isla es aprovechada por la central Currilinque. La aducción de esta central está compuesta por una obra de toma que está ubicada inmediatamente al lado del canal de evacuación de la Central Isla.

Los caudales utilizados por la central Currilinque son descargados mediante un canal de 632 m. para su posterior aprovechamiento por la central Loma Alta.

La central Loma Alta se encuentra en serie con la central Curillinque y aprovecha la totalidad de los recursos evacuados por ésta. Las aguas son posteriormente restituidas al río Maule aguas arriba del canal aducción Maule, que alimenta el embalse Melado.

La central Pehuenche cuenta con un embalse de regulación horaria y de fin de semana, que se ubica en el valle del río Melado y al cual también son transvasados caudales desde la cuenca del río Maule mediante un túnel de aproximadamente 6.550 m capaz de conducir 300 m<sup>3</sup>/s. Los caudales evacuados por la central Pehuenche son entregados al río Maule aguas arriba del embalse Colbún.

Por su parte la central Colbún cuenta con un embalse de regulación de 550 millones de m3 útiles, que está constituido por una presa principal de 116 m de altura, y de tres pretiles menores Colorado, Centinela y Sur.

La central Machicura posee un embalse de regulación de 13 millones de m<sup>3</sup> que opera como estanque de compensación de la central Colbún, haciendo posible el abastecimiento de los sistemas de riego existentes aguas abajo, sin variaciones bruscas del caudal a lo largo del día. Los caudales son restituidos al río Maule mediante un canal de 23.8 km de longitud, que también tiene por función satisfacer las demandas de riego aguas abajo del embalse.

Finalmente, la central San Ignacio se ubica en el tramo final del canal de devolución de la central Machicura y aprovecha parte de los recursos transportados por este canal.

De acuerdo al estudio ModMaule, los derechos de agua otorgados a cada una de ellas para su operación, son los indicados en el Cuadro 3-8.
## Cuadro 3 - 8. Derechos de Agua de Centrales Hidroeléctricas Cuenca del Maule

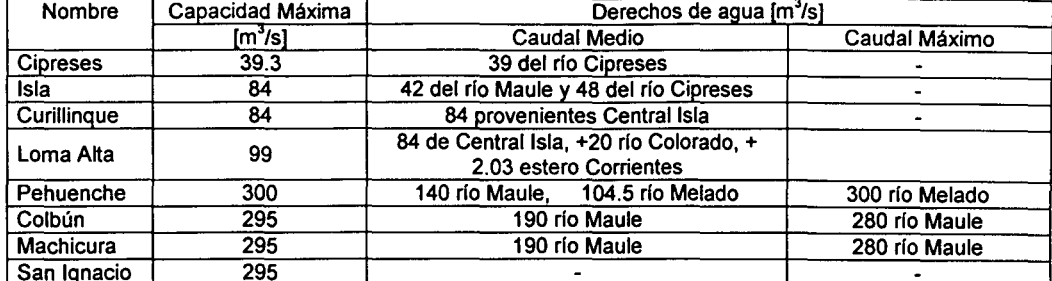

Fuente: "Modelo de Simulación Hidrológico Operación Cuenca del Río Maule", 1997.

Por otro lado, el estudio PD Maule, elaboró una recopilación de antecedentes relativo a derechos superficiales constituidos, presentado un extracto relativo a las centrales mencionadas que se presentan en el Cuadro 3-9.

Cuadro 3 - 9. Derechos de Agua Constituidos de Centrales Hidroeléctricas Cuenca del Maule

| Propietario                             | Central               | Caudal [m <sup>3</sup> /s] |      | <b>Fuente</b>                                 | Tipo      | Ejercicio | Resolución |           |  |
|-----------------------------------------|-----------------------|----------------------------|------|-----------------------------------------------|-----------|-----------|------------|-----------|--|
|                                         |                       | Medio                      | Máx. |                                               |           |           | <b>N°</b>  | Fecha     |  |
| <b>ENDESA</b>                           | Isla                  | 23                         |      | <b>Río Cipreses</b>                           | <b>NC</b> |           | 609        | 18-Jul-67 |  |
| <b>ENDESA</b>                           | Isla                  | 25                         |      | Río Cipreses                                  | NC.       |           | 609        | 18-Jul-67 |  |
| <b>ENDESA</b>                           | Isla                  | 12                         |      | <b>Río Maule</b>                              | <b>NC</b> |           | 609        | 18-Jul-67 |  |
| <b>ENDESA</b>                           | Colbún -<br>Machicura | 190                        | 280  | <b>Río Maule</b>                              | <b>NC</b> | PC.       | 105        | 19-Abr-83 |  |
| Pehuenche S.A.                          | Pehuenche             | 140                        |      | Río Maule                                     | <b>NC</b> | PС        | 312        | 10-Oct-84 |  |
| Pehuenche S.A.                          | Pehuenche             | 104,5                      |      | Río Melado                                    | <b>NC</b> | <b>PC</b> | 312        | 10-Oct-84 |  |
| <b>ENDESA</b> (ahora<br>Pehuenche S.A.) | Curillingue           | 84                         |      | Canal de evacuación<br>de central Isla        | <b>NC</b> |           | 409        | 28-Oct-88 |  |
| <b>ENDESA</b> (ahora<br>Pehuenche S.A.) | Loma Alta             | 84                         |      | Canal de Evacuación<br>de Central Curillingue | <b>NC</b> |           | 409        | 28-Oct-88 |  |
| <b>ENDESA</b> (ahora<br>Pehuenche S.A.) | Loma Alta             | 20                         |      | Río Colorado                                  | <b>NC</b> |           | 409        | 28-Oct-88 |  |
| lPehuenche S.A.                         | Loma Alta             | 2,03                       |      | <b>Est. Las Corrientes</b>                    | <b>NC</b> | ED        | 4          | 04-Ene-95 |  |

Fuente: "Bases Plan Director para la Gestión de los Recursos Hidricos en la Cuenca del Río Maule", 2003.

De acuerdo a la producción de energía de las centrales hidroeléctricas de la cuenca del Maule observadas desde 1992 al 2002, información incorporada en el estudio PD Maule, se ha determinado el caudal demandado por mes de cada central existente. Esta estimación se realizó considerando los valores medios mensuales de todos los años que se posee información, resultando la estimación de caudales indicada en el Cuadro 3-10. Esta información será utilizada en la eventualidad que la solicitud de antecedentes realizada mediante la DGA, respecto a demandas reales de agua para cada central, no provea información que pueda ser útil para los objetivos definidos.

| Cód.           | <b>Nombre</b>   | Q.dem  | Q.dem   | Q.dem  | Q.dem        | Q.dem  | Q.dem  | Q.dem  | Q.dem  | Q.dem      | Q.dem   | Q.dem            | Q.dem            |
|----------------|-----------------|--------|---------|--------|--------------|--------|--------|--------|--------|------------|---------|------------------|------------------|
| Central        | Central         | Enero  | Febrero | Marzo  | <b>Abril</b> | Mayo   | Junio  | Julio  | Agosto | Septiembre | Octubre | <b>Noviembre</b> | <b>Diciembre</b> |
|                |                 | (m3/s) | (m3/s)  | (m3/s) | (m3/s)       | (m3/s) | (m3/s) | (m3/s) | (m3/s) | (m3/s)     | (m3/s)  | (m3/s)           | (m3/s)           |
|                | <b>Cipreses</b> | 21.6   | 17.9    | 16.9   | 13.7         | 13.9   | 11.2   | 13.7   | 13.9   | 10.2       | 14.5    | 16.6             | 21.0             |
| $\overline{2}$ | isla            | 58.5   | 49.5    | 45.5   | 42.1         | 42.0   | 41.0   | 46.5   | 47.6   | 47.1       | 55.0    | 51.9             | 58.6             |
| 3              | Curillingue     | 60.5   | 51.9    | 45.9   | 41.9         | 41.5   | 38.8   | 45.2   | 48.1   | 47.5       | 50.4    | 46.7             | 57.1             |
| 4              | Loma Alta       | 56.2   | 47.5    | 40.1   | 34.2         | 33.3   | 32.5   | 31.6   | 42.9   | 45.2       | 43.9    | 43.6             | 52.7             |
| 5              | Pehuenche       | 125.5  | 82.9    | 69.1   | 79.3         | 105.7  | 146.2  | 146.0  | 143.2  | 165.7      | 193.7   | 180.1            | 182.7            |
| 6              | Colbun          | 114.3  | 75.7    | 108.1  | 117.0        | 124.9  | 154.2  | 182.8  | 191.1  | 183.1      | 192.9   | 178.3            | 161.0            |
|                | Machicura       | 115.9  | 77.3    | 113.4  | 127.1        | 139.5  | 169.5  | 182.7  | 190.9  | 170.7      | 173.8   | 156.8            | 141.9            |
| 8              | San Ignacio     | 51.4   | 30.8    | 71.3   | 70.6         | 69.2   | 96.7   | 94.6   | 103.5  | 102.0      | 102.8   | 93.7             | 99.2             |

**e u a d 3 ro** -**10** . **e a u d a 1 o eman d d a o por e en t raes H"d 1 roe ec ncas 1, t** .

Fuente: Elaboración Propia

 $\sim 10$ 

Otros antecedentes relevantes y que están vinculados a las centrales hidroeléctricas, tienen relación con las aducciones que permiten portear el caudal para la generación eléctrica, ya sea desde embalses o directamente desde la captación correspondiente. A continuación se detalla las aducciones existentes en la cuenca del Maule en relación a las centrales ya mencionadas.

i. Túnel de Aducción de la Central Cipreses

Este túnel conduce las aguas desde la laguna La Invernada hasta la casa de máquinas, cuyas unidades generadoras tienen una potencia instalada total de 101 ,4 MW. Posee unos 8.650 m de longitud, está diseñado para conducir un caudal máximo de 36 m<sup>3</sup>/s y permite aprovechar una altura neta de caída de 349,5 m.

ii. Rama Cipreses de la Central Isla

Se origina en la central Cipreses, conduciendo las descargas de aquélla y de las filtraciones de la laguna La Invernada. Posee un tramo como canal, de 1.590 m de longitud, y otro como túnel, de 625 m de longitud; tiene una capacidad de conducción máxima de 50 m<sup>3</sup>/s.

iii. Rama Maule de la Central Isla

Cuenta con una bocatoma en el río Maule, 5,5 Km aguas arriba de la confluencia del río Cipreses con el río Maule, la que permite captar las aguas de la cuenca intermedia que se extiende desde la bocatoma hasta la laguna del Maule más las extracciones que se hagan desde dicha laguna. Esta rama se desarrolla en dos tramos, siendo el primero una aducción superficial de 300 m de longitud y el segundo un túnel de 3.960 m de longitud, los que permiten conducir un caudal máximo de 48  $m^3/s$ .

iv. Aducción Común de la Central Isla

Las dos ramas anteriormente descritas confluyen en una aducción común constituida por un túnel de 912 m de longitud, que permite conducir un caudal máximo de 84 m<sup>3</sup>/s hasta la zona de caída, de una altura igual a 92 metros y que permite generar una potencia nominal de 68 MW.

v. Canal de Aducción de la Central Curillinque

Nace mediante una obra de toma ubicada inmediatamente aguas abajo del canal de evacuación de la central Isla, seguida de una aducción de escurrimiento libre de 6.290 m de longitud, y una aducción en presión, de 4.133 m de longitud, que permiten conducir un máximo de 84 m<sup>3</sup>/s hasta la zona de caída de la central Curillinque, de 114,3 m. La potencia instalada de la central es de 85 MW.

## vi. Canal de Evacuación de la Central Curillinque

Los caudales utilizados por la central Curillinque son descargados, mediante un canal de 632 m, para su posterior aprovechamiento por la central Loma Alta, ubicada en serie con la primera. Para estos efectos se cuenta con una barrera movil antes de la descarga al río que conduce las aguas al canal de aducción de la central Loma Alta.

## vii. Canal de Aducción Central Loma Alta

Posterior al uso de los recursos por la central Curillinque, la totalidad de las aguas son aprovechadas por la central Loma Alta. Esto se realiza mediante una bocatoma ubicada cien metros aguas arriba de su antigua confluencia con el río Maule, donde se dispone de una obra de toma v una barrera móvil (compuerta de clapeta), que da origen a un canal de aducción (escurrimiento libre) de 3876 metros, y a continuación una aducción en presión de 70 metros de longitud. Esta conduce un caudal máximo de 84 m<sup>3</sup>/s hasta la zona de caída, igual a 50,4 metros, que genera una potencia nominal de 38 MW.

## viii. Canal de Evacuación de la Central Loma Alta

Los recursos utilizados son restituidos al río Maule, unos 80 metros aguas arriba del canal Aducción Maule, que alimenta al embalse Melado. Esto se realiza mediante un canal de 963 metros de longitud, de los cuales los últimos 130 metros no son revestidos.

ix. Aducción Maule Embalse Melado

Obra de conducción de 7.200 m de longitud que permite portear un caudal máximo de 140 m<sup>3</sup>/s desde el río Maule al embalse Melado.

x. Aducción Común Central Pehuenche

Obra de conducción que permite alimentar la central Pehuenche, cuya obra de toma se encuentra en el embalse Melado. Se trata de un túnel de unos 6.550 m de longitud, diseñado para conducir un caudal máximo de 300 m<sup>3</sup>/s hasta la caverna de máquinas. La central Pehuenche utiliza una altura de caída de 206 m y posee una potencia instalada de 500 MW.

xi. Canal de Evacuación de la Central Pehuenche

Los recursos utilizados para generación eléctrica en la central Pehuenche son entregados al río Maule aguas arriba del embalse Colbún.

xii. Túnel de Alimentación de la Central Colbún

Las aguas son llevadas desde el embalse Colbún a la central Colbún mediante un túnel de aducción de 2.650 m de longitud que lleva a un pique en presión vertical de

168 m de caída y mediante un túnel blindado, a la caverna de máquinas, excavada en los cerros vecinos. Esta obra tiene un caudal de 280 m<sup>3</sup>/s y permite generar una potencia instalada de 400 MW.

xiii. Canal de Evacuación de la Central Colbún

Tras pasar por las unidades generadoras de la central Colbún, las aguas son conducidas por dos túneles de descarga que confluyen a un túnel acueducto que desemboca en el canal de evacuación, de 1.500 de longitud. El agua evacuada alimenta directamente al embalse Machicura.

xiv. Alimentación de la Central Machicura

Desde el embalse Machicura las aguas son conducidas mediante dos túneles de 205 metros, con un caudal de 280 m<sup>3</sup>/s, y a través de tuberías las conduce a la casa de máquinas con una caída de 37 metros de altura, que permite generar una potencia de 90 MW.

xv. Canal de Devolución Machicura

Esta obra de un caudal de 280 m<sup>3</sup>/s conduce al río Maule el agua evacuada por la central Machicura. Está construido con una sección trapecial y posee 23,8 km de largo. Además, tiene la función de abastecer las demandas de riego afectadas por la construcción del complejo Colbún-Machicura.

xvi. Aducción Central San Ignacio

Utiliza parte de las aguas que entrega el canal de devolución Machicura, ubicándose en la parte final del mismo. Posee una sección rectangular con 248,6 metros de longitud. El diseño considera un caudal de 194 m<sup>3</sup>/s y una caída de 21 metros de altura que generan una potencia nominal de 37 MW.

xvii. Canal de Evacuación Central San Ignacio

Las aguas son restituidas al río Maule mediante un canal de 180 m $^3$ /s de capacidad y 2858 metros de longitud.

La Figura 3-13. presenta un diagrama de flujo esquemático de la distribución de las aducciones destinadas a hidroelectricidad y su relación con las centrales hidroeléctricas

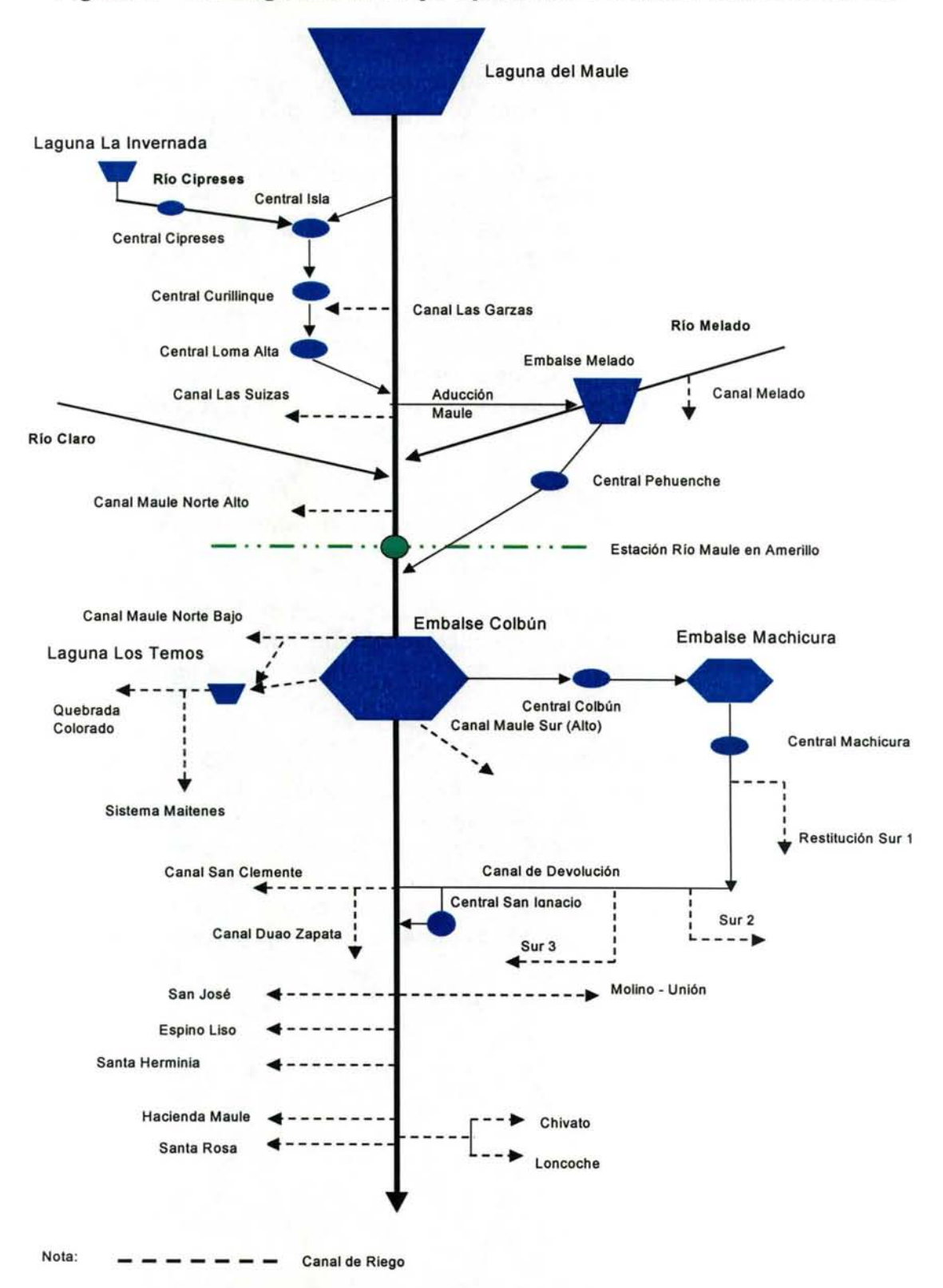

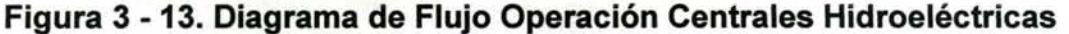

Fuente: Estudio "Bases Plan Director Cuenca del Maule" proporcionada por la Junta Vigilancia Rfo Maule.

#### **111.4.7 Embalses**

Este objeto posibilita la representación de una obra de regulación de caudal ubicada en cualquier lugar de la cuenca de estudio, que recibe agua de acuerdo a los aportes definidos mediante la topología y entregan agua de acuerdo a cierta regla de operación característica. Las entradas al embalse corresponden a los caudales afluentes desde cuencas (cabecera o intermedias) y desde canales alimentadores. Las salidas pueden ser las entregas para riego y/o generación eléctrica (para energía con o sin generación), rebases, evaporación y filtración.

La información necesaria para la incorporación de estos elementos se asocia a características generales (inicio operación, volúmenes, cotas, etc.}, reglas de operación (curva de alerta), caudales de demandas, caudales de filtraciones, caudales de entregas, volumen embalsado, caudal de rebases, curvas de embalse y tasa de evaporación.

Para la implementación de los embalses en el modelo MAGIC en la cuenca del Maule, se utilizó como información base la incorporada en el estudio PD Maule y el estudio ModMau/e.

Los embalses existentes en la cuenca del Maule poseen distintos destinos pudiendo distinguir aquellos asociados a la generación hidroeléctrica, al riego y a ambos. A continuación se mencionan algunas de las principales características de los 8 embalses existentes en la cuenca.

La Laguna del Maule es el único embalse de uso mixto, estando orientado al riego y a la hidroelectricidad. Su operación varía entre las cotas 2.152,1 y 2.180,0 m.s.n.m., con un volumen de regulación de 1.416 millones de m<sup>3</sup>. Su uso se realiza conforme al convenio entre ENDESA y la Dirección de Riego que data desde 1947. La operación de este embalse permite regular interanualmente los recursos de la cuenca alta del río Maule, supliendo, a través de las entregas del embalse, el déficit que se producen en los canales del sistema Maule durante la época de riego.

La Figura 3-14 muestra la ubicación en planta de los 8 embalses existentes en la cuenca del Maule.

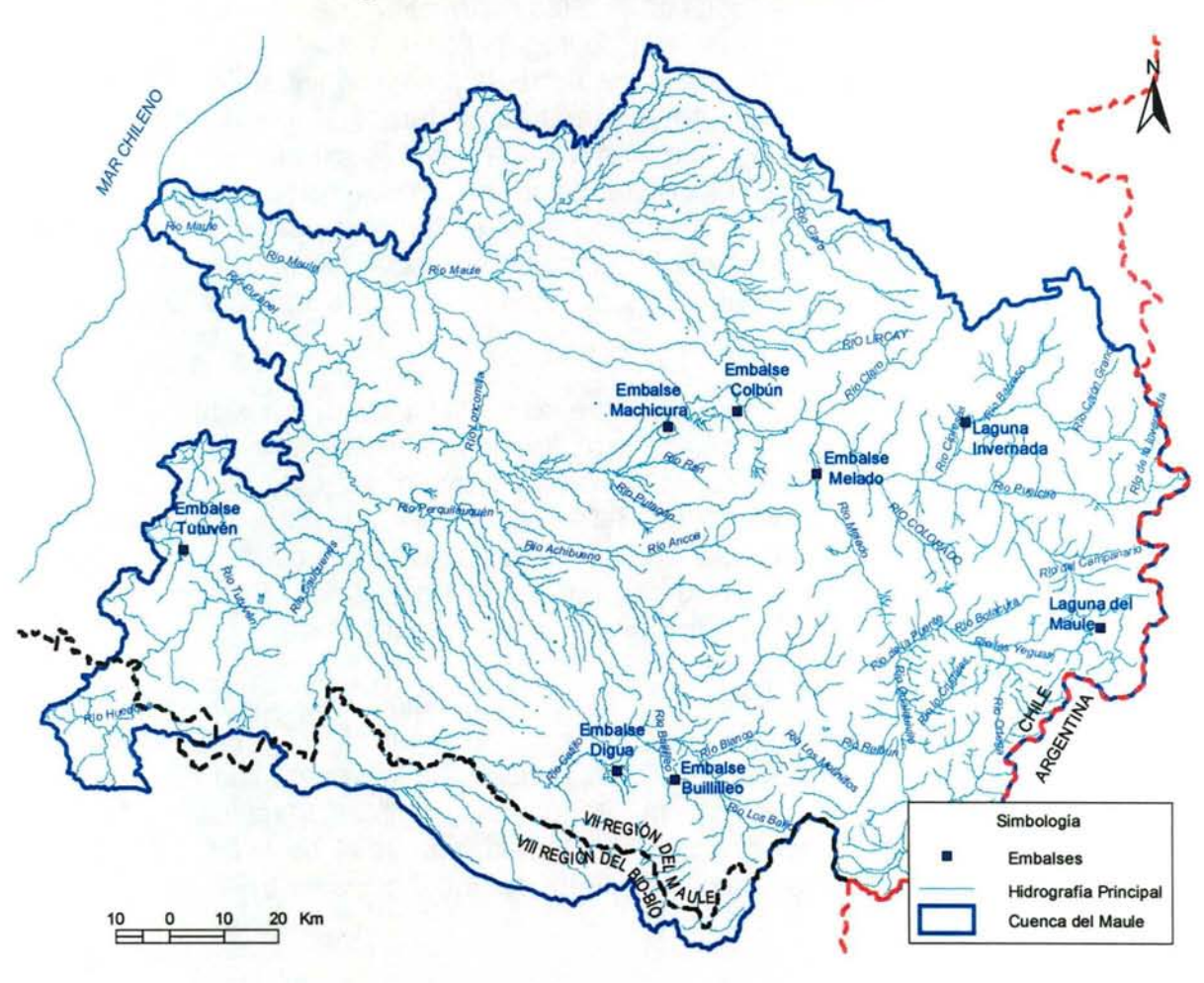

## Figura 3 -14. Ubicación de Embalses

## • Embalses Destinados a la Generación Hidroeléctrica

El embalse Colbún construido por ENDESA, tiene una capacidad total de 1.500 Mm<sup>3</sup>, con capacidad útil de 1.116 millones de  $m<sup>3</sup>$  y con su operación variable entre la cota 397 y la cota 436 m.s.n.m. Alimenta a la central hidroeléctrica Colbún, diseñada para un caudal de 280 m<sup>3</sup>/s y potencia instalada nominal de 400 MW. Para formar la cubeta del embalse se construyeron una presa principal (muro de tierra) de 116 m de altura y 550 m de longitud a la cota de coronamiento, y tres presas menores: los pretiles Colorado, Centinela y Sur. Este embalse corresponde fundamentalmente a una obra de regulación destinada a la generación de energía eléctrica, pero también está estrechamente ligada con el abastecimiento de las demandas de riego, ya que desde él se realizan la mayor parte de las entregas destinadas a satisfacer los requerimientos de los usuarios del sistema Maule. Este embalse tiene restricciones de riego conforme a lo establecido en la resolución DGA 105/83.

El embalse Machicura, también construida por ENDESA, tiene una capacidad máxima de 55 Mm<sup>3</sup>, con un volumen de regulación útil de 13 Mm<sup>3</sup>. La cubeta del embalse está formada por tres presas de tierra: la presa principal de 32 m de altura y 540 m de longitud de coronamiento, la presa secundaria y el pretil poniente de 2.360 m de longitud. Los recursos acumulados alimentan la central de generación de energía eléctrica Machicura, diseñada para un caudal de 280 m $\frac{3}{s}$  y potencia instalada nominal de 90 MW. Además, este embalse actúa como estanque de compensación de la central Colbún, haciendo posible el abastecimiento de los sistemas de riego existentes aguas abajo, sin variaciones bruscas de caudal a lo largo del día.

El embalse Melado se trata de un embalse de regulación horaria y de fin de semana, construido por ENDESA en el valle del río Melado mediante una presa de tierra de 90 m de altura máxima y 310 m de longitud en su coronamiento. Las aguas acumuladas alimentan a la central hidroeléctrica Pehuenche, diseñada para un caudal de 300 m<sup>3</sup>/s y una potencia nominal de 500 MW. Los límites de operación del embalse Melado son la cota 639.5 y 648.0 m.s.n.m., con un volumen de regulación de 33 millones de m<sup>3</sup>, Capacidad 135 millones de m3 (según modmaule).

El embalse Laguna de La Invernada es de regulación estacional, varía entre las cotas 1.280 y 1.319 m.s.n.m., con un volumen de regulación de 179 millones de m<sup>3</sup> que equivale a una energía de 380 GWh a través de la generación de las centrales Cipreses, Isla, Curillinque, Loma Alta, Pehuenche, Colbún, Machicura y S. Ignacio. La laguna fue construida en el año 1948, posee una presa de tierra, con una altura de 28 metros y una longitud de coronamiento de 350 metros.

### • **Embalses Destinados al Riego**

El embalse Bullileo corresponde a la obra principal del sistema de riego Bullileo-Longaví; estando formado por una presa de tierra de 73 m de altura máxima y que acumula los recursos de una cuenca afluente de 85 Km<sup>2</sup>. La capacidad de regulación útil de este embalse es de unos 60 Mm<sup>3</sup>, abasteciendo a una superficie de riego de 25.000 has aproximadamente. Este embalse no tiene capacidad para efectuar regulaciones interanuales; prácticamente todos los años rebalsa durante el invierno y se agota al fin de la temporada de riego.

El embalse Digua es la obra principal del sistema de riego Digua-Perquilauquén, ubicado unos 37 Km. al suroriente de Parral, sobre el río Cato afluente al río Perquilaquén. Este embalse comenzó a operar en 1971, tiene una capacidad de 220 Mm<sup>3</sup>, de regulación anual y abastece de agua a una superficie de riego aproximado de 35000 has.

El embalse Tutuvén, ubicado a unos 10 Km al Noroeste de Cauquenes, tiene una capacidad útil de unos 16 Mm<sup>3</sup>, permite una regulación anual y posibilita el riego de

2500 has aproximadamente. Está formado por dos muros de tierra, siendo el primero el que cierra el valle del río Tutuvén y el segundo el que cierra un portezuelo lateral. El muro principal tiene 183 m de longitud y 31 ,85 m de altura máxima, mientras que el muro lateral tiene una longitud de 628 m y 16,15 m de altura máxima. Las obras de toma tienen una capacidad de 2 m<sup>3</sup>/s y entregan al canal matriz del sistema de regadío a través de un sifón que atraviesa bajo el vertedero de descarga de crecidas. La estructura de evacuación de crecidas está constituida por un vertedero de superficie de dos vanos, con capacidad para 600 m $3$ /s.

Como parte de la definición de las reglas de operación de los embalses, el modelo permite la definición de una curva de alerta, que consiste en definir un volumen mínimo que debe tener el embalse en cada mes. De esta forma, el embalse puede restringir o aumentar sus entregas de agua cada mes. En el Cuadro 3-11 se presentan los valores Alerta de Embalse, obtenidos del estudio ModMau/e. De la misma fuente de información, se extrajo datos de evaporación mensual de cada embalse obtenidos a partir del método de evaporación de bandeja, los cuales se presentan en el Cuadro 3-12.

De acuerdo a información incorporada en el estudio PO Maule, el Banco Nacional de Aguas (BNA) del MOP, cuenta con registros de evaporación en la estación Ancoa Embalse y en la estación Tutuvén Embalse, los cuales se presentan en el Cuadro 3- 13 y en el Cuadro 3-14, respectivamente.

| <b>EMBALSES</b>   | <b>ABR</b> | <b>MAY</b> | <b>JUN</b> | JUL   | <b>AGO</b> | <b>SEP</b> | OCT    | <b>NOV</b> | DIC.   | <b>ENE</b> | <b>FEB</b> | <b>MAR</b> |
|-------------------|------------|------------|------------|-------|------------|------------|--------|------------|--------|------------|------------|------------|
| Laguna del Maule* | 170.0      | 170.0      | 170.0      | 170.0 | 170.0      | 170.0      | 170.0  | 170.0      | 170.0  | 170.0      | 170.0      | 170.0      |
| Laguna Invernada* | 13.0       | 13.0       | 13.0       | 13.0  | 13.0       | 13.0       | 13.0   | 71.2       | 92.2   | 67.6       | 45.1       | 13.0       |
| Melado**          | 116.0      | 116.0      | 116.0      | 116.0 | 116.0      | 116.0      | 116.0  | 116.0      | 116.0  | 116.0      | 116.0      | 116.0      |
| Colbún*           | 900.5      | 802.1      | 839.7      | 837.7 | 999.2      | 1037.1     | 1037.1 | 1390.4     | 1375.0 | 1359.6     | 1239.6     | 1239.1     |
| Bullilleo**       | 15.2       | 15.2       | 15.2       | 15.2  | 15.2       | 15.2       | 15.2   | 15.2       | 15.2   | 15.2       | 15.2       | 15.2       |
| Digua**           | 81.1       | 81.1       | 81.1       | 81.1  | 81.1       | 81.1       | 81.1   | 81.1       | 81.1   | 81.1       | 81.1       | 81.1       |
| Machicura***      | 42.0       | 42.0       | 42.0       | 42.0  | 42.0       | 42.0       | 42.0   | 42.0       | 42.0   | 42.0       | 42.0       | 42.0       |
| Tutuvén**         | 5.0        | 5.0        | 5.0        | 5.0   | 5.0        | 5.0        | 5.0    | 5.0        | 5.0    | 5.0        | 5.0        | 5.0        |

Cuadro 3 - 11. Curva de Alerta de Embalses (mili m3

\* MODMAULE, CONIC-BF Ingenieros Civiles Consultores Ltda.

•• V Alerta = min de los promedios anuales

••• Dado su bajo volumen de regulación se consideró el vol muerto

#### Cuadro 3 - 12. Tasas de Evaporación Mensuales de Embalses

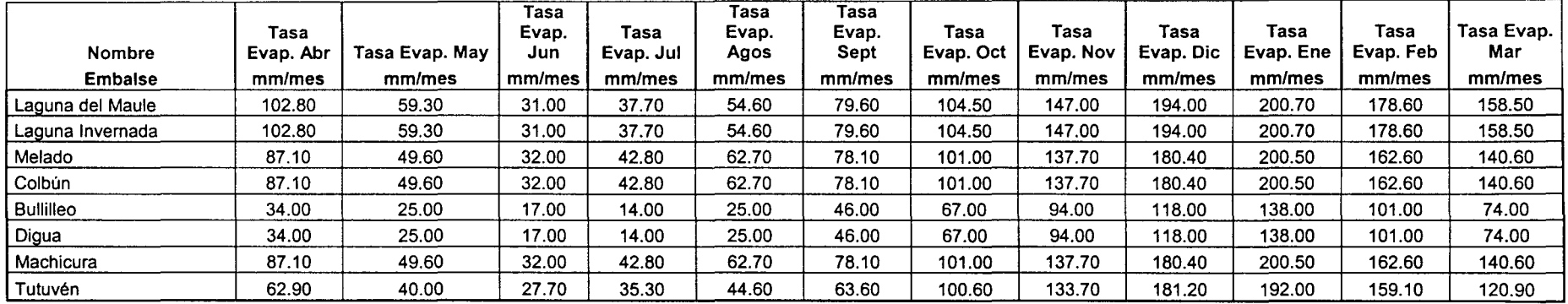

Fuente: Modelo de Simulación Hidrológico Operacional Cuenca del Río Maule, CONIC-BF Ingenieros Civiles Consultores Ltda.

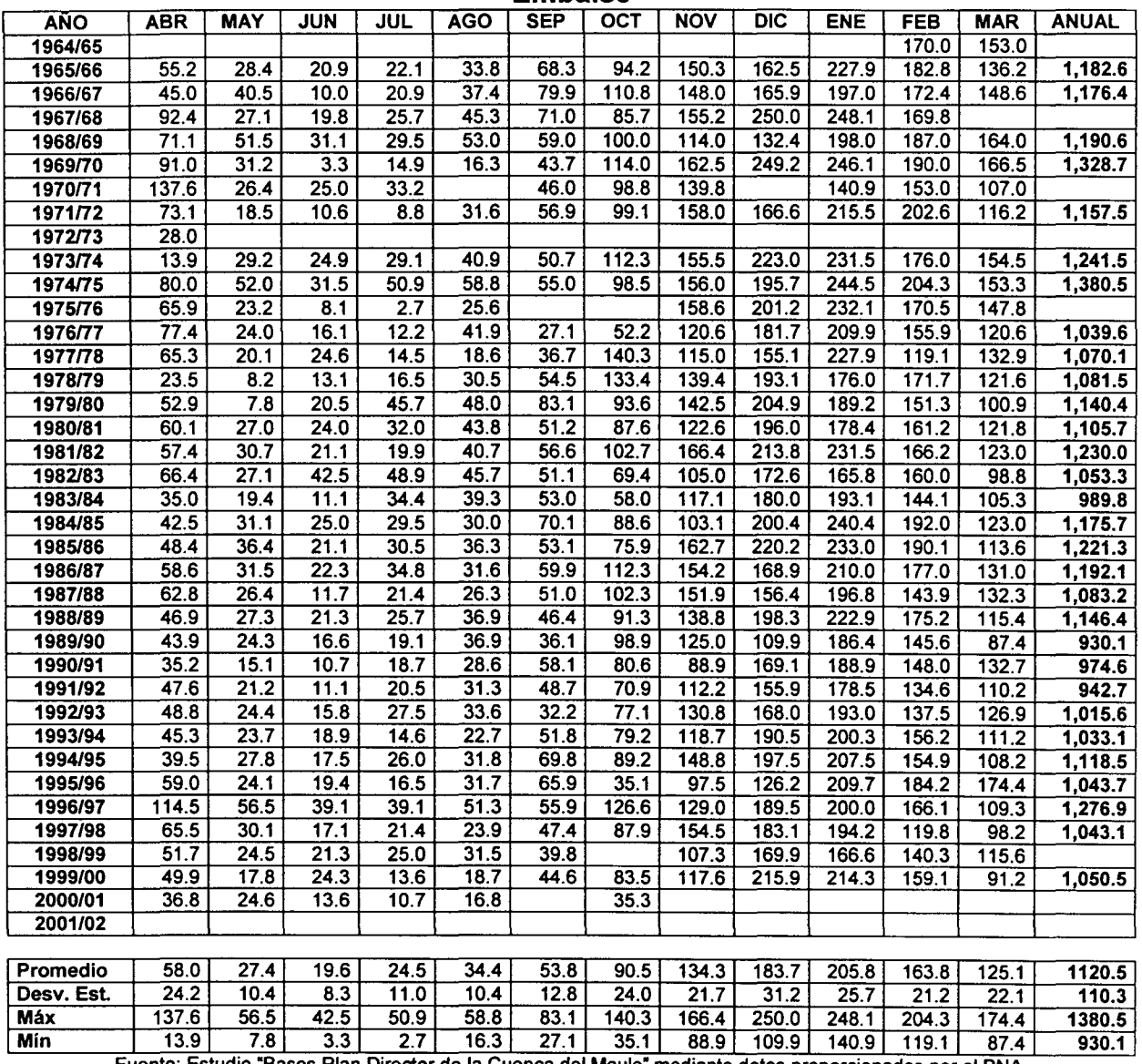

### **Cuadro 3 - 13. Registros Observados de Evaporación (mm) - Estación Ancoa Embalse**

Fuente: Estudio "Bases Plan Director de la Cuenca del Maule" mediante datos proporcionados por el BNA.

 $\sim$ 

 $\mathbb{C}$ 

7

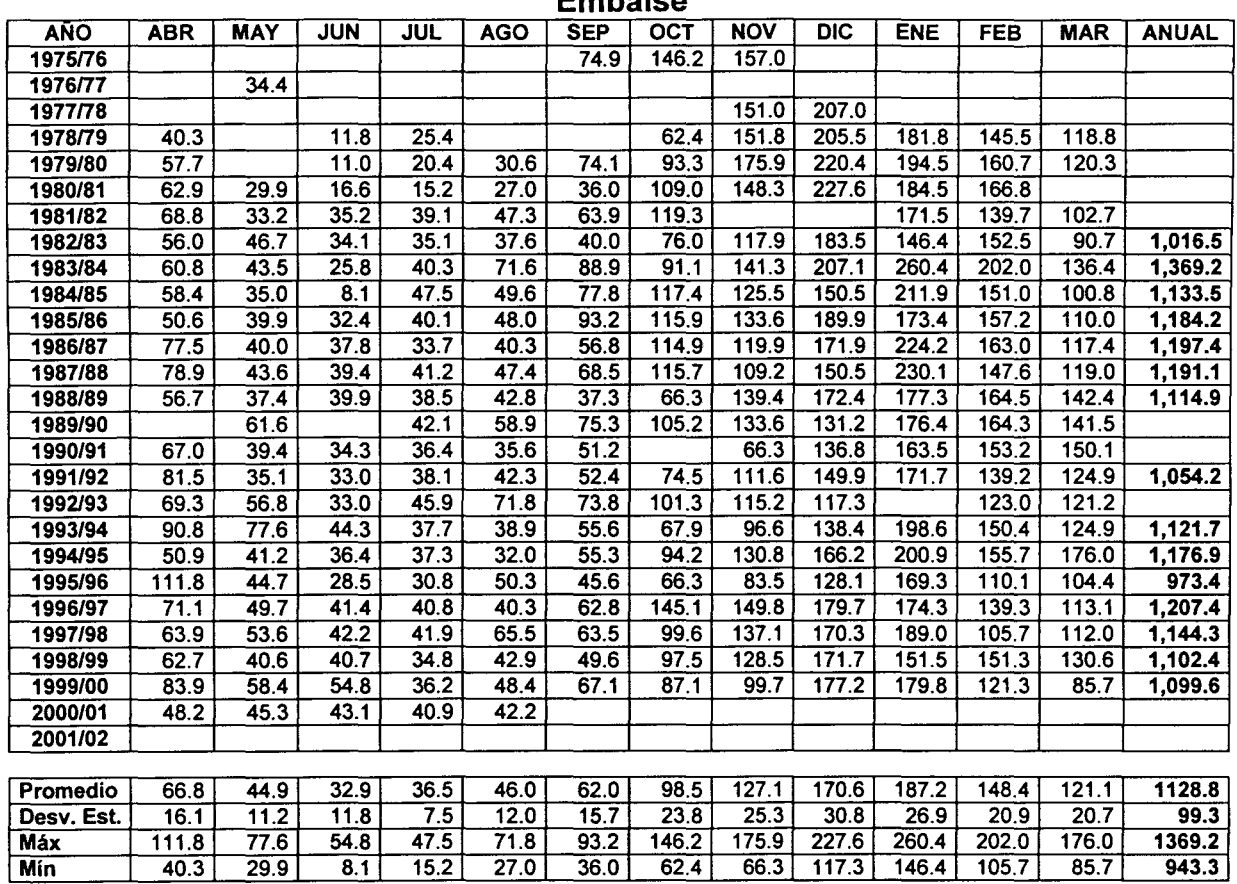

#### Cuadro 3- 14. Registros Observados de Evaporación (mm)- Estación Tutuvén Embalse

Fuente: Estudio "Bases Plan Director de la Cuenca del Maule" mediante datos proporcionados por el BNA.

En cuanto a las Curvas de Embalse, MAGIC requiere de 4 curvas para definir cada embalse. Estas corresponden a:

- Volumen almacenado en función de la cota
- Superficie del espejo de agua en función de la cota
- Caudal de filtración en función del volumen embalsado
- Caudal máximo de entrega en función del volumen embalsado

En el estudio PO Maule, dichos puntos han sido parametrizados a través de relaciones polinomiales de grado 3. Los parámetros considerados se presentan desde el Cuadro 3-15 al Cuadro 3-18.

## Cuadro 3 - 15. Curva Volumen Embalsado (mill m<sup>3</sup>) v/s Cota (msnm)

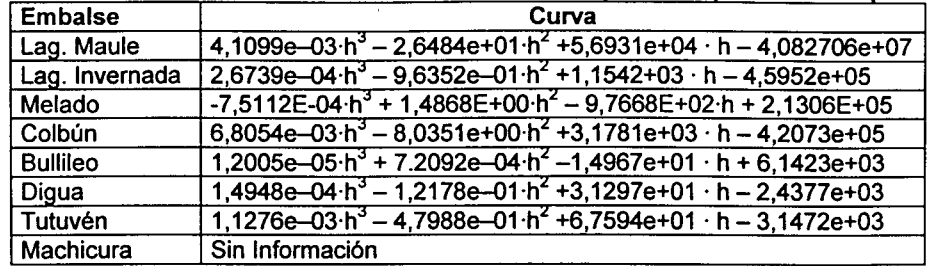

Fuente: Estudio "Bases Plan Director de la Cuenca del Maule"

# Cuadro 3 - 16. Curva Superficie Espejo de Agua (km<sup>2</sup>) v/s Cota (msnm)

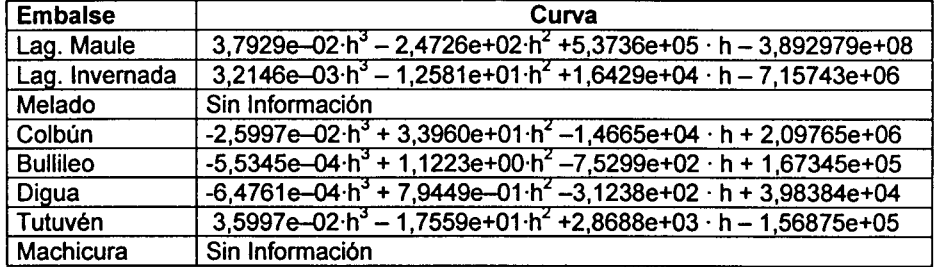

Fuente: Estudio "Bases Plan Director de la Cuenca del Maule"

# Cuadro 3 - 17. Curva Filtración (m<sup>3</sup>/s) v/s Vol (mill m<sup>3</sup>)

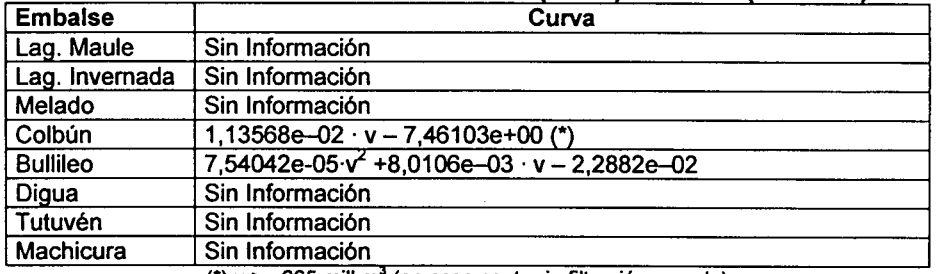

(\*)  $v$  >= 665 mill m<sup>3</sup> (en caso contrario filtración es nula)

Fuente: Estudio "Bases Plan Director de la Cuenca del Maule"

# 3 3 **Cuadro 3- 18. Curva Q máx (m** /s) **v/s Vol (mili m')**

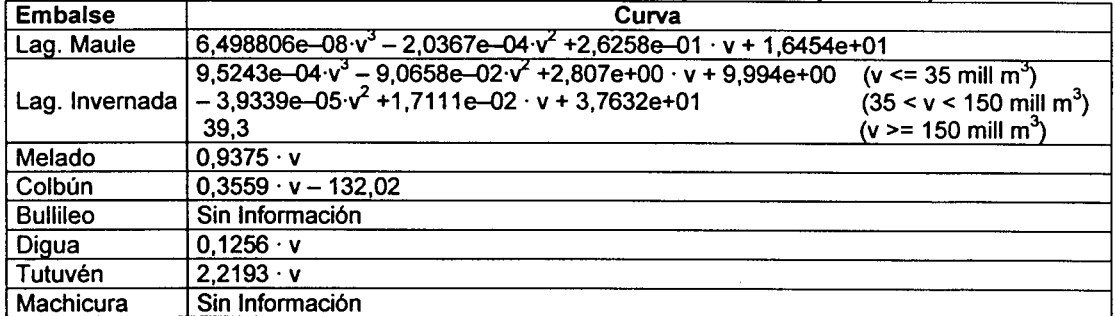

Fuente: Estudio "Bases Plan Director de la Cuenca del Maule"

En relación con la Curva de Filtración de la Laguna del Maule, de acuerdo a antecedentes del estudio PO Maule, ENDESA S.A. no lleva un control que permita evaluar y/o determinar este parámetro. Particularmente el control que se lleva de la Laguna del Maule corresponde a las extracciones, el cual es llevado en forma conjunta con la Dirección de Obras Hidráulicas, y a la fecha no se han realizado estudios y/o evaluaciones de las filtraciones que pudiesen producirse.

En cuanto al estado de los embalses existentes en la cuenca del Maule, el Cuadro 3-19 presenta los volúmenes mensuales embalsados de acuerdo a datos extraídos del estudio PO Maule.

| Laguna La Invernada                             |                                                 |        |        |        |        |               |        |        |            |        |        |            |
|-------------------------------------------------|-------------------------------------------------|--------|--------|--------|--------|---------------|--------|--------|------------|--------|--------|------------|
| Año                                             | Ene                                             | Feb    | Mar    | Abr    | May    | Jun           | Jul    | Ago    | Sep        | Oct    | Nov    | <b>Dic</b> |
| 1998                                            | 173.43                                          | 173.74 | 169.36 | 165,67 | 113.54 | 62.17         | 10.21  | 2.54   | 2.24       | 12.3   | 7.84   | 8.01       |
| 1999                                            | 5.78                                            | 3.49   | 2.4    | 2.62   | 3.43   | 8.75          | 13.06  | 21.7   | 29.49      | 35.55  | 101.32 | 134.32     |
| 2000                                            | 110.31                                          | 70.22  | 25.95  | 6.22   | 6.77   | 34.98         | 44.67  | 28.2   | 34.19      | 68.57  | 138.92 | 169.18     |
| 2001                                            | 169.93                                          | 156.48 | 115.47 | 67.65  | 51.53  | 47.61         | 88.79  | 88.63  | 70.61      | 89.07  | 143.59 | 169.33     |
| 2002                                            | 167.6                                           | 147.78 | 143.8  | 124.2  | 110.01 | 87.76         | 78.55  | 118.53 | 163.5      | 169.33 | 170.16 | 169.03     |
| ND: Valor correspondiente al último día del mes |                                                 |        |        |        |        |               |        |        |            |        |        |            |
| <b>Embalse Melado</b>                           |                                                 |        |        |        |        |               |        |        |            |        |        |            |
| Año                                             | Ene                                             | Feb    | Mar    | Abr    | May    | Jun           | Jul    | Ago    | Sep        | Oct    | Nov    | <b>Dic</b> |
| 1998                                            | 124.83                                          | 115.84 | 115.46 | 109.2  | 129.59 | 121.76        | 109.05 | 119.36 | 113.9      | 111.67 | 116.22 | 111.52     |
| 1999                                            | 119.78                                          | 108.76 | 102.22 | 103.49 | 107.01 | 125.62        | 114.28 | 125.03 | 124.16     | 133.38 | 134.33 | 119.94     |
| 2000                                            | 123.61                                          | 121.1  | 125.54 | 110.85 | 123.92 | 133.42        | 123.92 | 116.56 | 124.59     | 132.93 | 135.54 | 125.42     |
| 2001                                            | 130.57                                          | 115.27 | 108.14 | 109.01 | 133.06 | 113.35        | 133.22 | 135.87 | 119.36     | 115.46 | 121.56 | 114.66     |
| 2002                                            | 121.02                                          | 121.52 | 127.98 | 109.23 | 115    | 124.24        | 120.67 | 136.04 | 130.16     | 136.49 | 133.18 | 134.87     |
| ND: Valor correspondiente al último día del mes |                                                 |        |        |        |        |               |        |        |            |        |        |            |
| <b>Embalse Colbún</b>                           |                                                 |        |        |        |        |               |        |        |            |        |        |            |
| Año                                             | Ene                                             | Feb    | Mar    | Abr    | May    | Jun           | Jul    | Ago    | <b>Sep</b> | Oct    | Nov    | <b>Dic</b> |
| 1998                                            |                                                 |        |        |        |        |               |        |        | 547.51     | 518.27 | 452.02 | 429.26     |
| 1999                                            | 387.36                                          | 358.52 | 344.54 |        |        |               |        |        |            |        | 1550.9 | 1404.5     |
| 2000                                            | 1252.99                                         | 1311.2 | 1101.5 | 786.01 | 752.24 | 1485.8        | 1390.7 | 1245.5 | 1414.4     | 1544.7 | 1552.3 | 1556.6     |
| 2001                                            | 1546.58                                         | 1479.3 | 1255.5 | 1062.6 | 1363.7 | 1332.7        | 1497.5 | 1506.4 | 1472.4     | 1487.7 | 1433.9 | 1515.3     |
| 2002                                            | 1378.68                                         | 1277.2 | 1182.8 | 926.04 |        | 1021.5 1168.6 | 1254.7 | 1513.4 | 1513.9     | 1546.6 | 1541.8 | 1549.9     |
|                                                 | ND: Valor correspondiente al último día del mes |        |        |        |        |               |        |        |            |        |        |            |
| Laguna del Maule                                |                                                 |        |        |        |        |               |        |        |            |        |        |            |
| Año                                             |                                                 |        |        | Abr    | May    | Jun           |        | Ago    | <b>Sep</b> | Oct    | Nov    | <b>Dic</b> |
|                                                 | Ene                                             | Feb    | Mar    |        |        |               | Jul    |        |            |        |        |            |
| 1996                                            | 1255.44                                         | 1214.4 | 1156.6 | 987.65 | 900.94 | 880.17        | 831.42 | 801.91 | 774.77     | 798.26 | 789.39 | 683.27     |
| 1997                                            | 517.21                                          | 372.52 | 282.98 | 219.84 | 200.36 | 232.22        | 249.18 | 280.19 | 314.73     | 349.67 | 383.98 | 465.15     |
| 1998                                            | 522.66                                          | 556.9  | 582.41 | 587.42 | 608.55 | 627.77        | 616.13 | 554.89 | 506.33     | 479.82 | 434.03 | 351.57     |
| 1999                                            | 246.43                                          | 153.79 | 115.59 | 77.4   | 84.15  | 103.96        | 118.61 | 140.1  | 167.48     | 187.29 | 234.97 | 283.91     |
| 2000                                            | 308.6                                           | 327.94 | 341.14 | 356.34 | 373.02 | 407.92        | 437.41 | 463.68 | 492.05     | 510.29 | 553.39 | 631.31     |
| 2001                                            | 682.24                                          | 709.44 | 730.62 | 750.25 | 787.82 | 813.5         | 866.86 | 898.27 | 912.68     | 937.95 | 987.11 | 1055.9     |
| 2002                                            | 1092.77                                         | 1062.4 | 1090   | 1101.6 | 1133.2 | 1166.7        | 1171.1 | 1212.1 | 1238.6     | 1257.3 | 1301.1 | 1394.3     |

Cuadro 3 - 19. Volúmenes Embalsados (Mm<sup>3</sup>)

Fuente: Estudio "Bases Plan Director de la Cuenca del Maule"

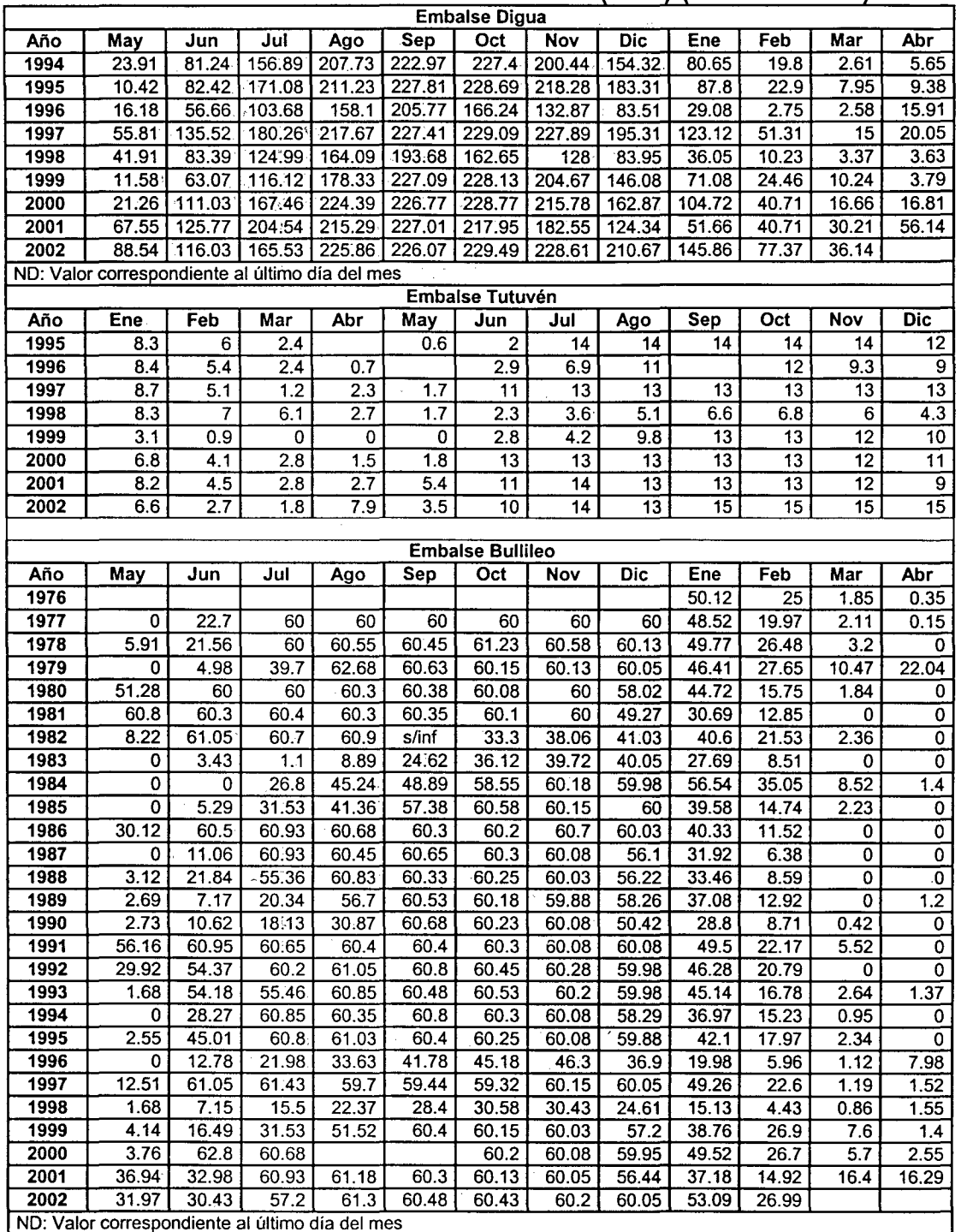

## **Cuadro 3 - 20. Volúmenes Embalsados (Mm<sup>3</sup>) (Continuación)**

Fuente: Estudio "Bases Plan Director de la Cuenca del Maule"

Con respecto a los embalses Laguna del Maule, Laguna Invernada, Melado, Bullileo y Digua, se presentan otros antecedentes recopilados en el estudio PO Maule y que resultan de interés para contrastar los valores resultantes de la implementación de MAGIC en la cuenca del Maule. Esta información se indica desde el cuadro 3-20 al Cuadro 3-24.

 $\frac{1}{3}$ 

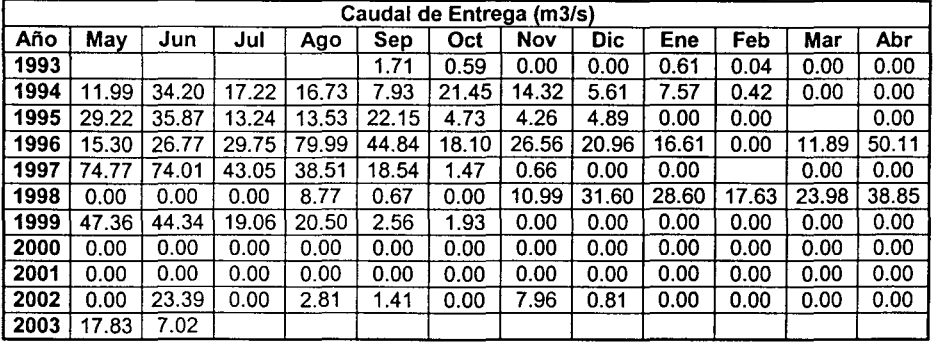

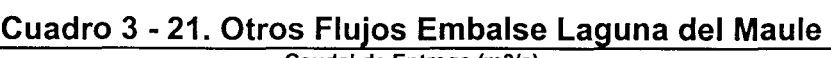

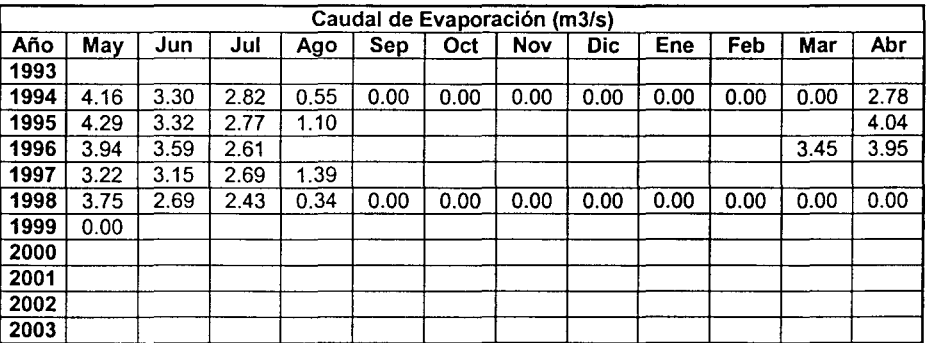

Fuente: Estudio "Bases Plan Director de la Cuenca del Maule"

Cuadro 3 - 22. Otros Flujos Embalse Laguna Invernada

| Caudal Generado (m3/s) |       |       |       |       |       |       |       |       |       |       |       |       |
|------------------------|-------|-------|-------|-------|-------|-------|-------|-------|-------|-------|-------|-------|
| Año                    | Ene   | Feb   | Mar   | Abr   | May   | Jun   | Jul   | Ago   | Sep   | Oct   | Nov   | Dic   |
| 1996                   | 30.37 | 23.52 | 16.26 | 9.35  | 31.67 | 19.97 | 23.86 | 16.95 | 14.05 | 23.50 | 27.78 | 15.20 |
| 1997                   | 11.19 | 8.19  | 6.26  | 6.87  | 8.04  | 7.74  | 23.02 | 7.92  | 5.13  | s/inf | s/inf | 33.45 |
| 1998                   | 31.75 | 35.68 | 24.68 | 19.06 | 33.63 | 33.23 | 32.34 | 13.83 | 9.83  | 8.81  | 12.89 | 8.40  |
| 1999                   | 7.57  | 6.33  | 5.11  | 3.57  | 3.26  | 1.94  | 1.43  | 0.13  | 3.65  | 21.36 | 25.42 | 32.22 |
| 2000                   | 32.28 | 33.85 | 31.16 | 19.03 | 9.18  | 5.75  | 11.51 | 21.54 | 13.03 | 13.22 | 24.54 | 30.49 |
| 2001                   | 36.23 | 35.62 | 34.26 | 35.53 | 29.17 | 21.39 | 7.55  | 23.23 | 30.84 | 28.13 | 33.89 | 33.85 |
| 2002                   | 34.72 | 31.79 | 22.19 | 21.11 | 23.29 | 26.58 | 18.14 | 12.58 | 8.69  | 24.76 | 29.27 | 32.77 |
| 2003                   | 35.10 | 35.56 | 30.82 |       |       |       |       |       |       |       |       |       |

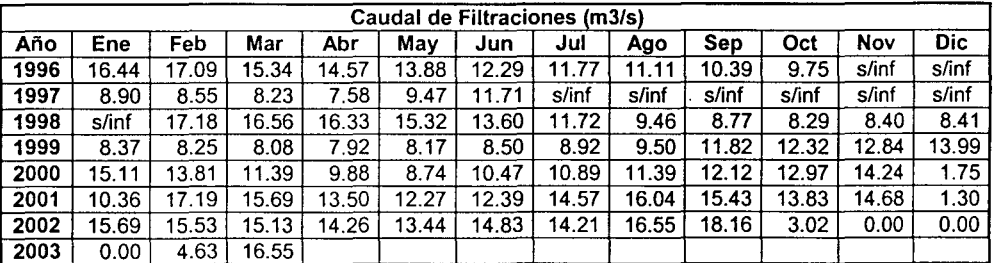

Fuente: Estudio "Bases Plan Director de la Cuenca del Maule"

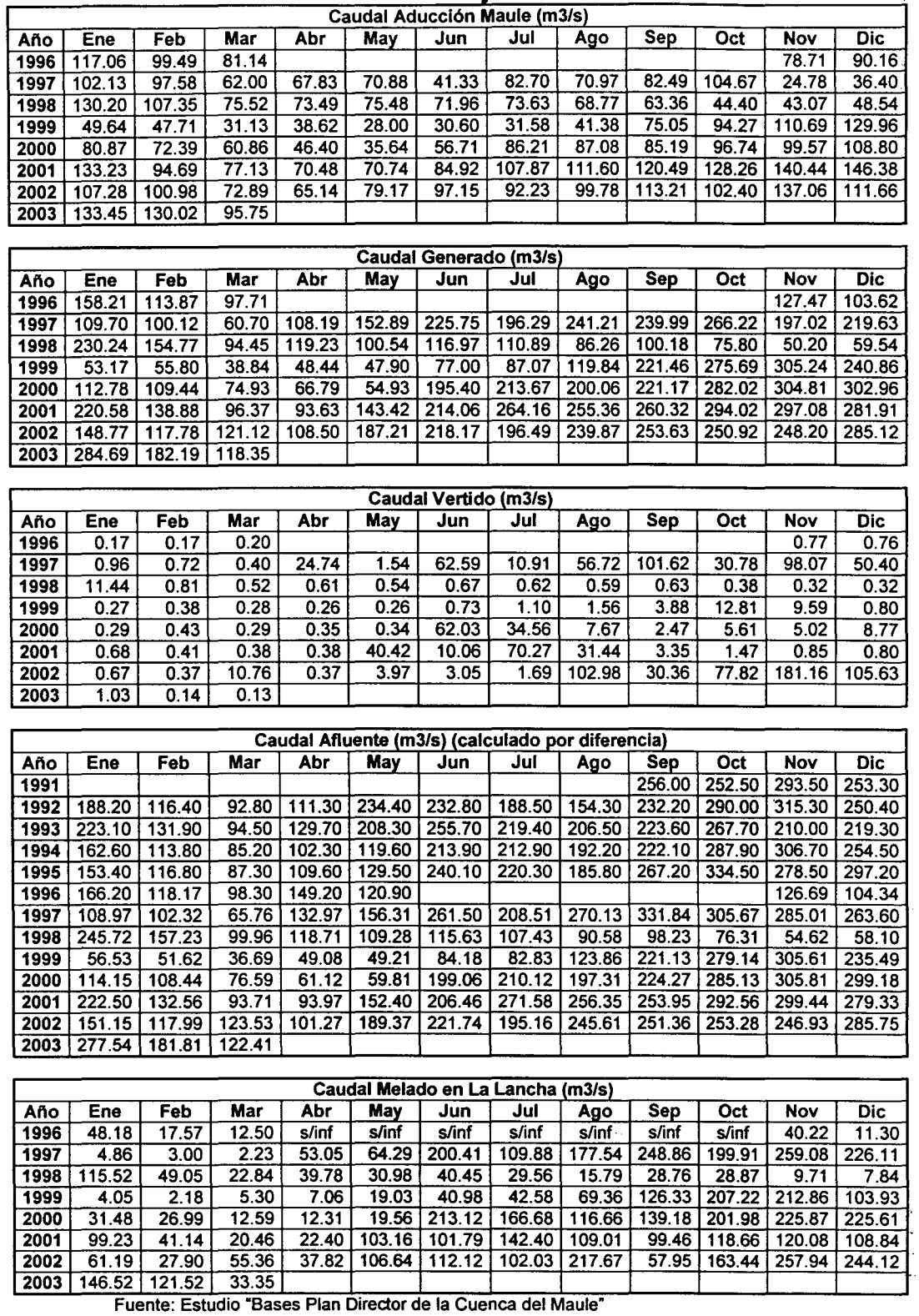

#### Cuadro 3 - 22. Otros Flujos Embalse Melado Caudal Aducción Maule (m3/s)

 $\bar{z}$ 

Ť

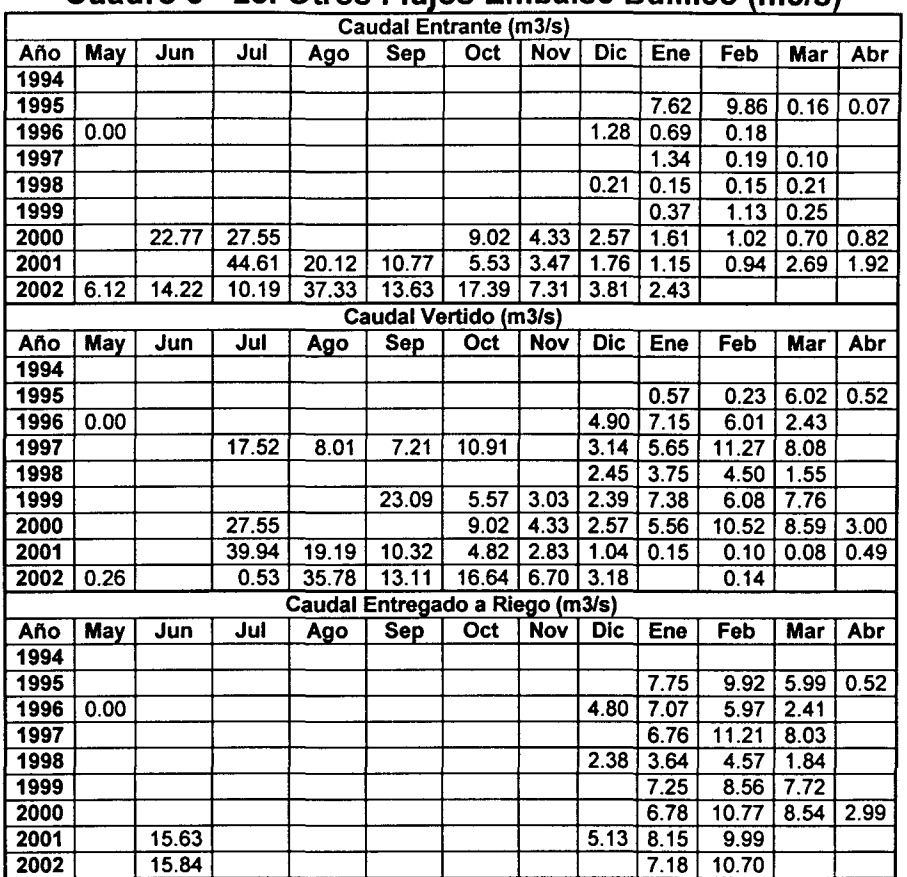

## **Cuadro 3 - 23. Otros Flujos Embalse Bullileo (m3/s)**

 $\begin{array}{|c|c|c|c|c|c|}\n\hline\n\textbf{2002} & \textbf{15.84} & & & & & 7.18 & 10.70 \\
\hline\n\textbf{10.70} & & & & & & 7.18 & 10.70 \\
\hline\n\end{array}$ Fuente: Estudio "Bases Plan Director de la Cuenca del Maule"

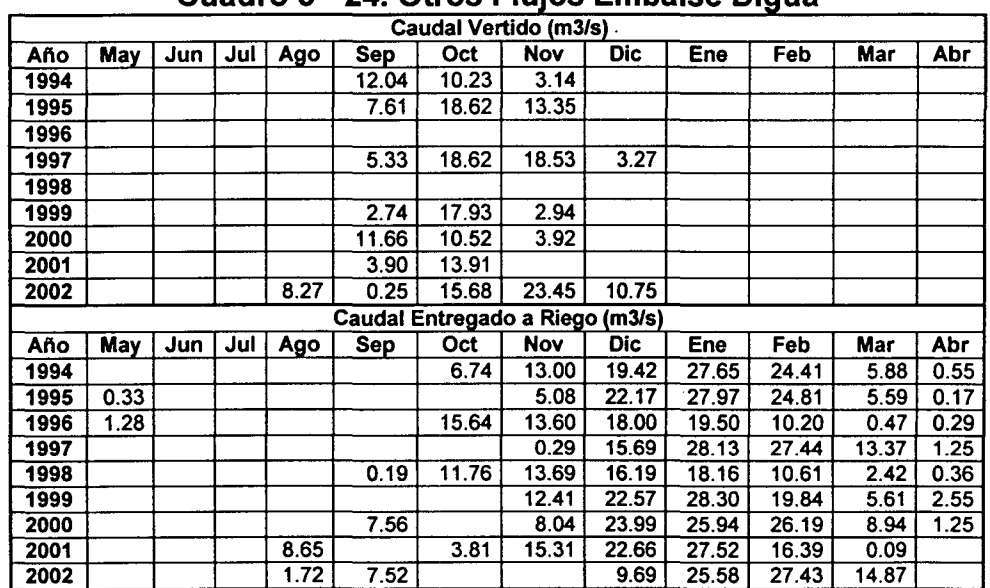

## **e u a d 3 ro** -**24** . **ot ros Fl UJOS** . **E b m a 1 se o· lgua**

Nota: los valores en blanco corresponden a meses sin información. es muy probable que muchos de ellos sean ceros Fuente: Estudio "Bases Plan Director de la Cuenca del Maule"

## **111.4.8 Cuencas No Controladas**

En esta área temática es posible identificar dos tipos de cuencas que MAGIC incorpora como objetos, las cuales corresponden al aporte natural y las cuencas laterales. El primero representa el aporte de caudal de una cuenca de cabecera del sistema en estudio hacia su punto de salida. Este caudal puede ser originado mediante datos observados en alguna estación fluviométrica, o bien, mediante generación sintética de caudales a través de algún modelo apropiado al tipo de cuenca (pluvial, nival o pluvio-nival). Las cuencas laterales en tanto, representan el aporte de caudal de una o más subcuencas ubicadas en el sistema descontando el área correspondiente de la zona de riego que pudiese existir en el sector. Esta caudal normalmente se obtiene a través de algún modelo sintético pluvial, y en casos excepcionales se obtiene a través de alguna estación fluviométrica. Para ambos casos, la información requerida para la implementación de MAGIC básicamente consiste en la definición de las cuencas y la serie de caudales mensuales en todo el período que será modelado.

Como base de trabajo se consideran los antecedentes existentes de subcuencas entregados por la DGA, correspondientes a las incorporadas en el estudio ModMau/e más algunos cambios realizados por el Departamento de Estudios y Planificación. Estas subcuencas se adecuaron al concepto de cuencas laterales que considera MAGIC, para lo cual fueron restados los sectores de riego ya definidos.

Por otro lado, con respecto a las series de caudales, en el estudio PD Maule se realizó un análisis respecto a la actualización de los caudales hasta el período 2001/2002, definido como válido para la implementación del MAGIC en la cuenca del Maule. Se indica que en el desarrollo del estudio ModMaule, para generar las series de caudales de aporte natural en las cuencas de cabecera de la malla, así como en las hoyas intermedias, se implementaron modelos de generación sintética.

En el Cuadro 3-25 se indican las cuencas de cabecera que se consideraron en la generación de escorrentía.

| Código       | Denominación                       | Régimen     |
|--------------|------------------------------------|-------------|
| $AN-4$       | Río Claro en Cabecera              | Pluvial     |
| AN-13        | Río Purapel en Nirivilo            | Pluvial     |
| AN-16        | Río Claro en San Carlos            | Nivopluvial |
| $AN-29$      | Estero Corrientes en cota 820      | Nivopluvial |
| AN-39        | Río Puelche en cota 1.400          | Nivopluvial |
| AN-44        | Río Putagán                        | Pluvial     |
| <b>AN-54</b> | Río Colorado en cota 800           | Nivopluvial |
| AN-59        | Río Tutuvén                        | Pluvial     |
| AN-62        | Río Ancoa antes Túnel Canal Melado | Nivopluvial |
| <b>AN-70</b> | Río Achibueno en Los Peñascos      | Nivopluvial |
| <b>AN-71</b> | Río Cauquenes en el Arrayán        | Pluvial     |
| <b>AN-72</b> | Afluente Laguna del Maule          | Nivopluvial |

**Cuadro 3 - 25. Cuencas de Cabecera Cuenca del Río Maule** 

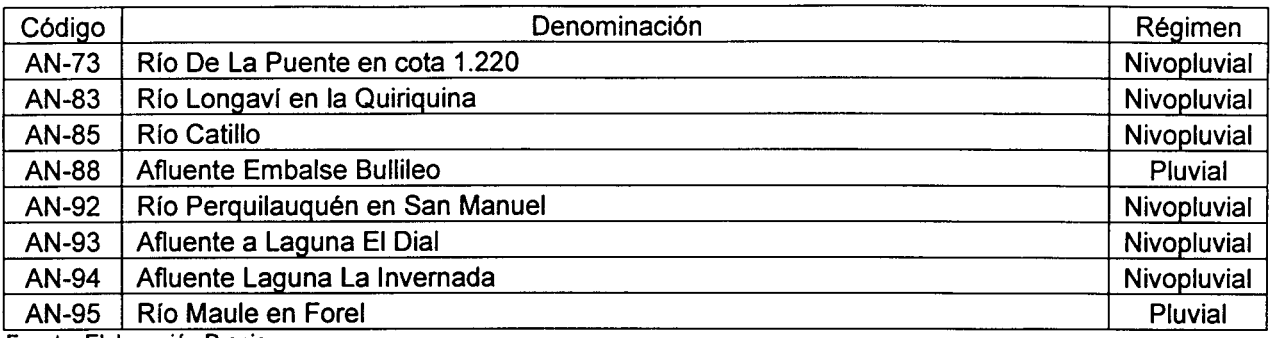

#### Cuadro 3 - 25. Cuencas de Cabecera Cuenca del Río Maule

Fuente: Elaboración Propia

En el Cuadro 3-26 se muestra un resumen con las hoyas intermedias asociadas a cada uno de los ríos modelados con MAGIC y que han sido adecuados al nuevo concepto de cuencas laterales de MAGIC.

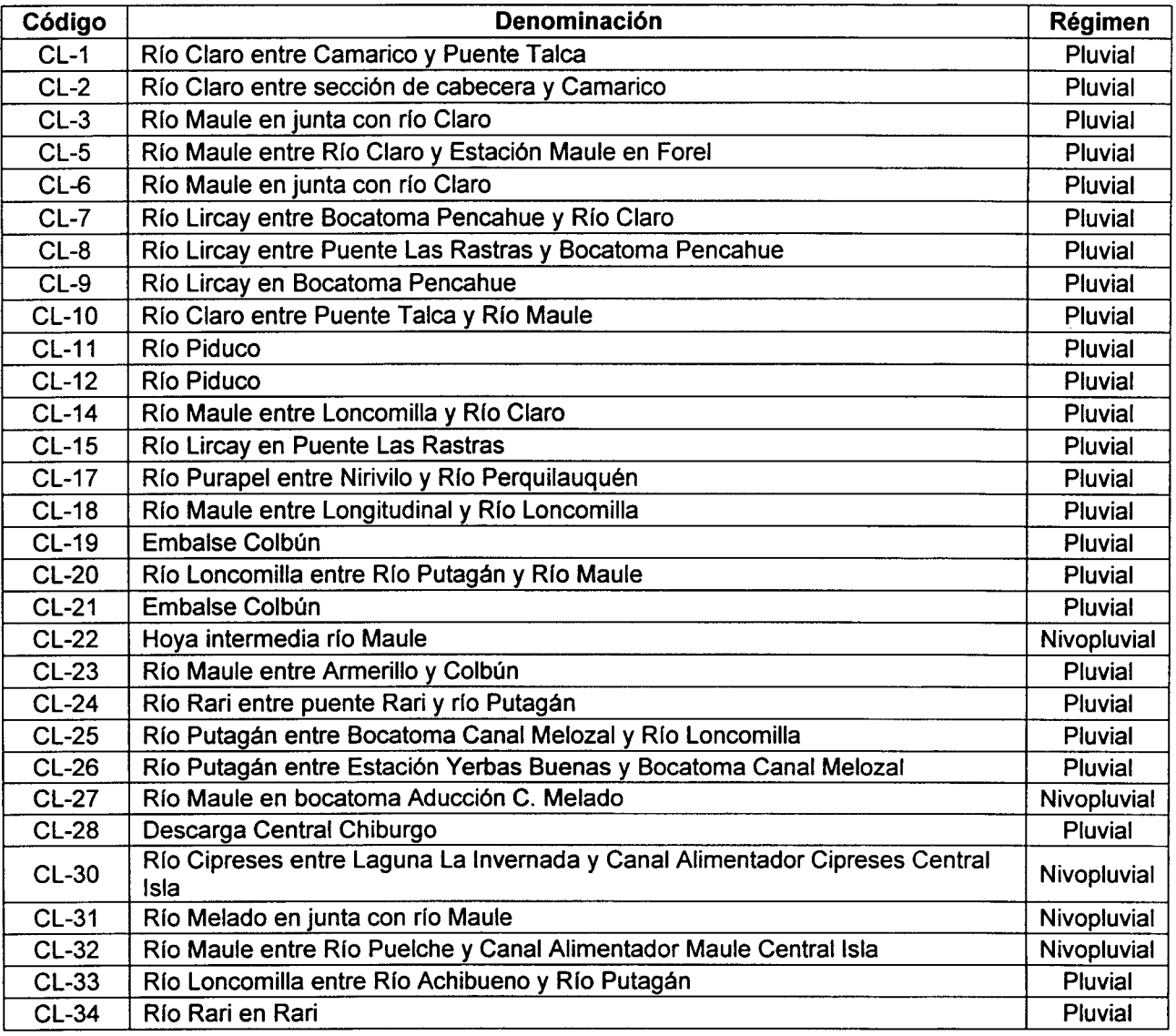

#### Cuadro 3 - 26. Cuencas Laterales Cuenca del Río Maule

GCF INGENIEROS CONSULTORES LTDA. 3-58

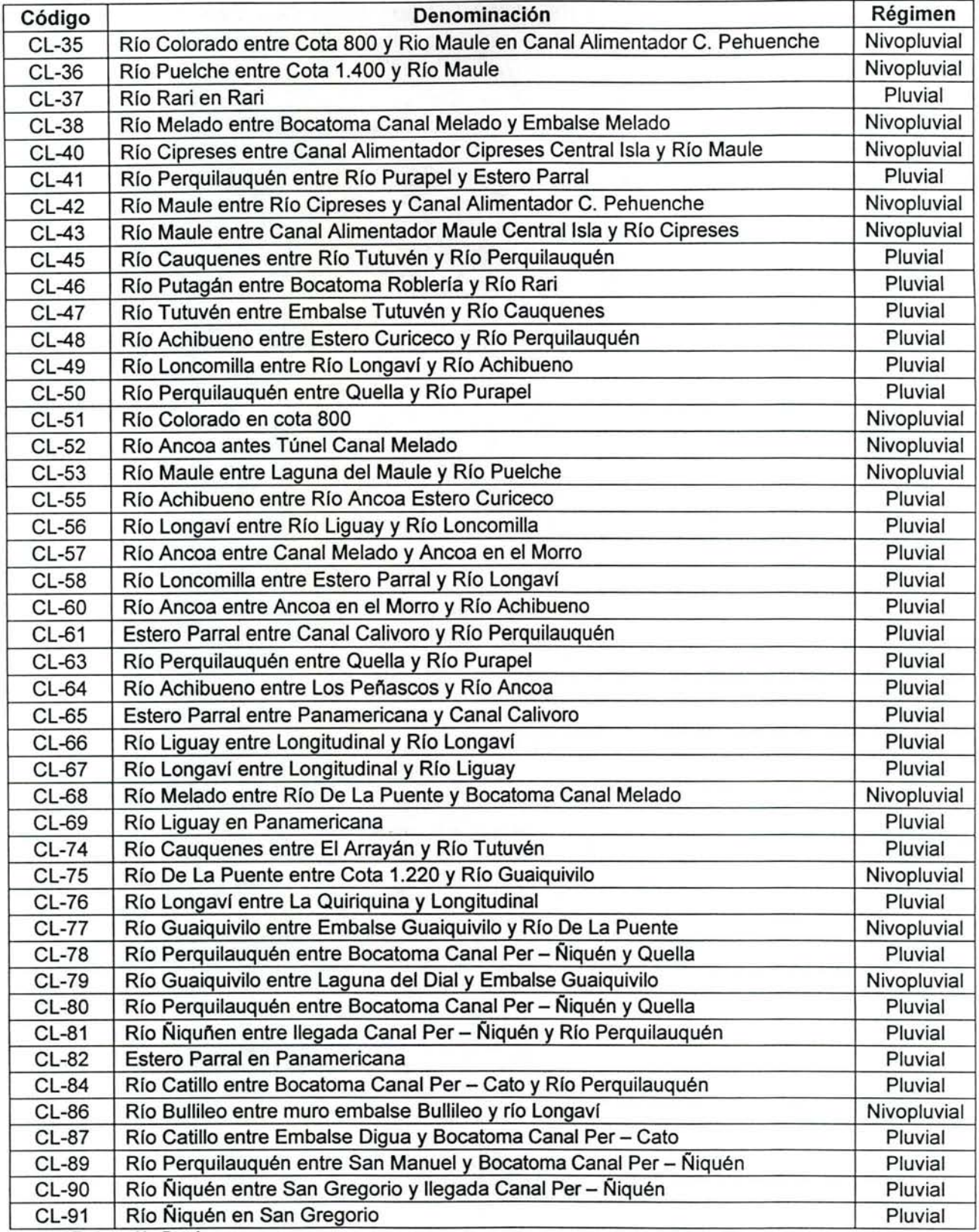

#### Cuadro 3 - 26 . Cuencas Laterales Cuenca del Río Maule

Fuente: Elaboración Propia

En la Figura 3-15 se muestran las diferentes subcuencas del Maule, diferenciándose cada una de ellas entre Aporte Natural (Cuenca de Cabecera) y Cuenca Lateral, mientras que en la Figura 3-16 se muestra el régimen que posee cada una de las subcuencas.

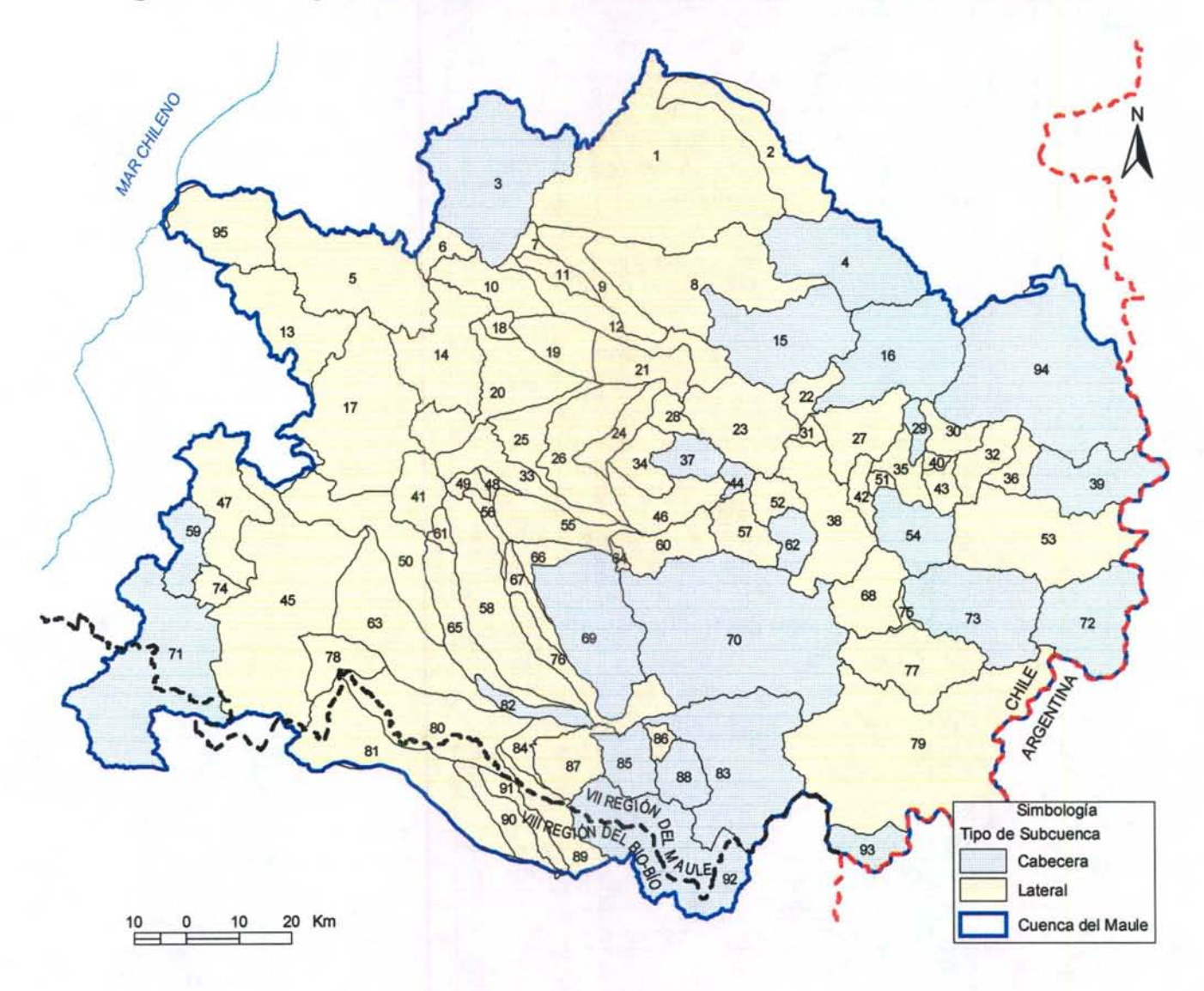

**Figura 3 - 15. Tipos de SubCuenca consideradas en la Cuenca del Río Maule** 

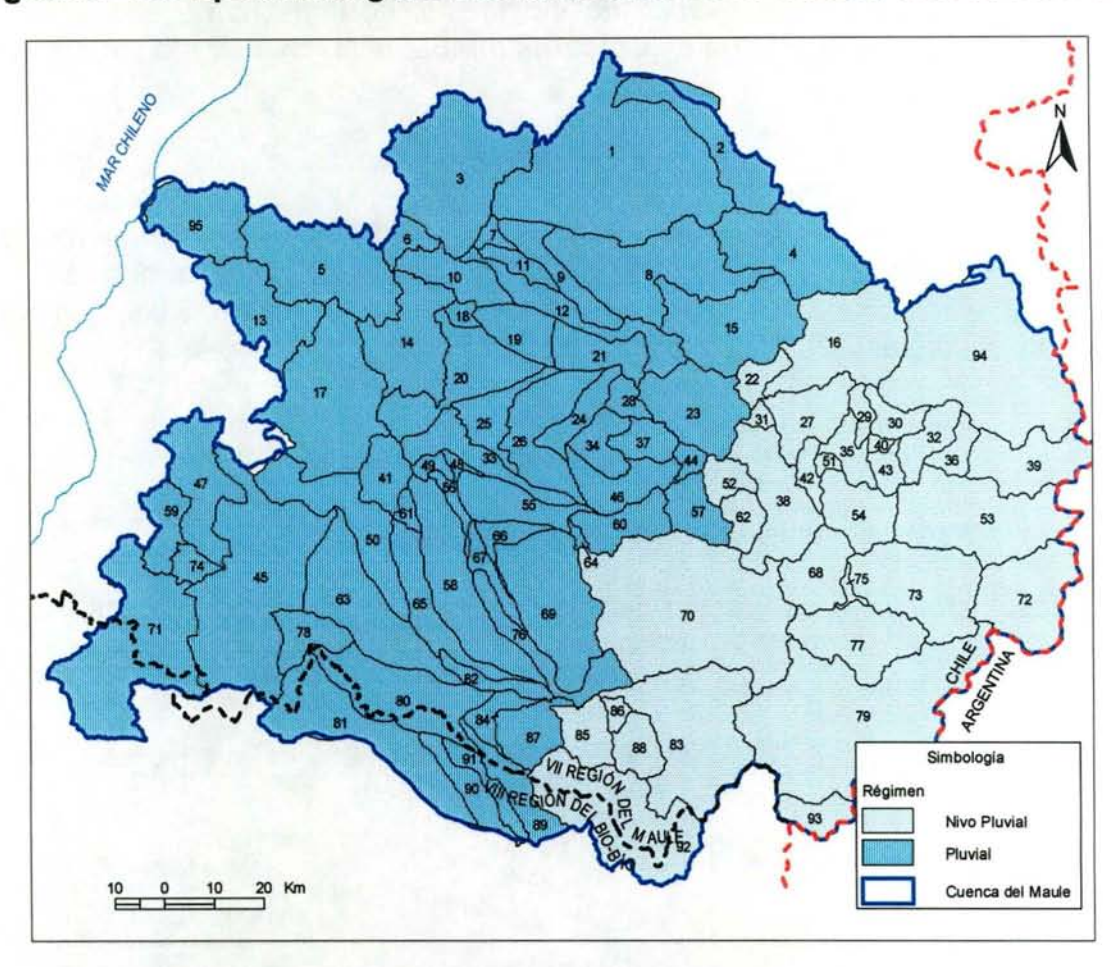

Figura 3 - 16. Tipos de Régimen considerados en la Cuenca del Río Maule

Para la parte alta de la cuenca modelada, esto es aproximadamente, desde la estación fluviométrica Maule en Armerillo hacia cotas superiores, se utilizó un modelo nivopluvial formado por dos componentes: una pluvial y otra nival. Se utilizó el modelo de generación de escorrentía MPL para la determinación de la componente pluvial de la cuenca en la cual se deseaba generar caudales, y un modelo analítico de generación de caudales en cuencas nivales, para la componente nival. El MPL corresponde a un modelo de simulación hidrológico basado en la generación de escorrentía superficial y subterránea, a partir de estadística pluviométrica, propiedades físicas de suelos, acuíferos y parámetros a calibrar en función de datos observados. El modelo nivopluvial corresponde a un modelo compuesto entre el mencionado MPL y un modelo de regresión estadístico basado en los registros de alturas de nieve, el cual mediante parámetros analíticos genera caudales de escorrentía superficial. Dicha composición está parametrizada por factores que ponderan a cada una de las componentes (pluvial y nival), los cuales se han determinando por criterios estadísticos, es decir, que entreguen el mejor ajuste para las cuencas de calibración.

Para la parte baja de la cuenca del río Maule, se implementó exclusivamente el modelo pluvial de generación de escorrentía MPL, también utilizado para las cuencas altas.

#### • Generación de Caudales con Modelo MPL

Considerando las modificaciones realizadas al MPL y que son detalladas en el Capítulo 2 del presente estudio, se realizó la calibración del MPL entregando como resultados los parámetros A<sub>2</sub>, P<sub>MIN</sub>, S<sub>cc</sub> a utilizar en el resto de las cuencas. Para esto, se calibró el MPL GCF en las siguientes cuencas:

- a) Purapel en Nirivilo
- b) Estero Los Puercos en Puente Los Puercos

La ubicación de las cuencas se aprecia en la Figura 3-17.

Los resultados de la calibración para la cuenca del Estero Los Puercos, se muestra en los cuadros 3-27 y 3-28, mientras que para la cuenca del Estero Purapel, se indica en los cuadro 3-29 y 3-30.

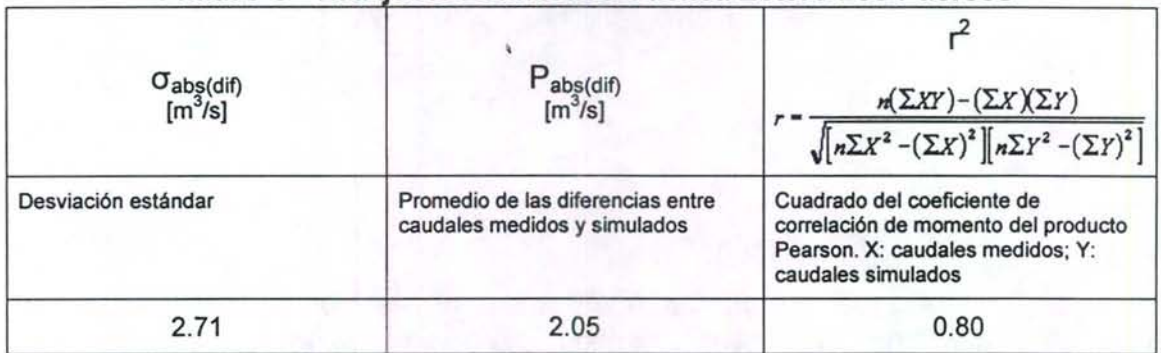

#### Cuadro 3 - 27 Aiuste Estadístico Cuenca Estero Los Puercos

#### Cuadro 3 - 28. Caudales Medidos y Simulados Cuenca Estero Los Puercos

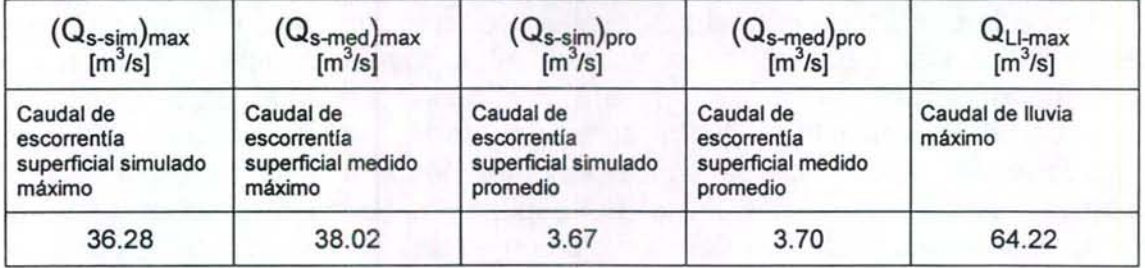

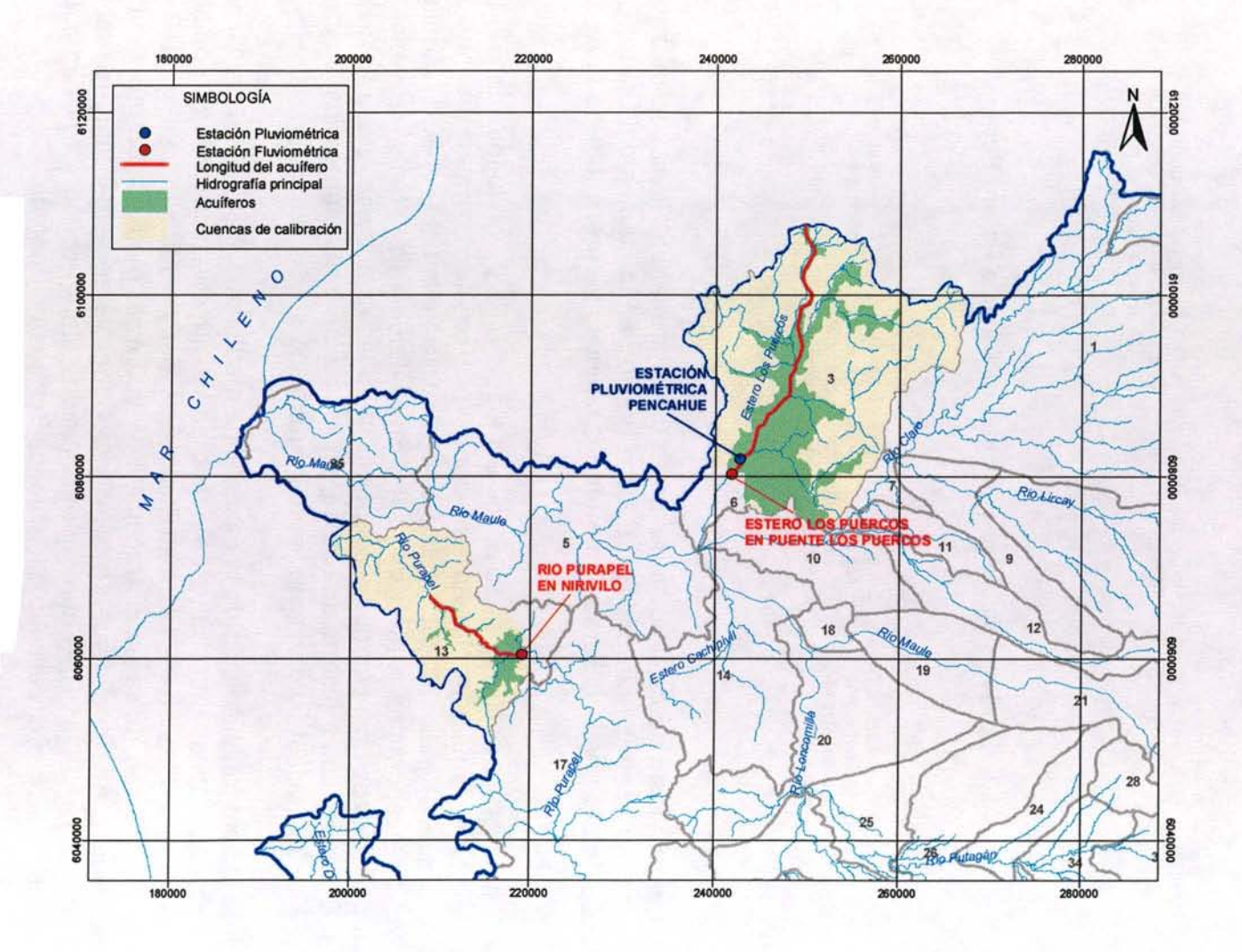

**Figura 3 - 17. Ubicación Cuencas de Calibración de MPL GCF** 

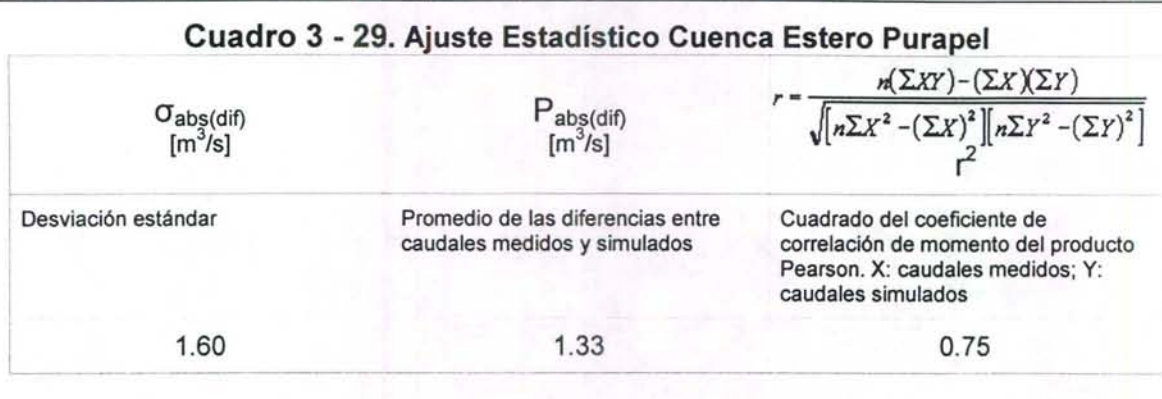

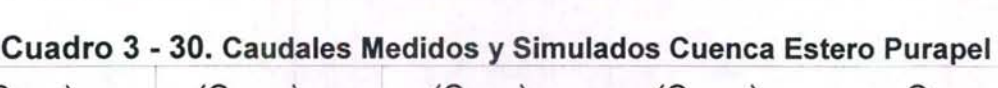

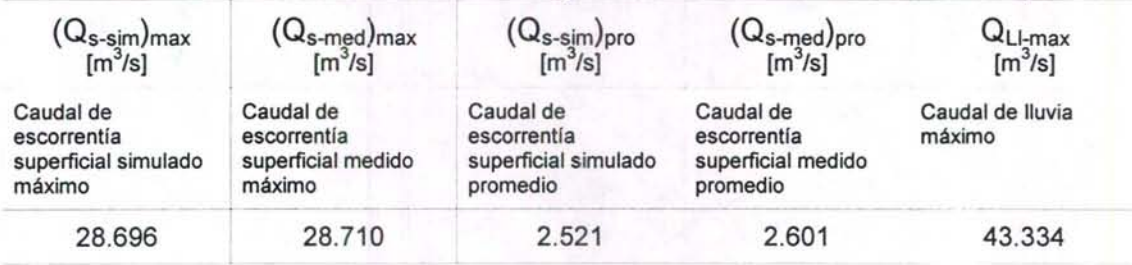

Debido al menor ajuste de calibración de la estación Purapel en Nirvilo, se utilizaron finalmente los parámetros entregados por la calibración en la cuenca del Estero Los Puercos. Los detalles de la calibración de ambas cuencas se presentan en el Anexo 3.4.

Posterior al proceso de calibración, se aplicó el modelo MPL<sub>GCF</sub> en la totalidad de las cuencas definidas, considerando las estaciones pluviométricas más cercanas de acuerdo a lo que se indica en el Cuadro 3 - 31. Adicionalmente, el MPL requiere estadísticas de evaporación a nivel mensual. En el estudio PO Maule, se indica la existencia de registros observados de evaporación en las estaciones Ancoa Embalse y Tutuvén Embalse. Los registros de dichas estaciones se presentan en los Cuadros 3-13 y 3-14 del punto 111.4.7 correspondiente a Embalses.

No obstante lo anterior, el cálculo de la escorrentía mediante el MPL  $_{GCF}$  fue realizado utilizando las estadísticas mensuales de evaporación que se encuentran disponibles en el Atlas Agroclimático para las distintas zonas del río Maule. La Figura 3-18 muestra la distribución de la evapotranspiración potencial media anual en toda la cuenca del Maule. Adicionalmente se consideró Como ya se señaló anteriormente, los parámetros  $A_2$ ,  $P_{MIN}$ ,  $S_{CC}$  han sido obtenidos del proceso de calibración, correspondientes al ajuste realizado a la Cuenca Estero Los Puercos.

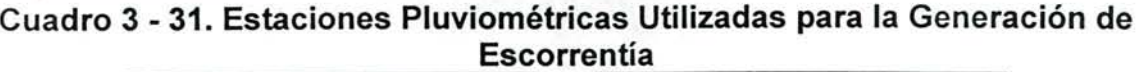

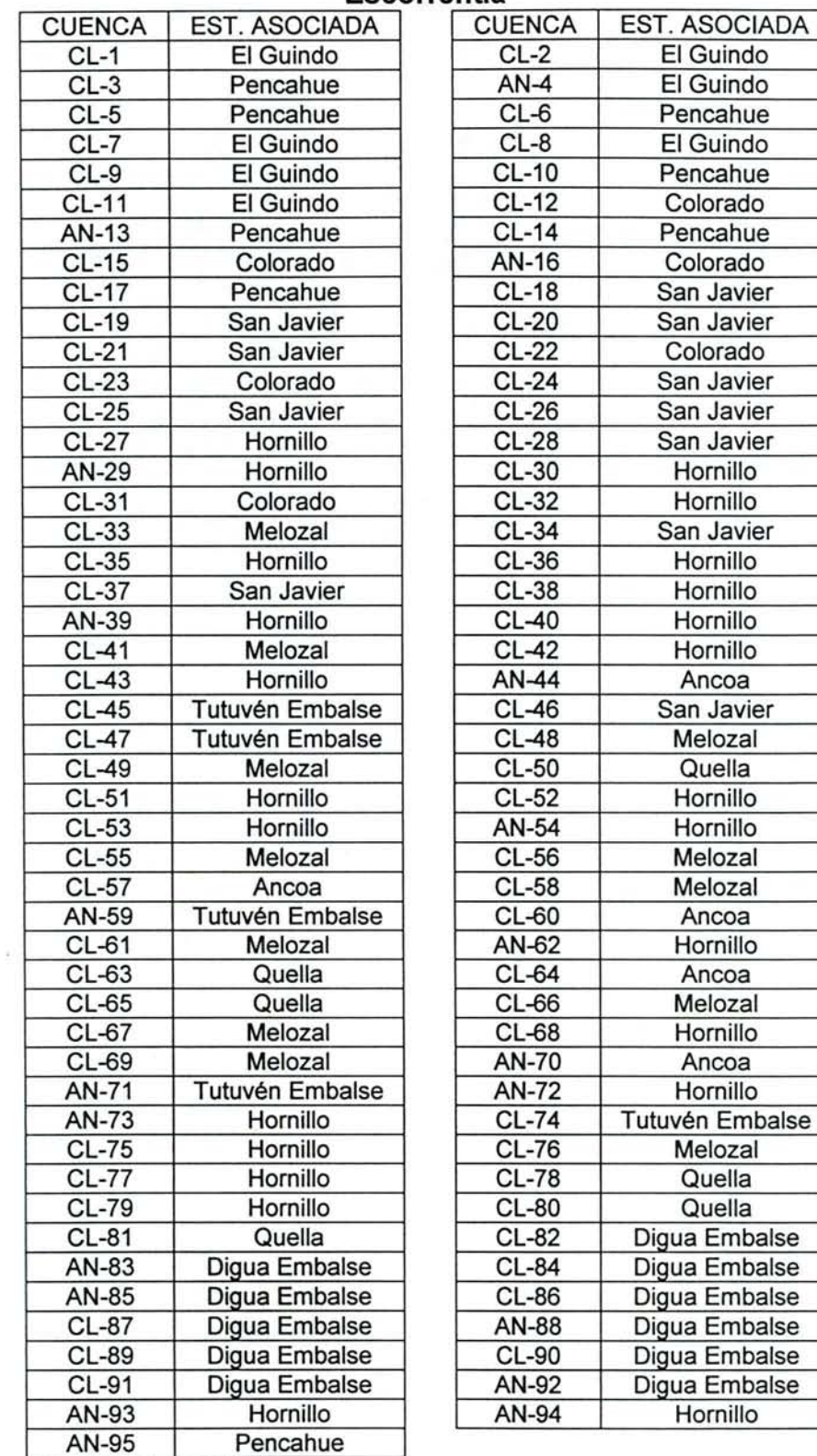

Fuente: Elaboración Propia.

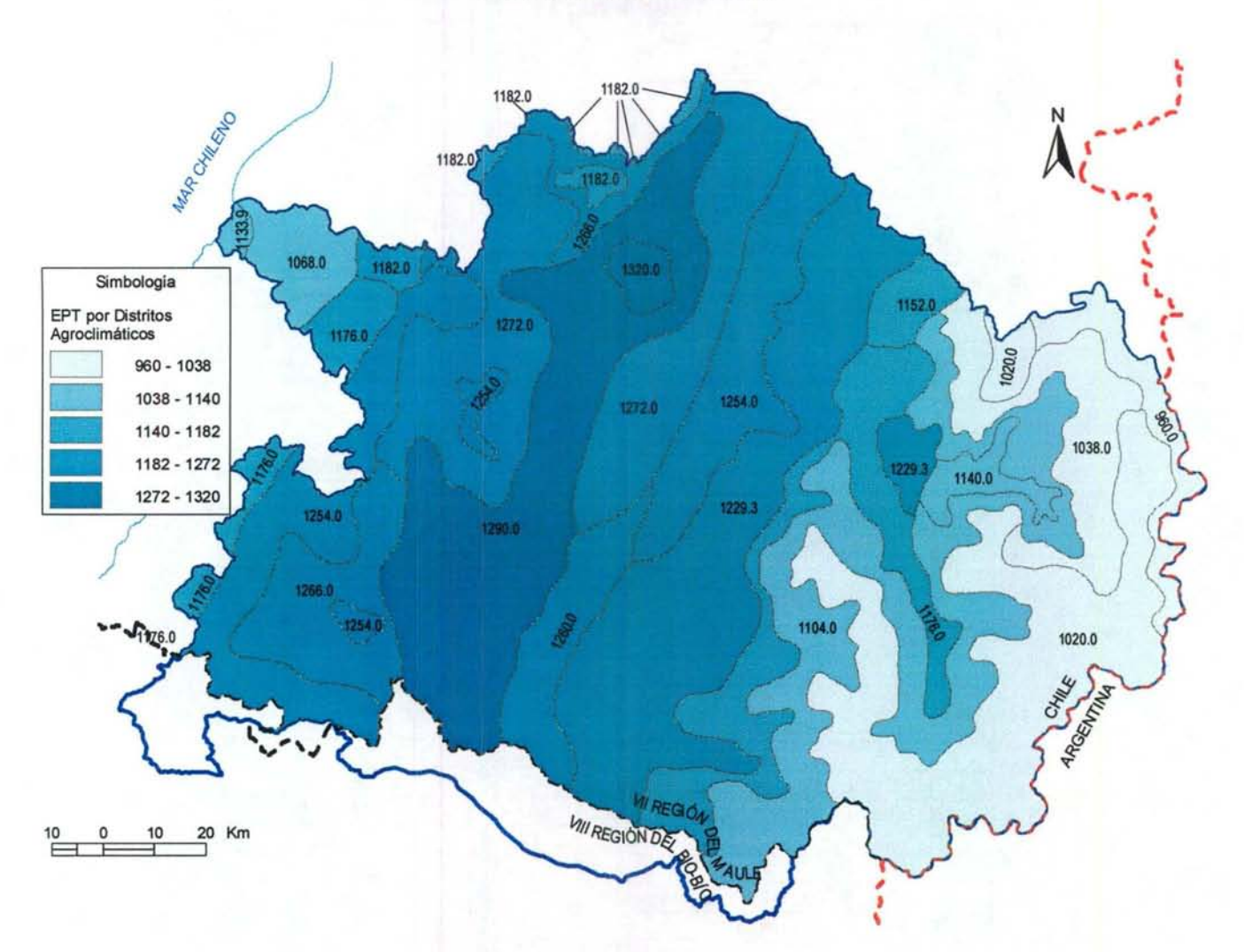

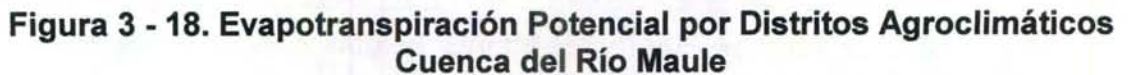

En la Figura 3-19 se muestra la evapotranspiración potencial media anual por subcuenca.

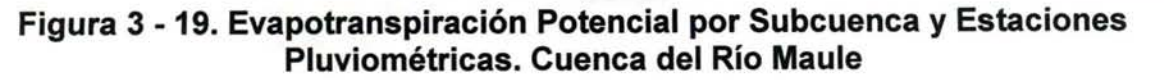

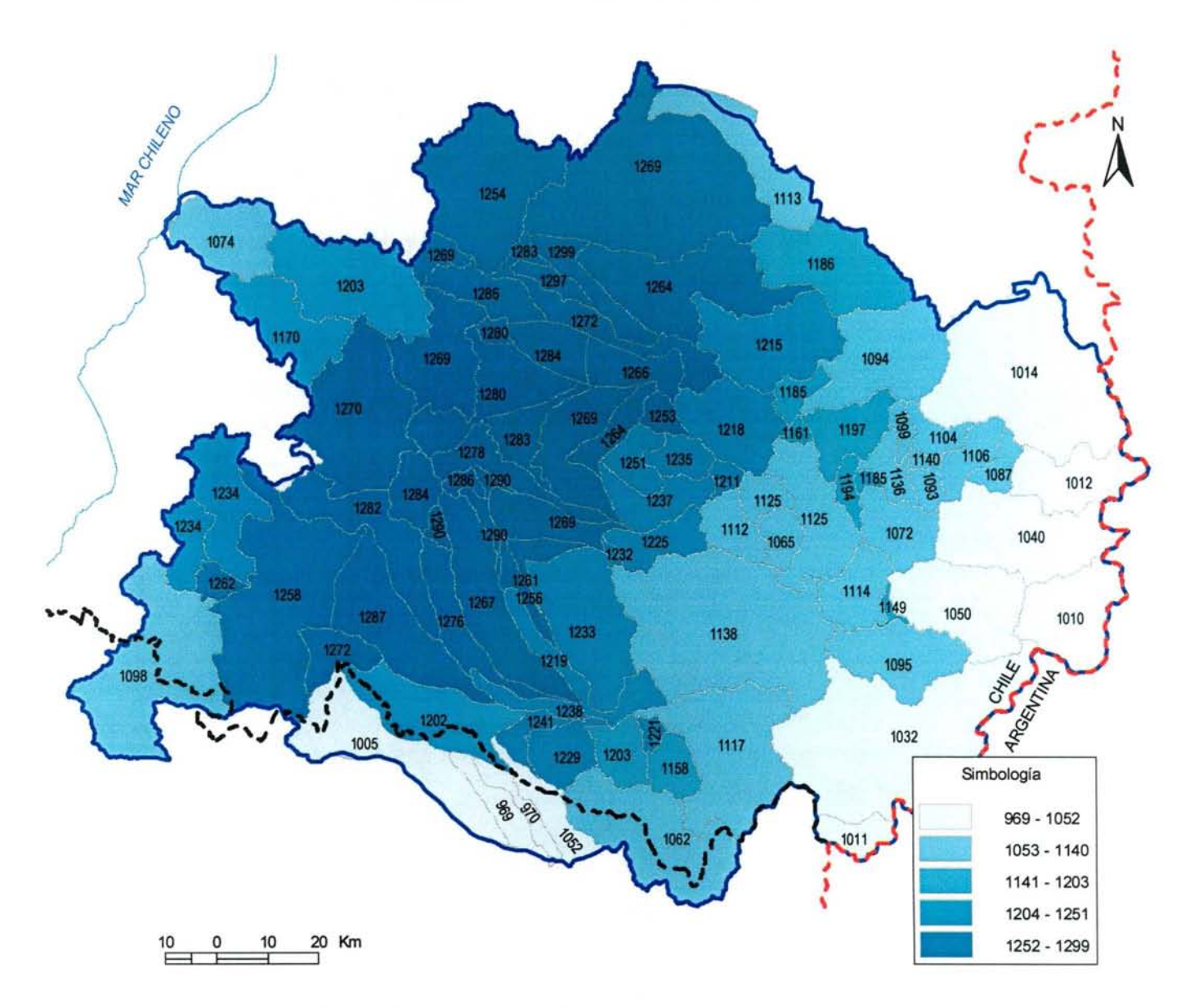

Los resultados de la modelación de todas las cuencas se presentan en el respaldo digital adjunto al presente estudio. Para efectos del manejo de información, en la codificación de las cuencas, se ha omitido el prefijo "AN" o "CL", siendo denominadas solamente por su número; por ejemplo, la cuenca "AN-83" se identifica como "83"

Para el caso de cuencas intervenidas que incorporan en su superficie una o más zonas de riego, se realizó el cálculo de la escorrentía que aportaría efectivamente la superficie correspondiente a todas las zonas de riego que abastece cada cuenca. En el respaldo digital indicado, a cada "subcuenca" que represente la suma de las zonas de riego involucradas, se le denominó según la nomenclatura definida en el párrafo

anterior, agregándole el apéndice "b". A modo de ejemplo, la escorrentía que se genera en las zonas de riego pertenecientes a la cuenca "AN-16" se identifica en el respaldo indicado como la cuenca "16b". Posteriormente se determinaron los parámetros equivalentes del MPL para cada zona de riego, de manera de poder completar las tablas correspondientes de la base de datos MAGIC. Detalles de los cálculos realizados para cada cuenca, se presentan en el respaldo digital ya mencionado.

#### • Generación de Caudales con Modelo Nivopluvial

#### a) Metodología

Como se indicó anteriormente, el modelo nivopluvial corresponde a un modelo compuesto entre el mencionado MPL y un modelo de regresión estadístico basado en los registros de alturas de nieve. Dicha composición está parametrizada por factores que ponderan a cada una de las componentes (pluvial y nival), los cuales se han determinando por criterios estadísticos.

Para la estimación de la componente nival se realizó una regresión estadística multivariable, cuyos argumentos corresponden a alturas de nieve mensuales rezagadas hasta en 24 meses. Estas alturas de nieve son registradas en estaciones meteorológicas ubicadas en áreas de gran elevación, donde la precipitación es predominantemente nival.

La regresión construida, fue definida de manera de reproducir estadísticas de caudales correspondientes a estaciones fluviométricas ubicadas a la salida de cuencas nivales controladas.

Las relaciones lineales usadas son del tipo:

 $Q_i = \sum c_k \cdot h_k$ 

Donde:

0¡: caudal generado en el mes j c<sub>k</sub>: coeficiente ponderador de la altura de nieve del mes k h<sub>k</sub>: altura de nieve del mes k  $k = j, j-1, ..., j-23$ 

Es decir, el caudal de deshielo de cada mes se estima en función de las alturas de nieve caídas en los 24 meses anteriores a éste.

Se definen los coeficientes  $c_k$  para una cuenca con control fluviométrico, que en este caso corresponde a la cuenca con mayor cota o mayor componente nival en su

escorrentía, mediante un procedimiento de minimización de errores, al diferenciar el caudal generado con los caudales observados. Tras lo anterior, se procedió a determinar el caudal total generado por la cuenca mediante la siguiente expresión:

 $Q<sub>GFNERADO</sub> = \lambda_{PLUVIAL} \cdot Q<sub>MPI</sub> + \lambda_{NIVAL} \cdot Q<sub>NIVAL</sub>$ 

El proceso de calibración del modelo nivopluvial fue realizada mediante ajuste estadístico de los parámetros  $\lambda_{\text{PLUVIAL}}$  y  $\lambda_{\text{NIVAL}}$ , según se explica en el ítem de calibración.

## **b) Alturas de Nieve**

Se cuenta con las alturas de nieve medidas en la estación DGA Lo Aguirre (ver Figura 3-20), entre 1972 y 1996. Además, se dispone de mediciones diarias de la misma estación, para el período 1999 a 2005.

Se dispone también de datos registrados en las estaciones Volcán Chillán, La Gloria, Exp. Volcán Chillán y La Dormida, ubicadas fuera de la cuenca del río Maule. Esos datos fueron correlacionados con los registrados en la estación Lo Aguirre y se usaron para rellenar valores faltantes. Los datos correspondientes a los meses en los que no se midieron alturas de nieve en alguna de las estaciones, fueron rellenados interpolando.

Entre noviembre y abril, por lo general, no queda nieve, se rellenaron linealmente los meses entre mayo y octubre, suponiendo que H<sub>nieve-nov</sub>=0 y H<sub>nieve-abr</sub>=0.

Integrando los datos antes mencionados, presentados en el Anexo 3.5, y rellenando según lo explicado, se generó una estadística de alturas de nieve mensuales entre abril de 1966 y marzo de 2006. Se consideró cada valor medido en la estación Lo Aguirre como representativo del mes en el cual fue registrado. La estadística resultante se presenta en el Anexo 3.5.

## e) **Calibración**

La calibración de la componente nival del modelo (es decir, la estimación de los coeficientes Ck) se realizó para la cuenca AN-72, por ser la más alta dentro de la cuenca, y por ende, poseer la mayor componente nival en la escorrentía que genera, pudiendo comparar de esta manera los caudales entregados por la expresión anterior con el caudal observado afluente al embalse Laguna del Maule. Los coeficientes resultantes de este proceso se presentan en la Figura 3-21, de manera gráfica, en función de los meses anteriores.

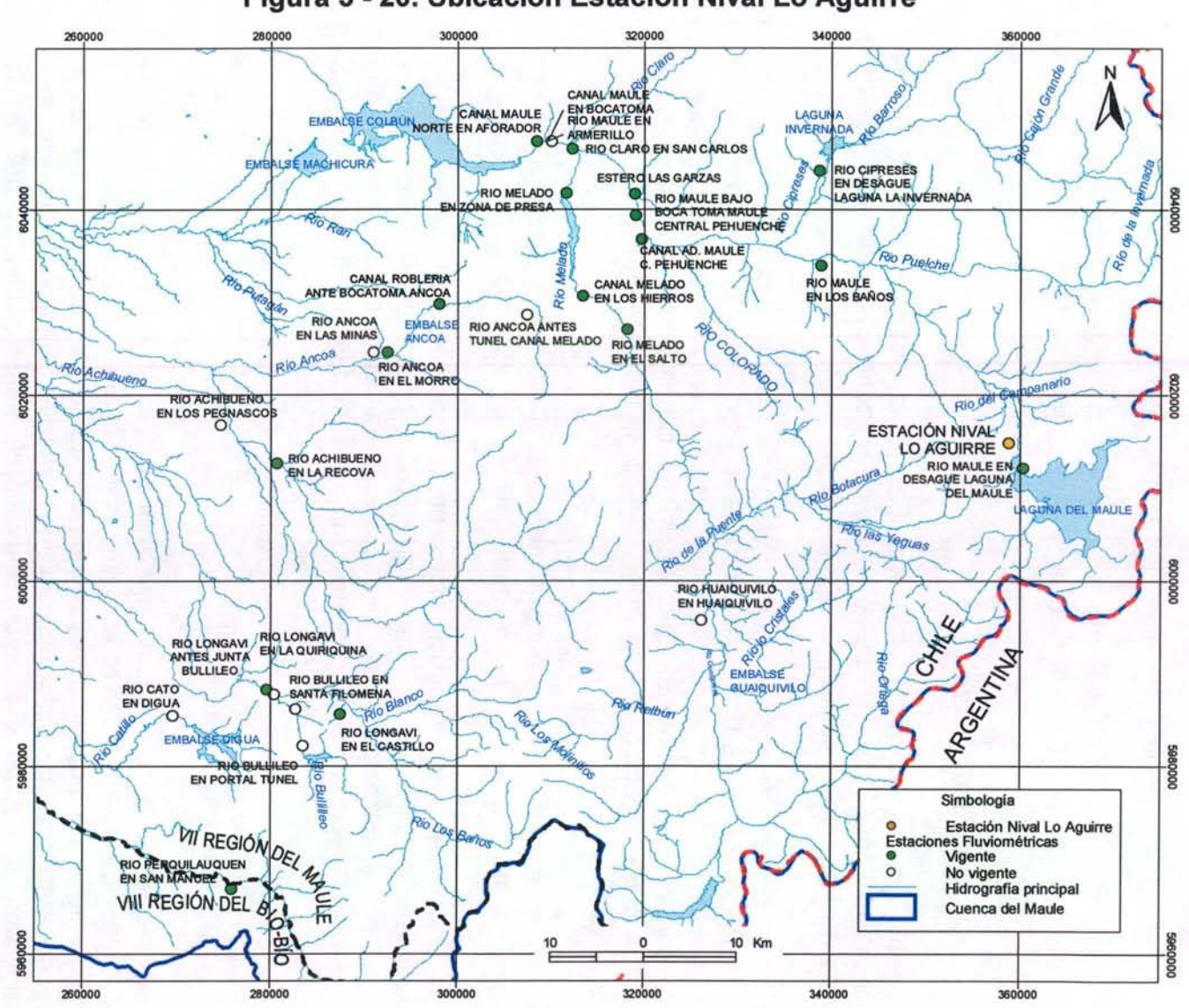

**Figura 3 - 20. Ubicación Estación Nival Lo Aguirre** 

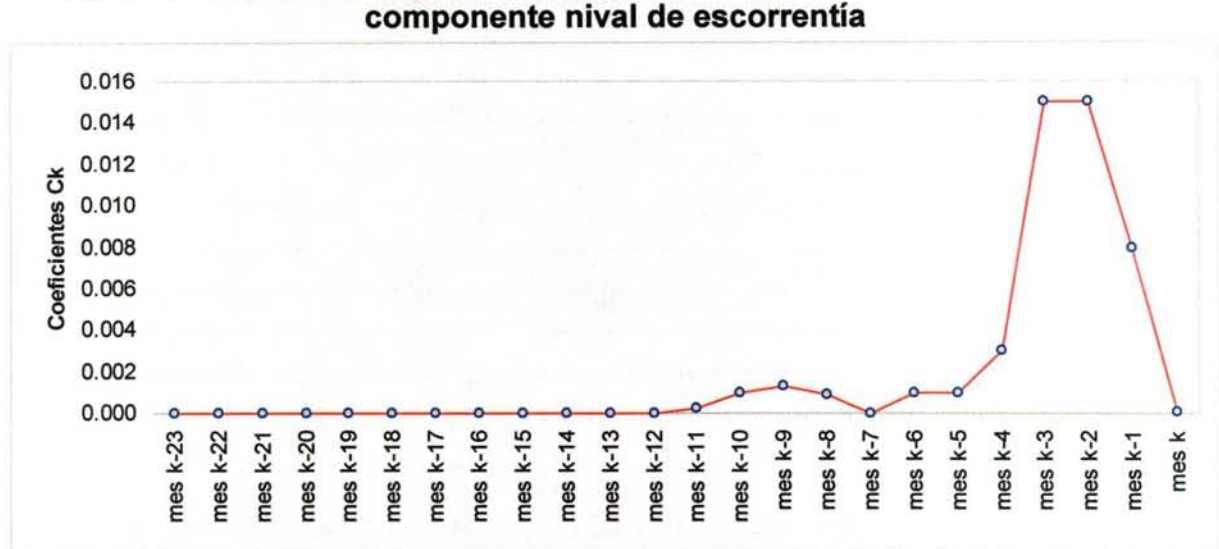

**Figura 3 - 21. Resultados de ajuste de coeficientes Ck para estimación de componente nival de escorrentía** 

La escorrentía generada por este método se proyectó al resto de las cuencas mediante una transposición de caudales en función de la cota media y la superficie de la cuenca, según se presenta en la siguiente expresión:

$$
QN_{i} = QN_{72} \cdot \frac{A_{i}}{A_{72}} \cdot \left(\frac{Z_{i} - Z_{QN=0}}{Z_{72} - Z_{QN=0}}\right)
$$

Donde:

QNi : Escorrentía superficial generada por derretimiento de nieve en cuenca i.

QN<sub>72</sub> : Escorrentía superficial generada por derretimiento de nieve en cuenca AN-72 o cuenca de calibración.

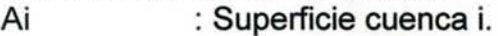

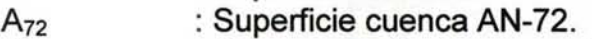

Zi : Cota promedio de cuenca i.

Z<sub>72</sub> : Cota promedio de cuenca AN-72.

 $Z_{ON=0}$  : Cota bajo la cual no se genera componente nival de escorrentía.

Luego de este procedimiento, se realizó la calibración del modelo nivopluvial, que integra las componentes nival y pluvial ponderadas por factores a determinar mediante ajuste estadístico.

Dichos factores o parámetros,  $\lambda_{\text{PLUVIAL}}$  y  $\lambda_{\text{NIVAL}}$ , se han calibrado utilizando controles fluviométricos a la salida de ciertas cuencas; en particular, se han utilizado las estaciones Maule en Armerillo, Achibueno en La Recova y Longaví en La Quiriquina y los caudales entregados por el modelo para todas las cuencas que están aguas arriba de dichos controles.

El procedimiento de calibración consistió en realizar un ajuste estadístico de la siguiente regresión multivariada:

 $Q_{ESTACIÓN} = \lambda_{PLUVIALI} \cdot \Sigma Q_{MPLII} + \lambda_{NIVALI} \cdot \Sigma Q_{NIVALII}$ 

Donde:

Q<sub>ESTACIÓN i</sub> : Caudal observado en el control fluviométrico "j".

 $\Sigma Q_{MPLii}$  : Suma de componente pluvial de escorrentía superficial de todas las cuencas ubicadas aguas arriba del control fluviométrico "j", generados por modelo MPL.

 $\Sigma Q_{NIVALii}$  : Suma de componente nival de escorrentía superficial de todas las cuencas ubicadas aguas arriba del control fluviométrico "j", generados por regresión lineal en función de alturas de nieve.

El resultado del ajuste estadístico entrega los parámetros  $\lambda_{\text{PLUVIALi}}$  y  $\lambda_{\text{NIVALi}}$  que se han de utilizar en todas las cuencas involucaradas en el control fluviométrico "j". Para el resto de las cuencas que no tiene asociada una estación fluviométrica en su salida se han promediado los valores obtenidos de dichos parámetros en cuencas vecinas. En el Cuadro 3 - 32 se presenta un resumen de la asociación de cada una de las cuencas nivopluviales existentes en la cuenca del Río Maule, con las estaciones de calibración consideradas.

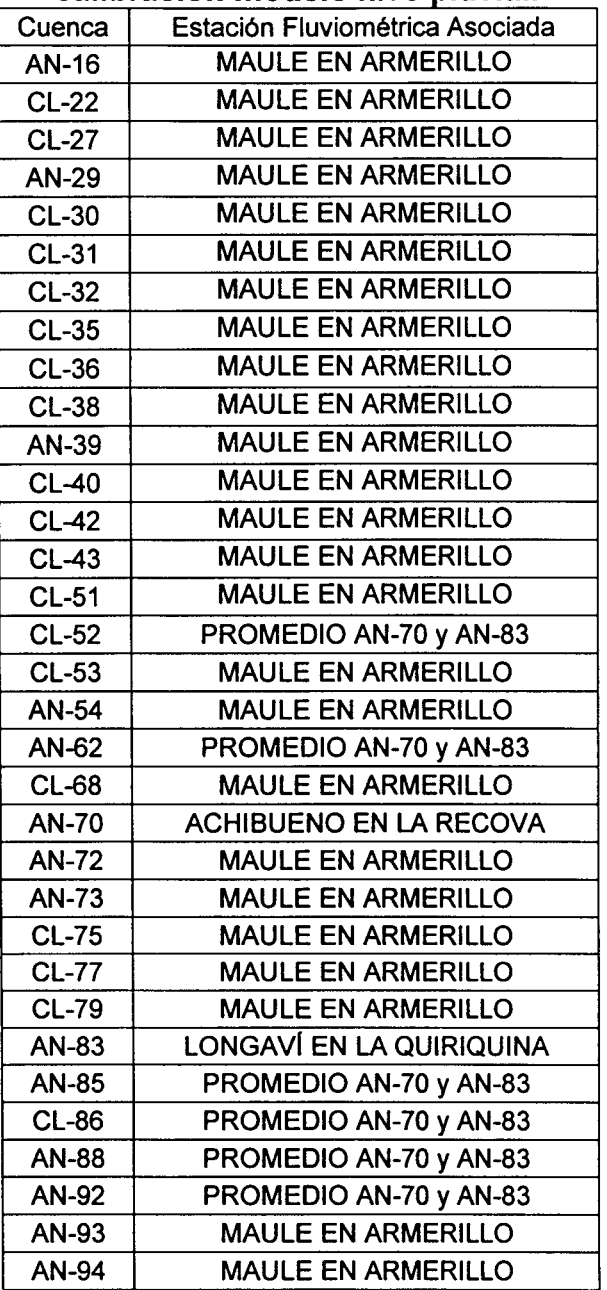

## Cuadro 3 - 32. Control Fluviométrico asociado a cada cuenca en proceso de calibración modelo nivo pluvial.

Fuente: Elaboración Propia

El resultado detallado del proceso de calibración se presenta íntegramente en el Anexo 3.6.
# **111.4.9 Descargas Puntuales**

Este objeto permite la representación de una o varias descargas de caudales en cualquier punto del sistema, lo que se traduce en un aporte mensual de caudal en dicho punto. La información requerida para la implementación de las descargas puntuales se refiere principalmente a su identificación y a la distribución de caudales mensuales descargados.

El estudio PO Maule incorpora las descargas de riles en algunos cauces de la cuenca. Su ubicación además del tipo de descarga y caudal descargado se detallan en el Cuadro 3-33

| Comuna       | <b>Norte</b><br>[UTM] | Este<br><b>IUTMI</b> | Industria<br>Actividad                                 |                                                                 | Volumen<br>[m3/mes] |  |  |
|--------------|-----------------------|----------------------|--------------------------------------------------------|-----------------------------------------------------------------|---------------------|--|--|
| Constitución | 6078441               | 258338               | Soc. fabrica de papel y carton<br>Schorr y Concha S.A. | Fabricación de papel y Carton                                   |                     |  |  |
|              | 6123402               | 293613               | Francisco Corta y Cia. Ltda.                           | Curtiduría y Talleres de Acabado                                | 5500                |  |  |
| Curicó       | 6126107               | 297849               | Jaime Soler e Hijo Ltda.                               | Industria de alimentos (Matanza de<br>animales y frigorificos)  | 1500                |  |  |
| Molina       | 6119858               | 294970               | Sociedad Anonima Viña Santa<br>Rita                    | Fabricación de vinos                                            | 220                 |  |  |
| Romeral      | 6132191               | 301581               | David del Curto S.A.                                   | Elaboración y envasado de frutas y<br>legumbres                 | 2150                |  |  |
| Linares      | 6026086               | 265803               | Cobra Chila S.A.                                       | Elaboración de pescado, crustáceos y<br>otros productos marinos | N/A                 |  |  |
|              | 6035642               | 260249               | Agroindustrial Nacional S.A.                           | N/A                                                             | N/A                 |  |  |

**Cuadro 3 - 33. Descarga de Riles en la cuenca del Maule** 

Con respecto a las descargas de aguas servidas por localidades, se revisó la información existente en los planes de desarrollo elaborados por la Superintendencia de Servicios Sanitarios (SISS), con el fin de identificar las descargas que se producen en los cauces naturales de la cuenca del Maule.

Además se solicito información a la empresa de Servicios Sanitarios de la VIl Región, Aguas Nuevo Sur Maule (ANSM), respecto a las plantas de tratamiento de aguas servidas existentes en la región del Maule y los caudales que estas descargan a los cauces naturales. Estos antecedentes fueron contrastados con los incorporados en los planes de desarrollo de la SISS, verificando caudales descargados y lugar de descarga. En el Cuadro 3-34 se presenta un resumen con las descargas de aguas servidas consideradas y la distribución mensual de los caudales descargados.

| Localidad             | Tipo de<br>Descarga | Fuente(*)    | Caudal Desacargado (I/seg) |       |                  |                  |                  |       |                  |                  |                  |       |                                                                         |                                                                             |
|-----------------------|---------------------|--------------|----------------------------|-------|------------------|------------------|------------------|-------|------------------|------------------|------------------|-------|-------------------------------------------------------------------------|-----------------------------------------------------------------------------|
|                       |                     |              | ene                        | feb   | mar              | abr              | may              | jun   | jul              | ago              | sep              | oct   | nov                                                                     | dic                                                                         |
| Cauquenes             | Tratada             | <b>IANSM</b> | 85.5                       | 57.9  | 54.9             | 53.4             | 79.6I            | 55.9  | 65.5             | 91.7             | 90.7             | 77.4l | 62.2                                                                    | 62.6                                                                        |
| Linares               | Sin Tratar SISS     |              |                            |       |                  |                  |                  |       |                  |                  |                  |       |                                                                         | 263.0  263.0  263.0  263.0  263.0  263.0  263.0  263.0  263.0  263.0  263.0 |
| Longavi               | Tratada             | <b>ANSM</b>  | 9.5 <sub>1</sub>           | 11.0I | 9.8 <sub>l</sub> | 8.6              | 11.4             | 14.11 | 11.2             | 12.6             | 9.6              | 9.2   | 8.4                                                                     | 8.7                                                                         |
| Parral                | Tratada             | <b>ANSM</b>  | 43.5                       | 44.5  | 49.9             | 46.3             | 37.1             | 46.6  | 45.6             | 38.3             | 56.1             | 47.3  | 48.4                                                                    | 58.4                                                                        |
| Pelarco               | Sin Tratar SISS     |              | 2.1                        | 2.1   | 2.1              | 2.1              | 2.1              | 2.1   | 2.1              | 2.1              | 2.1              | 2.1   | 2.1                                                                     | 2.1                                                                         |
| IRetiro               | Tratada             | IANSM        | 10.3                       | 9.2   | 8.3              | 7.4              | 7.3              | 11.6  | 9.2 <sub>l</sub> | 10.1             | 9.8              | 9.7   | 9.1                                                                     | 9.3                                                                         |
| <b>San Clemente</b>   | Tratada             | <b>ANSM</b>  | 26.6                       | 21.7  | 2.8              | 25.3             | 27.9             | 38.4  | 28.4             | 34.6             | 26.8             | 26.1  | 26.7                                                                    | 26.3                                                                        |
| San Javier            | Sin Tratar SISS     |              | 30.7                       | 30.7  | 30.7             | 30.7             | 30.7             | 30.7  | 30.7             | 30.7             | 30.7             | 30.7  | 30.7                                                                    | 30.7                                                                        |
| San Rafael            | Tratada             | <b>ANSM</b>  | 3.9                        | 2.4   | 5.0              | 3.0 <sub>l</sub> | 5.9              | 9.6   | 7.9              | 8.8              | 9.6              | 5.4   | 6.3                                                                     | 10.8                                                                        |
| Talca                 | Sin Tratar SISS     |              |                            |       |                  |                  |                  |       |                  |                  |                  |       | 339.4 339.4 339.4 339.4 339.4 339.4 339.4 339.4 339.4 339.4 339.4 339.4 |                                                                             |
| Villa Alegre          | Sin Tratar SISS     |              | 8.0                        | 8.0   | 8.0 <sub>l</sub> | 8.0              | 8.0 <sub>l</sub> | 8.0   | 8.0 <sub>l</sub> | 8.0 <sub>1</sub> | 8.0 <sub>1</sub> | 8.0   | 8.0                                                                     | 8.0                                                                         |
| Yerbas Buenas Tratada |                     | <b>ANSM</b>  | 9.7                        | 7.4   | 7.2              | 7.3              | 6.5              | 7.1   | 6.2              | 7.2              | 5.3              | 4.9   | 5.8                                                                     | 6.5                                                                         |

Cuadro 3 - 34. Descargas de Aguas Servidas en la cuenca del Maule

(\*): ANSM: Empresa de Servicios Sanitarios Aguas Nuevo Sur Maule, año 2005. SISS: Superintendencia de Servicios Sanitarios, año 2001.

# III.4.10 Caudales Ecológicos

Un caudal ecológico representa un objeto especial que limita la extracción de agua desde un nodo perteneciente a cualquiera de los ríos del sistema. Esta restricción representa el caudal que siempre debe circular por el río, definido principalmente en base a criterios ambientales. La información que se debe disponer para especificar el caudal ecológico de un sistema, se refiere principalmente a la identificación y a la distribución de caudales mensuales a respetar.

La información existente en torno a esta área temática, se resume a través del estudio PO Maule y del estudio "Evaluación de los Recursos Hídricos Superficiales de la Cuenca del Río Maule", Mayo 2005, realizado por la DGA Regional del Maule. El primero realizó una recopilación y representación cartográfica de todos los sectores donde la Dirección General de Aguas ha considerado la existencia de caudales ecológicos. Para ello, efectuó una revisión de todos los expedientes de constitución de derechos de agua superficiales, disponibles en la Dirección Regional de Aguas ubicada en la ciudad de Talca. La información recopilada cubre los ríos Loncomilla, Perquilauquén, Guaiquivilo, Colorado, Claro y Achibueno, además de los esteros La Empresa, Trapiche, Los Robles, Potrero Grande, Cuyulemu y Vaquena. Los antecedentes relativos al caudal ecológico, recopilados en los expedientes se presentan en el Cuadro 3-35.

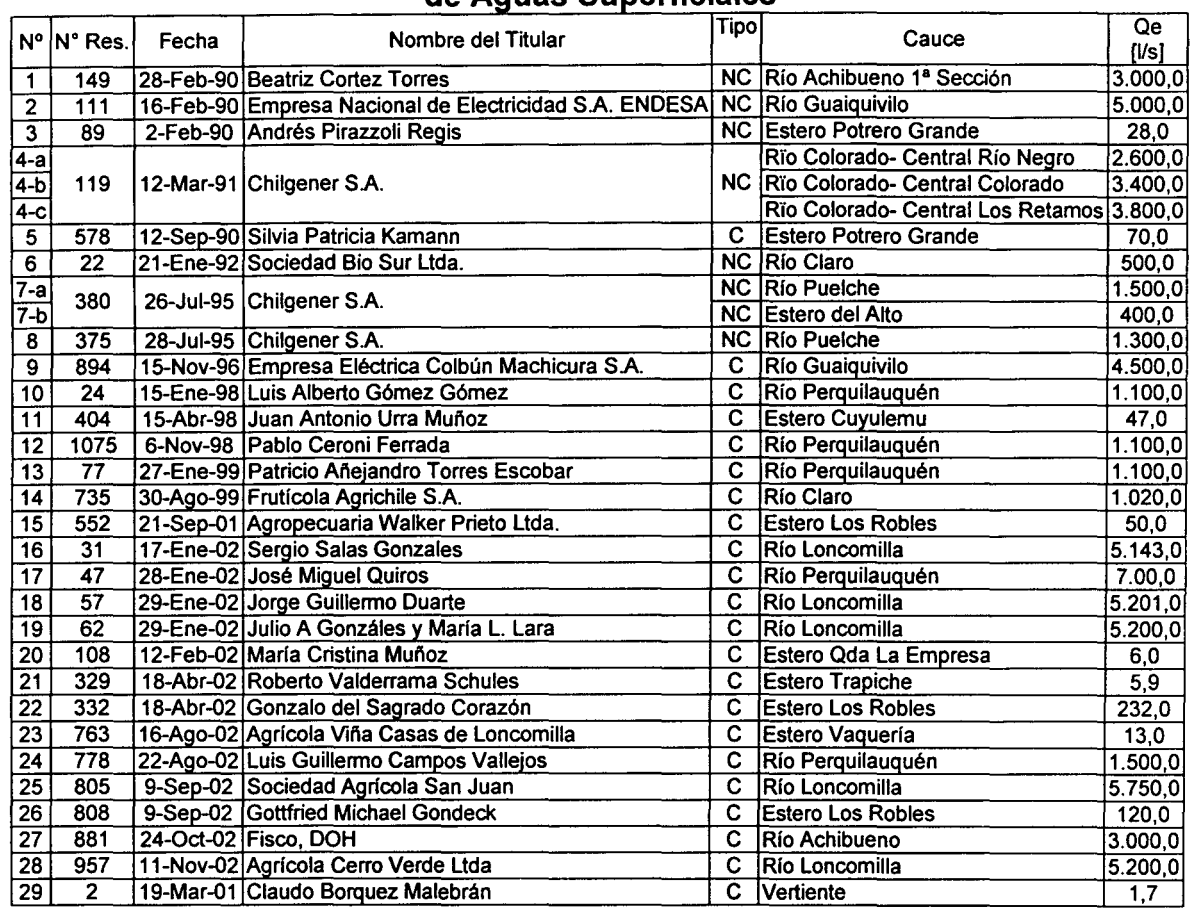

#### **Cuadro 3 - 35. Caudales Ecológicos Señalados en la Constitución de Derechos**  de Aguas Superficiales

Fuente: Estudio "Bases Plan Director para la Gestión de Recursos Hídricos en la Cuenca del Río Maule".

Por otro lado, el estudio de la DGA regional ha definido los caudales ecológicos a respetar en cada una de las subcuencas consideradas, para lo cual realizó una revisión de la información disponible en Minutas o Informes Técnicos anteriores con el fin de utilizar los valores anteriormente definidos. En el caso en que no existiese registros de ellos, se determinó el caudal ecológico de acuerdo a lo señalado en el Manual de Normas y Procedimientos para la Administración de Recursos Hídricos.

La metodología adoptada por la Dirección Regional de Aguas para el cálculo de los caudales ecológicos, fija como valor para este parámetro alguno de los valores obtenidos mediante los siguientes 4 criterios:

- i.  $Q_{ec} = 10\%Q_{\text{medio-amual}}$
- ii.  $Q_{ec} = 50\%Q_{min\text{-}del\text{-}estiaje\text{-}año\text{-}95\%}$
- iii.  $Q_{ee} = Q_{330}$  (caudal que es excedido al menos 330 días al año)
- iv.  $Q_{ec} = Q_{347}$  (caudal que es excedido al menos 347 días al año)

El Cuadro 3-36 indica los caudales ecológicos determinados para cada tramo de río analizado.

| Punto de |                                                                        | Caudal    |  |  |  |
|----------|------------------------------------------------------------------------|-----------|--|--|--|
| Control  | Tramo de Río                                                           | Ecológico |  |  |  |
|          |                                                                        | (Us)      |  |  |  |
|          | Río Lircay aguas arriba junta río Claro                                | 649       |  |  |  |
| 2        | Río Claro aguas arriba junta río Maule                                 | 5.100     |  |  |  |
| 3        | a) Río Melado antes Junta Río La Puente                                |           |  |  |  |
|          | b) Río Melado después Junta Río La Puente hasta Junta con el Río Maule | 8,200     |  |  |  |
| 4        | Río Putagan aguas arriba junta río Loncomilla                          | 1,381     |  |  |  |
| 5        | Río Ancoa aguas arriba junta río Achibueno                             | 2,870     |  |  |  |
| 6        | Río Achibueno aguas arriba junta río Loncomilla                        | 3,000     |  |  |  |
| 7        | Río Liguay aguas arriba junta río Longaví                              | 634       |  |  |  |
| 8        | a) Río Longaví aguas arriba junta río Liguay                           | 900       |  |  |  |
|          | b) Río Longaví desde junta Río Liguay hasta junta río Loncomilla       | 1.534     |  |  |  |
| 9        | Río Purapel aguas arriba junta río Perquilauquen                       | 16        |  |  |  |
| 10       | Estero Torreón aguas arriba junta río Perquilauquen                    | 8         |  |  |  |
| 11       | Río Tutuvén aguas arriba junta río Cauquenes                           | 4         |  |  |  |
| 12       | Río Cauquenes aguas arriba junta río Perquilauquen                     | 52        |  |  |  |
| 13       | Río Niquen aguas arriba junta río Perquilauquen                        | 155       |  |  |  |
| 14       | Río Perquilauquén en Quella                                            | 520       |  |  |  |
| 15       | Río Maule en Longitudinal                                              | 1,075     |  |  |  |
| 16       | Río Loncomilla aguas arriba río Maule                                  | 6,740     |  |  |  |
|          | Río Maule aguas abajo junta río Loncomilla                             | 7,815     |  |  |  |
| 17       | Río Maule aguas abajo junta río Claro hasta Desembocadura              | 12,915    |  |  |  |

**e d 3 36 e d 1 u a ro** - . **a u a es E CO 1, OQICOS** . **e u enea R' 10 M au e** 

Fuente :Estudio "Evaluación de los Recursos Hídricos Superficiales de la Cuenca del Río Maule". DGA Regional VII región

#### **111.4.11 Topología**

Esta área temática incorpora aquellas tablas MAGIC que definen conectividades o distribución de caudales en nodos y tramos de ríos. Entre la información más relevante para completar las tablas respectivas, se encuentra los porcentajes de distribución de los caudales que llegan a un cierto punto, lo cual será completado a partir de información de derechos permanentes y eventuales solicitados en la cuenca. Para esto último, se considera el estudio "Evaluación de Recursos Hídricos de la Cuenca del Río Maule" realizado por el Departamento de Recursos Hídricos de la DGA Regional del Maule, VIl Región. Los Cuadros 3-37 al 3-42 detallan los derechos de agua, permanentes y eventuales de los cauces y canales pertenecientes a cada junta de vigilancia.

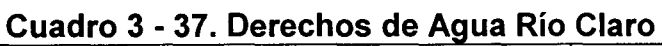

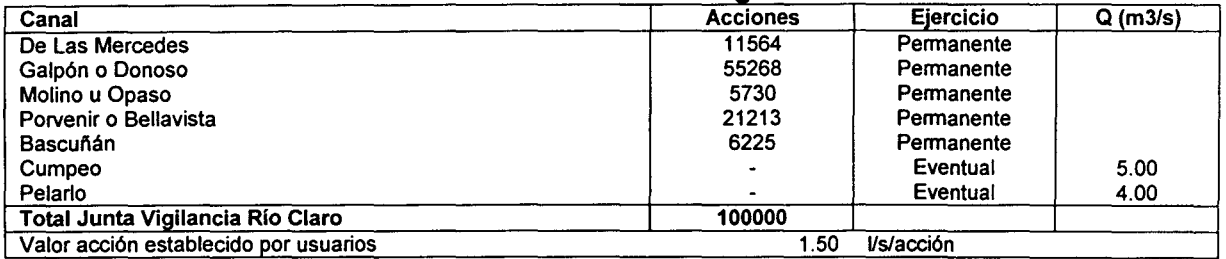

Fuente: "Evaluación de los Recursos Hídricos Superficiales de la Cuenca del Río Maule". Informe Técnico. Dirección Regional del Maule, VIl Región, Departamento Administración de Recursos Hfdricos.

#### **Cuadro 3 - 38. Derechos de Agua Río Maule**

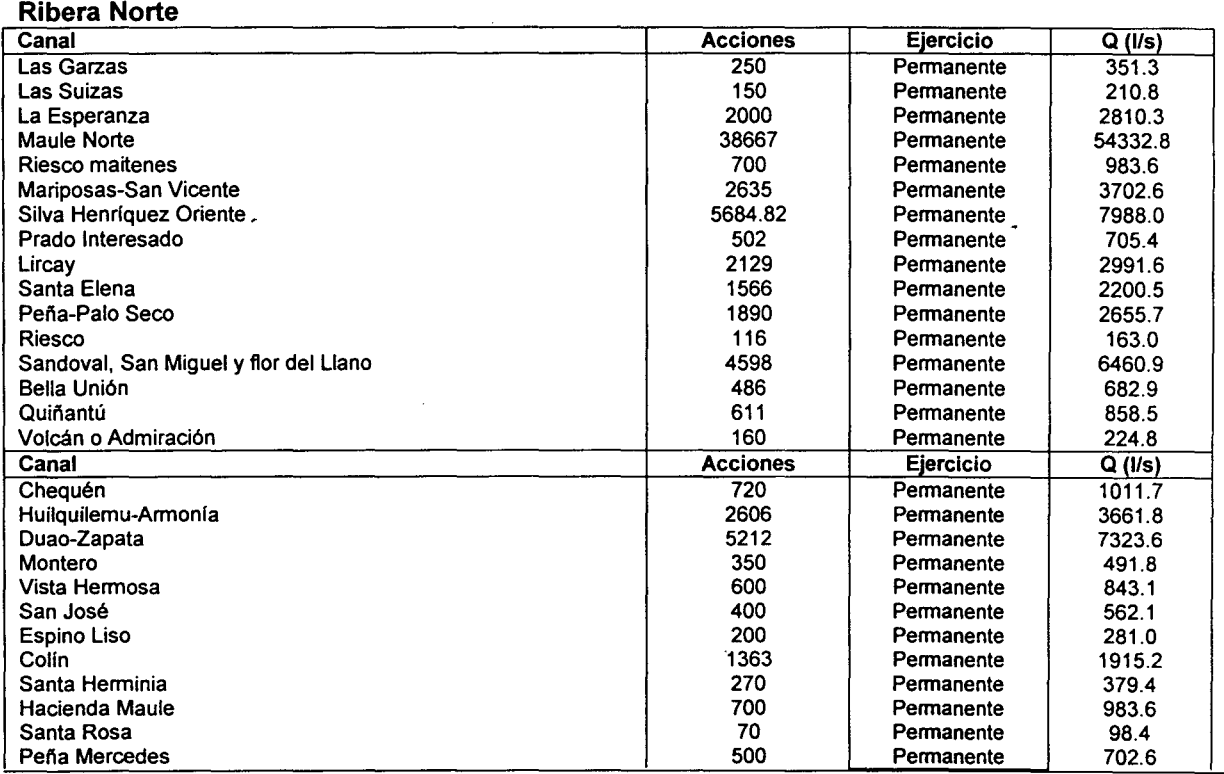

GCF INGENIEROS CONSULTORES LTDA. 23-78

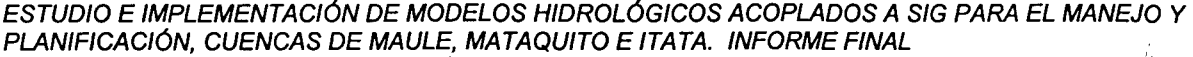

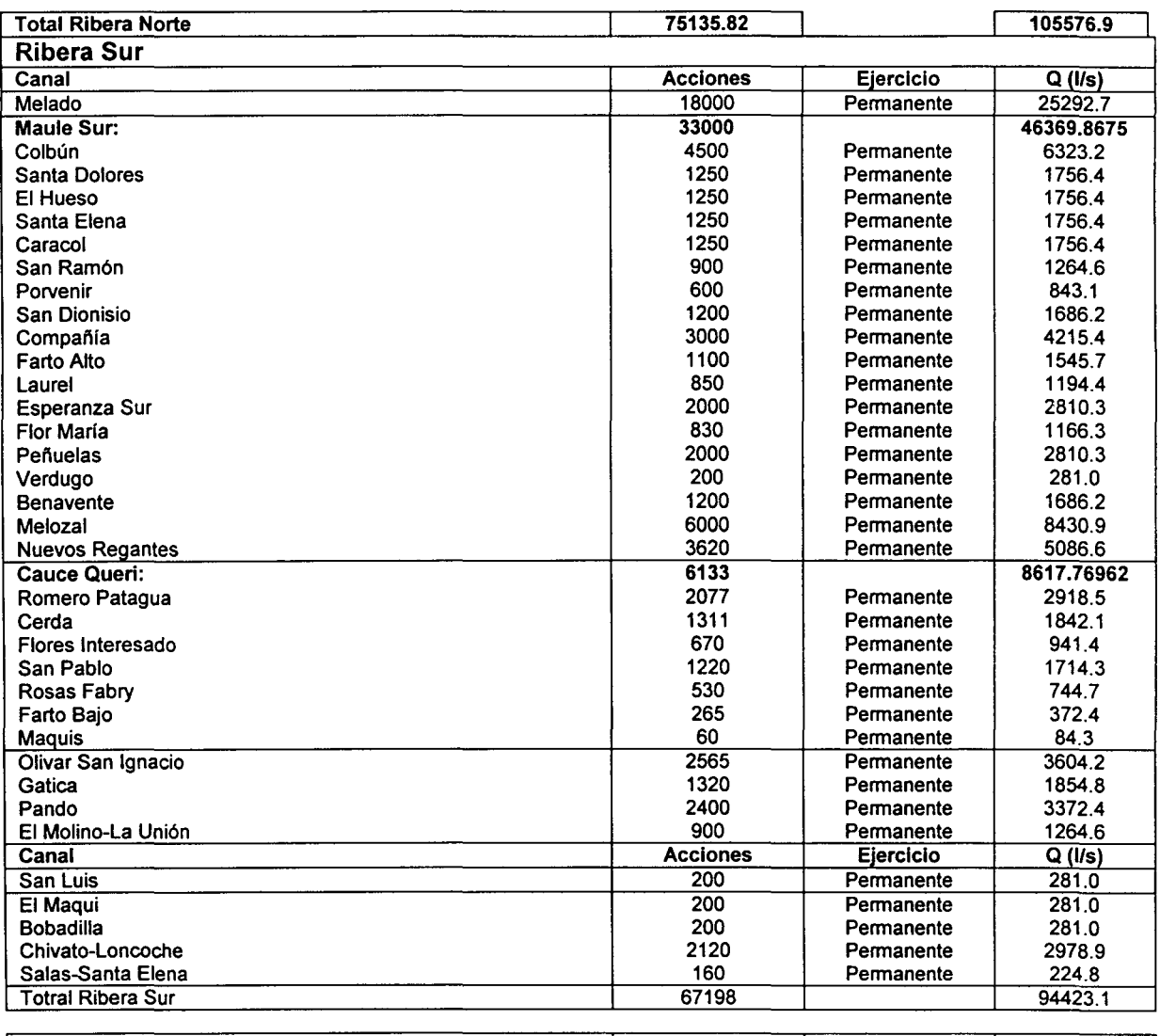

142333.82 200000.0

Fuente: "Evaluación de los Recursos Hidricos Superficiales de la Cuenca del Río Maule". Informe Técnico. Dirección Regional del Maule, VIl Región, Departamento Administración de Recursos Hidricos.

 $\mathcal{A}$ 

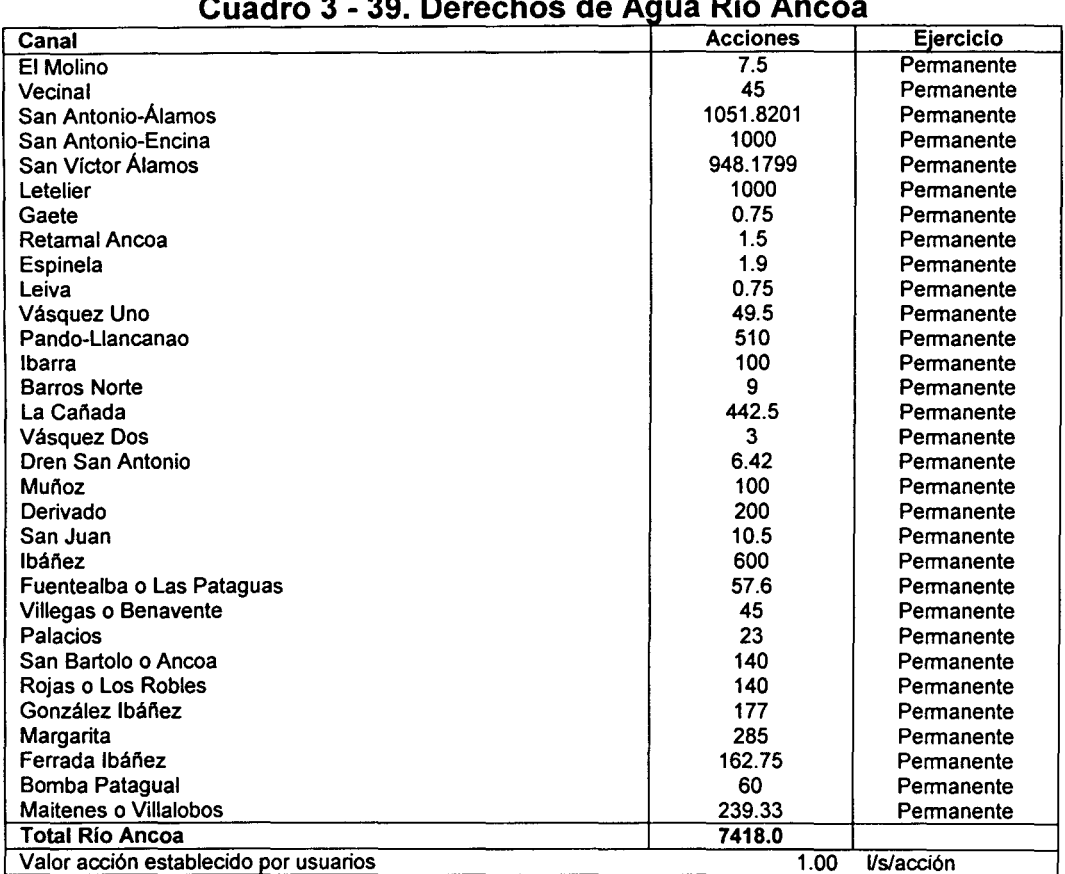

# **e u a d 3 ro** -**39** . **o ere e h os d A e** ~u **a R' 10 A ncoa**

Fuente: "Evaluación de los Recursos Hídricos Superficiales de la Cuenca del Río Maule". Informe Técnico. Dirección Regional del Maule, VIl Región, Departamento Administración de Recursos Hídricos.

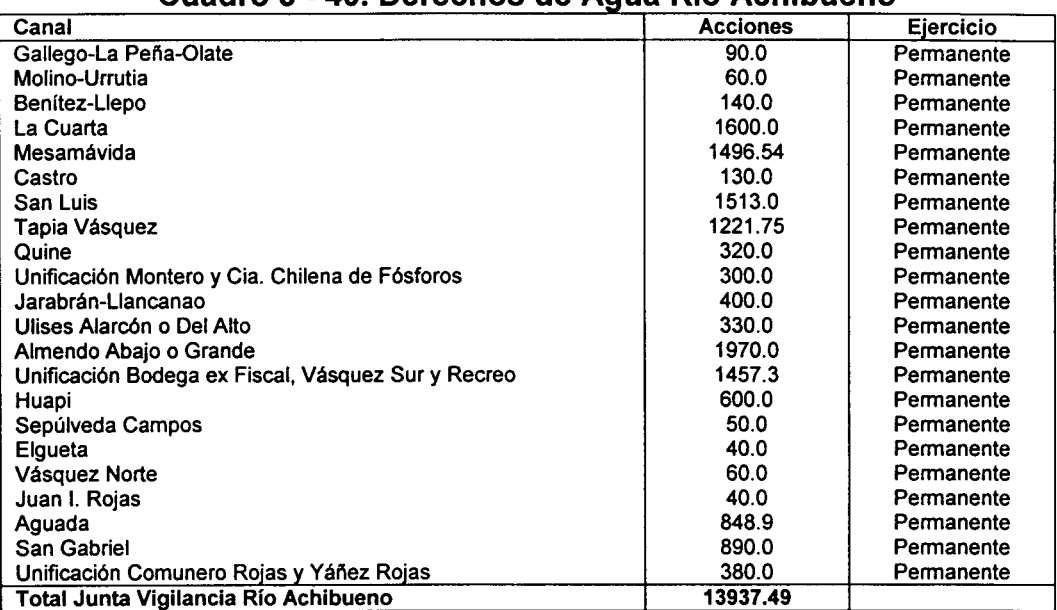

# **Cuadro 3 - 40. Derechos de Agua Río Achibueno**

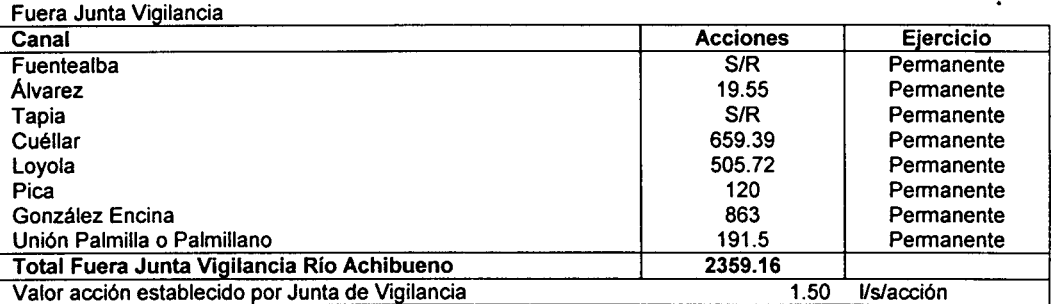

Fuente: "Evaluación de los Recursos Hídricos Superficiales de la Cuenca del Río Maule". Informe Técnico. Dirección Regional del Maule, VIl Región, Departamento Administración de Recursos Hidricos.

.,

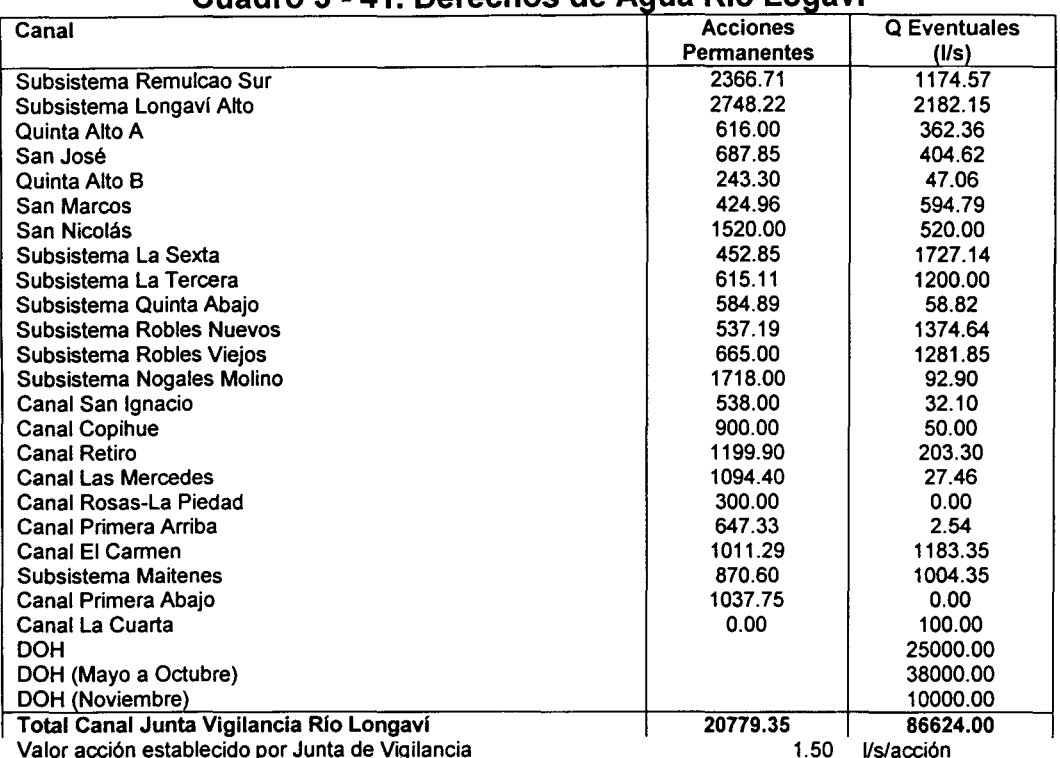

# **e u a d 3 ro** -**41** . **o erec h os d A** e ~qua **R' 10 L ogav1**

Fuente: "Evaluación de los Recursos Hídricos Superficiales de la Cuenca del Rio Maule". Informe Técnico. Dirección Regional del Maule, VIl Región, Departamento Administración de Recursos Hídricos.

| . DOI OON OO GO / WAA INO EN OA         |                                |                                      |  |  |  |  |  |
|-----------------------------------------|--------------------------------|--------------------------------------|--|--|--|--|--|
| Canal                                   | <b>Acciones</b><br>Permanentes | <b>Acciones</b><br><b>Eventuales</b> |  |  |  |  |  |
| Canal Higuera Lircay                    | 992.01                         |                                      |  |  |  |  |  |
| Canal El Molino                         | 8.00                           |                                      |  |  |  |  |  |
| Canal Bajo Lircay                       | 18.45                          |                                      |  |  |  |  |  |
| Canal El Manzano                        | 106.76                         |                                      |  |  |  |  |  |
| Canal Santa Rita                        | 600.00                         |                                      |  |  |  |  |  |
| Canal Lagunillas                        | 460.50                         |                                      |  |  |  |  |  |
| Canal El Toqui                          | 106.76                         |                                      |  |  |  |  |  |
| Canal Providencia Particular            | 594.00                         |                                      |  |  |  |  |  |
| <b>Canal Los Niches</b>                 | 300.36                         |                                      |  |  |  |  |  |
| <b>Canal Pencahue</b>                   | 2918.15                        | 1850.53                              |  |  |  |  |  |
| Total Canal Junta Vigilancia Río Lircay | 6104.99                        | 1850.53                              |  |  |  |  |  |
|                                         |                                |                                      |  |  |  |  |  |

**e u a d 3 ro** -**42** . **o ere e h os d A** e **;:JUa R' 10 L" 1rca"** 

Valor acción establecido por Junta de Vigilancia 1.41 lis/acción

Fuente: "Evaluación de los Recursos Hidricos Superficiales de la Cuenca del Rio Maule". Informe Técnico. Dirección Regional del Maule, VIl Región, Departamento Administración de Recursos Hídricos.

#### **111.4.12 Fluviometría**

Los registros de caudales medios mensuales requeridos para la implementación del modelo MAGIC, se asocian a la estadística fluviométrica que permite definir los Aportes Naturales y las Cuencas Laterales indicados en el punto 111.4.8 Cuencas No Controladas. De igual manera, forman parte de este registro las estaciones fluviométricas de la cuenca que son utilizadas como contraste de la calibración del modelo MAGIC formulado. De esa forma las series de caudales observadas son

contrastadas con los caudales generados por MAGIC, que en caso de importantes diferencias se debe realizar un proceso de recalibración iterativa, hasta que los parámetros de ajuste sean aceptables.

La cuenca del Río Maule posee 45 estaciones fluviométricas de la DGA vigentes, de las cuales 9 cuentan con información anterior al año 1965. El Cuadro 3-43 presenta las estaciones existentes en la cuenca del Río Maule incorporando un detalle de la vigencia y el período con registros. La Figura 3-22 muestra la ubicación de las estaciones mencionadas.

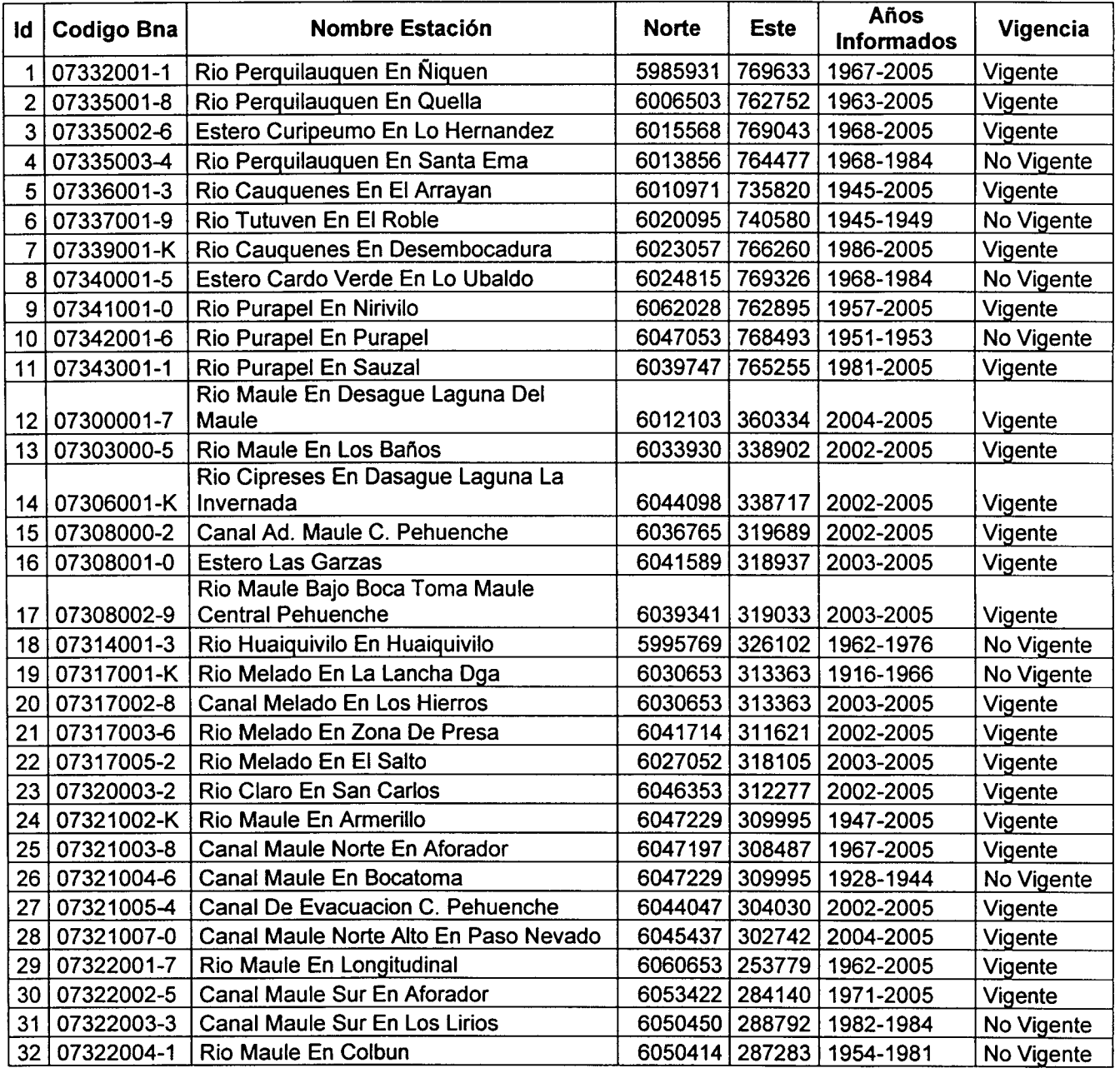

#### Cuadro 3 - 43. Estaciones Fluviométricas DGA en Cuenca del Río Maule

GCF INGENIEROS CONSULTORES LTDA. 23-83

| ld | <b>Codigo Bna</b> | <b>Nombre Estación</b>                           | <b>Norte</b>     | <b>Este</b> | Años<br><b>Informados</b>    | Vigencia   |
|----|-------------------|--------------------------------------------------|------------------|-------------|------------------------------|------------|
| 33 | 07322005-K        | <b>Canal De Restitucion Sur 2</b>                | 6055443          | 270041      | 2004-2005                    | Vigente    |
| 34 | 07322006-8        | Canal De Restitucion Sur 3                       | 6055504          | 270014      | 2004-2005                    | Vigente    |
| 35 | 07322007-6        | <b>Canal San Clemente</b>                        | 6059377          | 270695      | 2004-2005                    | Vigente    |
| 36 | 07322008-4        | Canal Duao Zapata                                | 6058594          | 270237      | 2004-2005                    | Vigente    |
| 37 | 07330001-0        | Rio Perquilauquen En San Manuel                  | 5966866   275841 |             | 1930-2005                    | Vigente    |
| 38 | 07331001-6        | Rio Cato En Digua                                | 5985201          | 269371      | 1947-1985                    | No Vigente |
| 39 | 07350001-K        | Rio Longavi En La Quiriquina                     | 5987284          | 278311      | 1937-2005                    | No Vigente |
| 40 | 07350002-8        | Rio Bullileo En Santa Filomena                   | 5985511          | 281354      | 1926-1984                    | No Vigente |
| 41 | 07350003-6        | Rio Longavi En El Castillo                       | 5985659          | 287345      | 1964-2005                    | Vigente    |
| 42 | 07350004-4        | Rio Bullileo En Portal Tunel                     | 5981850          | 282944      | 1940-1945                    | No Vigente |
| 43 | 07350005-2        | Rio Longavi Antes Junta Bullileo                 | 5987284 278311   |             | 1929-1937                    | No Vigente |
| 44 | 07351001-5        | Rio Longavi En Longitudinal                      | 6012531          | 253611      | 1963-1984                    | No Vigente |
| 45 | 07354001-1        | Rio Achibueno En Los Pegnascos                   | 6016794 274553   |             | 1947-1986                    | No Vigente |
| 46 | 07354002-K        | Rio Achibueno En La Recova                       | 6012629   280574 |             | 1986-2005                    | Vigente    |
| 47 | 07355001-7        | Rio Ancoa En El Llepo                            | 6024152   272859 |             | 1962-1983                    | No Vigente |
| 48 | 07355002-5        | Rio Ancoa En El Morro                            | 6024635   292418 |             | 1952-2005                    | Vigente    |
| 49 | 07355003-3        | Rio Ancoa Antes Tunel Canal Melado               | 6028674          | 307382      | 1961-1995                    | No Vigente |
| 50 | 07355004-1        | Rio Ancoa En Las Minas                           | 6024599          | 290913      | 1916-1939                    | No Vigente |
| 51 | 07355005-K        | Rio Ancoa En Las Vegas                           | 6022569 283436   |             | 1947-1952                    | No Vigente |
| 52 | 07355008-4        | Canal Robleria Ante Bocatoma Ancoa               | 6029820 297944   |             | 2000-2005                    | Vigente    |
| 53 | 07356001-2        | Rio Achibueno En San Francisco                   | 6029341          | 259167      | 1975-1980                    | No Vigente |
| 54 | 07357001-8        | Rio Loncomilla En En Emboque                     | 6038546 257408   |             | 1963-1973                    | No Vigente |
| 55 | 07357002-6        | Rio Loncomilla En Bodega                         | 6032616   244004 |             | 1967-2005                    | Vigente    |
| 56 | 07358001-3        | Rio Putagan En Yerbas Buenas                     | 6036939   266499 |             | 1946-2005                    | Vigente    |
| 57 | 07358002-1        | Rio Putagan En Putagan                           | 6036737          | 258965      | 1916-1922                    | No Vigente |
| 58 | 07358003-K        | Rio Putagan En Santa Rosa                        | 6036859   263485 |             | 1946-1949                    | No Vigente |
| 59 | 07358010-2        | Canal De Restitucion Sur 1                       | 6041812          | 281003      | 2005                         | Vigente    |
| 60 | 07359001-9        | Rio Loncomilla En Las Brisas                     | 6054936 247893   |             | 1975-2005                    | Vigente    |
| 61 | 07359003-5        | Rio Loncomilla En San Javier                     | 6058677          | 249299      | 1948-1952                    | No Vigente |
| 62 | 07361001-K        | Rio Maule En Loncomilla                          | 6060526          | 249247      | 1928-1931                    | No Vigente |
| 63 | 07372001-K        | Rio Claro En Camarico                            | 6105811          | 282927      | 1936-2005                    | Vigente    |
|    | 64   07372002-8   | Rio Claro En Puente Cimbra                       | 6092491   268077 |             | 1915-1931                    | No Vigente |
|    | 65   07374001-0   | Rio Lircay En Puente Las Rastras                 | 6070860   291335 |             | 1961-2005                    | Vigente    |
|    | 66 07374002-9     | Canal Maule Norte Bajo Seccion 1                 | 6061959   293054 |             | 1996-2005                    | Vigente    |
| 67 | 07374003-7        | Canal Maule Norte Bajo Seccion 2                 | 6067267          | 295956      | 1996-2005                    | Vigente    |
|    |                   | Canal Maule Norte Bajo En Puente                 |                  |             |                              |            |
| 68 | 07378011-K        | Centinela<br>Quebrada Colorado En Desagüe Laguna | 6053663   294304 |             | 2000-2005                    | Vigente    |
|    | 69 07378012-8     | Los Temos                                        | 6052690   293596 |             | 2004-2005                    | Vigente    |
|    |                   | Quebrada Colorado Bajo Sistema                   |                  |             |                              |            |
|    | 70 07378013-6     | Maitenes                                         |                  |             | 6056306   289988   2004-2005 | Vigente    |
| 71 | 07379001-8        | Rio Claro En Talca                               |                  |             | 6077337   254835   1958-1997 | No Vigente |
| 72 | 07379002-6        | Rio Claro En Rauquen                             | 6073809   252155 |             | 1999-2005                    | Vigente    |
|    |                   | <b>Estero Los Puercos En Puente Los</b>          |                  |             |                              |            |
|    | 73 07381001-9     | Puercos                                          |                  |             | 6080652   241104   1986-2005 | Vigente    |
|    | Fuente: CIRH DGA  | 74   07383001-K   Río Maule en Forel             | 6077251 208621   |             | 1984-2006                    | Vigente    |

ESTUDIO E IMPLEMENTACIÓN DE MODELOS HIDROLÓGICOS ACOPLADOS A SIG PARA EL MANEJO Y PLANIFICACIÓN, CUENCAS DE MAULE, MATAQUITO E /TATA. INFORME FINAL

GCF INGENIEROS CONSULTORES LTDA. 3-84

El estudio ModMaule consideró 7 estaciones fluviométricas como estaciones de calibración en la cuenca, las cuales fueron actualizadas en el estudio PO Maule, a excepción de la estación Río Claro en Talca, que se encuentra suspendida desde 1997, y la estación Río Maule en Forel, que no contaría con datos en el BNA desde 1996. El Cuadro 3-44, indica las estaciones fluviométricas que se consideraron para la calibración del Modelo MAGIC.

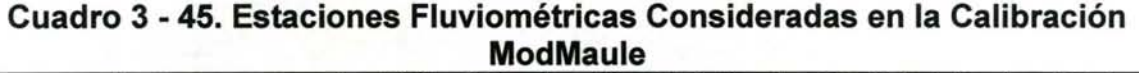

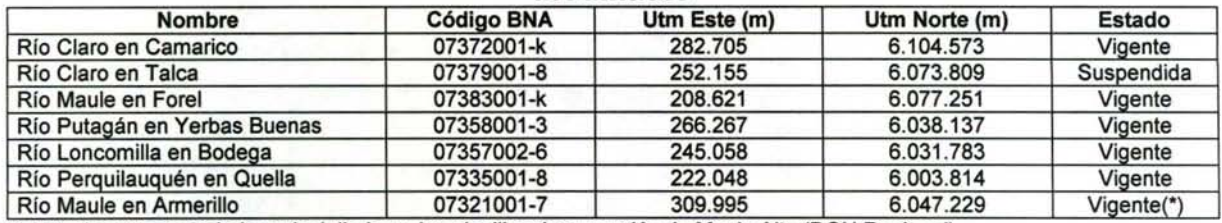

(\*) Actualmente controlada a nivel diario en las planillas de operación de Maule Alto (DOH Regional) Fuente: Estudio "Bases Plan Director Cuenca del Maule"

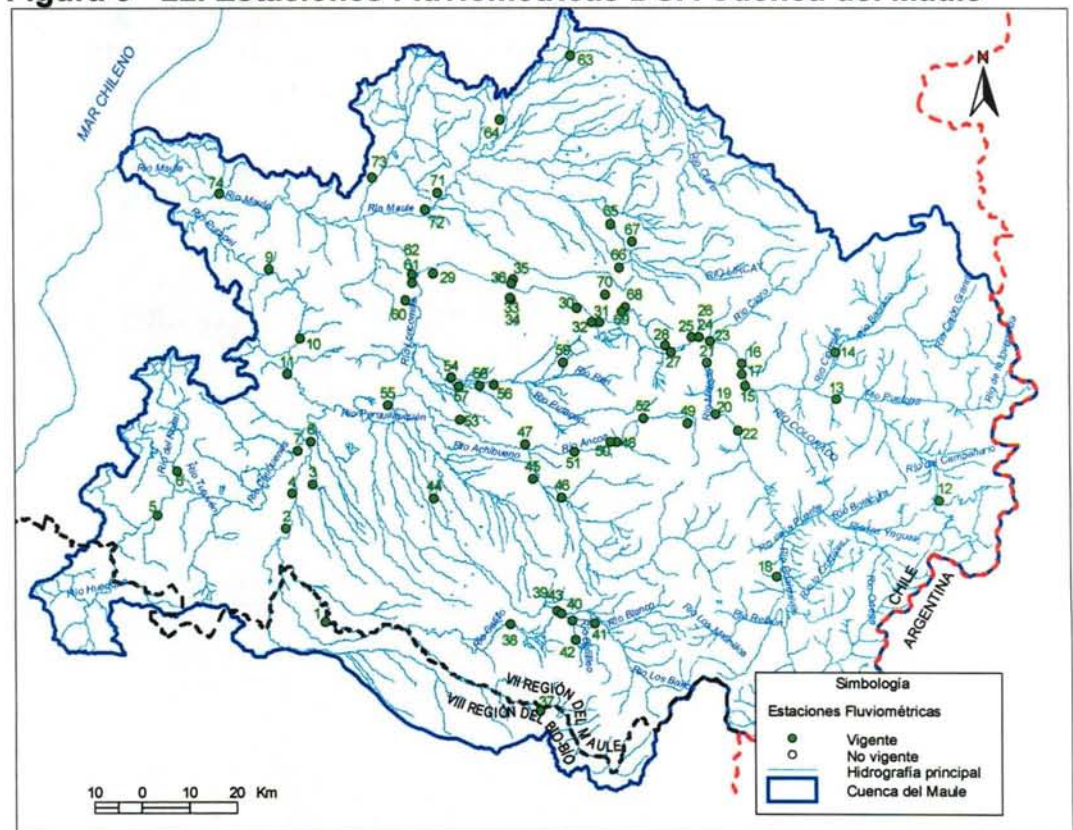

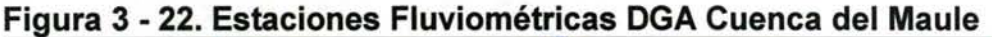

Los registros de caudales medios mensuales observados, ya sea en las estaciones consideradas para la calibración del modelo, como de otras estaciones que son útiles

durante la implementación del modelo MAGIC, además de estadística fluviométrica asociada a canales, se presentan en el Anexo 3.7.

#### **111.4.13 Pluviometría**

Los datos de precipitaciones medias mensuales requeridas para la implementación del modelo MAGIC, son utilizados en la estimación de la escorrentía directa y percolación profunda en las zonas de riego mediante el modelo de escorrentía MPL incorporado en el MAGIC. Indirectamente, estos antecedentes son necesarios para la generación sintética de caudales en cuencas no controladas, ya sea a través del MPL o mediante algún otro modelo dependiendo del tipo de cuenca (pluvial o nivopluvial). De igual manera, estos datos se utilizaron en la determinación de la precipitación efectiva asociada al cálculo de las necesidades netas mensuales de cada zona de riego definida.

La cuenca del Río Maule posee 37 estaciones pluviométricas de la DGA vigentes, de las cuales 13 cuentan con información anterior al año 1965. El Cuadro 3-48 presenta las estaciones existentes en la cuenca del Río Maule incorporando un detalle de la vigencia y el período con registros.

El estudio PO Maule recopiló registros de precipitaciones mensuales de un total de 17 estaciones, siendo 15 para el período que va desde Abril de 1995 hasta marzo de 2002, y el registro completo para las estaciones Talca UC y Linares. Los datos recopilados que presentaban vacíos en sus registros fueron rellenados por correlaciones directas con estaciones cercanas. Las estaciones consideradas se muestran el Cuadro 3-45 y su ubicación en la Figura 3-23, mientras que las series pluviométricas extendidas y homogeneizadas de las 17 estaciones, se presentan en el Anexo 3.6.

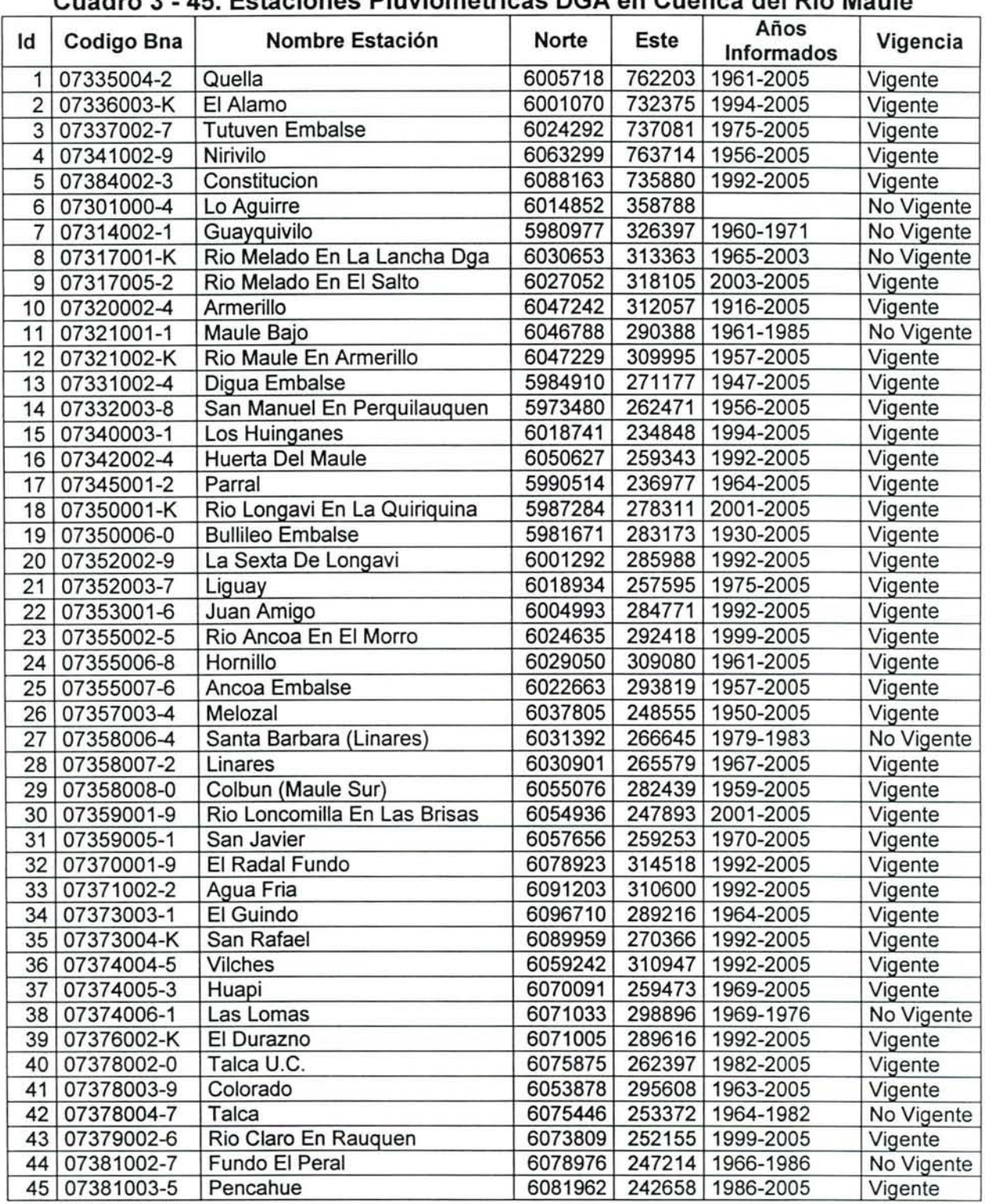

Cuadro 3 - 45. Estaciones Pluviométricas DGA en Cuenca del Río Maule

Fuente: CIRH DGA

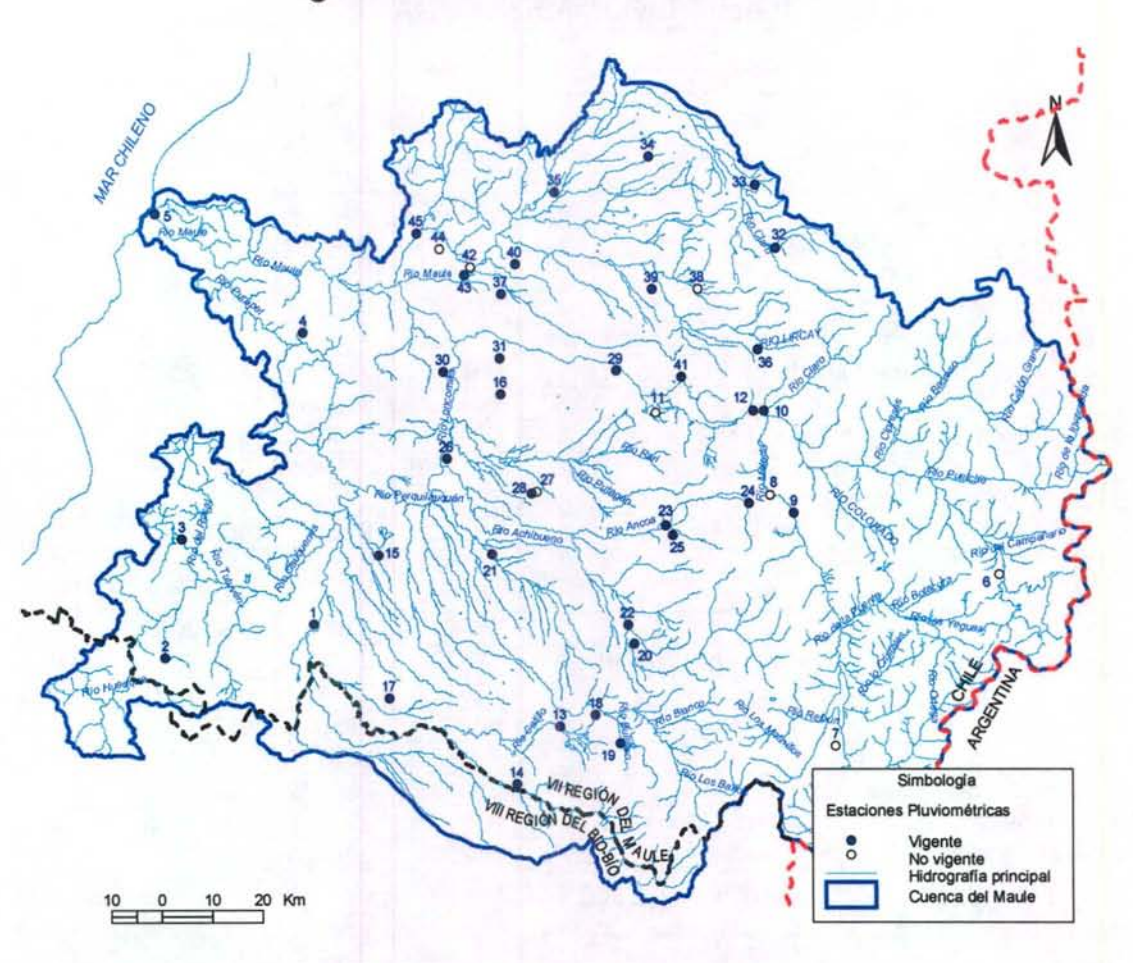

# **Figura 3 - 23. Estaciones Pluviométricas**

#### **111.4.14 Captaciones Puntuales**

A través de este objeto, MAGIC permite la representación de la demanda superficial de un determinado caudal mensual desde un punto del sistema en estudio, dependiendo de la disponibilidad de agua existente en dicho punto. Parte del caudal captado percola hacia el acuífero y otra parte puede retornar hacia el sistema superficial. Para implementar las captaciones puntuales se requiere antecedentes respecto a la identificación de la captación, la distribución mensual de los caudales captados, especificación de la percolación y de los retornos asociados a las captaciones existentes.

En el estudio Modmau/e fueron incorporadas las extracciones superficiales de agua para producción de agua potable. Para ello se recopiló la información de los caudales demandados por estas fuentes así como sus puntos específicos de captación. De acuerdo con el mismo estudio, la Empresa de Servicios Sanitarios del Maule (ESSAM SA.) utiliza casi exclusivamente fuentes subterráneas para la producción de agua potable. Sólo las localidades de San Javier (12 1/s), Linares (18 1/s),

Constitución (160 1/s) y Cauquenes (15 1/s) utilizaban fuentes superficiales a la fecha de elaboración de dicho estudio.

De acuerdo al estudio PD Maule, las captaciones superficiales de las ciudades de Cauquenes y Linares al año 2003 han quedado fuera de operación.

Según el plan de desarrollo de la ciudad de San Javier del año 2001 elaborado por la Superintendencia de Servicios Sanitarios (SISS), las captaciones de aguas superficiales de la localidad de San Javier, utilizadas como fuente de agua potable, han quedado fuera de operación.

Con respecto a demandas superficiales industriales, el estudio PO Maule determinó que las industrias de la zona eran en general, de muy pequeño volumen de producción, por lo que sus demandas de agua no resultaron relevantes frente a los demás consumos dentro de la cuenca. Lo anterior, junto al hecho que el abastecimiento de los consumos industriales se realiza principalmente en base a aguas subterráneas, determinó que no se incluyeran demandas de este tipo en el modelo.

Por lo tanto, en la implementación de MAGIC se ha considerado sólo la captación utilizada para producción de agua potable de la localidad de Constitución, con un caudal promedio mensual de 160 1/s.

# **111.5 IMPLEMENTACIÓN MODELO MAGIC EN CUENCA DEL MAULE**

#### **111.5.1 Creación de Topología con Interfaz SIG MAGIC V2.0**

Posterior a la recopilación y procesamiento de la información necesaria, se procedió a generar la topología del modelo MAGIC a través de la Interfaz SIG-MAGIC. Para la creación de esta topología del modelo de la cuenca del Río Maule, se ha identificado y caracterizado los diversos elementos que pertenecen a dicha cuenca, y que juegan un rol en la distribución o el consumo del recuso hídrico. Estos elementos corresponden principalmente a los siguientes: aporte natural o lateral de cuencas, acuíferos, tramos de río, canales de regadío, zonas de riego, embalses y centrales hidroeléctricas, entre otros.

En la malla de modelación o red topológica, fue necesario crear un elemento que representara fielmente cada uno de las componentes que posee la cuenca en términos de interacción con el recurso hídrico. Para esto, mediante la interfaz del programa MAGIC, se creó una red de elementos topológicos, cada uno con propiedades físicas obtenidas de datos reales en su mayoría, de tal manera de representar lo más fielmente posible el papel real que juega cada uno de dichos elementos en la cuenca.

La Figura 3-24 presenta un esquema con la disposición típica que tienen los elementos en la interfaz de MAGIC. De acuerdo a esto se infiere que los principales elementos topológicos al momento de crear la red, asociados principalmente a conectores, son los siguientes:

- Alimentación desde Cuencas Laterales y Aportes Naturales.
- Tramos de Río
- Caudal subterráneo de salida de los acuíferos.
- Afloramiento de acuíferos.
- Canales Matrices.
- Canales Derivados.
- Retorno o Derrames de Zonas de Riego.
- Afluentes, Devolución, Rebase e Infiltración de Embalses.
- Afluentes y Devolución de Centrales Hidroeléctricas.
- Captaciones y Descargas Puntuales

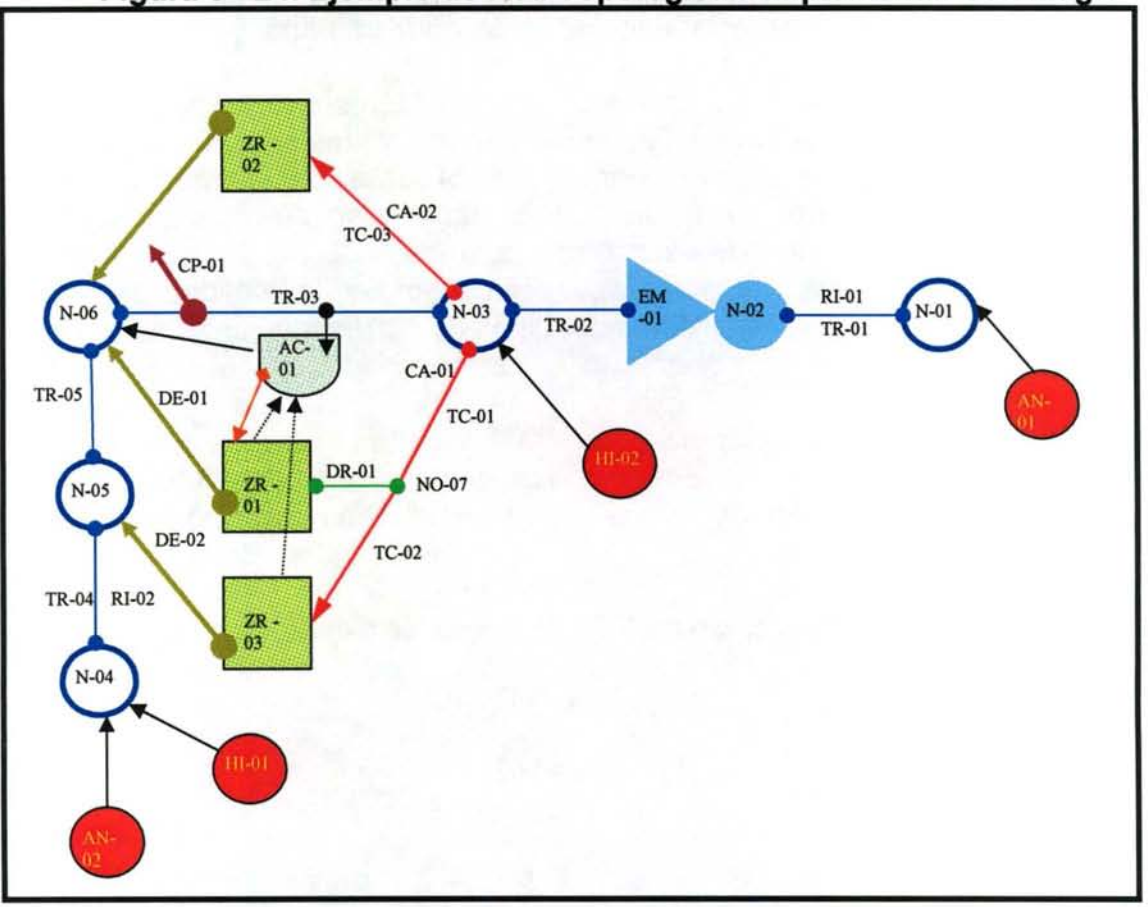

Figura 3 - 24. Ejemplo de Red Topológica a Implementar con Magic

De todos ellos, uno de los elementos más significativos de la red de la cuenca en estudio son los canales de regadío, los cuales constituyen la red topológica más compleja del sistema, al considerar que el modelo debe permitir el abastecimiento de 1 04 zonas de riego a partir de más de 15 cauces principales.

MAGIC permite la creación de redes de canales para conectar los elementos asociados a tramos de río con las zonas de riego que poseen derechos de agua permanentes o eventuales en la zona. Para esto, permite establecer una red formada por un canal matriz, el cual se crea a partir de un nodo principal, que en general pertenece a un tramo de río. Este canal matriz permite a su vez la creación de diversos nodos secundarios durante su trayecto, los cuales dan origen a canales derivados, los que finalmente entregan el recurso hídrico a la zona de riego que le corresponde.

Como consideración al momento de crear la malla de canales, MAGIC sólo permite distribuir las aguas disponibles hasta la red de canales secundarios o derivados, estando éstos obligados a entregarlas al cuerpo receptor correspondiente (zona de riego) no permitiéndose la creación de una red terciaria de canales, o canales subderivados. Por otro lado, es importante señalar que todo canal matriz, desde el

punto de vista topológico, debe estar siempre asociado a una zona de riego, u otro cuerpo receptor, el cual debe estar asociado a un nodo primario.

La limitación anteriormente descrita, impuesta a la red, respecto a que no se permite la representación de canales subderivados, generó ciertas complicaciones para el caso en que las aguas de un canal derivado en la realidad abastecen a dos o más zonas de riego por intermedio de dos o más canales subderivados, mientras que topológicamente sólo se permite asociar una zona de riego por canal derivado. Para solucionar este problema, de manera de compatibilizar la realidad con la malla creada, se han creado, en lugar del canal derivado correspondiente, tantos canales derivados como zonas de riego abastezca el canal derivado original.

El concepto anterior se entiende de mejor manera con el esquema presentado en la Figura 3-25. Hay que destacar además, que de un nodo secundario (donde nacen los canales derivados y definen los tramos de los canales matrices) sólo debe salir un canal secundario.

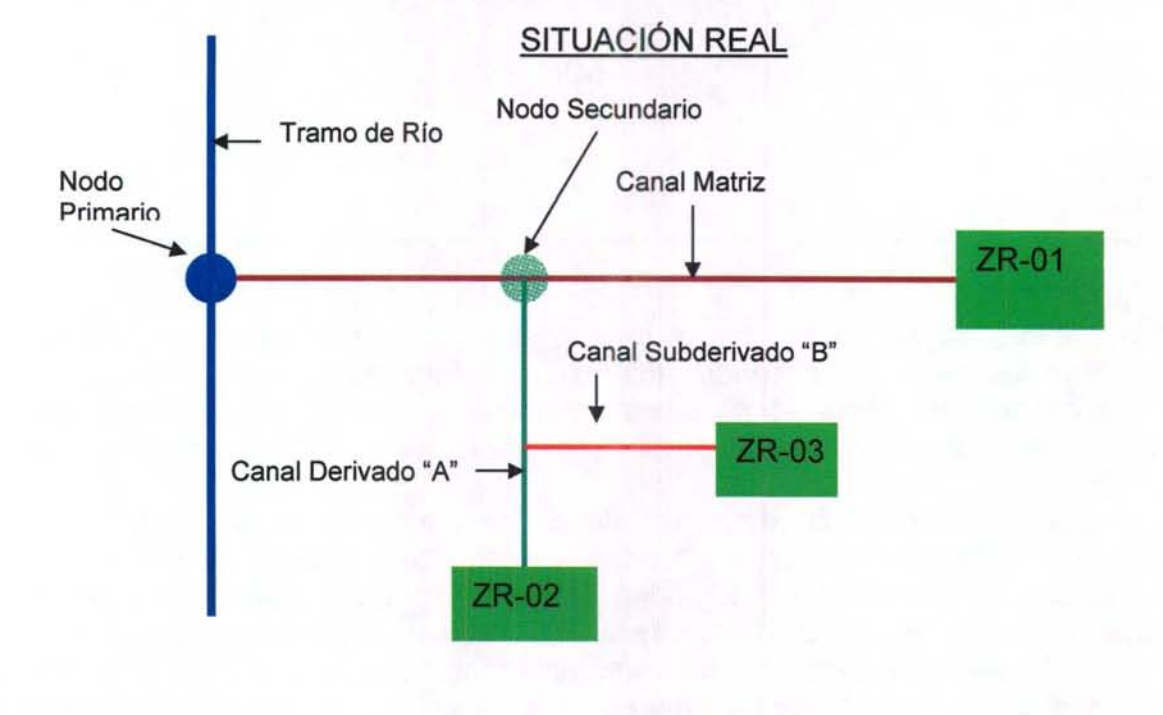

**Figura 3 - 25. Compatibilización de Red Terciaria de Canales con lnteñaz Magic** 

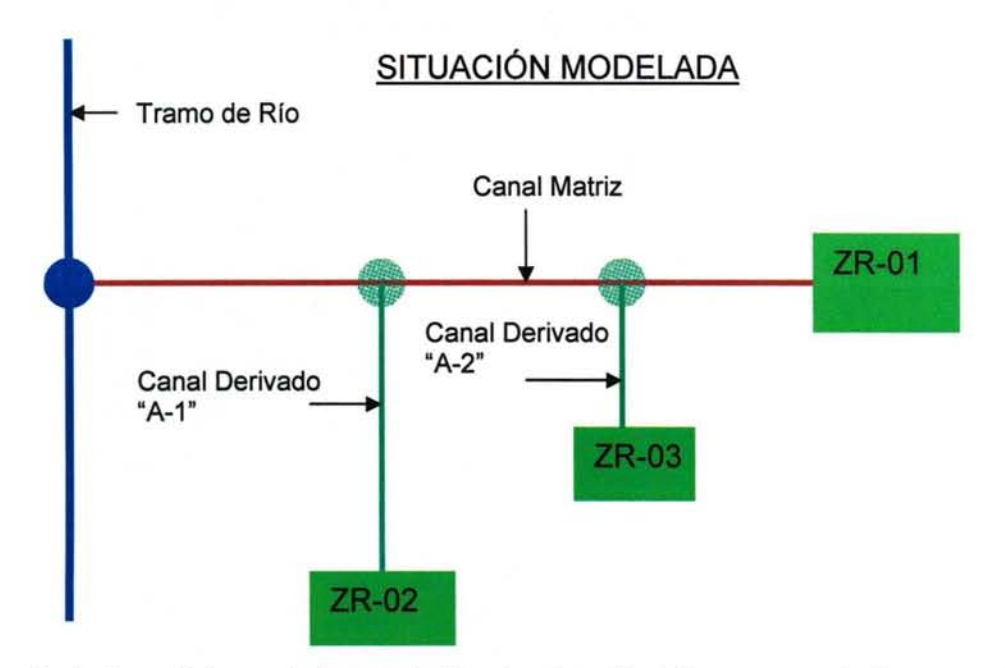

Las propiedades físicas del canal "Derivado 2" deben ser similares a las que realmente posee el canal subderivado original. Por otro lado, debe considerarse que el canal "Derivado 1" no debe poseer las idénticas propiedades físicas, en términos de capacidad de distribución, que el canal derivado original, ya que en rigor, debe compatibilizarse el hecho que la "suma" de ambos canales derivados debe ser físicamente idéntica al derivado original; es decir, idéntica capacidad, largo y eficiencia de conducción.

Para distribuir las aguas desde los tramos de río hacia los canales matrices, y desde éstos a los derivados, deben entregarse al modelo factores de distribución que repartan el recurso hídrico de la manera más fielmente a la realidad. El criterio utilizado para lo anterior consistió en distribuir las aguas en función de la superficie que riega cada uno de los canales, lo que está basado en una relación directa, o dotación constante entre la superficie de riego y el agua utilizada para regarla. Por lo tanto, existen dos tipos de factores de distribución,  $f_{Mi}$  y  $f_{Di}$ , que representan la distribución de las aguas de un sistema o río en sus matrices, o de un matriz en sus derivados. Su cálculo sería el siguiente:

$$
f_{Mi} = \frac{SR_{Mi}}{\sum_{j} SR_{Mj}}
$$

$$
f_{Di} = \frac{SR_{Di}}{\sum_{j} SR_{Dj}}
$$

SR significa superficie de riego asociada. El subíndice Mi representa todos los canales matrices pertenecientes a un sistema o río en particular (Ej: sistema Claro,

sistema Maule, sistema Melado, etc.). El subíndice Di representa todos los derivados pertenecientes a un canal matriz particular.

Otro aspecto importante es referente a aquellos canales que poseen derechos adquiridos en otras cuencas, tal es el caso de los canales Pelarco Buena Unión, Purísima Concepción y Cumpeo Lontué, los cuales poseen aguas correspondientes tanto a la cuenca del río Claro como a la cuenca del río Lontué. Para estos casos, se decidió trazar 2 canales paralelos que representen a uno de los mencionados, donde a cada uno se le asigne las aguas correspondientes a cada una de las cuencas.

Una situación particularmente compleja es la referente al Canal Melado. Este canal traslada aguas desde el Río Melado hasta en Ancoa, alimentando sus aguas a canales que poseen derechos sobre las aguas que trasvasija dicho canal.

Puesto que en este caso se trata de una red compleja para representar topológicamente como 2 redes paralelas al costado del río Ancoa (una con aguas del Canal Melado, otra con aguas del río Ancoa), se decidió calcular factores de distribución en el nodo que distribuye las aguas desde el río Ancoa hacia el canal correspondiente, de manera que dicho extraiga la cantidad de recurso requerida (y correspondiente a una de las fuentes, de las que el canal posea sus derechos) de aguas que poseen combinación de recurso de las dos fuentes. De esta forma, dichos factores serán los elementos que transforman la componente topológica en una componente más cercana a la realidad.

El cálculo del factor de distribución correspondiente se detalla a continuación.

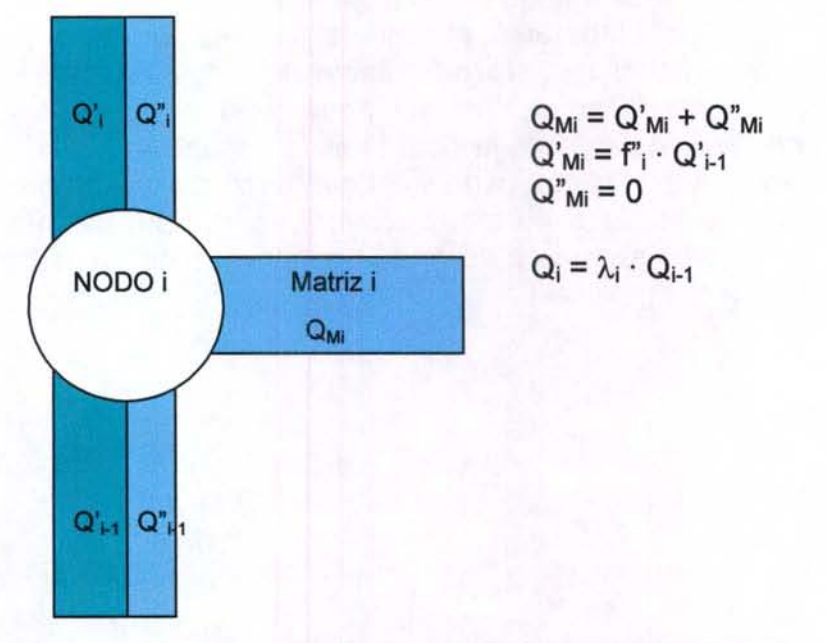

Del esquema anterior, se deduce que el factor de distribución en el nodo i será:

GCF INGENIEROS CONSULTORES LTDA. 3-94

$$
\lambda_{i} = \frac{Q_{i-1}^{n} \cdot f_{i}}{Q_{i-1}^{n} + Q_{i-1}^{n}}
$$

$$
\lambda_{i} = \frac{Q_{i}^{n} \cdot (1 - f_{i-1}^{n}) \cdots (1 - f_{i-1}^{n}) \cdot f_{i}}{Q_{0}^{n} \cdot (1 - f_{i-1}^{n}) \cdots (1 - f_{i-1}^{n}) + Q_{0}^{n} \cdot (1 - f_{i-1}^{n}) \cdots (1 - f_{i-1}^{n})}
$$

En la expresión anterior, las comillas representan las aguas pertenecientes a distintas fuentes, así como los factores fi representan a la distribución de las aguas de una de las fuentes sobre el canal correspondiente.  $Q_0$  es el caudal total existente en el río, correspondiente a cada fuente, antes de ser distribuido. Estos caudales  $(Q_0)$ y Q0"), para el caso del Melado, se obtuvo de estadística fluviométrica existente en las cercanías de la confluencia del río Ancoa con el canal Melado (Estación Ancoa antes de Túnel Melado), así como del aporte histórico del canal Melado a la cuenca del Ancoa.

Otro aspecto recurrente en la construcción de la red de canales fue la existencia de los canales troncales unitarios o TUC, los cuales tienen la particularidad de ser un matriz unificador, cuyas aguas se bifurcan en dos o más derivados a partir de un nodo. Como la interfaz no permite que desde un mismo nodo secundario nazcan dos derivados, y como un canal matriz debe terminar necesariamente en un cuerpo receptor (zona de riego en general), se adoptó la nomenclatura indicada en la Figura 3-26 para todos los canales troncales unitarios.

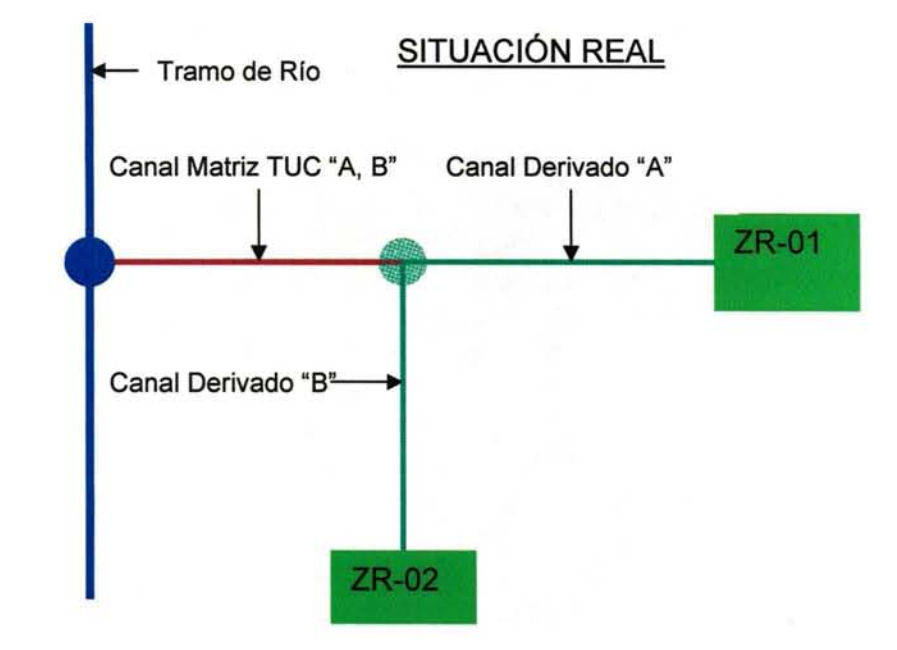

**Figura 3 - 26. Representación de Canales Troncales Unitarios en Modelo** 

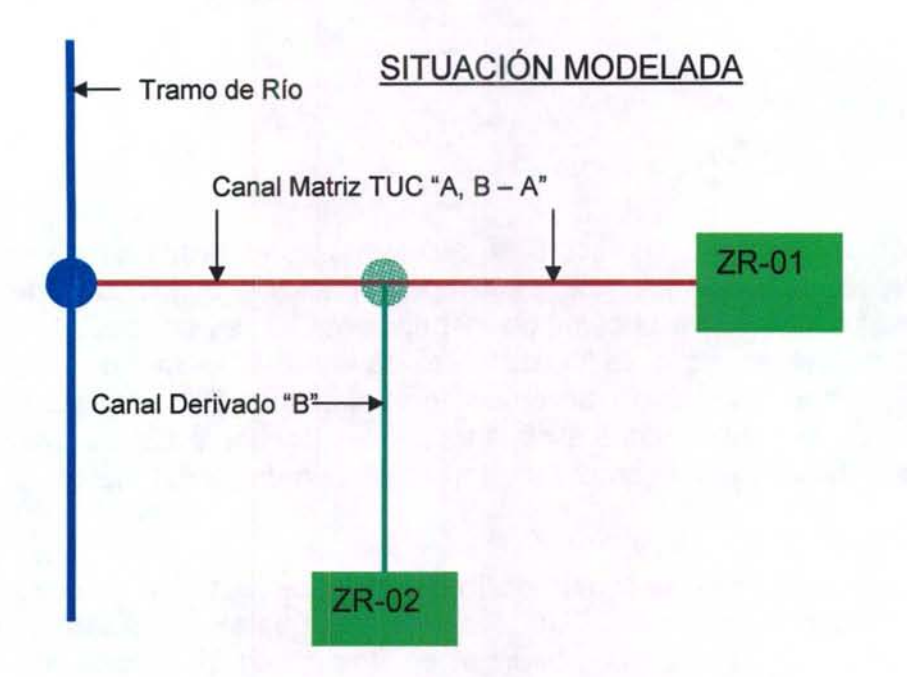

Por último, existen canales que pertenecen a un sistema (por ejemplo, Sistema río claro), pero que son abastecidos por afluentes al cauce natural, que si bien alimentan una superficie importante, dicho afluente no fue considerado directamente en la red hídrica por su poca importancia. Es estos pocos casos, se han agrupado los canales provenientes de estos afluentes en un solo canal virtual, que realiza su saque en la confluencia entre el afluente de interés y el cauce principal. Cabe señalar que la agrupación es entre canales que riegan a una misma zona de riego.

#### **111.5.2 Calibración MAGIC**

Una vez generada la topología para la implementación del MAGIC, indicada en el plano 4-10, se procedió a calibrar el modelo utilizando el módulo de calibración desarrollado. Un aspecto relevante relacionado con este tema, se refiere a que la calibración fue realizada con los antecedentes hidrológicos, agrícolas y de operación de los sistemas de riego existentes desde 1950 hasta el año 2001, dejando los antecedentes posteriores, hasta la fecha, para realizar la validación del modelo. Por lo anterior, la estación Río Estación Río Claro en Talca no fue considerada para la validación del modelo debido a que dejó de operar durante el año 1997. De acuerdo a los problemas detectados y resultados obtenidos, se realizaron las correcciones necesarias para lograr un ajuste adecuado según los objetivos planteados. Toda la información relacionada a los resultados del modelo, datos de calibración (gráficos, cuadros, etc.) y otros, forman parte del respaldo digital adjunto al presente estudio.

La calibración fue desarrollada considerando 8 estaciones de calibración, correspondientes a las indicadas en el Cuadro 3-46, siendo su ubicación la que se muestra en la Figura 3-27.

Los resultados y detalles del proceso de calibración se presenta en el Anexo 3.9.

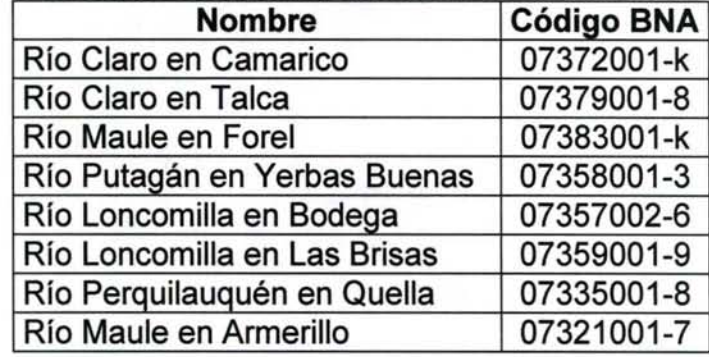

# Cuadro 3-47. Estaciones Fluviométricas de Calibración de MAGIC Maule

## Figura 3 - 27. Cuencas de Calibración MAGIC de la Cuenca del Río Maule

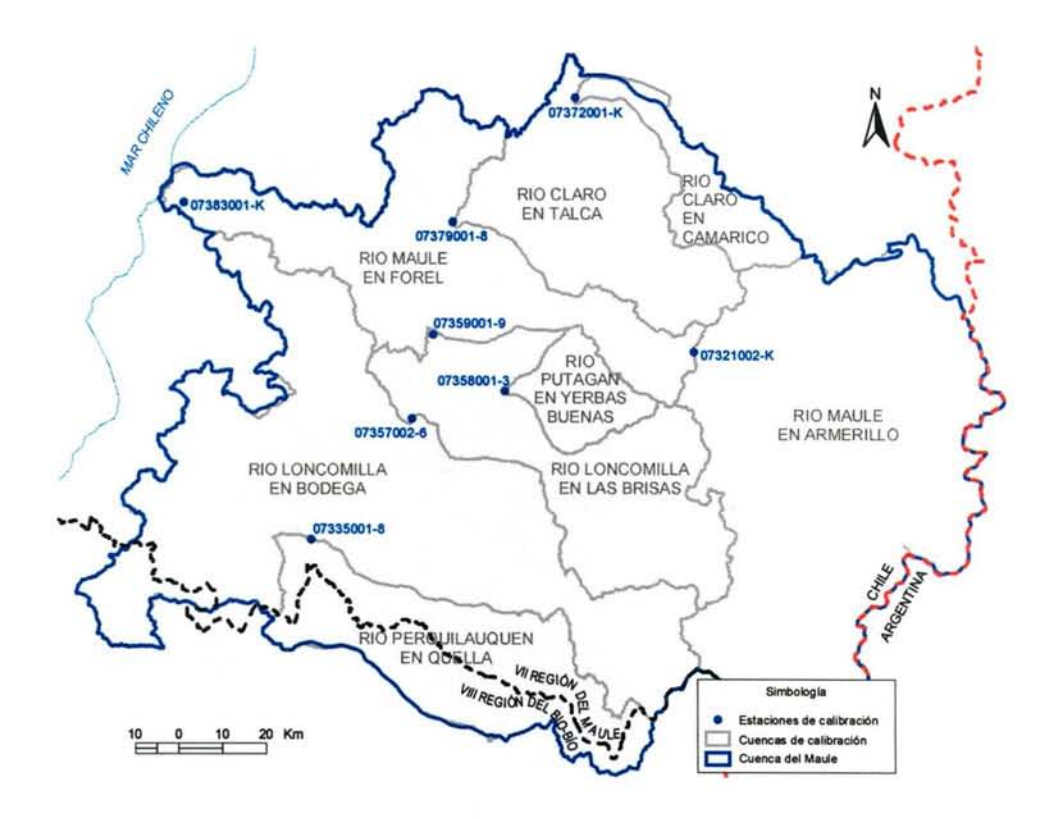

## IV. GENERACIÓN DE INFORMACIÓN EN LA CUENCA DEL RÍO MATAQUITO

# IV.1 INTRODUCCIÓN

Esta etapa corresponde a la generación de información en la cuenca del Río Mataquito, de tal manera de cumplir con los requerimientos para una futura implementación de MAGIC a través de la Interfaz SIG-MAGIC. Esta labor se ha realizado considerando el análisis de suficiencia de información realizado en la ETAPA 1, en el cual se han indicado los antecedentes que son de utilidad para el estudio, ya sea de manera directa o a través de modificaciones.

Los principales estudios utilizados como referencia para la generación de información en la cuenca del Río Mataquito, corresponden a lo siguientes:

- Estudio de Calidad de Aguas Subterráneas Cuencas Huasco y Mataquito, CNR, 2005., en adelante denominado "estudio de calidad".
- Estudio Integral de Riego de la Cuenca del Río Mataquito, CNR, 1978, en adelante denominado "estudio integral de riego".
- Manejo Integral del Recurso Hídrico a Nivel de Cuencas, Cuenca del Río Mataquito, DOH, 1998, en adelante "estudio manejo integral".

Los anteriores estudios, sumados a las otras fuentes de información identificados en la Etapa 1, se consideraron como el punto partida en la preparación de los datos, a partir de los cuales se han procesado aquellos antecedentes resultan compatibles con la Interfaz SIG MAGIC. De igual manera, este informe incorpora recomendaciones respecto a la necesidad de verificar, actualizar, complementar o levantar desde terreno información que es insuficiente para los fines ya mencionados.

#### iV.2 GENERALIDADES

La cuenca del Mataquito forma parte de la VIl Región del Maule y posee una extensión de  $6.190 \text{ km}^2$  y constituye la más pequeña de las cuencas andinas de esta zona.

El río Mataquito se origina de la confluencia del río Teno, que drena la porción norte del área, y del Lontué, que drena la porción sur. Dicha conjunción se produce a 12 km al W de Curicó; desde aquí el Mataquito serpentea por un valle ancho en dirección general al W hasta desembocar en mar abierto después de un recorrido de 95 km. Recibe afluentes de escasa consideración, prácticamente todos generados en depresiones de la cordillera de la Costa.

El río Tena, principal afluente del sistema, tiene las cabeceras de sus formativos en las lagunas de Teno. La divisoria interoceánica alcanza en este sector a los 2.800 y 3.800 m. Se forma el Teno de la confluencia de los ríos del Nacimiento y Malo y drena

un área de 1.870 km<sup>2</sup>, con un recorrido de 102 km. Sin embargo, si se considera el formativo más alejado, su desarrollo se alcanza 120 km. El río Malo es el emisario de las dos lagunas de Teno, situadas en serie inmediatamente al norte del volcán Planchón. Las lagunas comprenden una superficie de 9 km<sup>2</sup> a 2.567 m s.n.m.; en ellas se han construido obras de regulación con fines de regadío. El más importante tributario por el sur es el Claro, que se le une en Los Queñes, a unos 30 km del nacimiento, el cual ocurre en la zona englaciada del volcán Planchón, siendo este el único embalse de consideración presente en la cuenca.

El río Lontué posee una hoya de 2.580 km<sup>2</sup> y un rumbo al NW en todo su curso. Se forma en la cordillera andina de la reunión de los ríos Colorado y Patos de San Pedro a 48 km al SE de su junta al Teno. Tomando en cuenta el Colorado, que es el más importante de sus afluentes, la longitud total del Lontué asciende a 126 km. El río Patos de San Pedro es el que drena la porción más suroriental de toda la hoya y corre con rumbo prácticamente paralelo al del Colorado, con una longitud total de 55 km. El Lontué recibe por su flanco derecho dos tributarios de cierta importancia, los esteros Upeo y Chequenlemillo, que afluyen en pleno Valle Central; el primero nace en la precordillera y se ha pensado en aprovechar parte de su caja en la implantación de un embalse.

La Figura 4-1 muestra la ubicación de la cuenca del Río Mataquito con respecto a los límites político - administrativos y los principales tributarios antes mencionados.

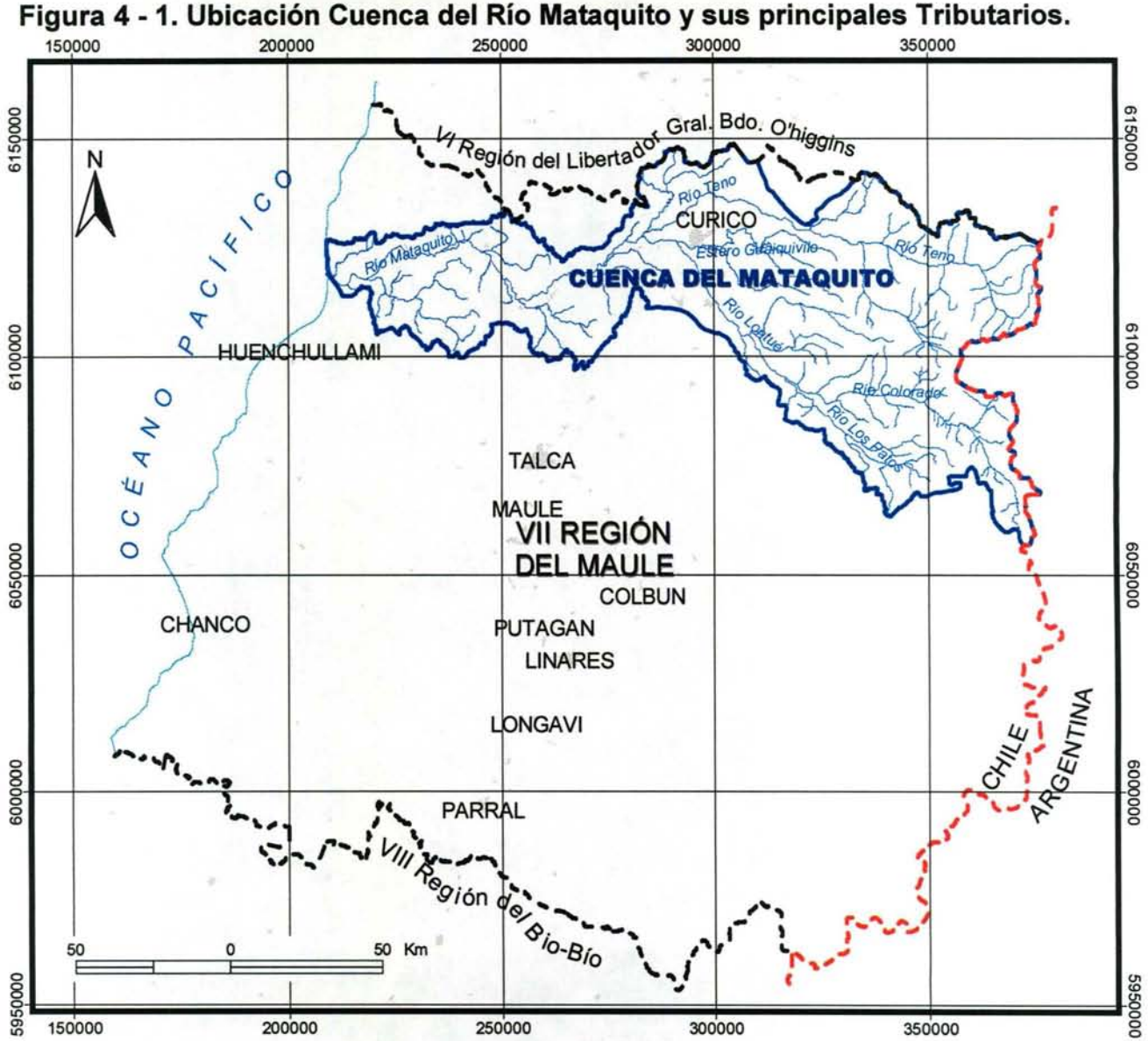

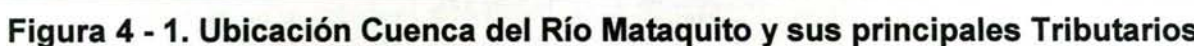

# IV.3 BASE DE DATOS MAGIC

El procesamiento de la información compatible con la implementación de MAGIC, se realiza considerando la base de datos de MAGIC v2.0 que contiene 51 tablas, las cuales han sido agrupadas por temas de acuerdo a lo indicado en el Cuadro 4-1.

A continuación en el punto IV.4, se presenta un análisis detallado por tema de la información disponible, al igual de las modificaciones y/o complementaciones necesarias para generar los datos compatibles con MAGIC V2.0.

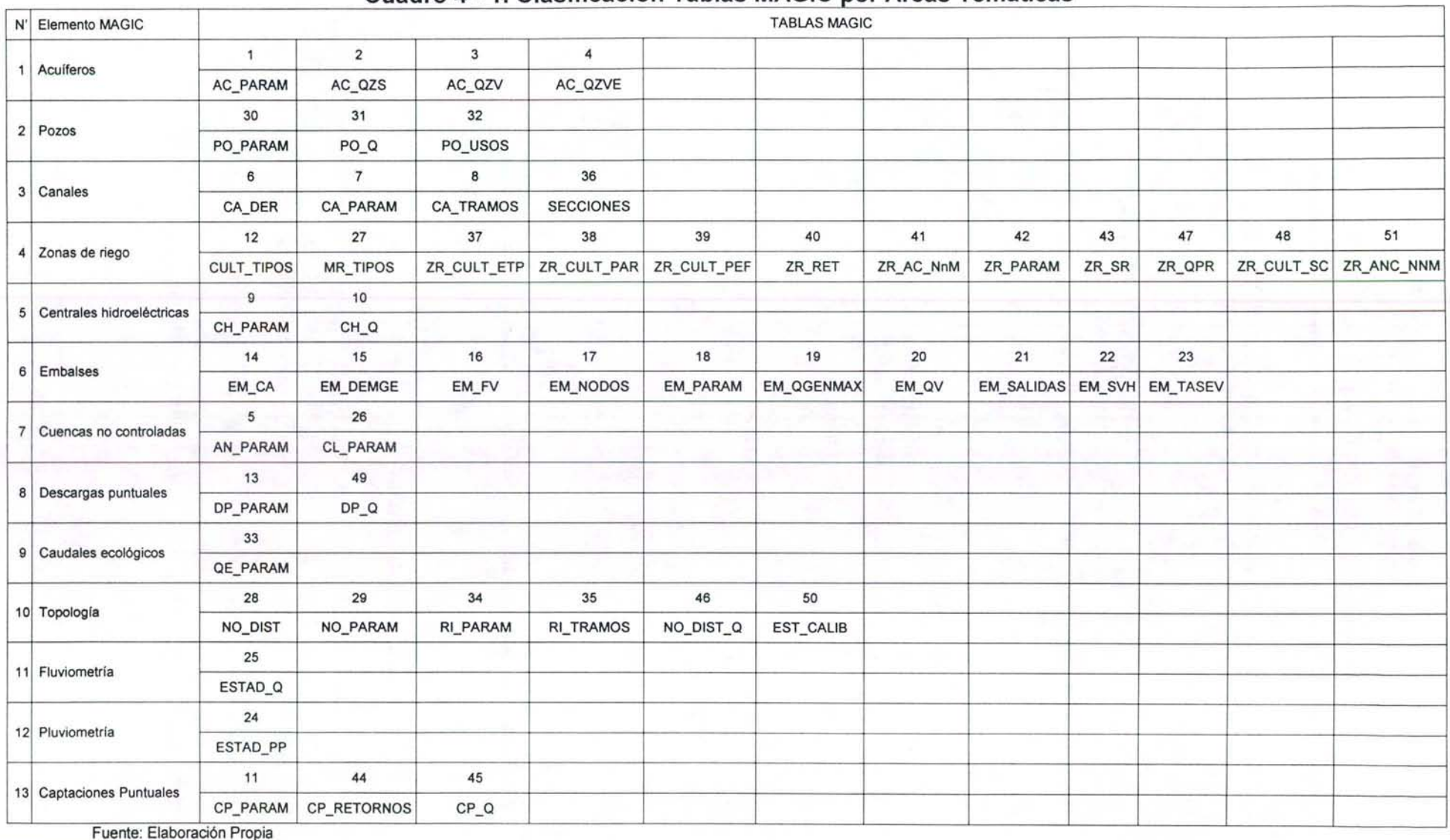

## **Cuadro 4 - 1. Clasificación Tablas MAGIC por Áreas Temáticas**

GCF INGENIEROS CONSULTORES LTDA. 4-4

# IV.4 ANTECEDENTES BÁSICOS

A continuación se presenta los antecedentes existentes que han sido procesados para una futura implementación de MAGIC en la Cuenca del Río Mataquito, detallando las labores que deben desarrollarse, de tal forma de complementar adecuadamente los datos para que sean compatibles con MAGIC V2.0.

# IV .4.1 Modelo Digital de Elevación y Red Hídrica

Una de las labores relevantes en la preparación de la información para la aplicación del modelo, tiene relación con la generación del Modelo Digital Elevación (MDE), el cual resulta fundamental para la generación de las características de subcuencas aportantes a través del modelo morfométrico desarrollado por el MOP e incorporado en la interfaz SIG-MAGIC. Por razones técnicas se consideró utilizar el modelo SRTM (Shuttle Radar Topography Misión) de la NASA disponible a una resolución de 90m. La Figura 4-2 muestra el MDE y la red hídrica topológica generada, lo cual se entrega en el respaldo digital correspondiente.

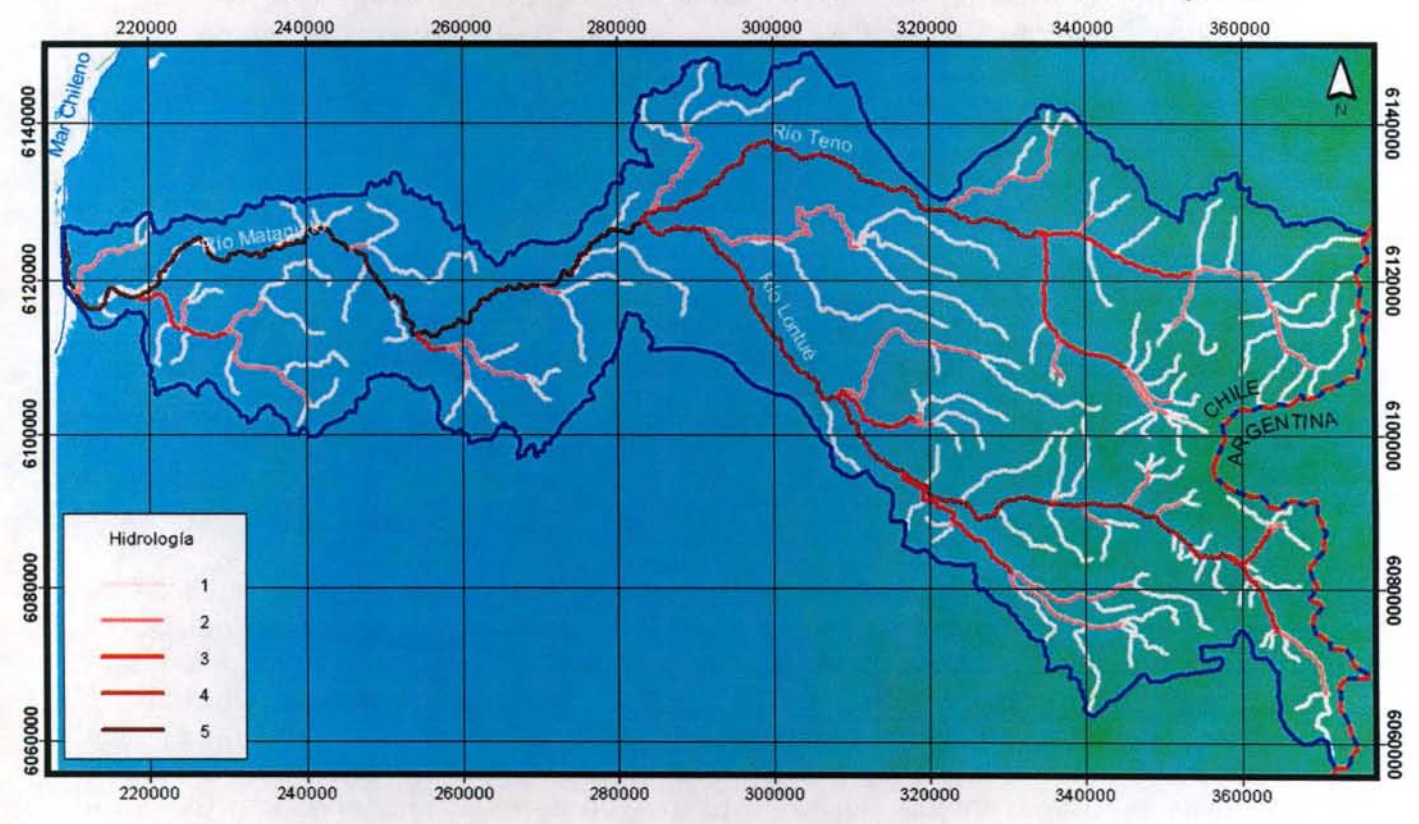

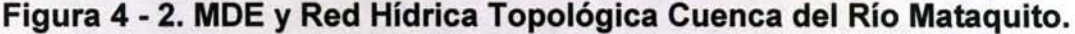

#### • Procesamiento de la Red Hídrica

La capa de hidrografía presente en el SIIR-CNR corresponde a una digitalización detallada de todo cauce superficial presente en el área de estudio y dado que su finalidad es la representación gráfica de los cauces naturales, no es posible utilizarla en la interfaz SIG MAGIC. Esto debido principalmente a que no se ajusta a la representación y topología requerida para los análisis correspondientes. Para ello se requirió editar dicha hidrografía de tal modo de contar con una red topológica de arcos simples y nodos conectados, incorporando además la propiedad de "flujo" que indica el sentido de escurrimiento.

Dada las restricciones de edición que posee la interfaz SIG MAGIC, se decidió editar la red hidrológica con ArcGIS Arclnfo, tomando como base la estructura de la tabla generada por el SIG MAGIC para su red hidrológica, y así contar con la capa deseada para el posterior procesamiento del MDE. Posteriormente, se continuó con el procedimiento correspondiente en el SIG MAGIC, agregando el identificador único y realizando la validación del tema. Este último proceso se hizo de manera iterativa en función de la identificación de los errores mediante la herramienta "Crear/Verificar red topológica", y la corrección de ellos con ARCINFO, hasta que la red quedara completamente validada. Es importante mencionar que la interfaz SIG MAGIC al correr la herramienta de verificación de la red hidrológica, exige que la tabla de contenidos incorpore únicamente este tema, ya que el proceso consume mucha memoria y otro tema en la vista anula la operación.

#### • Preparación del MDE (Modelo digital de Elevación)

Durante la generación del MDE, se detectaron ciertos problemas entre los cuales se tienen: la imposibilidad de trabajar con una precisión de 50 metros para una cuenca muy extensa, ya que consume muchos recursos computacionales provocando que la aplicación se detenga; y la ausencia de curvas de nivel en el sector cordillerano del territorio trasandino, lo cual genera una mala definición de las alturas en los límites del área de estudio. Estas razones generan una importante restricción para la utilización de la interfaz SIG MAGIC en la generación del MDE a partir de curvas de nivel existentes.

Con respecto al MDE SRTM, este corresponde a imágenes de radar restituidas que pueden ser descargadas gratuitamente desde el centro de datos EROS del USGS (Geological Survey de los Estados Unidos) y enmarcado en las políticas de la misión Topografía de Radar de la NASA (Nacional Aeronautics and Space Administration). La resolución para Latinoamérica es de 3 segundos de arco, que para la latitud de las cuencas en cuestión no sobrepasa los 90m. Dicho de otra manera, cada píxel con cota mide aproximadamente 90x90 m. El formato de estas imágenes son Bil, Tiff y Grid de ESRI y se encuentran proyectadas en el sistema WGS 84.

Estos datos presentan mayor cobertura de las áreas de estudio que la cartografía regular del IGM, siendo necesario transformar el sistema de proyección de estos Grid y realizar un ajuste en ArcGis Arclnfo con el método Shift para georreferenciarlos en el mismo sistema del resto de la cartografía base a utilizar en la modelación, es decir, Huso 19 Datum PSAD 56.

Por otro lado las imágenes SRTM deben utilizarse considerando algunas limitaciones, tales como la presencia de diferencias en datos altimétricos respecto de la cartografía del IGM, con una variación entre 10 y 90 m., la ausencia de información en los sectores montañosos y la necesidad de una rectificación con puntos de control debido a que el eje de los valles no son colineales con los cauces que se disponen en la cartografía regular.

A través de los siguientes link se puede acceder a los datos de la misión de Topografía de Radar: http://edc.usgs.gov/srtm/data/obtainingdata.html http://seamless.usgs.gov/ .

Finalmente, con el MDE definitivo se revisó el funcionamiento del proceso de definición de subcuencas haciendo uso de la función especifica incorporada en la Interfaz SIG MAGIC, de lo cual se detectaron las siguientes consideraciones:

- La definición de subcuencas se realiza considerando la red hídrica topológica y su resultado es directamente dependiente del nivel de detalle de esta red hídrica y de la resolución del MDE. En efecto, una red hídrica poco densa generará incluso definiciones de subcuencas erróneas por lo cual se tener especial cuidado con los resultados de esta función.
- Al seleccionar el cauce el usuario debe estar a una escala superior a 1:40.000, (1: 1-1:35.000 aprox.) para que el sistema no arroje mensajes de error por la ausencia de la selección.
- La cuenca generada se inicia en torno a un cauce completo y se traza aguas arriba de este. Esto implica que no es posible generar cuencas automáticas para el primer cauce aportante (el que se encuentre aguas arriba, o bien, el que en su tabla tenga el valor del orden 1).

# IV.4.2 Acuíferos

Este elemento permite la representación de embalses subterráneos existentes en la cuenca, pudiéndose estimar la escorrentía subterránea, la extracción a través de pozos, la percolación de elementos superficiales, afloramientos presentes y variación del volumen de almacenamiento para ciertos períodos. Para esto MAGIC considera acuíferos regulares (con secciones de entrada y salida rectangulares, trapezoidales, triangulares o semicirculares) con simplificaciones y limitaciones que obligan a definir los acuíferos en serie, pudiendo descargar a un único acuífero en el sentido longitudinal del escurrimiento.

La información requerida por MAGIC se asocia principalmente a la definición de los acuíferos (considerando las limitantes presentes), su topología, las características geométricas y parámetros elásticos.

# **IV.4.2.1 Exploración Geofísica**

El estudio de calidad incorporó exploración geofísica de la cuenca del Mataquito con la finalidad de caracterizar de mejor forma las formaciones hidrogeológicas presentes en el área de estudio, específicamente el espesor del relleno sedimentario y consecuentemente la profundidad de la roca basal, aspectos que en definitiva determinan las dimensiones de los embalses subterráneos y su funcionamiento. De acuerdo a lo antecedentes presentados, los sedimentos están compuestos principalmente por ripios, gravas, arenas, limos y arcillas, en variadas combinaciones, mientras que el basamento corresponde a rocas volcanoclásticas e intrusivas, según el sector. Por consiguiente, los datos fueron interpretados mediante un modelo de dos capas, donde la capa superior es asimilada a los materiales sedimentarios (considerando una densidad promedio de los diferentes tipos de estratos sedimentarios), mientras que la capa inferior o substrato corresponde a la roca basal.

La Figura 4-3 presenta el trazado de los perfiles gravimétricos realizados, a escala 1:250.000 sobre una imagen topográfica. Las Figuras 4-4 a la Figura 4-9 muestran el resultado del proceso de modelamiento geofísico para los 6 perfiles, en el cual las densidades consideradas fueron las siguientes:

- Sedimentos: 1,7 gr/cc
- Basamento intrusito: 2,5 gr/cc
- Basamento volcano-clástico: 2, 1 gr/cc

En la interpretación efectuada en el estudio de calidad, para cada perfil se incluyen dos modelos de cuenca, considerando ambos tipos de basamento (intrusito o volcano-clástico), lo que implica contrastes o diferencias de densidad de 0.80 y 0.40 gr/cc. Luego de analizados los antecedentes de la geología así como de la información proporcionada por los pozos perforados, se optó por la primera (0,80 gr/cc), por cuanto genera profundidades compatibles con el resto de la información mencionada. En los perfiles se indica como modelo 1.

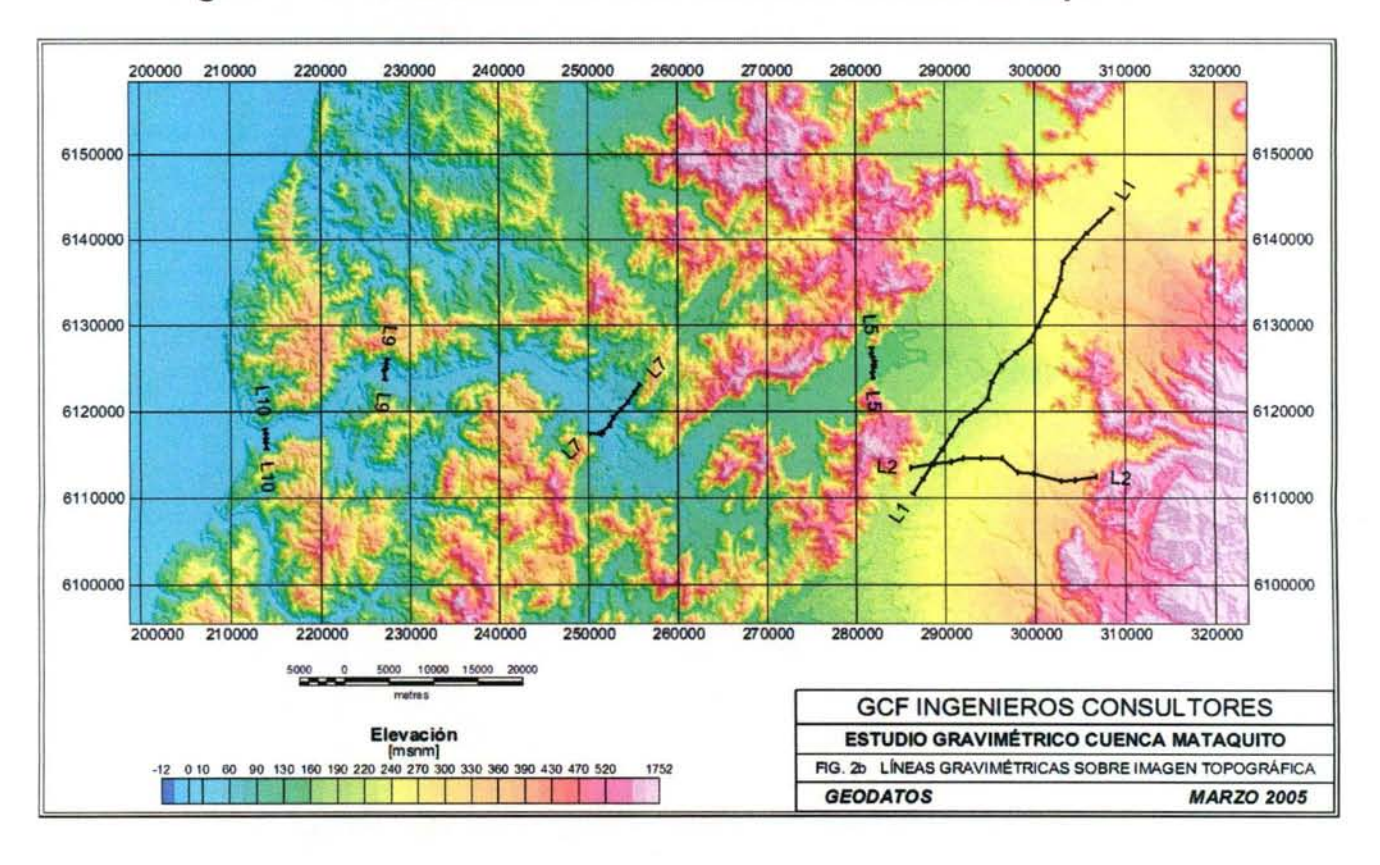

**Figura 4** - 3. **Trazado Perfiles Gravimétricos Valle del Mataquito** 

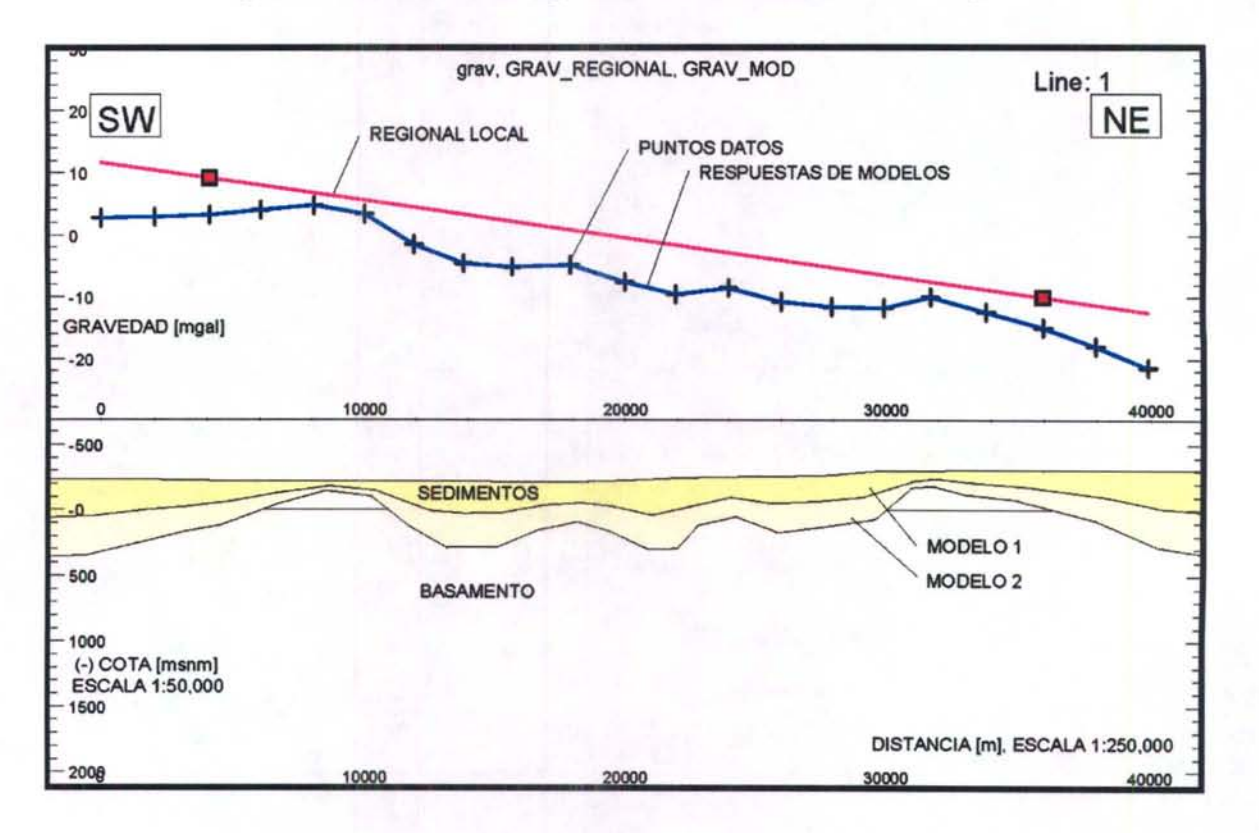

**Figura 4 - 4. Perfil Longitudinal L1. Valle del Mataquito** 

 $MODELO 1$ : CONTRASTE DE DENSIDAD = 0.8 gr/cc (DENSIDADES: BASAMENTO INTRUSIVO = 2.5 gr/cc. SEDIMENTOS = 1.7 gr/cc)

 $MODELO 2$ : CONTRASTE DE DENSIDAD = 0.4 gr/cc (DENSIDADES: BASAMENTO VOLCANO-CLÁSTICO = 2.1 gr/cc, SEDIMENTOS = 1.7 gr/cc)

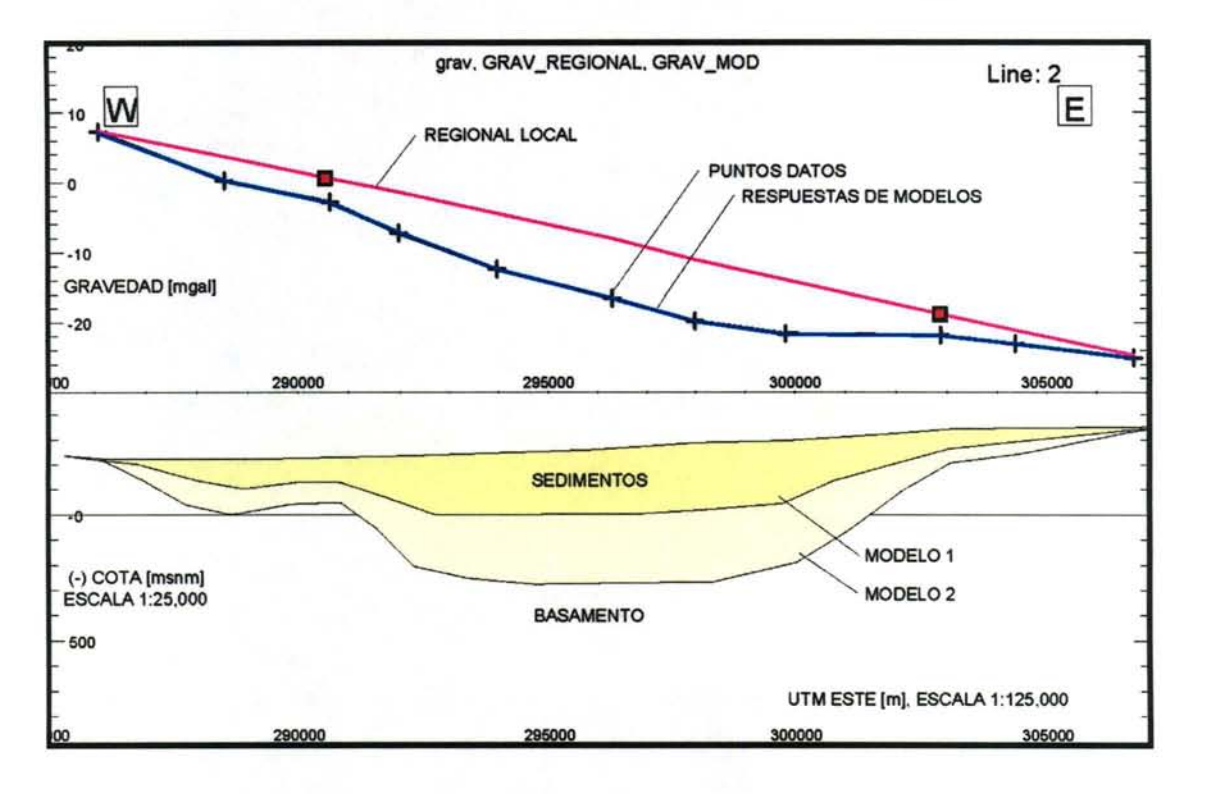

**Figura 4 - 5. Perfil Transversal L2. Valle del Mataquito** 

 $MODELO 1$ : CONTRASTE DE DENSIDAD = 0.8 gr/cc (DENSIDADES: BASAMENTO INTRUSIVO =  $2.5$  gr/cc, SEDIMENTOS =  $1.7$  gr/cc)

 $MODELO 2: CONTRASTE DE DENSIDAD = 0.4 gr/cc$ (DENSIDADES: BASAMENTO VOLCÁNICO-CLÁSTICO = 2.1 gr/cc, SEDIMENTOS = 1.7 gr/cc)

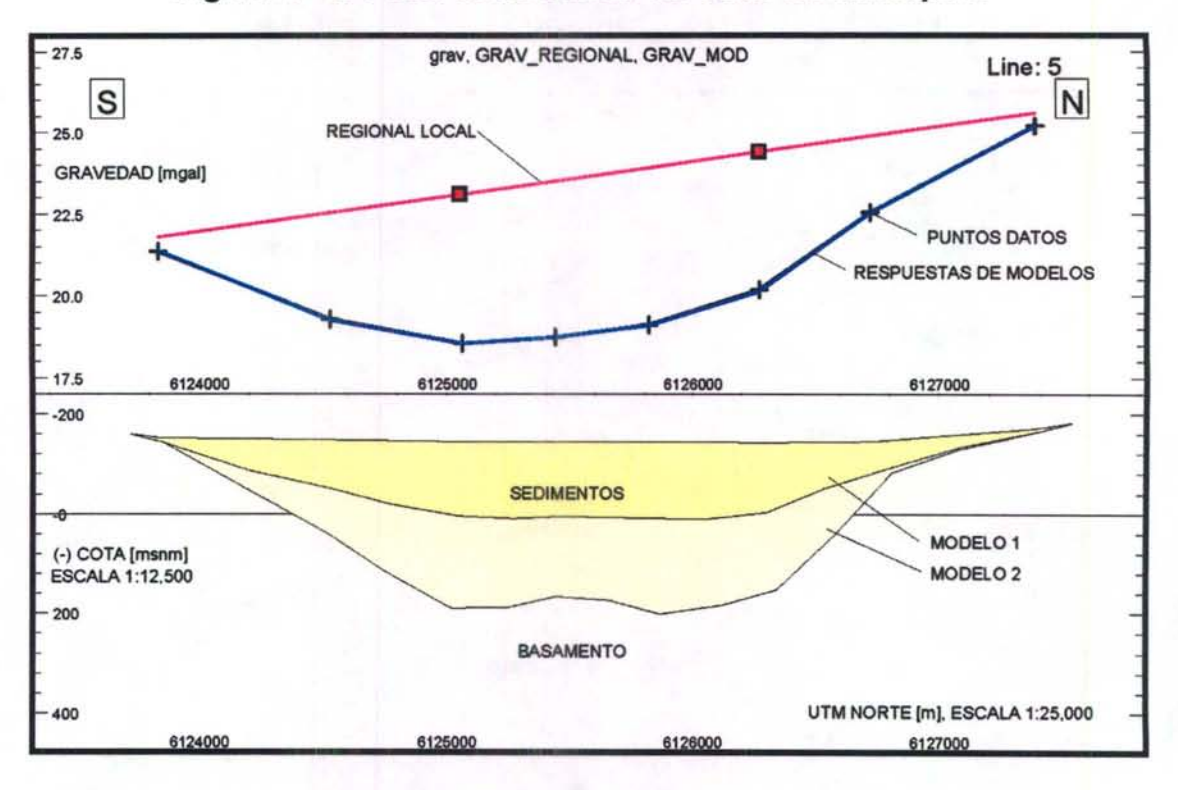

**Figura 4 - 6. Peñil Transversal L5 Valle del Mataquito** 

 $MODELO 1$ : CONTRASTE DE DENSIDAD = 0.8 gr/cc (DENSIDADES: BASAMENTO INTRUSIVO = 2.5 gr/cc, SEDIMENTOS = 1.7 gr/cc)

MODELO 2: CONTRASTE DE DENSIDAD =  $0.4$  gr/cc (DENSIDADES: BASAMENTO VOLCÁNICO-CLÁSTICO = 2.1 gr/cc, SEDIMENTOS = 1.7 gr/cc)
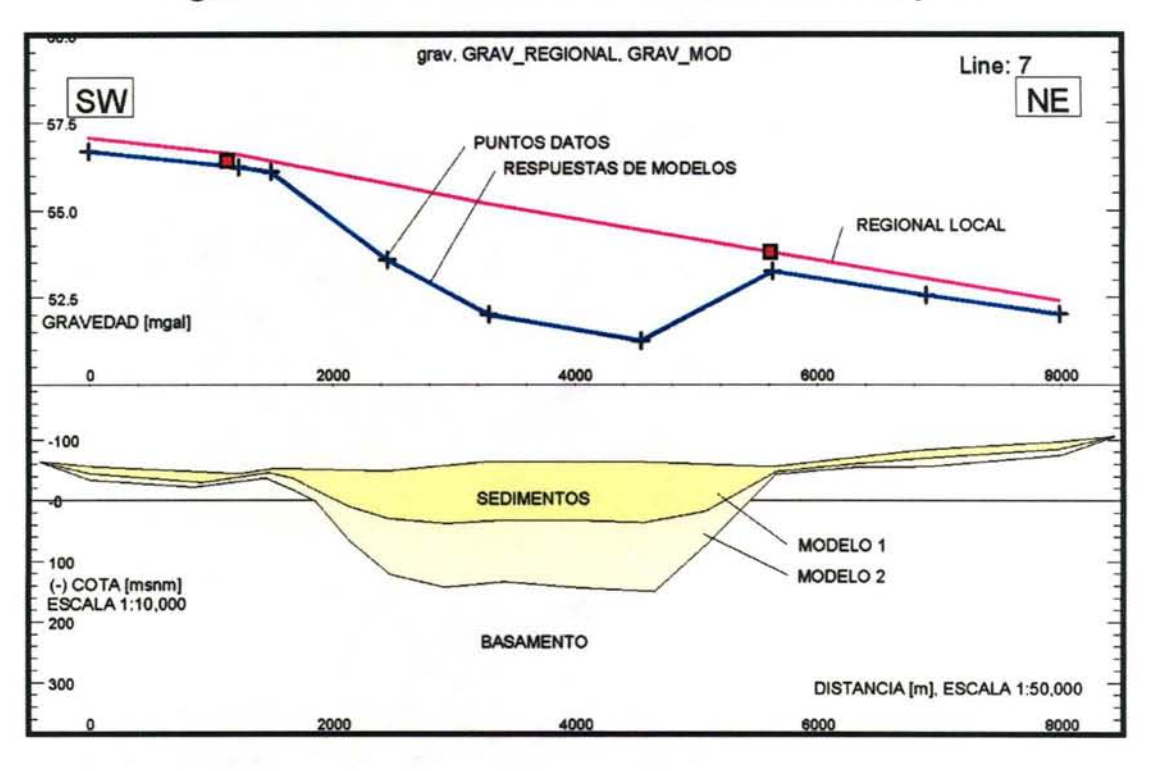

**Figura 4-7. Perfil Transversal L7. Valle del Mataquito** 

 $MODELO 1$ : CONTRASTE DE DENSIDAD = 0.8 gr/cc (DENSIDADES: BASAMENTO INTRUSIVO = 2.5 gr/cc, SEDIMENTSO = 1.7 gr/cc)

 $MODELO$  2: CONTRASTE DE DENSIDAD = 0.4 gr/cc (DENSIDADES: BASAMENTO VOLCÁNICO CLÁSTICO = 2.1 gr/cc, SEDIMENTOS = 1.7 gr/cc)

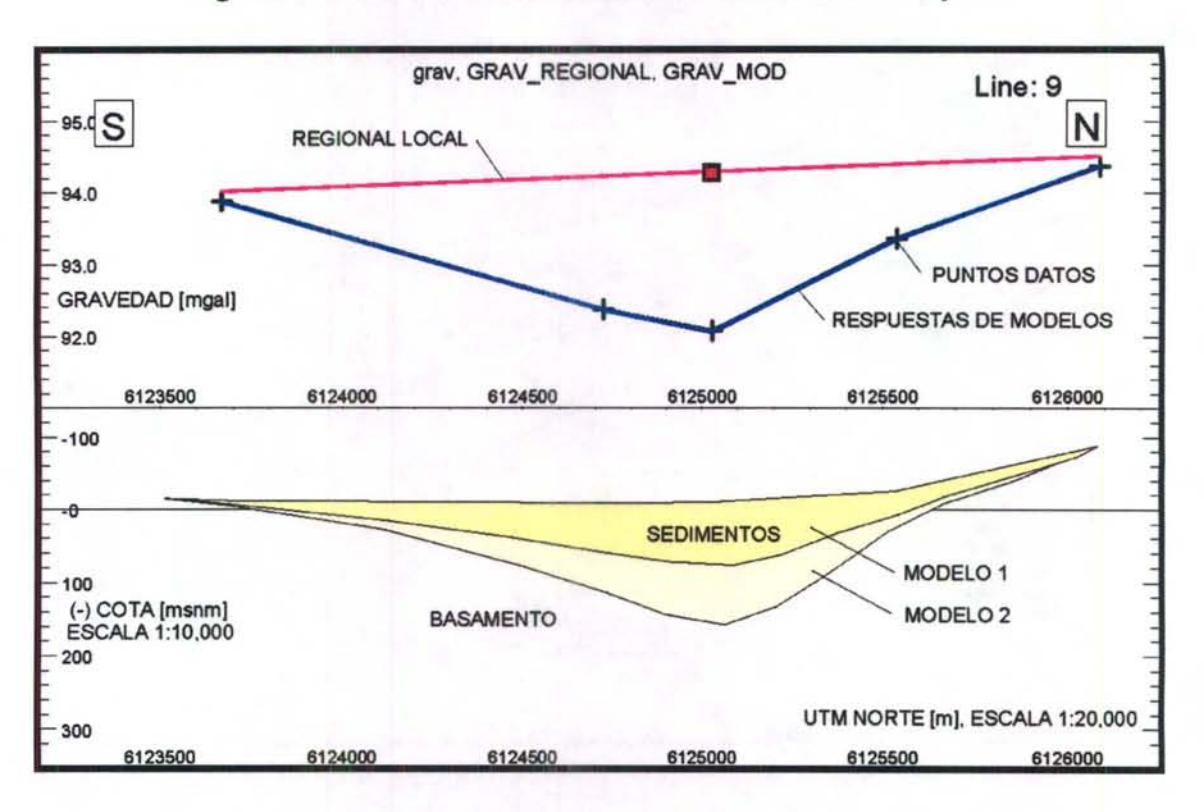

**Figura 4 - 8. Peñil Transversal L9. Valle del Mataquito** 

MODELO 1: CONTRASTE DE DENSIDAD = 0.8 gr/cc (DENSIDADES: BASAMENTO INTRUSIVO = 2.5 gr/cc, SEDIMENTOS= 1.7 gr/cc)

MODELO 2: CONTRASTE DE DENSIDAD =  $0.4$  gr/cc (DENSIDADES: BASAMENTO VOLCÁNICO-ClASTICO = 2.1 gr/cc. SEDIMENTOS= 1.7 gr/cc)

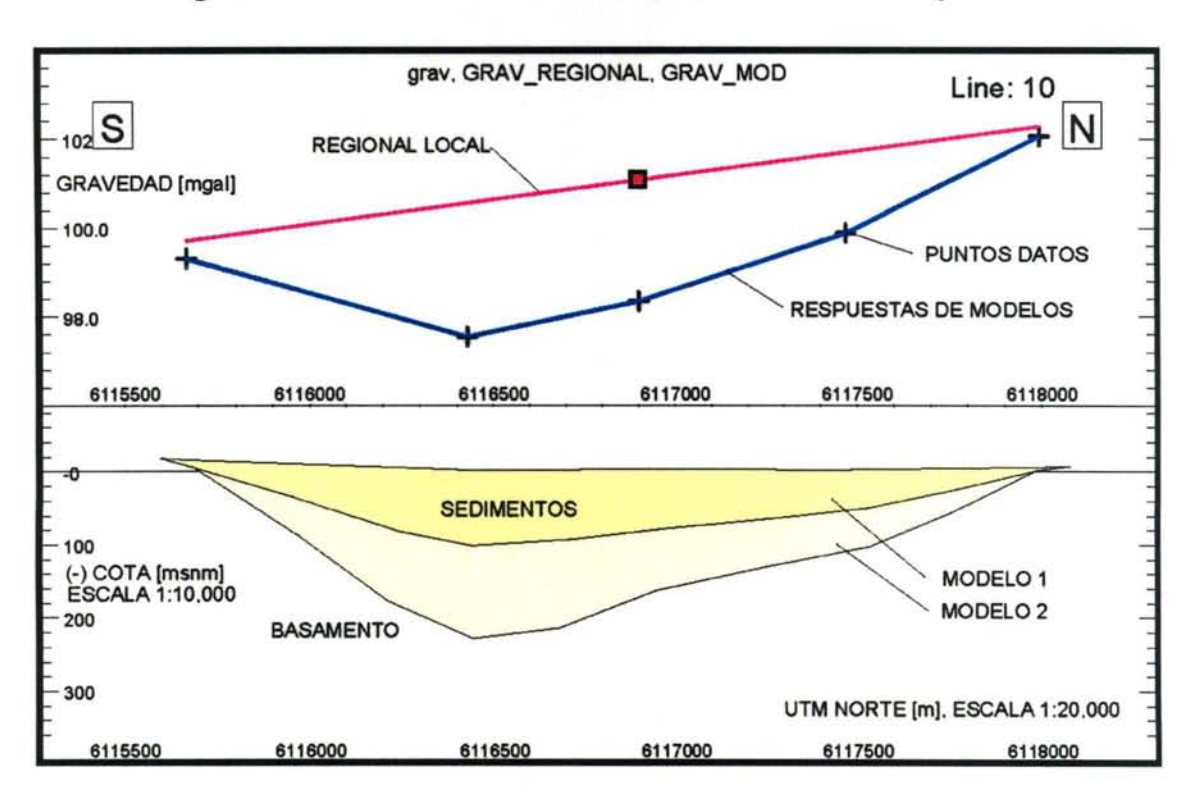

**Figura 4 - 9. Perfil Transversal L 1 O. Valle del Mataquito** 

MODELO 1: CONTRASTE DE DENSIDAD= 0.8 gr/cc (DENSIDADES: BASAMENTO INTRUSIVO = 2.5 g:/cc. SEDIMENTOS= 1.7 g/cc)

#### **IV.4.2.2 Parámetros Hidrogeológicos**

Con respecto a la existencia de parámetros elásticos, el estudio de calidad incorpora la estimación del coeficiente de permeabilidad por sectores. Esta estimación se realizó mediante la interpretación de las pruebas de bombeo disponible utilizando el software AQUIFER TEST. Este software, desarrollado por Waterloo Hydrogeologic lnc., es ampliamente aceptado para este tipo de labores, siendo factible de interpretar con él, diversos tipos de pruebas de bombeo para diferentes tipos de napas recurriendo a los métodos de análisis más adecuados para cada una. En la Figura 4- 1 O se muestran todos los valores de permeabilidad resultantes de la interpretación de las pruebas de bombeo.

 $MODELO 2$ : CONTRASTE DE DENSIDAD = 0.4 gr/cc (DENSIDADES: BASAMENTO VOLCÁNICO-CLÁSTICO = 2.1 gr/cc. SEDIMENTOS= 1.7 gr/cc)

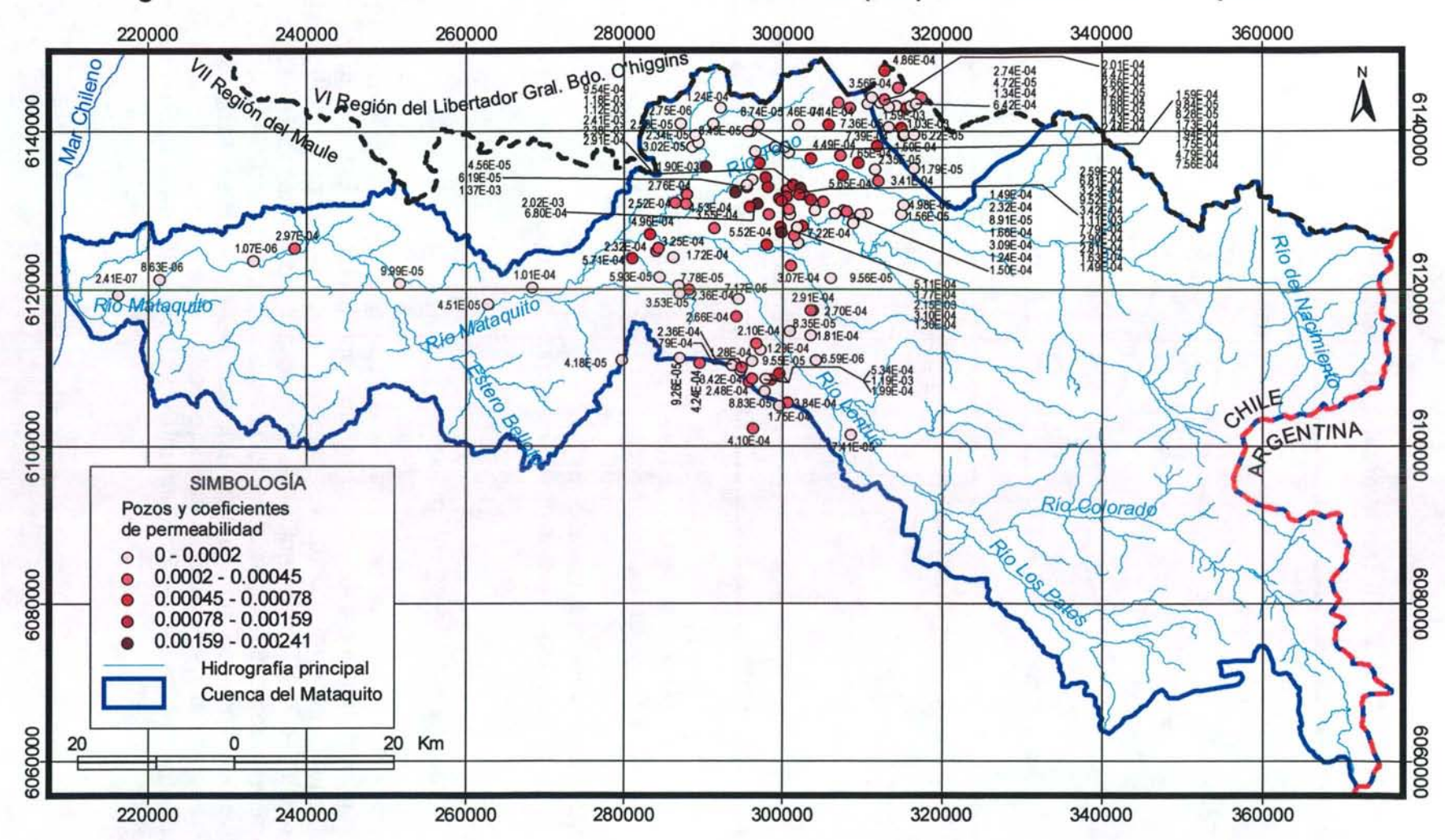

**Figura 4-10. Distribución del Coeficiente de Permeabilidad (m/s) en la Cuenca del Mataquito** 

En relación al coeficiente de almacenamiento, el estudio de calidad incorpora valores estimados en base a referencias de estudios anteriores y de la bibliografía sobre el particular, teniendo en cuenta el tipo de relleno. Esto se argumenta debido a la falta de información necesaria (pruebas de bombeo con pozos de observación) para calcularlos directamente. Por otro lado, el estudio integral de riego incorpora coeficientes de almacenamiento asociados a 3 sectores, resultantes de pruebas de bombeo realizadas puntualmente en los recintos de agua potable de Lontué. Teno y Malina. Estas entregan como resultado valores oscilantes entre O, 15 y 0,25.

#### **IV.4.2.3 Afloramientos**

Respecto a la existencia de antecedentes de afloramientos, el estudio integral de riego incorpora un análisis de las descargas del acuífero. En este se indica la existencia de afloramientos en torno al río Teno y al río Lontué. El río Teno presenta un régimen de recuperaciones subterráneas coincidentes con las zonas identificadas como sectores de nivel estático en torno a 1 mt. de profundidad. Esta situación ocurre en el sector entre el inicio de la carretera Panamericana y el puente Rauco, durante el período de primavera, y entre el puente Rauco y la confluencia con el río Lontué, durante el período de riego. Se estima un volumen anual asociado a los alforamientos mencionados del orden de 73,9x10<sup>6</sup> m<sup>3.</sup>

De acuerdo al informe del estudio integral de riego, el río Lontué presenta importantes recuperaciones en el tramo de río comprendido entre Pichinga! y Puente de la carretera Panamericana. Estos se producen durante la temporada de riego, tanto del río Lontué como del Estero Río seco. Sin embargo el estudio concluye que no es posible determinar con certeza que ambos tengan aportes subterráneos, pudiendo aseverar que sólo el primero puede asociarse alforamientos con un volumen anual del orden de 152,4x10 $^6$  m<sup>3.</sup>

#### **IV.4.2.4 Preparación Información para Interfaz SIG-MAGIC**

Para efecto del llenado de la información a través de la interfaz SIG-MAGIC, se deben generar primero las características físicas de los acuíferos definidos, para lo cual se consideran cuatro acuíferos en la cuenca del Mataquito. Esto se ha realizado considerando el modelo hidrogeológico desarrollado en el estudio de calidad y en concordancia a la hidrología presente en la cuenca. En la Figura 4-11 se aprecian los acuíferos definidos con sus respectivos nombres distintivos.

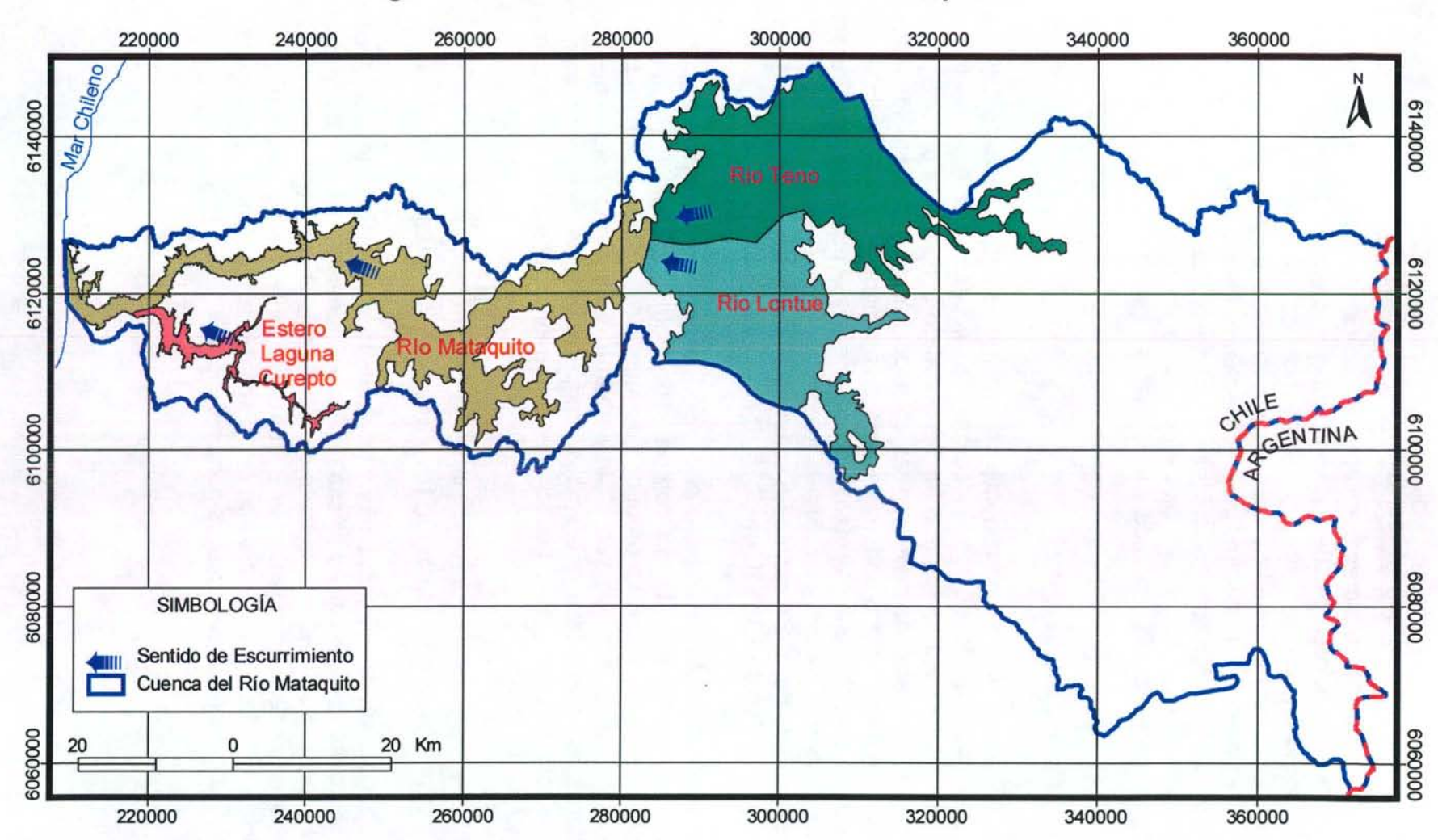

**Figura 4 - 11. Acuíferos de la Cuenca del Mataquito** 

Para cada uno de los acuíferos definidos, se ha analizado y detallado sus características físicas y parámetros asociados, lo cual se detalla a continuación.

#### i. Determinación del coeficiente de permeabilidad

De acuerdo al sentido de las aguas subterráneas considerado, indicado mediante flechas en la Figura 4-11, se identificaron las secciones de entrada y salida de los acuíferos existentes, en función de las cuales y con la información antes mencionada, se determinó la geometría y permeabilidad característica.

Para los acuíferos río Teno y río Lontue se cuenta con un amplio registro de valores de permeabilidad, de acuerdo a lo indicado en la Figura 4-10, por lo que tanto en la entrada como en la salida de ambos acuíferos se consideró un promedio de los valores de permeabilidad mas cercanos a esos sectores. El mismo procedimiento se realizó para la entrada al acuífero del río Mataquito. En la salida del acuífero del río Mataquito y en todo el acuífero Estero Laguna Curepto se consideró los valores incorporados en el estudio del Secano Costero IICA, en el cual se caracteriza los acuíferos de interés.

#### ii. Determinación del coeficiente de almacenamiento.

Como se mencionó anteriormente, para este parámetro se utilizó el estudio integral de riego donde se entregan valores de coeficiente de almacenamiento para dos acuíferos identificados. La Figura 4-12 se aprecia la ubicación geográfica de los puntos con información de este parámetro. Tanto para los acuíferos del río Teno como del Lontué, se consideraron valores promedio o directos en base a los datos existentes, mientras que para los acuíferos Río Mataquito y Estero laguna Curepto se utilizó valores estimados en base a lo indicado en el estudio de calidad.

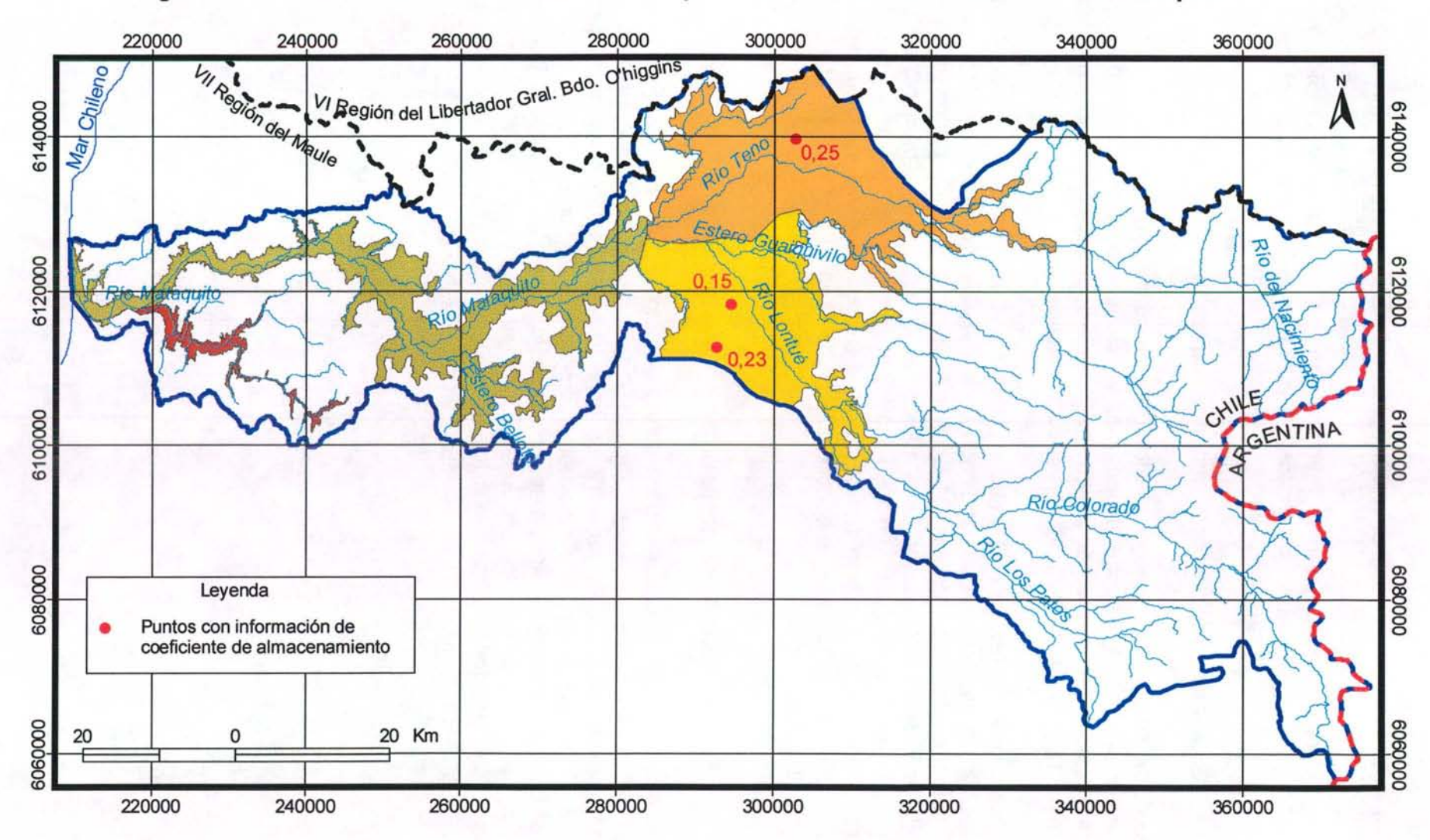

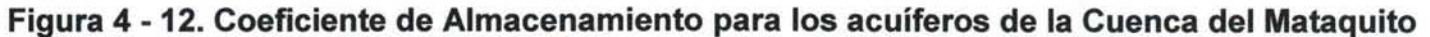

#### iii. Gradiente hidráulico

El gradiente hidráulico se determinó considerando las isolíneas de profundidad del nivel freático, obtenido del estudio de calidad, y por tanto los desniveles en la entrada y salida de cada acuífero. Así se cuantificó el gradiente hidráulico además de verificar el sentido de las aguas subterráneas.

#### iv. Características geométricas

Los 4 acuíferos de la zona se consideraron rectangulares, para cada uno de los acuíferos se consideró un espesor promedio a la entrada y a la salida definido por la diferencia entre cota terreno y cota basamento rocoso. Esta información se obtuvo a partir de las curvas de nivel y de la exploración geofísica respectivamente. En el cuadro 4-2 se muestra un resumen de las características geométricas y elásticas para cada acuífero.

| Nombre acuifero       | We    | Ws   | <b>Zemaxl</b> | Zemin  | Zsmaxl                     | Zsmin  | Ke  | Κs  | ie     | İS                   | S |
|-----------------------|-------|------|---------------|--------|----------------------------|--------|-----|-----|--------|----------------------|---|
| Estero Laguna Curepto | 1500  | 1300 | 25            | $-150$ | 25                         | $-150$ | 11  | 11  |        | $0.0023$ 0.0023 0.19 |   |
| Río Mataquito         | 4300  | 2300 | 150           | $-180$ | 25                         | $-170$ | 885 | 11  |        | $0.0032$ 0.0006 0.19 |   |
| Río Teno              | 10700 | 6300 | 300           | 130    | 150                        | $-180$ | 394 | 885 | 0.0094 | 0.0071 0.25          |   |
| <b>Rio Lontue</b>     | 13500 | 5600 | 340           | 180    | 150                        | $-180$ | 767 | 885 | 0.0100 | $0.0063$ 0.19        |   |
|                       |       |      |               |        | Fuente: Elaboración Propia |        |     |     |        |                      |   |

**Cuadro 4 - 2. Resumen Acuíferos Cuenca del Río Mataquito** 

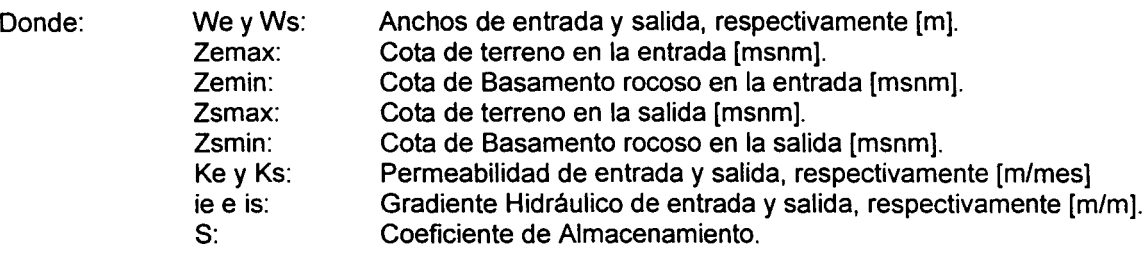

#### **IV.4.3 Pozos**

La representación de estos objetos por MAGIC, permite especificar la demanda de un determinado caudal mensual a algún acuífero de la cuenca en estudio. Para su implementación en MAGIC, se requiere antecedentes respecto a la ubicación de los pozos (por ende la identificación de los acuíferos desde donde se extrae el caudal), el uso del caudal extraído (asociados a los factores de uso considerados normalmente por la DGA) y la distribución mensual de los caudales que se extraen.

Se ha definido trabajar tanto con los derechos de agua constituidos en la cuenca del Mataquito, para lo cual se ha solicitado antecedentes al Centro de Información de Recursos Hídricos de la DGA donde se especifica la ubicación de los pozos de

bombeo y el caudal del derecho subterráneo otorgado. La información recibida ha sido procesada y complementada con el uso de cada pozo (industrial, agua potable, riego y minería) tomando como referencia información del propietario del pozo. Para la mayoría de los casos se consideró que el uso es de riego. Para el caso de aquellos derechos que no se encuentran georeferenciados, se ha definido ubicarlos en el centroide de la comuna de referencia y se agruparon estos pozos dependiendo del uso de manera de considerar un pozo único para cada uso en cada comuna. El anexo 4.1 indica los derechos subterráneos existentes en la cuenca del Río Mataquito.

Además se ha trabajado con el catastro de pozos de la cuenca del río Mataquito, realizada entre los meses de Marzo y Abril de 2005 para el estudio de calidad. Esta información se encuentra disponible en el anexo 4.2.

Con respecto a los factores de uso de los pozos se consideraron los valores entregados en el informe técnico SDT -160 elaborado por la DGA y que fue obtenido vía Internet. Los valores de los factores dependiendo del tipo de uso se muestran en el Cuadro 4-3.

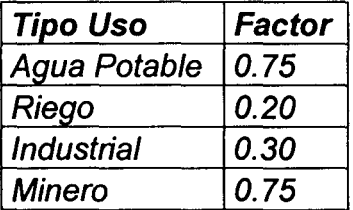

## **Cuadro 4 - 3. Factores de Uso de los Pozos**

Fuente: Evaluación de recursos hídricos subterráneos de la VI Región, DGA, Noviembre de 2003.

#### **IV.4.4 Canales**

Este elemento permite la representación de elementos de conducción de un determinado caudal máximo entre un nodo y una zona de riego, o bien, entre dos nodos. El modelo MAGIC permite definir tramos dentro de cada canal matriz, cada uno de los cuales puede tener diferentes capacidades, eficiencias de conducción y percolar a distintos acuíferos (esto último se consideró a partir de la versión 2.0 de MAGIC). Así mismo, es posible definir canales derivados, cada uno de los cuales también puede tener distintas capacidades y eficiencias. En rigor, para el modelo, el canal derivado es un objeto independiente del canal matriz, sólo unidos por un nodo en común. Cabe señalar que MAGIC no incluye la modelación de canales subderivados, razón por lo cual la DGA recomienda representarlos a través de los canales derivados, indicando una capacidad y eficiencia de conducción equivalente desde el punto de vista del balance hídrico.

Los antecedentes necesarios para la implementación de este objeto en la cuenca de estudio, tiene relación con la identificación de las características generales (capacidad, eficiencia, etc.), topología (origen, destino, acuífero destino de percolación, etc.), porcentaje de distribución con respecto al caudal en bocatoma del matriz, entre otros.

Cabe mencionar que en la cuenca del Mataquito, los canales no sólo se vinculan al abastecimiento de agua a las zonas de riego existentes, sino que además han sido concebidos con el objetivo de realizar trasvases hacia cuencas vecinas.

La información de canales se ha obtenido principalmente del estudio integral de riego, siendo contrastada con el catastro de usuarios de la cuenca del Mataquito y del Lontué (Estudio de Síntesis de Catastro de Usuarios de Agua e Infraestructuras de Aprovechamiento; Ministerio de Obras Públicas-D.G.A. - Departamento Estudios 1 REG Ingenieros, 1991). Para el caso del valle del Lontué la información resulta coherente entre ambas fuentes de información, por lo que se utilizará los antecedentes incorporados en el estudio integral de riego ya que estos incluyen tanto la identificación de los canales, como los derechos asociados.

Para el valle del Mataquito (aguas abajo de la confluencia del Río Lontué con el Río Teno), la información de la distribución de canales para ambas fuentes de información no es concordante, lo cual se ve reflejado en la mayor cantidad de canales existentes en el estudio integral de riego y en la existencia de canales en el catastro de usuario que no aparecen en el estudio ya mencionado. Se ha determinado utilizar la información del catastro de usuarios, debido a que representa un antecedentes mas reciente y de mayor especificidad que el estudio integral. Es necesario destacar, que la zona de riego a abastecer mediante los canales considerados, excluyen la zona de Curepto la cual tiene un manejo independiente asociado a impulsiones desde el Mataquito bajo y a algunos canales desde el Estero Curepto.

Con respecto a la situación legal del río Mataquito, se menciona que dada la abundancia relativa de agua en relación al área susceptible de riego existente en esta zona, no ha sido promovida la formación de una Junta de Vigilancia lo que ha redundado en que la información disponible sea extremadamente escasa y poco confiable. No existen antecedentes respecto al total de derechos otorgados en este sector, ni la distribución de estos en los canales existentes, encontrando solamente algunos datos en el Estudio Levantamiento de Bocatomas en Cauces Naturales Etapa 1, los cuales son insuficientes para poblar las bases de datos de MAGIC. Por lo anterior, se ha decidido distribuir los aportes de los canales considerados a partir de las superficies que atienden la totalidad de los canales, información que se incorpora en el catastro de usuarios y que se presenta en el Cuadro 4-4.

Por otro lado, la relación de los canales existentes con respecto a las zonas de riego que abastecen, se ha definido a partir los antecedentes incorporados en el estudio integral de riego. Esta información ha sido corroborada y corregida por este consultor, a partir de antecedentes cartográficos digitales incluidos en el SIIR CNR.

Las Figuras 4-13 hasta la 4-15 incorporan los unifilares de los Ríos Lontué, Teno y Mataquito. Mientras que los cuadros 4-4 hasta el 4-6 muestran las principales características de los canales matrices considerados.

|                         |                 | (Ribera derecha) Unifilar Lontúe (Ribera Izquierda) |
|-------------------------|-----------------|-----------------------------------------------------|
|                         | 1               | Yacal                                               |
|                         | 2               | Cumpeo                                              |
| Opacino                 | 3               |                                                     |
| Potrero Grande          | 4               |                                                     |
| <b>Ramírez Martínez</b> | 5               |                                                     |
| Comunero Florida        | 6               |                                                     |
|                         | $\overline{7}$  | Purísima                                            |
| Viejo Los Niches        | 8               |                                                     |
|                         | 9а —            | <b>Buena Fe</b>                                     |
|                         | 9b -            | Nueva de Urzua                                      |
|                         | 9с              | <b>Buena Paz</b>                                    |
| Peumo                   | 10              |                                                     |
| Nuevo Los Niches        | 11              |                                                     |
|                         | 12 <sub>2</sub> | <b>Valdes Carrera</b>                               |
| González Rana           | 13              |                                                     |
|                         | 14              | Pelarco o Buena Unión                               |
|                         | 15              | Ramírez y Rinconada                                 |
| Huañuñe                 | 16              |                                                     |
|                         | 17 <sup>2</sup> | Cáceres                                             |
|                         | 18              | Lazo                                                |
|                         | 19              | Patagua                                             |
|                         |                 | Los Pobres o Rio Seco                               |
|                         | 20              | arriba, Rio Seco                                    |
| La Obra Arriba          | 21a             |                                                     |
| La Obra del Medio       | 21 <sub>b</sub> |                                                     |
| La Obra Abajo 21c       |                 |                                                     |
|                         | 22a l           | Aranguiz                                            |
|                         | 22b             | El Roble                                            |
|                         | 23              | Pirhuin                                             |
|                         | 24.             | Trapiche Abajo                                      |
|                         | 25              | Quillayes                                           |

**Figura 4 - 13. Diagrama Unifilar Río Lontué** 

Fuente: Estudio Integral de Riego de la Cuenca el Mataquito

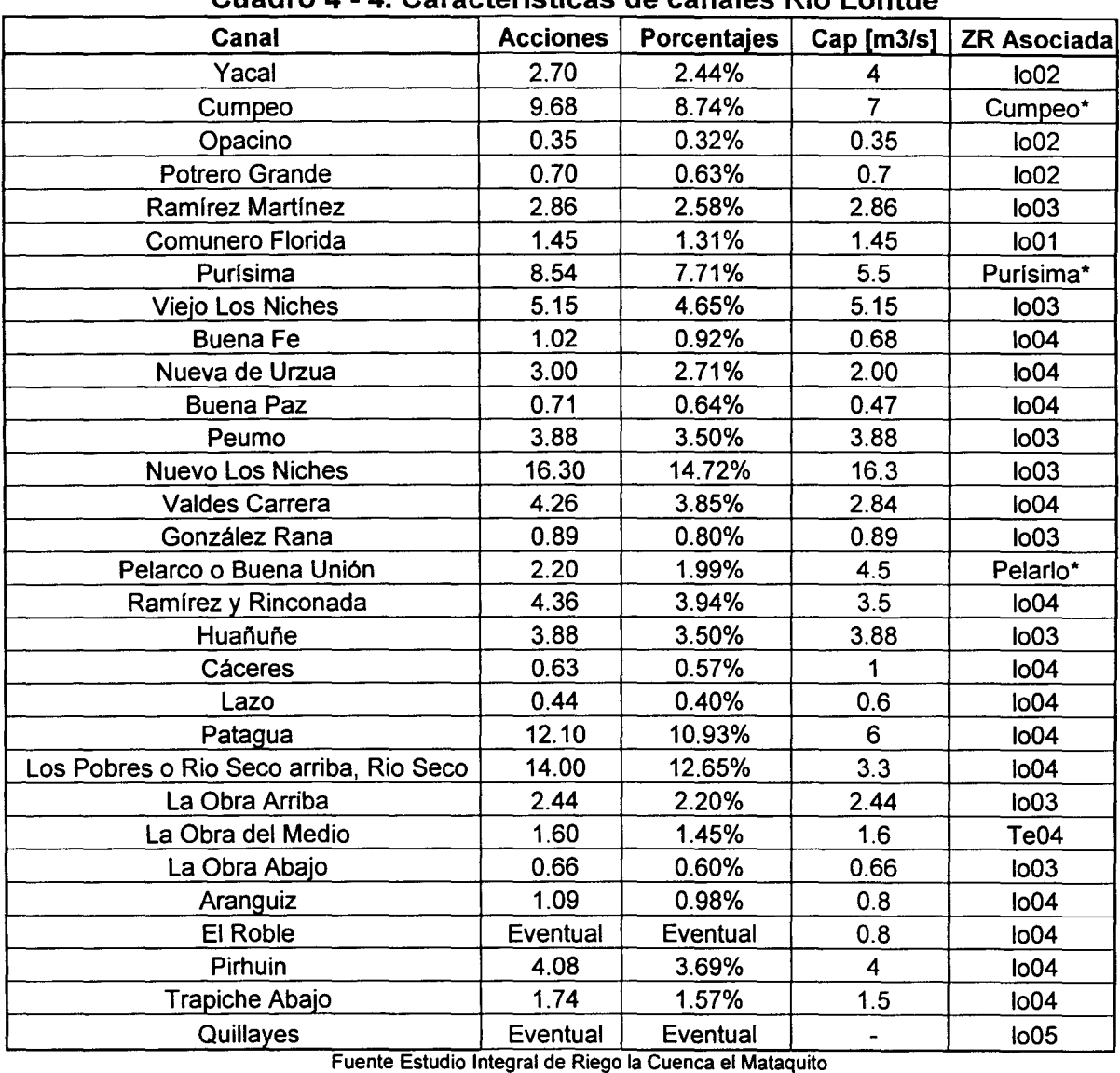

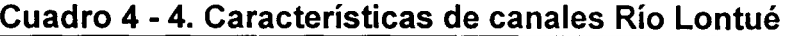

\*: Corresponden a Canales que son utilizados para trasvasar agua hacia zonas de riego de la Cuenca del Maule.

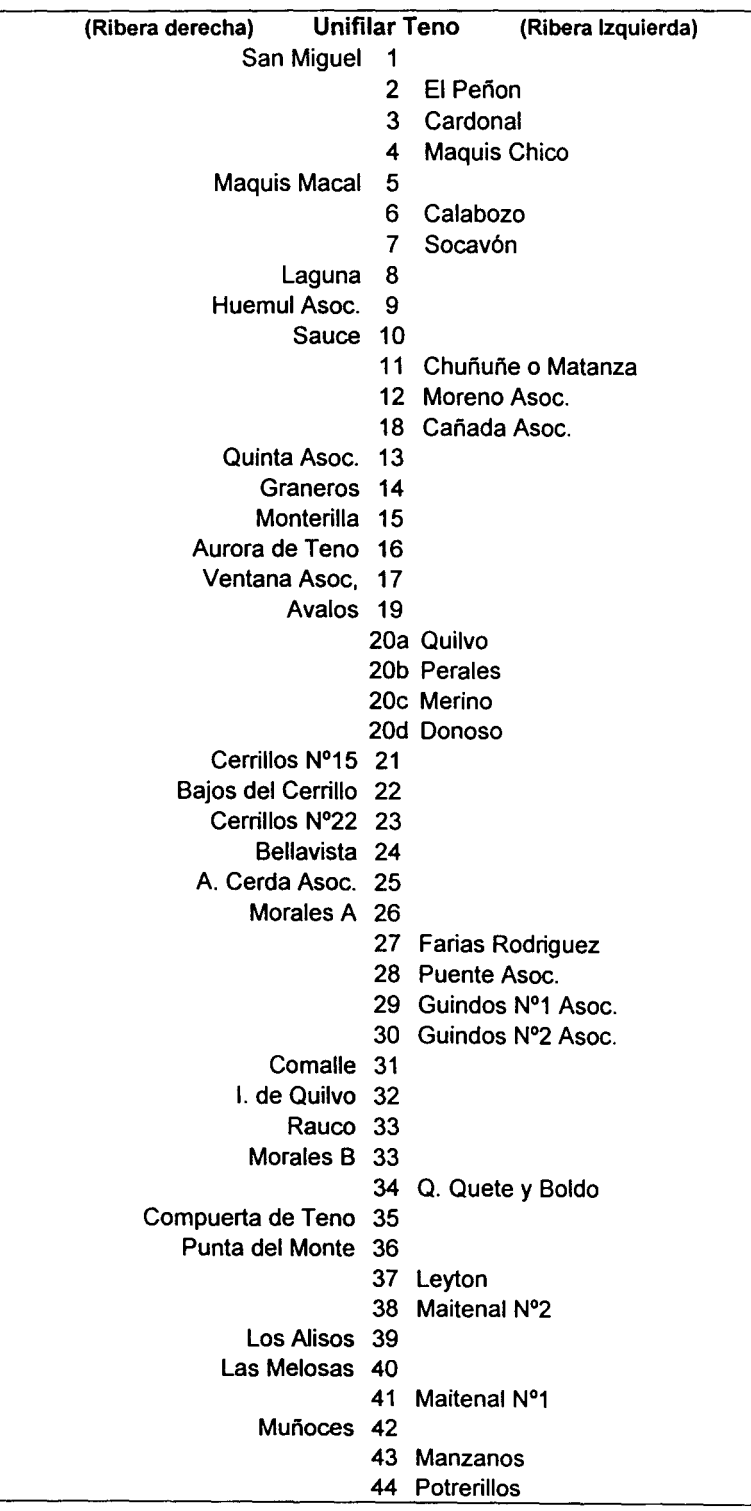

## **Figura 4- 14. Diagrama Unifilar Río Teno**

Fuente Estudio Integral de Riego de la Cuenca el Mataquito

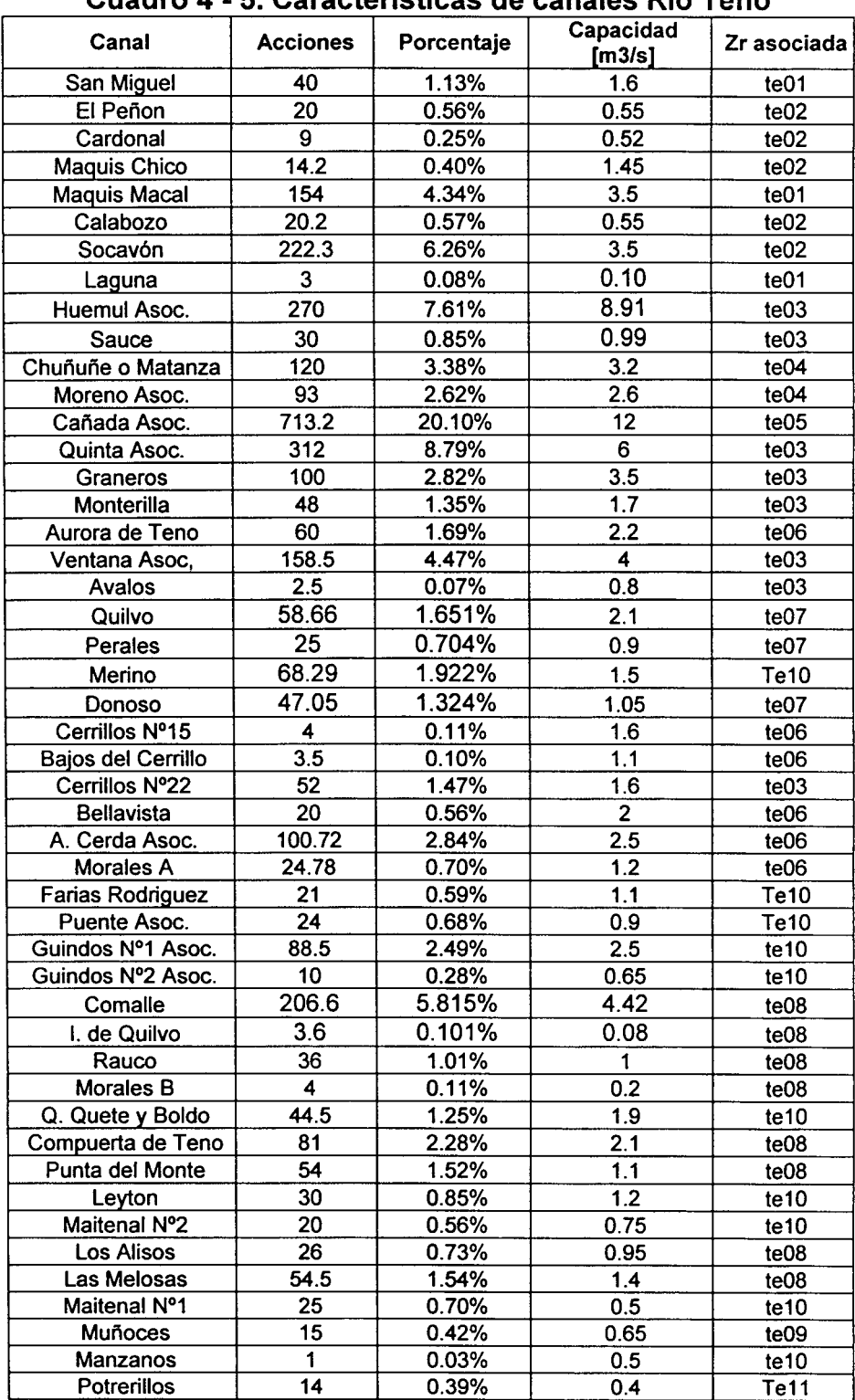

# **Cuadro 4-5. Características de canales Río Teno**

Fuente Estudio Integral de la Cuenca el Mataquito

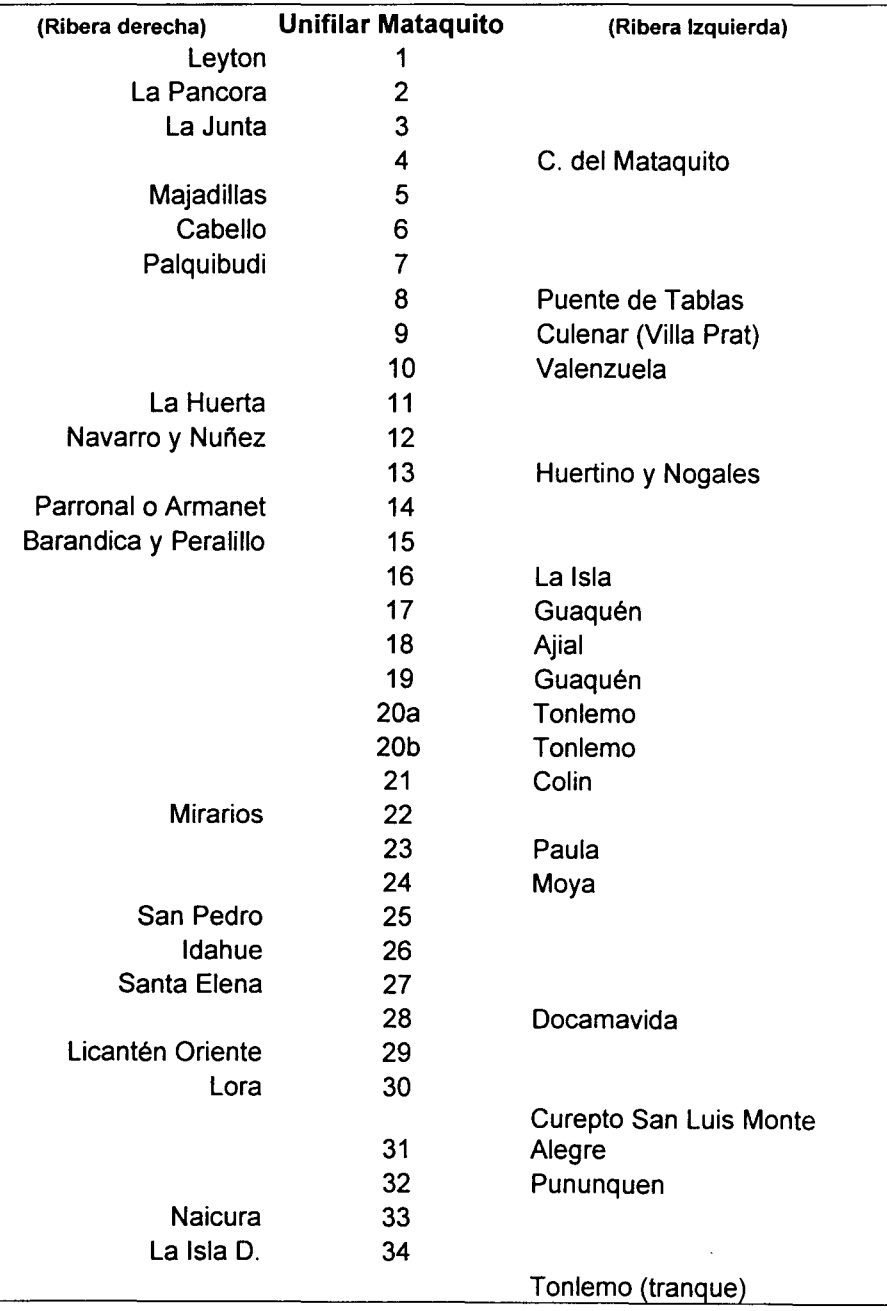

# **Figura 4 - 15. Diagrama Unifilar Río Mataquito (Desembocadura)**

Fuente Estudio Integral de la Cuenca el Mataquito

### **Figura 4 - 15. Continuación: Diagrama Unifilar Río Mataquito (Desembocadura)**

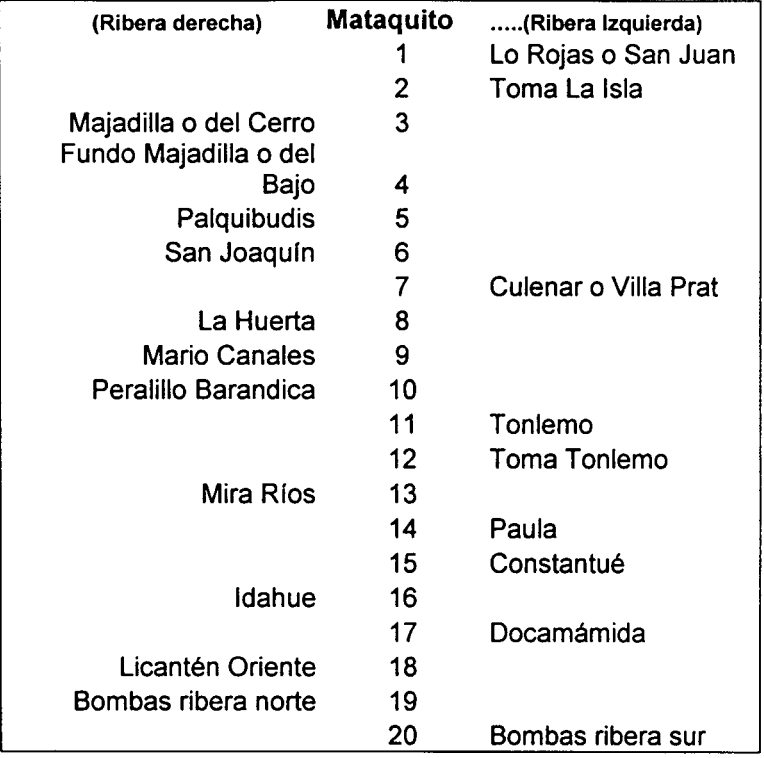

Fuente: Catastro de Usuarios Rlo Mataquito y Lontué

| Canal                      | Superficie regada | Derechos |
|----------------------------|-------------------|----------|
|                            | [Ha]              |          |
| Lo Rojas o San Juan        | 641.79            | 8.3%     |
| Toma La Isla               | 26                | 0.3%     |
| Majadilla o del Cerro      | 579.6             | 7.5%     |
| Fundo Majadilla o del Bajo | 54.35             | 0.7%     |
| Palquibudis                | 531.62            | 6.9%     |
| San Joaquín                | 105               | 1.4%     |
| Culenar o Villa Prat       | 1288.88           | 16.7%    |
| La Huerta                  | 1009.3            | 13.1%    |
| <b>Mario Canales</b>       | 6                 | 0.1%     |
| Peralillo Barandica        | 798.4             | 10.4%    |
| Tonlemo                    | 40                | 0.5%     |
| Toma Tonlemo               | 15 <sub>15</sub>  | 0.2%     |
| Mira Ríos                  | 284.5             | 3.7%     |
| Paula                      | 299               | 3.9%     |
| Constantué                 | 60.6              | 0.8%     |
| Idahue                     | 494.15            | 6.4%     |
| Docamáyida                 | 105.3             | 1.4%     |
| Licantén Oriente           | 252.35            | 3.3%     |
| Bombas ribera norte        | 903.2             | 11.7%    |
| Bombas ribera sur          | 215.6             | 2.8%     |
|                            |                   |          |
| Distribución Agua Zona de  |                   |          |
| Riego mt01                 | 65.08%            |          |
| Distribución Agua Zona de  |                   |          |
| Riego mt02                 | 34.92%            |          |

Cuadro 4 - 6. Características de canales Río Mataquito

Fuente: Catastro de usuarios de aguas de los ríos Mataquito y Lontué.

Dada la disposición de los canales antes indicados, se contempla procesarlos todos como canales matrices, siendo los nodos principales definidos con una estructura compatible con MAGIC.

Por último, con respecto a las eficiencias de conducción de los canales, no existen antecedentes en detalle, sino mas bien información general incorporada en el estudio manejo Integral. En resumen se describe la red de canales como antigua en relación a la zona central de Chile, siendo construidos en su mayoría durante mediados del siglo XX. La totalidad de los canales se presenta deteriorado y sin revestimiento, lo cual justifica las grandes pérdidas de agua presentes en la zona. De acuerdo a lo anterior, se ha considerado una eficiencia de conducción genérica para la cuenca del orden de un 70%.

#### IV.4.5 Zonas de Riego

Este elemento permite la representación de un conjunto de subsectores de riego, donde cada uno posee un tipo de cultivo y un método de riego determinado, pudiéndose estimar el caudal total afluente, tanto superficial como subterráneo; la fracción de dicho caudal utilizada efectivamente para riego; la demanda de riego suplida; la seguridad de riego; el retorno superficial hacia otras zonas; la percolación hacia la zona acuífera y su variación en ciertos períodos de tiempo. Para esto MAGIC considera zonas de riego independientes, con caudales afluentes representados por canales matrices o derivados y un único pozo de bombeo asociado.

La información requerida para la implementación de MAGIC, se asocia principalmente a la definición e identificación de las zonas de riego existentes, tipo de cultivo, método de riego asociado, evapotranspiración de los cultivos, precipitación efectiva desde el punto de vista agronómico, derrames (retornos) desde o hacia zonas de riego adyacentes, además de la identificación del área cultivable y no cultivable.

Como se mencionó anteriormente, la cuenca del Río Mataquito se subdivide en tres subcuencas, la del Teno, Lontué y Mataquito. La subcuenca del Río Teno tiene un área aportante de 1870 km<sup>2</sup> de los cuales sólo unos 230 km<sup>2</sup> son aptos para el riego y están dominados en su mayoría por el río Teno. El área de riego se encuentra entre los Queñes y el origen del río Mataquito. Las zonas de riego que abastecen los recursos hídricos del Río Teno sobrepasa los limites naturales de la cuenca hidrográfica, incrementando la superficie en unos 140 km<sup>2</sup> pertenecientes a la hoya del río Rapel y en 130 km<sup>2</sup>, drenados por el estero Guaquillo, pertenecientes a la hoya del río Lontué.

La subcuenca del Lontué tiene un área aportante de 2580 km<sup>2</sup> de los cuales sólo 390 km<sup>2</sup> son aptos para el riego y están dominados principalmente por el Lontué. El área de riego se localiza entre la formación misma del Lontué y el origen del río Mataquito. Debido a que algunos canales rebasan los límites naturales de la cuenca, la superficie apta para riego aumenta en 80 y 88 km<sup>2</sup>, pertenecientes a la cuenca del Mataquito y del Claro, respectivamente. Por otro lado se ve disminuido en 130 km<sup>2</sup> que son regados con aguas del Río Tena.

La subcuenca del Mataquito, está representada principalmente por el río Mataquito. Se origina al poniente de Curicó por la confluencia de los ríos Teno y Lontué y tiene un área de influencia de alrededor de 120 km<sup>2</sup>, sin considerar los diversos esteros que alimentan las zonas de riego de esta zona. Los esteros más importantes están considerados dentro de las zonas de riego a implementar.

# IV.4.5.1 Definición e Identificación Zonas de Riego

La definición de las zonas de riego se realizó a partir de los antecedentes incorporados en el estudio integral de riego, donde se realizó una delimitación de sectores de riego, junto a la determinación de los coeficientes de percolación para cada sector y la asignación de canales correspondientes. Estos límites de sectores de riego fueron llevados a cobertura digital, para luego corregir sus contornos de acuerdo a otros antecedentes espaciales tales como los cauces naturales, curvas de nivel y fotografías aéreas. Finalmente se originaron 19 zonas de riego.

Con respecto a valores de superficie de riego de cada uno de los sectores, se compararon las distintas fuentes de información existentes, encontrando diferencias que es necesario analizar. Primero se comparó las superficies incorporadas en el estudio integral de riego, el estudio de manejo integral y en el estudio "Diagnóstico y clasificación de los cursos y cuerpos de agua según objetivos de calidad cuenca río Mataquito" realizado por Cade ldepe. Los superficies correspondientes se presentan en el cuadro 4-7.

|            | Clasificación Cuerpos<br>de Agua por Calidad.<br>Cade Idepe 2004 | Estudio Integral CICA. 1978.               | Estudio Manejo Integral.<br><b>INECON. 1998</b> |                |                     |  |
|------------|------------------------------------------------------------------|--------------------------------------------|-------------------------------------------------|----------------|---------------------|--|
| Subcuencal | Sup. de Riego (Has)                                              | Sup. de Riego<br>Cuenca<br>Mataquito (Has) | <b>Superficies</b><br>de otras<br>hoyas* (Has)  | Total<br>(Has) | Sup. de Riego (Has) |  |
| Mataquito  | 13,589                                                           | 12,000                                     |                                                 | 12,000         | 10,948              |  |
| Teno       | 34,987                                                           | 23,000                                     | 14,000                                          | 37,000         | 33,432              |  |
| Lontué     | 55,645                                                           | 39,000                                     | 16,800                                          | 55,800         | 38,541              |  |
| Total      | 104,221                                                          | 74,000                                     |                                                 | 104,800        | 82,921              |  |

Cuadro 4-7. Comparación estimaciones de superficies según distintas fuentes de información

\*: Corresponde a la superficie de riego que es alimentada con recursos hldricos de la cuenca del Rlo Mataquito, pero cuyos sectores se ubican en cuencas hidrográficas vecinas.

De acuerdo a lo anterior se aprecia que la información del estudio integral de riego (CICA) y el estudio desarrollado por CADE IDEPE es semejante, existiendo una pequeña diferencia. El dato del estudio de manejo integral representa la superficie efectivamente regada, la cual será determinada y corroborada para cada zona de riego en el punto IV.4.5.3.

Por otro lado, se revisó la información de capacidad de uso y de aptitud de riego, incorporado en el estudio de calidad, la cual se presenta en el cuadro 4-8.

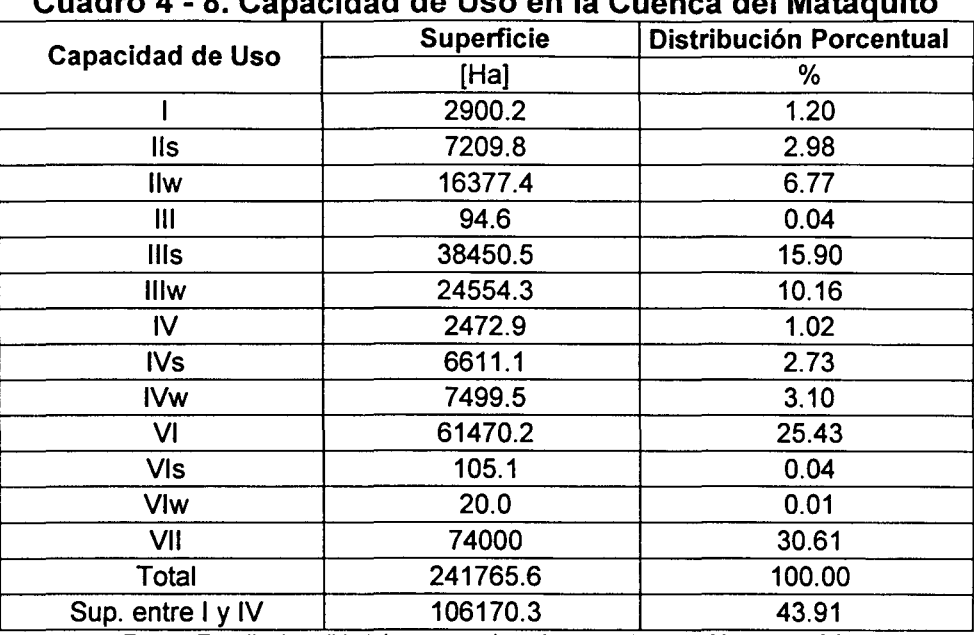

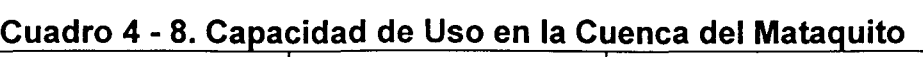

Fuente Estudio de calidad de aguas subterráneas de Huasco-Mataquito, GCF

Considerando los suelos con capacidad de uso entre 1 y IV, el valor de la superficie de riego resultante es muy semejante al obtenido por el estudio integral de riego. Dado que esta fuente de información posee la ventaja de entregar la distribución espacial de las variaciones de serie con las capacidades de uso de interés, lo cual permite asociar a las zonas de riego definidas, es que se ha decidido tomar este antecedente sobre el cual se trabajará. Las superficies a partir de las capacidades de uso aumentará en alrededor de 2% la zona de riego total, lo cual se consideró para corregir el valor de las superficies de riego de cada zona de riego definida. El cuadro 4-9 muestra la superficies finales de las zonas de riego consideradas, mientras que la Figura 4-16 muestra la distribución espacial de las zonas de riego.

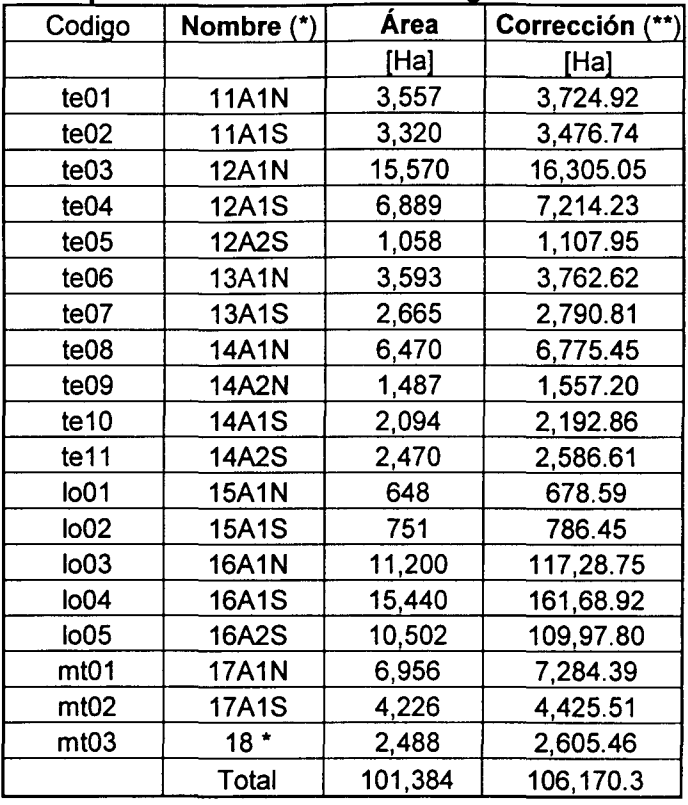

#### **Cuadro 4-9** . **S u pe rfi" 1c1es de z o nas d e neg o cuenca d e 1 Mataquito.**

(\*) Denominación original en el estudio integral de riego

(\*\*) Área corregida según el total de tierra cultivable, correspondiente a suelos con capacidad de uso entre 1 y IV.

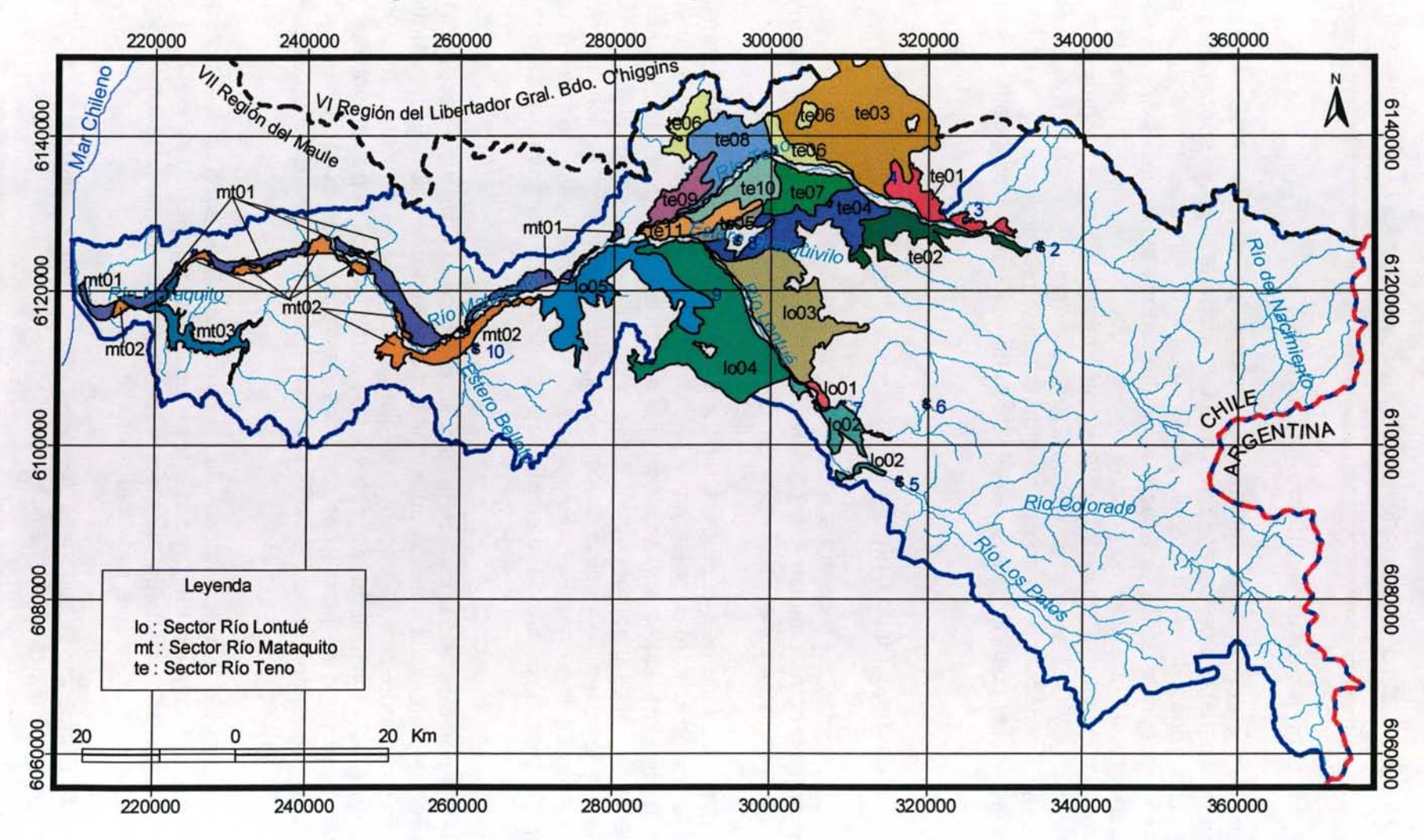

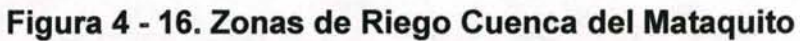

#### IV.4.5.2 Identificación de Acuíferos Adyacentes

En el punto IV.4.2 del presente informe se explican los alcances respectos a la definición y características de los acuíferos que forman parte del flujo subterráneo de la cuenca. Las zonas de riego identificadas, junto a la información de acuíferos existente, se procedió a definir la asociación entre ambos temas mediante Arcview 3.2, obteniéndose el porcentaje de la zona de riego que corresponde a cada uno de los acuíferos circundantes. Esta distribución es importante de conocer, al permitir esta nueva versión de MAGIC asociar una zona de riego a más de un acuífero existente, de tal manera de conocer qué parte del agua demandada percola hacia cada acuífero y poder estimar así el coeficiente equivalente de percolación asociado a cada zona de riego.

#### IV.4.5.3 Identificación de Cultivos

Los cultivos existentes en cada zona de riego son necesarios para el cálculo de la evapotranspiración correspondiente, y finalmente, las necesidades netas mensuales (NNM) asociadas a cada zona.

Para determinar los cultivos presentes dentro de cada zona de riego, se consideró las encuestas agronómicas realizadas en el estudio de calidad, las cuales fueron asociadas a distintos estratos prediales. Las encuestas realizadas incorporan el levantamiento de varios parámetros, entre ellos los cultivos presentes, el método de riego utilizado y la superficie efectiva de cultivo. A partir de esta información junto a la cobertura cartográfica de predios incorporada en el mismo estudio, se realizó una proyección de los cultivos a toda la cuenca de estudio. Particularmente se realizó lo siguiente:

• A partir de la distribución predial se identificó la distribución espacial de los estratos prediales considerados en la encuesta agronómica. Estos estratos se intersectaron con la cobertura digital de las zonas de riego, mediante ArcView 3.2. Finalmente se obtuvo una representación porcentual de los distintos estratos de predio por comunas dentro de cada zona de riego. Por motivos de simplificación sólo se consideraron los aportes porcentuales mayores al 1%.

• Tomando los resultados de la encuesta asociados a los distintos estratos por comuna, se procedió a proyectar la información referente a los cultivos, métodos de riego, superficie suelos efectivamente regados y suelos potencialmente regables, para cada zona de riego.

El Cuadro 4-10 muestra la superficie efectivamente cultivada, para cada zona de riego, a partir del procedimiento antes detallado.

#### Cuadro 4 -10. Distribución de Supeñicies para Zonas de Riego de la Cuenca Matamuito

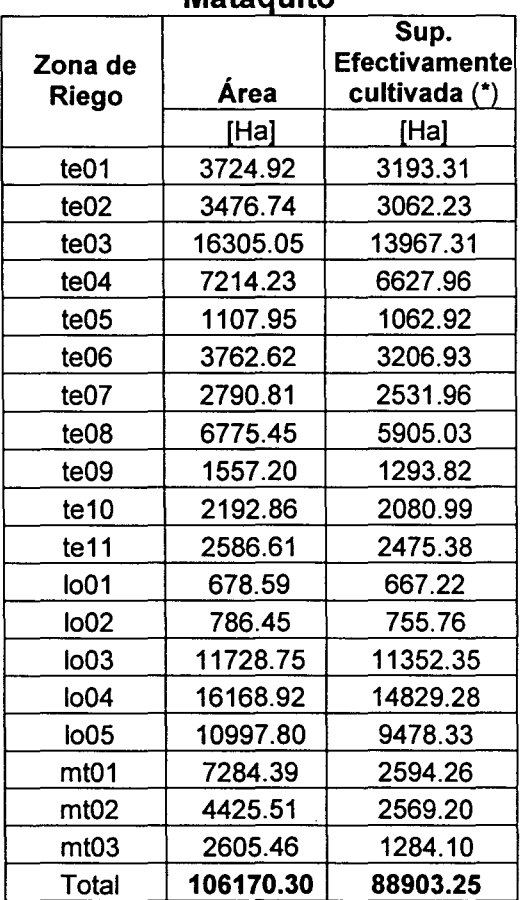

Fuente: Elaboración propia

(\*) corresponde al área sumada de los distintos cultivos proyectados en cada zona de riego

Finalmente, la distribución de los cultivos para cada zona de riego definida se presenta en el cuadro 4-11.

#### IV.4.5.4 Identificación de Métodos de Riego

Los métodos de riego, particularmente sus eficiencias, asociados a cada cultivo existente en las zonas de riego definidas, son necesarios para que MAGIC calcule internamente las NNM.

La encuesta agronómica realizada en el estudio de calidad identificó tres métodos de riego principales: goteo con una eficiencia asociada del 90 %; surcos con un 45% y tendido con un 30%. Estos métodos de riego están relacionados con los diversos cultivos, mediante una relación porcentual con respecto al cultivo aplicado dentro de una zona de riego. El resultado de la proyección de los métodos de riego empleados en conjunto con los cultivos, se muestran el cuadro 4-11.

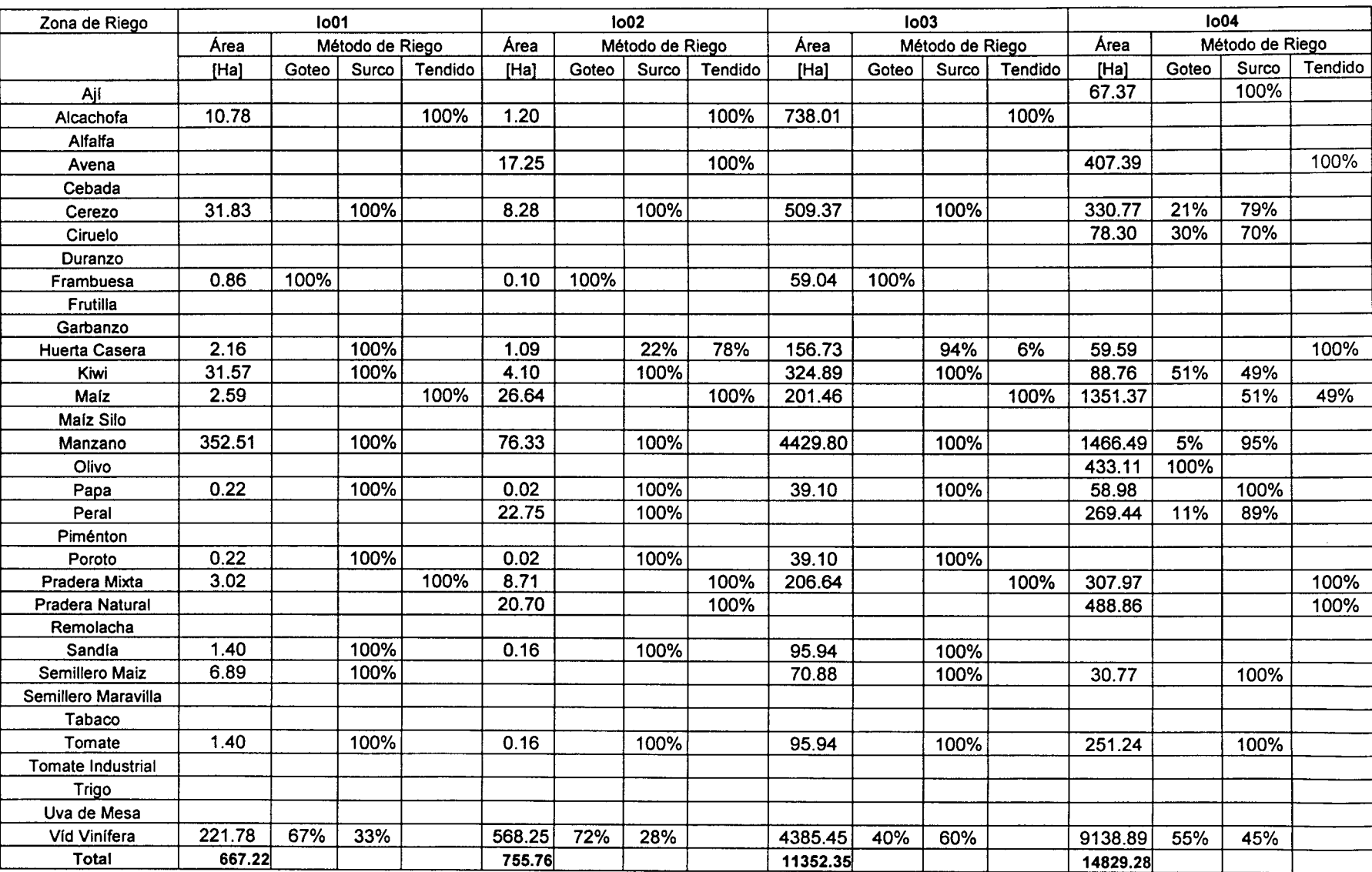

# **Cuadro 4 - 11. Cultivos y Métodos de Riego en Zonas de Riego Cuenca del Mataquito**

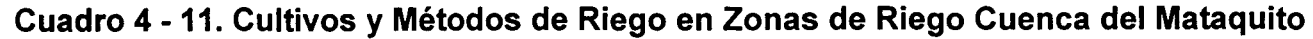

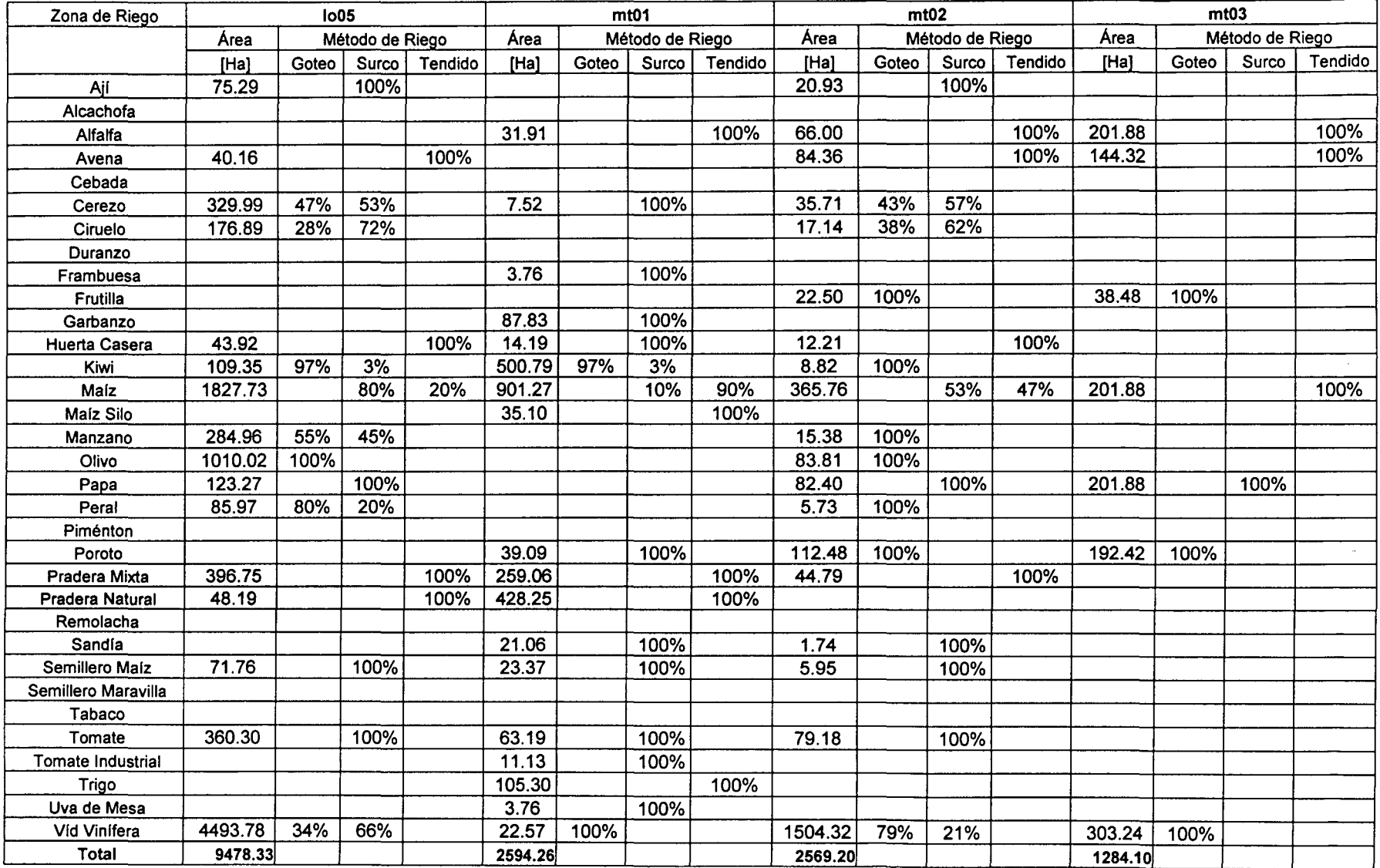

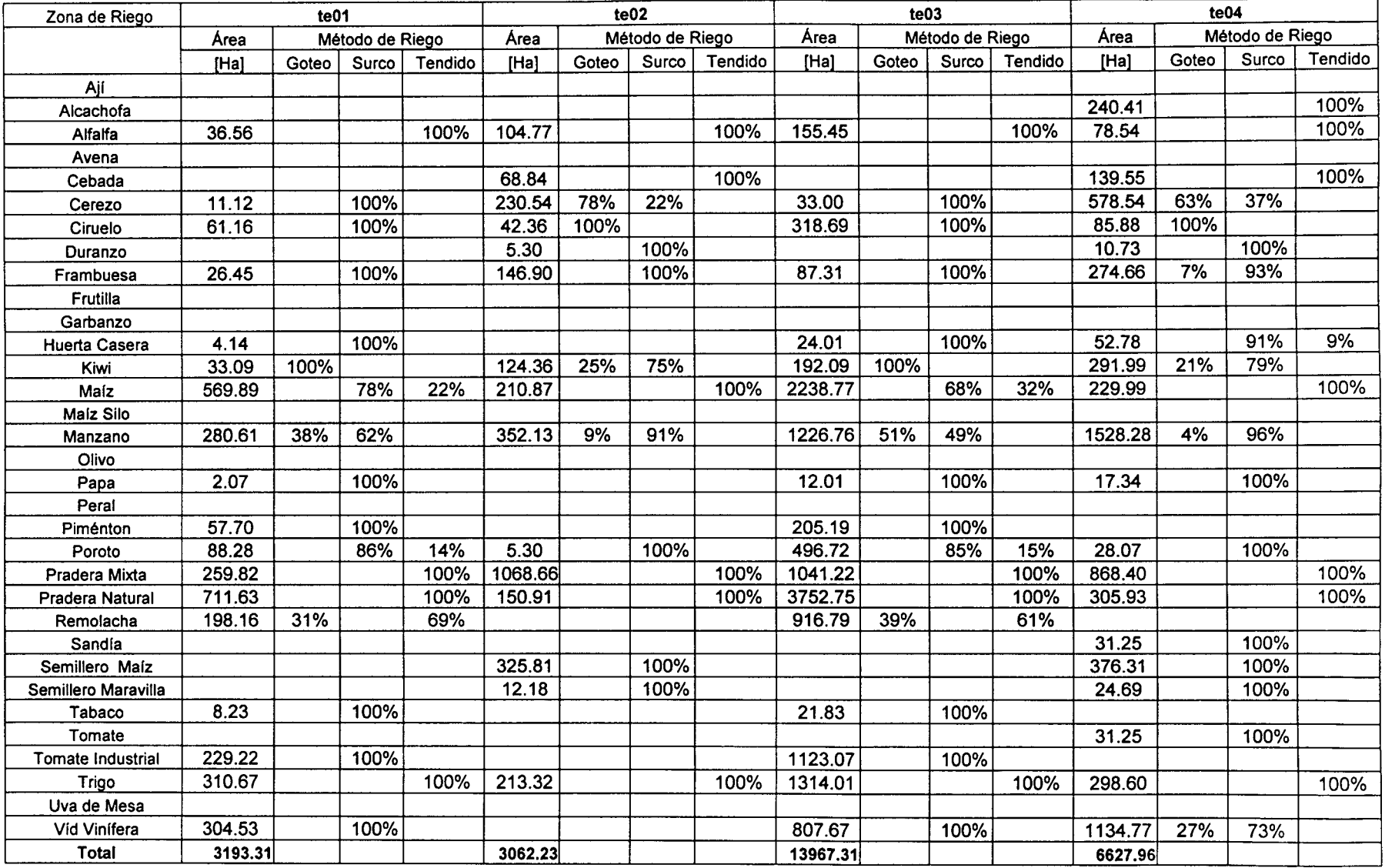

# **Cuadro 4 - 11. Cultivos y Métodos de Riego en Zonas de Riego Cuenca del Mataquito**

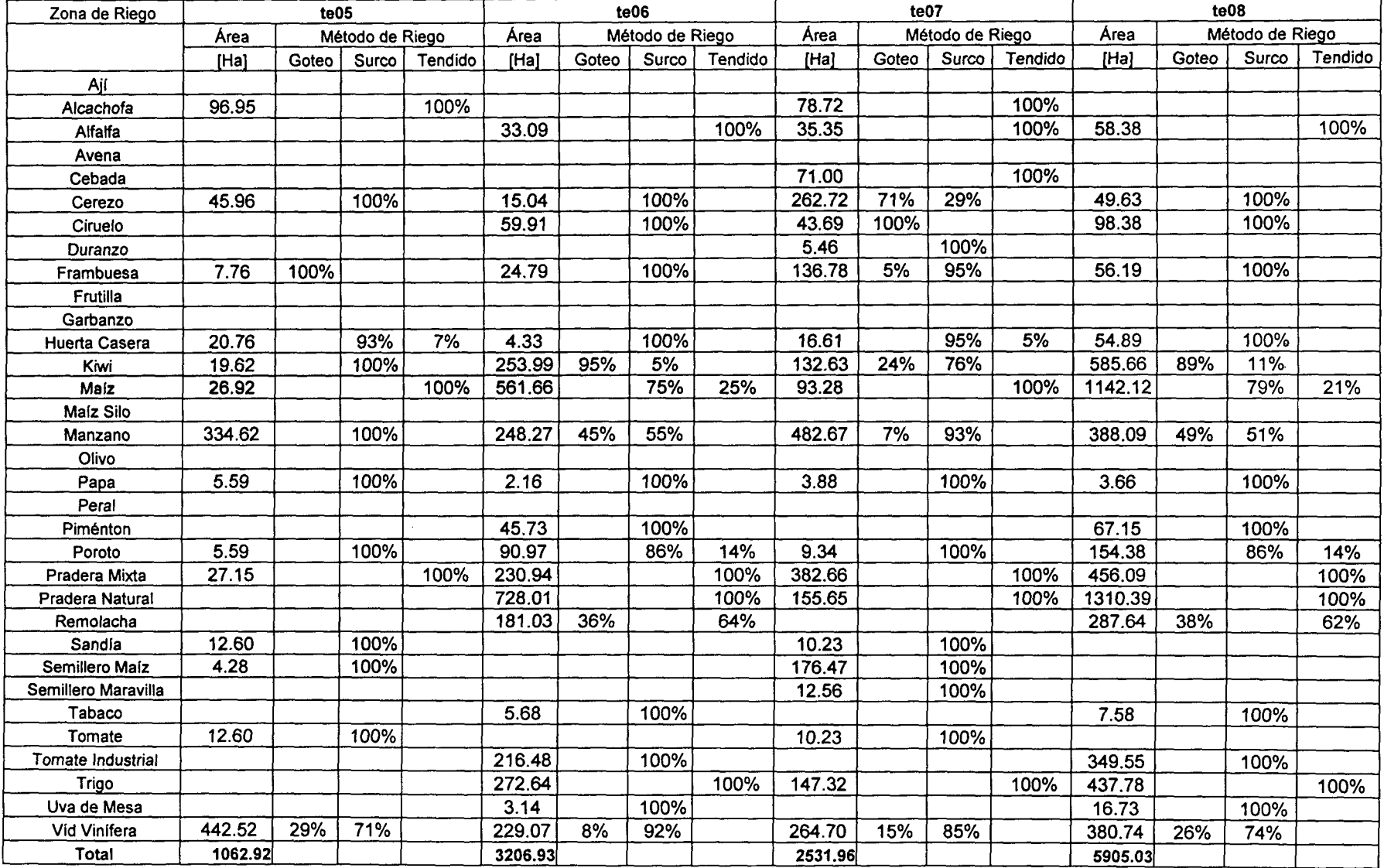

# **Cuadro 4 - 11. Cultivos y Métodos de Riego en Zonas de Riego Cuenca del Mataquito**

| Zona de Riego            | te09    |                 |       | te10    |         |                 | te11  |         |         |       |                 |         |
|--------------------------|---------|-----------------|-------|---------|---------|-----------------|-------|---------|---------|-------|-----------------|---------|
|                          | Área    | Método de Riego |       |         | Área    | Método de Riego |       |         | Área    |       | Método de Riego |         |
|                          | [Ha]    | Goteo           | Surco | Tendido | [Ha]    | Goteo           | Surco | Tendido | [Ha]    | Goteo | Surco           | Tendido |
| Ají                      |         |                 |       |         | 14.68   |                 | 100%  |         | 47.78   |       | 100%            |         |
| Alcachofa                |         |                 |       |         | 172.94  |                 |       | 100%    | 121.37  |       |                 | 100%    |
| Alfalfa                  |         |                 |       |         |         |                 |       |         |         |       |                 |         |
| Avena                    |         |                 |       |         |         |                 |       |         |         |       |                 |         |
| Cebada                   |         |                 |       |         |         |                 |       |         |         |       |                 |         |
| Cerezo                   | 19.94   |                 | 100%  |         | 82.92   | 5%              | 95%   |         | 97.42   | 16%   | 84%             |         |
| Ciruelo                  |         |                 |       |         | 4.66    | 57%             | 43%   |         | 16.01   | 74%   | 26%             |         |
| Duranzo                  |         |                 |       |         |         |                 |       |         |         |       |                 |         |
| Frambuesa                | 9.97    |                 | 100%  |         | 13.83   | 100%            |       |         | 9.71    | 100%  |                 |         |
| Frutilla                 |         |                 |       |         |         |                 |       |         |         |       |                 |         |
| Garbanzo                 |         |                 |       |         |         |                 |       |         |         |       |                 |         |
| <b>Huerta Casera</b>     | 55.10   |                 | 100%  |         | 47.04   |                 | 74%   | 26%     | 53.78   |       | 45%             | 55%     |
| Kiwi                     | 705.25  | 94%             | 6%    |         | 24.04   | 7%              | 93%   |         | 15.74   | 22%   | 78%             |         |
| Maíz                     | 271.65  |                 | 88%   | 12%     | 144.90  |                 | 54%   | 46%     | 444.34  |       | 79%             | 21%     |
| Maíz Silo                |         |                 |       |         |         |                 |       |         |         |       |                 |         |
| Manzano                  |         |                 |       |         | 465.67  | 1%              | 99%   |         | 302.17  | 5%    | 95%             |         |
| Olivo                    |         |                 |       |         | 15.83   | 100%            |       |         | 33.07   | 100%  |                 |         |
| Papa                     |         |                 |       |         | 20.49   |                 | 100%  |         | 36.37   |       | 100%            |         |
| Peral                    |         |                 |       |         | 1.08    | 100%            |       |         | 2.26    | 100%  |                 |         |
| Piménton                 |         |                 |       |         |         |                 |       |         |         |       |                 |         |
| Poroto                   |         |                 |       |         | 13.84   |                 | 100%  |         | 6.78    |       | 100%            |         |
| Pradera Mixta            | 106.26  |                 |       | 100%    | 54.59   |                 |       | 100%    | 46.86   |       |                 | 100%    |
| Pradera Natural          | 55.84   |                 |       | 100%    |         |                 |       |         |         |       |                 |         |
| Remolacha                |         |                 |       |         |         |                 |       |         |         |       |                 |         |
| Sandia                   |         |                 |       |         | 22.48   |                 | 100%  |         | 15.78   |       | 100%            |         |
| Semillero Maíz           |         |                 |       |         | 6.01    |                 | 100%  |         | 5.02    |       | 100%            |         |
| Semillero Maravilla      |         |                 |       |         |         |                 |       |         |         |       |                 |         |
| Tabaco                   |         |                 |       |         |         |                 |       |         |         |       |                 |         |
| Tomate                   |         |                 |       |         | 67.71   |                 | 100%  |         | 170.18  |       | 100%            |         |
| <b>Tomate Industrial</b> |         |                 |       |         |         |                 |       |         |         |       |                 |         |
| Trigo                    |         |                 |       |         |         |                 |       |         |         |       |                 |         |
| Uva de Mesa              | 9.97    |                 | 100%  |         |         |                 |       |         |         |       |                 |         |
| Vid Vinifera             | 59.83   | 100%            |       |         | 908.29  | 23%             | 77%   |         | 1050.73 | 23%   | 77%             |         |
| Total                    | 1062.92 |                 |       |         | 3206.93 |                 |       |         | 2531.96 |       |                 |         |

**Cuadro 4 - 11. Cultivos y Métodos de Riego en Zonas de Riego Cuenca del Mataquito** 

### IV.4.5.5 Evapotranspiración de Cultivos

La determinación de la evapotranspiración potencial de los cultivos ha sido calculada a partir de Eto especificado en el Atlas Agrooclimático de Chile (Fernando Santibañez) del año 1993 obtenidos por el método de Penman. Estos valores están agrupados por distrito agroclimático, quedando las zonas de riego emplazadas en varios de estos distritos, por lo que fue necesario ponderar el valor de Eto para cada zona de riego, por la superficie perteneciente a cada distrito agroclimático. Dicha ponderación fue realizada intersectando la cobertura de las zonas de riego con la cobertura de los distritos agroclimáticos mediante una aplicación en Arcview. El cuadro 4-12 muestra los valores de ETo para cada zona de riego por mes.

| Zona de          | Ene    | Feb    | Mar    | Abr    | May   | Jun   | Jul   | Ago   | Sep   | Oct    | Nov    | Dic    |
|------------------|--------|--------|--------|--------|-------|-------|-------|-------|-------|--------|--------|--------|
| Riego            | [mm]   | [mm]   | [mm]   | [mm]   | [mm]  | [mm]  | [mm]  | [mm]  | [mm]  | {mm]   | [mm]   | [mm]   |
| lo01             | 185.00 | 174.20 | 144.70 | 104.50 | 64.20 | 34.80 | 24.00 | 34.80 | 64.30 | 104.50 | 144.80 | 174.20 |
| lo <sub>02</sub> | 184.83 | 174.04 | 144.55 | 104.36 | 64.08 | 34.68 | 23.88 | 34.68 | 64.16 | 104.36 | 143.85 | 174.04 |
| lo03             | 187.26 | 176.31 | 146.43 | 105.63 | 64.80 | 34.94 | 23.99 | 34.94 | 64.82 | 105.63 | 146.46 | 176.31 |
| lo04             | 188.40 | 177.37 | 147.27 | 106.16 | 65.04 | 34.96 | 23.93 | 34.96 | 65.06 | 106.16 | 147.29 | 177.37 |
| lo05             | 188.79 | 177.75 | 147.58 | 106.45 | 65.25 | 35.16 | 24.12 | 35.16 | 65.33 | 106.45 | 147.66 | 177.75 |
| mt01             | 180.66 | 170.11 | 141.31 | 102.05 | 62.70 | 33.98 | 23.44 | 33.98 | 62.78 | 102.05 | 141.39 | 170.11 |
| mt02             | 179.79 | 169.36 | 140.93 | 102.17 | 63.32 | 34.99 | 24.56 | 34.99 | 63.41 | 102.17 | 141.03 | 169.36 |
| mt03             | 165.81 | 156.09 | 129.54 | 93.31  | 57.04 | 30.53 | 20.82 | 30.53 | 57.09 | 93.31  | 129.58 | 156.09 |
| te <sub>01</sub> | 183.90 | 173.16 | 143.77 | 103.68 | 63.54 | 34.20 | 23.45 | 34.20 | 63.59 | 103.68 | 140.14 | 173.16 |
| te02             | 184.00 | 173.25 | 143.86 | 103.77 | 63.63 | 34.29 | 23.54 | 34.29 | 63.68 | 103.80 | 141.00 | 173.25 |
| te03             | 187.34 | 176.38 | 146.49 | 105.67 | 64.82 | 34.96 | 24.00 | 34.96 | 64.85 | 105.70 | 146.51 | 176.38 |
| te04             | 187.75 | 176.76 | 146.78 | 105.84 | 64.87 | 34.92 | 23.93 | 34.92 | 64.90 | 105.84 | 146.81 | 176.76 |
| te05             | 190.54 | 179.35 | 148.71 | 106.95 | 65.13 | 34.56 | 23.37 | 34.56 | 65.19 | 106.95 | 148.78 | 179.35 |
| te06             | 188.07 | 177.06 | 147.05 | 106.03 | 65.00 | 34.99 | 23.98 | 34.99 | 65.01 | 106.03 | 147.05 | 177.06 |
| te07             | 188.07 | 177.07 | 147.05 | 106.03 | 65.00 | 34.99 | 23.98 | 34.99 | 65.01 | 106.03 | 147.05 | 177.07 |
| te08             | 189.78 | 178.64 | 148.20 | 106.67 | 65.09 | 34.69 | 23.56 | 34.69 | 65.13 | 106.67 | 148.24 | 178.64 |
| te09             | 191.74 | 180.46 | 149.53 | 107.40 | 65.19 | 34.35 | 23.06 | 34.35 | 65.28 | 107.40 | 149.62 | 180.46 |
| te10             | 191.53 | 180.27 | 149.39 | 107.33 | 65.18 | 34.38 | 23.12 | 34.38 | 65.27 | 107.33 | 149.47 | 180.27 |
| te $11$          | 191.82 | 180.53 | 149.58 | 107.43 | 65.19 | 34.33 | 23.05 | 34.33 | 65.29 | 107.43 | 149.67 | 180.53 |

Cuadro 4 - 12. ETo por Zonas de Riego Cuenca del Mataquito

Fuente: Elaboración propia

Con respecto al Kc de cada cultivo presente en las zonas de riego, se ocuparon los incorporados en el estudio de calidad, los cuales se presentan en el cuadro 4-13.

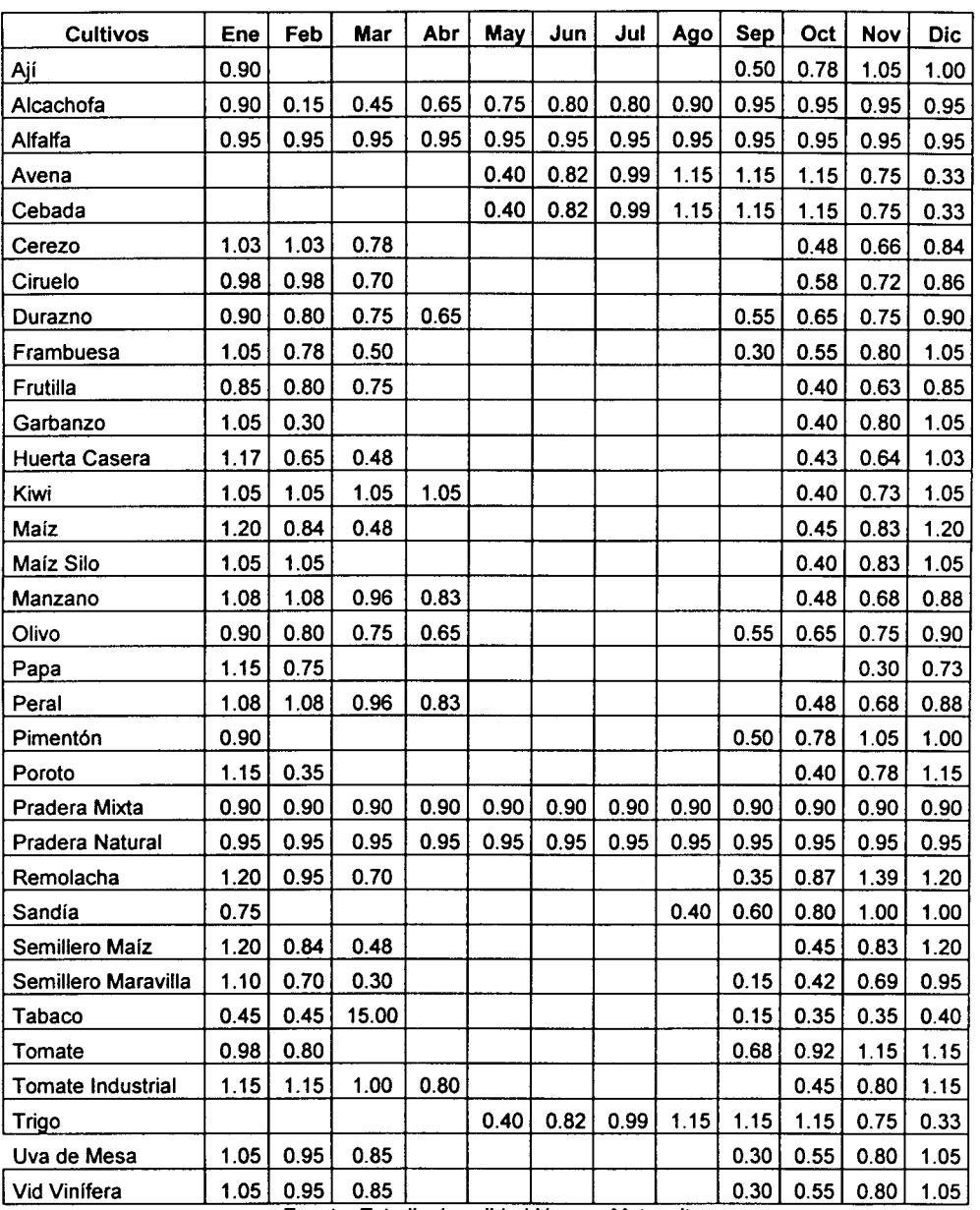

#### Cuadro 4 - 13. Kc Cuenca del Mataquito

Fuente: Estudio de calidad Huasco Mataquito

Finalmente, considerando la ETo, los KC y la distribución de los cultivos en las zonas de riego consideradas, que se presentan el cuadro 4-11, es posible obtener las demandas evapotranspirativas de los sectores cultivados de cada zona de riego. Estos resultados se presentan en el Cuadro 4-14.

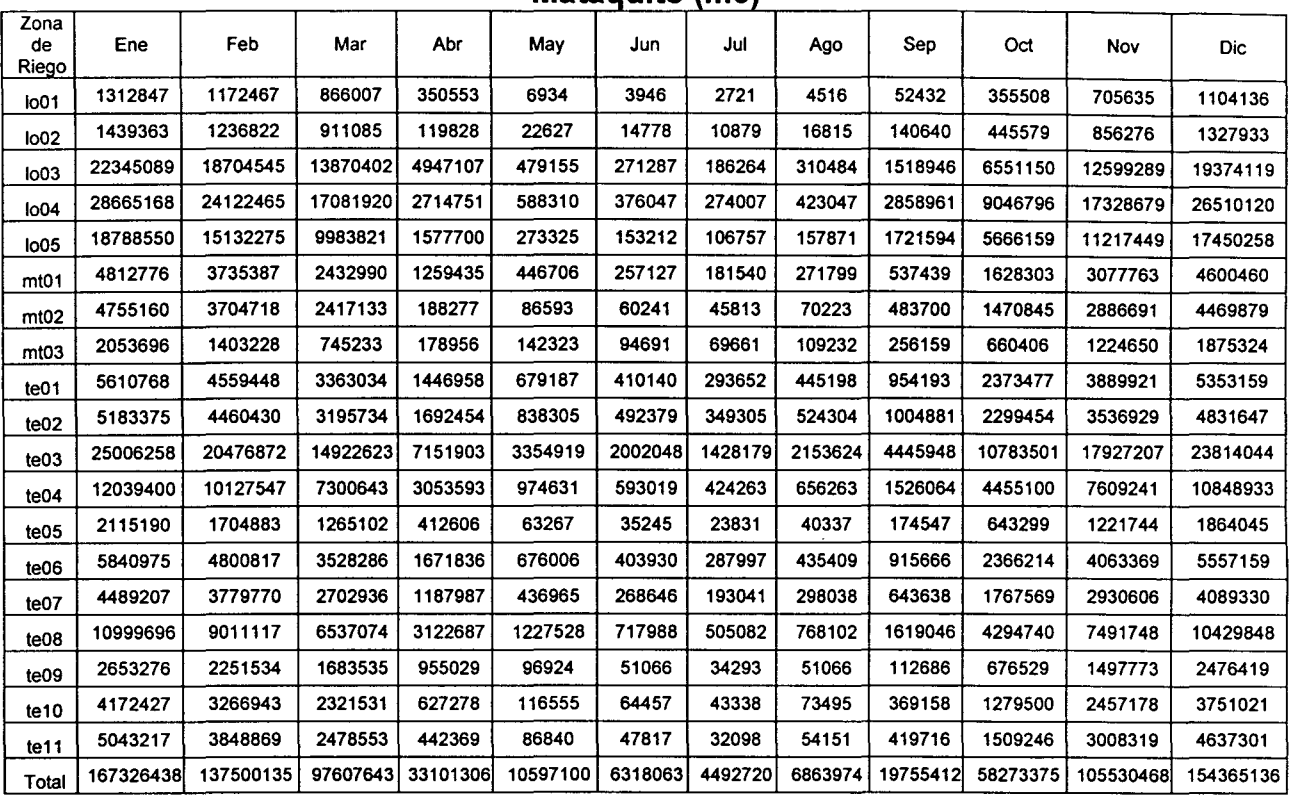

#### Cuadro 4-14. Demandas Evapotranspirativas por Zonas de Riego Cuenca del Mataquito (m3)

Fuente: Elaboración propia

# IV.4.5.6 Precipitación Efectiva

Para el cálculo de la precipitación efectiva desde el punto de vista agronómico, se utilizará la información estadística de las estaciones pluviométricas correspondientes a la cuenca del Mataquito y asociadas a las zonas de riego según su ubicación geográfica.

Para estos efectos se ha definido el riesgo agronómico en el mes 50%, es decir, la precipitación efectiva agronómica se definió como aquella que tiene probabilidad de excedencia mensual de 50 %. Dicha precipitación será obtenida mediante un análisis de frecuencia de Weibull sobre la información pluviométrica detallada en el punto IV.4.13 del presente informe.

#### IV.4.5.7 Percolaciones

La estimación del caudal percolado, que forma parte del balance hídrico del acuífero y de la zona de riego correspondiente, se realiza mediante el coeficiente de percolación obtenido directamente por la nueva versión de MAGIC, a partir de antecedentes de textura del suelo y de la relación que posee con los coeficientes de riego (eficiencias de métodos de riego) y de derrame.

Adicionalmente, la textura del suelo permite estimar los valores que permiten el cálculo de la fracción percolada hacia el acuífero, en función de parámetros del modelo pluvial MPL tales como la porosidad efectiva, la capacidad de campo y el punto de marchitez permanente. Para la determinación de la porosidad efectiva se considera la Tabla 4.3.1 de "Hidrología Aplicada" Chow et al. 1994, la cual se muestra en la Figura 4-17. El resto de los parámetros mencionados fueron obtenidos del software "Soil Water Characteristics"<sup>1</sup>.

| Clase de suelo       | Porosidad         | Porosidad<br>efectiva | Cabeza de succión Conductividad<br>del suelo en el | hidráulica<br>K  |  |
|----------------------|-------------------|-----------------------|----------------------------------------------------|------------------|--|
|                      |                   |                       | frente de mojado<br>₩                              |                  |  |
|                      | η                 | $\theta_c$            | (cm)                                               | (cm/h)           |  |
| Arena                | 0.437             | 0.417                 | 4.95                                               | 11.78            |  |
|                      | $(0.374 - 0.500)$ | (0.354, 0.480)        | (0.97, 25.36)                                      |                  |  |
| Arena margosa        | 0.437             | 0.401                 | 6.13                                               | 2.99             |  |
|                      | (0.363, 0.506)    | $(0.329 - 0.473)$     | $(1.35-27.94)$                                     |                  |  |
| Marga arenosa        | 0.453             | 0.412                 | 11.01                                              | $\mathbf{1}$ (r) |  |
|                      | (0.351, 0.555)    | (0.283, 0.541)        | $(2.67 - 5.47)$                                    |                  |  |
| Marga                | 0.463             | 0.434                 | 8.89                                               | 0.34             |  |
|                      | $(0.375 - 0.551)$ | (0.334, 0.534)        | (1.33, 59.38)                                      |                  |  |
| Marga limosa         | 0.501             | 0.486                 | 16.68                                              | 0.65             |  |
|                      | $(0,420-0.582)$   | (0.394, 0.578)        | (2.92, 95.39)                                      |                  |  |
| Marga arenoarcillosa | 0.398             | 0.330                 | 21.85                                              | 0.15             |  |
|                      | $(0.332 - 0.464)$ | (0.235, 0.425)        | $(4.42 - 108.0)$                                   |                  |  |
| Marga arcillosa      | 0.464             | (1.31)                | 20.88                                              | 0.10             |  |
|                      | (0.409, 0.519)    | $(0.279 - 0.501)$     | (4.79.91.10)                                       |                  |  |
| Marga limo arcillosa | 0.471             | 0.432                 | 27.30                                              | 0.10             |  |
|                      | (0.418, 0.524)    | $(0.347 - 0.517)$     | $(5.67 - 131.50)$                                  |                  |  |
| Arcilla arenosa      | 0,430             | 0.321                 | 23,90                                              | 0.06             |  |
|                      | (0.370, 0.490)    | (0.207, 0.435)        | (4.08, 140.2)                                      |                  |  |
| Arcilla limosa       | 0.479             | 0.423                 | 29.22                                              | 0.05             |  |
|                      | $(0.425 - 0.533)$ | (0.334, 0.512)        | (6.13, 139.4)                                      |                  |  |
| Arcilla              | 0.475             | 0.385                 | 31.63                                              | 0.03             |  |
|                      | $(0.427 - 0.523)$ | (0.269, 0.501)        | (6.39, 156.5)                                      |                  |  |

Figura 4- 17. Parámetros de Infiltración

Los numeros entre parentesis debajo de cada parametro son una desviación estándar alrededor del valor del parametro dado. *Fuente*: Rawls, Brakensiek v Miller. 1983.

La identificación de la textura de los suelos, se hará haciendo uso de la clasificación de suelos contenido en el estudio integral de riego, donde asociado a las variaciones de serie identificadas se incorpora la textura predominante de cada una. Esta

TABLA 4.3.1

<sup>&</sup>lt;sup>1</sup> http//hydrolab.arsusda.gov/soilwater/Index.htm

información se está preparando, esperando obtener una cobertura de gran parte del valle a través de esta metodología.

Por otro lado, el estudio integral de riego también incorpora una estimación del coeficiente de percolación y de la eficiencia de riego, valores que serán utilizados para corroborar los calculados mediante el método que MAGIC utiliza. Los valores del coeficiente de percolación y eficiencia de riego se presentan en el cuadro 4-15.

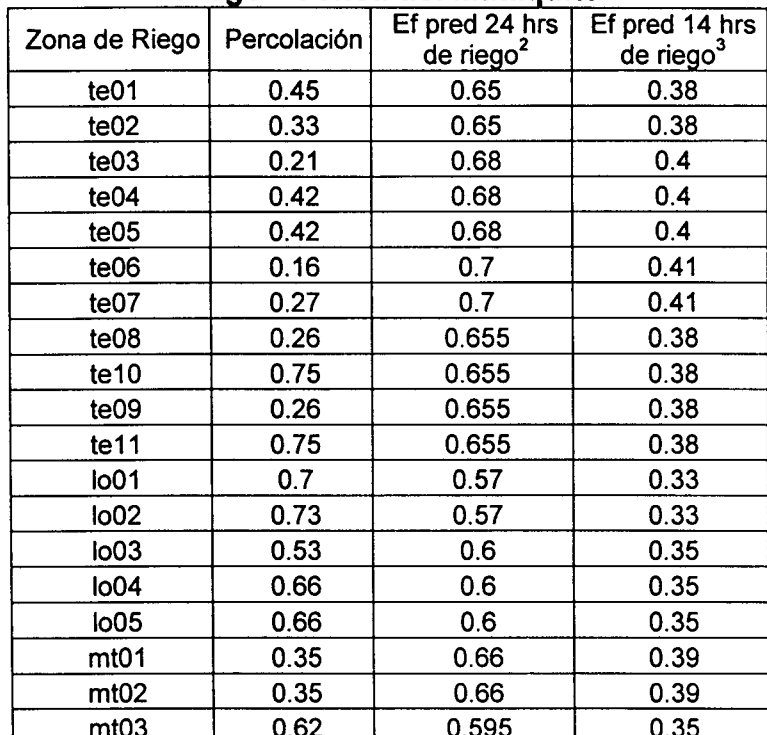

#### **Cuadro 4 - 15. Coeficiente de Percolación y Eficiencia de riego por Zonas de Riego Cuenca del Mataquito**

Fuente: Estudio integral de la cuenca del Mataquito.

#### **IV.4.5.8 Derrames o Retornos**

Los derrames o retornos se entienden como aquellas aguas que se aplicaron en la zona de riego pero que no fueron aprovechadas durante el riego ni percolaron hacia el acuífero. Dichas aguas se trasladan en forma superficial o subsuperficial hacia aguas abajo hasta volver a aparecer en la superficie.

Para la estimación del coeficiente equivalente de derrame, MAGIC requiere los parámetros del suelo explicados en el punto de percolación, puesto que ;dicho coeficiente se obtiene mediante continuidad entre la eficiencia de riego, el derrame y

<sup>&</sup>lt;sup>2</sup> Eficiencia de riego con aprovechamiento interno de los derrames que se producen durante 24 horas de riego.  $3$  Eficiencia de riego con aprovechamiento interno de los derrames que se producen durante 14 horas de riego.

la percolación asociada a cada cultivo. Como se explicó anteriormente, esta nueva versión de MAGIC calcula de manera automática los coeficientes de derrame asociados a cada sector de cada zona de riego y para cada mes, estimando con los parámetros anteriores la cantidad de agua aplicada que fluye como escorrentía superficial o subsuperficial.

Los derrames fueron analizados en el estudio integral de riego, incorporando antecedentes respecto a estimaciones y a esquemas de distribución de derrames en función de las zonas de riego. Se menciona que los derrames dentro de la zona de Teno y Lontué, son considerables y permiten el riego, junto a aportes de aguas subterráneas, a varias zonas de riego tales como te05, te09, te11 y lo05. Para efectos de una futura implementación de MAGIC en la Cuenca del Mataquito, se deberán realizar estimaciones de los coeficientes de derrames en conjunto con las percolaciones, además de generar un esquema de distribución de los derrames.

#### IV.4.5.9 Identificación de Zonas Cultivables y No Cultivables.

La versión 2.0 de MAGIC distingue dentro de las zonas de riego las Áreas Cultivadas de las Áreas No Cultivadas, calculando para ambas la Necesidad Neta Mensual demandada. El cálculo de la NNM del área cultivable de las zonas de riego se realizó en el punto IV.4.5.8, mientras que para el área no cultivable se consideran los siguientes criterios, de los cuales el más adecuado será definido por el usuario:

- a) Calcular la NNM considerando datos reales, para lo cual se requerirían fotografías aéreas que permitan estimar la superficie no cultivada y observar el tipo de vegetación existente en estas áreas, o bien, información actualizada sobre el uso actual del suelo en la cuenca.
- b) Calcular la NNM considerando una proyección sobre el futuro uso que se le puede otorgar a la zona de riego no cultivada, estimando así las demandas considerando escenarios futuros.
- e) Calcular la NNM considerando, para fines prácticos, que la superficie no cultivada corresponde a praderas, otorgándole así la demanda de agua asociada a este tipo de uso de suelo, lo que permite obtener una aproximación de la necesidad real.

En los dos primeros criterios se requiere información sobre el uso de suelo actual o futuro sobre las zonas no cultivadas, lo cual permite obtener valores sobre las necesidades de demanda de la superficie, así como el caudal que percola o escurre superficialmente en dichas zonas producto de la precipitación que cae a la cuenca. Dicha precipitación se obtiene del cálculo de la precipitación efectiva desde el punto de vista agronómico explicado anteriormente.
La relación de la superficie cultivada con respecto a la superficie no cultivada, se analizó en el punto IV.4.5.3 del presente informe, siendo los resultados presentados en el cuadro 4-10.

# IV.4.6 Centrales Hidroeléctricas

En la cuenca del Río Mataquito no existen centrales hidroeléctricas

## IV.4.7 Embalses

Este objeto posibilita la representación de una obra de regulación de caudal ubicada en cualquier lugar de la cuenca de estudio, que recibe agua de acuerdo a los aportes definidos mediante la topología y entregan agua de acuerdo a cierta regla de operación característica. Las entradas al embalse corresponden a los caudales afluentes desde cuencas (cabecera o intermedias) y desde canales alimentadores. Las salidas pueden ser las entregas para riego y/o generación eléctrica (para energía con o sin generación), rebases, evaporación y filtración.

La información necesaria para la incorporación de estos elementos se asocia a características generales (inicio operación, volúmenes, cotas, etc.), reglas de operación (curva de alerta), caudales de demandas, caudales de filtraciones, caudales de entregas, volumen embalsado, caudal de rebases, curvas de embalse y tasa de evaporación.

De acuerdo a los antecedentes existentes, en la cuenca del Río Mataquito existe sólo un embalse, ocupado para la regulación con fines de riego, denominado El Planchón. Este embalse permite regular los recursos hidrológicos afluentes a dos lagunas naturales denominadas Lagunas de Teno o del Planchón. Estas lagunas están ubicadas en la cordillera, a poco más de de 2.400 m sobre el nivel del mar, a unos 100 km al oriente de la ciudad de Curicó y a unos 5 km de la frontera con Argentina.

Estas dos lagunas denominadas Laguna Grande y Laguna Chica, cubren una superficie de aproximadamente  $5.5 \text{ y } 3.0 \text{ km}^2$  respectivamente y controlan una hoya hidrográfica de 39 km<sup>2</sup>. Se sitúan en el nacimiento del Río Malo que constituía, hasta antes que se construyeran las obras de embalse, el desagüe natural de ellas. El Río Malo es afluente del Río Teno, por lo que estas lagunas permiten regular parcialmente los caudales de éste último.

La idea de utilizar estas lagunas para la regulación de caudales de regadío, surgió a principios de este siglo, a raíz de una prolongada sequía que afectó la región. Los primeros proyectos se remontan al año 1909 y las primeras faenas de construcción al año 1919, las que se prolongaron hasta 1928 en que fueron abandonadas. Posteriormente el proyecto de las obras de embalse del Planchón sufrió diversas alternativas hasta que entre 1945 y 1952 la Dirección de Riego tomó a su cargo el

estudio de rehabilitación de las obras parcialmente construidas y la terminación de las mismas. Esto dio como resultado el embalse actualmente en funcionamiento.

En el año 1978 se construyó un sistema de compuertas que controla el caudal que necesitan los regantes del Río Teno. Las compuertas están constituidas por dos grupos, donde cada grupo consta de dos compuertas inferiores y dos superiores, que en total cierran una sección de 1 ,5 m de ancho por 1 ,5 m de alto, cada una de ellas. El volumen de agua que se acumula en su punto máximo es de 70 millones de m<sup>3</sup>.

Actualmente es manejado por la Asociación de Canalistas del Río Teno, organización que utiliza el recurso acopiado en el embalse El Planchón, para suplir el déficit del agua del Río Teno.

De acuerdo a los resultados entregados en el modelo de simulación de la cuenca desarrollado en el estudio integral de riego, los requerimientos de embalse y caudales del Planchón, considerando la existencia de tranques de noche pueden resumirse en las siguientes cifras:

- a) Volumen de almacenamiento requerido:
- $-32$  millones de m<sup>3</sup> (con 85% de seguridad)
- $-55$  millones de m<sup>3</sup> (con 90% de seguridad)
- b) Capacidad de descarga:
	- 30 millones de m3 durante el primer mes de operación
	- 25 millones de m3 durante el segundo mes de operación.

En el estudio hidrológico general del informe ya mencionado, se indica que el caudal medio anual afluente al embalse El Planchón, alcanza a 2,14 m<sup>3</sup>/s. En el cuadro 4-16, se indican los caudales medios mensuales afluentes al embalse desde su hoya hidrográfica aportante y los volúmenes correspondientes a estos caudales.

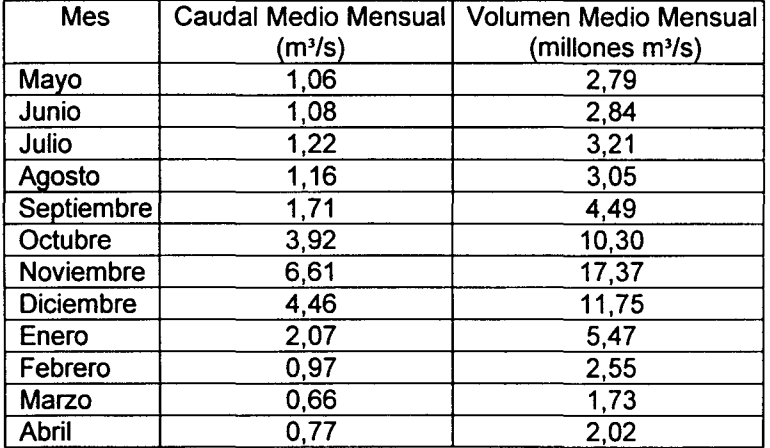

## Cuadro 4 - 16. Caudal y Volumen Medio Mensual Embalse El Planchón

.Fuente: "EstudiO Integral de R1ego de la Cuenca del Rfo Mataquito", CICA. (1978)

Se indica además,. que el volumen anual afluente al embalse, en un año promedio, alcanza a 67,57 millones de m<sup>3</sup>, de los cuales cerca del 60% (algo más de 39 millones de m3) son aportados durante los meses de deshielo intenso como Octubre, Noviembre y Diciembre. En un año relativamente húmedo, con 20% de probabilidad de excedencia, el caudal medio anual afluente al embalse, aumenta a 2,8 m<sup>3</sup> /s, lo que representa un volumen anual de 88,17 millones de m<sup>3</sup>. Por otro lado, en un año relativamente seco, con probabilidad de excedencia de 85%, el caudal medio anual afluente al embalse baja a 1,42 m<sup>3</sup>/s equivalente a un volumen anual de 45,27 millones de  $m<sup>3</sup>$ .

En lo que a caudales de crecidas se refiere el estudio señala que el informe hidrológico indica que el caudal máximo con un periodo de retorno de 1.000 años, alcanzaría a 38 mª/s.

# • **Capacidad de embalse El Planchón**

El estudio integral de riego realiza un detallado análisis de las fuentes de información para determinar la capacidad del embalse del Planchón y poder trazar la curva de embalse correspondiente. Se indica que dada la inexistencia de antecedentes de planos batimétricos de las lagunas y de planos topográficos de la zona, el análisis se basó en otros antecedentes existentes entre los cuales se encuentran los siguientes:

- Memoria y Planos del Proyecto de los Ingenieros R. Anguita y E. Vidal de la Dirección de Riego, MOP. (1910)
- "Predicción de caudales en la cuenca del Río Teno y antecedentes para la operación de su sistema de riego". Memoria par optar al título de Ingeniero Civil de Pedro Schlack **H.** (1971)
- "Reactualización del Proyecto del Embalse del Planchón", Memoria para optar al Título de Ingeniero Civil, de Carlos Kammel Ulrico. (1952)
- "Proyecto de Mejoramiento y Reconstrucción de las Obras Anexas del Embalse El Planchón", Emilio Donoso. (1974)
- "Embalse El Planchón, Sistema Unificado de Evacuación de Avenidas y Obra de Salida", Emilio Donoso. (1978)

En función de estos antecedentes se trazaron tres curvas de embalse, una asociada a antecedentes del proyecto de 1910 (Curva 1), otra asociada a la curvas deducida por Kammel (Curva 2) y por Schlack (Curva 3). que es similar a la supuesta por Donoso. Se menciona que la diferencia en capacidad de embalse, a cota umbral del vertedero actual, es de 11% entre las curvas 1 y 2, de 21% entre la 1 y 3, mientras que para las dos últimas (curvas 2 y 3) es de 7%. La Figura 4-18 muestra las tres curvas de embalse existentes.

Al igual que lo realizado en el estudio integral de riego, para efectos de este estudio se adoptará la curva 2 como representativa ya que esta se sitúa casi como un promedio de las otras dos. Según esta curva, la capacidad total del embalse con las obras existentes alcanzaría a 72 millones de m<sup>3</sup>.

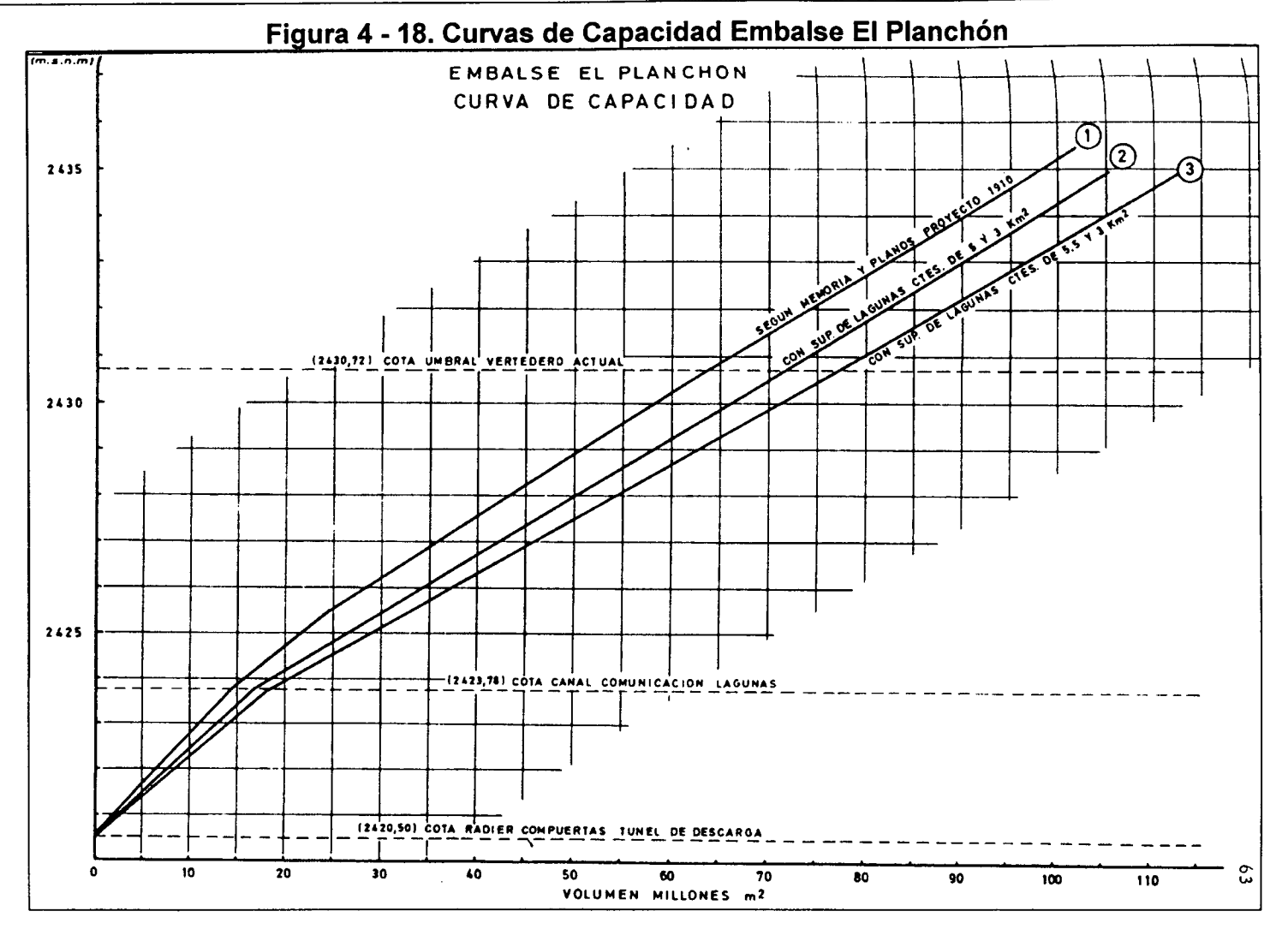

Fuente: "Estudio Integral de Riego de la Cuenca del Rfo Mataquito", CICA. (1978)

# • **Capacidad Obras de Entrega Embalse El Planchón**

De acuerdo a lo indicado en el estudio integral de riego, la memoria "Proyecto de Mejoramiento y Reconstrucción de las Obras Anexas del Embalse El Planchón", se efectúa un detallado cálculo de la capacidad de las obras de entrega del embalse existente. En la Figura 4-19 se resumen los cálculos mencionados, detallando el caudal posible de entrega desde el embalse en función del nivel de aguas del mismo y de la abertura de las compuertas. Se concluye que el embalse es capaz de entregar 16,6 m¾s cuando el nivel de aguas es máximo y la abertura de las compuertas es total (a=1 ,9).

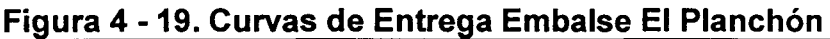

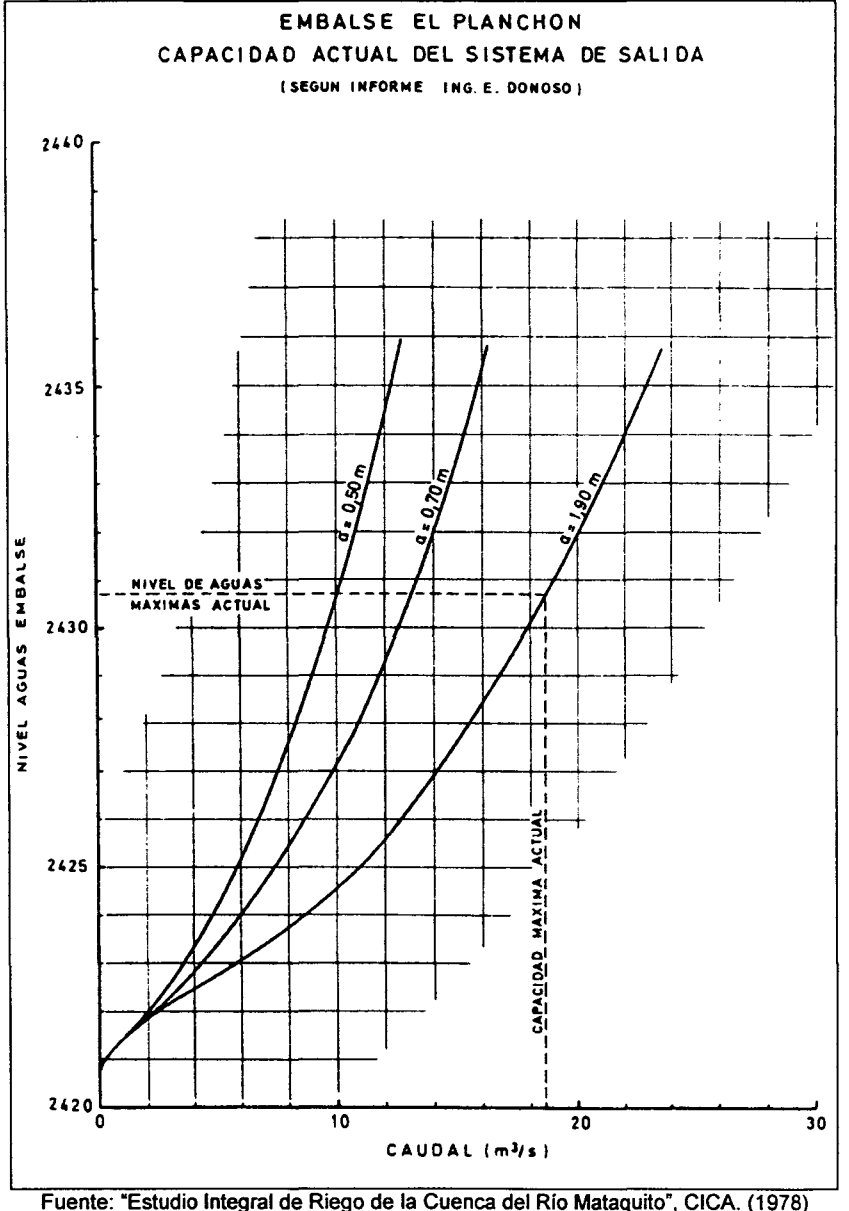

En el Estudio Integral de Riego se indica que la curva de embalse cumple con los valores indicados en el cuadro 4-17, estos valores permiten parametrizar las curvas de embalse a través de relaciones polinomiales de grado 3 y los resultados obtenidos se muestran en al cuadro 4-18.

| VOLUMEN(Mm <sup>3</sup> ) | COTA(m.s.n.m) | $\vert$ SUPERFICIE(Km <sup>2</sup> ) | CAUDAL(m3/s)(*) |
|---------------------------|---------------|--------------------------------------|-----------------|
| 0.00                      | 2420.50       | 4.38                                 | 0.00            |
| 14.58                     | 2423.78       | 4.51                                 | 4.50            |
| 24.69                     | 2425.50       | 7.24                                 | 7.30            |
| 61.89                     | 2430.50       | 7.64                                 | 13.00           |
| 101.74                    | 2435.50       | 8.30                                 | 16.00           |
| 144.42                    | 2440.50       | 8.77                                 |                 |
| 188.94                    | 2445.50       | 9.04                                 |                 |
|                           |               |                                      |                 |

**Cuadro 4 - 17. Curva de Embalse El Planchón** 

(\*):Caudal entregado para una abertura de compuertas a-0.7m.

## **Cuadro 4- 18. Cota(m.s.n.m), Superficie (Km<sup>2</sup> ) y Caudal de entrega(m<sup>3</sup> /s) en**  función del Volumen(Mm<sup>3</sup>)

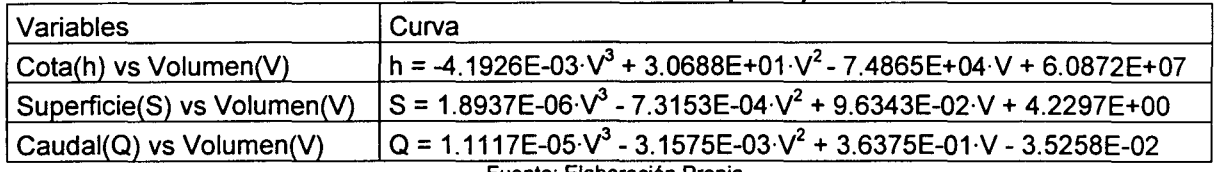

Fuente: Elaboración Propia

En el Cuadro 4-19 se incluyen los resultados de los caudales medios mensuales entregados por el embalse El Planchón durante los meses de Diciembre a Abril inclusive. En este cuadro se han incluido los promedios para el periodo Diciembre a Abril.

Con respecto a información de evaporación, el estudio integral de riego incluye valores de evaporación media mensual, calculadas en función de las estaciones Curicó y Potrero Grande. El Cuadro 4-20 se presentan estos datos.

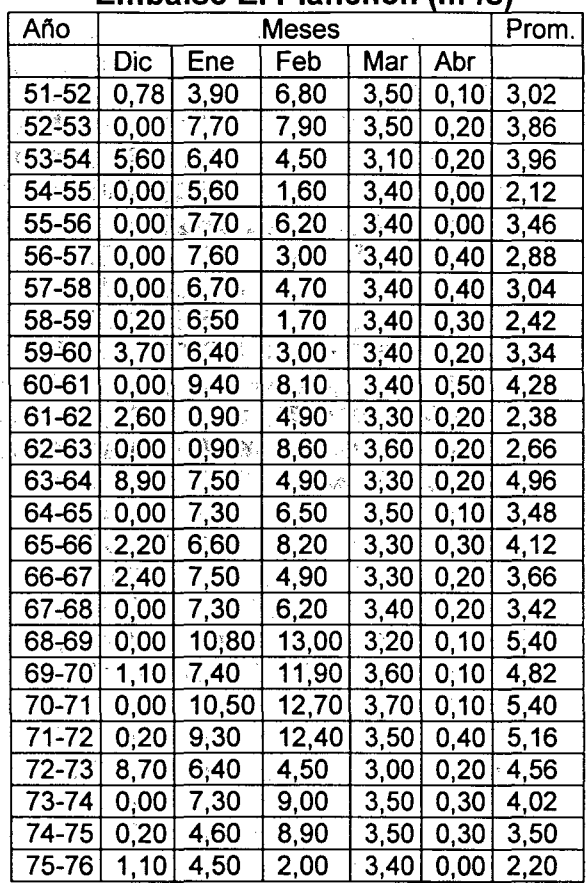

### **Cuadro 4-19. Caudales Medios Mensuales entregados por el**  <sup>3</sup>**Embalse El Planchón (m** /s)

Fuente: "Estudio Integral de Riego de la Cuenca del Río Mataquito", CICA. (1978)

## **Cuadro 4 - 20. Evaporación Media Mensual [mm]**

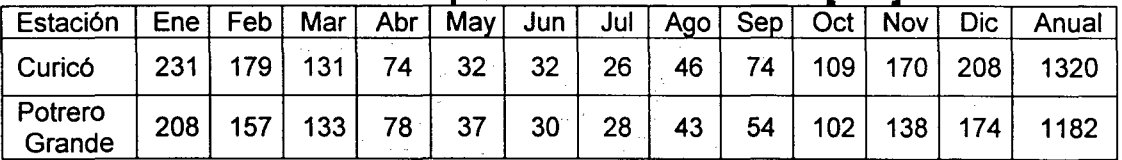

 $\sim 10^{-1}$ 

Puente: "Estudio Integral de Riego de la Cuenca del Río Mataquito", CICA. (1978)

 $\sim$ 

 $\label{eq:2.1} \frac{1}{\sqrt{2\pi}}\sum_{i=1}^n\frac{1}{\sqrt{2\pi}}\left(\frac{1}{\sqrt{2\pi}}\sum_{i=1}^n\frac{1}{\sqrt{2\pi}}\sum_{i=1}^n\frac{1}{\sqrt{2\pi}}\right)\frac{1}{\sqrt{2\pi}}\frac{1}{\sqrt{2\pi}}\sum_{i=1}^n\frac{1}{\sqrt{2\pi}}\frac{1}{\sqrt{2\pi}}\frac{1}{\sqrt{2\pi}}\frac{1}{\sqrt{2\pi}}\frac{1}{\sqrt{2\pi}}\frac{1}{\sqrt{2\pi}}\frac{1}{\sqrt{2\pi}}\frac{$ 

 $\sim$   $\alpha$ 

## IV.4.8 Cuencas No Controladas

En esta área temática es posible identificar dos tipos de cuencas que MAGIC incorpora como objetos, las cuales corresponden al aporte natural y las cuencas laterales. El primero representa el aporte de caudal de una cuenca de cabecera del sistema en estudio hacia su punto de salida. Este caudal puede ser originado mediante datos observados en alguna estación fluviométrica, o bien, mediante generación sintética de caudales a través de algún modelo apropiado al tipo de cuenca (pluvial, nival o pluvio- nival). Las cuencas laterales en tanto, representan el aporte de caudal de una o más subcuencas ubicadas en el sistema descontando el área correspondiente de la zona de riego que pudiese existir en el sector. Esta caudal normalmente se obtiene a través de algún modelo sintético pluvial, y en caso excepcionales se obtiene a través de alguna estación fluviométrica. Para ambos casos, la información requerida para la implementación de MAGIC básicamente consiste en la definición de las cuencas y la serie de caudales mensuales en todo el período que será modelado.

Como base de trabajo se consideran los antecedentes existentes de subcuencas entregados por la DGA. Estas subcuencas fueron adecuadas al concepto de cuencas laterales que considera MAGIC, para lo cual habría que restarles los sectores de riego ya definidos.

En el Cuadro 4-21 se indican las cuencas de cabecera que se consideran en la generación de escorrentía.

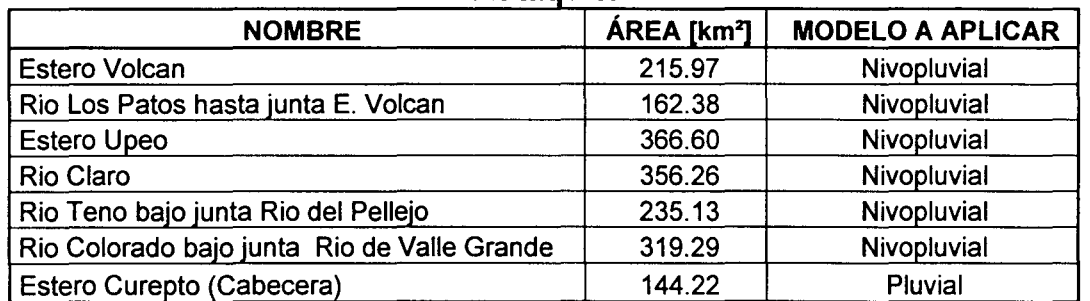

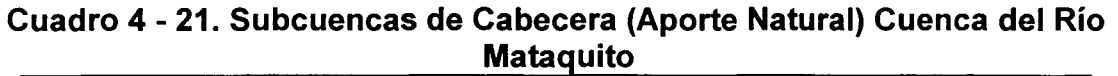

Fuente: Elaboración Propia y "Manejo Integral del Recurso Hídrico a Nivel de Cuencas, Cuenca del Río Mataquito", INECON, Enero 1998.

En el Cuadro 4-22 se muestra un resumen de las cuencas laterales asociadas a cada uno de los ríos y que serán adecuados al concepto de cuencas laterales de MAGIC.

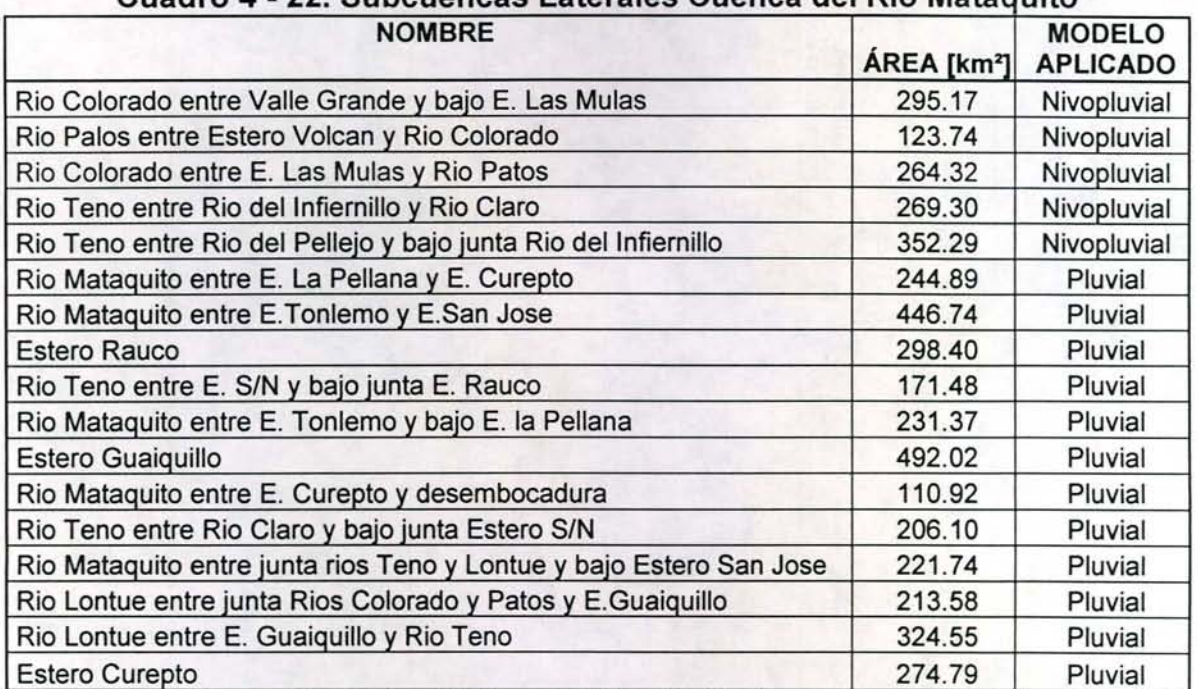

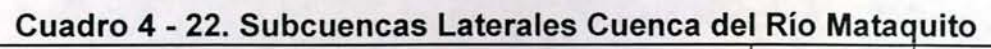

Fuente: Elaboración Propia y "Manejo Integral del Recurso Hídrico a Nivel de Cuencas, Cuenca del Río Mataquito", INECON, Enero 1998.

La generación de escorrentía para la parte alta de la cuenca modelada, se deberá utilizar un modelo nivopluvial, mientras que para la parte baja de la cuenca del río Mataquito se deberá implementar un modelo exclusivamente pluvial. La cuenca del Mataquito posee un total de 11 subcuencas de régimen nivopluvial y 13 subcuencas de régimen pluvial.

En la Figura 4-20 se muestran las diferentes subcuencas del Mataquito, diferenciándose cada una de ellas entre Aporte Natural (Cuenca de Cabecera) y Cuenca Lateral, mientras que en la Figura 4-21 se muestra el régimen que posee cada una de las subcuencas.

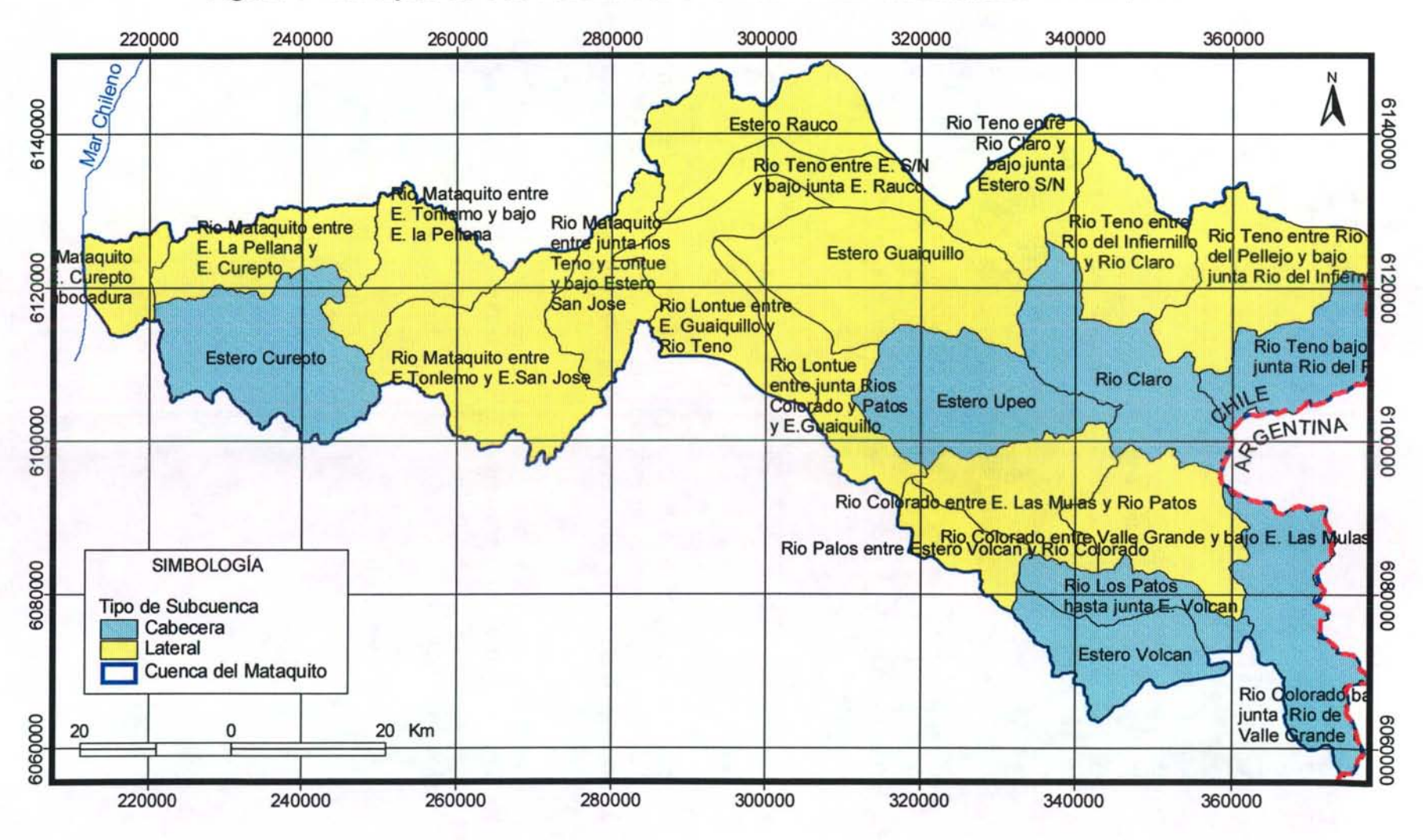

**Figura 4 - 20. Tipos de SubCuenca consideradas en la Cuenca del Río Mataquito** 

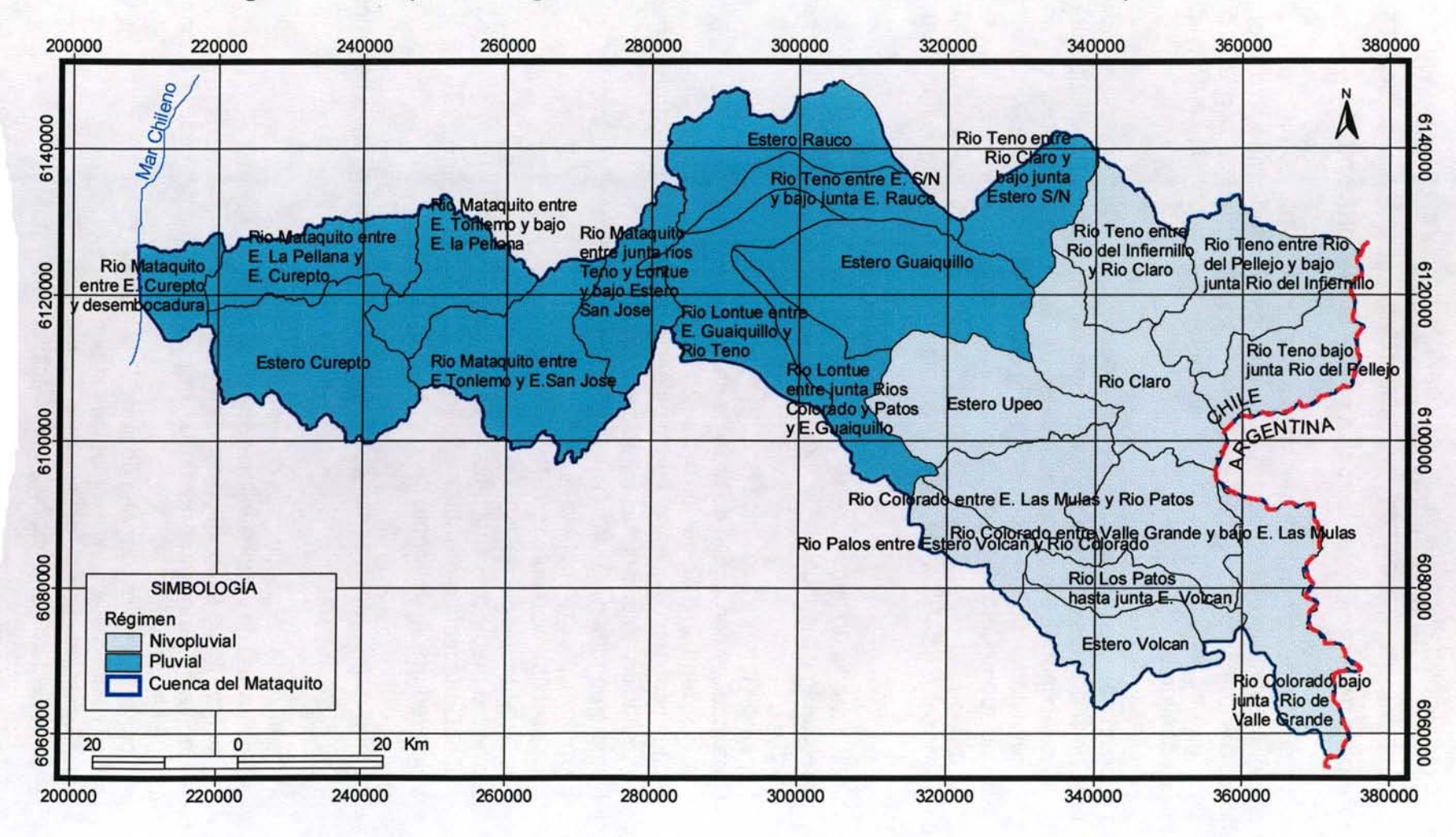

**Figura 4 - 21. Tipos de Régimen considerados en la Cuenca del Río Mataquito** 

## • **Datos para generación de Caudales con el Modelo Nivopluvial**

Del total de 11 subcuencas con régimen nivopluvial, es posible obtener para 3 de ellas estadísticas en base a las estaciones fluviométricas con información disponible. De las subcuencas restantes se recomienda, para trabajos futuros con el modelo MAGIC, realizar una transposición de caudales a aquellas cuencas de características geomorfológicos similares.

En aquellas subcuencas en que ninguno de los procedimientos anteriores sea posible se recomienda, para efectos de una futura implementación de MAGIC a esta cuenca, generar una serie de caudales medios mensuales mediante un modelo nivopluvial de generación, el cual podrá ser el Modelo de Stowhas o un modelo de generación compuesto por dos submodelos integrados (uno nival y otro pluvial).

En cuanto al modelo de Stowhas, los requerimientos de información son los siguientes:

- Latitud media de la cuenca.
- Coeficientes mensuales de horas de luz correspondientes a la latitud media.
- Superficie total de la cuenca (km2).  $\overline{a}$
- Cota media y porcentaje de área de cada banda.
- Humedad máxima de suelos o capacidad de campo de cada banda.  $\overline{a}$
- Estadísticas a nivel mensual de las siguientes variables meteorológicas:  $\overline{a}$
- Precipitación en una o más estaciones base.  $\overline{a}$
- Número de días de lluvia.  $\equiv$
- Evapotranspiración potencial.  $\sim$
- Evaposublimación potencial de nieves.  $\overline{a}$
- Temperatura media del aire en una estación base.  $\overline{\phantom{a}}$
- Humedad media mensual del aire.
- Nubosidad media mensual.
- Velocidad media del viento.

En cuanto a los parámetros del modelo, éste cuenta con un mínimo de 13 parámetros a saber:

- 1. CEN = Coeficiente de escorrentía de nieve estacional.
- 2. BB = Coeficiente de evaposublimación de nieve.
- 3. 8 = Coeficiente de evapotraspiración potencial.

4. HNTOT = Equivalente en agua medio de la nieve a partir del cual la banda se cubre totalmente de ella (mm).

- 5. CEP = Coeficiente de escorrentía de lluvia.
- 6. CKS = Constante de tiempo de embalses superficiales.
- 7. CK = Constante de tiempo del embalse subterráneo.
- 8. FKP = Coeficiente de exposición a la radiación.

9. FK =Coeficiente de exposición al viento.

10. GRT = Gradiente térmico de la atmósfera. ( $\degree$ C/km)

11. CLOUDK= Coeficiente del tipo de nubes.

12. DRMIN = Tasa de derretimiento mínimo o constante de la fórmula de derretimiento. (mm/mes)

13. COFDRT = Factor de corrección a la fórmula de derretimiento, para nieve estacional.

A fin de dar mayor versatilidad al uso del modelo, se han incorporado como parámetros los siguientes datos, para los casos en que esta información no esté disponible:

- 14. FP(1) =Factor de precipitación de la banda 1
- 15. FP(2) = Factor de precipitación de la banda 2
- 16. FP(3) =Factor de precipitación de la banda 3
- 17.  $FP(4) = Factor$  de precipitación de la banda 4<br>18.  $FP(5) = Factor$  de precipitación de la banda 5
- = Factor de precipitación de la banda 5

19. TU = Temperatura media mensual umbral que distingue entre precipitación líquida y precipitación sólida. (°C)

20. FKPG = Coeficiente de exposición a la radiación solar de los glaciares.

En cuanto al método de generación compuesto por dos submodelos integrados, corresponde a un modelo formado por dos componentes: por una parte, un modelo de generación de escorrentía MPL para la parte pluvial de la cuenca en la cual se desea generar caudales, y un modelo analítico de generación de caudales en cuencas nivales. El MPL es un modelo de simulación hidrológico basado en la generación de escorrentía superficial y subterránea a partir de estadística pluviométrica, propiedades físicas de suelos y acuíferos, y parámetros a calibrar en función de datos observados; en tanto el modelo nival corresponde a un modelo estadístico basado en registros de alturas de nieve, el cual mediante parámetros analíticos genera caudales de escorrentía superficial. En este sentido se debe destacar la importancia en la existencia de rutas de nieve en la cuenca o puntos de mediciones de altura de nieve. Se ha consultado a la DGA respecto a la disponibilidad de esta información, siendo indicado que existe una ruta de nieve correspondiente a la estación Dormida. Se ha solicitado estos antecedentes siendo incorporados en el Anexo 4.3.

Este consultor recomienda el uso del método de generación compuesto, dado la simplicidad de este, a que se cuenta con datos necesarios y a que los resultados obtenidos en otras aplicaciones, son adecuados para la implementación de Magic.

## • Datos para generación de Caudales con el Modelo MPL

De las 13 subcuencas con régimen pluvial, solo en una de ellas es posible generar información basándose en las estadísticas fluviométricas disponibles. Para el resto se

recomienda, para trabajos futuros con el modelo MAGIC, generar la estadística de caudales medios mensuales mediante el modelo MPL.

El modelo MPL requiere como información básica las estadísticas medias mensuales de precipitación y evaporación sobre la cuenca, además de los siguientes parámetros:

- *A* : Coeficiente que multiplica el dato de lluvia con el fin de obtener la lluvia media sobre la cuenca.
- *B* : Coeficiente que multiplica el dato de evaporación de bandeja con el fin de obtener la evapotranspiración potencial media sobre la cuenca.
- *FC* : Tasa de infiltración correspondiente al suelo saturado (s=1).
- $\alpha$  : Variación de la tasa de infiltración por unidad de variación del grado de humedad.
- $S_{\text{min}}$  : Grado de humedad correspondiente al punto de marchitez permanente.
- *S<sub>crit</sub>* : Grado de humedad crítico, bajo el cual la tasa de evaporación real decrece linealmente.
- $S_{CC}$ : Grado de humedad correspondiente a la capacidad de campo.
- $H_{\text{max}}$  : Máxima lámina de agua contenida en el suelo saturado.
- *K* : Constante de tiempo del embalse subterráneo.
- $P_{\text{min}}$  : Porcentaje de lluvia que se manifiesta como escorrentía superficial inmediata.
- *Area* : Área de la cuenca.
- *S;* : Grado de humedad inicial.
- *EZ;* : Escorrentía subterránea inicial.

En cuanto a la estadística de evaporación, en la cuenca del Mataquito se encuentran las estaciones Curicó y Potrero Grande. En el Cuadro 4-23 se muestra el valor medio mensual de evaporación en estas estaciones.

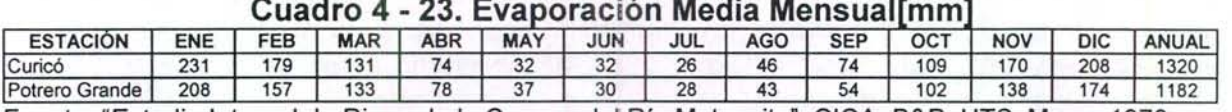

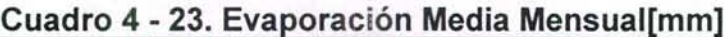

Fuente: "Estudio Integral de Riego de la Cuenca dell Rio Mataquito", CICA, B&P, HTS, Marzo 1978

Se dispone además de información obtenida del "Atlas Agroclimático de Chile" (Universidad de Chile, 1993) referida a evapotranspiración potencial en toda la cuenca del Mataquito. La Figura 4-22 muestra la distribución de la evapotranspiración potencial media anual en toda la cuenca del Mataquito. Se dispone además de esta información como promedio mensual para toda la cuenca.

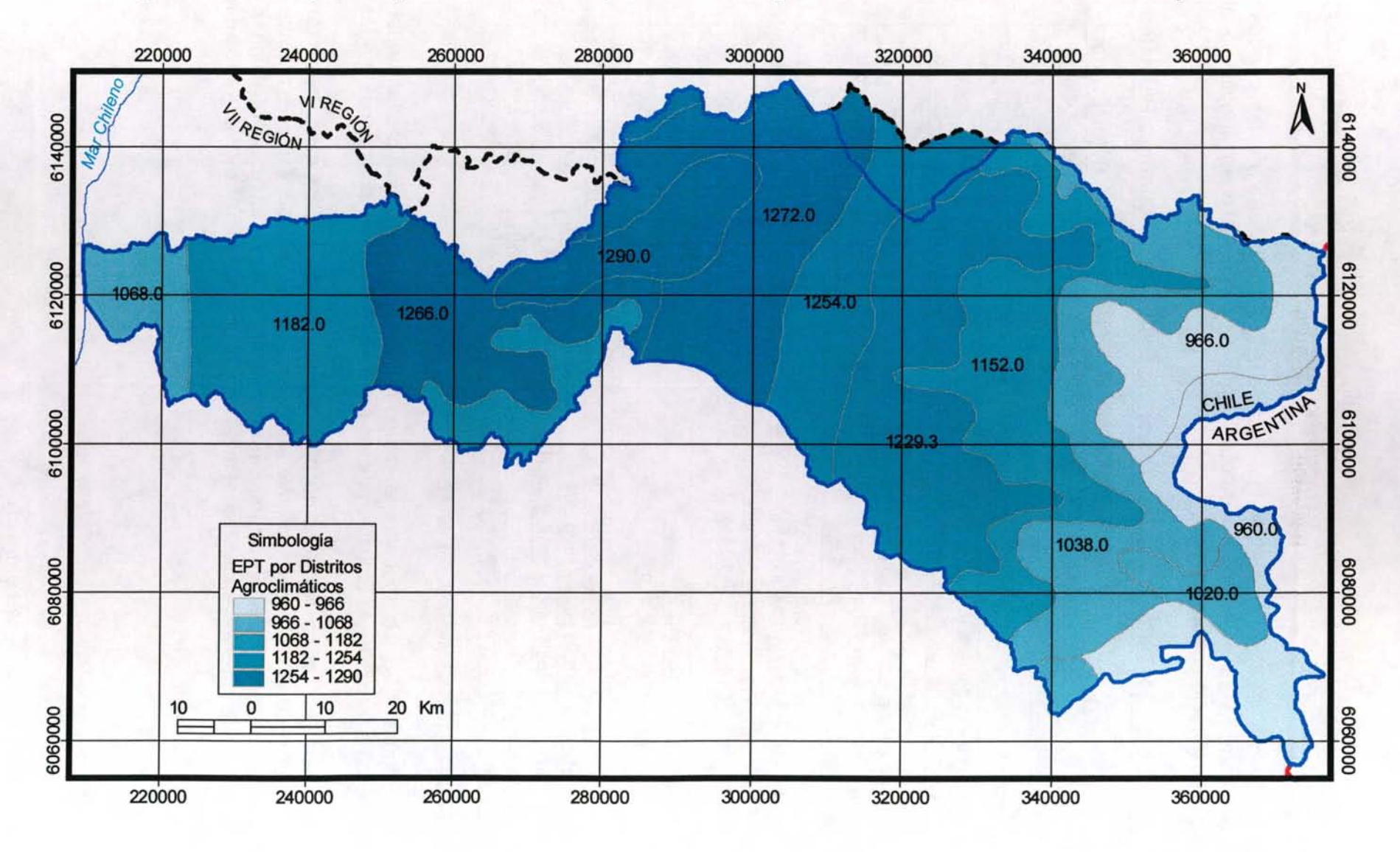

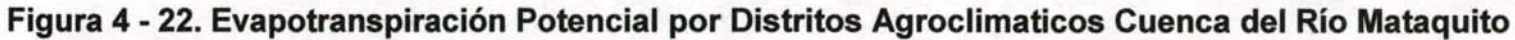

En el Cuadro 4-24 se presentan las características principales de las cuencas de interés, junto a su estación pluviométrica más cercana y el valor medio anual de evapotranspiración potencial.

| <b>NOMBRE</b>                                                                                         | ÁREA<br>[km <sup>2</sup> ] | <b>ESTACIÓN</b><br><b>PLUVIOMÉTRICA</b> | EV. POT<br>[mm] |
|----------------------------------------------------------------------------------------------------|----------------------------|-----------------------------------------|-----------------|
| Estero Volcán                                                                                         | 215.97                     | Monte Oscuro                            | 1040            |
| Río Los Patos hasta junta E. Volcán                                                                   | 162.38                     | Monte Oscuro                            | 1058            |
| <b>Estero Upeo</b>                                                                                    | 366.60                     | Monte Oscuro                            | 1190            |
| Río Claro                                                                                             | 356.26                     | Los Queñes                              | 1063            |
| Río Teno bajo junta Río del Pellejo                                                                   | 235.13                     | Los Queñes                              | 964             |
| Río Colorado bajo junta Río de Valle Grande                                                           | 319.29                     | Monte Oscuro                            | 1006            |
| Estero Curepto (Cabecera)                                                                             |                            | <b>Villa Prat</b>                       | 1182            |
| Río Colorado entre Valle Grande y bajo E. Las Mulas                                                   | 295.17                     | Monte Oscuro                            | 1066            |
| Río Palos entre Estero Volcán y Río Colorado                                                          | 123.74                     | Monte Oscuro                            | 1217            |
| Río Colorado entre E. Las Mulas y Río Patos                                                           | 264.32                     | Monte Oscuro                            | 1175            |
| Río Teno entre Río del Infiernillo y Río Claro                                                        | 269.30                     | Los Queñes                              | 1131            |
| Río Teno entre Río del Pellejo y bajo junta Río del Infiernillo                                       | 352.29                     | Los Queñes                              | 1027            |
| Río Mataquito entre E. La Pellana y E. Curepto                                                        | 244.89                     | <b>Villa Prat</b>                       | 1153            |
| Río Mataquito entre E. Tonlemo y E. San José                                                          | 446.74                     | Villa Prat                              | 1243            |
| <b>Estero Rauco</b>                                                                                   | 298.40                     | Santa Susana                            | 1274            |
| Río Teno entre E. S/N y bajo junta E. Rauco                                                           | 171.48                     | Santa Susana                            | 1274            |
| Río Mataquito entre E. Tonlemo y bajo E. la Pellana                                                   | 231.37                     | Villa Prat                              | 1232            |
| Estero Guaiquillo                                                                                     |                            | Curicó                                  | 1242            |
| Río Mataquito entre E. Curepto y desembocadura                                                        |                            | <b>Villa Prat</b>                       | 1068            |
| Río Teno entre Rio Claro y bajo junta Estero S/N                                                      |                            | El Manzano                              | 1201            |
| Río Mataquito entre junta ríos Teno y Lontué y bajo Estero San José                                   |                            | <b>Villa Prat</b>                       | 1253            |
| Río Lontué entre junta Ríos Colorado y Patos y E. Guaiquillo                                          |                            | Potrero Grande                          | 1256            |
| Río Lontué entre E. Guaiquillo y Río Teno                                                             |                            | Lontué                                  | 1278            |
| <b>Estero Curepto</b><br>$16 - 5 - 12$ . "Allen Agriculturation de Obile" Heisensided de Obile, 1002. |                            | <b>Villa Prat</b>                       | 1153            |

Cuadro 4 - 24 Datos para Generación de Caudales en Cuencas Pluviales

Fuente: Elaboración Propia y "Atlas Agroclimático de Chile", Universidad de Chile, 1993.

En la Figura 4-23 se muestra la evapotranspiración potencial media anual por subcuenca además de la ubicación de las estaciones pluviométricas consideradas.

En relación con las estadísticas de precipitación, en el anexo 4.4 se presentan las estadísticas observadas en las diferentes estaciones ubicadas en la cuenca del Mataquito. Esta información permite, mediante un factor de corrección, asignar una estadística de precipitación representativa para cada una de las subcuencas pluviales.

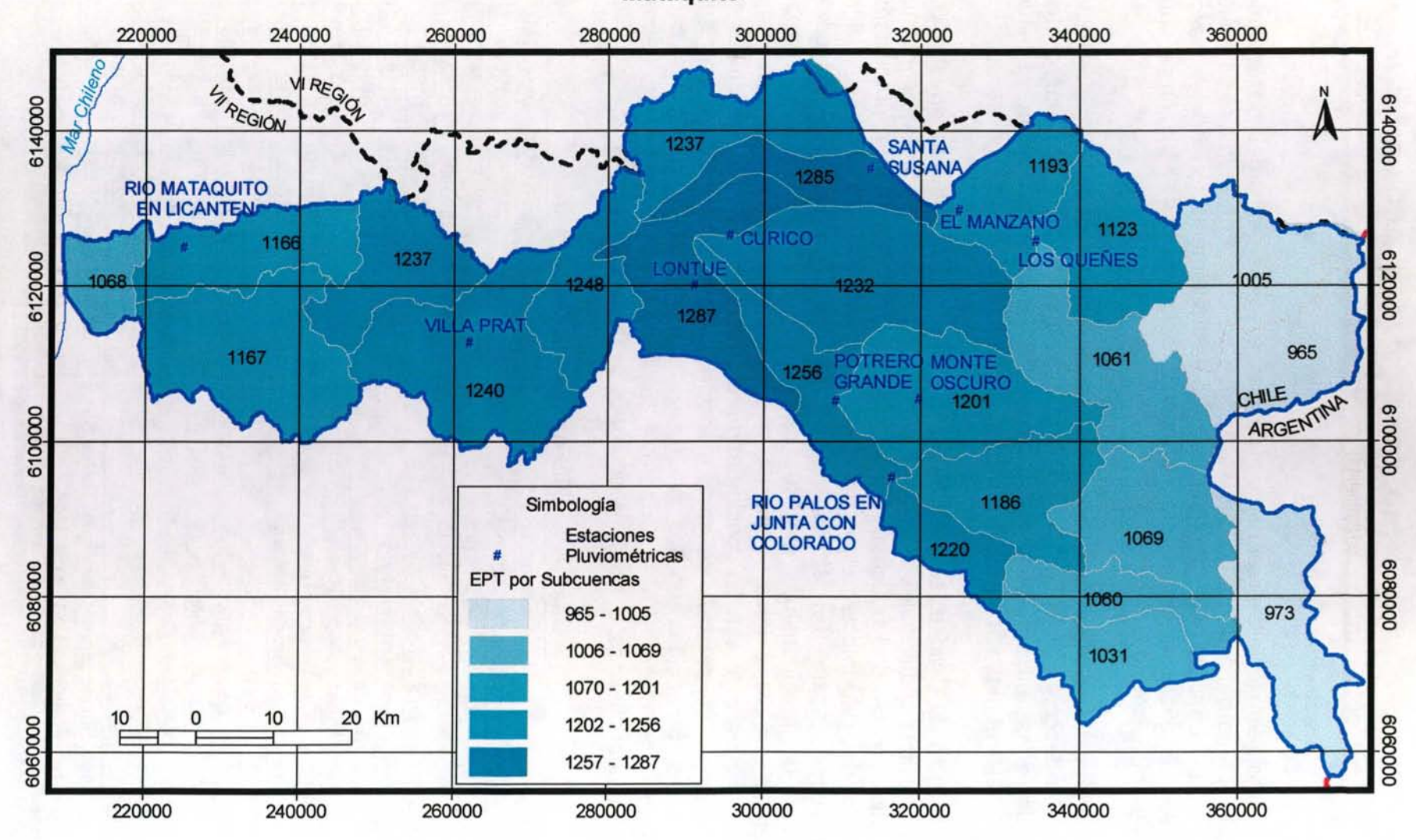

**Figura 4** - 23. **Evapotranspiración Potencial por Subcuenca y Estaciones Pluviométricas. Cuenca del Río Mata quito** 

**GCF INGENIEROS CONSULTORES LTDA.** 

## IV.4.9 Descargas Puntuales

Este objeto permite la representación de una o varias descargas de caudales en cualquier punto del sistema, lo que se traduce en un aporte mensual de caudal en dicho punto. La información requerida para la implementación de las descargas puntuales se refiere principalmente a su identificación y a la distribución de caudales mensuales descargados.

En este sentido es importante considerar la actividad industrial que se realiza en la zona y su descarga de RILes así como la descarga de aguas servidas domesticas desde las zonas urbanas ya que estos tipos de descargas tiene una magnitud que podría alterar el régimen fluvial de los cauces pertenecientes a la cuenca.

En el Estudio de Calidad se hace mención a descargas puntuales industriales y de aguas servidas municipales que se realizan en distintos cauces se la cuenca del Mataquito. La actividad industrial en la zona se desarrolla en diversas áreas como son agroindustrial, vitivinícola, elaboración de alimentos como fiambres y fideos y fabricación de lácteos. En este estudio se estimaron algunos valores de caudales de descarga de las industrias con su respectiva georeferenciación. Es importante considerar que estos datos no son de mediciones efectuadas sino de estimaciones realizadas para este estudio considerando la producción de cada industria. Además en el estudio de calidad se hace mención a las descargas de aguas servidas municipales producidas en los centros poblados y se resumen los caudales entregados por estas. En el Cuadro 4-25 se resumen las distintas fuentes de descarga cuantificadas, el caudal descargado y sus coordenadas UTM.

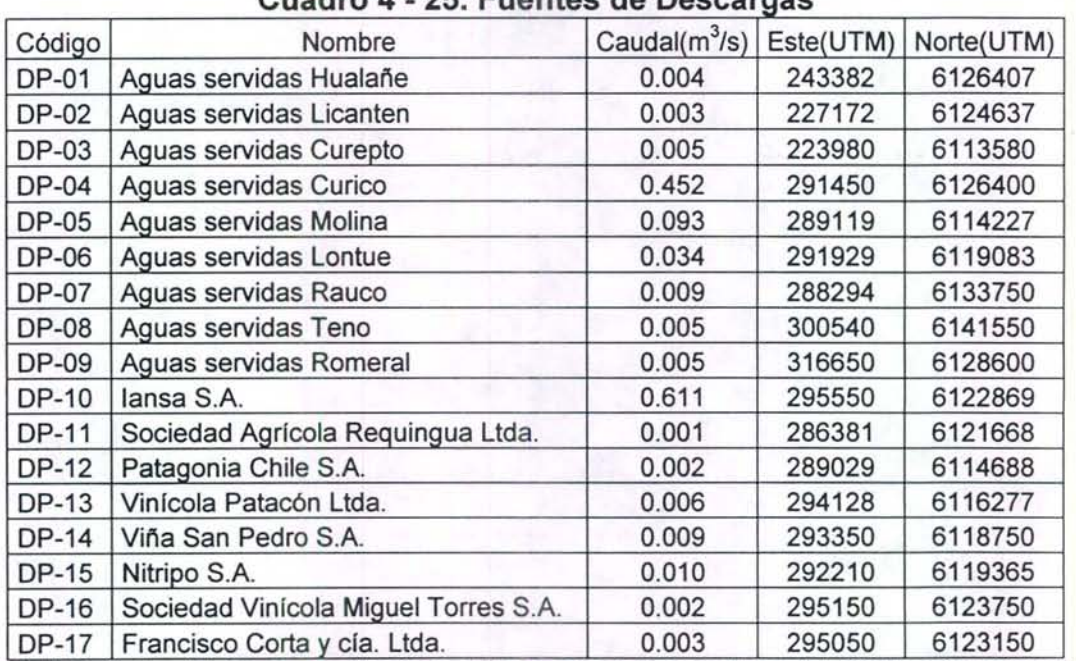

# Cuadro 4 - 25. Fuentes de Descargas

Fuente: "Estudio de calidad de aguas subterráneas en las cuencas de Huasco y Mataquito", GCF lngemeros Consultores Limitada, Febrero 2006.

### IV.4.10 Caudales Ecológicos

Un caudal ecológico representa un objeto especial que limita la extracción de agua desde un nodo perteneciente a cualquiera de los ríos del sistema. Esta restricción representa el caudal que siempre debe circular por el río, definido principalmente en base a criterios ambientales. La información que se debe disponer para especificar el caudal ecológico de un sistema, se refiere principalmente a la identificación y a la distribución de caudales mensuales a respetar.

En todos los antecedentes existentes en la Cuenca del Río Mataquito, se constató que no se incorpora información de caudales ecológicos. Por esta razón, para efectos de una futura implementación de MAGIC a esta cuenca, se debe solicitar antecedentes en el Centro de Información de Recursos Hídricos (CIRH) y/o realizar una exhaustiva revisión de los expedientes de derechos de aguas superficiales en la DGA regional. En caso de que no existan antecedentes suficientes, se sugiere determinar el caudal ecológico de acuerdo a lo señalado en el Manual de Normas y Procedimientos para la Administración de Recursos Hídricos.

La metodología adoptada por la Dirección Regional de Aguas para la determinación de los caudales ecológicos, fija como valor para este parámetro alguno de los valores obtenidos mediante los siguientes 4 criterios:

- i.  $Q_{ec} = 10\%Q_{medio\text{-}anual}$
- ii.  $Q_{ec} = 50\%Q_{min\text{-}del\text{-}estimate\text{-}ano\text{-}95\%}$
- iii.  $Q_e = Q_{330}$  (caudal que es excedido al menos 330 días al año)
- iv.  $Q_{cc} = Q_{347}$  (caudal que es excedido al menos 347 días al año)

### IV.4.11 Topología

Esta área temática incorpora aquellas tablas MAGIC que definen conectividades o distribución de caudales en nodos y tramos de ríos. Entre la información más relevante para completar las tablas respectivas, se encuentra los porcentajes de distribución de los caudales que llegan a un cierto punto, lo cual ha sido detallado en el punto IV.4.4 del presente informe, correspondiente a canales. Para complementar adecuadamente la distribución de caudales en esteros y otros cauces naturales, además de verificar la distribución realizada en canales, se ha solicitado al CIRH (Centro de Información de Recursos Hídricos) de la DGA antecedentes de los derechos superficiales existentes en la cuenca del Río Mataquito. Esta información no permite establecer una distribución de los derechos, ni mucho menos asociarlas a canales con extracciones en el Río Mataquito. De la información de derechos proporcionados por la DGA, es posible determinar que alrededor de un 90% de los

derechos se constituyen en esteros afluentes al Río Mataquito, mientras que sólo el 1 0% restante se relaciona con el Río Mataquito directamente.

Otro antecedente relevante en este punto, se refiere a los tramos de ríos y sus características de pendientes y longitud. Esta información ha sido preparada como un shape, el cual se adjunta en el respaldo digital correspondiente.

## IV.4.12 Fluviometría

Los registros de caudales medios mensuales requeridos para la implementación del modelo MAGIC, se asocian a la estadística fluviométrica que permite definir los Aportes Naturales y las Cuencas Laterales indicados en el punto IV.3.8 Cuencas No Controladas. De igual manera, formarán parte de este registro las estaciones fluviométricas de la cuenca que son utilizadas como contraste de la calibración del modelo MAGIC. De esa forma las series de caudales observadas serán contrastadas con los caudales generados por MAGIC, que en caso de importantes diferencias se deberá realizar un proceso de calibración iterativa, hasta que los parámetros de ajuste sean aceptables.

La cuenca del Río Mataquito posee 11 estaciones de la DGA vigentes, de las cuales 7 cuentan con información anterior al año 1965. El Cuadro 4-26 presenta las estaciones existentes en la cuenca del Río Mataquito incorporando un detalle de la vigencia y el período con registros. Por otro lado, se ha recopilado en estudios realizados todos los antecedentes al respecto, encontrando 11 estaciones con estadística de alrededor de 40 años. El Cuadro 4-27 presenta el detalle de las estaciones con información procesada.

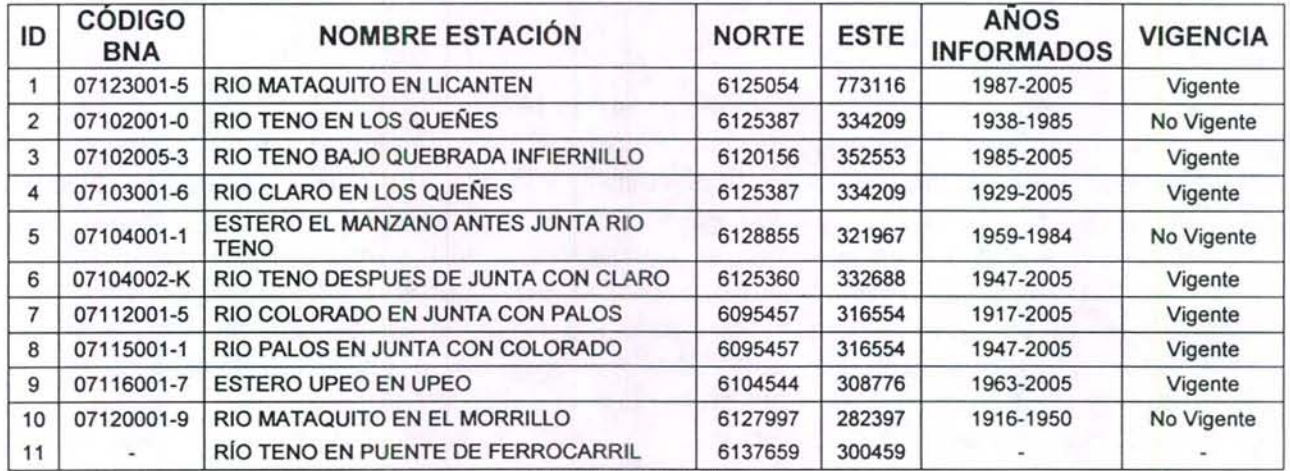

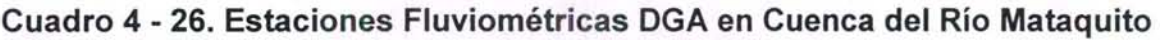

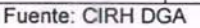

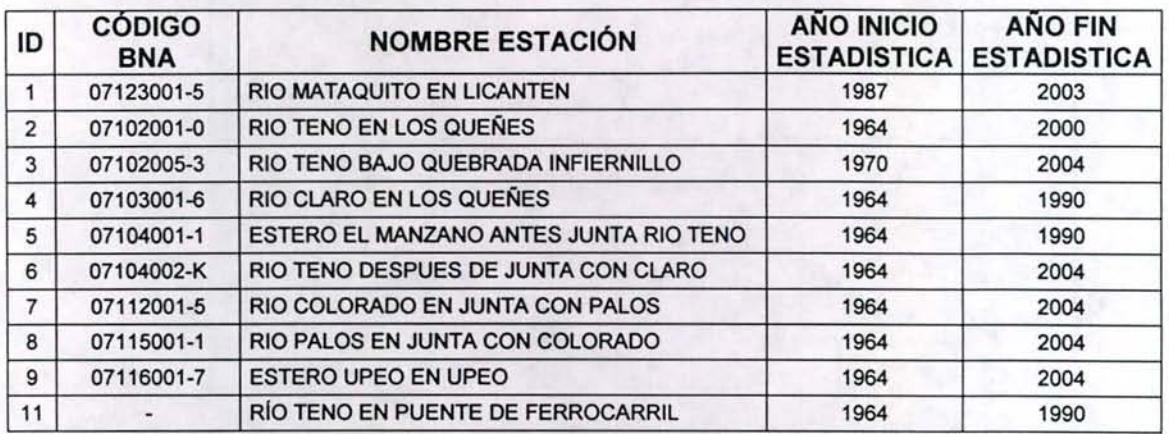

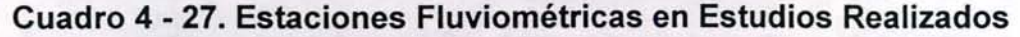

Fuente:" Análisis de caudales VI y VII región", Prisma Ingeniería Limitada, Marzo de 1994 y "Estudio de calidad de aguas subterráneas en las cuencas de Huasco y Mataquito", GCF Ingenieros Consultores Limitada, Febrero 2006.

Los registros de caudales medios mensuales observados de las estaciones presentes en estudio existentes, que podrán ser utilizadas para la calibración del modelo u otras necesidades asociadas a la implementación del modelo MAGIC, se presentan en el Anexo 4.5. En la Figura 4-24 se observa la ubicación de las estaciones fluviométricas en la cuenca de Río Mataquito.

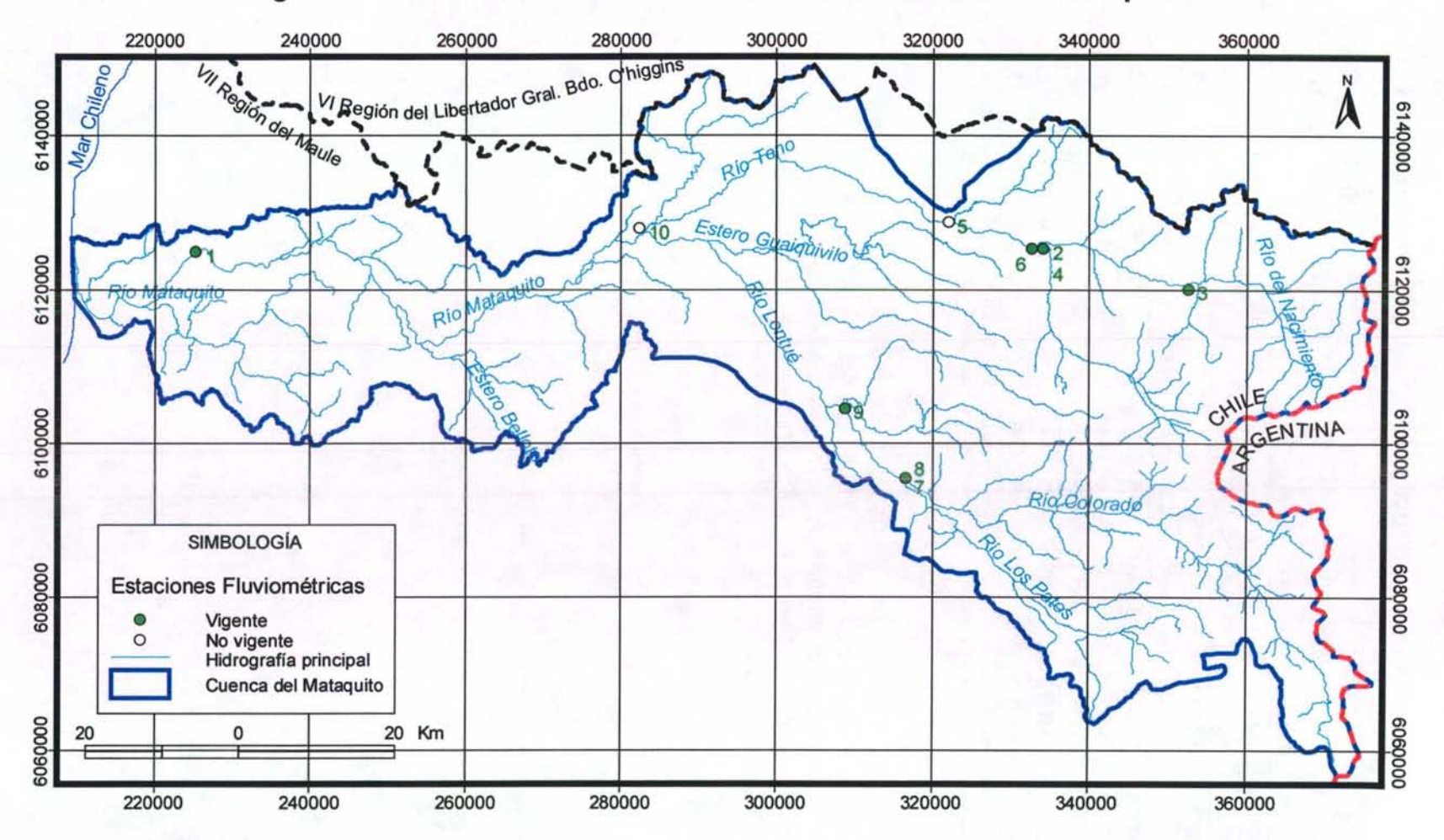

**Figura 4 - 24. Estaciones Fluviométricas en la Cuenca del Río Mataquito** 

### IV.4.13 Pluviometría

Los datos de precipitaciones medias mensuales requeridas para la implementación del modelo MAGIC, son utilizados en la estimación de la escorrentía directa y percolación profunda en las zonas de riego mediante el modelo de escorrentía MPL incorporado en el MAGIC. Indirectamente, estos antecedentes son necesarios para la generación sintética de caudales en cuencas no controladas, ya sea a través del MPL o mediante algún otro modelo dependiendo del régimen pluviométrico de cuenca (pluvial o nivopluvial). De igual manera, estos datos se utilizarán en la determinación de la precipitación efectiva asociada al cálculo de las necesidades netas mensuales de cada zona de riego definida.

La cuenca del Río Mataquito posee 10 estaciones pluviométricas de la DGA vigentes, de las cuales 3 cuentan con información anterior al año 1965. El Cuadro 4-28 presenta un resumen de las estaciones existentes en la cuenca del Río Mataquito incorporando un detalle de la vigencia y el período con registros. Por otro lado, se ha recopilado en estudios realizados todos los antecedentes al respecto, encontrando 8 estaciones con estadística de alrededor de 40 años. El Cuadro 4-29 presenta el detalle de las estaciones con información procesada.

Los registros de precipitaciones mensuales de las estaciones presentes en estudio existentes se presentan en el Anexo 4.4.

En la Figura 4-25 se observa la ubicación de las estaciones pluviométricas en la cuenca de Río Mataquito.

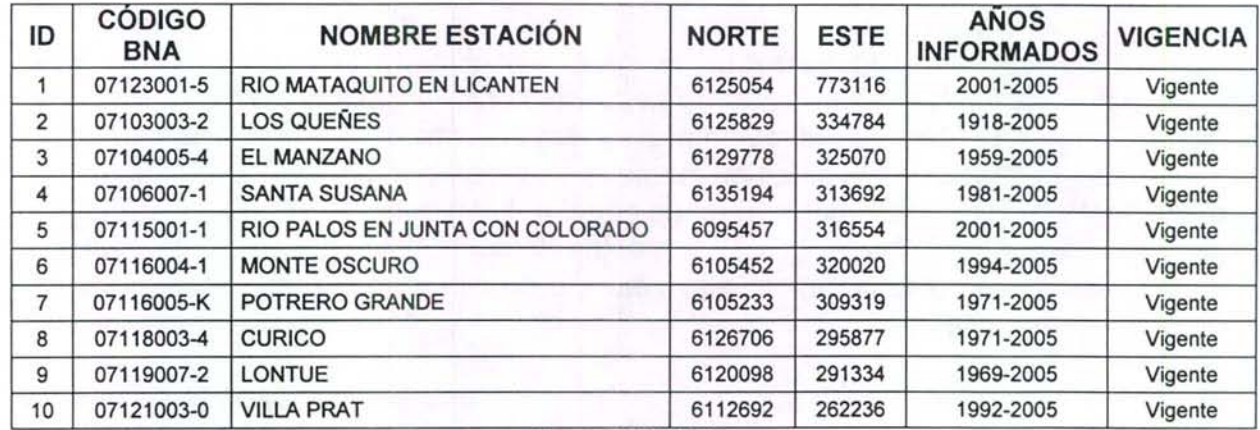

# **Cuadro 4 - 28. Estaciones Pluviométricas DGA en Cuenca del Río Mataquito**

Fuente: CIRH DGA

## **Cuadro 4 - 29. Estaciones Pluviométricas en Estudios Realizados**

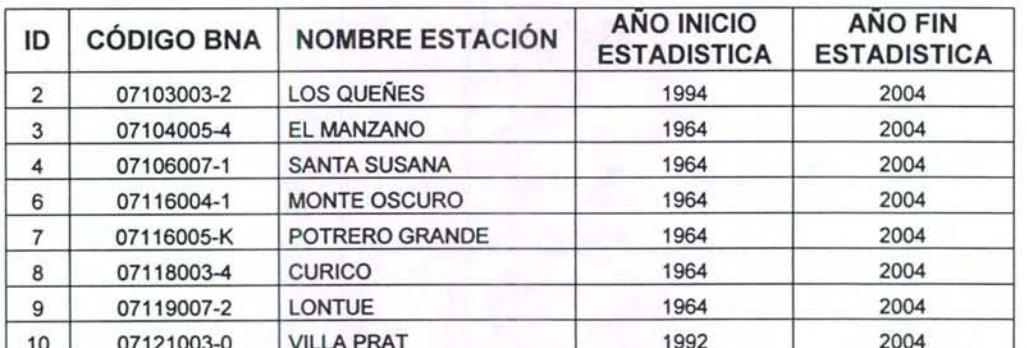

10 07121003-0 VILLAPRAT 1992 2004 . . " Fuente: Estud1o de calidad de aguas subterráneas en las cuencas de Huasco <sup>y</sup>Mataqu1to , GCF lngemeros Consultores Limitada, Febrero 2006.

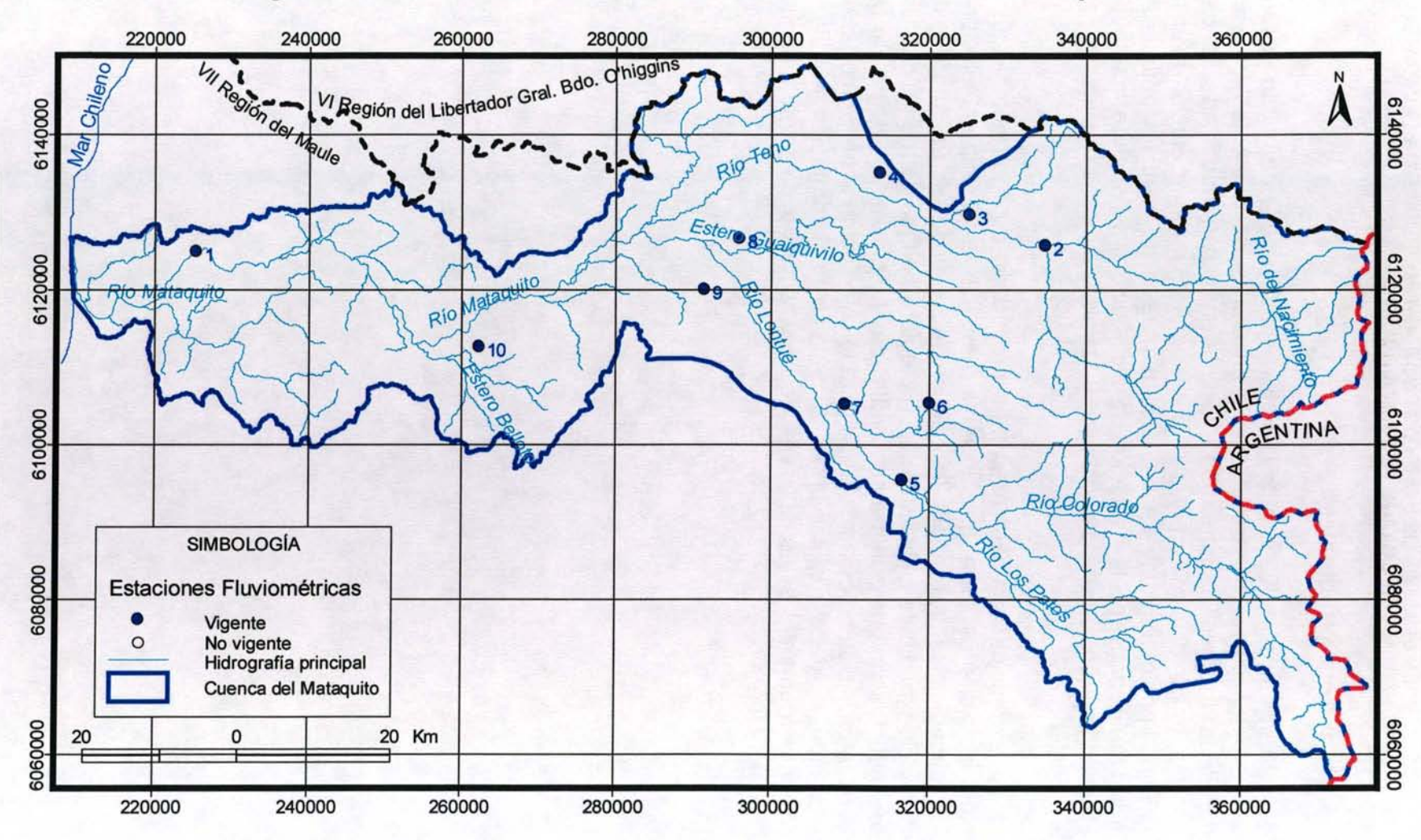

**Figura 4 - 25. Estaciones Pluviométricas en la Cuenca del Río Mataquito** 

### **IV.4.14 Captaciones Puntuales**

A través de este objeto, MAGIC permite la representación de la demanda superficial de un determinado caudal mensual desde un punto del sistema en estudio, dependiendo de la disponibilidad de agua existente en dicho punto. Parte del caudal captado percola hacia el acuífero y otra parte puede retornar hacia el sistema superficial. Para implementar las captaciones puntuales se requiere antecedentes respecto a la identificación de la captación, la distribución mensual de los caudales captados, especificación de la percolación y de los retornos asociados a las captaciones existentes.

Respecto a las extracciones superficiales para producción de agua potable, existen antecedentes insuficientes para pronunciarse respecto a la importancia de las extracciones superficiales, razón por la cual se recomienda en un futuro estudio recabar información mediante instituciones de la región. De igual forma las demandas superficiales industriales, que aunque son analizadas en el estudio integral de riego, esta fuente de información no es actualizada para los efectos de implementar MAGIC, razón por la cual se debe realizar un levantamiento de información a través de instituciones gubernamentales y/o a través de una campaña de levantamiento de información desde terreno.

# IV. GENERACIÓN DE INFORMACIÓN EN LA CUENCA DEL RÍO ITATA

# V.1 INTRODUCCIÓN

Este capítulo corresponde a la generación de información en la cuenca del Río Itata, de tal manera de cumplir con los requerimientos para una futura implementación de MAGIC a través de la Interfaz SIG-MAGIC. Esta labor se ha realizado considerando el análisis de suficiencia de información realizado en el capítulo 1, en el cual se han indicado los antecedentes que son de utilidad para el poblamiento de la información para esta cuenca, ya sea de manera directa o a través de modificaciones.

Los principales estudios utilizados como referencia para la generación de información en la cuenca del Río ltata, corresponden a lo siguientes:

- Proyecto ltata. PROITATA Asociación de Profesionales. CNR 1992, en  $\overline{a}$ adelante estudio PRO/TATA.
- Estudio Integral de Riego Proyecto ltata. Consorcio de Ingeniería INGENDESA- EDIC Ltda. CNR 1994, en adelante estudio integral de riego.
- Proyecto de Riego Laja Diguillín. CNR, 1988, en adelante proyecto Laja Diguillín.
- Estudio Agroclimático y de Riego de la Hoya del Río ltata. Universidad de Concepción, Departamento de Ingeniería Agrícola, 1988, en adelante estudio Agroclimatico.
- Balance Hidrológico Nacional Cuenca del Río ltata. REG. DGA 1985.

Los anteriores estudios, sumados a las otras fuentes de información identificados en el Capítulo 1, se consideraron como el punto partida en la preparación de los datos, a partir de los cuales se han procesado aquellos antecedentes resultan compatibles con la Interfaz SIG MAGIC. De igual manera, este informe incorpora recomendaciones respecto a la necesidad de verificar, actualizar, complementar o levantar desde terreno información que es insuficiente para los fines ya mencionados.

## V.2 GENERALIDADES

La cuenca del Itata queda comprendida entre los paralelos  $36^{\circ}12'$ S y los  $37^{\circ}16'$ S, y 71 °00'W y 73°1 OW. La cuenca presenta un clima mediterráneo, con altas demandas evapotranspirativas en verano y un periodo de lluvias de tres meses en el periodo invernal donde se concentran la mayor cantidad de las precipitaciones (alrededor del 50%).

Su hoya hidrográfica comprende alrededor de 11.090 km<sup>2</sup>. y está compuesto por tres subcuencas principales: Río Ñuble, Río Diguillín y la del mismo Río ltata. El régimen que se presenta en la cuenca es nivo-pluvial. El río que da nombre a la cuenca tienen su origen de la confluencia de los ríos Cholguán y Huepil. Sus principales tributarios de cordillera, sobre todo el Ñuble, le otorgan el carácter nival. Los ríos

mencionados se caracterizan por un gran caudal en los meses de invierno y una importante merma en la época de estiaje. El río ltata luego del aporte de sus principales tributarios no presenta mayores aportes, exceptuando el realizado por el río Lonquén, el cual de por si drena una zona de alrededor de 1000 Has.

El tributario más importante de la cuenca del Río ltata es el Río Ñuble, el cual presenta una fuerte influencia nival. Este río nace en las altas cumbres andinas, cerca de los nevados de Chillán, desde donde drena una superficie mayor a 5000 km<sup>2</sup> para terminar su recorrido de 155 km en la zona llamada confluencia, donde entrega sus aguas al río ltata. Los principales tributarios del río son los ríos Chillán y, en menor medida, el Cato.

Otro tributario importante del curso medio del ltata es el río Diguillín, esta drena una superficie de 1.369 km<sup>2</sup>. Nace de una vertiente sur-occidental de los nevados del Volcán Chillán para recorrer más de 100 km. a lo largo de la depresión intermedia. El principal y único tributario presente en esa zona es el río Renegado.

La producción agrícola de la cuenca se caracteriza por una agricultura que comprende cultivos tales como el trigo, remolacha, frejoles y praderas naturales como cultivos principales. Sin embargo, recientemente se ha notado un fuerte aumento en la plantación de los cultivos hortofruticulas de exportación, tales como frambuesas, espárragos, kiwis, etc. Esta situación está directamente afectada con la ?baja seguridad con que pueden ser regados estos cultivos. Esto a generado también la tendencia a dejar platas cultivos agrícolas para entregar las tierras al uso forestal, donde los agricultores logran obtener menores para más seguros ingresos.

La Figura 5-1 muestra la ubicación de la cuenca del Río ltata con respecto a los límites político - administrativos y los principales tributarios antes mencionados.

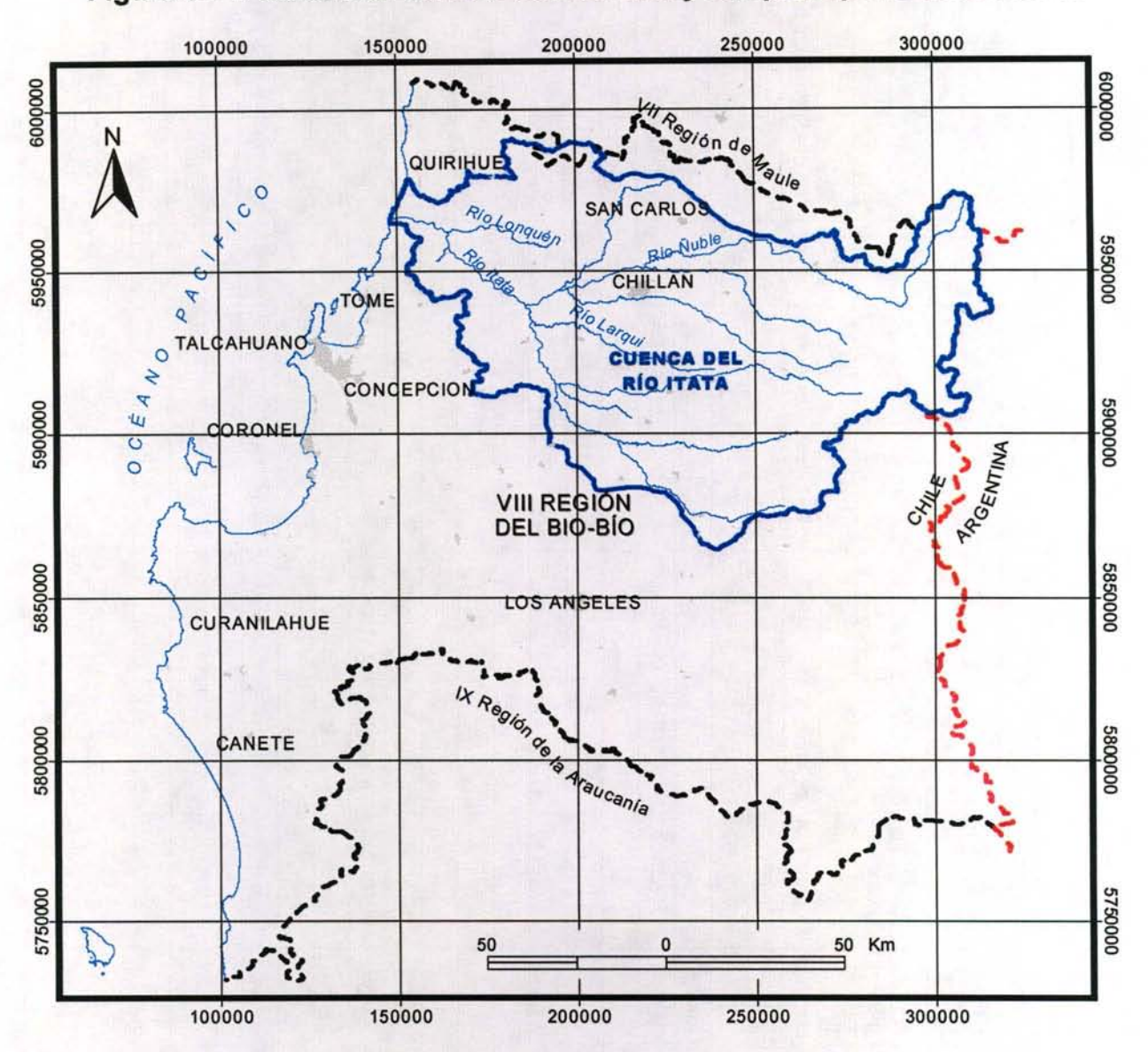

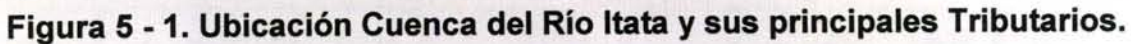

## V.3 **BASE DE DATOS MAGIC**

El procesamiento de la información compatible con la implementación de MAGIC, se realiza considerando la base de datos de MAGIC v2.0 que contiene 51 tablas, las cuales han sido agrupadas por temas de acuerdo a lo indicado en el Cuadro 5-1. A continuación en el punto V.4, se presenta un análisis detallado por tema de la información disponible, al igual de las modificaciones y/o complementaciones necesarias para generar los datos compatibles con MAGIC V2.0.

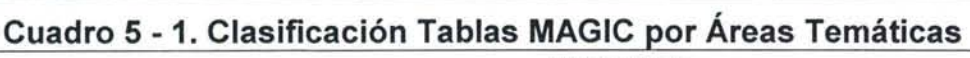

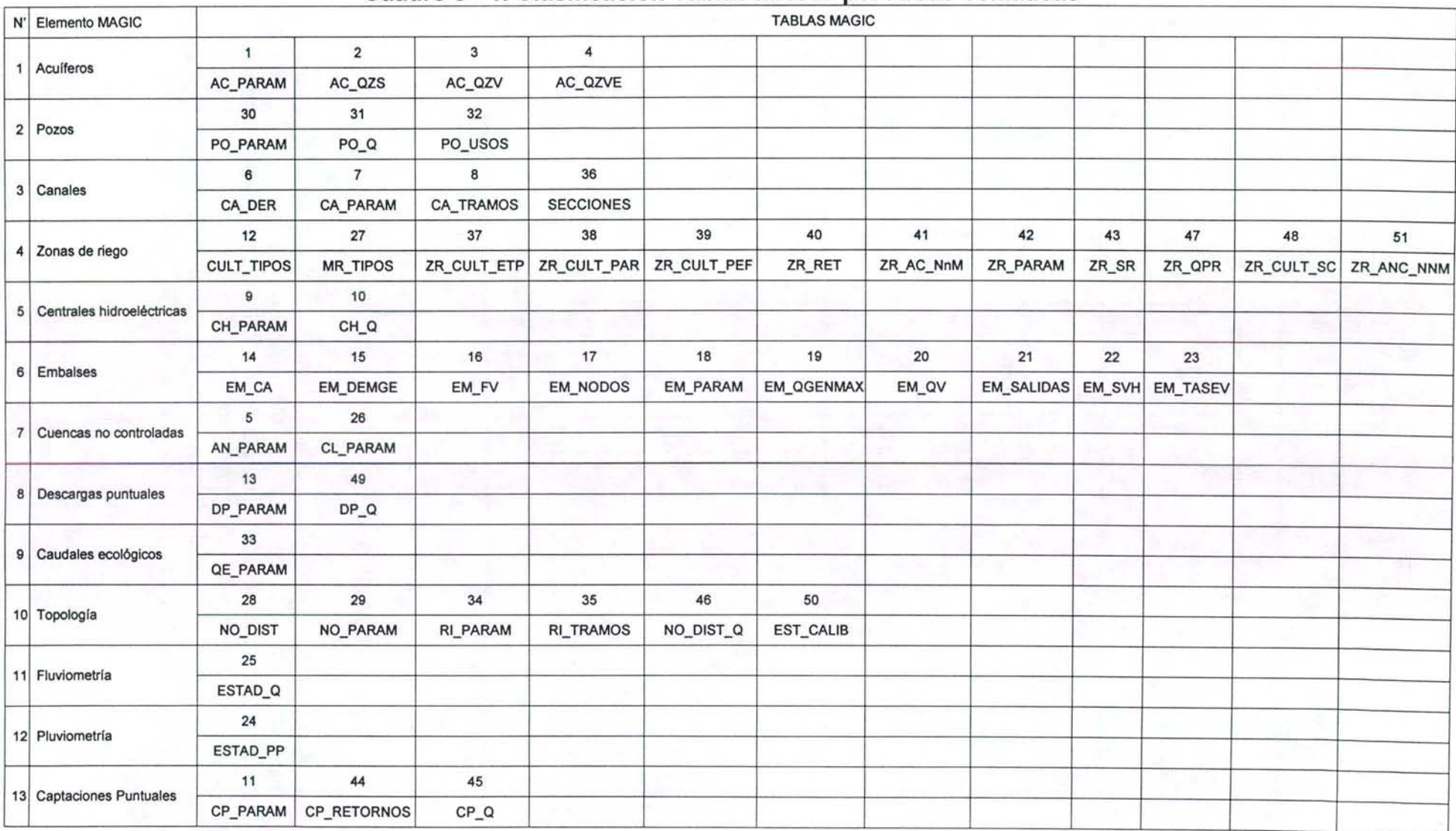

## V.4 ANTECEDENTES BÁSICOS

A continuación se presenta los antecedentes existentes que han sido procesados para una futura implementación de MAGIC en la Cuenca del Río ltata, detallando las labores que deben desarrollarse, de tal forma de complementar adecuadamente los datos para que sean compatibles con MAGIC V2.0.

### V.4.1 Modelo Digital de Elevación y Red Hídrica

Una de las labores relevantes en la preparación de la información para la aplicación del modelo, tiene relación con la generación del Modelo Digital Elevación (MDE), el cual resulta fundamental para la generación de las características de subcuencas aportantes a través del modelo morfométrico desarrollado por el MOP e incorporado en la interfaz SIG-MAGIC. Por razones técnicas se consideró utilizar el modelo SRTM (Shuttle Radar Topography Misión) de la NASA disponible a una resolución de 90m. La Figura 5-2 muestra el MDE y la red hídrica topológica generada.

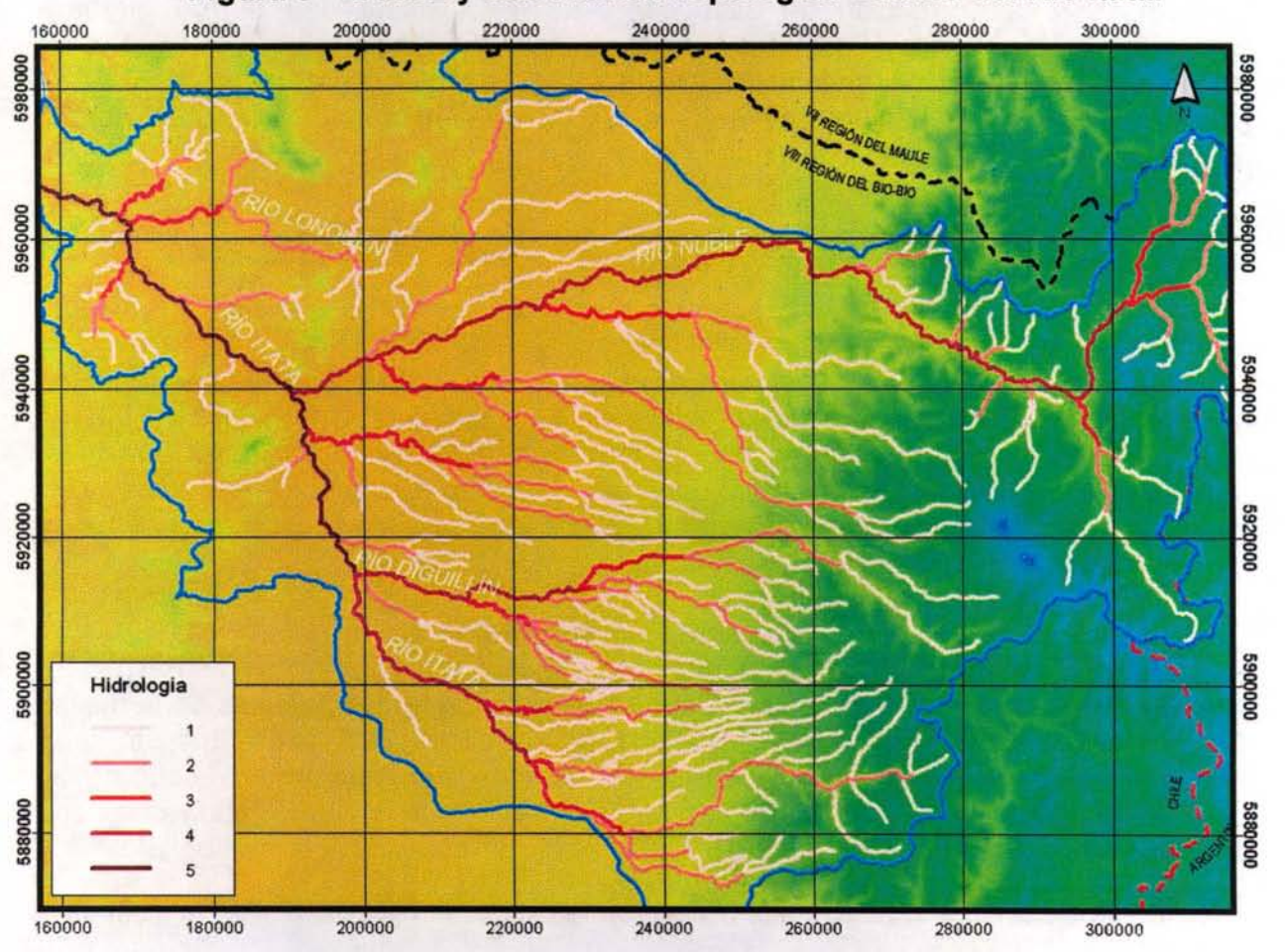

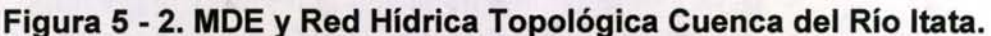

# • Procesamiento de la Red Hídrica

La capa de hidrografía presente en el SIIR-CNR corresponde a una digitalización detallada de todo cauce superficial presente en el área de estudio y dado que su finalidad es la representación gráfica de los cauces naturales, no es posible utilizarla en la interfaz SIG MAGIC. Esto debido principalmente a que no se ajusta a la representación y topología requerida para los análisis correspondientes. Para ello se requirió editar dicha hidrografía de tal modo de contar con una red topológica de arcos simples y nodos conectados, incorporando además la propiedad de "flujo" que indica el sentido de escurrimiento.

Dada las restricciones de edición que posee la interfaz SIG MAGIC, se decidió editar la red hidrológica con ArcGIS Arclnfo, tomando como base la estructura de la tabla generada por el SIG MAGIC para su red hidrológica, y así contar con la capa deseada para el posterior procesamiento del MDE. Posteriormente, se continuó con el procedimiento correspondiente en el SIG MAGIC, agregando el identificador único y realizando la validación del tema. Este último proceso se hizo de manera iterativa en función de la identificación de los errores mediante la herramienta "CrearNerificar red topológica", y la corrección de ellos con ARCINFO, hasta que la red quedara completamente validada. Es importante mencionar que la interfaz SIG MAGIC al correr la herramienta de verificación de la red hidrológica, exige que la tabla de contenidos incorpore únicamente este tema, ya que el proceso consume mucha memoria y otro tema en la vista anula la operación.

# • Preparación del MDE (Modelo Digital de Elevación)

Durante la generación del MDE a partir de curvas de nivel, se detectaron ciertos problemas entre los cuales se tienen: la imposibilidad de trabajar con una precisión de 50 metros para una cuenca muy extensa, ya que consume muchos recursos computacionales provocando que la aplicación se detenga; y la ausencia de curvas de nivel en el sector cordillerano del territorio trasandino, lo cual genera una mala definición de las alturas en los límites del área de estudio. Estas razones generan una importante restricción para la utilización de la interfaz SIG MAGIC en la generación del MDE a partir de curvas de nivel existentes.

Con respecto al MDE SRTM, este corresponde a imágenes de radar restituidas que pueden ser descargadas gratuitamente desde el centro de datos EROS del USGS (Geological Survey de los Estados Unidos) y enmarcado en las políticas de la misión Topografía de Radar de la NASA (Nacional Aeronautics and Space Administration). La resolución para Latinoamérica es de 3 segundos de arco, que para la latitud de las cuencas en cuestión no sobrepasa los 90m. Dicho de otra manera, cada píxel con cota mide aproximadamente 90x90 m. El formato de estas imágenes son Bil, Tiff y Grid de ESRI y se encuentran proyectadas en el sistema WGS 84.

Estos datos presentan mayor cobertura de las áreas de estudio que la cartografía regular del IGM, siendo necesario transformar el sistema de proyección de estos Grid y realizar un ajuste en ArcGis Arclnfo con el método Shift para georreferenciarlos en el mismo sistema del resto de la cartografía base a utilizar en la modelación, es decir, Huso 19 Datum PSAD 56.

Por otro lado las imágenes SRTM deben utilizarse considerando algunas limitaciones, tales como la presencia de diferencias en datos altimétricos respecto de la cartografía del IGM, con una variación entre 10 y 90 m., la ausencia de información en los sectores montañosos y la necesidad de una rectificación con puntos de control debido a que el eje de los valles no son colineales con los cauces que se disponen en la cartografía regular. Para realizar el llenado de los sectores sin información, se utilizó datos interpolados a partir de la cartografía Regular del IGM escala 1:50.000.

A través de los siguientes link se puede acceder a los datos de la misión de Topografía de Radar: http://edc.usgs.gov/srtm/data/obtainingdata.html http://seamless.usgs.gov/.

Finalmente, con el MDE definitivo se revisó el funcionamiento del proceso de definición de subcuencas haciendo uso de la función especifica incorporada en la Interfaz SIG MAGIC, de lo cual se detectaron las siguientes consideraciones:

- La definición de subcuencas se realiza considerando la red hídrica topológica y su resultado es directamente dependiente del nivel de detalle de esta red hídrica y de la resolución del MDE. En efecto, una red hídrica poco densa generará incluso definiciones de subcuencas erróneas por lo cual se tener especial cuidado con los resultados de esta función.
- Al seleccionar el cauce el usuario debe estar a una escala superior a 1:40.000, (1:1-1 :35.000 aprox.) para que el sistema no arroje mensajes de error por la ausencia de la selección.
- La cuenca generada se inicia en torno a un cauce completo y se traza aguas arriba de este. Esto implica que no es posible generar cuencas automáticas para el primer cauce aportante (el que se encuentre aguas arriba, o bien, el que en su tabla tenga el valor del orden 1).

# **V .4.2 Acuíferos**

Este elemento permite la representación de embalses subterráneos existentes en la cuenca, pudiéndose estimar la escorrentía subterránea, la extracción a través de pozos, la percolación de elementos superficiales, afloramientos presentes y variación del volumen de almacenamiento para ciertos períodos. Para esto MAGIC considera acuíferos regulares (con secciones de entrada y salida rectangulares, trapezoidales, triangulares o semicirculares) con simplificaciones y limitaciones que obligan a definir los acuíferos en serie, pudiendo descargar a un único acuífero en el sentido longitudinal del escurrimiento.

La información requerida por MAGIC se asocia principalmente a la definición de los acuíferos (considerando las limitantes presentes), su topología, las características geométricas y parámetros elásticos.

La definición de los embalses subterráneos se realizó en base a la información incorporada en el SIIR de la CNR, siendo corregidos de acuerdo a la experiencia de este consultor.

Los antecedentes disponibles indican que existen acuíferos confinados, semiconfinados y libres según la zona del valle en que se ubiquen. Esto presenta una dificultad desde el punto de vista del funcionamiento de MAGIC ya que considera solo acuíferos libres en su análisis, por lo tanto no se hace diferencia de funcionamiento para los distintos tipos de acuíferos presentes en la cuenca.

# **V.4.2.1 Exploración Geofísica**

No existe exploración geofísica de la cuenca del Río ltata que permita caracterizar adecuadamente el espesor del relleno sedimentario y consecuentemente la profundidad de la roca basal, aspectos que en definitiva determinan las dimensiones de los embalses subterráneos y su funcionamiento.

El estudio PRO/TATA incorpora un análisis de los sondajes existentes en la cuenca a fin conocer el tipo de relleno y el tipo de formaciones acuíferas existentes, de manera de establecer los volúmenes de agua subterránea demandada para los diferentes usos. Adicionalmente en el mismo estudio se elaboraron cuatro perfiles estratigráficos con información obtenida de los sondajes catastrados, que tienen una dirección general Norte-Sur. Estos perfiles no proporcionan información suficiente para la implementación de MAGIC, por lo cual se recomienda realizar a lo menos perfiles gravimétricos que permitan caracterizar los acuíferos preliminarmente definidos.

### V.4.2.2 Parámetros Hidrogeológicos

El estudio PRO/TATA incorpora la estimación del coeficiente de transmisibilidad por sectores, realizada a partir de pruebas de bombeo existentes. Estos valores fueron complementados mediante el ajuste de una regresión lineal entre la transmisibilidad y el gasto especifico, información contenida en el catastro de pozos incorporado en el estudio PRO/TATA. De esa forma se calcularon las transmisibilidades en pozos donde solo se conoce el gasto específico, pudiendo extender estos valores a gran parte de la cuenca de interés. La Figura 5-3 muestra el ajuste entre los parámetros mencionados.

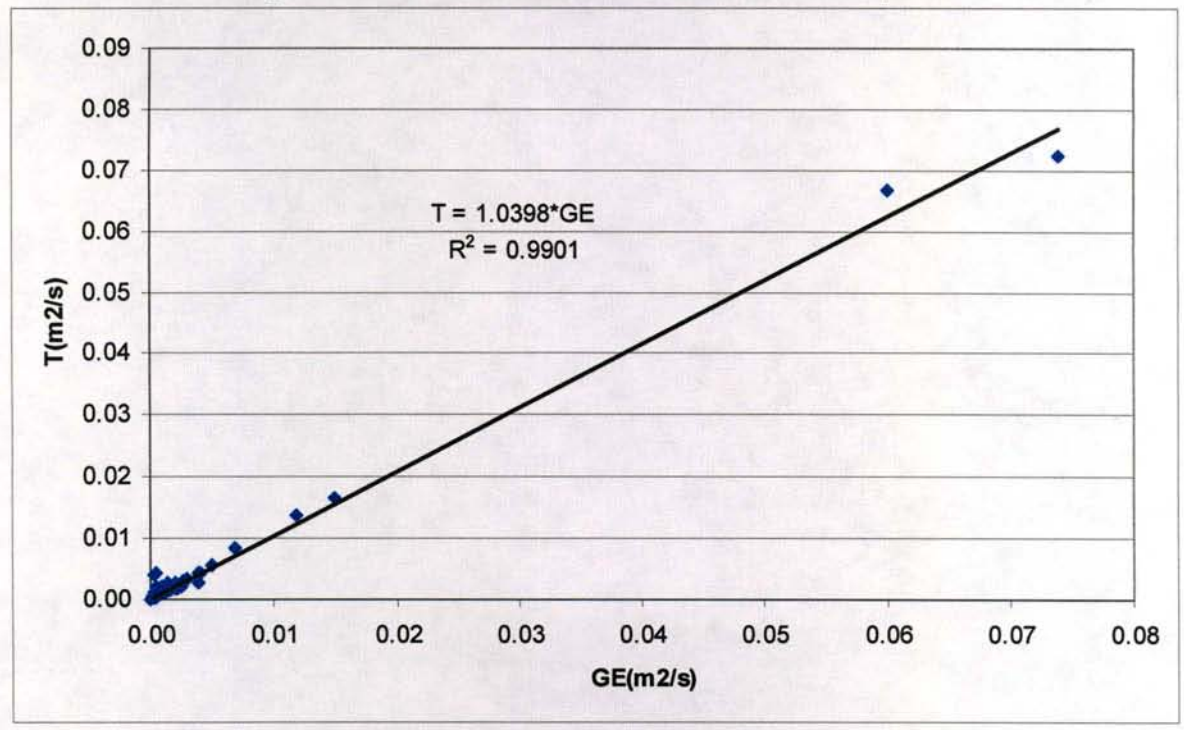

Figura 5 - 3. Transmisibilidad v/s Gasto específico

En la Figura 5-4 se muestra la distribución de los coeficientes de transmisibilidad estimada en la zona acuífera considerada.

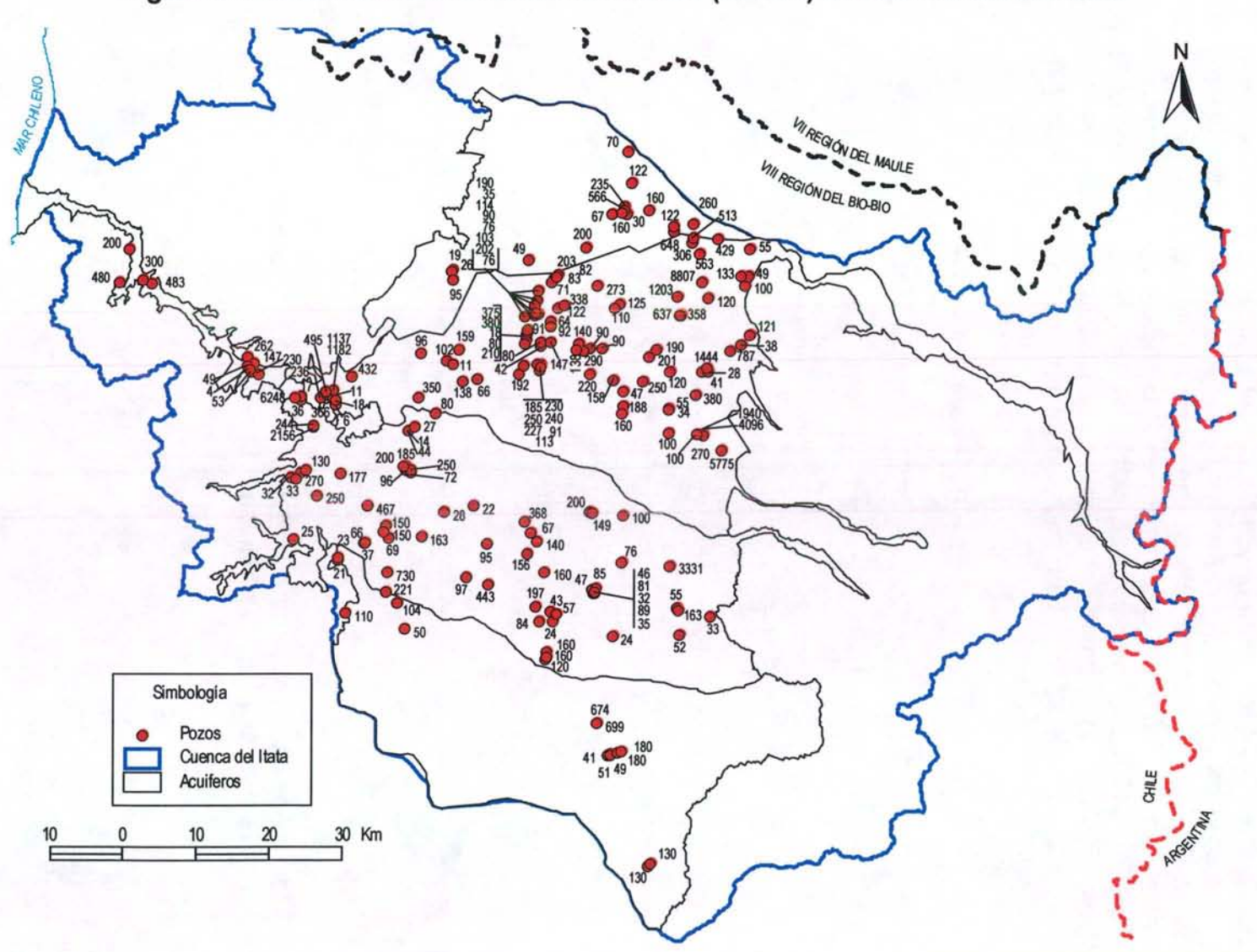

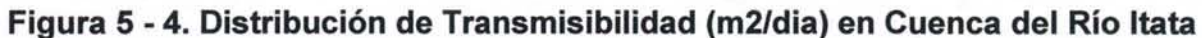
Al no conocerse la superficie del basamento rocoso no se puede determinar la profundidad de los acuíferos y por lo tanto no se puede estimar la permeabilidad en ninguna de las zonas acuíferas definidas.

Con respecto al coeficiente de almacenamiento no se dispone de antecedentes para definirlo local o regionalmente pero dadas las características granulométricas se esperan valores de coeficiente de almacenamiento entre 0.03 y 0.06.

#### **V.4.2.3 Afloramientos**

El estudio PRO/TATA indica la existencia de afloramientos en la localidad de Ñiquen, esta zona de surgencia se alimentaría con parte del caudal subterráneo que escurre fuera de la cuenca ltata hacia el río Perquilauquén, el cual pertenece a la cuenca del Río Maule.

Más hacia el sur, entre los ríos Ñuble y Chillán, en particular en la zona del río Cato existen probables aportes subterráneos a la red de drenaje superficial.

### **V.4.2.4 Preparación Información para lnteñaz SIG-MAGIC**

Para efecto del llenado de la información a través de la interfaz SIG-MAGIC, se deben generar primero las características físicas de los acuíferos definidos, para lo cual se consideraran cinco acuíferos en la cuenca del ltata. Esta división se ha realizado en concordancia a la hidrología presente en la cuenca. En la Figura 5-5 se aprecian los acuíferos definidos con sus respectivos nombres distintivos.

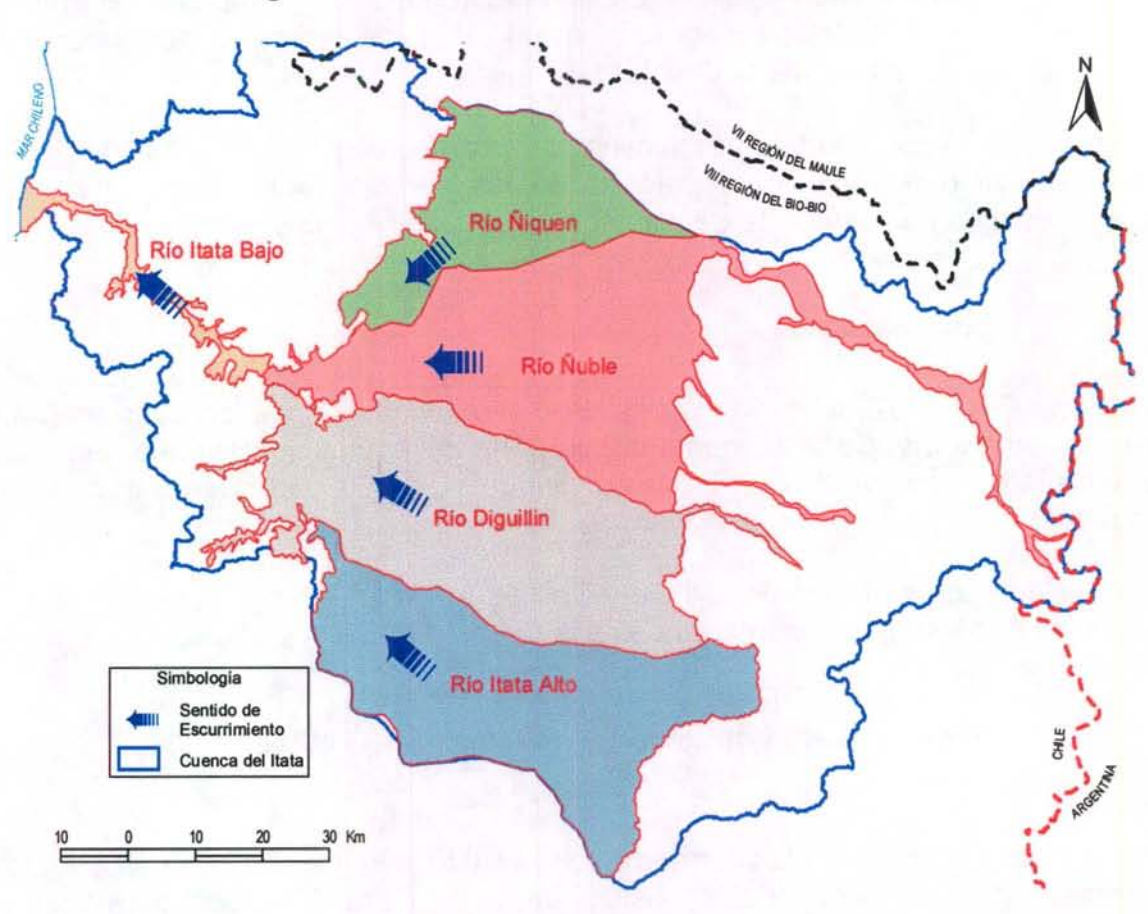

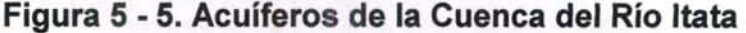

Para cada uno de los acuíferos definidos, se ha analizado y detallado sus características físicas y parámetros asociados, en base a los antecedentes existentes, lo cual se describe a continuación.

i. Determinación del coeficiente de permeabilidad

De acuerdo al sentido de las aguas subterráneas considerado, indicado mediante flechas en la Figura 5-5, se identificaron las secciones de entrada y salida de los acuíferos existentes, en función de las cuales y con la información antes mencionada, se determinó la geometría y transmisibilidad característica. Al no conocerse la potencia de los acuíferos, es imposible conocer las permeabilidades de los acuíferos definidos, razón por la cual seria importante a futuro realizar labores que permitan el conocimiento de la geofísica en la zona.

ii. Determinación del coeficiente de almacenamiento.

Como se mencionó anteriormente, la obtención del valor de este parámetro se realizó en base al estudio PRO/TATA donde se menciona que para napas libres el valor del coeficiente de almacenamiento varia entre 0.03 y 0.06. Así para efectos de este estudio se considero un valor de 0.05.

## iii. Gradiente hidráulico

El gradiente hidráulico se determinó considerando las isolíneas de profundidad del nivel freático, obtenido del estudio PRO/TATA, y por tanto los desniveles en la entrada y salida de cada acuífero. Así se cuantificó el gradiente hidráulico además de verificar el sentido de las aguas subterráneas.

## iv. Características geométricas

Los 5 acuíferos de la zona se consideraron rectangulares y no se poseen antecedentes del basamento rocoso que permitan calcular el espesor a la entrada y a la salida de cada acuífero definido.

En el Cuadro 5-2 se muestra un resumen de las características geométricas y elásticas para cada acuífero, excluyendo datos de las cotas del basamento rocoso v de la permeabilidad correspondiente.

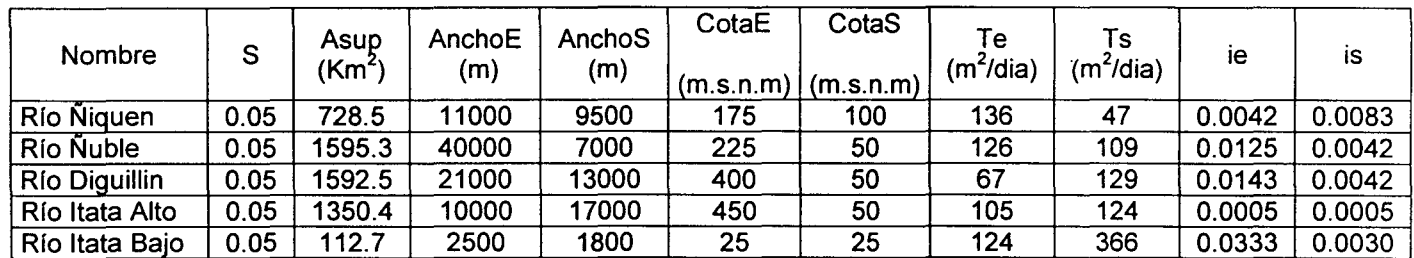

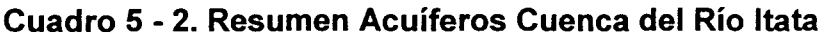

Donde:

S= Coef. Almacenamiento

We,Ws=ancho de entrada y salida de de la sección del acuífero Zemax, Zsmax= Cota terreno de entrada y salida del acuífero

Zemin, Zsmin= Cota basamento rocoso de entrada y salida del acuífero

ke, ks = Permeabilidad de entrada y salida del acuífero

i = Gradiente hidráulico de entrada y salida del acuífero

# V.4.3 Pozos

La representación de estos objetos por MAGIC, permite especificar la demanda de un determinado caudal mensual a algún acuífero de la cuenca en estudio. Para su implementación en MAGIC, se requiere antecedentes respecto a la ubicación de los pozos (por ende la identificación de los acuíferos desde donde se extrae el caudal), el uso del caudal extraído (asociados a los factores de uso considerados normalmente por la DGA) y la distribución mensual de los caudales que se extraen.

Se debe mencionar que existen antecedentes respecto a encuestas de demandas de agua asociadas a captaciones subterráneas, a través del estudio Catastro de la Provincia del Ñuble realizado por este consultor, información que resulta totalmente representativo de la cuenca del ltata. Este consultor no está autorizado para entregar la información generada en dicho catastro, razón por la cual se sugiere que la CNR y/o la DGA Central los solicite directamente a la DGA Regional VIII Región.

Adicionalmente se ha solicitado los derechos de agua constituidos en la cuenca del ltata al Centro de Información de Recursos Hídricos de la DGA (CIRH), donde se especifica la ubicación de los pozos de bombeo y el caudal del derecho subterráneo otorgado. La información recibida ha sido procesada y complementada con el uso de cada pozo (industrial, agua potable, riego y minería) tomando como referencia información del propietario del pozo. Para la mayoría de los casos se consideró que el uso es de riego. Para el caso de aquellos derechos que no se encuentran georeferenciados, se definió su ubicación en el centroide de la comuna de referencia y se agruparon estos pozos dependiendo del uso de manera de considerar un pozo único para cada uso en cada comuna. El anexo 5.1 indica los derechos subterráneos existentes en la cuenca del Río Mataquito.

Con respecto a los factores de uso de los pozos se consideraron los valores entregados en el informe técnico SDT -160 elaborado por la DGA. Los valores de los factores dependiendo del tipo de uso son los que se presentan en el Cuadro 5-3.

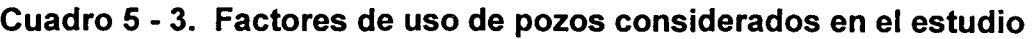

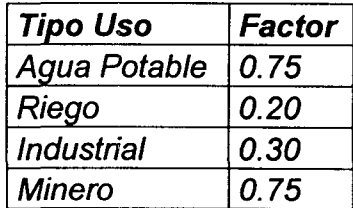

Fuente: Evaluación de recursos hídricos subterráneos de la VI Región, DGA, Noviembre de 2003.

# V .4.4 Canales

Este elemento permite la representación de elementos de conducción de un determinado caudal máximo entre un nodo y una zona de riego, o bien, entre dos nodos. El modelo MAGIC permite definir tramos dentro de cada canal matriz, cada uno de los cuales puede tener diferentes capacidades, eficiencias de conducción y percolar a distintos acuíferos (esto último se consideró a partir de la versión 2.0 de MAGIC). Así mismo, es posible definir canales derivados, cada uno de los cuales también puede tener distintas capacidades y eficiencias. En rigor, para el modelo, el canal derivado es un objeto independiente del canal matriz, sólo unidos por un nodo en común. Cabe señalar que MAGIC no incluye la modelación de canales subderivados, razón por lo cual la DGA recomienda representarlos a través de los canales derivados, indicando una capacidad y eficiencia de conducción equivalente desde el punto de vista del balance hídrico.

Los antecedentes necesarios para la implementación de este objeto en la cuenca de estudio, tiene relación con la identificación de las características generales (capacidad, eficiencia, etc.), topología (origen, destino, acuífero destino de percolación, etc.), porcentaje de distribución con respecto al caudal en bocatoma del matriz, entre otros.

Cabe mencionar que en la cuenca del ltata, los canales no sólo se vinculan al abastecimiento de agua a las zonas de riego existentes, sino que además han sido concebidos con el objetivo de realizar trasvases hacia cuencas vecinas, tal como sucede con el sector de Ñiquén, al norte de la Cuenca.

El análisis de la información se ha realizado considerando las subcuencas mas importantes, correspondientes al Río Ñuble, Río Diguillín y Río ltata.

Para la subcuenca del Río Ñuble, se ha considerado la información del estudio Integral de Riego, el cual ha sido contrastado con el Catastro de Usuarios de la Subcuenca del Río Ñuble y sus afluentes. Ambas fuentes son coherentes, sin embargo se ha definido utilizar los datos del estudio integral ya que presenta la información mas completa y actualizada.

Para la subcuenca del Río Diguillín, se ha consultado el *proyecto Laja Diguillín* y el catastro de usuarios de los Ríos ltata y Diguillín. Se ha definido utilizar los datos de este último, ya que el proyecto Laja Diguillín presenta información incompleta. De igual manera sucede con la subcuenca del Río ltata, el cual ha sido caracterizado a partir del catastro de usuarios ya mencionado.

Es necesario destacar, que no se ha considerado la subcuenca del Río Lonquén debido a que corresponde a un área de secano y que por lo tanto no presenta canales. Por iniciativa del Gobierno, esta situación se pretende revertir mediante la

ejecución de proyectos de riego que buscan potenciar el desarrollo agrícola o forestal del sector, a través de la construcción de embalses en el área.

Con respecto a la situación legal de los canales presentes en las cuencas de los Ríos Ñuble, Diguillín e ltata, en las referencias mencionadas anteriormente se indican el total de derechos otorgados en cada cuenca, al igual que la distribución de estos en los canales existentes.

Por otro lado, la relación de los canales existentes con respecto a las zonas de riego que abastecen, no ha sido definida debido principalmente a que se ha considerado los sectores de riego identificados en estudios que datan del inicio de la década del 90, situación que ha cambiado a la fecha y que amerita que los sectores de riego sean actualizados.

Las Figuras 5-6 hasta la 5-8 incorporan los unifilares de los Ríos Chillán, Diguillín e ltata, mientras que los Cuadros 5-4 hasta el 5-8 muestran las principales características de los canales matrices considerados.

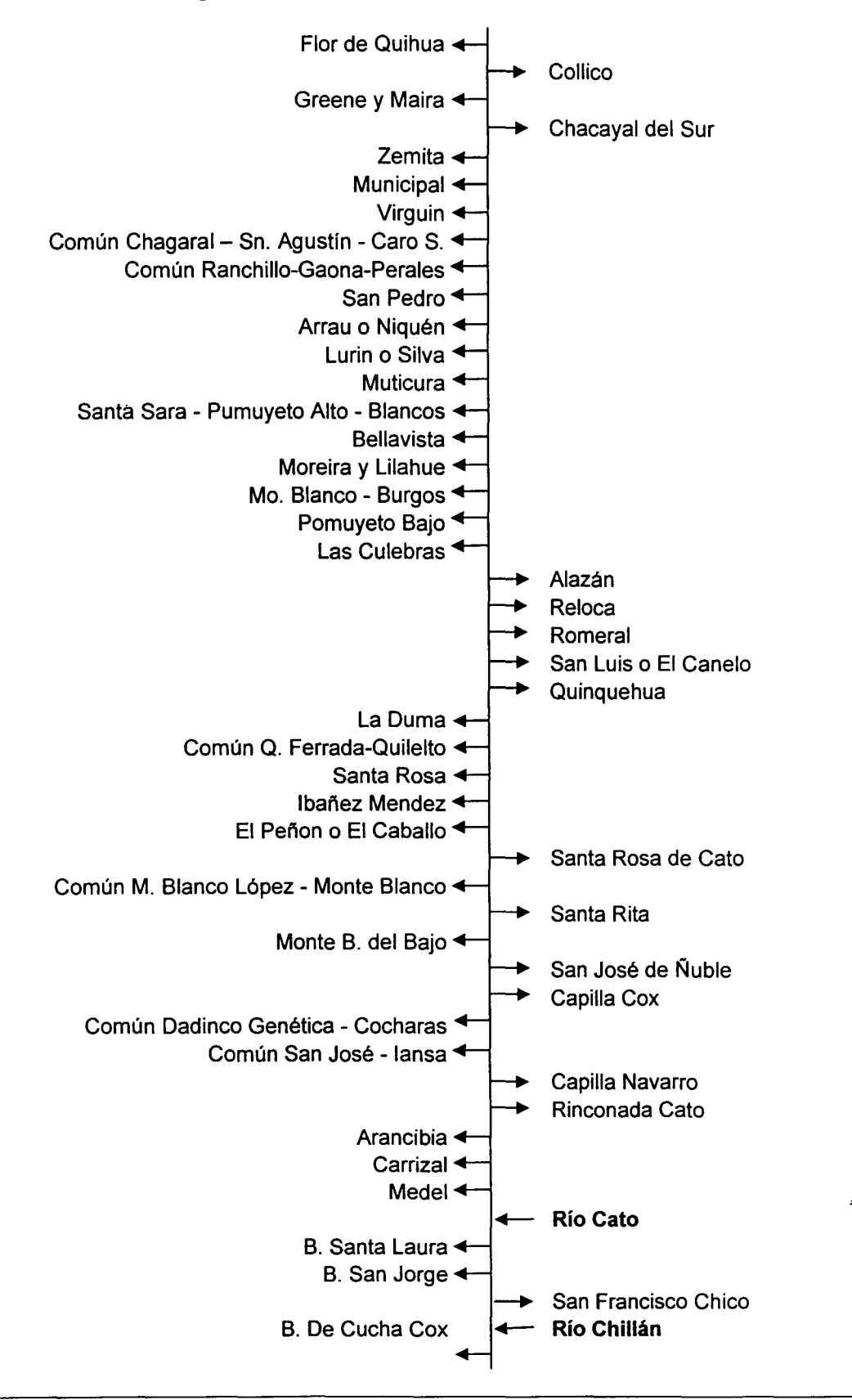

#### **Figura 5 - 6. Diagrama Unifilar Río Ñuble**

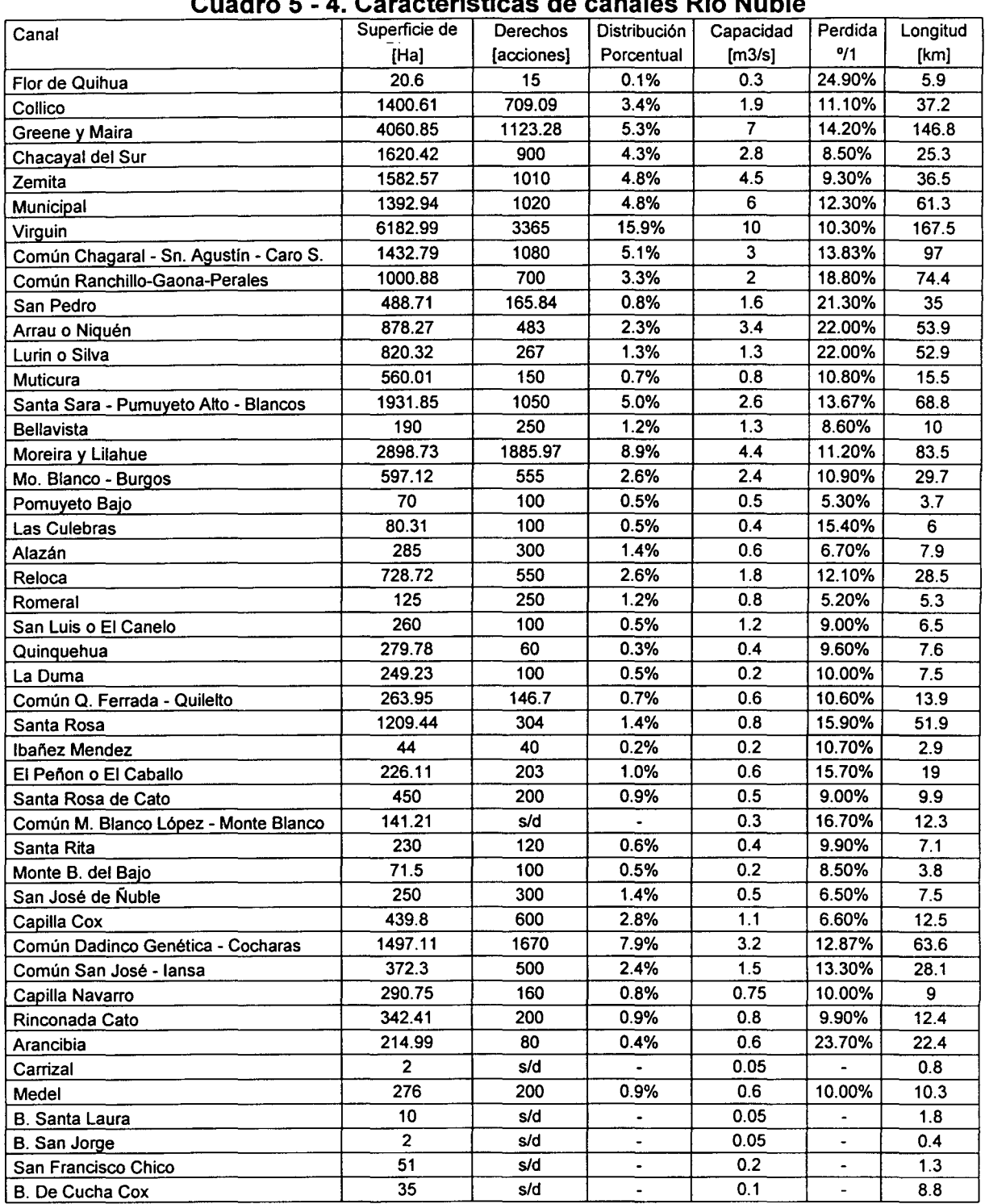

### **Cuadro 5 - 4. Características de canales Río Ñuble**

Fuente: Estudio integral, perdidas de Proitata

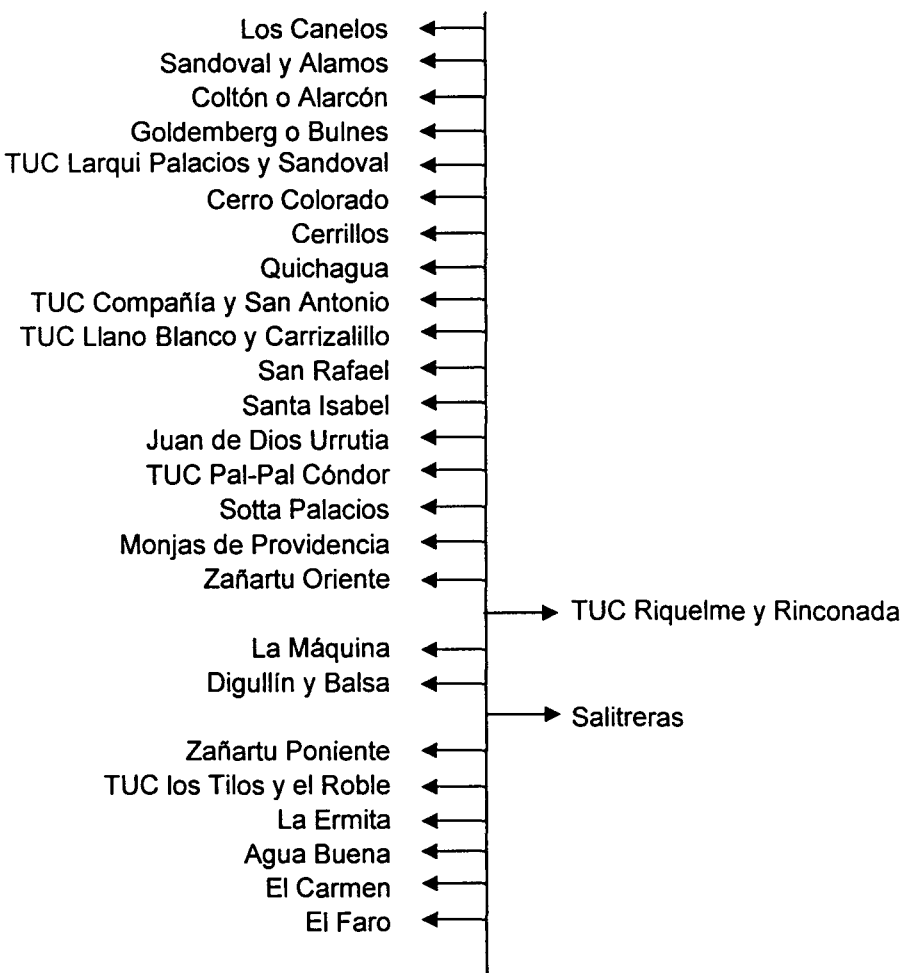

# **Figura 5-7. Diagrama Unifilar Río Diguillín**

Fuente: Catastro de Usuarios ltata- Diguillín

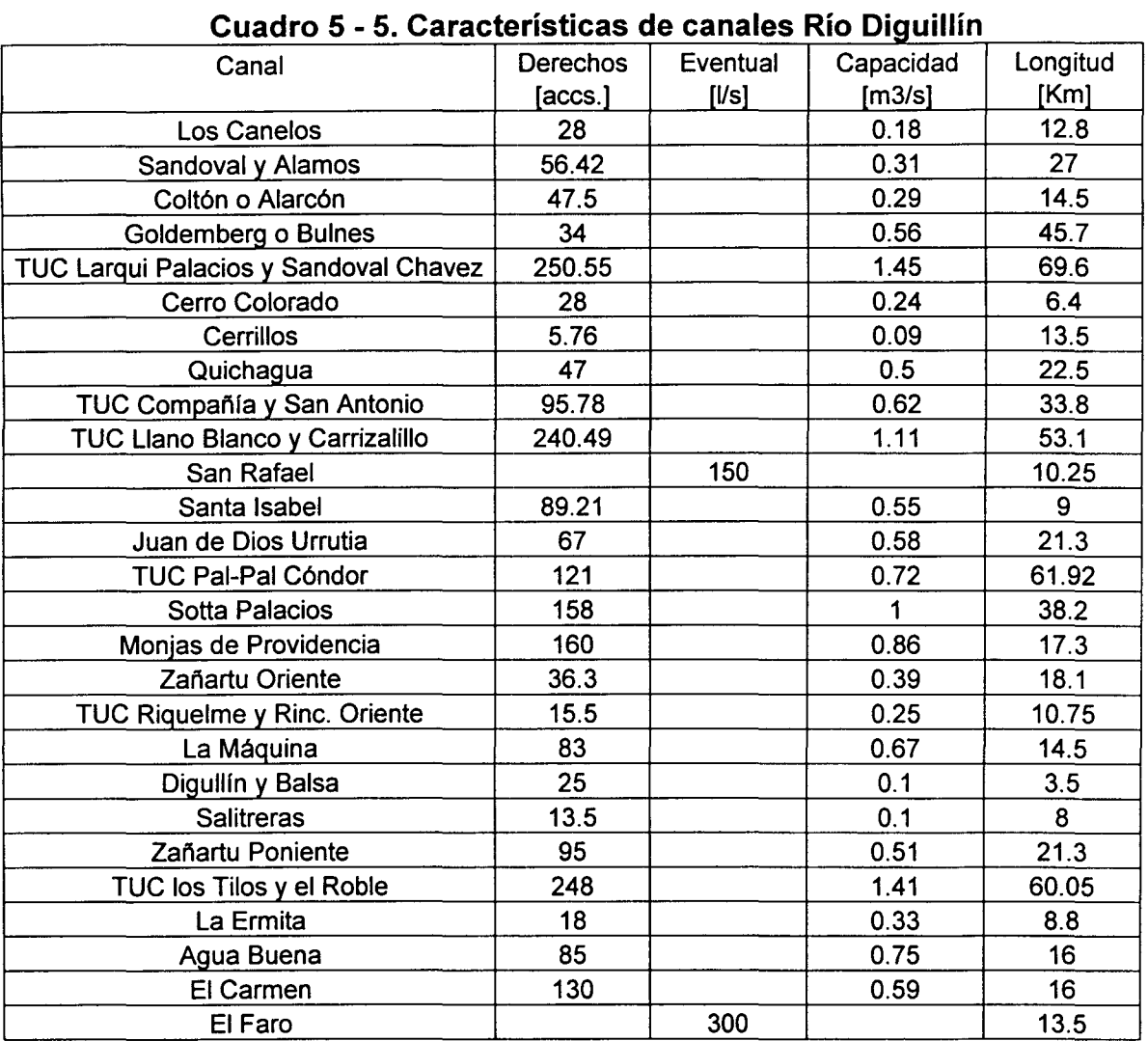

Fuente: Catastro Itata Diguillín

Para la subcuenca del Río ltata, se debe indicar que esta no posee junta de Vigilancia, sin embargo existen derechos legalmente constituidos otorgados sobre los recursos del río. Estos derechos no se encuentran en una misma unidad, siendo presentadas en 1/s y en regadores. Para este último no se ha encontrado su equivalencia correspondiente, por lo cual no es posible repartir porcentual y directamente el recurso, de acuerdo al formato que MAGIC requiere. Para efectos de establecer una distribución del recurso hídrico, se ha establecido hacerlo en función de las dotaciones y superficies de riego presentes en cada zona de riego. Esto corresponde al primer tramo del Río ltata, antes de la confluencia del Río Diguillin.

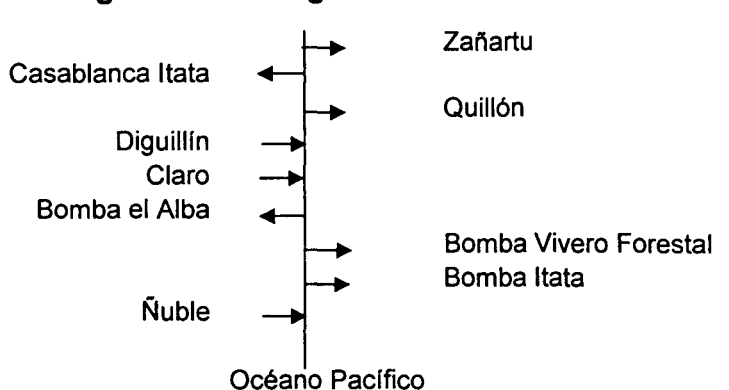

## **Figura 5 - 8. Diagrama Unifilar Río ltata**

Los recursos del ltata son distribuidos a través de 3 canales y 3 bombas. Tomando en consideración las superficies de riego de cada toma se ha decido no considerar las demandas provenientes de las bombas, por su escaso consumo, el detalle se muestra en el Cuadro 5-6.

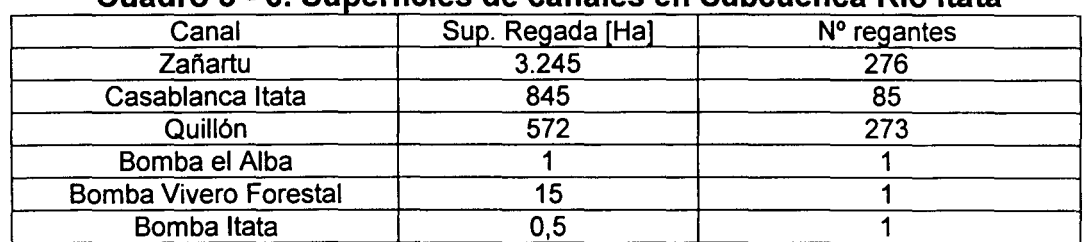

#### **e d 5 s s ua ro** - . **u pe rfi tetes . d e cana es en S u b cuenca R' tO ltata**

Fuente: Catastro de Usuanos ltata - DIQUlllin

El Cuadro 5-7 presenta los derechos asociados a los canales de mayor relevancia en esta subcuenca, mientras que el Cuadro 5-8 muestra las característica de dichos canales.

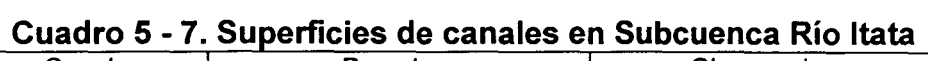

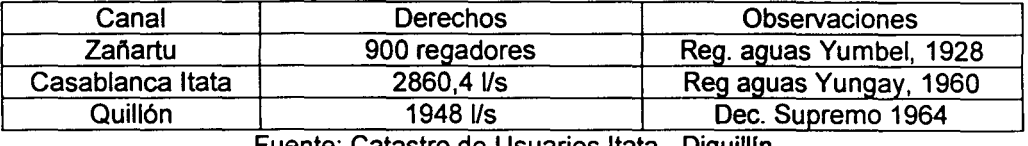

Fuente: Catastro de Usuanos ltata - DIQUIIIin

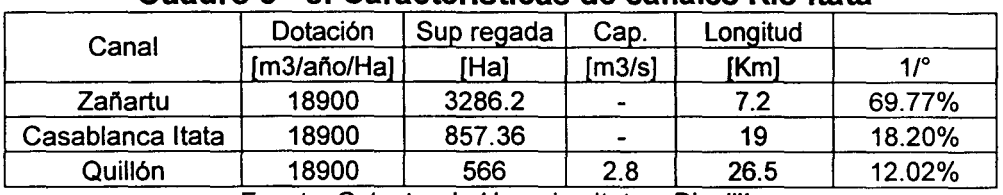

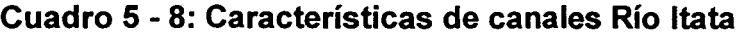

Fuente: Catastro de Usuarios Itata - Diguillín

Fuente: Catastro de Usuarios ltata - Diguillin

Es necesario mencionar que para una futura implementación de MAGIC, se debe tener en consideración los aportes entregados desde el Río Laja, perteneciente a la cuenca del Río Bio Bio. En efecto, existe un trasvase de la cuenca vecina que se realiza a través del Río Manco, y que recibe el canal Zañartu, que se disponen en el sector comprendido entre el Río Laja y el Río Diguillín.

Adicionalmente, se debe mencionar que no han sido considerados la gran cantidad de esteros presentes a lo largo del Río ltata

# **V .4.5 Pérdidas en Canales**

Dentro de las fuentes de información consultadas, se menciona que una de las principales causales de las pérdidas proviene de robos de agua<sup>1</sup> que sufren los canales. Además se encuentran otras características que influyen en la distribución del recurso, ya sea de manera negativa o positiva, dentro de las cuales se encuentran las siguientes:

- La red de riego es poco optimizada y muchos de los cuales corren paralelos a lo largo de muchos kilómetros, lo cual en algunas zona se esta corrigiendo con troncos unificadores. Las mayores pérdidas por infiltración se producen en los canales de las subcuencas de Chillán y Diguillín, debido a la existencia de canales de gran longitud y pequeño caudal.
- En general la baja permeabilidad de los terrenos evitan que existan excesivas perdidas de conducción debido a la gran cantidad de canales.

Dentro del estudio PRO/TATA se ha determinado las pérdidas asociados al caudal máximo, las cuales pueden ser tomadas como eficiencias de conducción para los canales que se alimentan de estos ríos, obtenidas a través de la fórmula de Moritz. El Cuadro 5-9 presenta estas perdidas.

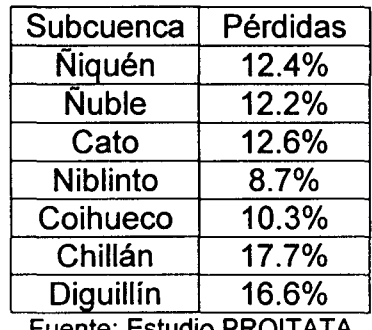

# **Cuadro 5 - 9. Pérdidas en canales Cuenca Río ltata**

Fuente: Estudio PROITATA

<sup>&</sup>lt;sup>1</sup> Estudio PROITATA

El procesamiento de los canales anteriormente indicados, deben ser procesados como canales matrices y derivados, siendo los nodos y pseudos-nodos definidos con una estructura compatible con MAGIC.

### **V.4.6 Zonas de Riego**

Este elemento permite la representación de un conjunto de subsectores de riego, donde cada uno posee un tipo de cultivo y un método de riego determinado, pudiéndose estimar el caudal total afluente, tanto superficial como subterráneo; la fracción de dicho caudal utilizada efectivamente para riego; la demanda de riego suplida; la seguridad de riego; el retorno superficial hacia otras zonas; la percolación hacia la zona acuífera y su variación en ciertos períodos de tiempo. Para esto MAGIC considera zonas de riego independientes, con caudales afluentes representados por canales matrices o derivados y un único pozo de bombeo asociado.

La información requerida para la implementación de MAGIC, se asocia principalmente a la definición e identificación de las zonas de riego existentes, tipo de cultivo, método de riego asociado, evapotranspiración de los cultivos, precipitación efectiva desde el punto de vista agronómico, derrames (retornos) desde o hacia zonas de riego adyacentes, además de la identificación del área cultivable y no cultivable.

# **V.4.6.1 Definición e Identificación Zonas de Riego**

La definición de las zonas de riego se realizó a partir principalmente del estudio PROITATA y del Proyecto Laja Diguillín, donde se realizó una delimitación de sectores de riego. En el primer estudio se ha determinado preliminarmente zonas de riego para la subcuenca del Ñuble y parte de la sub-cuenca del Ñiquen en su ribera sur. La zona de riego del Ñiquen ha sido considerada en la cuenca del Maule, ya que aunque es principalmente regada con recursos del Río Ñuble, hidrográficamente pertenecen a esta cuenca. Por lo anterior se ha definido considerar las demandas de este sector de riego como salidas de la cuenca del ltata. El segundo estudio presenta la delimitación de zonas de riego de la subcuenca del Diguillin y de la ribera izquierda del río Larqui. En este sector se nota una falta de antecedentes que permitan precisar el método utilizado para estimación de las demandas, al igual que se generalizan los resultados obtenidos a todo el sector, no siendo coherentes con la definición de sectores de riego considerada. Cabe mencionar que aunque el estudio PRO/TATA incorpora la definición de sectores de riego en el área de Diguillín, no desarrolla análisis ni presenta resultados al respecto, razón por la cual se ha considerado exclusivamente la información proporcionada por el proyecto Laja Diguillín.

Las delimitaciones de los sectores de riego fueron llevados a cobertura digital, donde adicionalmente se evidencia una falta de cobertura en la zona sur oriente de la cuenca correspondiente a la subcuenca del Diguillín. Finalmente se originaron 32 zonas de riego, las cuales se presentan en la Figura 5-9.

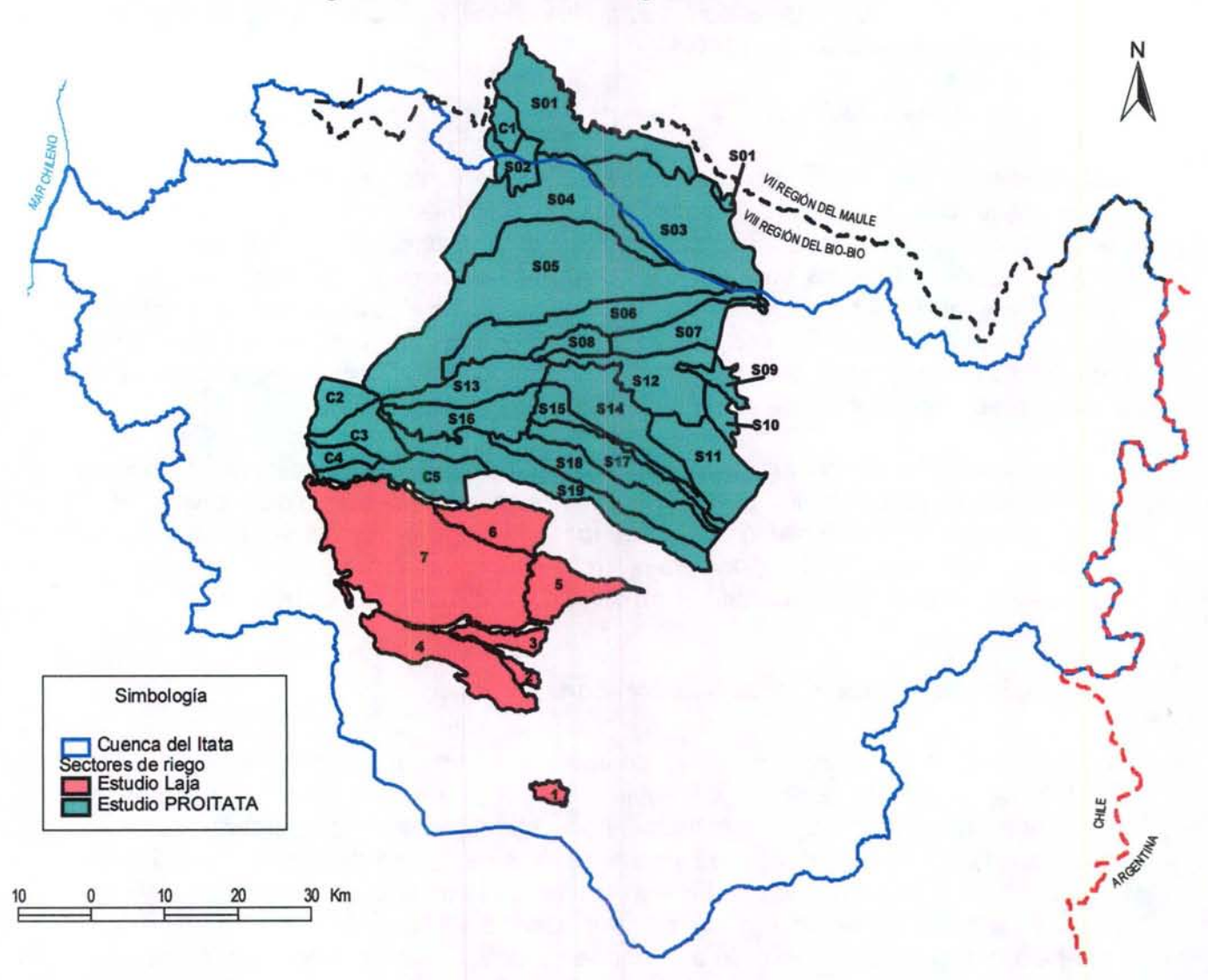

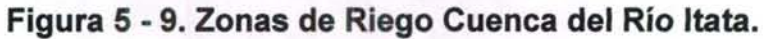

Con respecto a los valores de superficie de riego en la cuenca, se compararon las distintas fuentes de información existentes, encontrando diferencias que es necesario analizar. Las superficies correspondientes se presentan en el Cuadro 5-10.

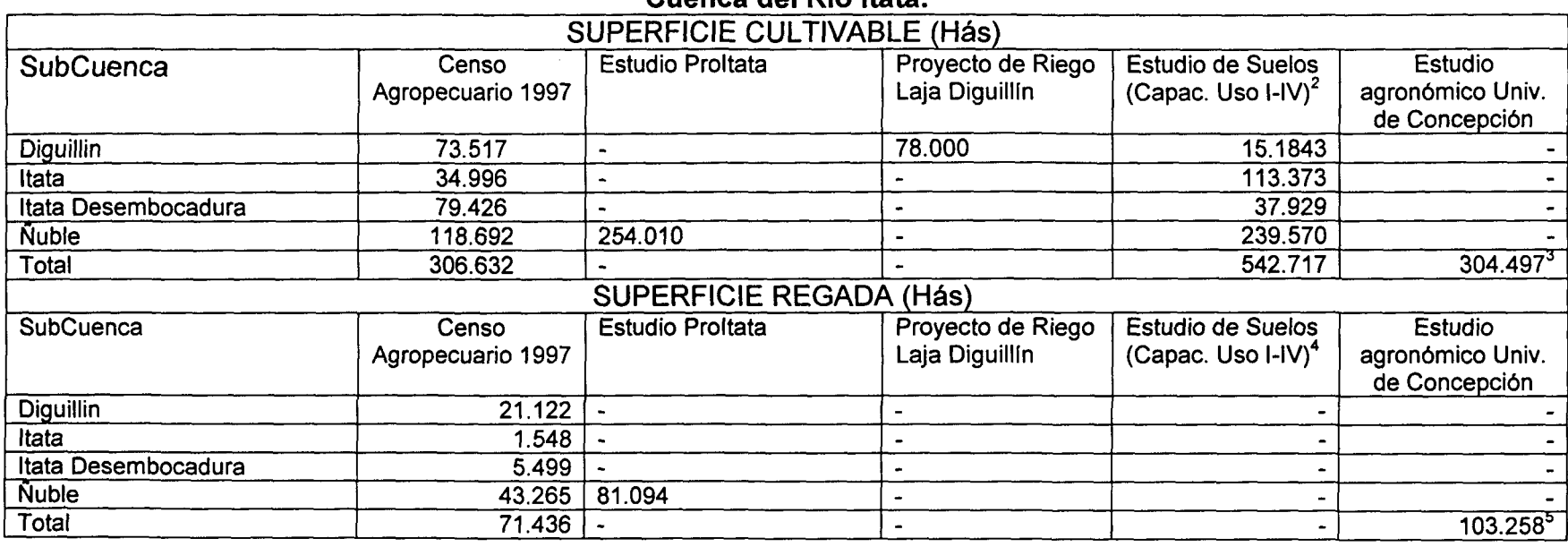

### **Cuadro 5 - 1 O. Comparación Estimaciónes de superficies según distintas fuentes de información. Cuenca del Río ltata.**

- <sup>2</sup> Elaboración Propia<br><sup>3</sup> Correspondiente a la superficie del Área de estudio, la que se asume correspondiente con el área cultivable.<br><sup>4</sup> Elaboración Propia
- 

<sup>4</sup>Elaboración Propia 5 Superficie asociada a diferentes grados de seguridad. Para una seguridad del 85% se indica que la superficie es de 42.800 hás.

De acuerdo a lo anterior se aprecia que la información es incoherente entre las distintas fuentes de información, lo que se explica principalmente a los distintos criterios y alcances para la estimación de las superficies, que incluso hacen incomparables sus resultados. Lo anterior reafirma la necesidad de realizar un estudio específico que incorpore levantamiento de antecedentes desde terreno, de manera de uniformar criterios para obtener información confiable y actualizada.

Cabe mencionar que el área correspondiente al Río Lonquén, no ha sido considerada en el presente análisis, debido a que actualmente corresponde a una zona de secano siendo la principal actividad silvoagropecuaria, con alrededor de un 45% de la superficie cultivable, la correspondiente a plantaciones forestales. La agricultura que se desarrolla en la zona es de principalmente de subsistencia o de consumo local, con el uso de la tierra asociado a uso de secano de granos, algunos huertos pequeños de hortalizas y pequeñas chacras, los cuales son regados principalmente de norias y pozos de escaso potencial hídrico, con profundidades variables entre los 6 y 12 mts.

Últimamente este sector ha sido intensamente estudiando, habiéndose desarrollado el "Estudio de Prefactibilidad Construcción Regadio Lonquén", donde se plantea alternativas de desarrollo de proyectos de riego que permitan sumar mas de 3.000 Hás mediante la construcción de embalses. Recientemente se ha realizado el proyecto "Construcción Regadío Lonquén", con el cual se pretende aumentar la superficie de riego y la seguridad de abastecimiento a un 85%, generando el consiguiente cambio en la estructura de cultivos y métodos de riego a utilizar en esa zona.

Adicionalmente, una obra que actualmente se presenta construida casi en su totalidad es la del canal Laja-Diguillín. Este trasvasará aguas desde el río Laja al río Diguillín, a través de dos canales revestidos, el primero entregará recursos del Laja al Huepil con un canal de 7.9 Km. y el segundo que entregaría estos recursos al Diguillín a través de un canal de 38.3 Km. Este proyecto aseguraría el recurso en este sector con un 85% de seguridad de riego, aumentaría los sectores de riego de la zona de 15000 Has. alrededor de 44000 Has. Además, al igual que en la zona de Lonquén cambiarían diametralmente los requerimientos de agua, debido a nuevos cultivos más atractivos tales como el "chicory" y la frutilla blanca junto a una disminución de las tierras dedicadas a praderas o forestales.

De acuerdo a las consideraciones antes mencionadas, además de la falta de información coherente y que presente datos suficientes para la implementación de MAGIC, se plantea como recomendación realizar a futuro labores de terreno que permitan actualizar las zonas de riego y sus características, al igual que mejorar la cobertura de las zonas de riego en toda la cuenca. Sin embargo, para efectos del desarrollo de información preliminar de esta área temática, se ha realizado el poblamiento de la información principal que se requiere para implementar MAGIC, todo lo cual referido a los sectores de riego indicados anteriormente.

# V.4.6.2 Identificación de Acuíferos Adyacentes

En el punto V.4.2 del presente informe se explican los alcances respectos a la definición y características de los acuíferos que forman parte del flujo subterráneo de la cuenca. Con las zonas de riego identificadas, junto a la información de acuíferos existente, se procedió a definir la asociación entre ambos temas mediante Arcview 3.2, obteniéndose el porcentaje de la zona de riego que corresponde a cada uno de los acuíferos circundantes. Esta distribución es importante de conocer, al permitir esta nueva versión de MAGIC asociar una zona de riego a más de un acuífero existente, de tal manera de conocer qué parte del agua demandada percola hacia cada acuífero y poder estimar así el coeficiente equivalente de percolación asociado a cada zona de riego.

# V.4.6.3 Identificación de Cultivos

Los cultivos existentes en cada zona de riego son necesarios para el cálculo de la evapotranspiración corréspondiente, y finalmente, las necesidades netas mensuales (NNM) asociadas a cada zona.

Para determinar los cultivos presentes dentro de cada zona de riego, se consideró los antecedentes incorporados en el estudio PROITATA y en el proyecto Laja Diguillín, en los cuales se incorpora los cultivos presentes, el método de riego utilizado y de manera estimativa la superficie efectiva de cultivo.

El Cuadro 5-11 muestra los cultivos presentes y la superficie efectivamente cultivada, para cada zona de riego, en base a los antecedentes ya mencionados.

GCF INGENIEROS CONSULTORES LTDA. 5-27

T~ J T r r J r 1 1 1 r r r r 1 r 1 1 r 1 1 1 1 I 1 1

|ප<br>ල

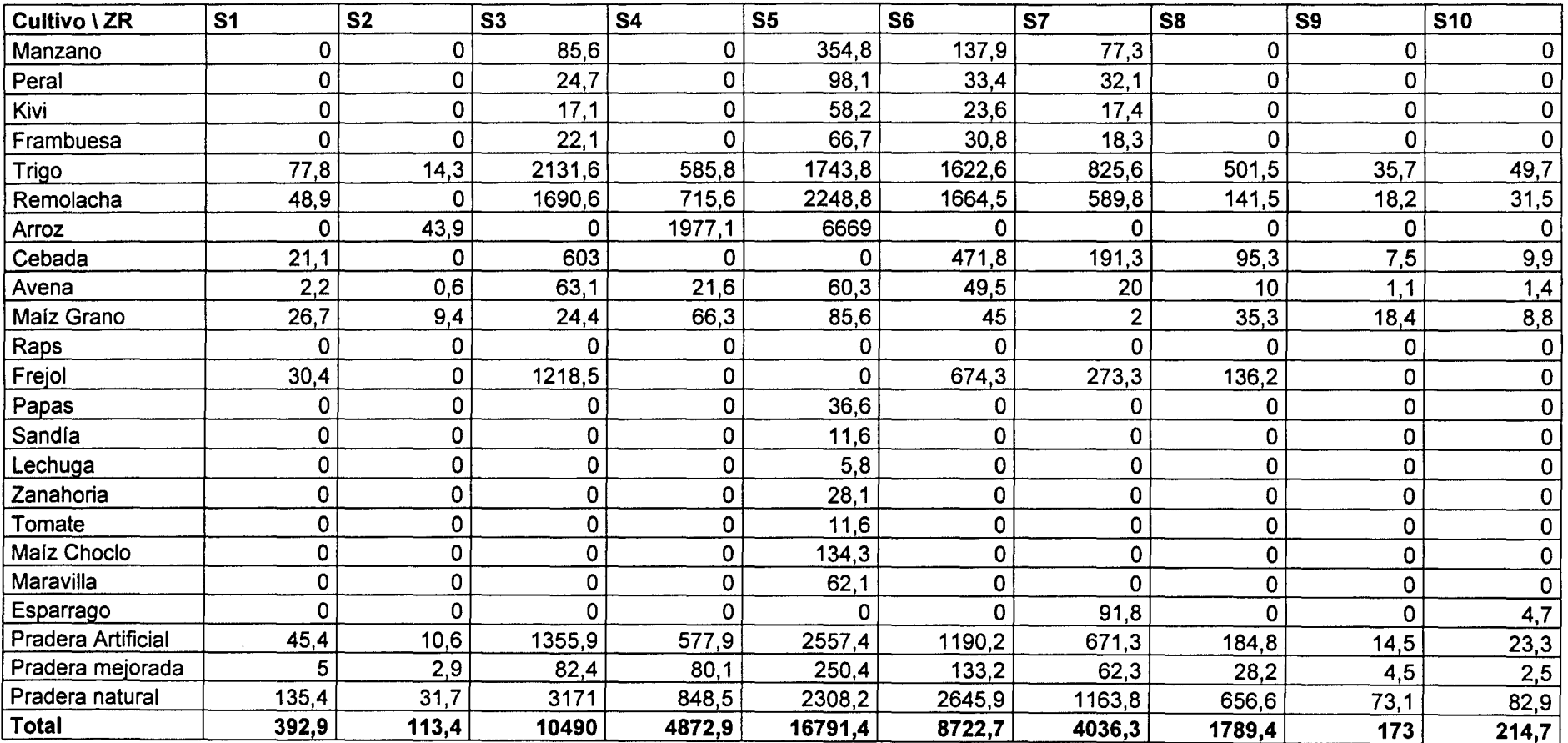

# **Cuadro 5 - 11. Cultivos en Zonas de Riego Cuenca del Río ltata**

Fuente: Estudio PROITATA

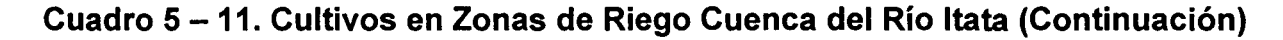

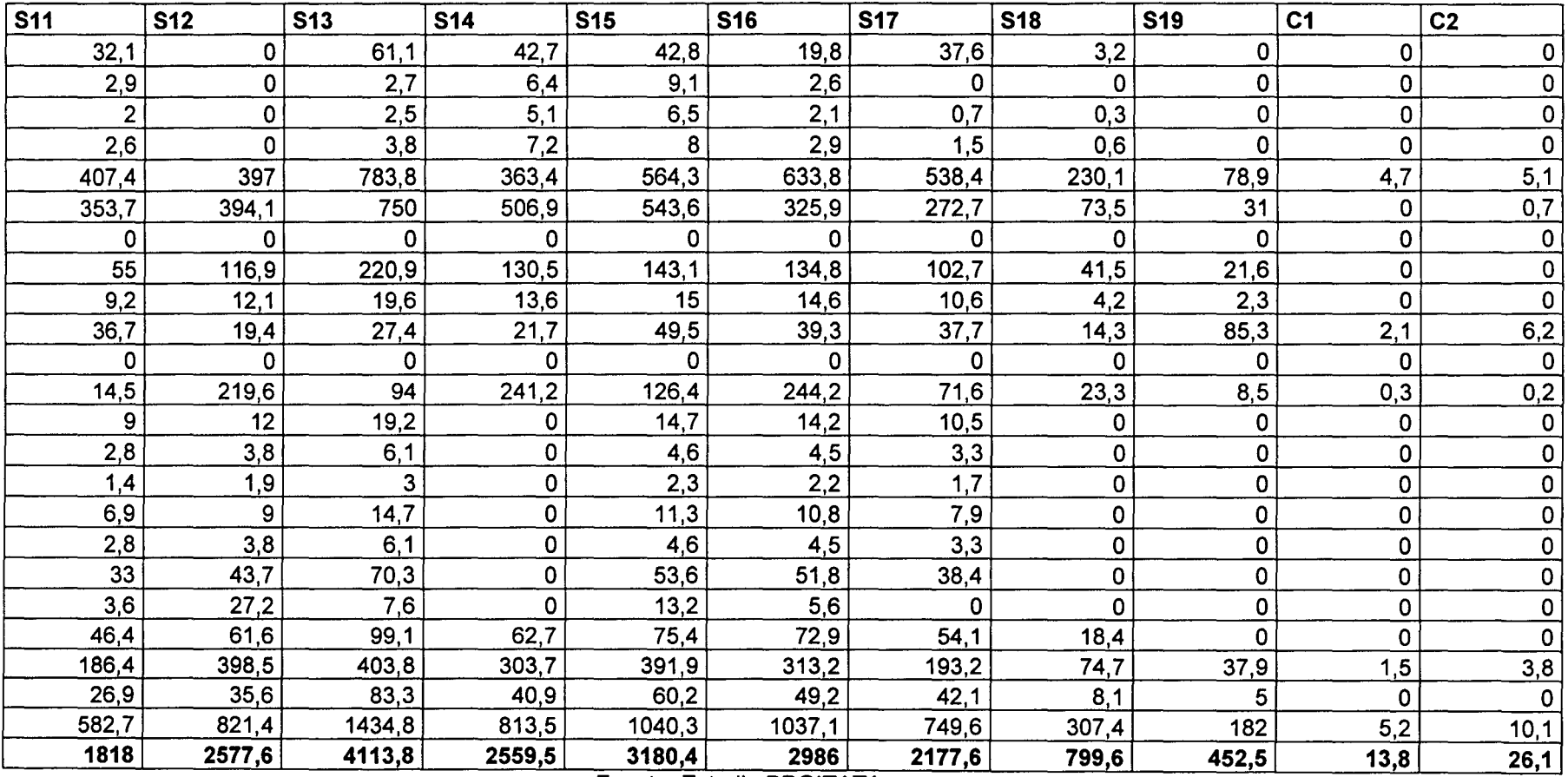

Fuente: Estudio PROITATA

 $\sim$   $\sim$ 

| $\overline{C3}$ | C <sub>4</sub> | C <sub>5</sub> | $\blacktriangleleft$ | $\mathbf 2$ | $\overline{\mathbf{3}}$ | 4           | 5           | $6\phantom{1}$ | 7       |
|-----------------|----------------|----------------|----------------------|-------------|-------------------------|-------------|-------------|----------------|---------|
| $\mathbf 0$     | 0              | 0              | 0                    | $\mathbf 0$ | 0                       | 0           | 0           | 0              | 0       |
| 0               | 0              | $\mathbf 0$    | 0                    | $\mathbf 0$ | 0                       | 0           | 0           | 0              | ٥       |
| 0               | $\pmb{0}$      | 0              | 0                    | $\mathbf 0$ | 0                       | $\mathbf 0$ | 0           | 0              |         |
| 0               | 0              | 0              | 0                    | $\mathbf 0$ | 0                       | $\mathbf 0$ | $\mathbf 0$ | $\mathbf 0$    | O       |
| 16,2            | 0              | 51,9           | 1140                 | 5301        | 1858,2                  | 148,2       | 437         | 95             | 517,56  |
| 8,5             | 0              | 0              | 540                  | 2511        | 880,2                   | 70,2        | 207         | 45             | 245,16  |
| 0               | 0              | 0              | 0                    | 0           | 0                       | 0           | 0           | 0              |         |
| 0               | 0              | 0              | 0                    | $\mathbf 0$ | 0                       | 0           | 0           | 0              | 0       |
| 0,8             | $\mathbf 0$    | 1,5            | 0                    | 0           | 0                       | 0           | 0           | 0              | Ω       |
| 11,7            | 0              | 17,7           | 780                  | 3627        | 1271,4                  | 101,4       | 299         | 65             | 354,12  |
| 0               | 0              | 0              | 300                  | 1395        | 489                     | 39          | 115         | 25             | 136,2   |
| 0               | 0              | 5,5            | 900                  | 4185        | 1467                    | 117         | 345         | 75             | 408,6   |
| 0               | $\pmb{0}$      | 0              | 720                  | 3348        | 1173,6                  | 93,6        | 276         | 60             | 326,88  |
| 0               | 0              | 0              | 0                    | 0           | 0                       | 0           | 0           | $\mathbf 0$    | 0       |
| 0               | 0              | 0              | 0                    | 0           | 0                       | $\mathbf 0$ | 0           | $\mathbf 0$    | 0       |
| 0               | 0              | 0              | 0                    | 0           | 0                       | 0           | 0           | $\mathbf 0$    | 0       |
| 0               | 0              | 0              | 0                    | $\mathbf 0$ | 0                       | 0           | 0           | $\mathbf 0$    | 0       |
| 0               | 0              | 0              | 0                    | 0           | 0                       | 0           | 0           | 0              | 0       |
| 0               | 0              | 0              | 0                    | $\mathbf 0$ | $\mathbf 0$             | $\mathbf 0$ | 0           | 0              | Ω       |
| $\mathbf 0$     | 0              | 0              | 0                    | 0           | $\Omega$                | 0           | 0           | 0              | 0       |
| 5,8             | 0              | 11,7           | 240                  | 1116        | 391,2                   | 31,2        | 92          | 20             | 108,96  |
| 1,9             | 0              | 0,6            | 0                    | 0           | 0                       | 0           | 0           | 0              |         |
| 34,8            | 0              | 54,4           | 0                    | $\Omega$    | 0                       | $\Omega$    | O           | $\Omega$       | 0       |
| 79,7            | 0              | 143,3          | 4620                 | 21483       | 7530,6                  | 600,6       | 1771        | 385            | 2097,48 |

**Cuadro 5 - 11. Cultivos en Zonas de Riego Cuenca del Río ltata (Continuación)** 

Fuente: Estudio PROITATA

La información obtenida desde estos estudios se contrastó con la entregada por el VI Censo Nacional Agropecuario donde se indica la cantidad de área regada por comuna en la cuenca estudiada y se comprobó que ambos antecedentes no son concordantes; por otro lado, los estudios desde donde fueron obtenidos los datos no son recientes y la cobertura de estos no corresponde a la totalidad de la zona de la cuenca en estudio, por tanto se presume que no son representativos de la zona en la actualidad. Se recomienda realizar labores de levantamiento de información en terreno mismo para poder obtener datos fiables con respecto a los antecedentes necesarios.

# V.4.6.4 Identificación de Métodos de Riego

Los métodos de riego, particularmente sus eficiencias, asociados a cada cultivo existente en las zonas de riego definidas, son necesarios para que MAGIC calcule internamente las NNM.

El estudio PRO/TATA y el estudio Agroclimático y de Riego de la Hoya del ltata, incorporan la identificación de tres métodos de riego principales, tendido, surco e inundación, los cuales asocian de manera genérica para todos los sectores de riego, de acuerdo a lo indicado en el Cuadro 5-12.

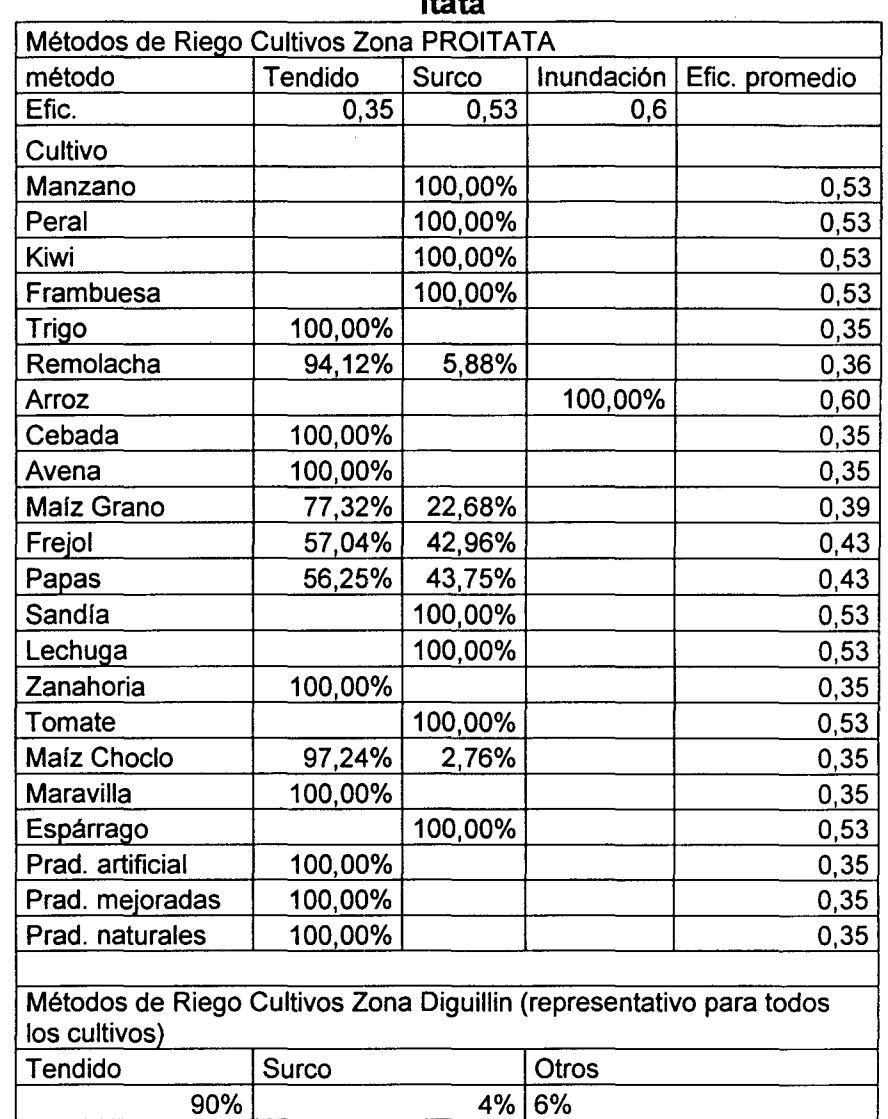

#### **Cuadro 5 - 12. Métodos de Riego para todas las Zonas de Riego Cuenca del Río ltata**

# V.4.6.5 Evapotranspiración de Cultivos

La determinación de la evapotranspiración potencial de los cultivos ha sido calculada a partir de Eto espeo;ficado en el Atlas Agrooclimático de Chile (Fernando Santibañez) del año 1993 chtenidos por el método de Penman. Estos valores están agrupados por distrito agroc mático, quedando las zonas de riego emplazadas en yarios de estos distritos, por lo que fue necesario ponderar el valor de Eto para cada zona de riego, por la superficie\ perteneciente a cada distrito agroclimático. Dicha ponderación fue realizada intersec,tando la cobertura de las zonas de riego con la cobertura de los distritoc agroclima ticos mediante una aplicación en Arcview. El Cuadro 5-13 muestra los valore: de ETe para cada zona de riego por mes.

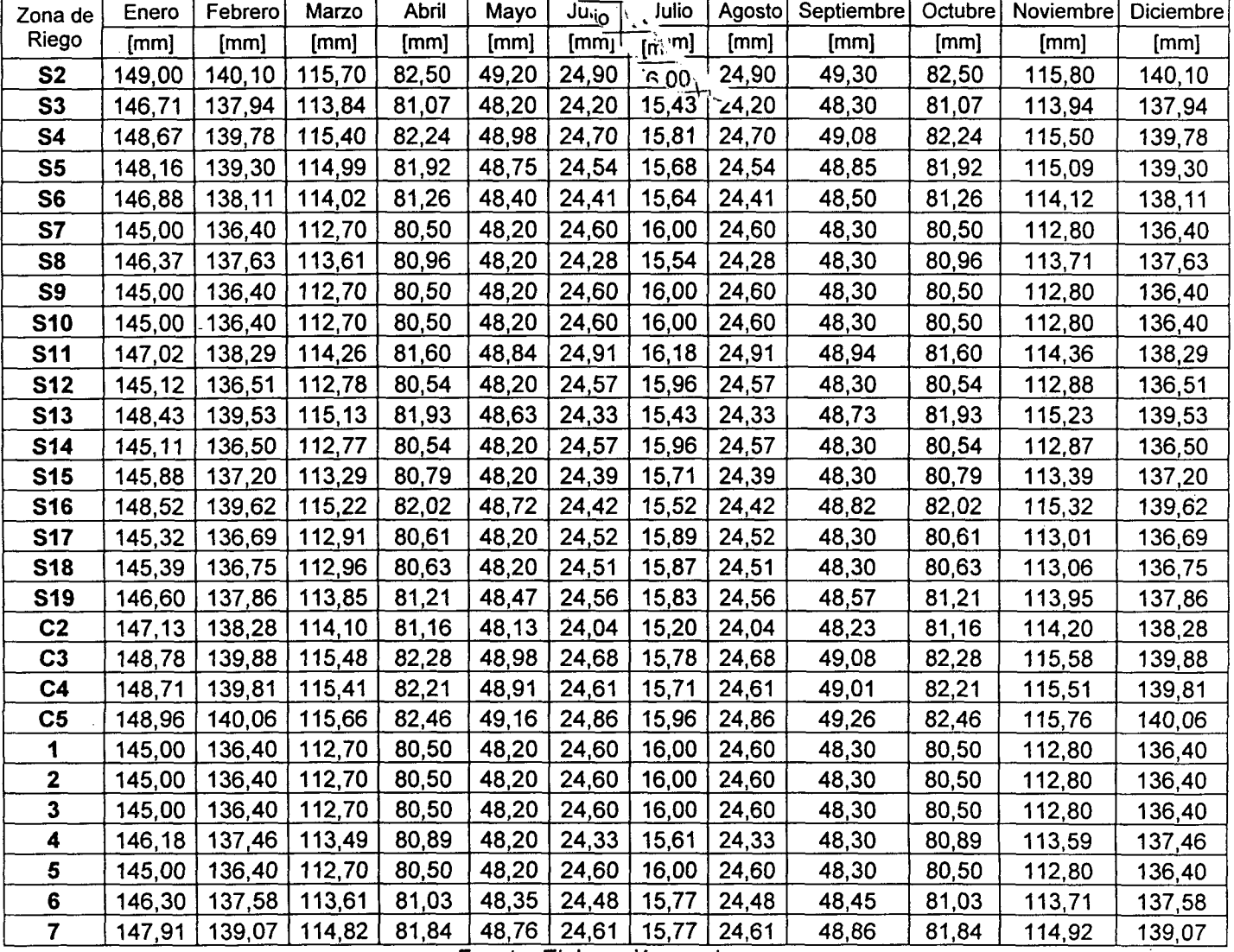

# Cuadro 5 - 13. ETo por Zon<sub>ns die</sub> Riego Cuenca del Río Itata

Fuente: Elaboración propia

Con respecto al Kc de cada cultivo presente en las zonas de riego, se ocuparon los incorporados en el estudio PRO/TATA, los cuales se presentan en el Cuadro 5-14.

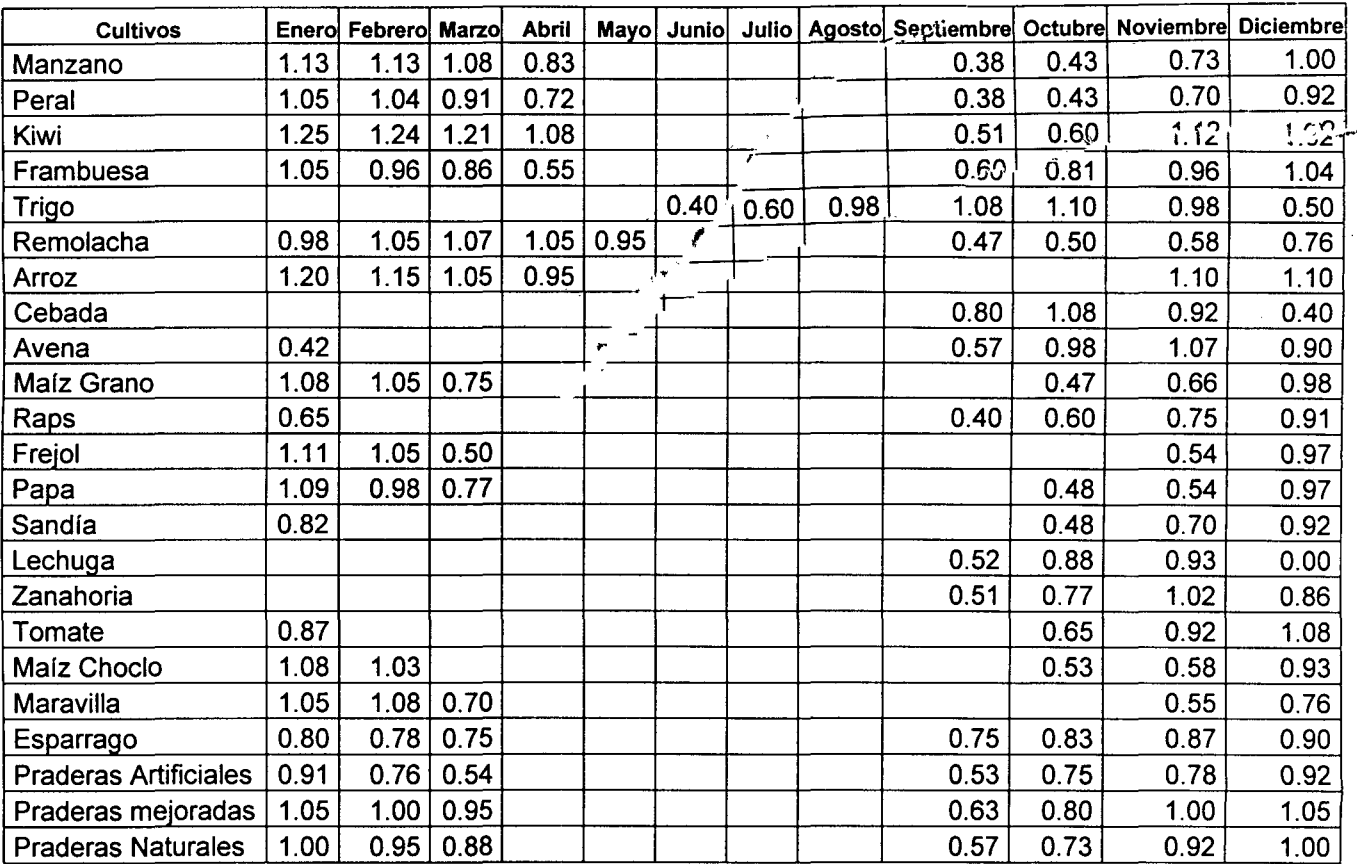

### Cuadro 5 - 14. Kc Cuenca del Río Itata

Fuente: Estudio PROITATA

Finalmente, considerando la ETo, los KC y la distribución de los cultivos en las zonas de riego consideradas, que se presentan el Cuadro 5-14, es posible obtener las demandas evapotranspirativas de los sectores cultivados de cada zona de riego. Estos resultados se presentan en el Cuadro 5-15.

# V.4.6.5 Evapotranspiración de Cultivos

La determinación de la evapotranspiración potencial de los cultivos ha sido calculada a partir de Eto especificado en el Atlas Agrooclimático de Chile (Fernando Santibañez) del año 1993 chtenidos por el método de Penman. Estos valores están agrupados por distrito agrocs mático, quedando las zonas de riego emplazadas en varios de estos distritos, por lo  $q_i$ Je fue necesario ponderar el valor de Eto para cada zona de riego, por la superficie perteneciente a cada distrito agroclimático. Dicha ponderación fue realizada intersectando la cobertura de las zonas de riego con la cobertura de los distritos agroclimáticos mediante una aplicación en Arcview. El Cuadro 5-13 muestra los valore: de ETL<sup>,</sup> para cada zona de riego por mes.

## Cuadro 5 - 13. ETo por Zon<sub>ne n</sub>'e Riego Cuenca del Río Itata

| Zona de                 | Enero  | Febrero | Marzo  | Abril | Mayo  | $J\overline{u_{i_0}}$ | Julio                                     | Agosto | Septiembre | Octubre | Noviembre | Diciembre |
|-------------------------|--------|---------|--------|-------|-------|-----------------------|-------------------------------------------|--------|------------|---------|-----------|-----------|
| Riego                   | [mm]   | [mm]    | [mm]   | [mm]  | [mm]  | [mm]                  | $\left[\mathfrak{m}^{\mathsf{im}}\right]$ | [mm]   | [mm]       | [mm]    | [mm]      | [mm]      |
| <b>S2</b>               | 149,00 | 140,10  | 115,70 | 82,50 | 49,20 | 24,90                 | $60^{\circ}$                              | 24,90  | 49,30      | 82,50   | 115,80    | 140,10    |
| S3                      | 146,71 | 137,94  | 113,84 | 81,07 | 48,20 | 24,20                 | 15,43                                     | 24,20∕ | 48,30      | 81,07   | 113,94    | 137,94    |
| <b>S4</b>               | 148,67 | 139,78  | 115,40 | 82,24 | 48,98 | 24,70                 | 15,81                                     | 24,70  | 49,08      | 82,24   | 115,50    | 139,78    |
| S <sub>5</sub>          | 148,16 | 139,30  | 114,99 | 81,92 | 48,75 | 24,54                 | 15,68                                     | 24,54  | 48,85      | 81,92   | 115,09    | 139,30    |
| S <sub>6</sub>          | 146,88 | 138,11  | 114,02 | 81,26 | 48,40 | 24,41                 | 15,64                                     | 24,41  | 48,50      | 81,26   | 114,12    | 138,11    |
| S7                      | 145,00 | 136,40  | 112,70 | 80,50 | 48,20 | 24,60                 | 16,00                                     | 24,60  | 48,30      | 80,50   | 112,80    | 136,40    |
| S <sub>8</sub>          | 146,37 | 137,63  | 113,61 | 80,96 | 48,20 | 24,28                 | 15,54                                     | 24,28  | 48,30      | 80,96   | 113,71    | 137,63    |
| S <sub>9</sub>          | 145,00 | 136,40  | 112,70 | 80,50 | 48,20 | 24,60                 | 16,00                                     | 24,60  | 48,30      | 80,50   | 112,80    | 136,40    |
| <b>S10</b>              | 145,00 | 136,40  | 112,70 | 80,50 | 48,20 | 24,60                 | 16,00                                     | 24,60  | 48,30      | 80,50   | 112,80    | 136,40    |
| <b>S11</b>              | 147,02 | 138,29  | 114,26 | 81,60 | 48,84 | 24,91                 | 16, 18                                    | 24,91  | 48,94      | 81,60   | 114,36    | 138,29    |
| <b>S12</b>              | 145,12 | 136,51  | 112,78 | 80,54 | 48,20 | 24,57                 | 15,96                                     | 24,57  | 48,30      | 80,54   | 112,88    | 136,51    |
| <b>S13</b>              | 148,43 | 139,53  | 115,13 | 81,93 | 48,63 | 24,33                 | 15,43                                     | 24,33  | 48,73      | 81,93   | 115,23    | 139,53    |
| <b>S14</b>              | 145,11 | 136,50  | 112,77 | 80,54 | 48,20 | 24,57                 | 15,96                                     | 24,57  | 48,30      | 80,54   | 112,87    | 136,50    |
| <b>S15</b>              | 145,88 | 137,20  | 113,29 | 80,79 | 48,20 | 24,39                 | 15,71                                     | 24,39  | 48,30      | 80,79   | 113,39    | 137,20    |
| <b>S16</b>              | 148,52 | 139,62  | 115,22 | 82,02 | 48,72 | 24,42                 | 15,52                                     | 24,42  | 48,82      | 82,02   | 115,32    | 139,62    |
| <b>S17</b>              | 145,32 | 136,69  | 112,91 | 80,61 | 48,20 | 24,52                 | 15,89                                     | 24,52  | 48,30      | 80,61   | 113,01    | 136,69    |
| <b>S18</b>              | 145,39 | 136,75  | 112,96 | 80,63 | 48,20 | 24,51                 | 15,87                                     | 24,51  | 48,30      | 80,63   | 113,06    | 136,75    |
| <b>S19</b>              | 146,60 | 137,86  | 113,85 | 81,21 | 48,47 | 24,56                 | 15,83                                     | 24,56  | 48,57      | 81,21   | 113,95    | 137,86    |
| C <sub>2</sub>          | 147,13 | 138,28  | 114,10 | 81,16 | 48,13 | 24,04                 | 15,20                                     | 24,04  | 48,23      | 81,16   | 114,20    | 138,28    |
| C <sub>3</sub>          | 148,78 | 139,88  | 115,48 | 82,28 | 48,98 | 24,68                 | 15,78                                     | 24,68  | 49,08      | 82,28   | 115,58    | 139,88    |
| C <sub>4</sub>          | 148,71 | 139,81  | 115,41 | 82,21 | 48,91 | 24,61                 | 15,71                                     | 24,61  | 49,01      | 82,21   | 115,51    | 139,81    |
| C <sub>5</sub>          | 148,96 | 140,06  | 115,66 | 82,46 | 49,16 | 24,86                 | 15,96                                     | 24,86  | 49,26      | 82,46   | 115,76    | 140,06    |
| 1                       | 145,00 | 136,40  | 112,70 | 80,50 | 48,20 | 24,60                 | 16,00                                     | 24,60  | 48,30      | 80,50   | 112,80    | 136,40    |
| $\mathbf 2$             | 145,00 | 136,40  | 112,70 | 80,50 | 48,20 | 24,60                 | 16,00                                     | 24,60  | 48,30      | 80,50   | 112,80    | 136,40    |
| 3                       | 145,00 | 136,40  | 112,70 | 80,50 | 48,20 | 24,60                 | 16,00                                     | 24,60  | 48,30      | 80,50   | 112,80    | 136,40    |
| $\overline{\mathbf{4}}$ | 146,18 | 137,46  | 113,49 | 80,89 | 48,20 | 24,33                 | 15,61                                     | 24,33  | 48,30      | 80,89   | 113,59    | 137,46    |
| 5                       | 145,00 | 136,40  | 112,70 | 80,50 | 48,20 | 24,60                 | 16,00                                     | 24,60  | 48,30      | 80,50   | 112,80    | 136,40    |
| 6                       | 146,30 | 137,58  | 113,61 | 81,03 | 48,35 | 24,48                 | 15,77                                     | 24,48  | 48,45      | 81,03   | 113,71    | 137,58    |
| $\overline{\mathbf{7}}$ | 147,91 | 139,07  | 114,82 | 81,84 | 48,76 | 24,61                 | 15,77                                     | 24,61  | 48,86      | 81,84   | 114,92    | 139,07    |

Fuente: Elaboración propia

Con respecto al Kc de cada cultivo presente en las zonas de riego, se ocuparon los incorporados en el estudio PRO/TATA, los cuales se presentan en el Cuadro 5-14.

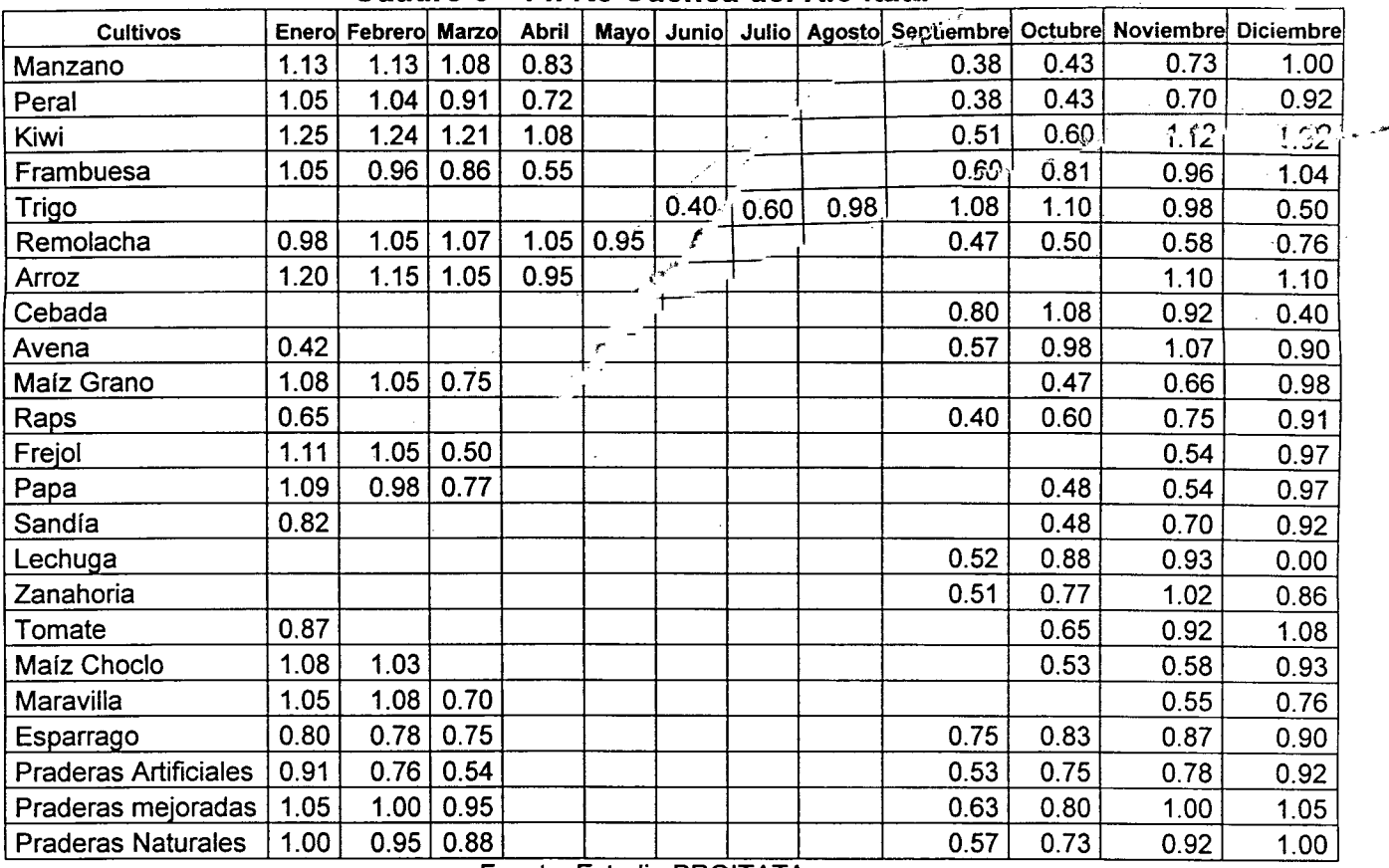

#### **Cuadro 5 - 14. Kc Cuenca del Río ltata** -

Fuente: Estudio PROITATA

Finalmente, considerando la ETo, los KC y la distribución de los cultivos en las zonas de riego consideradas, que se presentan el Cuadro 5-14, es posible obtener las demandas evapotranspirativas de los sectores cultivados de cada zona de riego. Estos resultados se presentan en el Cuadro 5-15.

..

 $\mathcal{F}$ 

 $\int$ 

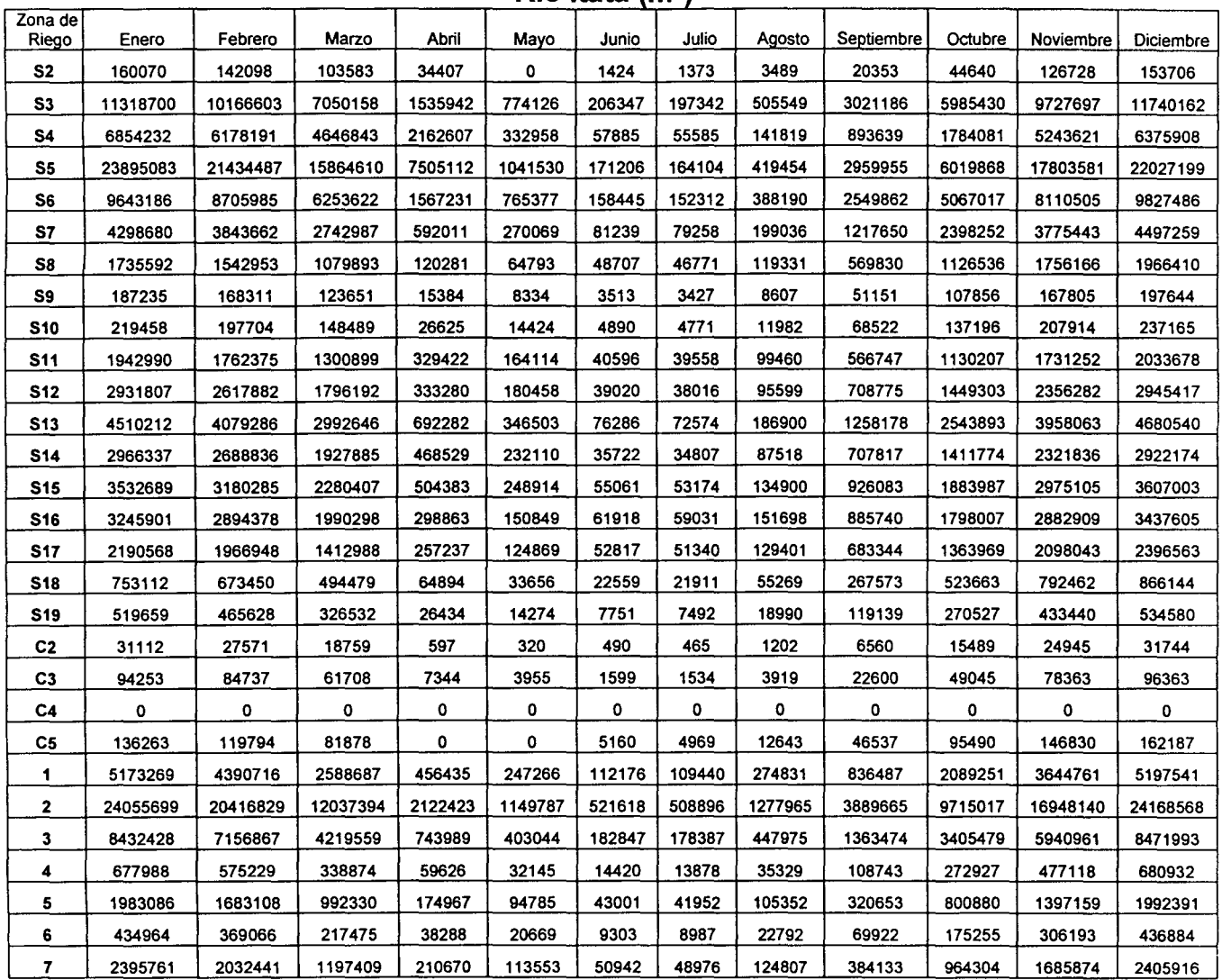

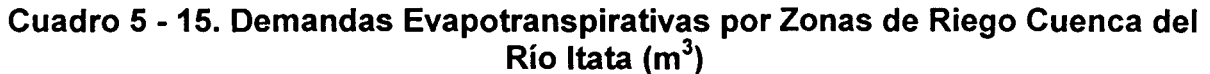

En la determinación de las demandas, las zonas S1 y C1 no han sido consideradas por encontrarse totalmente dentro de la zona de Niquen, la cual forma parte de la cuenca del Maule.

# V.4.6.6 Precipitación Efectiva

Para el cálculo de la precipitación efectiva desde el punto de vista agronómico, se deberá utilizar la información estadística de las estaciones pluviométricas correspondientes a la cuenca del ltata, asociadas a las zonas de riego según su ubicación geográfica. Esta labor no será abordada en el presente estudio; de la misma forma que no se abordará el procesamiento de la estadística pluviométrica y fluviométrica.

Para estos efectos se ha definido el riesgo agronómico en el año 50%; es decir, la precipitación efectiva agronómica se definió como aquella que tiene probabilidad de excedencia anual de 50 %. Dicha precipitación deberá ser calculada mediante un análisis de frecuencia, ya sea mediante Weibull u otro método, utilizando como base la información pluviométrica que se indica en el punto V.4.13 del presente informe.

# V.4.6.7 Percolaciones

La estimación del caudal percolado, que forma parte del balance hídrico del acuífero y de la zona de riego correspondiente, se realiza mediante el coeficiente de percolación obtenido directamente por la nueva versión de MAGIC, a partir de antecedentes de textura del suelo y de la relación que posee con los coeficientes de riego (eficiencias de métodos de riego) y de derrame. Este consultor ha poblado un shape con información de texturas de suelos en toda el área donde existen estudio de suelos. Esta información se incorpora en el respaldo magnético correspondiente.

Adicionalmente, la textura del suelo permite estimar los valores que permiten el cálculo de la fracción percolada hacia el acuífero, en función de parámetros del modelo pluvial MPL tales como la porosidad efectiva, la capacidad de campo y el punto de marchitez permanente. Para la determinación de la porosidad efectiva se considera la Tabla 4.4.1 de "Hidrología Aplicada" Chow et al. 1994, mientras que el resto de los parámetros mencionados serán obtenidos del Boletín N° 24 de la FAO.

La identificación de la textura de los suelos, se realizó mediante el uso de la clasificación de suelos contenido en los estudios de suelos PROITATA Etapa 1 y Etapa 11, Estudio de Suelos Laja Diguillín y el Proyecto Aerofotogramétrico, donde asociado a las variaciones de serie identificadas se incorpora la textura predominante de cada una. Esta información actualmente se está preparando, esperando obtener una cobertura de gran parte del valle a través de esta metodología.

No se considera realizar una estimación de los coeficientes de percolación para cada sector de riego considerado, debido a que este consultor recomienda realizar labores de terreno para actualizar la definición y características de los sectores de riego.

# V.4.6.8 Derrames o Retornos

Los derrames o retornos se entienden como aquellas aguas que se aplicaron en la zona de riego pero que no fueron aprovechadas durante el riego ni percolaron hacia el acuífero. Dichas aguas se trasladan en forma superficial o subsuperficial hacia aguas abajo hasta volver a aparecer en la superficie.

Para la estimación del coeficiente equivalente de derrame, MAGIC requiere los parámetros del suelo explicados en el punto de percolación, puesto que dicho coeficiente se obtiene mediante continuidad entre la eficiencia de riego, el derrame y la percolación asociada a cada cultivo. Como se explicó anteriormente, esta nueva versión de MAGIC calcula de manera automática los coeficientes de derrame asociados a cada sector de cada zona de riego y para cada mes, estimando con los parámetros anteriores la cantidad de agua aplicada que fluye como escorrentía superficial o subsuperficial.

En las fuentes de información consultadas no se incorpora análisis de los derrames en la cuenca de estudio.

# V.4.6.9 Identificación de Zonas Cultivables y No Cultivables

La versión 2.0 de MAGIC distingue dentro de las zonas de riego las Áreas Cultivadas de las Áreas No Cultivadas, calculando para ambas la Necesidad Neta Mensual demandada. El cálculo de la NNM del área cultivable de las zonas de riego se realizó anteriormente, mientras que para el área no cultivable se consideran los siguientes criterios, de los cuales el más adecuado será definido por el usuario:

- a) Calcular la NNM considerando datos reales, para lo cual se requerirían fotografías aéreas que permitan estimar la superficie no cultivada y observar el tipo de vegetación existente en estas áreas, o bien, información actualizada sobre el uso actual del suelo en la cuenca.
- b) Calcular la NNM considerando una proyección sobre el futuro uso que se le puede otorgar a la zona de riego no cultivada, estimando así las demandas considerando escenarios futuros.
- e) Calcular la NNM considerando, para fines prácticos, que la superficie no cultivada corresponde a praderas, otorgándole así la demanda de agua asociada a este tipo de uso de suelo, lo que permite obtener una aproximación de la necesidad real.

En los dos primeros criterios se requiere información sobre el uso de suelo actual o futuro sobre las zonas no cultivadas, lo cual permite obtener valores sobre las necesidades de demanda de la superficie, así como el caudal que percola o escurre superficialmente en dichas zonas producto de la precipitación que cae a la cuenca. Dicha precipitación se obtiene del cálculo de la precipitación efectiva desde el punto de vista agronómico explicado anteriormente.

# V.4.7 Centrales Hidroeléctricas

Actualmente no existen demandas de agua para la producción de energía eléctrica en la Cuenca del Río ltata, sin embargo se proyecta instalaciones a futuro.

Esta cuenca se encuentra inserta en el área de abastecimiento eléctrico de SIC. En el programa tentativo de centrales hasta el año 2020 se ha incluido sólo la central Ñuble, la cual tiene estudios bastante avanzados. El proyecto cuyo derecho de aprovechamiento ha sido concedido por la DGA a nombre de la Compañía General de Electricidad Industrial, aprovechará la mayor parte del recurso del Río Ñuble correspondiente al tramo comprendido entre el Río Damas y el pueblo de San Fabián de Alico.

Por otro lado, se ha constatado que existen otros derechos de aprovechamiento no consuntivos concedidos por la DGA, que se presume han sido solicitados con fines de producción de energía.

A continuación se resume la situación actual de los derechos de aprovechamiento de aguas solicitados a la Dirección General de Aguas (D.G.A) para proyectos hidroeléctricos en la cuenca del Río ltata según datos extraídos del estudio "Diagnóstico Actual del Riego y Drenaje en Chile y su Proyección" realizado por Ayala, Cabrera y Asociados Ltda-AC Ingenieros Consultores Ltda, 2003., y el "Estudio Integral de Riego Proyecto ltata" realizado por el Consorcio de Ingeniería lngendesa- EDIC Ltda., Agosto 1994.

En el Cuadro 5-16 se muestra el nombre del proyecto, el usuario del derecho, caudal solicitado, la potencia que generaría la central, la fecha de la concesión, el estado del derecho de aprovechamiento y la empresa que obtuvo los derechos mencionados.

| <b>Nombre Central</b> | <b>Usuario</b>           | Caudal*<br>(Us) | Potencia<br>(MW) | Fecha    | Estado    | <b>Empresa</b>   |
|-----------------------|--------------------------|-----------------|------------------|----------|-----------|------------------|
| Salto Itata           | Soc.Maderas<br>Prensadas | 130.000         | Sin Inf.         | Sin Inf. | Concedido | <b>CGEI S.A</b>  |
| González              | <b>CHILGENER S.A</b>     | 14.300          | 22               | 03.92    | Concedido | <b>CHILGENER</b> |
| La Zorra              | <b>CHILGENER S.A.</b>    | 31.300          | 35               | 03.92    | Concedido | <b>CHILGENER</b> |
| Los Sauces 1          | <b>CHILGENER S.A</b>     | 33.800          | 30               | 03.92    | Concedido | <b>CHILGENER</b> |
| Los Sauces 2          | <b>CHILGENER S.A.</b>    | 38.600          | 47               | 03.92    | Concedido | <b>CHILGENER</b> |
| Las Truchas 1         | <b>CHILGENER S.A</b>     | 8.000           | 12               | 03.92    | Concedido | <b>CHILGENER</b> |
| Las Truchas 2         | <b>CHILGENER S.A</b>     | 13.500          | 18               | 03.92    | Concedido | <b>CHILGENER</b> |
| <b>Río Ñuble</b>      | Sin Inf.                 | 45.000          | 58               | 06.84    | Concedido | CGEI S.A         |

Cuadro 5- 16. Resumen Características Proyectos de Generación de Energía Hidroeléctricas Futuros Cuenca del Río ltata

Fuente: "Diagnóstico Actual del Riego y Drenaje en Chile y su Proyección" Ayala, Cabrera y Asociados Ltda-AC Ingenieros Consultores Ltda., 2003.

"Estudio Integral de Riego Proyecto ltata" Consorcio de lngenierla lngendesa- EDIC Ltda., 1994.

\* : Corresponde a monto promedio de los derechos de aprovechamiento.

En la Figura 5-10 se indica la ubicación de las centrales hidroeléctricas ya indicadas.

Con el propósito de analizar la posibilidad de mejorar el riego en la cuenca del Río ltata, el estudio Integral realizó preliminarmente la factibilidad técnica económica de implementar una central hidroeléctrica en las cercanías de los embalses proyectados de Punilla y Los Monos.

Del análisis de la operación de los embalses, se descartó de inmediato la posibilidad de implantar centrales en los embalses proyectados de Changaral, Boyén y Quilmo, debido a su pequeño caudal de riego aprovechable para la generación de energía y por la pequeña altura de caída disponible en cada una.

Las características de las centrales estudiadas se presentan a continuación.

#### **i. Central Hidroeléctrica Punilla**

La central hidroeléctrica se ubicaría en las cercanías de la presa del mismo nombre y utilizaría como aducción las mismas obras que se requieren para la entrega del agua de riego, con las mínimas modificaciones necesarias para tal efecto.

Debido a que es manifiesta la ganancia de energía cuando la central dispone de dos máquinas, se adoptó la alternativa con dos turbinas y con los siguientes parámetros de diseño:

Q diseño (aproximadamente igual a la demanda máxima de riego) =140 m<sup>3</sup>/s Altura de diseño = 96 m Potencia de la Central de la Central de la Central de la Central de la Central de la Central de la Central de la Central de la Central de la Central de la Central de la Central de la Central de la Central de la Central de

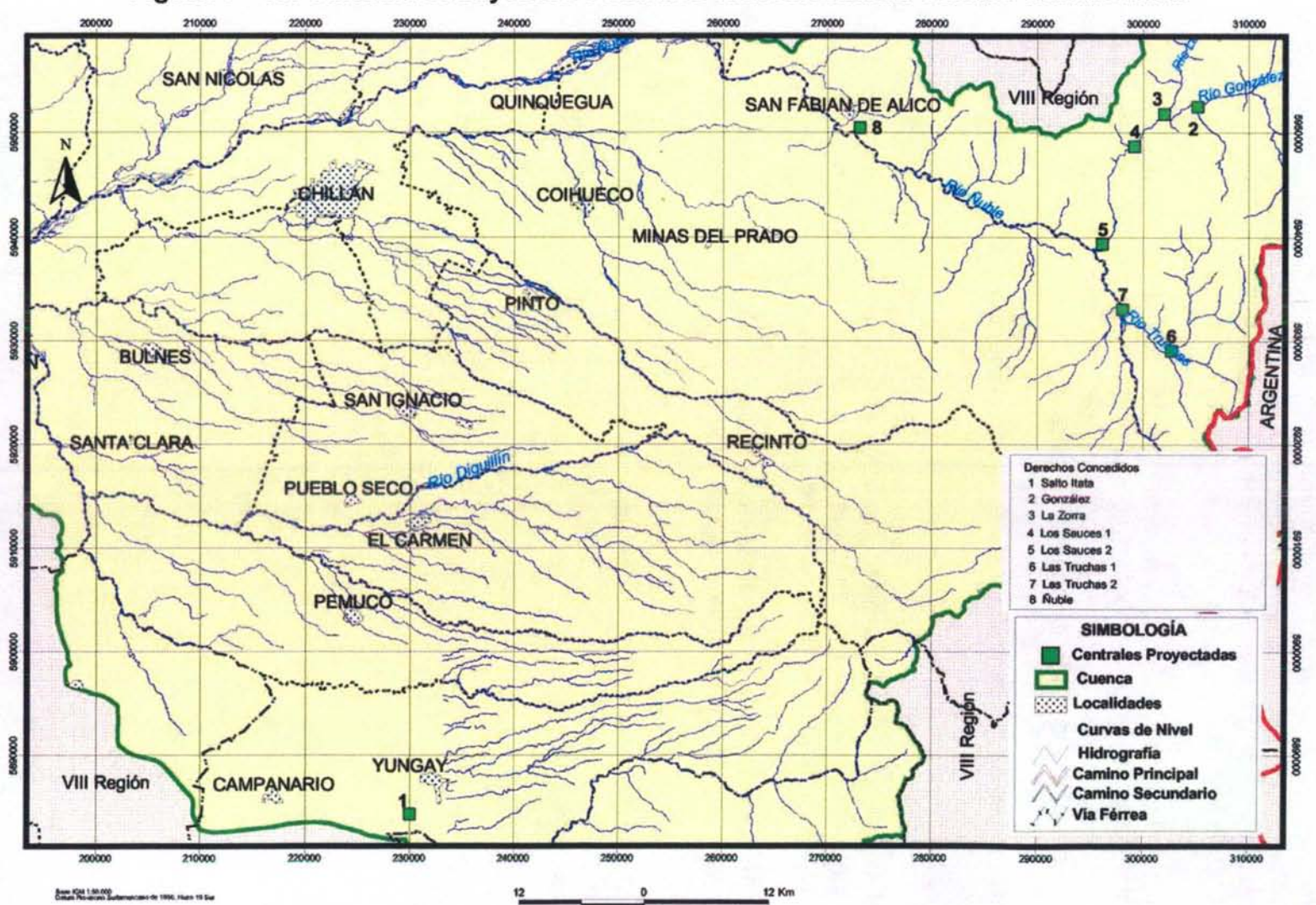

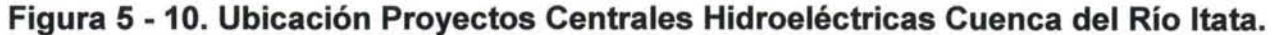

La central resultó atractiva desde el punto de vista económico, sin embargo, ella no generaría en el mes de Abril y tendría una baja generación en los meses de Mayo, Junio y Julio. En el período de Agosto-Febrero tendría una generación elevada y muy cercana a plena carga.

#### **ii. Central Hidroeléctrica Los Monos**

Esta central se ubicaría en la ribera derecha inmediata a la presa del mismo nombre. En este caso no resulta conveniente instalar dos turbinas, ya que prácticamente no hay ganancia de energía al disponer dos unidades generadoras.

Se adoptó, en este estudio, la solución de considerar una sola turbina cuyos parámetros de diseño son los siguientes:

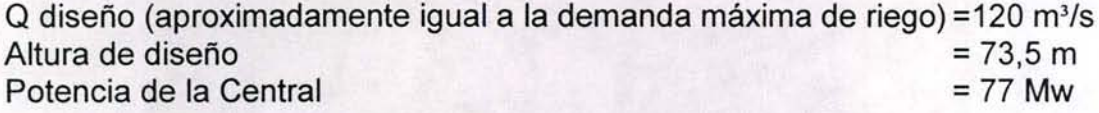

De los resultados obtenidos en la evaluación económica se concluye que la central hidroeléctrica Los Monos es factible técnica y económicamente.

Cabe hacer presente que esta central prácticamente estaría detenida en los meses de Marzo, Abril, Mayo y Junio de cada año, y sólo operaría con un caudal cercano al de diseño durante la época de riego. Este hecho podría constituir una limitante seria para la decisión de construir esta central.

En la Figura 5-11 se muestra la ubicación de las centrales hidroeléctricas proyectadas.

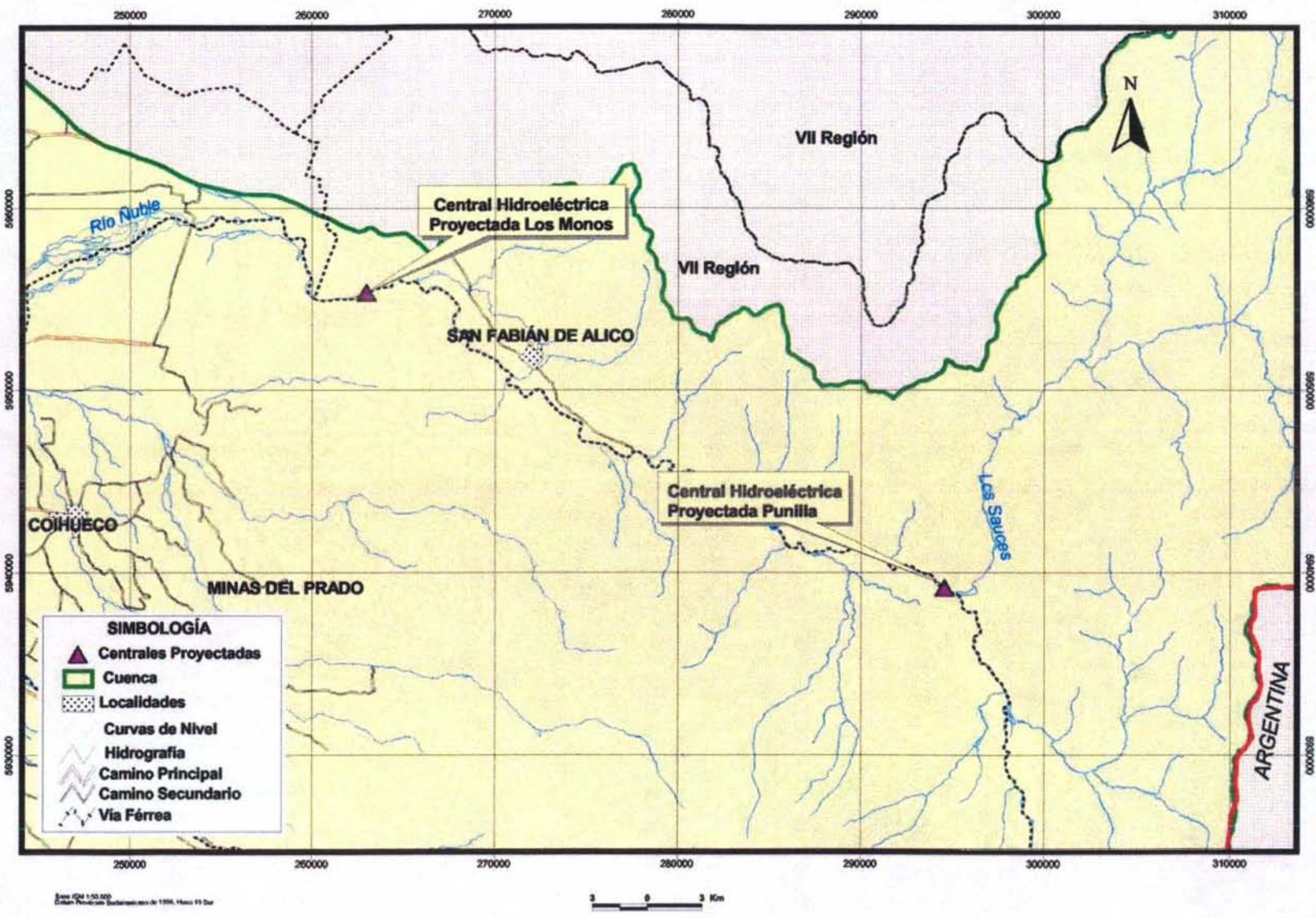

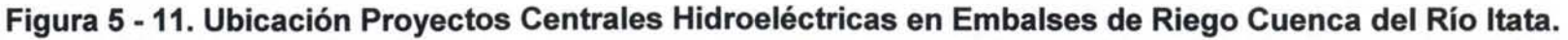

# **V.4.8 Embalses**

Este objeto posibilita la representación de una obra de regulación de caudal ubicada en cualquier lugar de la cuenca de estudio, que recibe agua de acuerdo a los aportes definidos mediante la topología y entregan agua de acuerdo a cierta regla de operación característica. Las entradas al embalse corresponden a los caudales afluentes desde cuencas (cabecera o intermedias) y desde canales alimentadores. Las salidas pueden ser las entregas para riego y/o generación eléctrica (para energía con o sin generación), rebases, evaporación y filtración.

La información necesaria para la incorporación de estos elementos se asocia a características generales (inicio operación, volúmenes, cotas, etc.), reglas de operación (curva de alerta), caudales de demandas, caudales de filtraciones, caudales de entregas, volumen embalsado, caudal de rebases, curvas de embalse y tasa de evaporación.

# **V.4.8.1 Embalses Existentes**

De acuerdo a los antecedentes existentes, en la cuenca del Río ltata existe sólo un embalse denominado Coihueco, el cual fue construido por la Direccion General de Riego en los años 1964 a 1970.

De acuerdo al estudio PROITATA, el embalse tiene una capacidad de 28,8 Mm<sup>3</sup> los que embalsa mediante un muro de tierra con núcleo impermeable y protección de enrocado en ambos taludes. El embalse lleno inunda una superficie de 225 há. Posee un vertedero frontal de 5,00 m de ancho con una barrera de concreto, un rápido y pequeño colchón amortiguador.

La entrega de agua se efectúa de acuerdo a lo solicitado por la Asociación de Regantes del Embalse Coihueco por medio de un oficio. El embalse tiene derecho a extraer del río Niblinto un caudal de 5 m<sup>3</sup>/s en los meses de Junio a Agosto. El resto del tiempo puede extraer agua según una cierta curva establecida por el decreto N°1.839 del 25/10/78. El embalse puede entregar entre 5 y 6 m<sup>3</sup>/s por sus válvulas. Normalmente la entrega de agua comienza el 15 de Octubre y termina en Abril o Mayo, dependiendo de las lluvias.

La evaporación del embalse Coihueco se presenta en el Cuadro 5-17, información que a sido extraída del estudio "Balance Hidrológico Nacional Cuenca del Río ltata", que a su vez se basa en la estación meteorológica de Coihueco.

### Cuadro 5 -17. Evaporación Embalse Coihueco (mm) Promedio 1975-1982

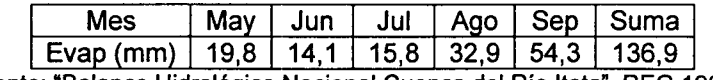

Fuente: "Balance Hidrológico Nacional Cuenca del Río Itata", REG, 1985

Asimismo de este estudio se consideraron otros antecedentes de evaporación mensual, los cuales de exponen en el Cuadro 5-18.

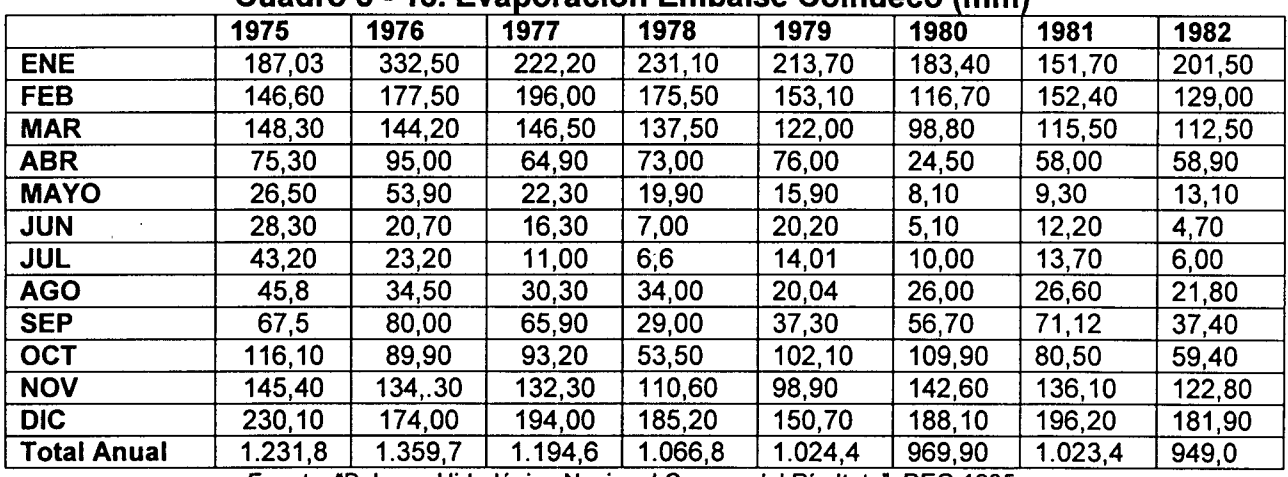

#### Cuadro 5 -18. Evaporación Embalse Coihueco (mmJ

Fuente: "Balance Hidrológico Nacional Cuenca del Río Itata", REG,1985

A modo de complemento se recopilan los antecedentes del estudio Agroclimático. Se incluye el Cuadro 5-19 para agregar antecedentes del periodo 1984-1985 de evaporación pertenecientes a la misma estación.

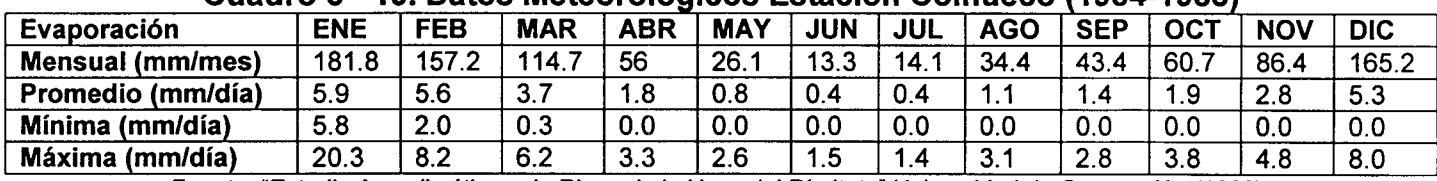

#### Cuadro 5 - 19. Datos Meteorológicos Estación Coihueco (1984-1985)

Fuente: "Estudio Agroclimático y de Riego de la Hoya del Río Itata", Universidad de Concepción (1988).
# V.4.8.2 Embalses Proyectados

En el estudio integral se elaboró un catastro de embalses susceptibles de ser construidos, identificándose los posibles lugares de emplazamiento. La descripción de cada uno de los proyectos se detalla a continuación.

En la parte superior del Río Ñuble, aguas arriba del pueblo San Fabián de Alico, se seleccionó tres angosturas ubicadas a distancia de 800 m, 3.000 m y 5.300 m respectivamente medidas desde la confluencia del río Ñuble con el río Los Sauces. Los nombres de las presas son Punilla 1, Punilla 2 y Punilla 3.

En la Precordillera y Valle Central este estudio consideró los ríos Ñuble, aguas- abajo de San Fabián de Alico, Cato, Niblinto y Chillán y todos los esteros afluentes a estos ríos, principalmente los esteros Grande, Bureo, Relbunco, Coihueco, Boyén y Quilmo. También se consideró el río Changaral, que es afluente del río Ñuble ubicado inmediatamente al oriente de la Cordillera de la Costa.

El río Ñuble aguas debajo de San Fabián de Alico presenta dos angosturas, una denominada La Culebra y que está ubicada unos 8 km de este pueblo y otra llamada Los Monos ubicada unos 2 km aguas debajo de la anterior. En ambas angosturas se puede construir presas hasta una altura tal que no afecte a San Fabián y cuyo nivel máximo de embalse sea inferior a la cota de descarga de la futura central Ñuble de la CGEI, que es 440 m.s.n.m.m, según derecho de aprovechamiento concedido.

El río Cato corre por un estrecho valle encajonado que presenta varias angosturas apropiadas para la implantación de presas de embalse. Se seleccionó, en este estudio, sólo dos angosturas, las que a primera vista parecieron mejores y que correspondieron a las que la Dirección de Riego había previsto en un estudio anterior. La primera angostura se denominó Cato 1 y se encuentra en el mismo punto en que el río cambia de dirección y la segunda se llamó Cato 2 y está ubicada unos 9 km aguas arriba de la anterior.

El valle del río Niblinto es estrecho y profundo y presenta un par de angosturas apropiadas para implantar presas de embalse. Estas se han denominado Niblinto 1 y Niblinto 2.

El río Chillán es el más meridional de los ríos considerados. Su valle, en su parte alta, es también estrecho y profundo y presenta una buena angostura denominada Esperanza. Su ubicación posible estaría a unos 2 km aguas arriba del punto de cambio de dirección del río.

El estero Grande es afluente derecho del río Ñuble en la vecindad de San Fabián de Alico. Baja desde los cerros con una pendiente muy fuerte y al llegar al valle del río Ñuble continúa paralelo a él hasta el punto de confluencia que se ubica en la angostura La Culebra, mencionada anteriormente.

En el punto en que el estero Grande penetra al valle del río Ñuble existe una angostura que permite implantar una presa. Esta angostura había sido identificada anteriormente por la Dirección General de Riego.

El estero Bureo, tributario del estero Bustamante que es afluente derecho del río Cato, corre en dirección E-0 con una pendiente fuerte por un valle estrecho y poco profundo. Este estero tiene una angostura apropiada para emplazar un embalse.

Entre los ríos Niblinto y Chillán, los faldeos precordilleranos penetran en el Valle Central. El estero Coihueco está ubicado en este sector y en este tramo recibe las aguas del estero Relbunco, que corre en dirección E-0. Inmediatamente aguas debajo de esta confluencia existe una pequeña angostura apropiada para construir un apresa de unos 20 m de altura. Este lugar habría sido identificado en estudios realizados por la Dirección General de Aguas anteriormente y el embalse había sido denominado Miraflores.

Un poco más al sur y remontando su curso, el estero Coihueco recibe las aguas del estero Kaiser que corre en dirección SE-NO por los faldeos precordilleranos. En este sector la Dirección de Riego ha individualizado un lugar para construir una presa denominada Kaiser.

En el estero El Cardal, afluente del estero Pichilluanco, tributario a su vez del estero Boyén, se ha ubicado una angostura adecuada para la construcción de una presa de unos 30 m de altura.

En el estero Boyén, a su vez, se han ubicado dos angosturas. La de aguas arriba ha sido denominada Boyén Alto y se podría construir en ella una presa de unos 30 m de altura.

La angostura de aguas abajo, denominada Boyén Bajo, ha sido identificada anteriormente por la Dirección de Riego y se encuentra en un tramo del estero que corre por un valle bastante ancho y con muy baja pendiente. Está ubicada unos 1,5 km aguas debajo de la confluencia del estero Pichilluanco con el Boyén e inunda parte de este estero también.

En el estero Lluanco, afluente del estero Quilma, se ha ubicado una angostura adecuada para la construcción de una presa de unos 40 m de altura. En este tramo el estero corre encajonado y con una pendiente suave.

En el estero Quilma, unos 500 m aguas arriba del puente del camino Chillán-Pemuco, se ha ubicado una angostura, identificada anteriormente por la Dirección de Riego, que es apropiada para la construcción de una presa. En este tramo el estero corre por por un valle extenso de muy baja pendiente que permite instalar una presa de unos 25 m de altura y embalsar un gran volumen de agua.

El río Changaral, que corre por el poniente del Valle Central y sirve como un dren de él, tiene muy baja pendiente y se desplaza por un extenso valle. Aunque las zonas susceptibles de ser regadas en este sector pueden ser abastecidas desde el río Ñuble, se buscó posibles ubicaciones de embalse y se encontró dos. Una alternativa está inmediatamente aguas abajo de la confluencia del estero Las Mercedes, donde existe una angostura en que se puede instalar una presa la cual se ha denominado Chañaral Bajo. La otra alternativa se ubica unos 500 m aguas abajo de la confluencia del estero Millauquén, lugar en que se puede implantar una presa denominada Changaral Alto.

Cercano a la Cordillera de la Costa el río Lonquén drena una extensa zona y aporta sus aguas al río ltata unos 16 km antes de que éste desemboque en el mar. En su recorrido de más de 60 km se encuentran zonas agrícolas, especialmente en su parte superior, al parecer de rulo que incluyen incluso viñas de cierta importancia. El río, principalmente en su parte media, tiene muchas angosturas que permiten construir presas que podrían crear embalses de gran volumen. En este sector se ubicó una angostura apropiada para construir una presa aunque aguas abajo de ella las zonas agrícolas son muy escasas. Esta presa se denominó Lonquén Bajo.

Cercano a Ninhue existe otra angostura adecuada para implantar una presa que se denomina Lonquén Alto. La altura de la presa sería de unos 20 m de altura.

En el estero Chipanco, afluente del río Lonquén, que pasa por la vecindad de Puyamávida es posible construir dos presas de unos de unos 20 m de altura que formarían un solo embalse. Este podría acumular los caudales de invierno para mejorar el riego de la zona agrícola del río Lonquén.

En el estero Chudal se conoce una angostura en la que puede instalar una presa de unos 20 m de altura con la que se crearía un embalse pequeño que permitiría regar la zona agrícola existente en el valle de este estero.

En el estero Papano se ha ubicado una angostura que permite crear un embalse con el cual se podría regar la zona agrícola existente en el valle de este estero.

En el estero Ranguil, afluente del estero Pirihuín, se ha ubicado una angostura en la que se puede implantar una presa de unos 35 m de altura con la que se crearía un embalse pequeño que permitiría regar la zona agrícola existente en el valle de este estero.

El río Coelemu tiene dos esteros afluentes, Chorrillos y Guarilihue, en los que existen sendas angosturas que permitirían instalar presas con las que se podría regar la zona agrícola del valle de este río.

Estas dos presas son alternativas, pero la ubicada en el estero Guarilihue permitiría regar una zona más extensa que la situada en el estero Chorrillos.

En el estero Quilteu se ha ubicado una angostura en la que se puede instalar una presa que crearía un embalse pequeño con el que se podría regar la escasa zona agrícola existente en el valle de este estero.

En la Figura 5-12 se muestra la ubicación de los proyectos de embalses mencionados anteriormente.

Por otro lado, en el estudio "Diagnóstico Actual del Riego y Drenaje en Chile y su Proyección" de Ayala, Cabrera y Asociados Ltda. realizado en el año 2003, se elaboró un listado de proyectos que han sido seleccionados como parte de un diagnóstico del riego y drenaje de la VIII Región. En el Cuadro 5-20 se entrega un resumen de la cartera de proyectos propuestos por este estudio desde el punto de vista de los embalses. Este cuadro contiene la información más importante para cada proyecto.

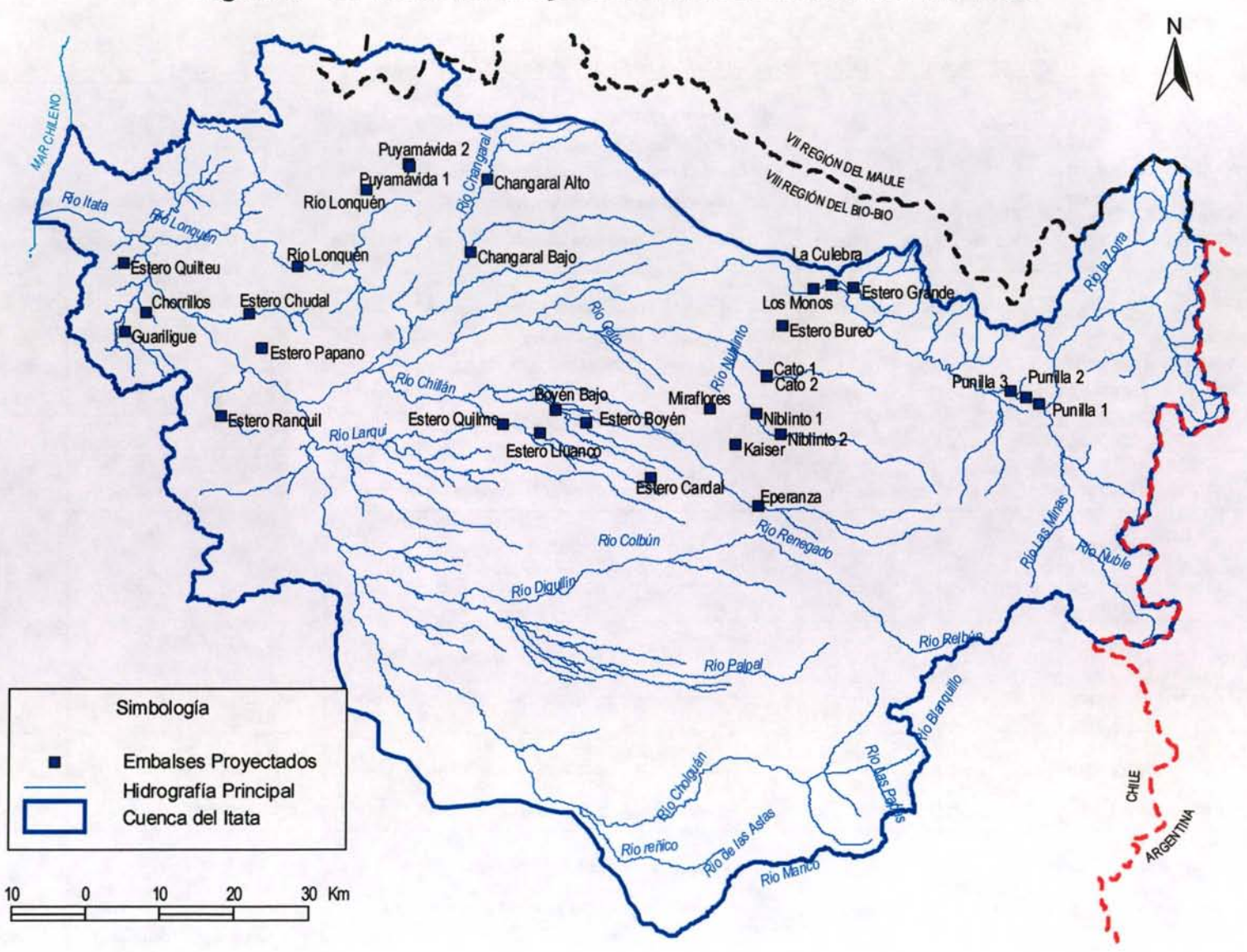

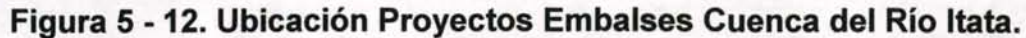

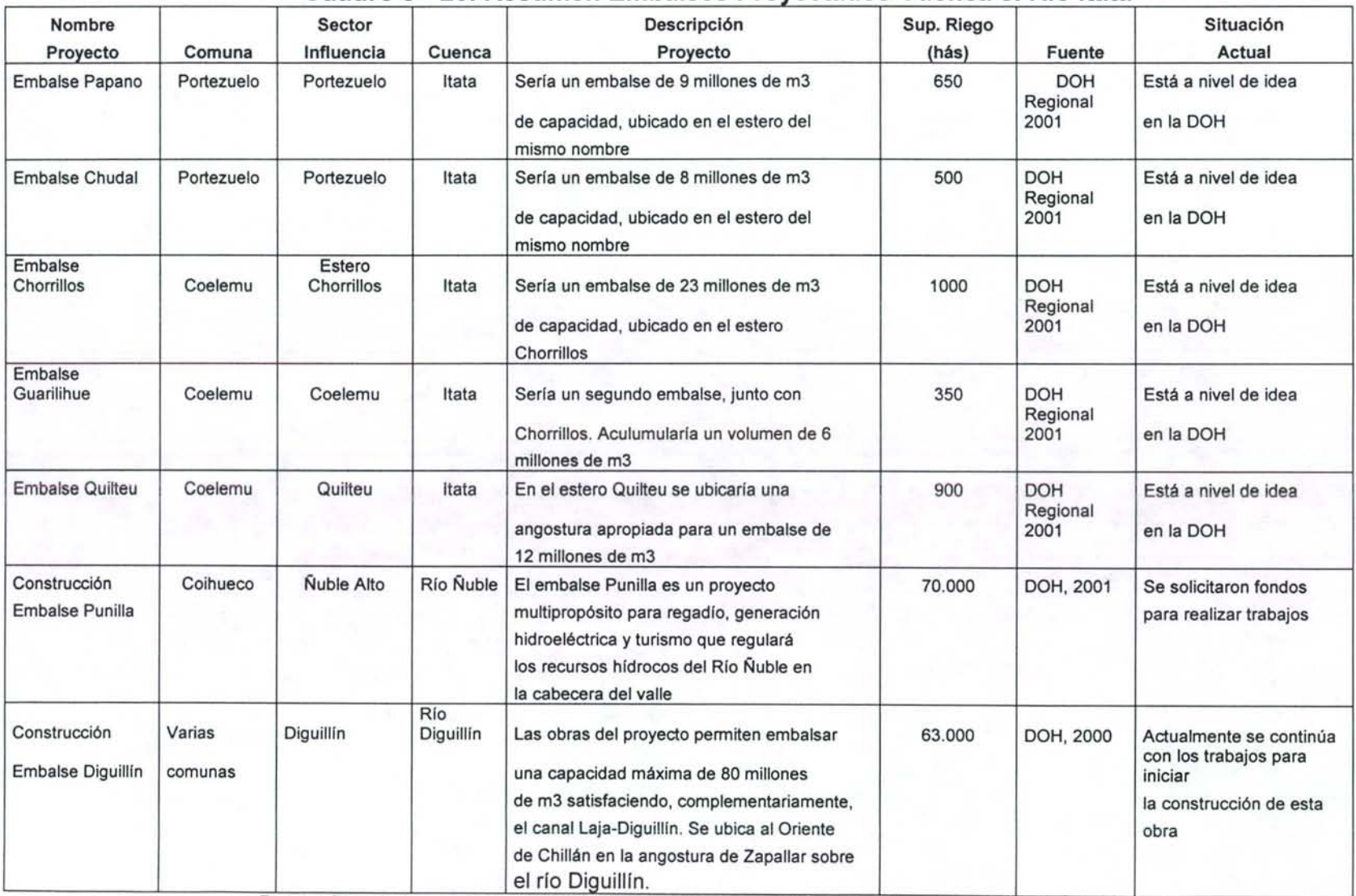

## **Cuadro 5 - 20. Resumen Embalses Provectados Cuenca el Río Itata**

Fuente: Diagnóstico Actual del Riego y Drenaje en Chile y su Proyección Ayala, Cabrera y Asociados Ltda.,2003

Actualmente, la construcción del Embalse Punilla es el único proyecto que se encuentra aprobado. Este embalse tendrá una capacidad de 650 millones de m<sup>3</sup>. favoreciendo la incorporación de 20.000 há de superficie de nuevo riego en el Valle del río Ñuble. Asimismo, permitirá la construcción de una central hidroeléctrica de a lo menos 90 MW, la cual entregará la energía generada al Sistema Interconectado Central.

Considerando los antecedentes del estudio Integral, se menciona que existen tres ubicaciones propuestas para la presa del embalse Punilla y que la mejor de éstas corresponde a la denominada Punilla 2, debido a las relaciones volumen embalse y volumen presa (Ve/Vp) las cuales son muy superiores a las de Punilla 1 y Punilla 3. Además en la angostura Punilla 2, la Dirección de Riego ha ejecutado prospecciones y estudios geológicos que recomiendan esta ubicación.

Los parámetros básicos del Embalse Punilla 2 se presentan en la Figura 5-13, correspondientes a:

- Curvas de Capacidad de embalse, que incluyen, el volumen de agua embalsado y la superficie inundada en función de la altura de embalse.
- Curvas de los volúmenes de las presas en función de la altura de presa.
- Curvas que representan la relación volumen embalsado versus volumen de presa (Ve/Vp) en función de la altura de la presa.

En cuanto a los antecedentes de evaporación, se recurrió al "Estudio Agroclimático y de Riego de la Hoya del Río ltata", donde se extrajeron los datos entre los años 1959-1968.

| Evaporación                | <b>ENE</b> | <b>FEB</b> | <b>MAR</b> | <b>ABR</b> | <b>MAY</b> | <b>JUN</b> | <b>JUL</b> | <b>AGO</b> | <b>SEP</b> | OCT  | <b>NOV</b> | <b>DIC</b> |
|----------------------------|------------|------------|------------|------------|------------|------------|------------|------------|------------|------|------------|------------|
| <b>Mensual</b><br>(mm/mes) | 169.1      | 187.2      | 100.3      | 78.1       | 25.9       | 20         | 24.1       | 35.6       | 49.8       | 44.9 | 50.1       | 20.5       |
| Promedio<br>(mm/día)       | 5.5        | 6.7        | 3.2        | 2.6        | 0.8        | 0.7        | 0.8        | 1.1        | 1.7        | 1.5  | 1.7        | 6.6        |
| <b>Mínima</b><br>(mm/día)  | 2.6        | 2.1        | 0.0        | 0.1        | 0.0        | 0.0        | 0.0        | 0.0        | 0.0        | 0.0  | 0.0        | 0.0        |
| Máxima<br>(mm/dia)         | 10.5       | 11.9       | 9.5        | 4.8        | 3.1        | 3.2        | 2.5        | 3.7        | 4.3        | 4.1  | 7.3        | 10.4       |

Cuadro 5 - 21. Datos Meteorológicos Estación La Punilla (1959-1968)

Fuente: Estudio Agroclimático y de Riego de la Hoya del Río Itata. Universidad de Concepción (1988).

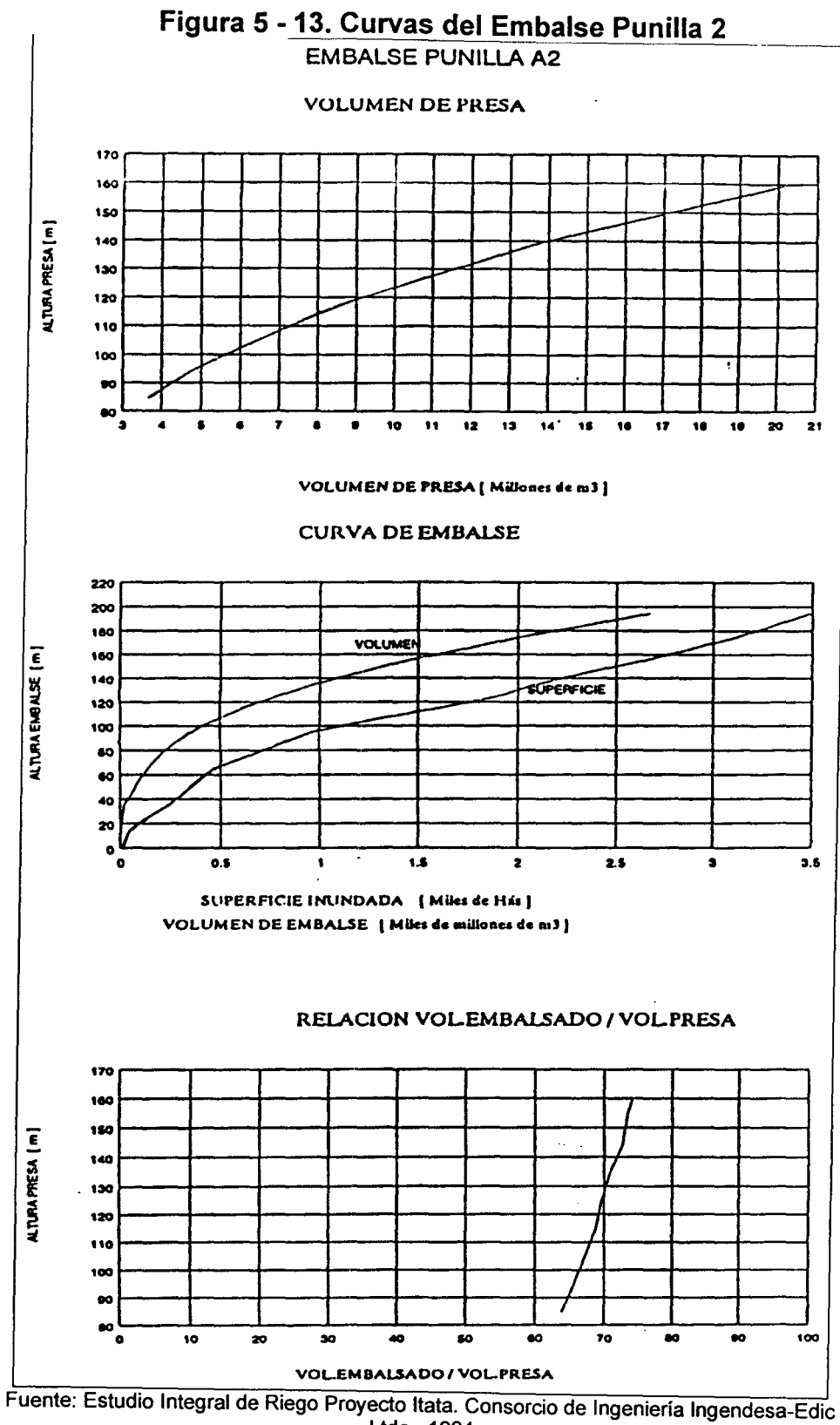

Ltda., 1994

# **V .4.9 Cuencas No Controladas**

En esta área temática es posible identificar dos tipos de cuencas que MAGIC incorpora como objetos, las cuales corresponden al aporte natural y las cuencas laterales. El primero representa el aporte de caudal de una cuenca de cabecera del sistema en estudio hacia su punto de salida. Este caudal puede ser originado mediante datos observados en alguna estación fluviométrica, o bien, mediante generación sintética de caudales a través de algún modelo apropiado al tipo de cuenca (pluvial, nival o pluvio - nival). Las cuencas laterales en tanto, representan el aporte de caudal de una o más subcuencas ubicadas en el sistema descontando el área correspondiente de la zona de riego que pudiese existir en el sector. Esta caudal normalmente se obtiene a través de algún modelo sintético pluvial, y en caso excepcionales se obtiene a través de alguna estación fluviométrica. Para ambos casos, la información requerida para la implementación de MAGIC básicamente consiste en la definición de las cuencas y la serie de caudales mensuales en todo el período que será modelado.

Como base de trabajo se consideran los antecedentes existentes de subcuencas entregados por la DGA. Estas subcuencas fueron adecuadas al concepto de cuencas laterales que considera MAGIC, para lo cual habría que restarles los sectores de riego ya definidos.

En el Cuadro 5-22 se indican las cuencas de cabecera que se consideran en la generación de escorrentía.

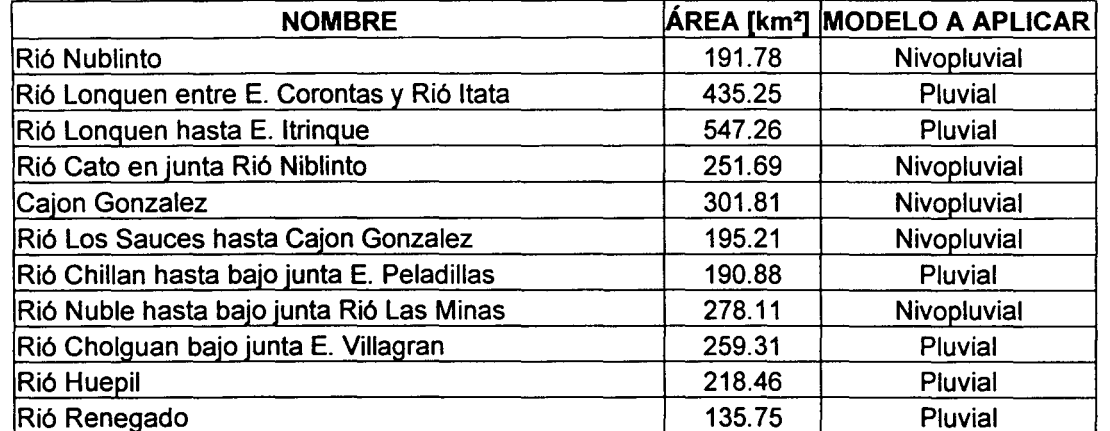

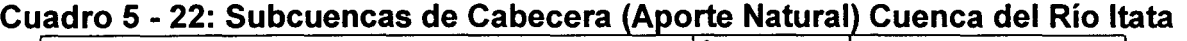

Fuente: Elaboración Propia y "Análisis regional de caudales, VIII Región", AC ingenieros consultores, Agosto de 1992.

En el Cuadro 5-23 se muestra un resumen de las cuencas laterales asociadas a cada uno de los ríos y que serán adecuados al concepto de cuencas laterales de MAGIC.

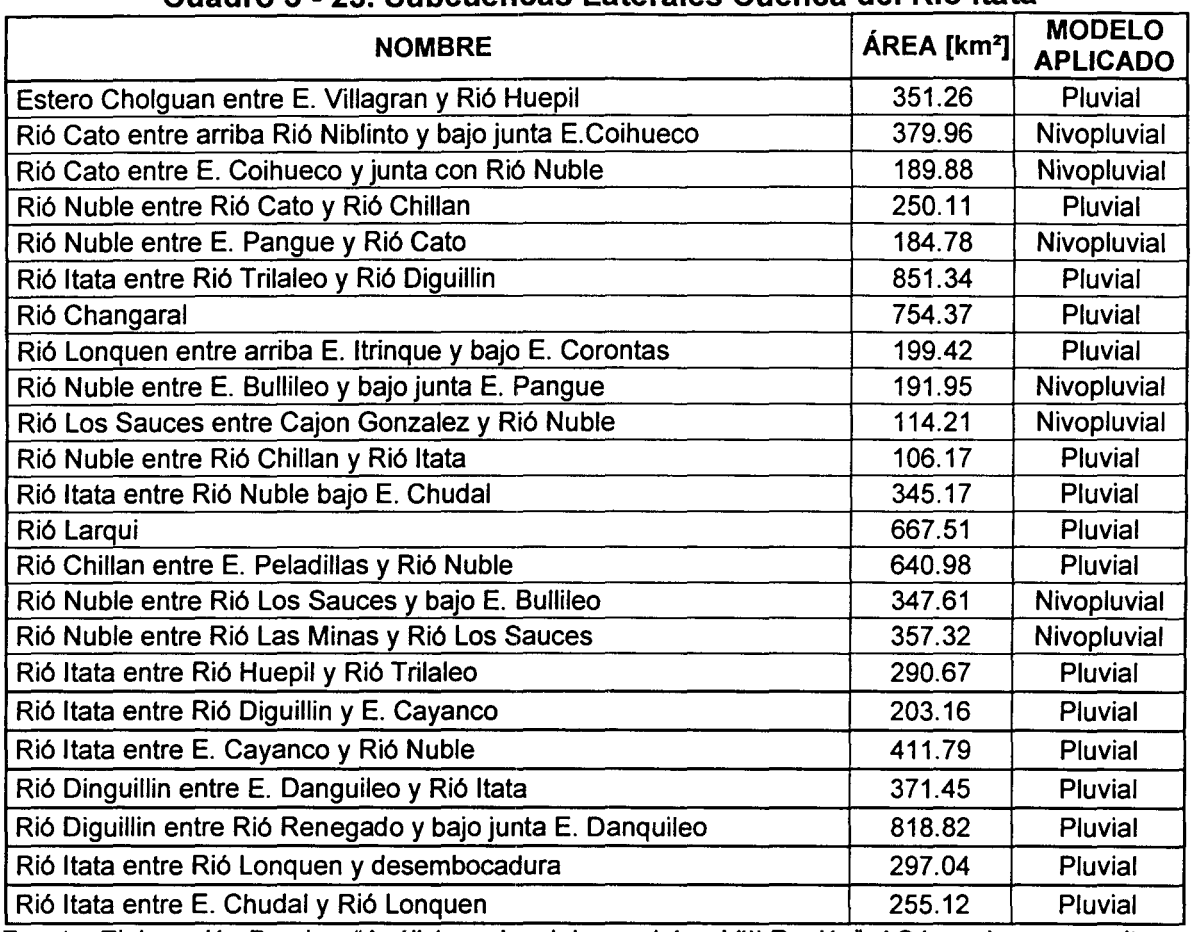

#### Cuadro 5 - 23. Subcuencas Laterales Cuenca del Río ltata

Fuente: Elaboración Propia y "Análisis regional de caudales, VIII Región", AC ingenieros consultores, Agosto de 1992.

Para la parte alta de la cuenca modelada se deberá utilizar un modelo nivopluvial, mientras que para la parte baja de la cuenca del Río ltata se debe implementar un modelo exclusivamente pluvial. La cuenca del ltata posee un total de 11 subcuencas de régimen nivopluvial y 23 subcuencas de régimen pluvial.

En la Figura 5-14 se muestran las diferentes subcuencas del ltata, diferenciándose cada una de ellas entre Aporte Natural (Cuenca de Cabecera) y Cuenca Lateral, mientras que en la Figura 5-15 se muestra el régimen que posee cada una de las subcuencas.

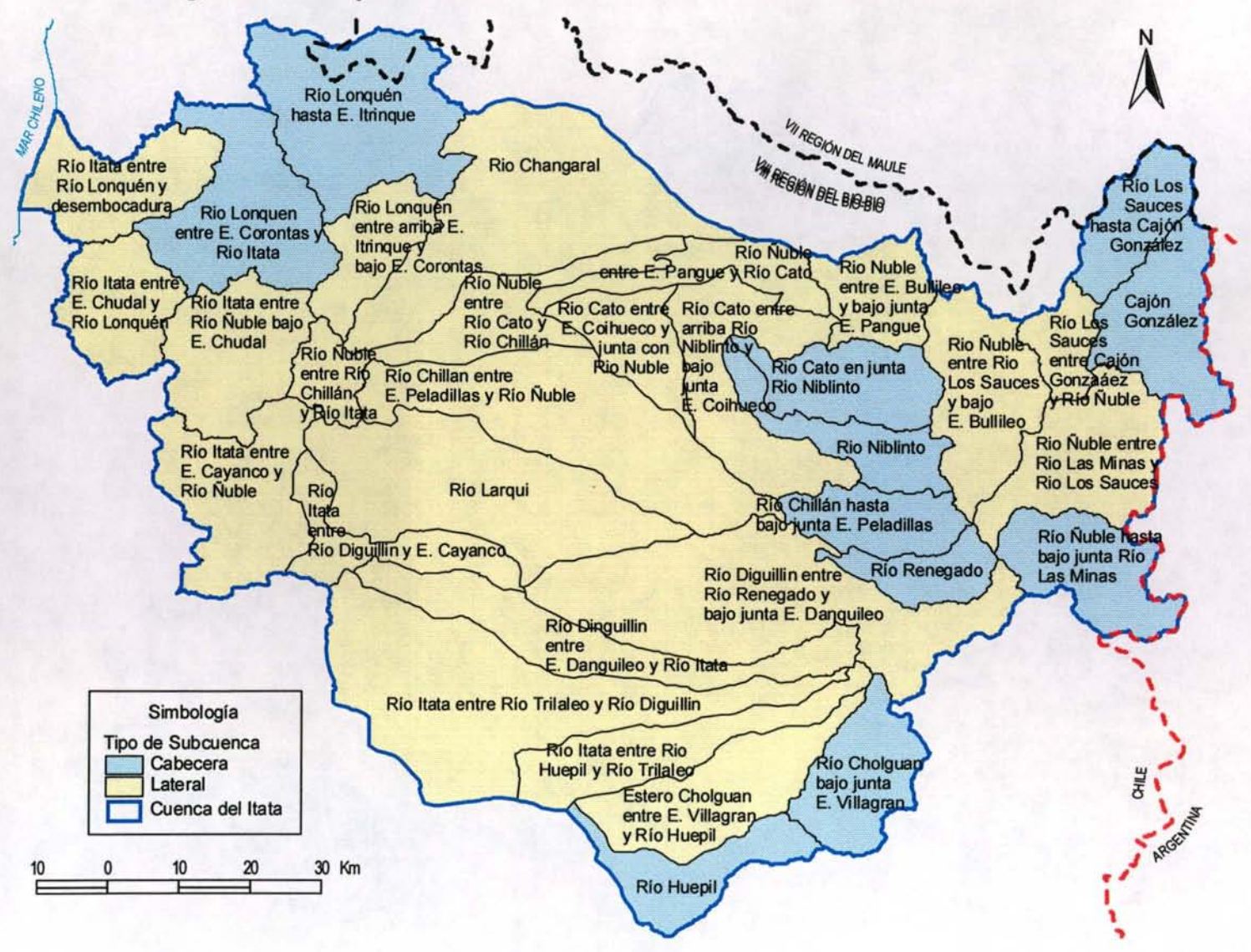

Figura 5 - 14. Tipos de SubCuenca consideradas en la Cuenca del Río Itata

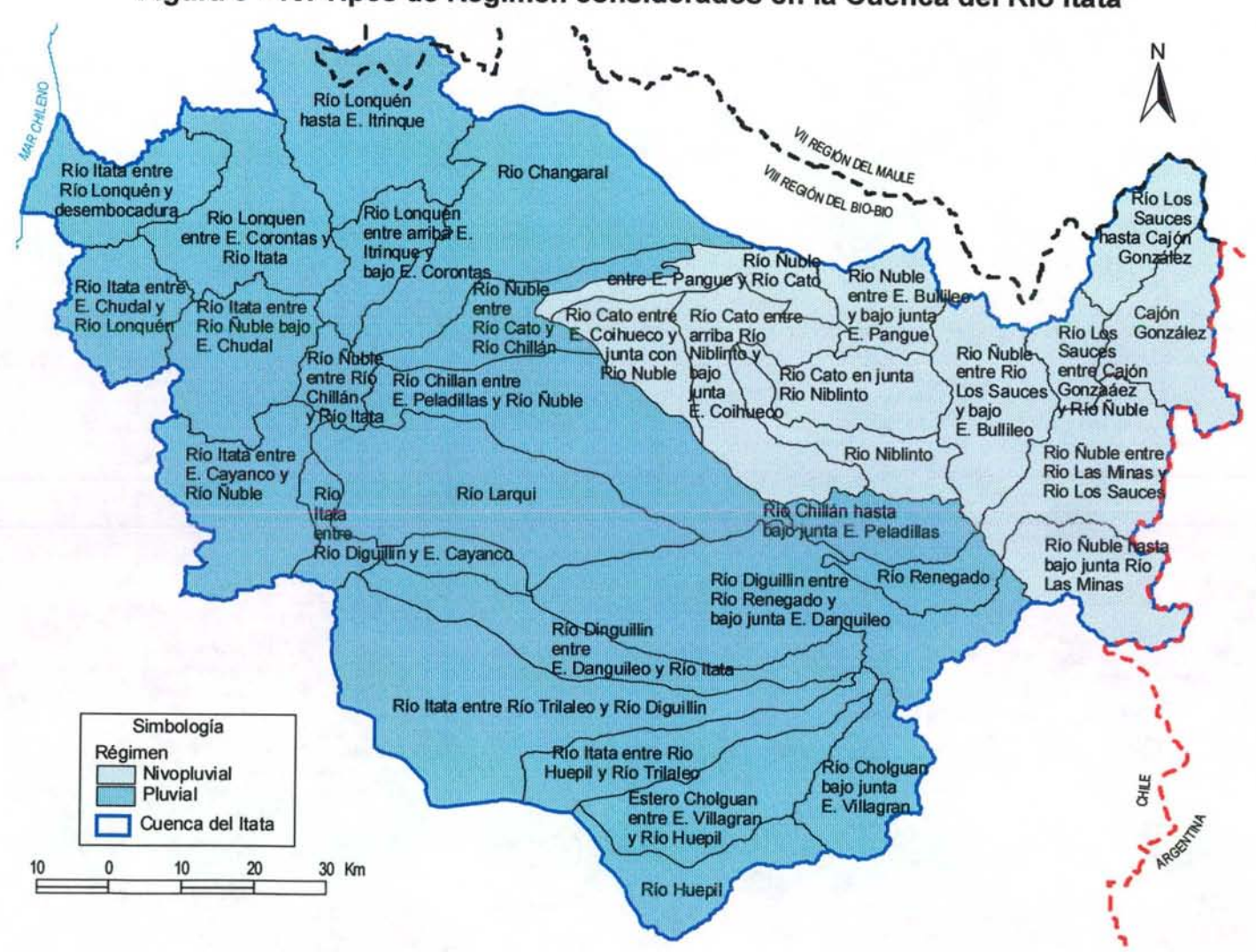

Figura 5 - 15. Tipos de Régimen considerados en la Cuenca del Río Itata

#### • Datos para generación de Caudales con el Modelo Nivopluvial

Del total de 11 subcuencas con régimen nivopluvial, se debe verificar cuales de ellas es posible obtener información en base a las estaciones fluviométricas con información disponible. De las subcuencas restantes se recomienda, para trabajos futuros con el modelo MAGIC, realizar una transposición de caudales a aquellas cuencas de características geomorfológicos similares.

En aquellas subcuencas en que ninguno de los procedimientos anteriores sea posible, se recomienda, para efectos de una futura implementación de MAGIC a esta cuenca, generar una serie de caudales medios mensuales mediante un modelo nivopluvial de generación, el cual podrá ser el Modelo de Stowhas o un modelo de generación compuesto por dos submodelos integrados (uno nival y otro pluvial).

En cuanto al modelo de Stowhas, los requerimientos de información son los siguientes:

- Latitud media de la cuenca.
- Coeficientes mensuales de horas de luz correspondientes a la latitud media.
- Superficie total de la cuenca (km2).
- Cota media y porcentaje de área de cada banda.
- Humedad máxima de suelos o capacidad de campo de cada banda.
- Estadísticas a nivel mensual de las siguientes variables meteorológicas:
- Precipitación en una o más estaciones base.
- Número de días de lluvia.
- Evapotranspiración potencial.
- Evaposublimación potencial de nieves.
- Temperatura media del aire en una estación base.
- Humedad media mensual del aire.
- Nubosidad media mensual.
- Velocidad media del viento.

En cuanto a los parámetros del modelo, éste cuenta con un mínimo de 13 parámetros a saber:

- 1. CEN = Coeficiente de escorrentía de nieve estacional.
- 2. BB = Coeficiente de evaposublimación de nieve.
- 3. B = Coeficiente de evapotraspiración potencial.

4. HNTOT = Equivalente en agua medio de la nieve a partir del cual la banda se cubre totalmente de ella (mm).

- 5. CEP = Coeficiente de escorrentía de lluvia.
- 6. CKS = Constante de tiempo de embalses superficiales.
- 7. CK = Constante de tiempo del embalse subterráneo.
- 8. FKP = Coeficiente de exposición a la radiación.

9. FK = Coeficiente de exposición al viento.

10. GRT = Gradiente térmico de la atmósfera.  $(^{\circ}C/km)$ 

11. CLOUDK= Coeficiente del tipo de nubes.

12. DRMIN = Tasa de derretimiento mínimo o constante de la fórmula de derretimiento. (mm/mes)

13. COFDRT = Factor de corrección a la fórmula de derretimiento, para nieve estacional.

A fin de dar mayor versatilidad al uso del modelo, se han incorporado como parámetros los siguientes datos, para los casos en que esta información no esté disponible:

- 14. FP(1) = Factor de precipitación de la banda 1
- 15. FP(2) = Factor de precipitación de la banda 2
- 16. FP(3) = Factor de precipitación de la banda 3<br>17. FP(4) = Factor de precipitación de la banda 4
- = Factor de precipitación de la banda 4
- 18. FP(5) = Factor de precipitación de la banda 5

19. TU = Temperatura media mensual umbral que distingue entre precipitación líquida y precipitación sólida. (°C}

20. FKPG = Coeficiente de exposición a la radiación solar de los glaciares.

En cuanto al método de generación compuesto por dos submodelos integrados, corresponde a un modelo formado por dos componentes: por una parte, un modelo de generación de escorrentía MPL para la parte pluvial de la cuenca en la cual se desea generar caudales, y un modelo analítico de generación de caudales en cuencas nivales. El MPL es un modelo de simulación hidrológico basado en la generación de escorrentía superficial y subterránea a partir de estadística pluviométrica, propiedades físicas de suelos y acuíferos, y parámetros a calibrar en función de datos observados; en tanto el modelo nival corresponde a un modelo estadístico basado en registros de alturas de nieve, el cual mediante parámetros analíticos genera caudales de escorrentía superficial. En este sentido se debe destacar la importancia en la existencia de rutas de nieve en la cuenca o puntos de mediciones de altura de nieve. Se ha consultado a la DGA respecto a la disponibilidad de esta información, siendo indicado que existen tres rutas de nieve correspondientes a las siguientes: Volcán Chillán, Alto Volcán (O Exp. Volcán Chillán) y Cerro La Gloria. Se ha solicitado estos antecedentes siendo incorporados en el anexo 5.4.

Este consultor recomienda el uso del método de generación compuesto, dado la simplicidad de este, a que se cuenta con datos necesarios y a que los resultados obtenidos en otras aplicaciones, son adecuados para la implementación de Magic.

#### • **Datos para generación de Caudales con el Modelo MPL**

De las 23 subcuencas con régimen pluvial, se debe verificar cuales de ellas es posible obtener información basándose en las estadísticas fluviométricas disponibles. Para el resto se debe generar la estadística de caudales medios mensuales mediante el modelo MPL.

El modelo MPL requiere como información básica las estadísticas medias mensuales de precipitación y evaporación sobre la cuenca, además de los siguientes parámetros:

- *A* : Coeficiente que multiplica el dato de lluvia con el fin de obtener la lluvia media sobre la cuenca.
- *B* : Coeficiente que multiplica el dato de evaporación de bandeja con el fin de obtener la evapotranspiración potencial media sobre la cuenca.
- *FC* : Tasa de infiltración correspondiente al suelo saturado (s=1).
- *a* : Variación de la tasa de infiltración por unidad de variación del grado de humedad.
- $S_{\min}$  : Grado de humedad correspondiente al punto de marchitez permanente.
- *S<sub>crit</sub>* : Grado de humedad crítico, bajo el cual la tasa de evaporación real decrece linealmente.
- $S_{CC}$  : Grado de humedad correspondiente a la capacidad de campo.
- $H_{\text{max}}$  : Máxima lámina de agua contenida en el suelo saturado.
- *K* : Constante de tiempo del embalse subterráneo.
- $P_{\text{min}}$  : Porcentaje de lluvia que se manifiesta como escorrentía superficial inmediata.
- *Área* : Área de la cuenca.
- $S_i$ : Grado de humedad inicial.
- EZ, : Escorrentía subterránea inicial.

En cuanto a la estadística de evaporación, en la cuenca del ltata se encuentra la estación Escuela de Agronomía (Chillan). En el Cuadro 5-24 se muestra el valor medio mensual de evaporación en estas estaciones.

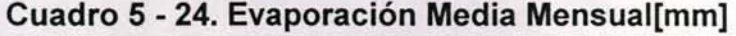

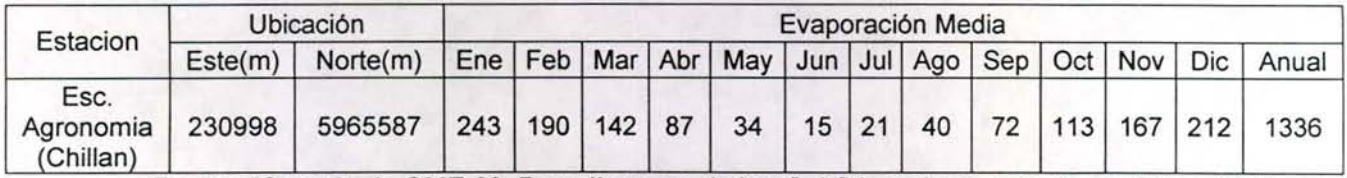

Fuente: "Consultaría OME-02, Regadío vegas de Itata", AC ingenieros consultores, Enero 1992

Se dispone además de información obtenida del "Atlas Agroclimático de Chile" (Universidad de Chile, 1993) referida a evapotranspiración potencial en toda la cuenca del Río ltata. La Figura 5-16 muestra la distribución de la evapotranspiración potencial media anual en toda la cuenca del ltata. Se dispone además de esta información como promedio mensual para toda la cuenca.

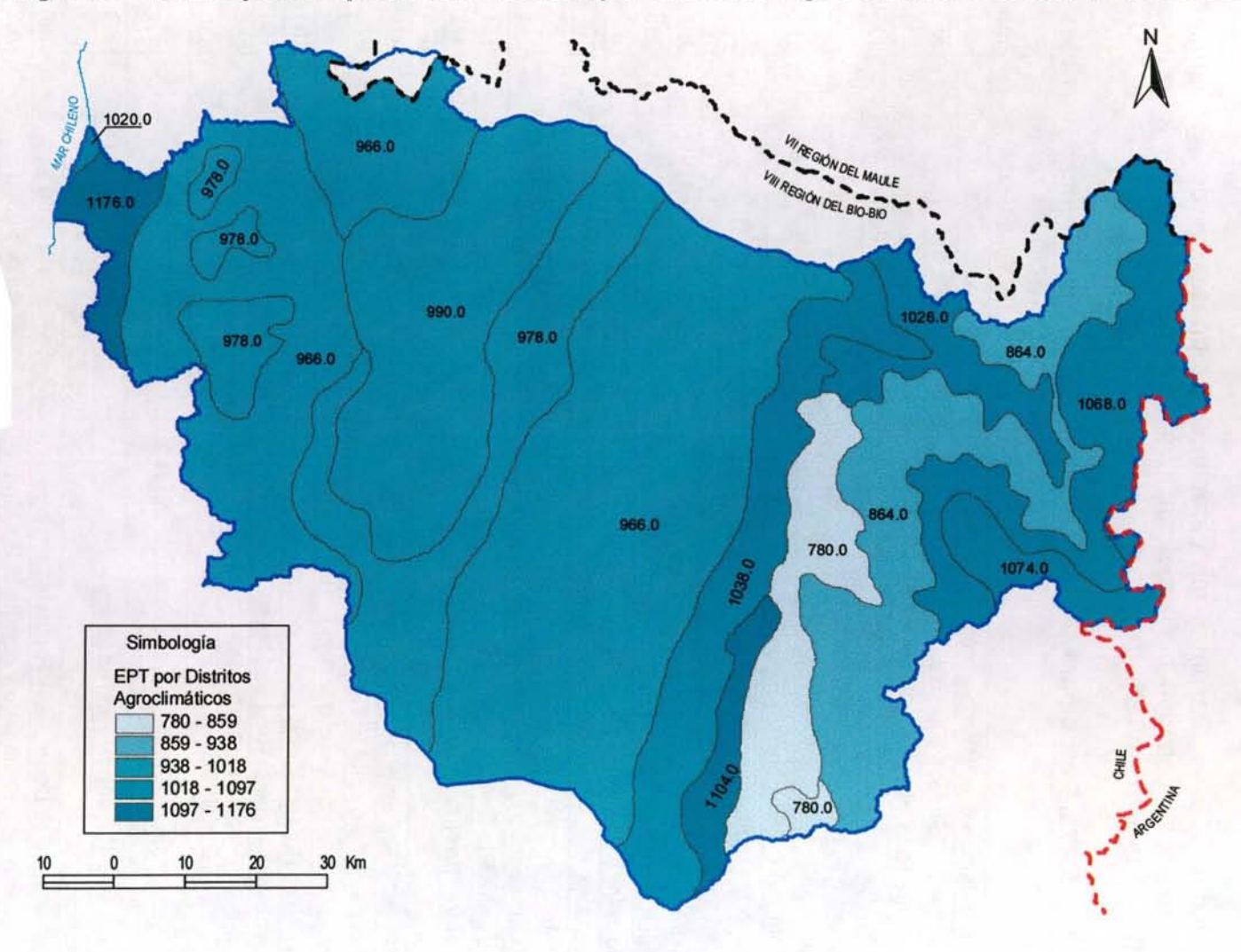

**Figura 5 - 16. Evapotranspiración Potencial por Distritos Agroclimaticos Cuenca del Río ltata** 

Con los distritos agroclimáticos se estimo la evapotranspiración potencial para las distintas subcuencas y además se relaciono a cada una de estas últimas con la estación pluviométrica más cercana y por tanto más representativa de las precipitaciones en la subcuenca.

En el Cuadro 5-25 se presentan las características principales de las cuencas de interés, junto a su estación pluviométrica más cercana y el valor medio anual de evapotranspiración potencial.

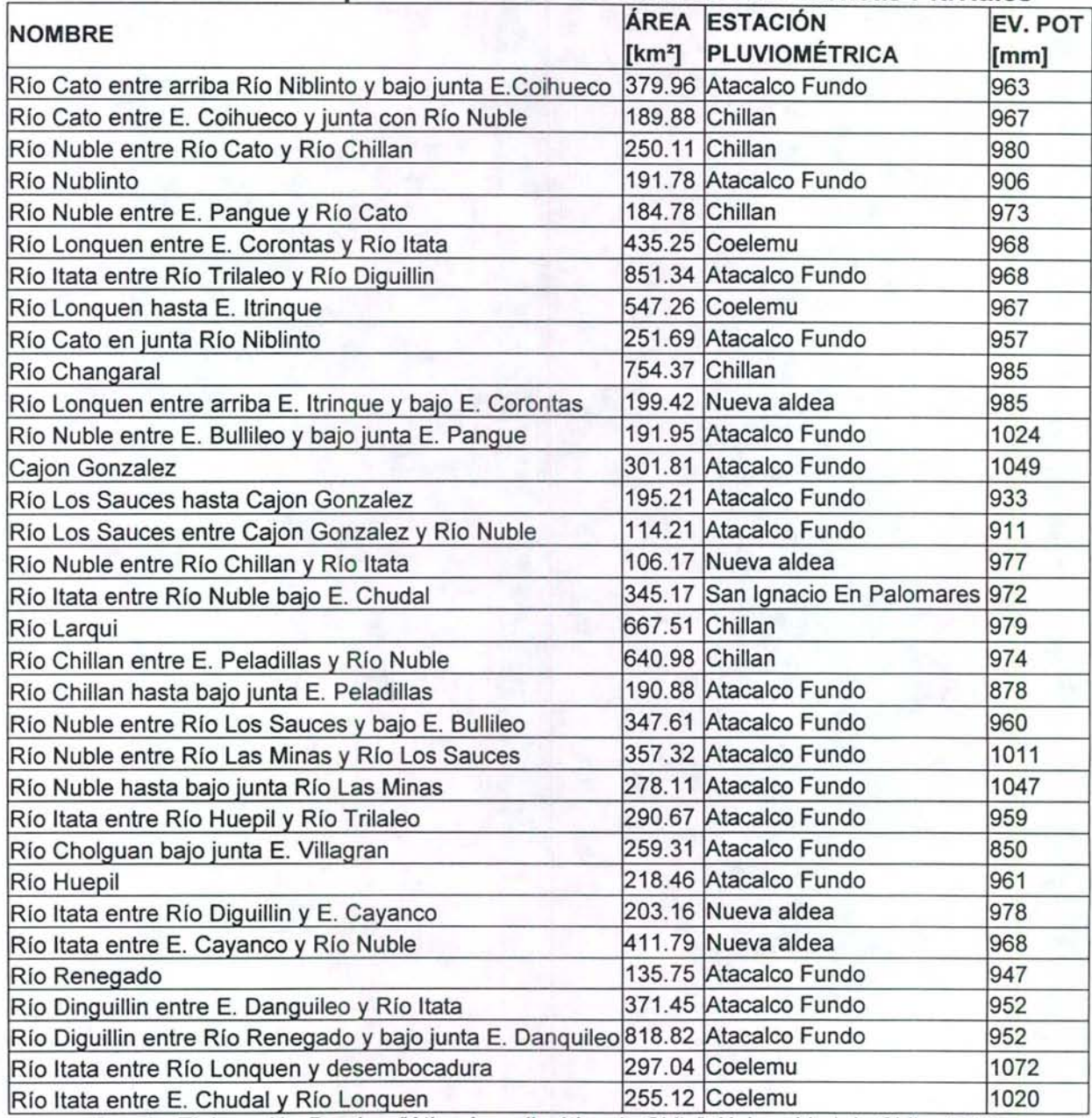

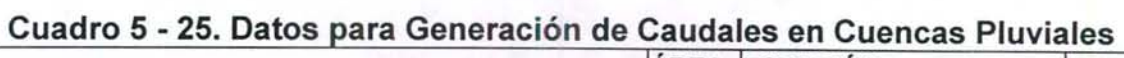

Fuente: Elaboración Propia y "Atlas Agroclimático de Chile", Universidad de Chile, 1993.

GCF INGENIEROS CONSULTORES LTDA. 5-62

En la Figura 5-17 se muestra la evapotranspiración potencial media anual por subcuenca además de la ubicación de las estaciones pluviométricas consideradas.

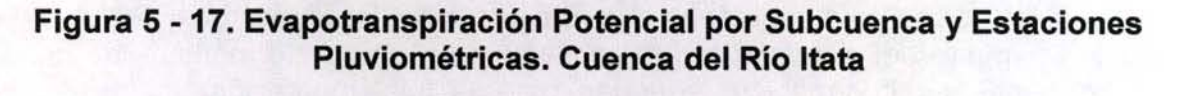

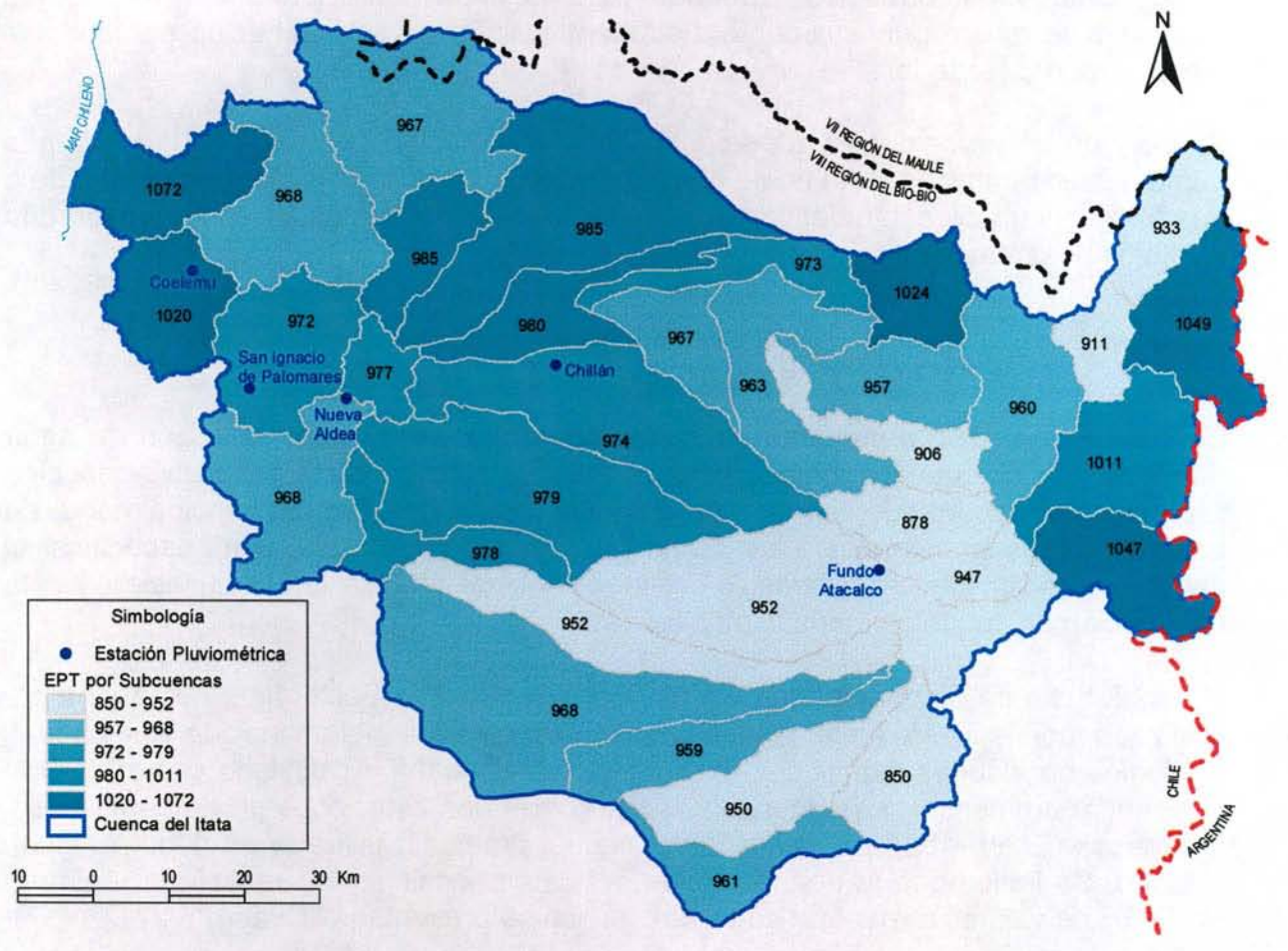

En relación con las estadísticas de precipitación, en el anexo 5.3 se presentan las estadísticas observadas en las diferentes estaciones ubicadas en la cuenca del ltata. Esta información servirá para, mediante un factor de corrección, asignar una estadística de precipitación representativa para cada una de las subcuencas pluviales.

#### **V.4.10 Descargas Puntuales**

Este objeto permite la representación de una o varias descargas de caudales en cualquier punto del sistema, lo que se traduce en un aporte mensual de caudal en dicho punto. La información requerida para la implementación de las descargas puntuales se refiere principalmente a su identificación y a la distribución de caudales mensuales descargados.

Si bien en el modelo MAGIC se dispuso de la opción de incorporar descargas puntuales a los cauces, esta no se considera relevante en la implementación debido a que la magnitud de estas descargas resultan ser despreciables en comparación con los flujos pasantes y otros caudales del sistema.

## **V.4.11 Caudales Ecológicos**

Un caudal ecológico representa un objeto especial que limita la extracción de agua desde un nodo perteneciente a cualquiera de los ríos del sistema. Esta restricción representa el caudal que siempre debe circular por el río, definido principalmente en base a criterios ambientales. La información que se debe disponer para especificar el caudal ecológico de un sistema, se refiere principalmente a la identificación y a la distribución de caudales mensuales a respetar.

En el "Estudio de Disponibilidad de Agua Cuenca Río ltata Sector Intermedio y Bajo", realizado por la DGA en el año 1994, se incorpora la determinación del caudal ecológico en algunas estaciones pluviométricas, el cual fue calculado como el 10% del caudal promedio medio mensual registrado en las estaciones pluviométricas en los meses (Enero-Abril) más el 10% del caudal promedio utilizado en riego en igual periodo. Se indica que la determinación del caudal ecológico re realizó en régimen natural. Los valores a respetar en cada estación se presentan el Cuadro 5-27.

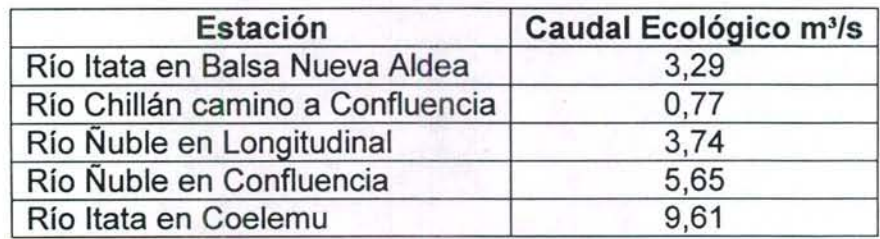

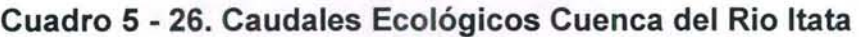

Fuente: "Estudio de Disponibilidad de Agua Cuenca Río Itata Sector Intermedio y Bajo", DGA ,1994

En la Figura 5-18 se muestra la ubicación de las estaciones con los caudales ecológicos definidos.

Sin embargo, independiente de la información existente, se recomienda realizar una revisión de los expedientes de derechos de aguas superficiales en la DGA regional y/o en su defecto determinar el caudal ecológico en aquellos cauces relevantes que no posean información, de acuerdo a lo señalado en el Manual de Normas y Procedimientos para la Administración de Recursos Hídricos.

La metodología adoptada por la Dirección Regional de Aguas para la determinación de los caudales ecológicos, fija como valor para este parámetro alguno de los valores obtenidos mediante los siguientes 4 criterios:

- i.  $Q_{ec} = 10\%Q_{median}$
- ii.  $Q_{ec} = 50\%Q_{min\cdot del\cdot estiaie\cdot año\cdot 95\%}$
- iii.  $Q_{ec} = Q_{330}$  (caudal que es excedido al menos 330 días al año)
- iv.  $Q_{ee} = Q_{347}$  (caudal que es excedido al menos 347 días al año)

#### **Figura 5 -18. Ubicación Estaciones Fluviométricas con Caudal Ecológico Cuenca del Río ltata**

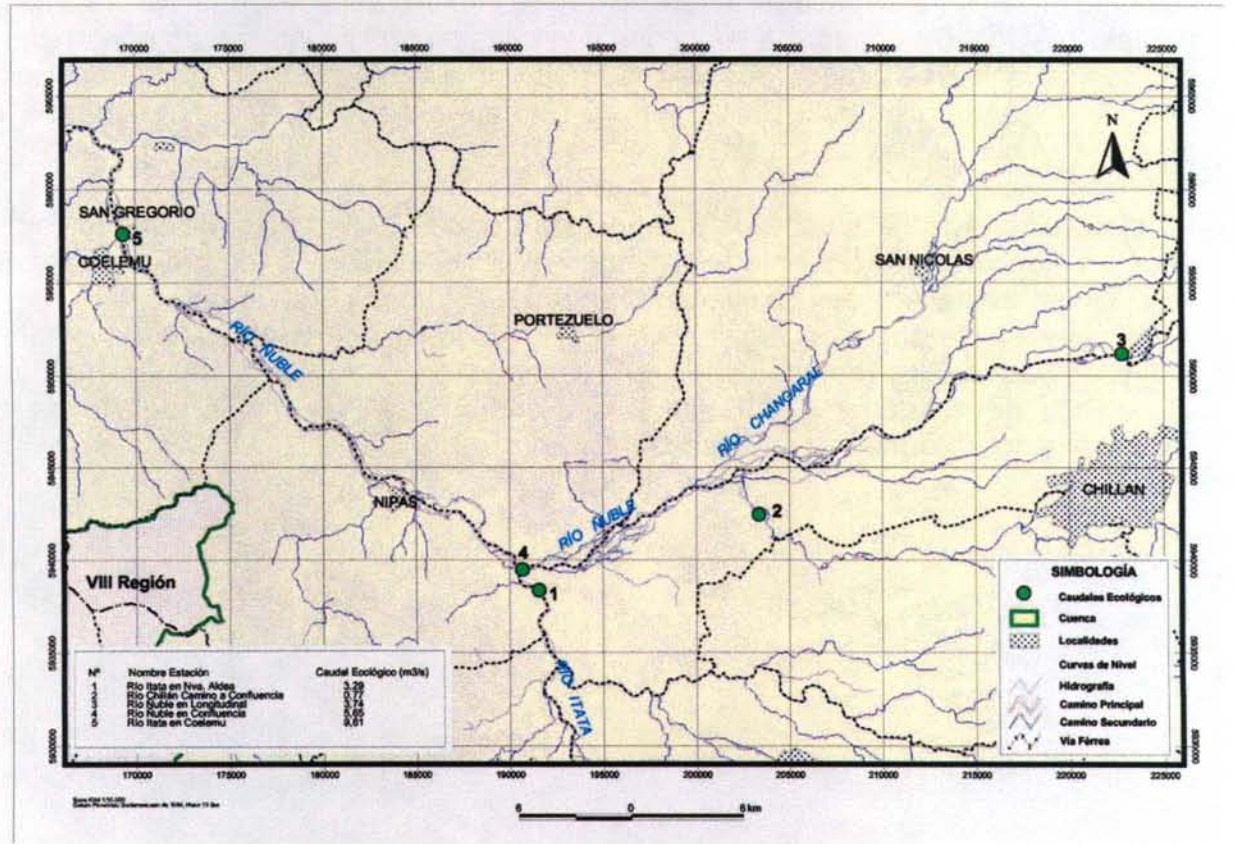

## **V.4.12 Topología**

Esta área temática incorpora aquellas tablas MAGIC que definen conectividades o distribución de caudales en nodos y tramos de ríos. Entre la información relevante para completar las tablas respectivas, se encuentra los porcentajes de distribución de los caudales que llegan a un cierto punto, lo cual ha sido detallado en el punto V.4.4 del presente informe, correspondiente a canales. Además se encuentra los tramos de ríos y sus características de pendientes y longitud. Esta información ha sido preparada como un shape, el cual se adjunta en el respaldo digital correspondiente.

#### **V.4.13 Fluviometría**

Los registros de caudales medios mensuales requeridos para la implementación del modelo MAGIC, se asocian a la estadística fluviométrica que permite definir los Aportes Naturales y las Cuencas Laterales indicados en el punto IV.3.8 Cuencas No Controladas. De igual manera, formarán parte de este registro las estaciones fluviométricas de la cuenca que son utilizadas como contraste de la calibración del modelo MAGIC. De esa forma las series de caudales observadas serán contrastadas con los caudales generados por MAGIC, que en caso de importantes diferencias se deberá realizar un proceso de calibración iterativa, hasta que los parámetros de ajuste sean aceptables.

La cuenca del Río Itata posee 15 estaciones de la DGA vigentes, de las cuales 10 cuentan con información anterior al año 1965. El Cuadro 5-28 presenta un las estaciones existentes en la cuenca del Río ltata incorporando un detalle de la vigencia y el período con registros. Por otro lado, se ha recopilado en estudios realizados todos los antecedentes al respecto, encontrando 17 estaciones con estadística de alrededor de 40 años. El Cuadro 5-29 presenta el detalle de las estaciones con información procesada.

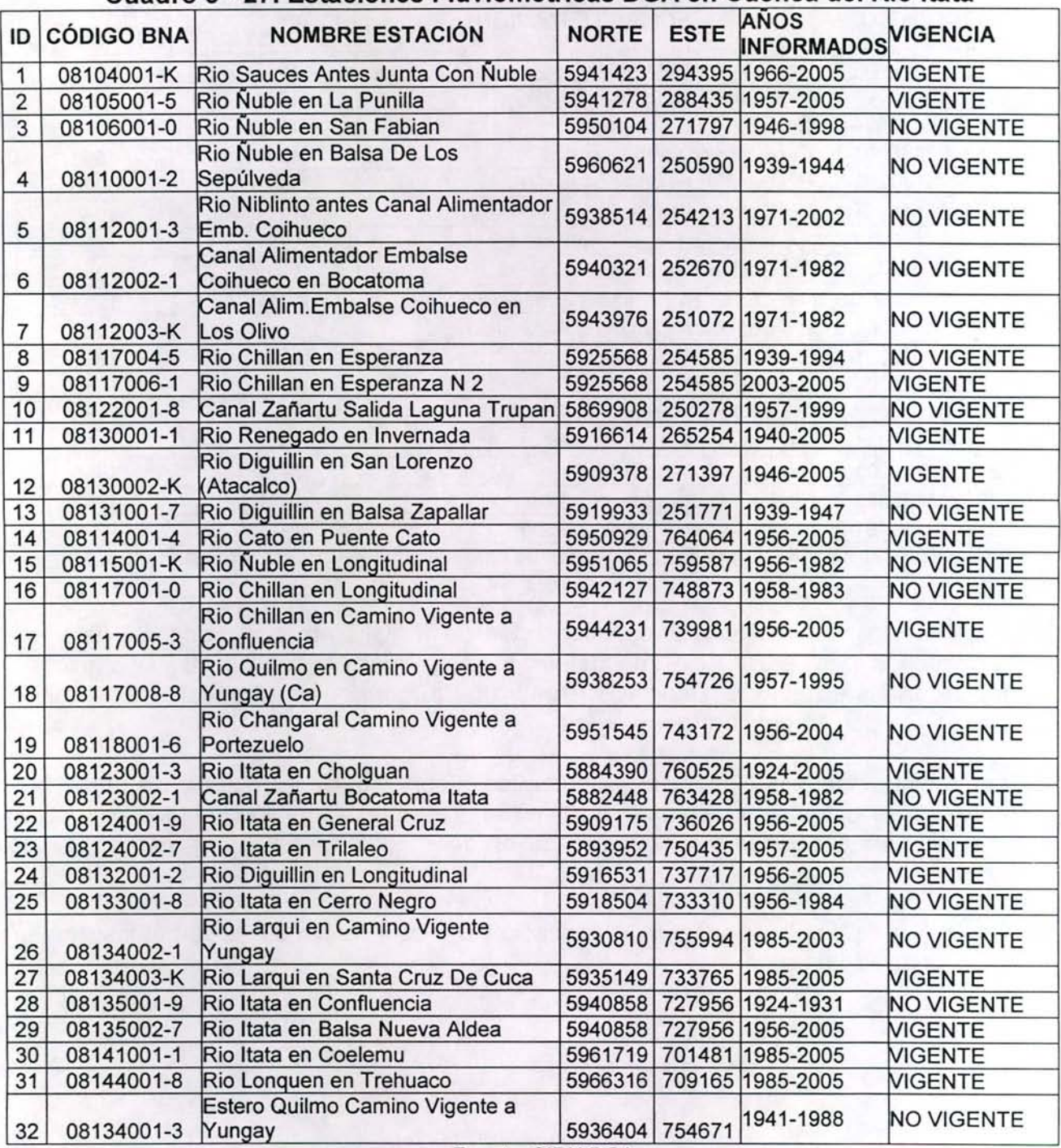

#### Cuadro 5 - 27. Estaciones Fluviométricas DGA en Cuenca del Río ltata

Fuente: CIRH DGA

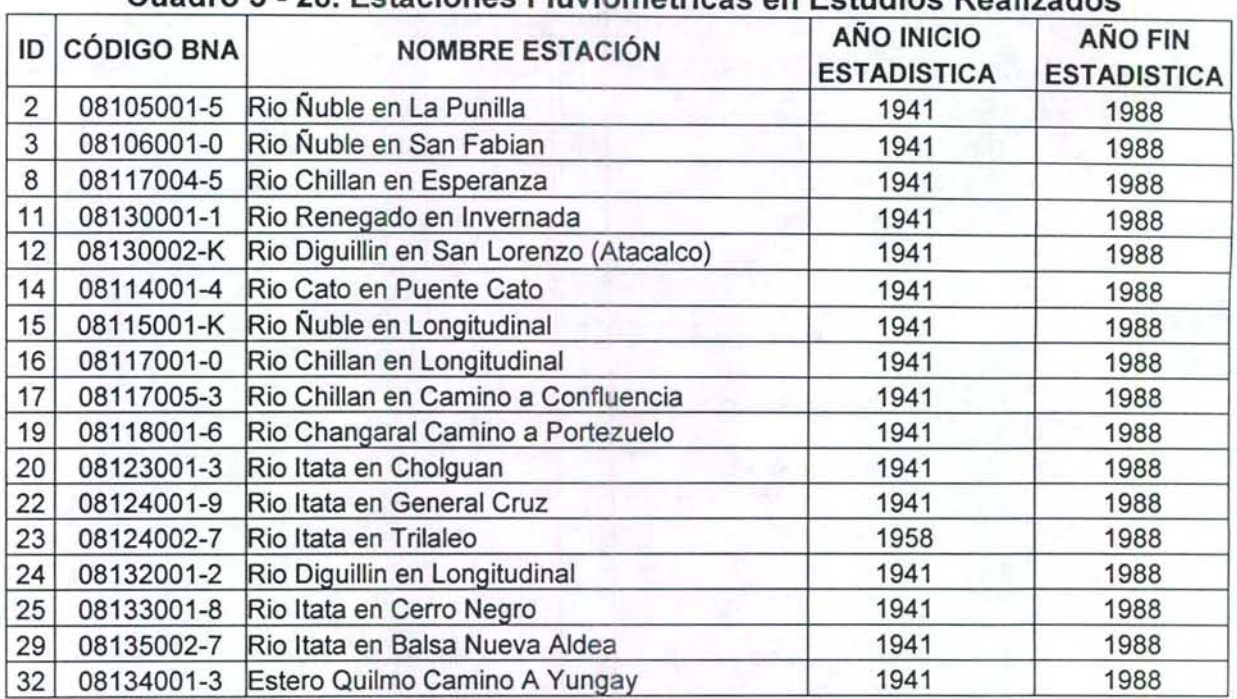

# Cuadro 5 - 28. Estaciones Fluviométricas en Estudios Realizados

Fuente: "Consultarla OME-02 Regadfo Vegas de ltata", AC INGENIEROS CONSULTORES, Enero 1992.

Para efectos de una futura implementación de MAGIC en la Cuenca del ltata, se recomienda actualizar los caudales medios mensuales de las estaciones incorporadas en estudio anteriores (Cuadro 5-28) considerando aquellas estaciones de la DGA que se encuentran vigentes.

Los registros de caudales medios mensuales observados de las estaciones presentes en estudio existentes, que podrán ser utilizadas para la calibración del modelo u otras necesidades asociadas a la implementación del modelo MAGIC, se presentan en el anexo 5.2.

En la Figura 5-19 se observa la ubicación de las estaciones fluviométricas en la cuenca de Río ltata.

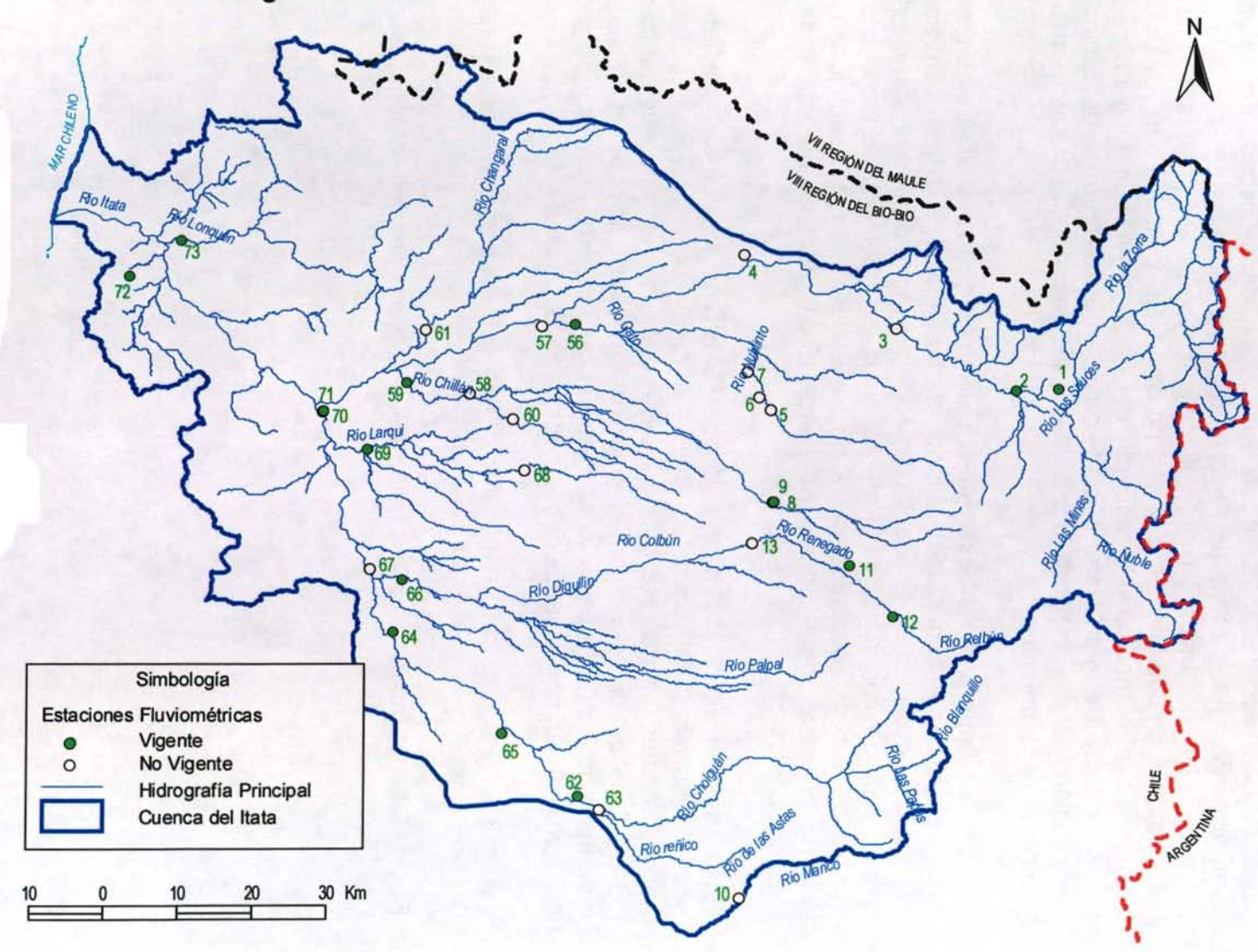

**Figura 5 - 19. Estaciones Fluviométricas en la Cuenca del Río ltata** 

#### **V.4.14 Pluviometría**

Los datos de precipitaciones medias mensuales requeridas para la implementación del modelo MAGIC, son utilizados en la estimación de la escorrentía directa y percolación profunda en las zonas de riego mediante el modelo de escorrentía MPL incorporado en el MAGIC. Indirectamente, estos antecedentes son necesarios para la generación sintética de caudales en cuencas no controladas, ya sea a través del MPL o mediante algún otro modelo dependiendo del régimen pluviométrico de cuenca (pluvial o nivopluvial). De igual manera, estos datos se utilizarán en la determinación de la precipitación efectiva asociada al cálculo de las necesidades netas mensuales de cada zona de riego definida.

La cuenca del Río ltata posee 24 estaciones pluviométricas de la DGA vigentes, de las cuales 12 cuentan con información anterior al año 1965. El Cuadro 5-30 presenta un las estaciones existentes en la cuenca del Río Itata incorporando un detalle de la vigencia y el período con registros. Por otro lado, se ha recopilado en estudios realizados todos los antecedentes al respecto, encontrando 17 estaciones con estadística de alrededor de 40 años. El Cuadro 5-31 presenta el detalle de las estaciones con información procesada.

Para efectos de una futura implementación de MAGIC en la Cuenca del ltata, se recomienda actualizar los caudales medios mensuales de las estaciones incorporadas en estudio anteriores (Cuadro 5-30) considerando aquellas estaciones de la DGA que se encuentran vigentes, además de incorporar aquellas estaciones que por su ubicación resulten útiles ya sea para la generación de escorrentía o para la determinación de las necesidades netas mensuales de las zonas de riego...

Los registros de precipitaciones mensuales de las estaciones presentes en estudio existentes se presentan en el anexo 5.3.

En la Figura 5-20 se observa la ubicación de las estaciones pluviométricas en la cuenca de Río ltata.

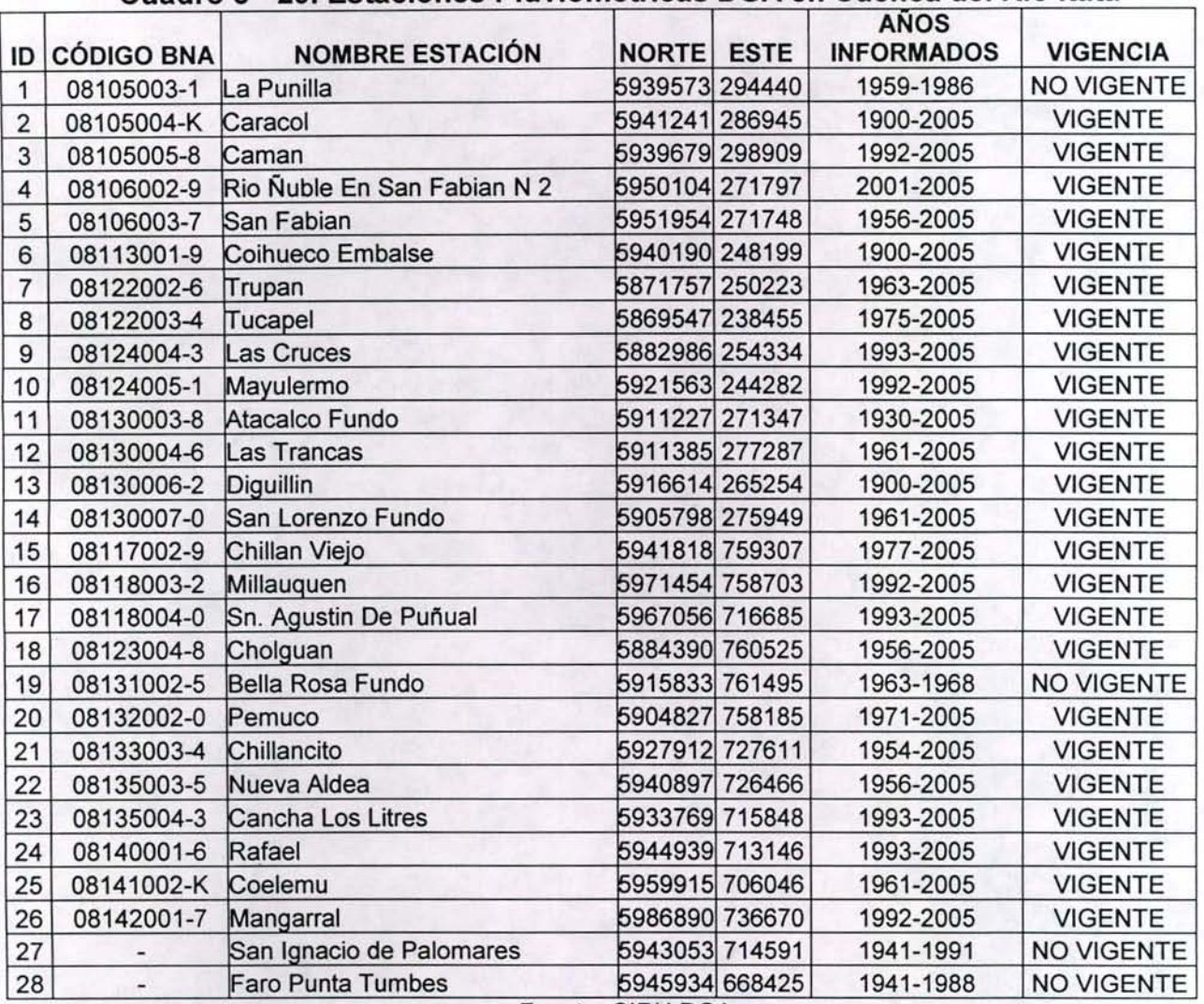

## Cuadro 5 - 29 . Estaciones Pluviométricas DGA en Cuenca del Río ltata

Fuente: CIRH DGA

# Cuadro 5 - 30. Estaciones Pluviométricas en Estudios Realizados

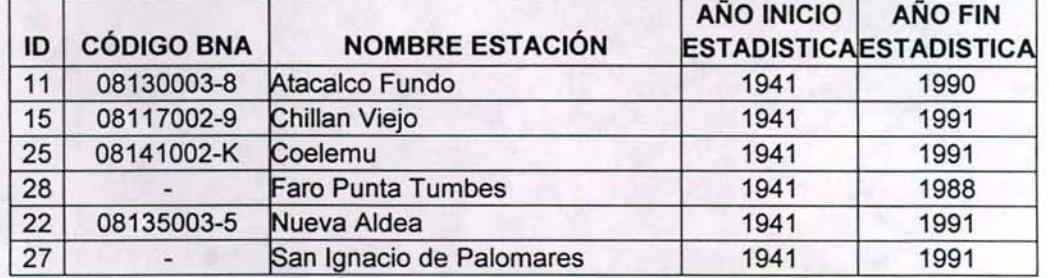

Fuente: "Consultaría OME-02 Regadío Vegas de Itata", AC INGENIEROS CONSULTORES, Enero 1992.

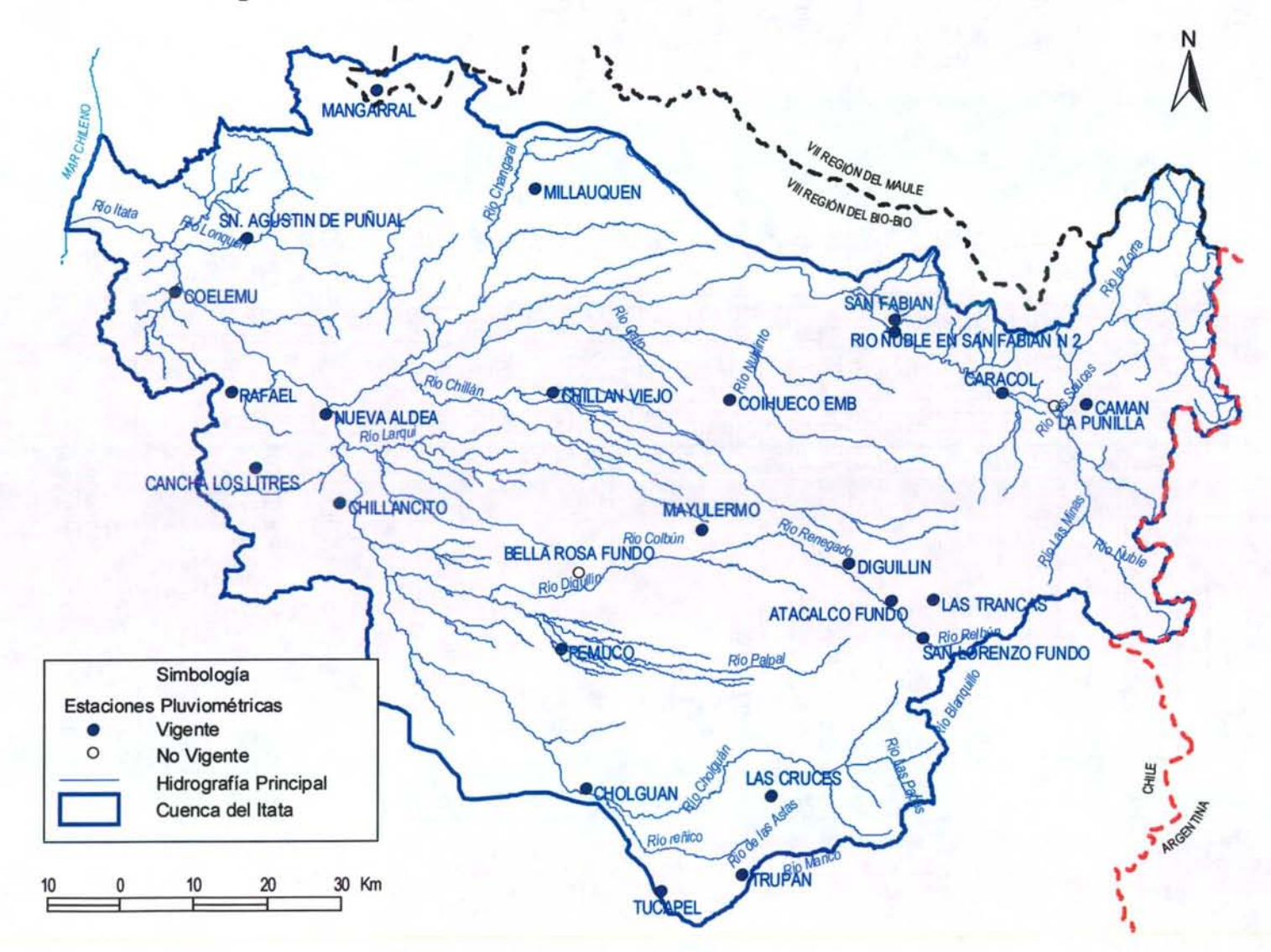

**Figura 5 - 20. Estaciones Pluviométricas en la Cuenca del Río ltata** 

#### **V.4.15 Captaciones Puntuales**

A través de este objeto, MAGIC permite la representación de la demanda superficial de un determinado caudal mensual desde un punto del sistema en estudio, dependiendo de la disponibilidad de agua existente en dicho punto. Parte del caudal captado percola hacia el acuífero y otra parte puede retornar hacia el sistema superficial. Para implementar las captaciones puntuales se requiere antecedentes respecto a la identificación de la captación, la distribución mensual de los caudales captados, especificación de la percolación y de los retornos asociados a las captaciones existentes.

Respecto a las extracciones superficiales para producción de agua potable, existen antecedentes insuficientes para pronunciarse respecto a la importancia de las extracciones superficiales, razón por la cual se recomienda en un futuro estudio recabar información en ese sentido. De igual forma, para una futura implementación de Magic, se deberá recopilar antecedentes de las demandas superficiales industriales, de manera de poder determinar la relevancia de este tipo de captaciones y la conveniencia de incorporarlo a la futura modelación con MAGIC.

# **PLANOS**

GCF INGENIEROS CONSULTORES LTDA.

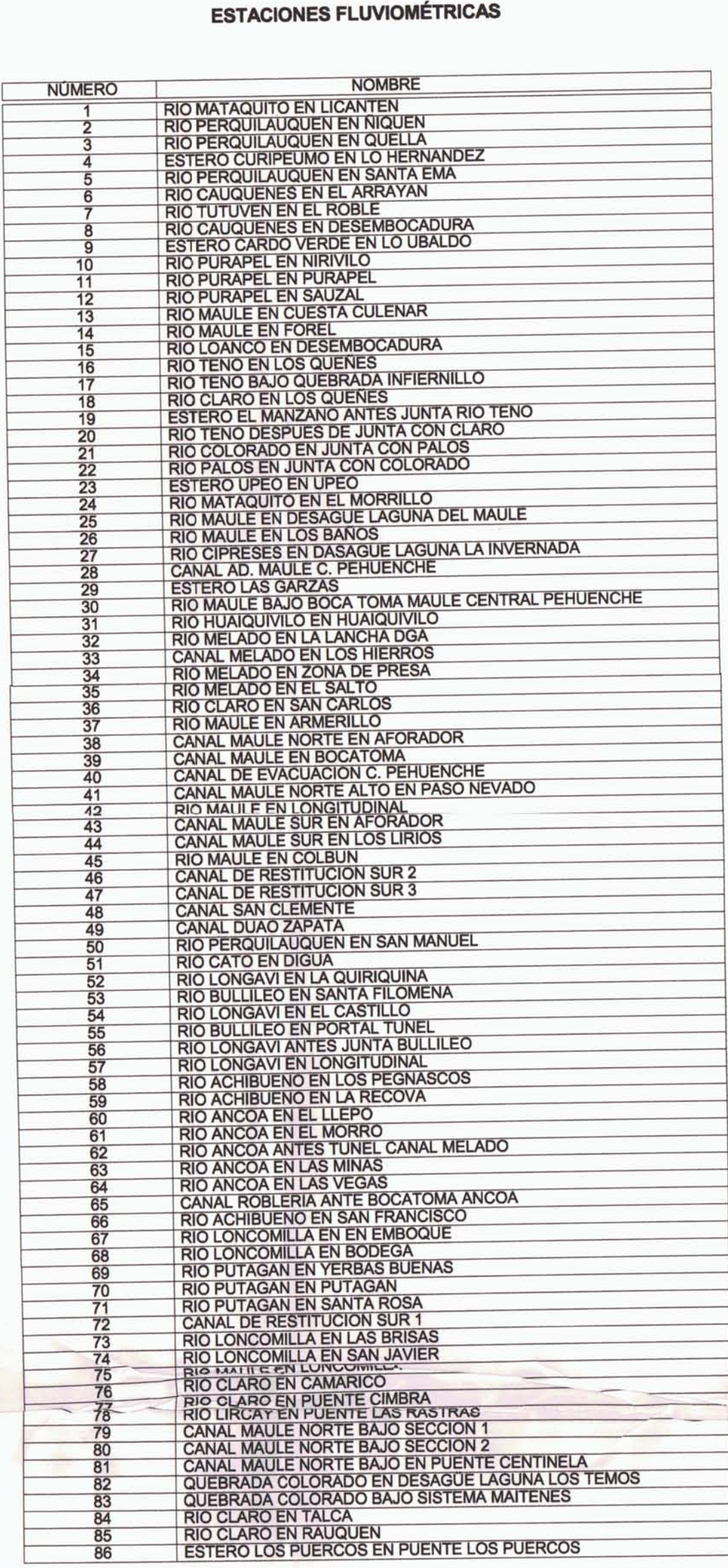

# **ESTACIONES PLUVIOMÉTRICAS**

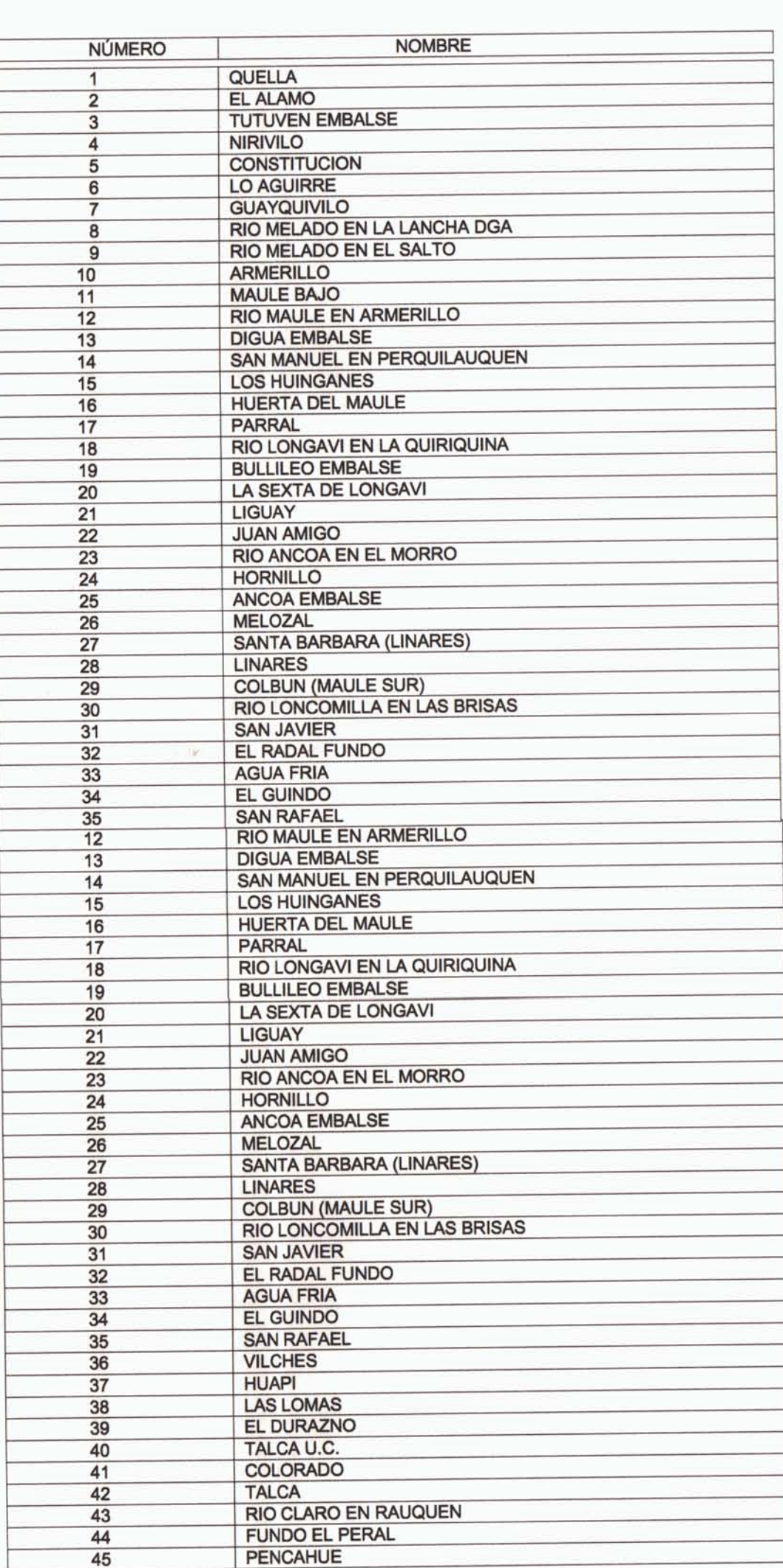

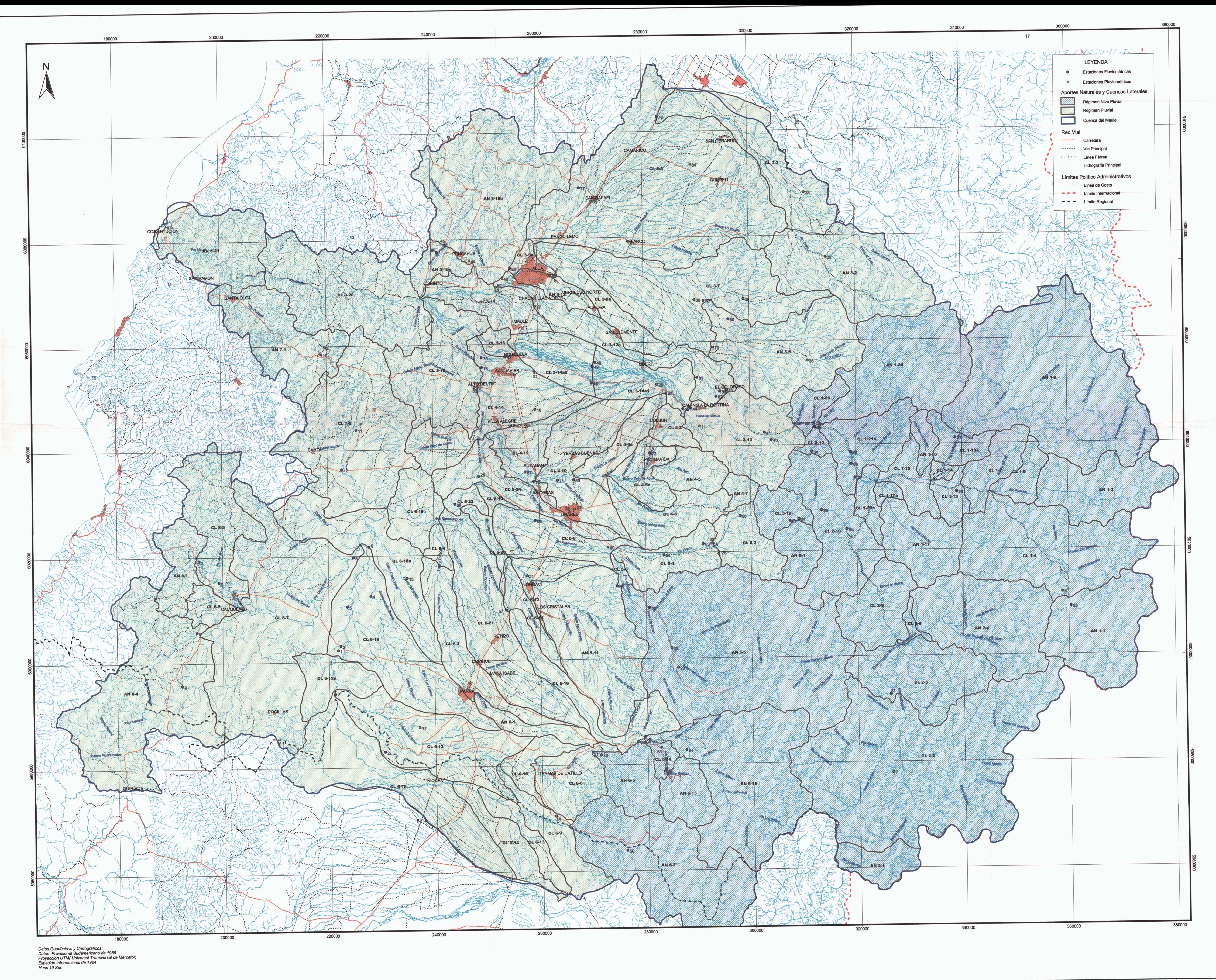

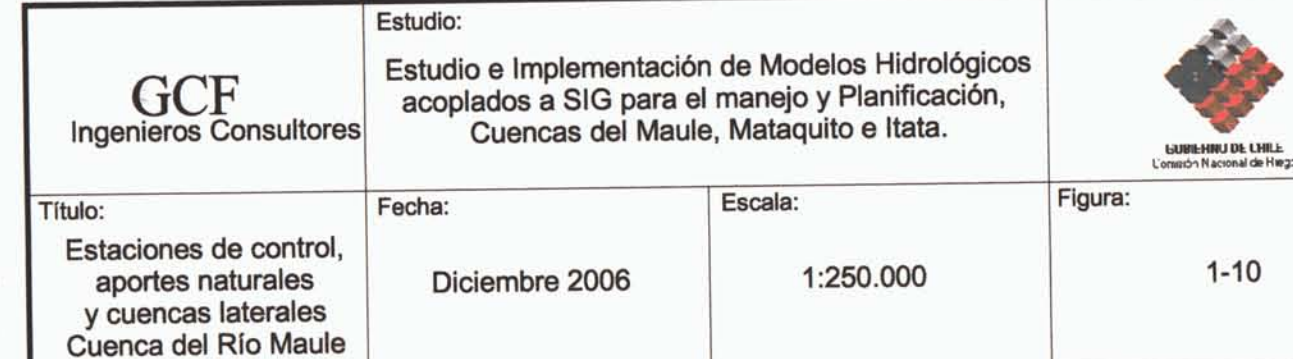

 $\mathcal{O}(\mathcal{O}_\mathcal{O})$ 

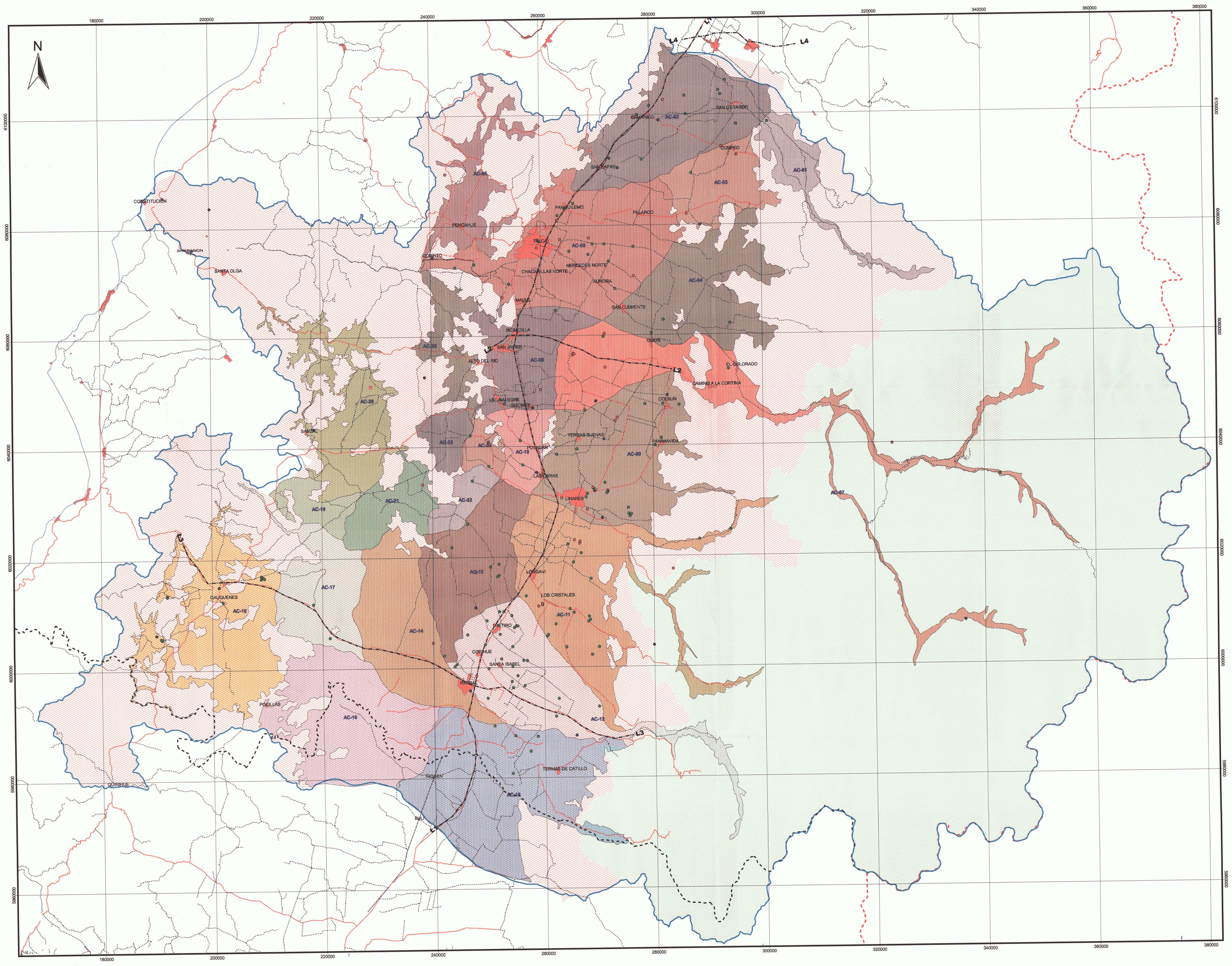

Datos Geodésicos y Cartográficos:<br>Datum Provisional Sudamericano de 1956<br>Proyección UTM (Universal Transversal de Mercator)<br>Elipsoide Internacional de 1924<br>Huso 19 Sur

 $\begin{array}{c|cccc}\n10 & & & & & 10 & & & & & 20 & & & & & \n\hline\n\hline\n\end{array}$  Mm.

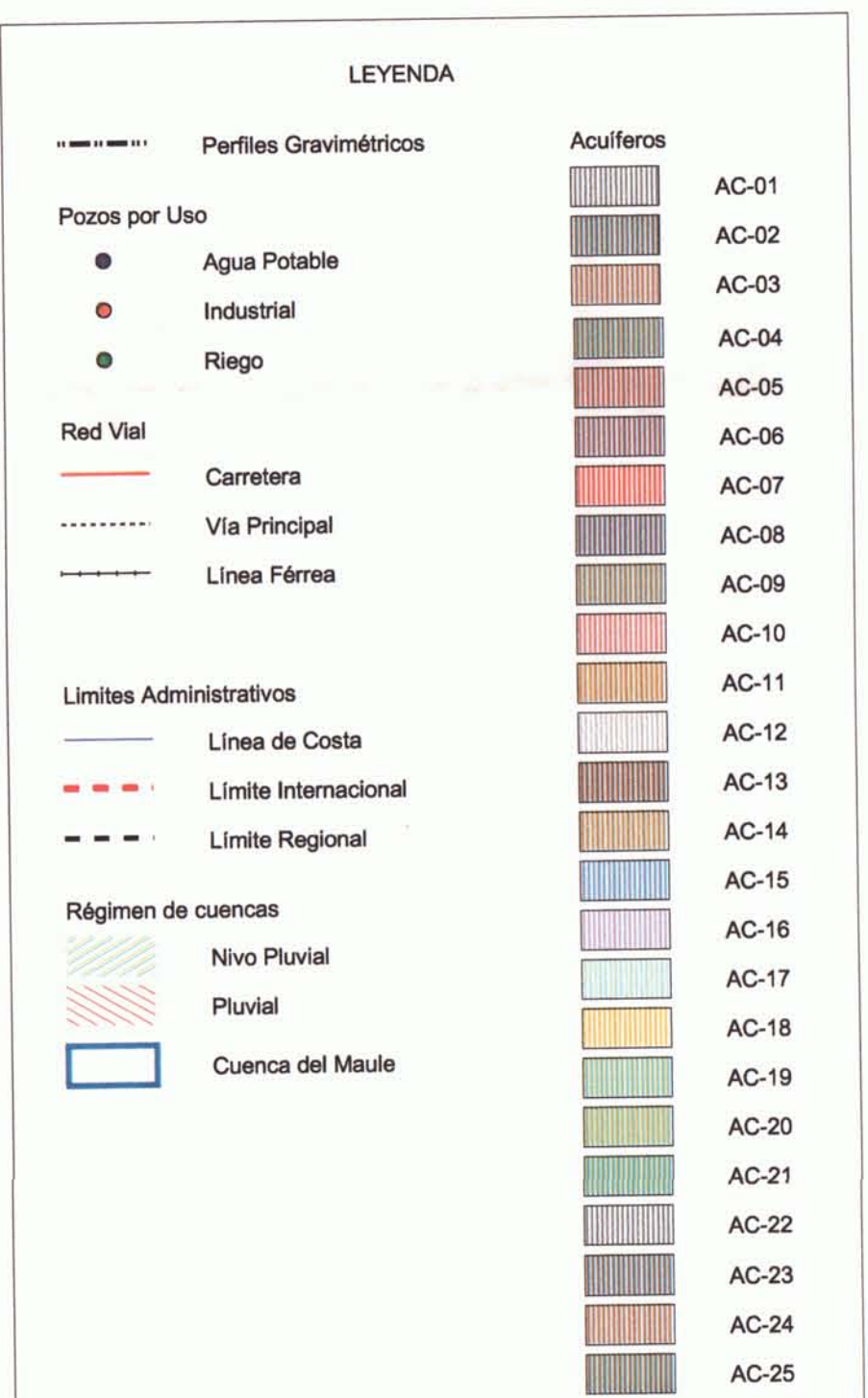

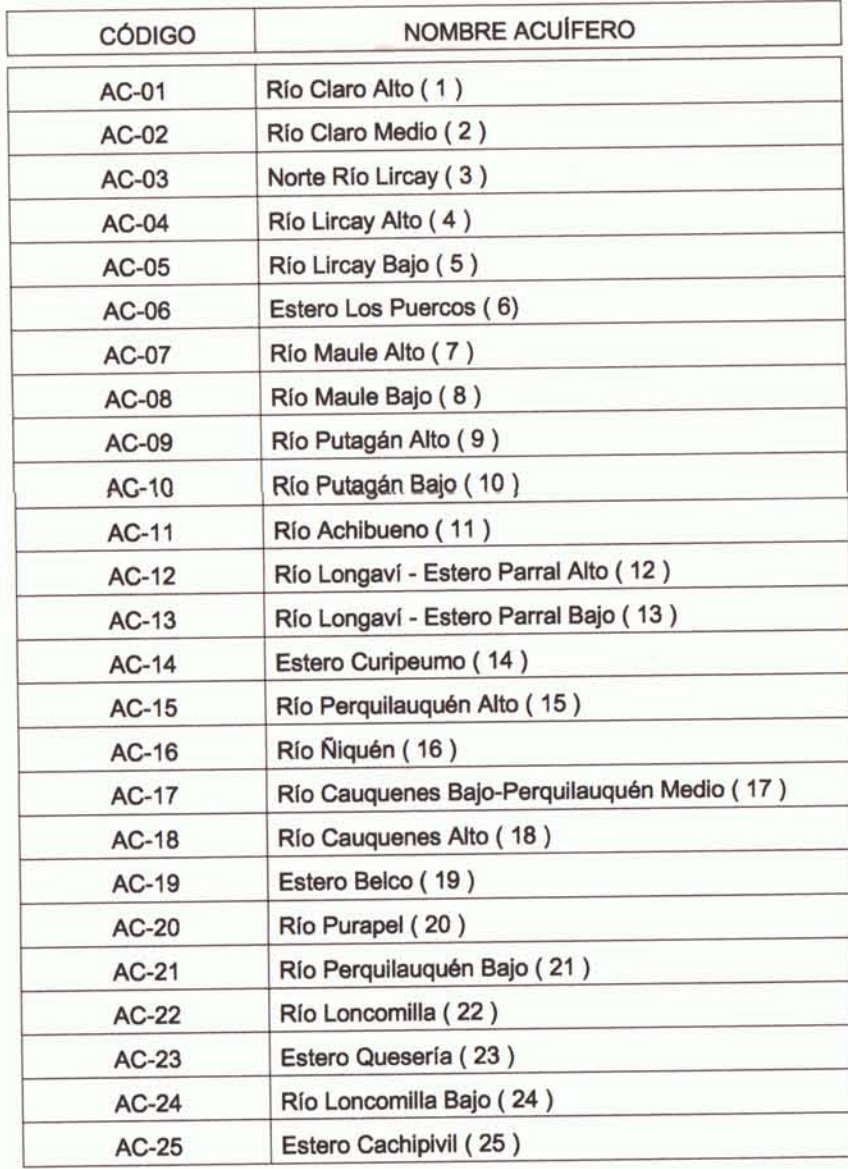

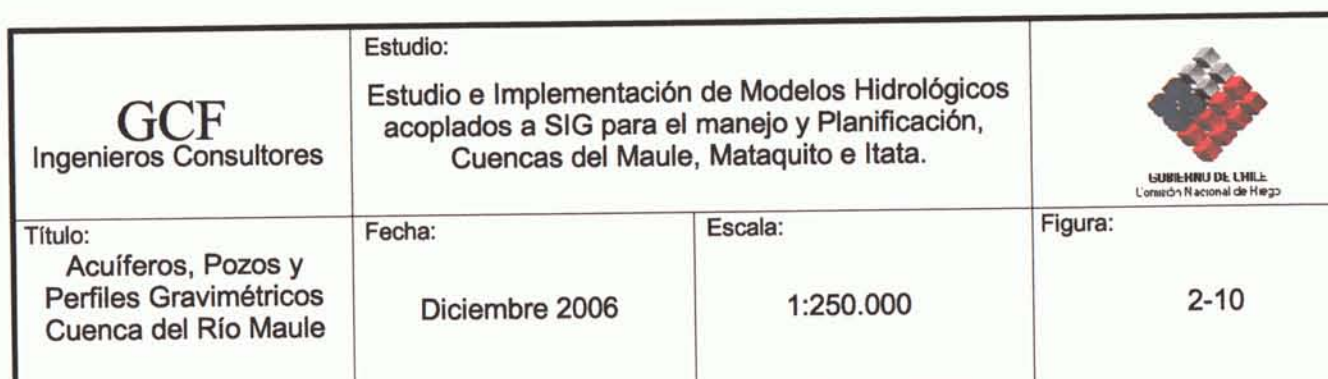

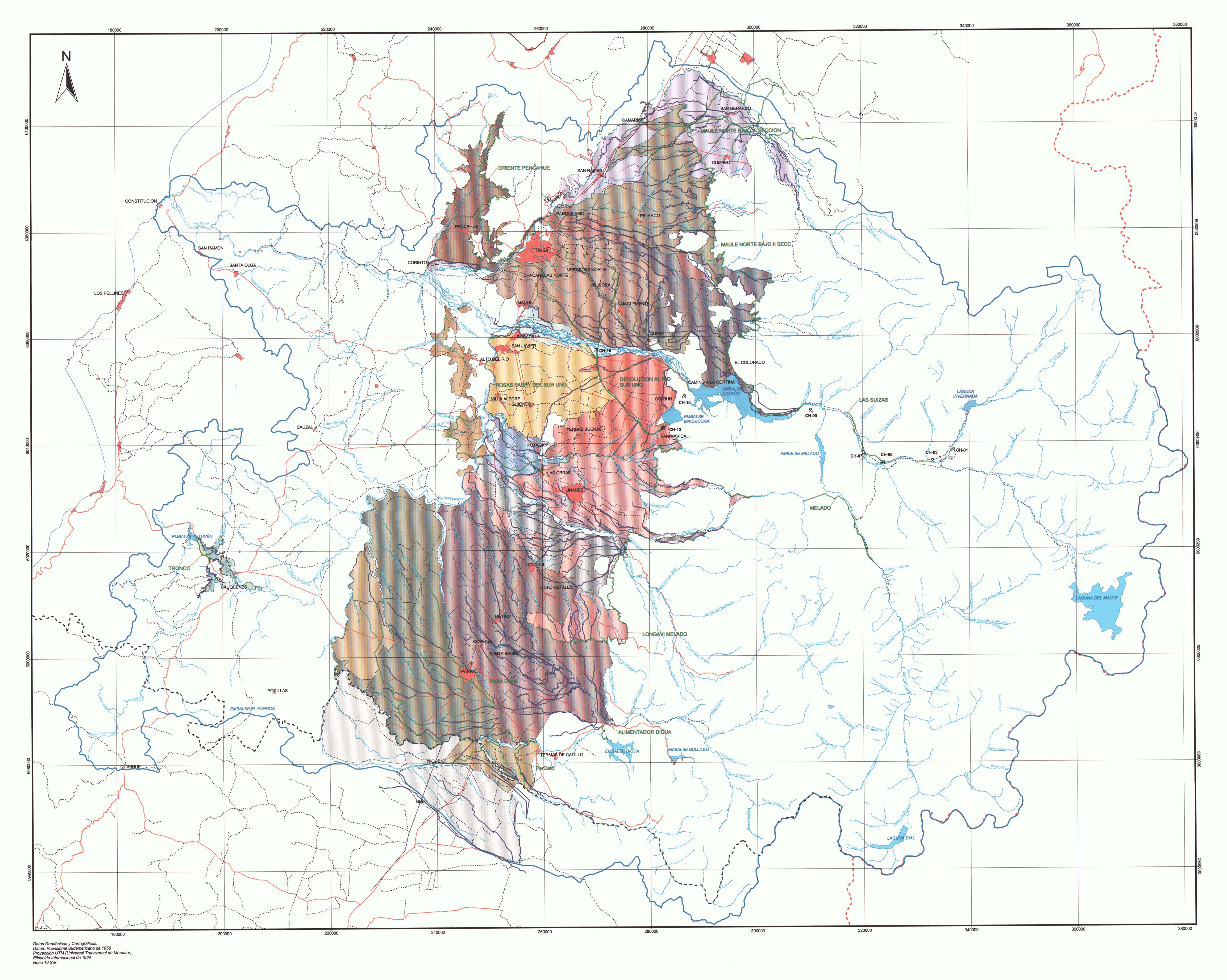

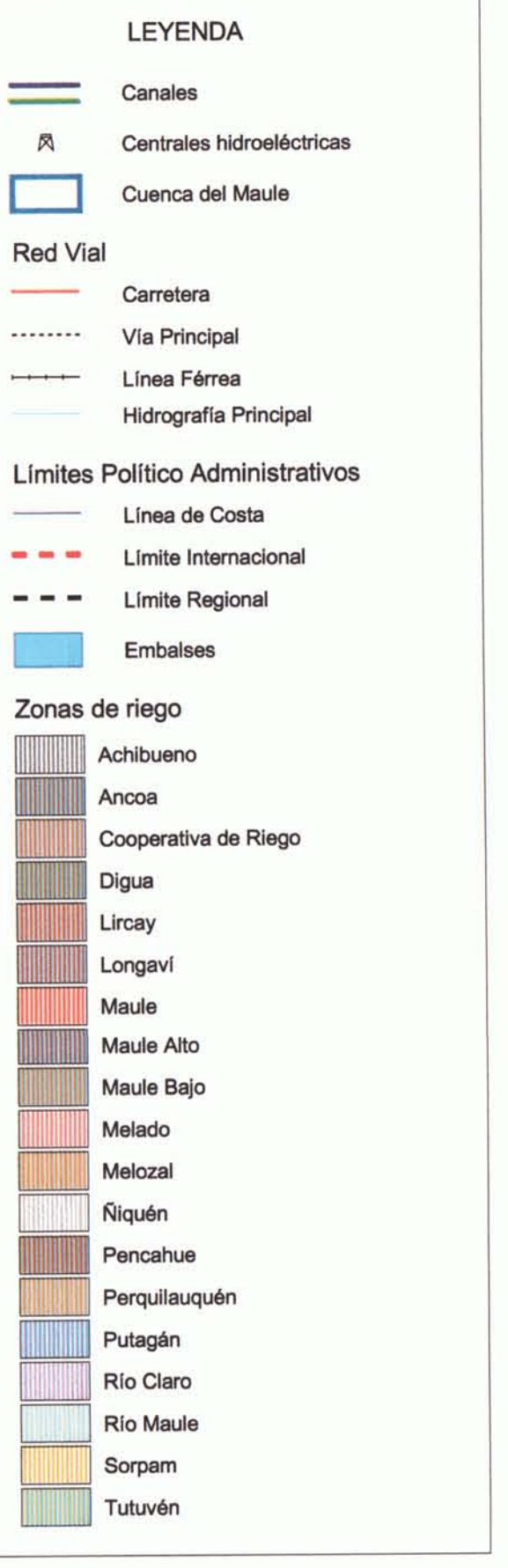

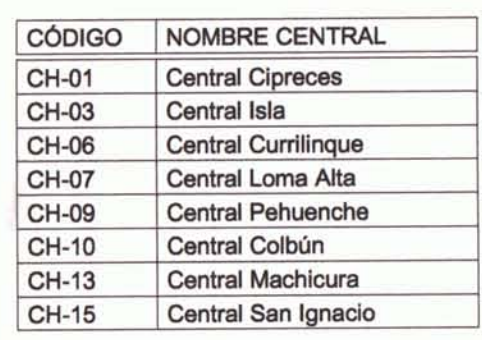

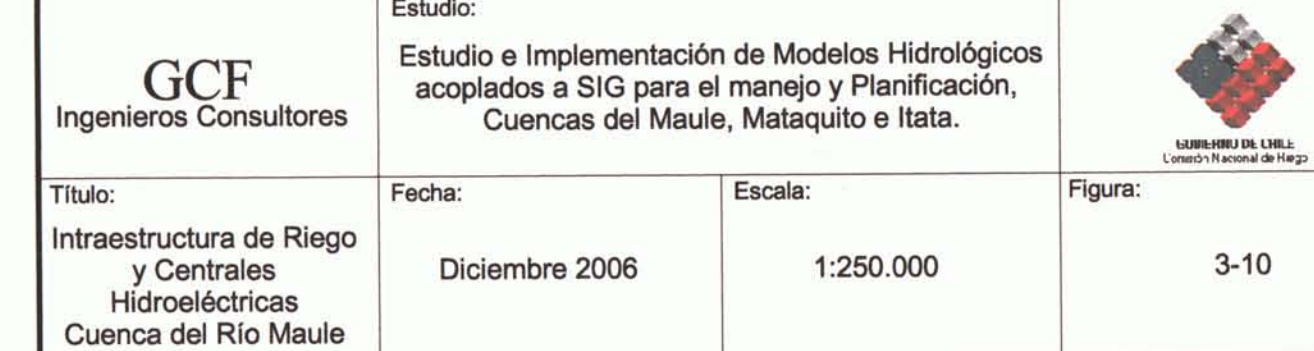

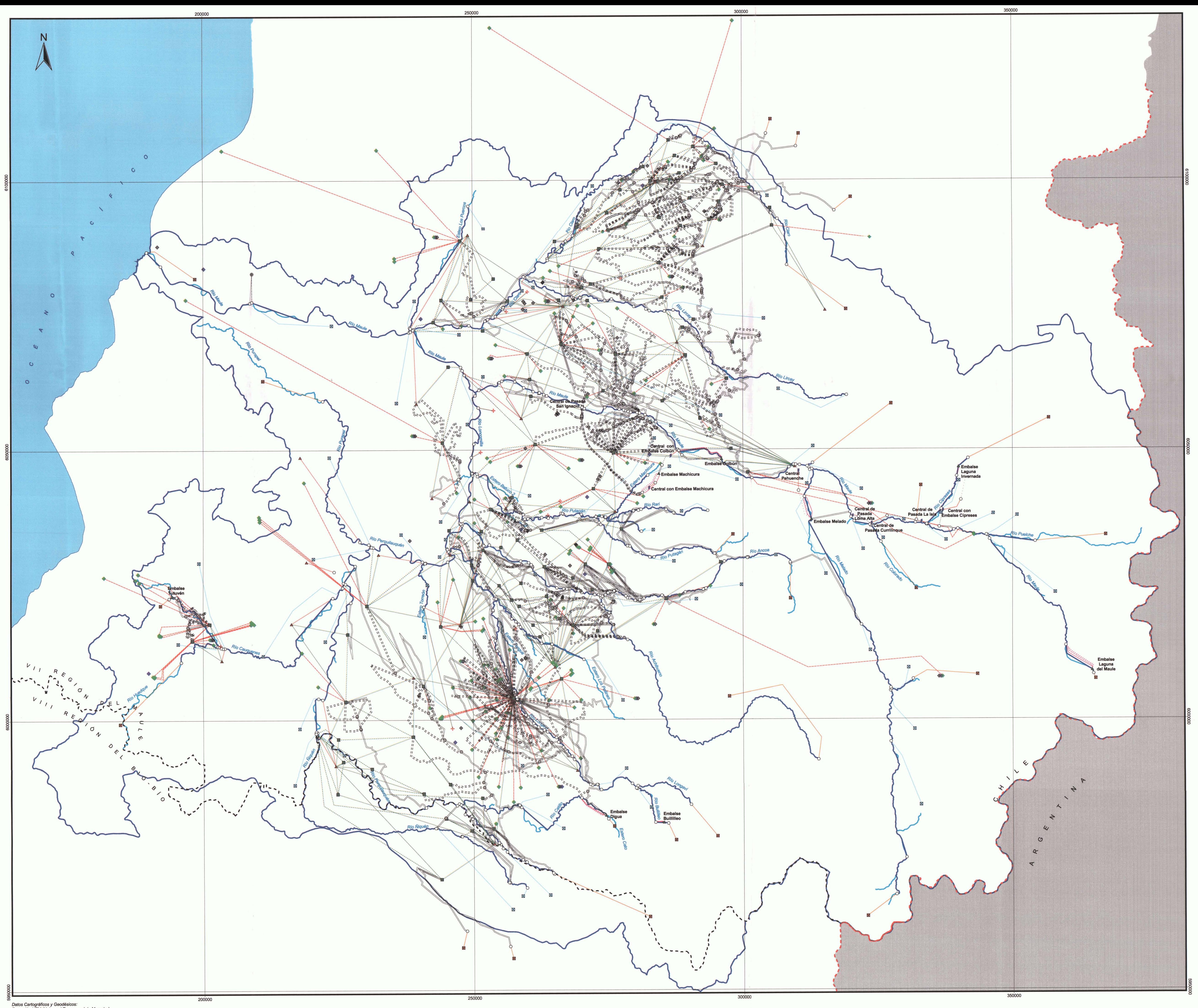

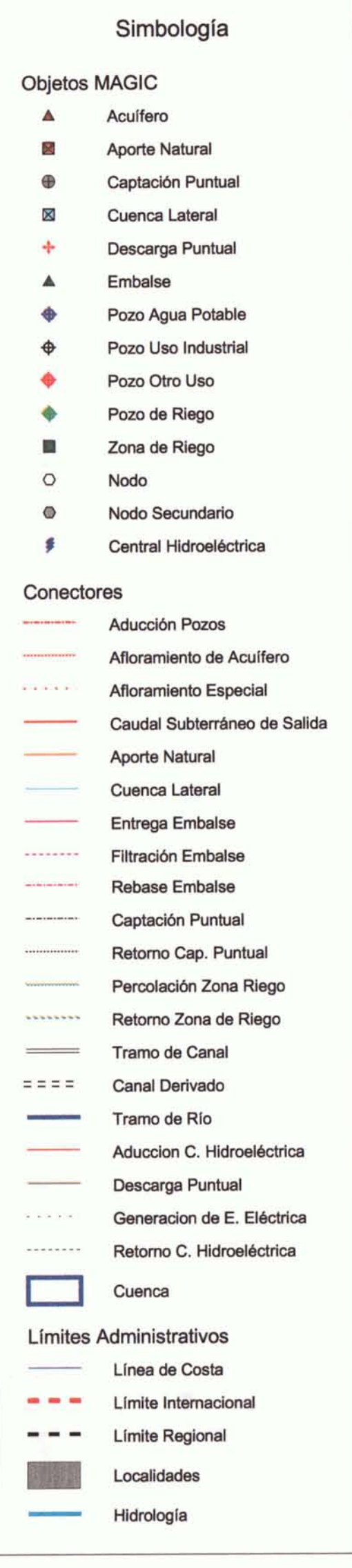

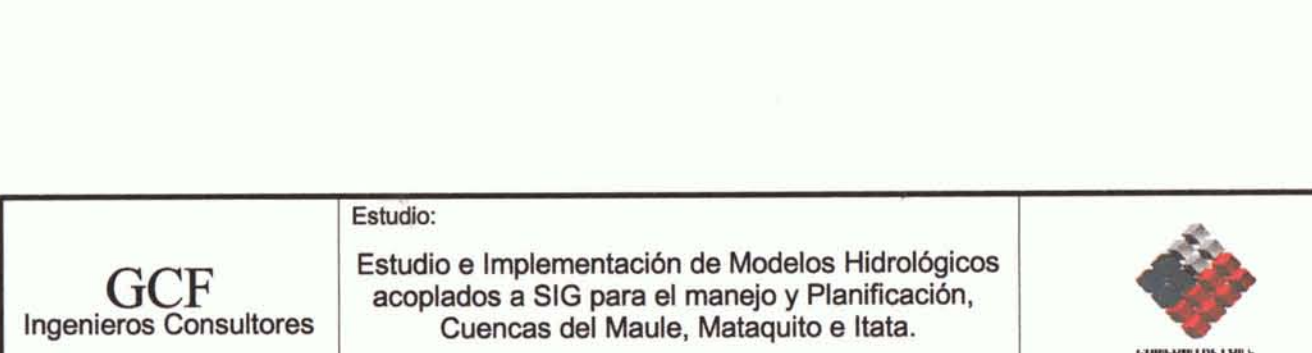

Título: Fecha: Esquema de Modelación<br>MAGIC<br>Cuenca del Río Maule

 $\begin{array}{c|c} \textbf{GCF} \\ \textbf{Ingenieros Consubtores} \end{array}$ 

Diciembre 2006

1:250.000

Escala:

 $\overline{\phantom{a}20}$ 

Figura:  $4 - 10$ 

**GUBILHNU DE LHILE**<br>L'onatón Nacional de Hiego

 $\frac{30}{1}$  Km.

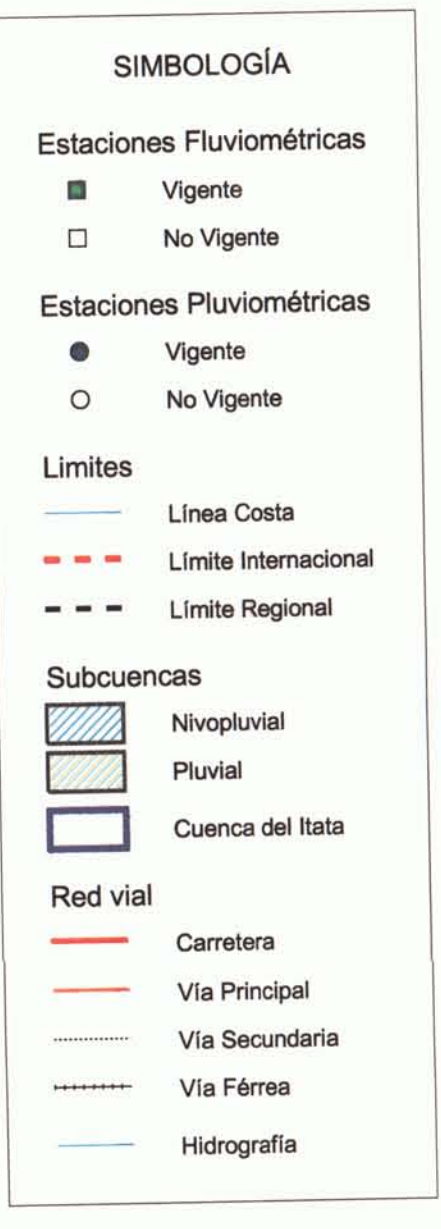

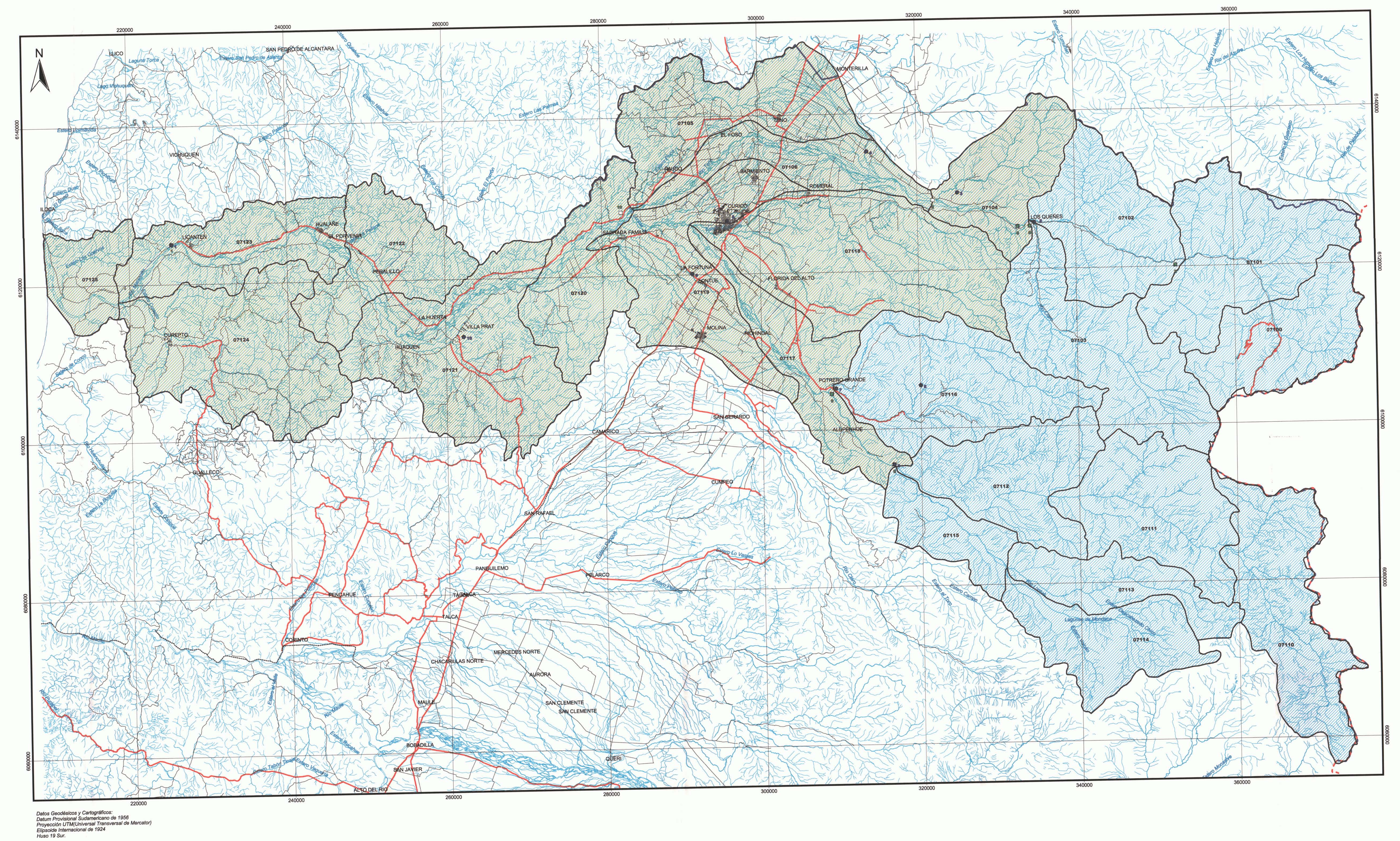

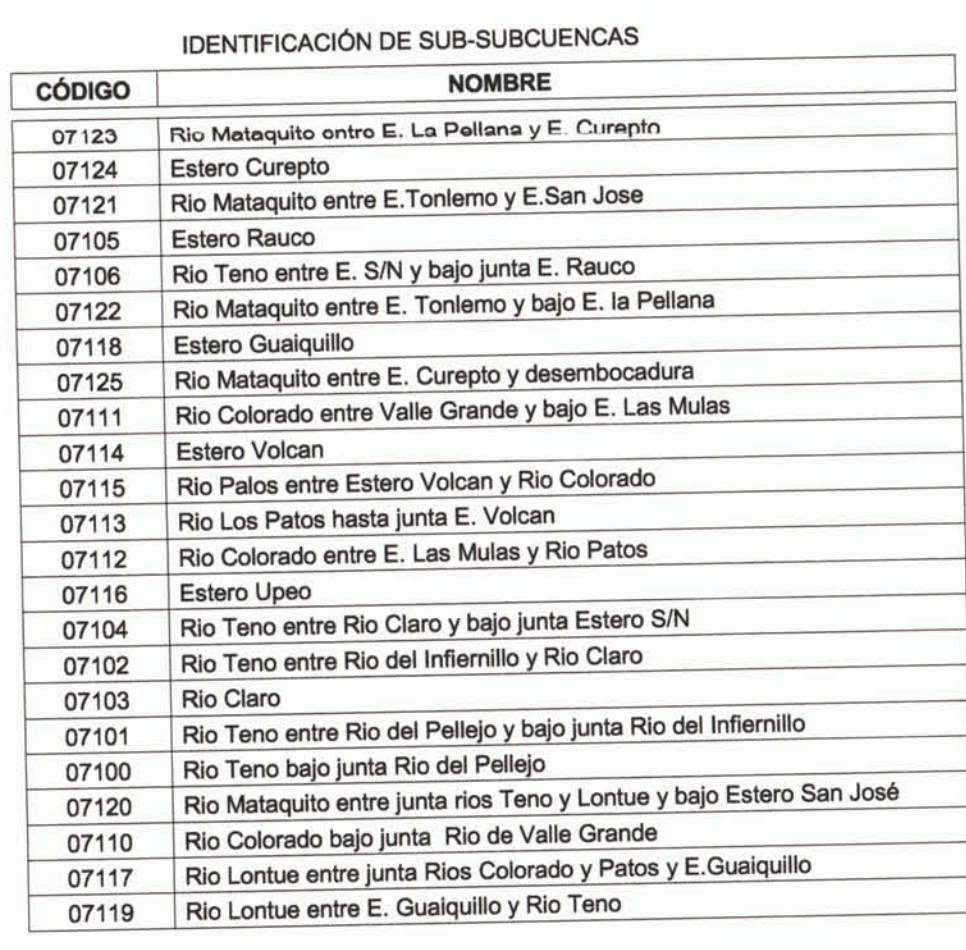

# ESTACIONES FLUVIOMÉTRICAS

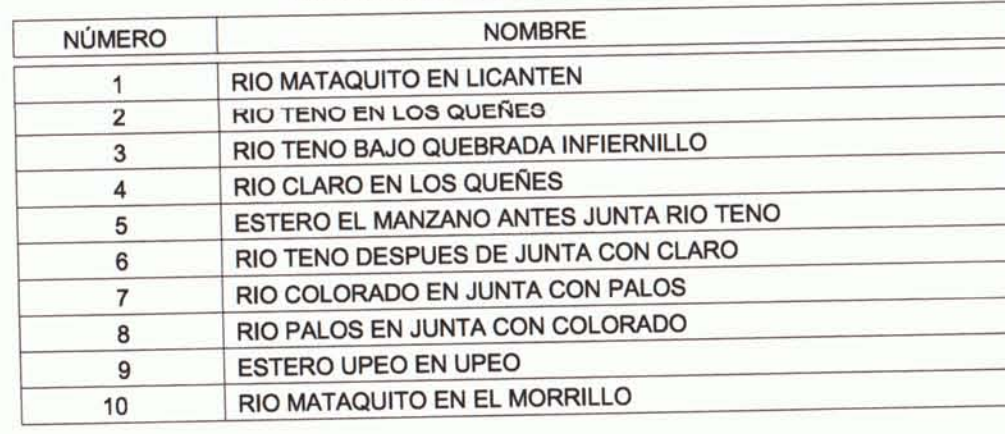

# ESTACIONES PLUVIOMÉTRICAS

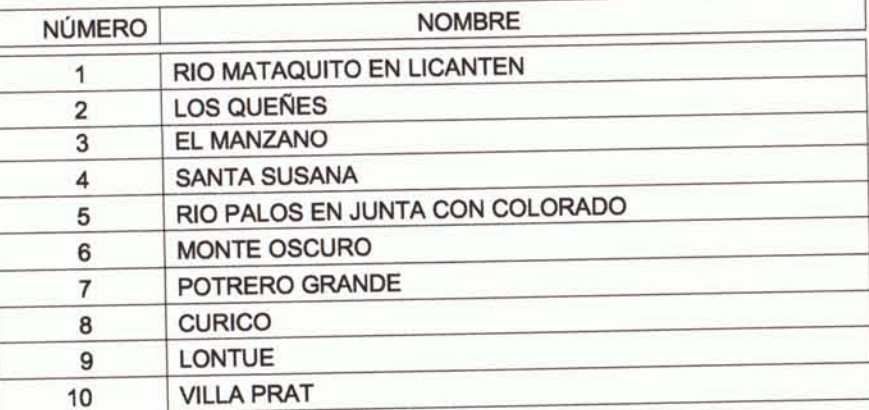

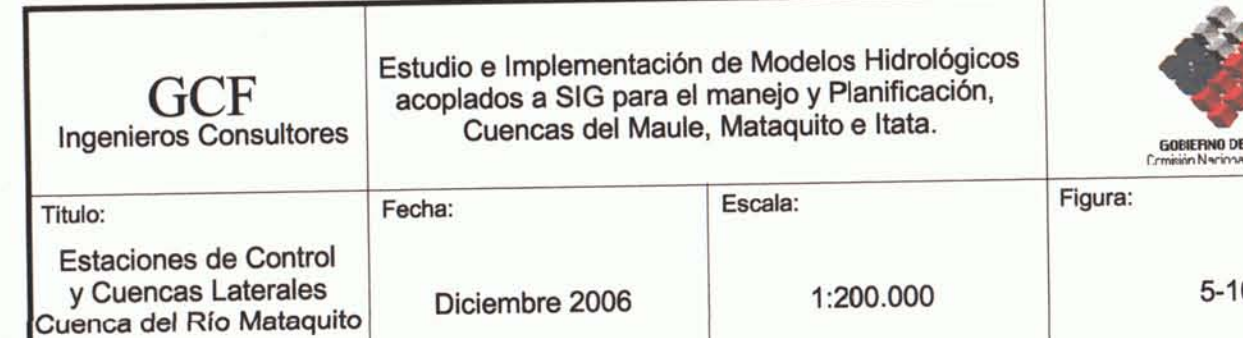

 $-10$ 

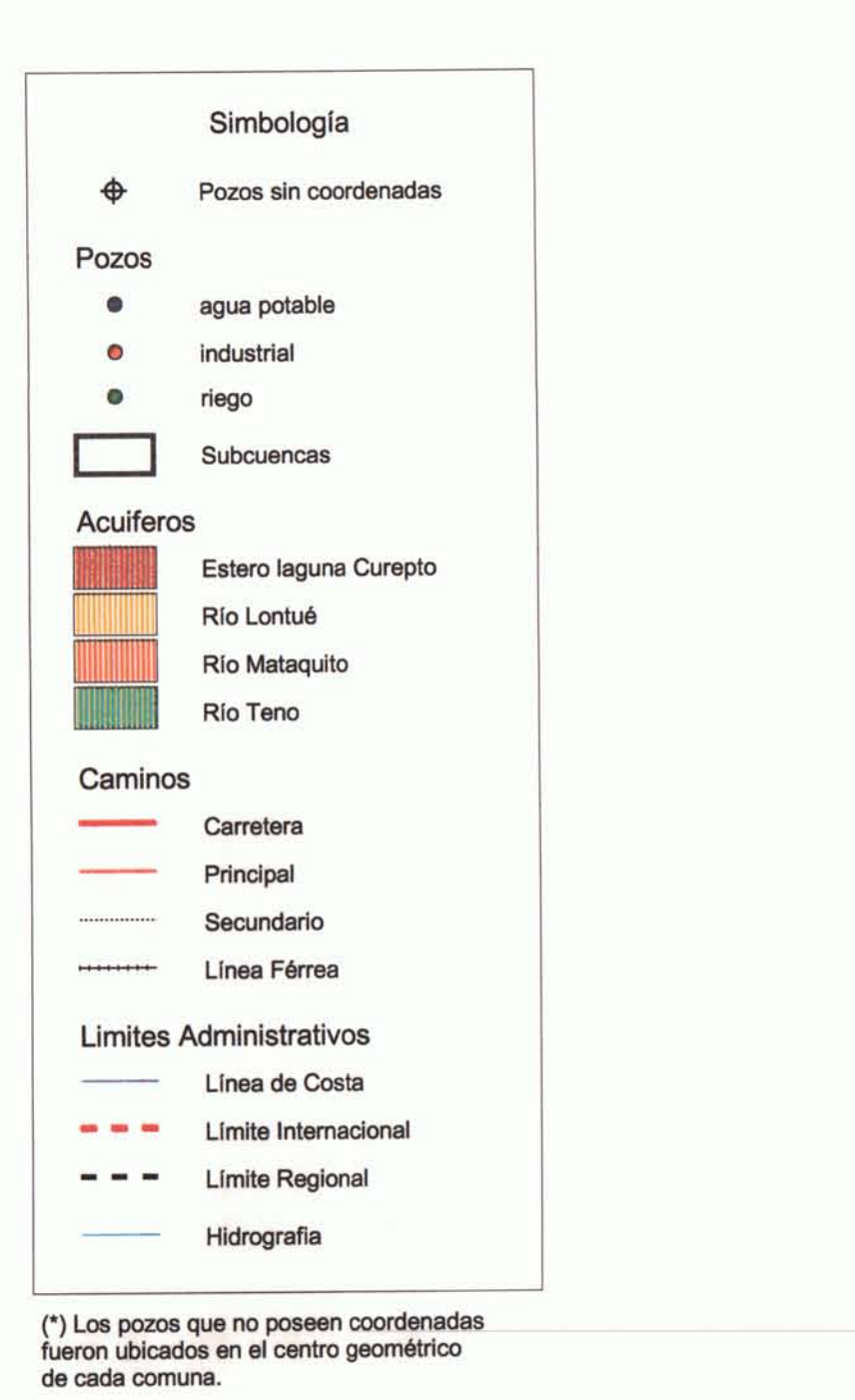

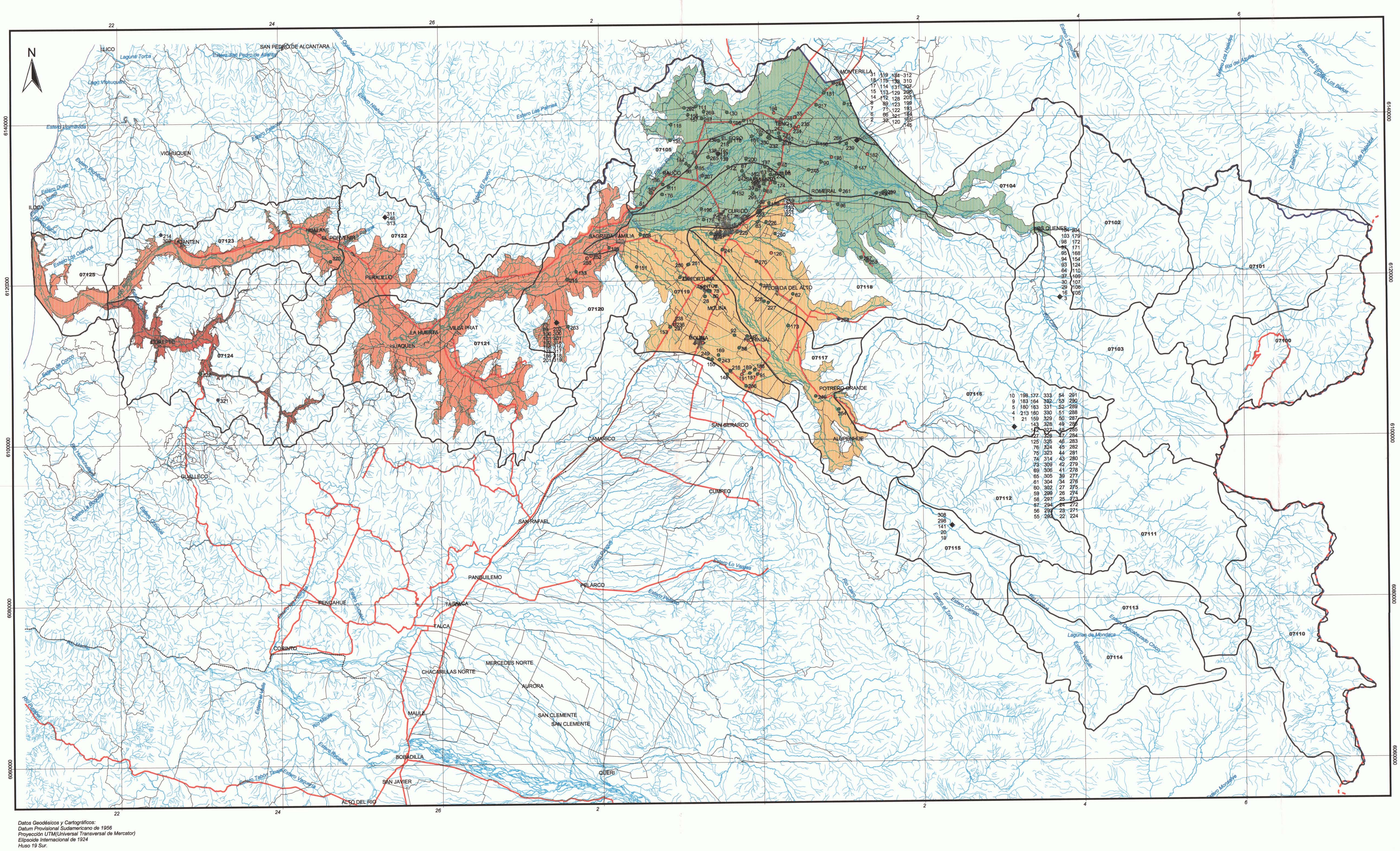

 $\mathbf{r}$ 

the contract of the contract of

# Escala 1:200.000

 $\frac{10}{\boxed{20 \text{ Km}}}$ 

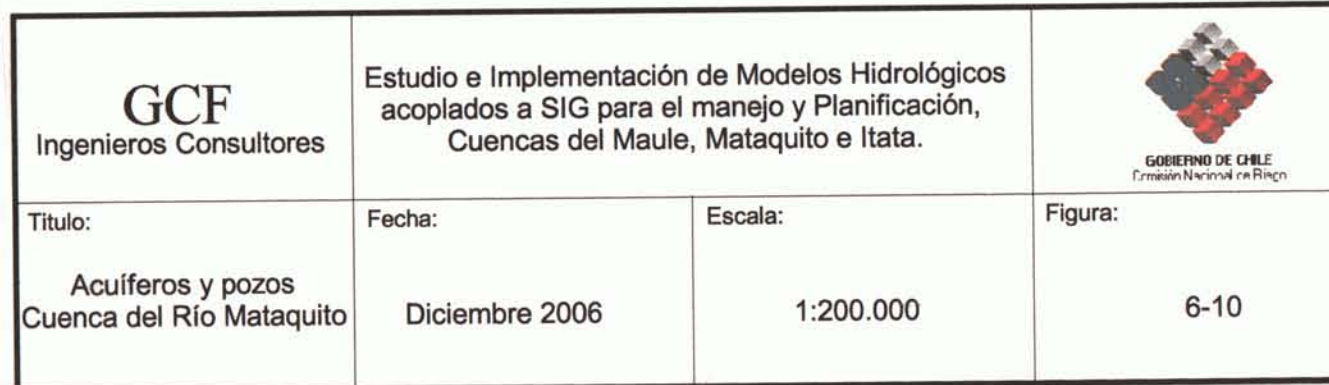

 $\lambda$
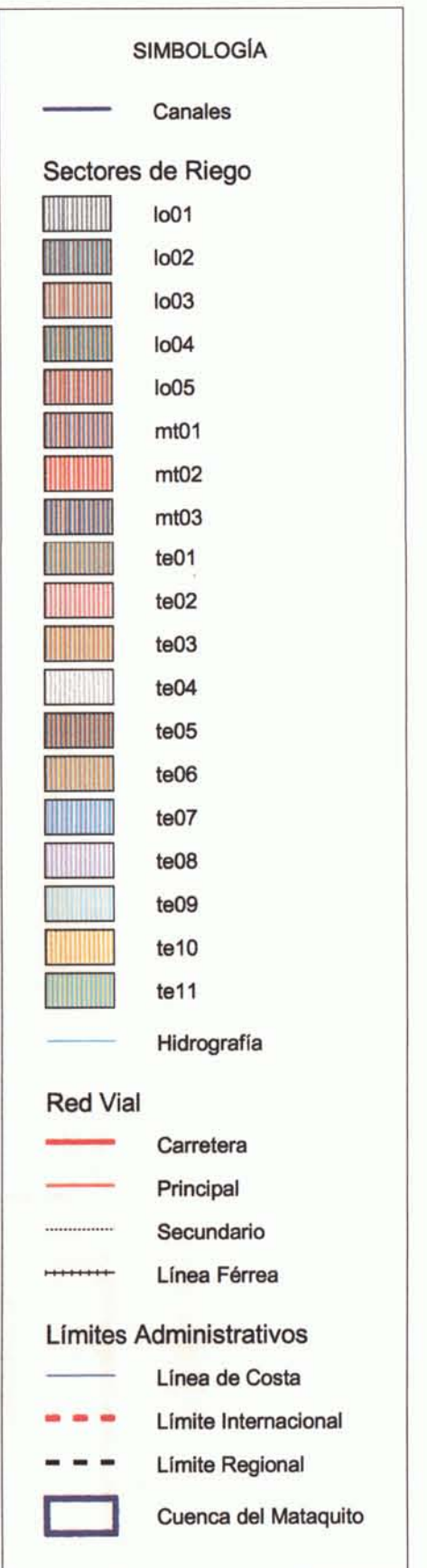

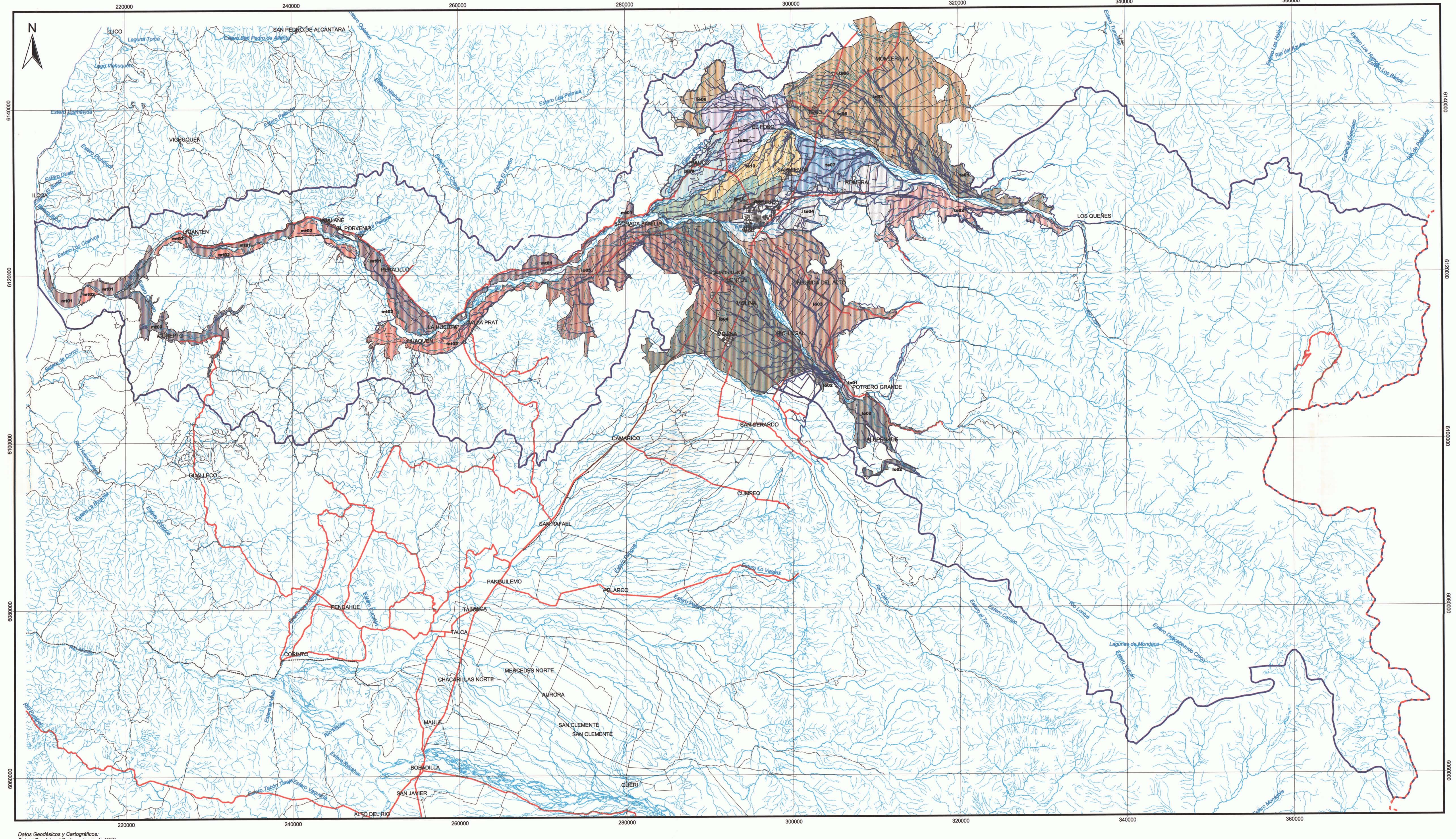

Datos Geodésicos y Cartográficos:<br>Datum Provisional Sudamericano de 1956<br>Proyección UTM(Universal Transversal de Mercator)<br>Elipsoide Internacional de 1924<br>Huso 19 Sur.

 $-1$ 

 $k$ 

 $\mathbf{r}$ 

## Escala 1:200.000

 $\frac{10}{\sqrt{10}}$   $\frac{0}{\sqrt{10}}$   $\frac{10}{\sqrt{10}}$   $\frac{20}{\sqrt{10}}$  Km

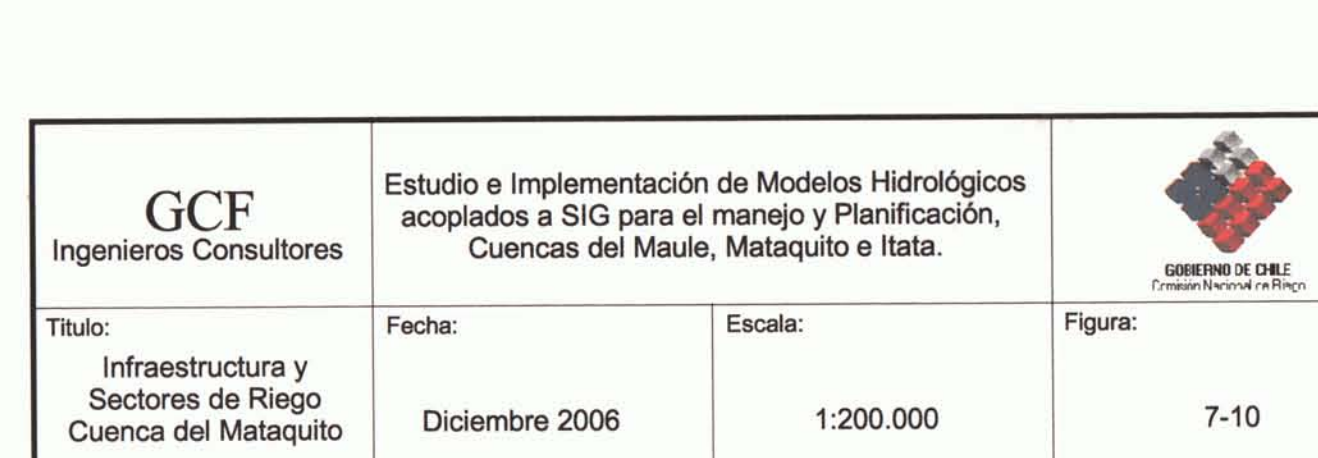

 $7 - 10$ 

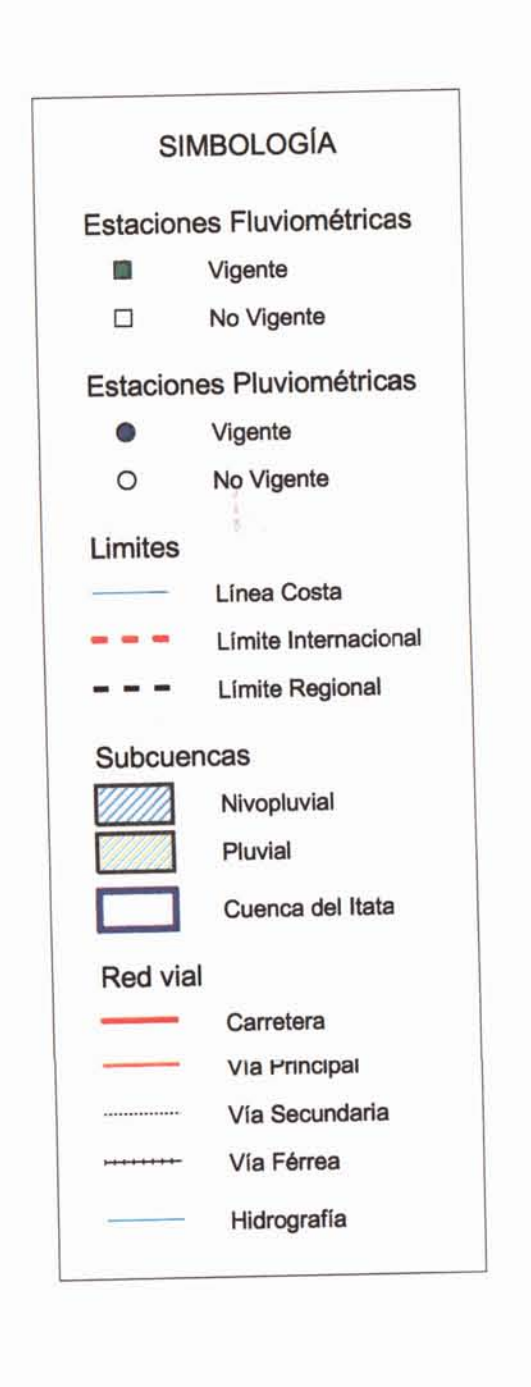

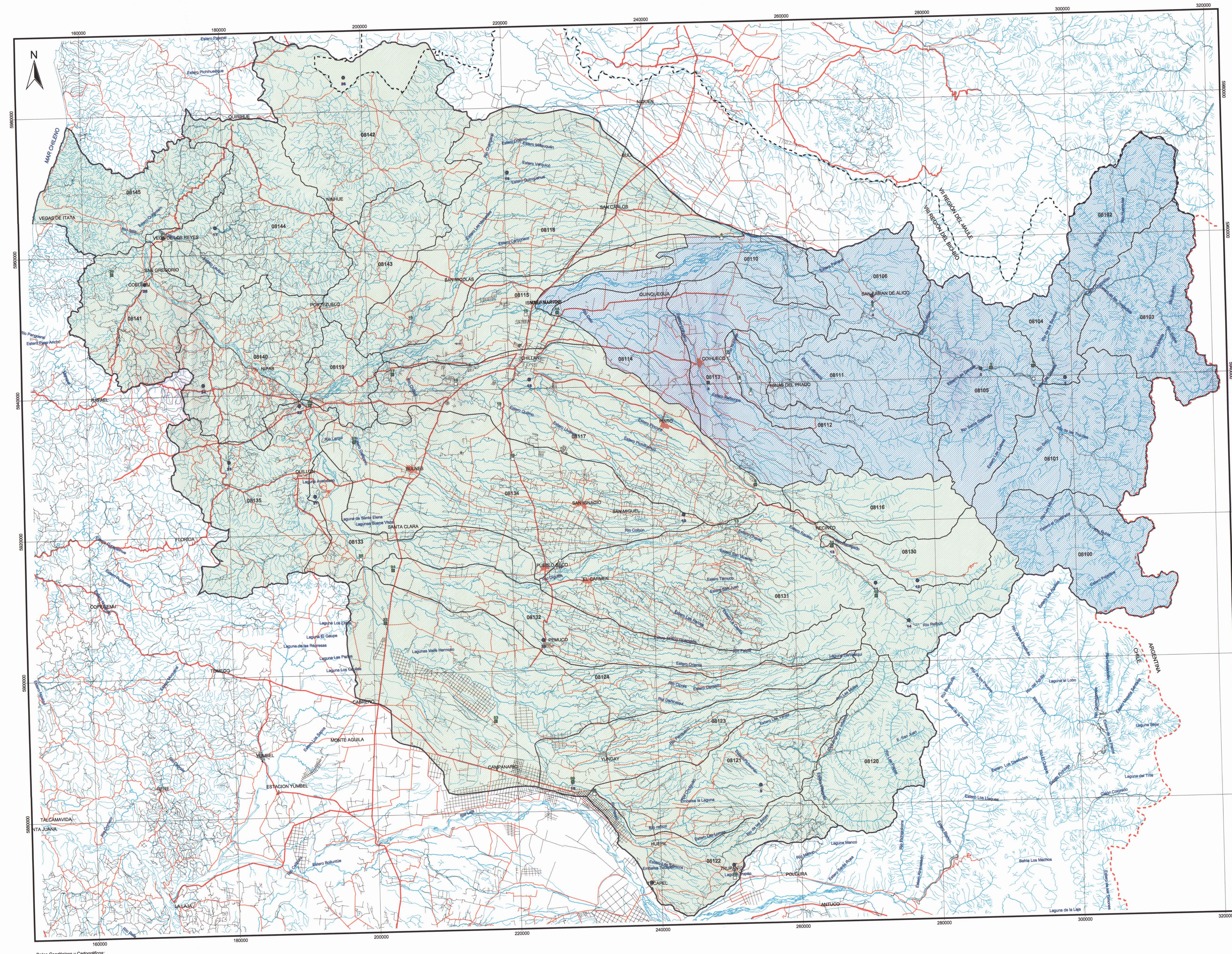

Datos Geodésicos y Cartográficos:<br>Datum Provisional Sudamericano de 1956<br>Proyección UTM(Universal Transversal de Mercator)<br>Elipsoide Internacional de 1924<br>Huso 19 Sur.

Escala 1:200.000

 $\frac{10}{\sqrt{10}}$ 

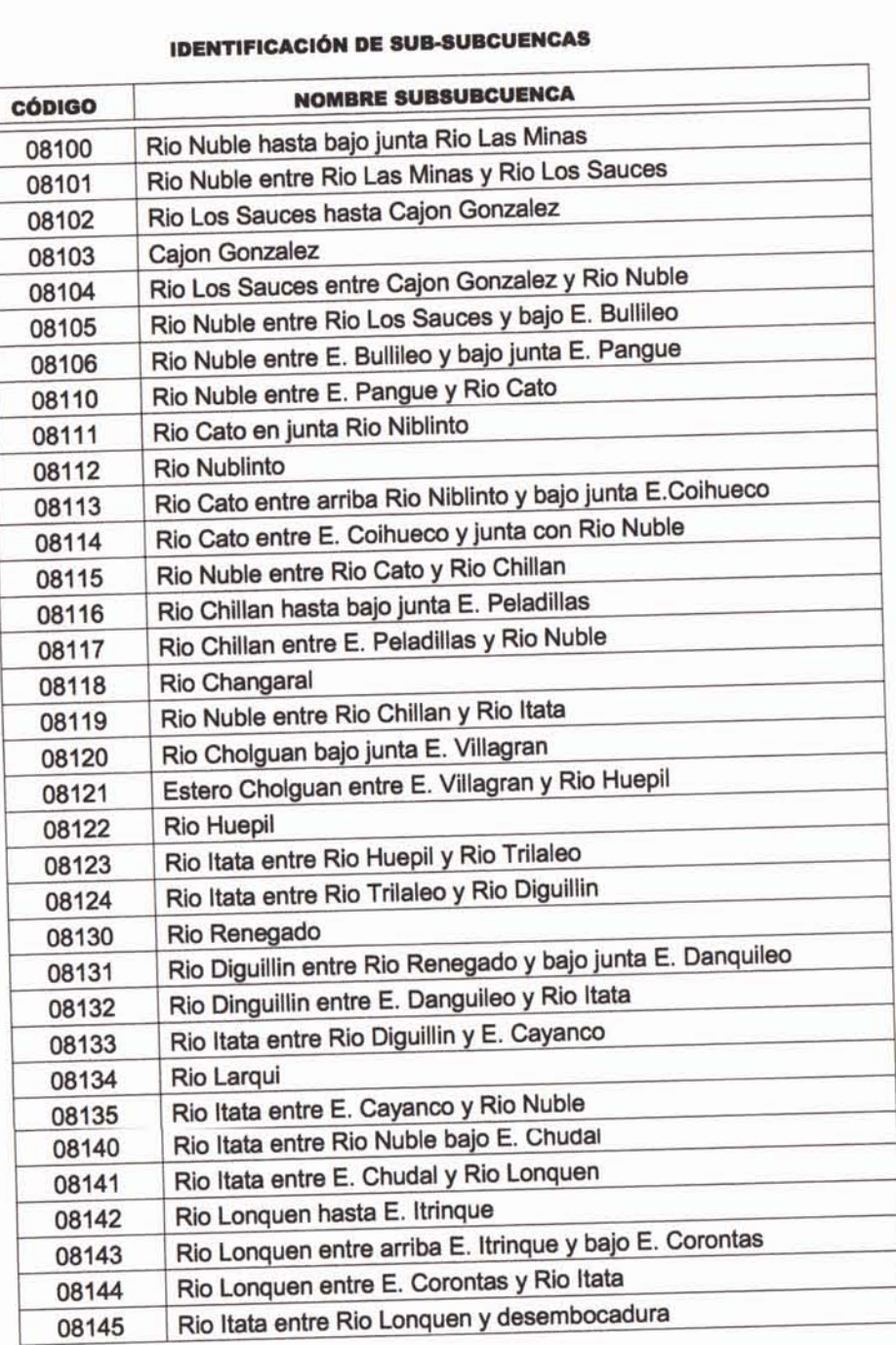

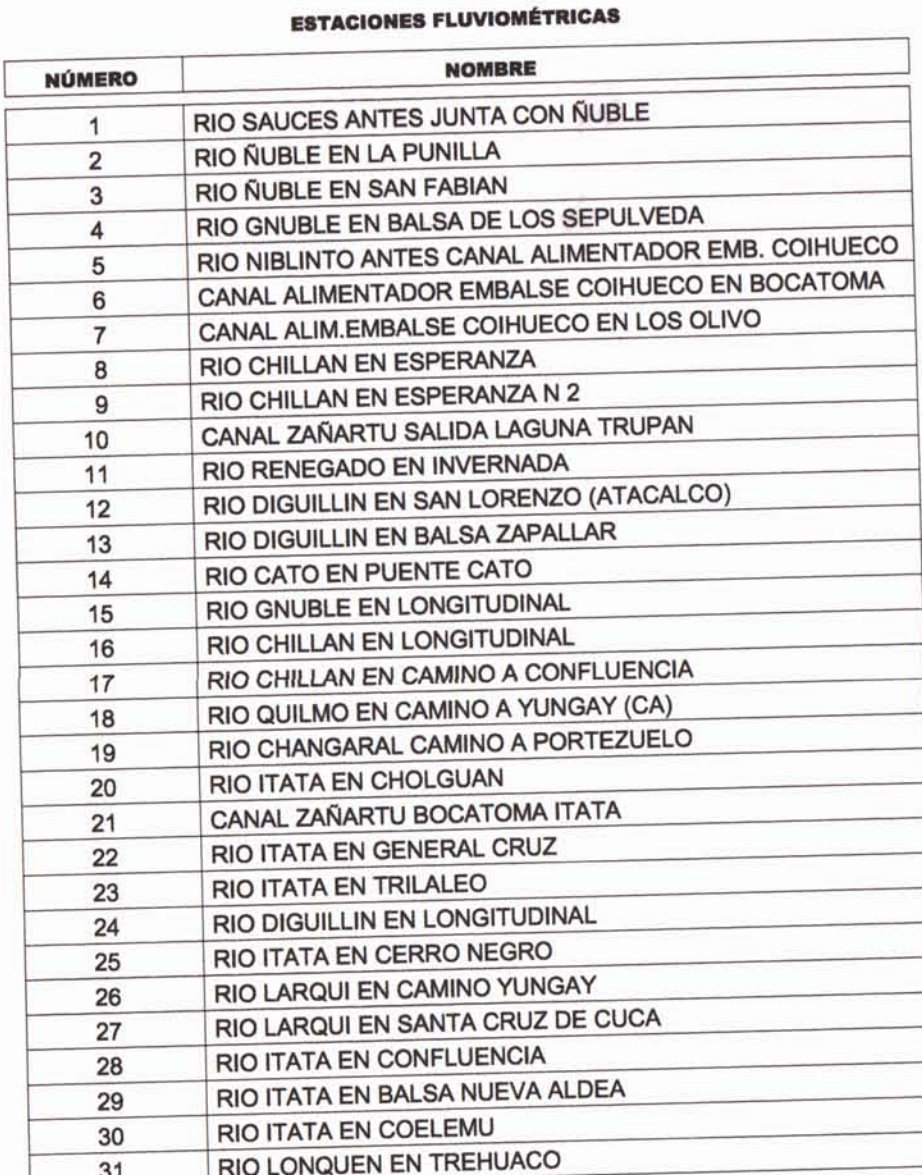

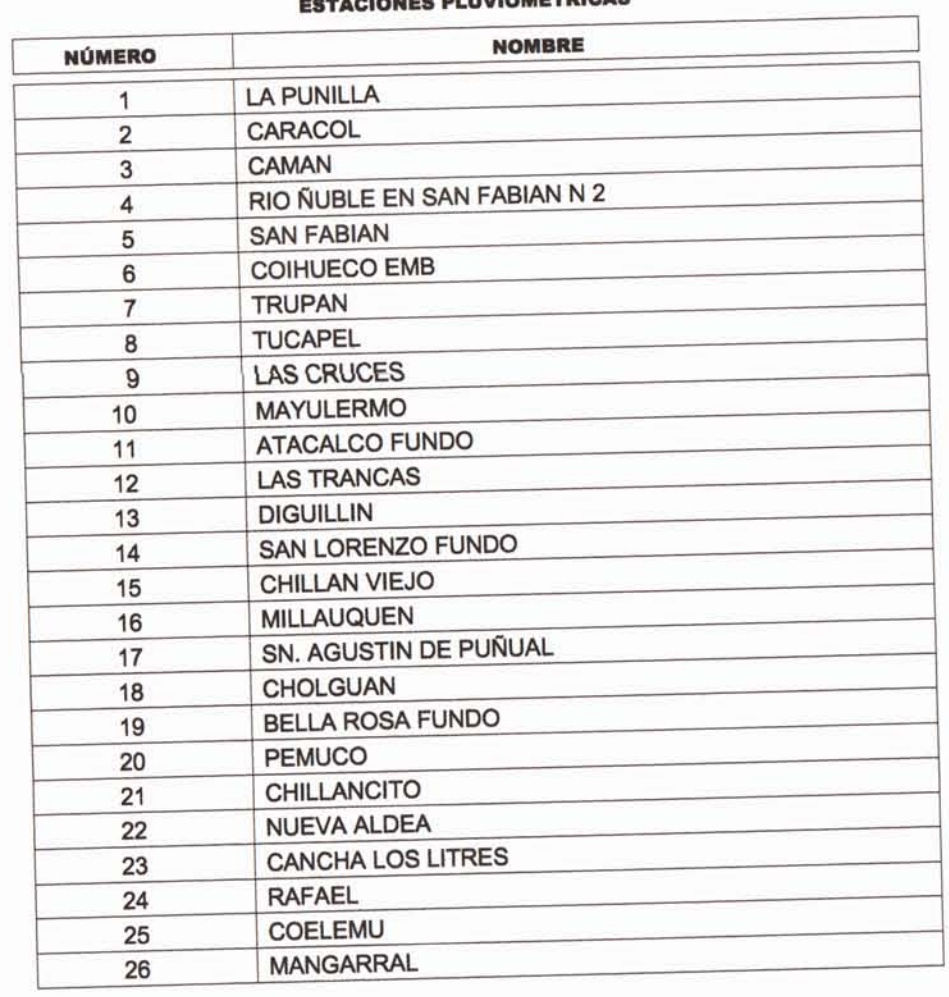

## **CEACIONES DI IIVIOMÉTRICAS**

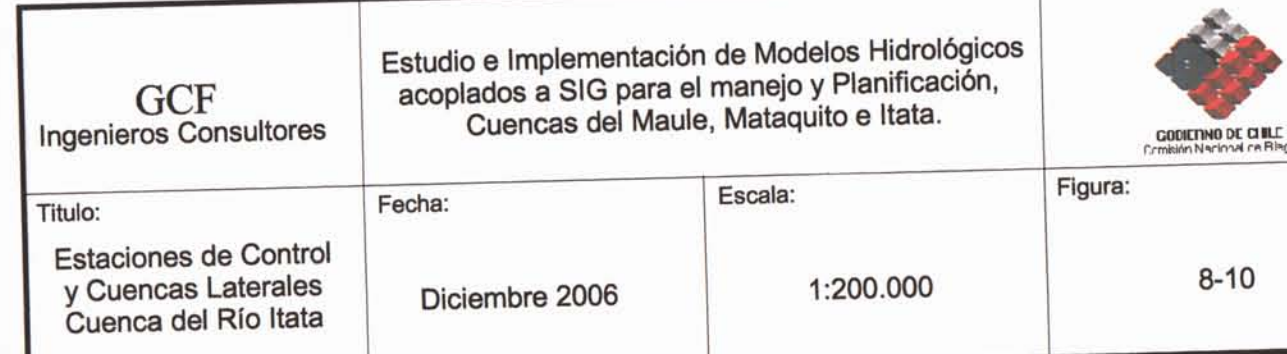

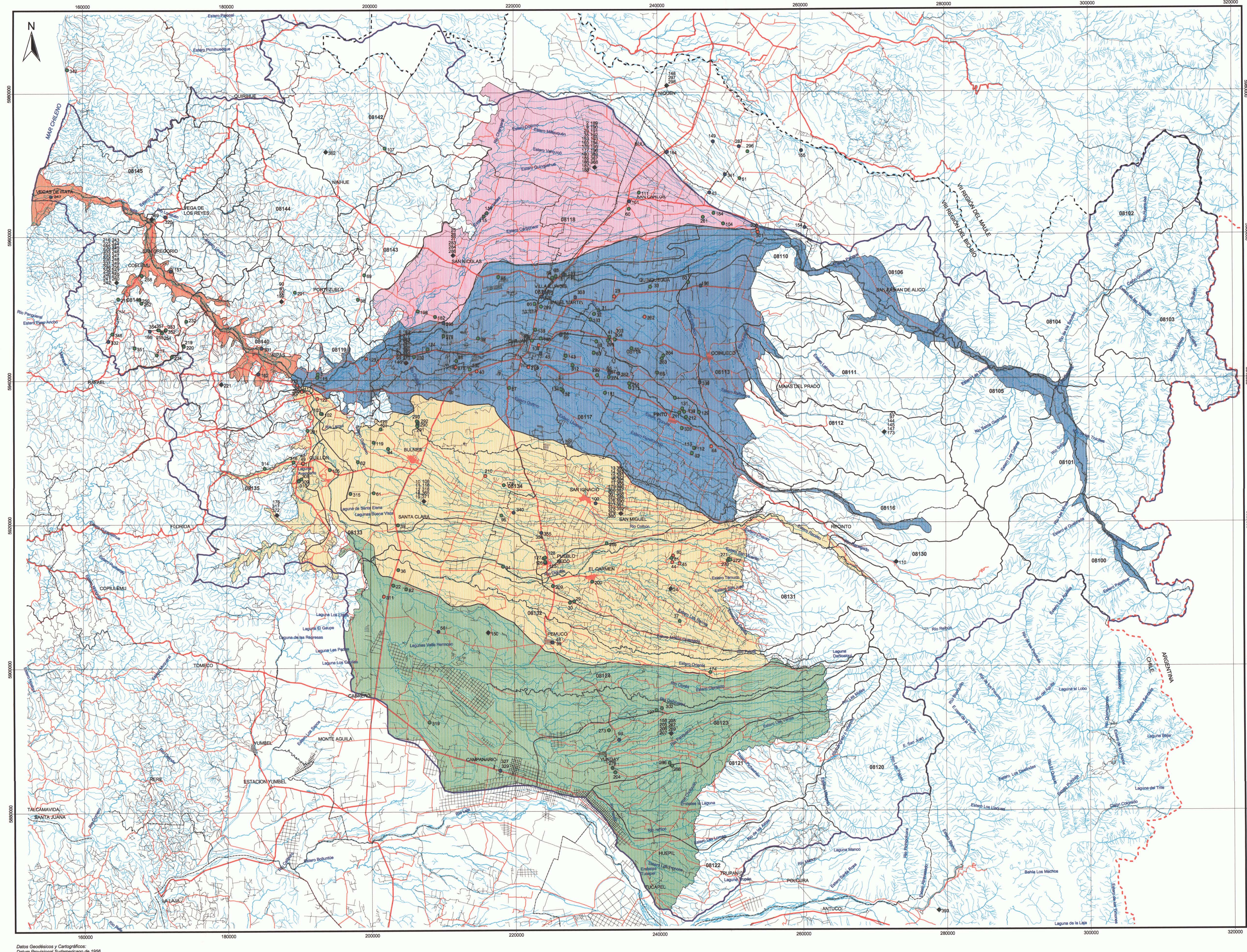

Datos Geodésicos y Cartográficos:<br>Datum Provisional Sudamericano de 1956<br>Proyección UTM(Universal Transversal de Mercator)<br>Elipsoide Internacional de 1924<br>Huso 19 Sur.

Escala 1:200.000

 $\overline{10}$  0

20 Km

![](_page_326_Figure_4.jpeg)

(\*) Los pozos que no poseen coordenadas fueron ubicados en el centro geométrico de cada comuna.

![](_page_326_Picture_82.jpeg)

**GOBIERNO DE CHILE**<br>Comisión Nacional de Biago

 $9 - 10$ 

Figura:

![](_page_327_Figure_0.jpeg)

Escala 1:200.000

**Contract Contract** 

 $\begin{array}{c|c|c|c|c|c} \hline 10 & 0 & 1 \\ \hline \hline \end{array}$ 

20 Km

![](_page_327_Figure_6.jpeg)

![](_page_327_Figure_7.jpeg)